IBM i 7.5

Programming
ILE C/C++ Runtime Library Functions

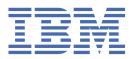

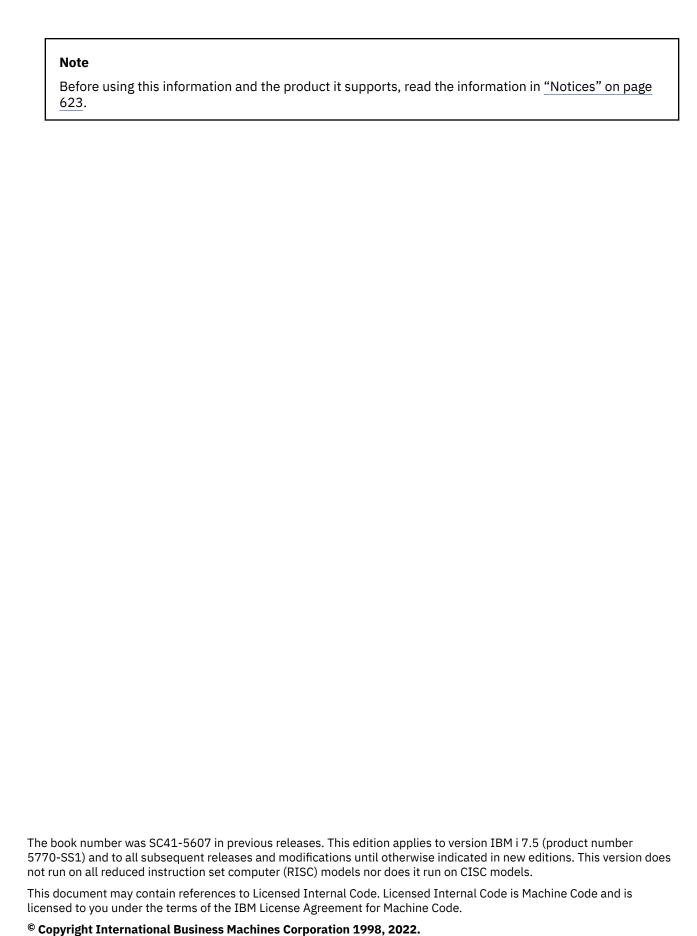

US Government Users Restricted Rights – Use, duplication or disclosure restricted by GSA ADP Schedule Contract with IBM Corp.

# **About ILE C/C++ Runtime Library Functions**

This information provides an overview of the C runtime behavior.

The information is intended for programmers who are familiar with the C/C++ programming language and who want to write or maintain ILE C/C++ applications. You must have experience in using applicable IBM® i menus, displays, or control language (CL) commands. You also need knowledge of Integrated Language Environment® as explained in the *ILE Concepts* manual.

This information does not describe how to program in the C or C++ programming languages, nor does it explain the concepts of ILE. Companion publications for this reference are:

- C/C++ Legacy Class Libraries Reference, SC09-7652-00
- ILE Concepts
- ILE C/C++ for AS/400 MI Library Reference, SC09-2418-00
- Standard C/C++ Library Reference, SC09-4949-01
- ILE C/C++ Compiler Reference
- ILE C/C++ Language Reference
- ILE C/C++ Programmer's Guide

For other prerequisite and related information, see "Related information" on page 621.

### A note about examples

The examples in this information that illustrate the use of library functions are written in a simple style. The examples do not demonstrate all possible uses of C/C++ language constructs. Some examples are only code fragments and do not compile without additional code. The examples all assume that the C locale is used.

All complete runnable examples for library functions and machine interface instructions are in library QCPPLE, in source file QACSRC. Each example name is the same as the function name or instruction name. For example, the source code for the example illustrating the use of the \_Rcommit() function in this information is in library QCPPLE, file QACSRC, member RCOMMIT. The QSYSINC library must be installed.

# **Contents**

| About ILE C/C++ Runtime Library Functions                      | ii  |
|----------------------------------------------------------------|-----|
|                                                                |     |
| What's new for IBM i 7.5                                       | xii |
| Tuelude Files                                                  |     |
| Include Files                                                  |     |
| <assert.h></assert.h>                                          |     |
| <ctype.h></ctype.h>                                            |     |
| <decimal.h></decimal.h>                                        |     |
| <errno.h></errno.h>                                            |     |
| <except.h></except.h>                                          |     |
| <float.h></float.h>                                            |     |
| <inttypes.h></inttypes.h>                                      |     |
| <langinfo.h></langinfo.h>                                      |     |
| <li><li><li><li></li></li></li></li>                           | 5   |
| <locale.h></locale.h>                                          |     |
| <math.h></math.h>                                              | 6   |
| <mallocinfo.h></mallocinfo.h>                                  | 6   |
| <monetary.h></monetary.h>                                      | 6   |
| <nl_types.h></nl_types.h>                                      | 6   |
| <pre><pointer.h></pointer.h></pre>                             | 6   |
| <recio.h></recio.h>                                            |     |
| <regex.h></regex.h>                                            |     |
| <setjmp.h></setjmp.h>                                          |     |
| <signal.h></signal.h>                                          | 11  |
| <stdarg.h></stdarg.h>                                          | 11  |
| <stddef.h></stddef.h>                                          |     |
| <stdbool.h></stdbool.h>                                        |     |
| <stdint.h></stdint.h>                                          |     |
| <stdio.h></stdio.h>                                            |     |
| <stdlib.h></stdlib.h>                                          |     |
| <string.h></string.h>                                          |     |
| <strings.h></strings.h>                                        |     |
| <time.h></time.h>                                              |     |
| <wchar.h></wchar.h>                                            |     |
| <wctype.h></wctype.h>                                          |     |
| <xxcvt.h></xxcvt.h>                                            |     |
| <xxdtaa.h></xxdtaa.h>                                          |     |
| <xxenv.h></xxenv.h>                                            |     |
| <xxfdbk.h></xxfdbk.h>                                          |     |
| Machine Interface (MI) Include Files                           |     |
| 1 10011110 211011000 (1 12) 21101000 1 10001111111111111111111 |     |
| Library Functions                                              | 19  |
| The C/C++ Library                                              |     |
| Error Handling                                                 |     |
| Searching and Sorting.                                         |     |
| Mathematical                                                   |     |
| Time Manipulation                                              |     |
| Type Conversion                                                |     |
| Conversion                                                     |     |
| Record Input/Output                                            |     |
| NECOIU IIIPUL/OULPUL                                           |     |

| Stream Input/Output                                                                   | 38  |
|---------------------------------------------------------------------------------------|-----|
| Handling Argument Lists                                                               | 45  |
| Pseudorandom Numbers                                                                  | 45  |
| Dynamic Memory Management                                                             | 46  |
| Memory Objects                                                                        | 47  |
| Environment Interaction                                                               | 48  |
| String Operations                                                                     | 49  |
| Character Testing                                                                     |     |
| Multibyte Character Testing                                                           |     |
| Character Case Mapping                                                                |     |
| Multibyte Character Manipulation                                                      |     |
| Data Areas                                                                            |     |
| Message Catalogs                                                                      |     |
| Regular Expression                                                                    |     |
| abort() — Stop a Program                                                              |     |
| abs() — Calculate Integer Absolute Value                                              |     |
| acos() — Calculate Arccosine                                                          |     |
| asctime() — Convert Time to Character String                                          |     |
| asctime_r() — Convert Time to Character String (Restartable)                          |     |
| asin() — Calculate Arcsine                                                            |     |
| assert() — Verify Condition                                                           |     |
| atan() – atan2() — Calculate Arctangent                                               |     |
| atexit() — Record Program Ending Function                                             |     |
| atof() — Convert Character String to Float.                                           |     |
| atoi() — Convert Character String to Hoat                                             |     |
| atol() — atoll() — Convert Character String to Long or Long Integer                   |     |
| Bessel Functions                                                                      |     |
| bsearch() — Search Arrays                                                             |     |
| btowc() — Convert Single Byte to Wide Character                                       |     |
| _C_Get_Ssn_Handle() — Handle to C Session                                             |     |
| calloc() — Reserve and Initialize Storage                                             |     |
| catclose() — Reserve and Initiatize Storage                                           |     |
| catgets() — Retrieve a Message from a Message Catalog                                 |     |
| catopen() — Open Message Catalog                                                      |     |
| ceil() — Find Integer >=Argument                                                      |     |
| clearerr() — Reset Error Indicators                                                   |     |
| clock() — Determine Processor Time                                                    |     |
| cos() — Calculate Cosine                                                              |     |
| cosh() — Calculate Cosine                                                             |     |
|                                                                                       |     |
| _C_Quickpool_Debug() — Modify Quick Pool Memory Manager Characteristics               |     |
|                                                                                       |     |
| _C_Quickpool_Report() — Generate Quick Pool Memory Manager Report                     |     |
| ctime() — Convert Time to Character String                                            |     |
| ctime64() — Convert Time to Character String                                          |     |
| ctime_r() — Convert Time to Character String (Restartable)                            |     |
| ctime64_r() — Convert Time to Character String (Restartable)                          | 102 |
| _C_TS_malloc_debug() — Determine amount of teraspace memory used (with optional dumps | 400 |
| and verification)                                                                     |     |
| _C_TS_malloc_info() — Determine amount of teraspace memory used                       |     |
| difftime() — Compute Time Difference                                                  |     |
| difftime64() — Compute Time Difference                                                |     |
| div() — Calculate Quotient and Remainder                                              |     |
| erf() – erfc() – Calculate Error Functions                                            |     |
| exit() — End Program                                                                  |     |
| exp() — Calculate Exponential Function                                                |     |
| fabs() — Calculate Floating-Point Absolute Value                                      |     |
| fclose() — Close Stream                                                               |     |
| fdopen() — Associates Stream With File Descriptor                                     | 117 |

| eof() — Test End-of-File Indicator                                            | .119 |
|-------------------------------------------------------------------------------|------|
| error() — Test for Read/Write Errors                                          |      |
| flush() — Write Buffer to File                                                |      |
| getc() — Read a Character                                                     |      |
| getpos() — Get File Position                                                  |      |
| gets() — Read a String                                                        |      |
| getwc() — Read Wide Character from Stream                                     |      |
| getws() — Read Wide-Character String from Stream                              |      |
| ileno() — Determine File Handle                                               |      |
| loor() — Find Integer <=Argument                                              |      |
| mod() — Calculate Floating-Point Remainder                                    |      |
| open() — Open Files                                                           |      |
| printf() — Write Formatted Data to a Stream                                   |      |
| putc() — Write Character                                                      |      |
| _fputchar() — Write Character                                                 |      |
| puts() — Write String                                                         |      |
| putwc() — Write Wide Character                                                |      |
| putws() — Write Wide-Character String                                         |      |
| read() — Read Items                                                           |      |
| ree() — Release Storage Blocks                                                |      |
| reopen() — Redirect Open Files                                                |      |
| rexp() — Separate Floating-Point Value                                        |      |
| scanf() — Read Formatted Data                                                 |      |
| seek() – fseeko() – Reposition File Position                                  |      |
| setpos() — Set File Position                                                  |      |
| tell() – ftello() – Get Current Position                                      |      |
| wide() — Determine Stream Orientation                                         |      |
| wprintf() — Format Data as Wide Characters and Write to a Stream              |      |
| write() — Write Items                                                         |      |
| wscanf() — Read Data from Stream Using Wide Charactergamma() — Gamma Function |      |
| gcvt() — Convert Floating-Point to String                                     |      |
| getc() – getchar() – Read a Character                                         |      |
| getenv() — Search for Environment Variables                                   |      |
| GetExcData() — Get Exception Data                                             |      |
| gets() — Read a Line                                                          |      |
| getwc() — Read Wide Character from Stream                                     |      |
| getwchar() — Get Wide Character from stdin                                    |      |
| gmtime() — Convert Time                                                       |      |
| gmtime64() — Convert Time                                                     |      |
| gmtime_r() — Convert Time (Restartable)                                       |      |
| gmtime64_r() — Convert Time (Restartable)                                     |      |
| nypot() — Calculate Hypotenuse                                                |      |
| salnum() – isxdigit() – Test Integer Value                                    |      |
| sascii() — Test for Character Representable as ASCII Value                    |      |
| swalnum() – iswxdigit() — Test Wide Integer Value                             |      |
| swctype() — Test for Character Property                                       |      |
| itoa() — Convert Integer to String                                            |      |
| abs() – llabs() — Calculate Absolute Value of Long and Long Long Integer      |      |
| dexp() — Multiply by a Power® of Two                                          |      |
| div() – Ildiv() — Perform Long and Long Long Division                         |      |
| ocaleconv() — Retrieve Information from the Environment                       |      |
| ocaltime() — Convert Time                                                     |      |
| ocaltime64() — Convert Time                                                   |      |
| ocaltime_r() — Convert Time (Restartable)                                     | .211 |
| ocaltime64_r() — Convert Time (Restartable)                                   |      |
| og() — Calculate Natural Logarithm                                            |      |
| og10() — Calculate Base 10 Logarithm                                          |      |

| _ltoa() — Convert Long Integer to String                                                                                                    | 216                                                                             |
|----------------------------------------------------------------------------------------------------|---------------------------------------------------------------------------------|
| longjmp() — Restore Stack Environment                                                                                                    | 217                                                                             |
| malloc() — Reserve Storage Block                                                                                                    |                                                                                 |
| mblen() — Determine Length of a Multibyte Character                                                                                                    | 221                                                                             |
| mbrlen() — Determine Length of a Multibyte Character (Restartable)                                                                                                    | 223                                                                             |
| mbrtowc() — Convert a Multibyte Character to a Wide Character (Restartable)                                                                                                    | 225                                                                             |
| mbsinit() — Test State Object for Initial State                                                                                                    | 228                                                                             |
| mbsrtowcs() — Convert a Multibyte String to a Wide Character String (Restartable)                                                                                                    | 229                                                                             |
| mbstowcs() — Convert a Multibyte String to a Wide Character String                                                                                                    | 231                                                                             |
| mbtowc() - Convert Multibyte Character to a Wide Character                                                                                                    |                                                                                 |
| memchr() — Search Buffer                                                                                                    |                                                                                 |
| memcmp() — Compare Buffers                                                                                                    |                                                                                 |
| memcpy() — Copy Bytes                                                                                                    |                                                                                 |
| memicmp() — Compare Bytes                                                                                                    |                                                                                 |
| memmove() — Copy Bytes                                                                                                    |                                                                                 |
| memset() — Set Bytes to Value                                                                                                    |                                                                                 |
| mktime() — Convert Local Time                                                                                                    |                                                                                 |
| mktime64() — Convert Local Time                                                                                                    |                                                                                 |
| modf() — Separate Floating-Point Value                                                                                                    |                                                                                 |
| nextafter() – nextafterl() – nexttoward() – nexttoward() – Calculate the Next Representable                                                                                                    |                                                                                 |
| Floating-Point Value.                                                                                                    | 247                                                                             |
| nl_langinfo() — Retrieve Locale Information                                                                                                    |                                                                                 |
| perror() — Print Error Message                                                                                                    |                                                                                 |
| pow() — Compute Power                                                                                                    |                                                                                 |
| printf() — Print Formatted Characters                                                                                                    |                                                                                 |
| putc() – putchar() — Write a Character                                                                                                    |                                                                                 |
| putenv() — Change/Add Environment Variables                                                                                                    |                                                                                 |
| puts() — Write a String                                                                                                    |                                                                                 |
| putwc() — Write Wide Character                                                                                                    |                                                                                 |
| putwchar() — Write Wide Character to stdout                                                                                                    |                                                                                 |
| quantexpd32() - quantexpd64() - quantexpd128() — Compute the Quantum Exponent                                                                                                    |                                                                                 |
|                                                                                                    | 2 / 3                                                                           |
|                                                                                                    |                                                                                 |
| quantized32() - quantized64() - quantized128() — Set the Quantum Exponent of X to the                                                                                                    | 274                                                                             |
| Quantum Exponent of Y                                                                                                    |                                                                                 |
| Quantum Exponent of Yqsort() — Sort Array                                                                                                    | 275                                                                             |
| Quantum Exponent of Y                                                                                                    | 275<br>277                                                                      |
| Quantum Exponent of Y                                                                                                    | 275<br>277<br>278                                                               |
| Quantum Exponent of Y                                                                                                    | 275<br>277<br>278<br>279                                                        |
| Quantum Exponent of Y                                                                                                    | 275<br>277<br>278<br>279<br>280                                                 |
| Quantum Exponent of Y                                                                                                    | 275<br>277<br>278<br>279<br>280<br>281                                          |
| Quantum Exponent of Y                                                                                                    | 275<br>277<br>278<br>279<br>280<br>281                                          |
| Quantum Exponent of Y                                                                                                    | 275 277 279 280 281 282                                                         |
| Quantum Exponent of Y                                                                                                    | 275 277 279 280 281 282 282                                                     |
| Quantum Exponent of Y                                                                                                    | 275 277 278 279 280 281 282 283 285                                             |
| Quantum Exponent of Y                                                                                                    | 275 277 278 280 281 282 282 283 285                                             |
| Quantum Exponent of Y                                                                                                    | 275 277 278 280 281 282 283 285 286                                             |
| Quantum Exponent of Y                                                                                                    | 275 277 278 280 281 282 283 285 285 286                                         |
| Quantum Exponent of Y                                                                                                    | 275 277 278 280 281 282 283 285 286 287 288                                     |
| Quantum Exponent of Y                                                                                                    | 275 277 278 280 281 282 283 285 285 286 287 288                                 |
| Quantum Exponent of Y                                                                                                    | 275 277 278 280 281 282 283 285 285 286 287 288                                 |
| Quantum Exponent of Y                                                                                                    | 275 277 278 280 281 282 283 285 285 286 287 289 290                             |
| Quantum Exponent of Y                                                                                                    | 275 277 278 280 281 282 283 285 286 287 288 289 290 294                         |
| Quantum Exponent of Y                                                                                                    | 275 277 278 280 281 282 283 285 286 287 288 289 290 294 295                     |
| Quantum Exponent of Y                                                                                                    | 275 277 278 280 281 282 283 285 286 287 289 290 294 295 298                     |
| Quantum Exponent of Y                                                                                                    | 275 277 278 280 281 282 283 285 285 287 289 290 292 294 298 300                 |
| Quantum Exponent of Y                                                                                                    | 275 277 278 280 281 282 283 285 285 286 287 290 292 294 295 298 300 301         |
| Quantum Exponent of Y. qsort() — Sort Array QXXCHGDA() — Change Data Area QXXDTOP() — Convert Double to Packed Decimal. QXXITOP() — Convert Double to Zoned Decimal. QXXITOP() — Convert Integer to Packed Decimal QXXITOP() — Convert Integer to Packed Decimal QXXITOP() — Convert Integer to Zoned Decimal QXXPTOD() — Convert Packed Decimal to Double QXXPTOD() — Convert Packed Decimal to Integer QXXRTVDA() — Retrieve Data Area QXXZTOD() — Convert Zoned Decimal to Double QXXZTOD() — Convert Zoned Decimal to Integer raise() — Send Signal rand() — rand_r() — Generate Random NumberRacquire() — Acquire a Program DeviceRclose() — Close a FileRcommit() — Commit Current RecordRdelete() — Delete a RecordRdelete() — Delete a RecordRdevatr() — Get Device Attributes reglocomp() — Compile Regular Expression regerror() — Return Error Message for Regular Expression regerec() — Execute Compiled Regular Expression regerec() — Free Memory for Regular Expression | 275 277 278 280 281 282 283 285 285 286 287 289 290 292 294 295 300 301 304     |
| Quantum Exponent of Y                                                                                                    | 275 277 278 280 281 282 283 285 286 287 288 289 290 291 292 294 300 301 304 305 |

| rewind() — Adjust Current File Position                                                                                                    | 307                                                 |
|----------------------------------------------------------------------------------------------------|-----------------------------------------------------|
| _Rfeod() — Force the End-of-Data                                                                                                    | 308                                                 |
| Rfeov() — Force the End-of-File                                                                                                    | 309                                                 |
|                                                                                                    | 310                                                 |
|                                                                                                    | 312                                                 |
| _Riofbk() — Obtain I/O Feedback Information                                                                                                    | 314                                                 |
|                                                                                                    | 316                                                 |
| _<br>Ropen() — Open a Record File for I/O Operations                                                                                            | 319                                                 |
| _Ropnfbk() — Obtain Open Feedback Information                                                                                                   | 323                                                 |
| _Rpgmdev() — Set Default Program Device                                                                                                    | 324                                                 |
| _Rreadd() — Read a Record by Relative Record Number                                                                                             | 326                                                 |
| _Rreadf() — Read the First Record                                                                                                    | 328                                                 |
| _Rreadindv() — Read from an Invited Device                                                                                                    | 330                                                 |
| _Rreadk() — Read a Record by Key                                                                                                    | 333                                                 |
| _Rreadl() — Read the Last Record                                                                                                    | 336                                                 |
| _Rreadn() — Read the Next Record                                                                                                    | 337                                                 |
| _Rreadnc() — Read the Next Changed Record in a Subfile                                                                                          | 340                                                 |
| _Rreadp() — Read the Previous Record                                                                                                    |                                                     |
| _Rreads() — Read the Same Record                                                                                                    | 343                                                 |
| _Rrelease() — Release a Program Device                                                                                                    |                                                     |
| _Rrlslck() — Release a Record Lock                                                                                                    | 347                                                 |
| _Rrollbck() — Roll Back Commitment Control Changes                                                                                              | 348                                                 |
| _Rupdate() — Update a Record                                                                                                    |                                                     |
| _Rupfb() — Provide Information on Last I/O Operation                                                                                            | 351                                                 |
| _Rwrite() — Write the Next Record                                                                                                    | 353                                                 |
| _Rwrited() — Write a Record Directly                                                                                                    | 355                                                 |
| _Rwriterd() — Write and Read a Record                                                                                                    | 358                                                 |
| _Rwrread() — Write and Read a Record (separate buffers)                                                                                         | 359                                                 |
| samequantumd32() - samequantumd64() - samequantumd128() — Determine if Quantum                                                                  |                                                     |
| Exponents X and Y are the Same                                                                                                    | 361                                                 |
| scanf() — Read Data                                                                                                    | 363                                                 |
| setbuf() — Control Buffering                                                                                                    |                                                     |
| setjmp() — Preserve Environment                                                                                                    |                                                     |
| setlocale() — Set Locale                                                                                                    | 371                                                 |
| setvbuf() — Control Buffering                                                                                                    | 377                                                 |
| signal() — Handle Interrupt Signals                                                                                                    |                                                     |
| sin() — Calculate Sine                                                                                                    |                                                     |
| sinh() — Calculate Hyperbolic Sine                                                                                                    |                                                     |
| snprintf() — Print Formatted Data to Buffer                                                                                                    |                                                     |
| sprintf() — Print Formatted Data to Buffer                                                                                                    |                                                     |
| sqrt() — Calculate Square Root                                                                                                    |                                                     |
|                                                                                                    |                                                     |
| srand() — Set Seed for rand() Function                                                                                                    | 386                                                 |
| srand() — Set Seed for rand() Functionsscanf() — Read Data                                                                                      | 386<br>387                                          |
| srand() — Set Seed for rand() Functionsscanf() — Read Datastrcasecmp() — Compare Strings without Case Sensitivity                               | 386<br>387<br>389                                   |
| srand() — Set Seed for rand() Functionsscanf() — Read Datastrcasecmp() — Compare Strings without Case Sensitivitystrcat() — Concatenate Strings | 386<br>387<br>389<br>390                            |
| srand() — Set Seed for rand() Function                                                                                                    | 386<br>387<br>389<br>390<br>391                     |
| srand() — Set Seed for rand() Function                                                                                                    | 386<br>387<br>389<br>390<br>391                     |
| srand() — Set Seed for rand() Function                                                                                                    | 386<br>387<br>389<br>390<br>391<br>393              |
| srand() — Set Seed for rand() Function                                                                                                    | 386<br>387<br>389<br>390<br>391<br>394<br>396       |
| srand() — Set Seed for rand() Function                                                                                                    | 386 387 390 391 393 394 396 397                     |
| srand() — Set Seed for rand() Function                                                                                                    | 386 387 390 391 393 394 396 397 398                 |
| srand() — Set Seed for rand() Function                                                                                                    | 386 387 389 390 391 394 396 397 398                 |
| srand() — Set Seed for rand() Function                                                                                                    | 386 387 390 391 393 394 396 397 398 400 401         |
| srand() — Set Seed for rand() Function                                                                                                    | 386 387 390 391 393 394 396 397 398 400 401 401     |
| srand() — Set Seed for rand() Function                                                                                                    | 386 387 390 391 393 394 396 397 398 400 401 401     |
| srand() — Set Seed for rand() Function                                                                                                    | 386 387 390 391 393 394 396 397 398 401 401 401 408 |
| srand() — Set Seed for rand() Function                                                                                                    | 386 387 390 391 394 396 397 398 400 401 401 408 408 |

| strncat() — Concatenate Strings                                                                     | .411  |
|----------------------------------------------------------------------------------------------------|-------|
| strncmp() — Compare Strings                                                                         |       |
| strncpy() — Copy Strings                                                                            |       |
| strnicmp() — Compare Substrings Without Case Sensitivity                                            |       |
| strnset() – strset() — Set Characters in String                                                     |       |
| strpbrk() — Find Characters in String                                                               |       |
| strptime() — Convert String to Date/Time                                                            |       |
| strrchr() — Locate Last Occurrence of Character in String                                           |       |
| strspn() — Find Offset of First Non-matching Character                                              |       |
| strstr() — Locate Substring                                                                         |       |
| strtod() - strtof() - strtold() — Convert Character String to Double, Float, and Long Double        | 127   |
| strtod32() - strtod64() - strtod128() — Convert Character String to Decimal Floating-Point          |       |
| strtok() — Tokenize Stringstrtod 128() — Convert Character String to Decimal Floating-Fointstrtok() |       |
| strtok() — Tokenize String (Restartable)                                                            |       |
|                                                                                                    |       |
| strtol() - strtol() - Convert Character String to Long and Long Long Integer                        |       |
| strtoul() – strtoul() – Convert Character String to Unsigned Long and Unsigned Long Long Integer.   |       |
| strxfrm() — Transform String                                                                        |       |
| swprintf() — Format and Write Wide Characters to Buffer                                             |       |
| swscanf() — Read Wide Character Data                                                                |       |
| system() — Execute a Command                                                                        |       |
| tan() — Calculate Tangent                                                                           |       |
| tanh() — Calculate Hyperbolic Tangent                                                               |       |
| time() — Determine Current Time                                                                     |       |
| time64() — Determine Current Time                                                                   |       |
| tmpfile() — Create Temporary File                                                                   |       |
| tmpnam() — Produce Temporary File Name                                                              |       |
| toascii() — Convert Character to Character Representable by ASCII                                   |       |
| tolower() – toupper() – Convert Character Case                                                      |       |
| towctrans() — Translate Wide Character                                                              |       |
| towlower() – towupper() – Convert Wide Character Case                                               |       |
| _ultoa() — Convert Unsigned Long Integer to String                                                  | 456   |
| ungetc() — Push Character onto Input Stream                                                         | . 457 |
| ungetwc() — Push Wide Character onto Input Stream                                                   |       |
| va_arg() – va_copy() – va_end() – va_start() — Handle Variable Argument List                        | . 460 |
| vfprintf() — Print Argument Data to Stream                                                          | . 462 |
| vfscanf() — Read Formatted Data                                                                     | .464  |
| vfwprintf() — Format Argument Data as Wide Characters and Write to a Stream                         | 465   |
| vfwscanf() — Read Formatted Wide Character Data                                                     |       |
| vprintf() – Print Argument Data                                                                     |       |
| vscanf() — Read Formatted Data                                                                      |       |
| vsnprintf() — Print Argument Data to Buffer                                                         |       |
| vsprintf() — Print Argument Data to Buffer                                                          |       |
| vsscanf() — Read Formatted Data                                                                     |       |
| vswprintf() — Format and Write Wide Characters to Buffer                                            | 477   |
| vswscanf() — Read Formatted Wide Character Data                                                     |       |
| vwprintf() — Format Argument Data as Wide Characters and Print                                      |       |
| vwscanf() — Read Formatted Wide Character Data                                                      |       |
| wcrtomb() — Convert a Wide Character to a Multibyte Character (Restartable)                         |       |
| wcscat() — Concatenate Wide-Character Strings                                                       |       |
| wcschr() — Search for Wide Character                                                                |       |
| wcscmp() — Compare Wide-Character Strings                                                           |       |
| wcscoll() — Language Collation String Comparison                                                    |       |
| wcscpy() — Copy Wide-Character Strings                                                              |       |
| wcscspn() — Find Offset of First Wide-Character Match                                               |       |
| wcsftime() — Convert to Formatted Date and Time                                                     |       |
| wcsicmp() — Convert to Formatted Date and Time                                                      |       |
| wcslen() — Compare wide Character Strings without case Sensitivity                                  |       |
| wcslocaleconv() — Retrieve Wide Locale Information                                                  |       |
| WCSIOCAIECOTIV() - RELITEVE VVIUE LOCALE HITOHITALIOH                                               | . SOT |

|    | wcsncat() — Concatenate Wide-Character Strings                                                         | .502  |
|----|----------------------------------------------------------------------------------------------------|-------|
|    | wcsncmp() — Compare Wide-Character Strings                                                             | .503  |
|    | wcsncpy() — Copy Wide-Character Strings                                                                | .505  |
|    | wcsnicmp() — Compare Wide Character Strings without Case Sensitivity                                   | . 506 |
|    | wcspbrk() — Locate Wide Characters in String                                                           |       |
|    | wcsptime() — Convert Wide Character String to Date/Time                                                |       |
|    | wcsrchr() — Locate Last Occurrence of Wide Character in String                                         |       |
|    | wcsrtombs() — Convert Wide Character String to Multibyte String (Restartable)                          |       |
|    | wcsspn() — Find Offset of First Non-matching Wide Character                                            |       |
|    | wcsstr() — Locate Wide-Character Substring                                                             |       |
|    | wcstod() - wcstof() - wcstold() — Convert Wide-Character String to Double, Float, and Long Double      |       |
|    | wcstod32() - wcstod64() - wcstod128() — Convert Wide-Character String to Decimal Floating-             |       |
|    | wcstok() — Tokenize Wide-Character String                                                              |       |
|    | wcstol() – wcstoll() — Convert Wide Character String to Long and Long Long Integer                     |       |
|    | wcstombs() — Convert Wide-Character String to Multibyte String                                         |       |
|    | wcstoul() – wcstoull() — Convert Wide Character String to Unsigned Long and Unsigned Long Long Integer |       |
|    | wcswcs() — Locate Wide-Character Substring                                                             |       |
|    | wcswidth() — Determine the Display Width of a Wide Character String                                    |       |
|    |                                                                                                    |       |
|    | wcsxfrm() — Transform a Wide-Character String                                                          |       |
|    | wctob() — Convert Wide Character to Byte                                                               |       |
|    | wctomb() — Convert Wide Character to Multibyte Character                                               |       |
|    | wctrans() — Get Handle for Character Mapping                                                           |       |
|    | wctype() — Get Handle for Character Property Classification                                            |       |
|    | wcwidth() — Determine the Display Width of a Wide Character                                            |       |
|    | wfopen() — Open Files                                                                                  |       |
|    | wmemchr() — Locate Wide Character in Wide-Character Buffer                                             |       |
|    | wmemcmp() — Compare Wide-Character Buffers                                                             |       |
|    | wmemcpy() — Copy Wide-Character Buffer                                                                 |       |
|    | wmemmove() — Copy Wide-Character Buffer                                                                |       |
|    | wmemset() — Set Wide Character Buffer to a Value                                                       |       |
|    | wprintf() — Format Data as Wide Characters and Print                                                   |       |
|    | wscanf() — Read Data Using Wide-Character Format String                                                | .546  |
| Rı | ıntime Considerations                                                                                  | 549   |
|    | errno Macros                                                                                           | _     |
|    | errno Values for Integrated File System Enabled C Stream I/O                                           |       |
|    | Record Input and Output Error Macro to Exception Mapping                                               |       |
|    | Signal Handling Action Definitions                                                                     |       |
|    | Signal to Exception Mapping                                                                            |       |
|    | Cancel Handler Reason Codes                                                                            |       |
|    | Exception Classes                                                                                      |       |
|    | Data Type Compatibility                                                                                |       |
|    | Runtime Character Set                                                                                  |       |
|    | Understanding CCSIDs and Locales                                                                       |       |
|    | CCSIDs of Characters and Character Strings                                                             |       |
|    | Character Literal CCSID                                                                                |       |
|    | Job CCSID.                                                                                             |       |
|    | File CCSID.                                                                                            |       |
|    | Locale CCSID                                                                                           |       |
|    | Wide Characters                                                                                        |       |
|    |                                                                                                    |       |
|    | Wide Character Conversions to and from Single-Byte or Multibyte Characters                             |       |
|    | LOCALETYPE(*CLD) and LOCALETYPE(*LOCALE) behavior                                                      |       |
|    | LOCALETYPE(*LOCALEUCS2) and LOCALETYPE(*LOCALEUTF) behavior                                            |       |
|    | Wide Characters and File I/O                                                                           |       |
|    | Wide character write functions                                                                         | .၁/5  |

| Non-wide character write functions                    |     |
|-------------------------------------------------------|-----|
| Wide character read functions                         |     |
| Non-wide character read functions                     |     |
| Other ILE Languages                                   |     |
| Asynchronous Signal Model                             |     |
| Unicode Support                                       |     |
| Reasons to Use Unicode Support                        |     |
| Pseudo-CCSID Neutrality                               |     |
| Unicode from Other ILE Languages                      |     |
| Standard Files                                        |     |
| Considerations                                        |     |
| Default File CCSID                                    |     |
| Newline Character                                     |     |
| Conversion Errors                                     |     |
| Heap Memory                                           |     |
| Heap Memory Overview                                  |     |
| Heap Memory Manager                                   |     |
| Default Memory Manager                                |     |
| Quick Pool Memory Manager  Debug Memory Manager       |     |
| Environment Variables                                 |     |
| Diagnosing C2M1211/C2M1212 Message Problems           |     |
| C2M1211 Message                                       |     |
| C2M1211 Message                                       |     |
| Stack Tracebacks.                                     |     |
|                                                       |     |
| Library Functions and Extensions                      | 597 |
| Standard C Library Functions Table, By Name           | 597 |
| ILE C Library Extensions to C Library Functions Table |     |
|                                                       |     |
| Related information                                   | 621 |
| Notices                                               | 623 |
| Programming interface information                     |     |
| Trademarks                                            |     |
| Terms and conditions                                  |     |
|                                                       | 020 |
| Index                                                 | 627 |

# What's new for IBM i 7.5

Here are the changes to this information for this edition.

• \_Ropen() (See "\_Ropen() — Open a Record File for I/O Operations" on page 319)

## **Include Files**

The include files that are provided with the runtime library contain macro and constant definitions, type definitions, and function declarations. Some functions require definitions and declarations from include files to work properly. The inclusion of files is optional, as long as the necessary statements from the files are coded directly into the source.

This section describes each include file, explains its contents, and lists the functions that are declared in the file.

The QSYSINC (system openness includes) library must be installed on your operating system. QSYSINC contains include files useful for C/C++ users, such as system API, Dynamic Screen Manager (DSM), and ILE header files. The QSYSINC library contains header files that include the prototypes and templates for the machine interface (MI) built-ins and the ILE C/C++ MI functions. See the ILE C/C++ for AS/400 MI Library Reference for more information about these header files.

### <assert.h>

The <assert.h> include file defines the <u>assert</u> macro. You must include assert.h when you use assert.

The definition of assert is in an #ifndef preprocessor block. If you have not defined the identifier NDEBUG through a #define directive or on the compilation command, the assert macro tests the assertion expression. If the assertion is false, the system prints a message to stderr, and raises an abort signal for the program. The system also does a Dump Job (DMPJOB) OUTPUT(\*PRINT) when the assertion is false.

If NDEBUG is defined, assert is defined to do nothing. You can suppress program assertions by defining NDEBUG.

## <ctype.h>

The <ctype.h> include file defines functions that are used in character classification. The functions that are defined in <ctype.h> are:

| isascii <sup>1</sup> | iscntrl | isprint | isxdigit             |
|----------------------|---------|---------|----------------------|
| isalnum              | isdigit | ispunct | toascii <sup>1</sup> |
| isalpha              | isgraph | isspace | tolower              |
| isblank              | islower | isupper | toupper              |

**Note:** <sup>1</sup> These functions are not available when LOCALETYPE(\*CLD) is specified on the compilation command.

### <decimal.h>

The <decimal.h> include file contains definitions of constants that specify the ranges of the packed decimal type and its attributes. The <decimal.h> file must be included with a #include directive in your source code if you use the keywords decimal, digitsof, or precisionof.

### <errno.h>

The <errno.h> include file defines macros that are set to the errno variable. The <errno.h> include file defines macros for values that are used for error reporting in the C library functions and defines the macro errno. An integer value can be assigned to errno, and its value can be tested during runtime.

See "Checking the Errno Value" in the *ILE C/C++ Programmer's Guide* for information about displaying the current errno value.

**Note:** To test the value of errno after library function calls, set it to 0 before the call because its value may not be reset during the call.

## <except.h>

The <except.h> include file declares types and macros that are used in ILE C exception handling.

The definition of \_INTRPT\_Hndlr\_Parms\_T is:

```
typedef _Packed struct {
  unsigned int         Block_Size;
  unsigned int
  _INVFLAGS_T
                     Tgt_Flags
  char
                      reserved[8];
  _INVPTR
                     Target;
  _INVPTR
SPCPTR
                      Source;
                     Com_Area;
                     Compare_Data[32];
Msg_Id[7];
  char
  char
  char
                      reserved1;
  _INTRPT_Mask_T Mask;
                     Msg_Ref_Key;
  unsigned int
  unsigned short Exception_Id;
unsigned short Compare_Data_Len;
                     Signal_Class;
  char
                     Priority;
  char
  short
                     Severity
  char
                     reserved3[4];
                      Msg_Data_Len;
  int
                     Mch_Dep_Data[10];
  char
                     Tgt_Inv_Type;
Tgt_Suspend;
  char
   SUSPENDPTR
                     Ex_Data[48];
  char
} _INTRPT_Hndlr_Parms_T;
```

#### **Element**

#### **Description**

#### Block\_Size

The size of the parameter block passed to the exception handler.

#### Tot Flage

Contains flags that are used by the system.

#### reserved

An eight byte reserved field.

#### **Target**

An invocation pointer to the call stack entry that enabled the exception handler.

#### Source

An invocation pointer to the call stack entry that caused the exception. If that call stack entry no longer exists, then this is a pointer to the call stack entry where control resumes when the exception is handled.

#### Com Area

A pointer to the communications area variable specified as the second parameter on the #pragma exception handler. If a communication area was not specified, this value is NULL.

#### Compare\_Data

The compare data consists of 4 bytes of message prefix, for example CPF, MCH, followed by 28 bytes which are taken from the message data of the related message. In the case where the message data is greater than 28 these are the first 28 bytes. For MCH messages, these are the first 28 bytes of the exception related data that is returned by the system (substitution text).

### Msg\_Id

A message identifier, for example CPF123D. \*STATUS message types are not updated in this field.

#### reserved1

A 1 byte pad.

#### Mask

This is an 8-byte exception mask, identifying the type of the exception that occurred, for example a decimal data error. The possible types are shown in Table 30 on page 559.

#### Msg\_Ref\_Key

A key used to uniquely identify the message.

#### Exception\_Id

Binary value of the exception id, for example, 0x123D. To display value, use conversion specifier %x as information is stored in hex value.

#### Compare\_Data\_Len

The length of the compare data.

#### Signal\_Class

Internal signal class.

#### **Priority**

The handler priority.

#### Severity

The message severity.

#### reserved3

A 4-byte reserved field.

#### Msg\_Data\_Len

The length of available message data.

#### Mch\_Dep\_Data

Machine-dependent data.

#### Tgt\_Inv\_Type

Invocation type. Macros are defined in <mimchobs.h>.

#### Tgt\_Suspend

Suspend pointer of the target.

#### Ex\_Data

The first 48 bytes of exception data.

The definition of \_CNL\_Hndlr\_Parms\_T is:

#### **Element**

#### **Description**

#### Block\_Size

The size of the parameter block passed to the cancel handler.

#### **Inv Flags**

Contains flags that are used by the system.

#### reserved

An eight byte reserved field.

#### **Invocation**

An invocation pointer to the invocation that is being cancelled.

#### Com Area

A pointer to the handler communications area defined by the cancel handler.

#### Mask

A 4 byte value indicating the cancel reason.

The following built-ins are defined in <except.h>:

#### **Built-in**

#### **Description**

#### EXBDY

The purpose of the \_\_EXBDY built-in or \_EXBDY macro is to act as a boundary for exception-sensitive operations. An exception-sensitive operation is one that may signal an exception. An EXBDY enables programmers to selectively suppress optimizations that do code motion. For example, a divide is an exception-sensitive operation because it can signal a divide-by-zero. An execution path containing both an EXBDY and a divide will perform the two in the same order with or without optimization. For example:

```
b = exp1;
c = exp2;
...
_EXBDY();
a = b/c;
```

#### \_\_VBDY

The purpose of a \_\_VBDY built-in or \_VBDY macro is to ensure the home storage locations are current for variables that are potentially used on exception paths. This ensures the visibility of the current values of variables in exception handlers. A VBDY enables programmers to selectively suppress optimizations, such as redundant store elimination and forward store motion to enforce sequential consistency of variable updates. In the following example, the VBDYs ensure that state is in it's home storage location before each block of code that may signal an exception. A VBDY is often used in combination with an EXBDY to ensure that earlier assignments to state variables really update home storage locations and that later exception sensitive operations are not moved before these assignments.

```
state = 1;
_VBDY();
/* Do stuff that may signal an exception. */
state = 2;
_VBDY();
/* More stuff that may signal an exception. */
state = 3;
_VBDY();
```

For more information about built-ins, see the ILE C/C++ for AS/400 MI Library Reference.

### <float.h>

The <float.h> include file defines constants that specify the ranges of binary floating-point data types. For example, the maximum number of digits for objects of type double or the minimum exponent for objects of type float. In addition, if the macro variable \_\_STDC\_WANT\_DEC\_FP\_\_ is defined, the include file also defines constants that specify ranges of decimal floating-point data types. For example, the maximum number of digits for objects of type \_Decimal64 or the minimum exponent for objects of type \_Decimal32.

## <inttypes.h>

The <inttypes.h> include file includes <stdint.h> and extends it with additional facilities.

The following macros are defined for format specifiers. These macros are defined for C programs. They are defined for C++ only when \_\_STDC\_FORMAT\_MACROS is defined before <inttypes.h> is included.

| PRId8<br>PRId16 | PRIo8<br>PRIo16 | PRIx8<br>PRIx16 | SCnd16<br>SCnd32 | SCnuLEAST16<br>SCnuLEAST32 |
|-----------------|-----------------|-----------------|------------------|----------------------------|
| PRId32          | PRIo32          | PRIx32          | SCnd64           | SCnuLEAST64                |
| PRId64          | PRIo64          | PRIx64          | SCndFAST16       | SCnuMAX                    |
| PRIdFAST8       | PRIoFAST8       | PRIxFAST8       | SCndFAST32       | SCnx16                     |
| PRIdFAST16      | PRIoFAST16      | PRIxFAST16      | SCndFAST64       | SCnx32                     |
| PRIdFAST32      | PRIoFAST32      | PRIxFAST32      | SCndLEAST16      | SCnx64                     |
| PRIdFAST64      | PRIoFAST64      | PRIxFAST64      | SCndLEAST32      | SCnxFAST16                 |
| PRIdLEAST8      | PRIoLEAST8      | PRIxLEAST8      | SCndLEAST64      | SCnxFAST32                 |
| PRIdLEAST16     | PRIoLEAST16     | PRIxLEAST16     | SCndMAX          | SCnxFAST64                 |
| PRIdLEAST32     | PRIoLEAST32     | PRIxLEAST32     | SCNo16           | SCnxLEAST16                |
| PRIdLEAST64     | PRIoLEAST64     | PRIxLEAST64     | SCNo32           | SCnxLEAST32                |
| PRIdMAX         | PRIoMAX         | PRIxMAX         | SCNo64           | SCnxLEAST64                |
| PRIi8           | PRIu8           | PRIX8           | SCNoFAST16       | SCnxMAX                    |
| PRIi16          | PRIu16          | PRIX16          | SCNoFAST32       |                            |
| PRIi32          | PRIu32          | PRIX32          | SCNoFAST64       |                            |
| PRIi64          | PRIu64          | PRIX64          | SCNoLEAST16      |                            |
| PRIiFAST8       | PRIuFAST8       | PRIXFAST8       | SCNoLEAST32      |                            |
| PRIiFAST16      | PRIuFAST16      | PRIXFAST16      | SCNoLEAST64      |                            |
| PRIiFAST32      | PRIuFAST32      | PRIXFAST32      | SCNoMAX          |                            |
| PRIiFAST64      | PRIuFAST64      | PRIXFAST64      | SCNu16           |                            |
| PRIILEAST8      | PRIuLEAST8      | PRIXLEAST8      | SCNu32           |                            |
| PRIILEAST16     | PRIuLEAST16     | PRIXLEAST16     | SCNu64           |                            |
| PRIILEAST32     | PRIuLEAST32     | PRIXLEAST32     | SCNuFAST16       |                            |
| PRIILEAST64     | PRIuLEAST64     | PRIXLEAST64     | SCNuFAST32       |                            |
| PRIiMAX         | PRIuMAX         | PRIXMAX         | SCNuFAST64       |                            |

# <langinfo.h>

The <langinfo.h> include file contains the declarations and definitions that are used by nl\_langinfo.

### imits.h>

The <limits.h> include file defines constants that specify the ranges of integer and character data types. For example, the maximum value for an object of type char.

### <locale.h>

The <locale.h> include file declares the  $\underline{setlocale()}$ ,  $\underline{localeconv()}$ , and  $\underline{wcslocaleconv()}$  library functions. These functions are useful for changing the C locale when you are creating applications for international markets.

The <locale.h> include file also declares the type struct lconv and the following macro definitions:

| NULL            | LC_ALL          | LC_C          | LC_C_FRANCE    |
|-----------------|-----------------|---------------|----------------|
| LC_C_GERMANY    | LC_C_ITALY      | LC_C_SPAIN    | LC_C_UK        |
| LC_C_USA        | LC_COLLATE      | LC_CTYPE      | LC_MESSAGES    |
| LC_MONETARY     | LC_NUMERIC      | LC_TIME       | LC_TOD         |
| LC_UCS2_ALL     | LC_UCS2_COLLATE | LC_UCS2_CTYPE | LC_UNI_ALL     |
| LC_UNI_COLLATE  | LC_UNI_CTYPE    | LC_UNI_TIME   | LC_UNI_NUMERIC |
| LC_UNI_MESSAGES | LC_UNI_MONITARY | LC_UNI_TOD    |                |

### <math.h>

The <math.h> include file declares all the floating-point math functions:

| acos        | cosh        | frexp | nextafter          | quantexpd128 |      |
|-------------|-------------|-------|--------------------|--------------|------|
| asin        | erf         | gamma | nextafterl         | quantized32  | sinh |
| <u>atan</u> | erfc        | hypot | nexttoward         | quantized64  | sqrt |
| atan2       | exp         | ldexp | <u>nexttowardl</u> | quantized128 | tan  |
| Bessel      | <u>fabs</u> | log   | pow                | samequantumd | tanh |
| ceil        | floor       | log10 | quantexpd32        | 32           |      |
| cos         | fmod        | modf  | quantexpd64        | samequantumd |      |
|             |             |       |                    | 64           |      |
|             |             |       |                    | samequantumd |      |
|             |             |       |                    | 128          |      |

#### Note:

- 1. The Bessel functions are a group of functions named j0, j1, jn, y0, y1, and yn.
- 2. Floating-point numbers are only guaranteed 15 significant digits. This can greatly affect expected results if multiple floating-point numbers are used in a calculation.

<math.h> defines the macro HUGE\_VAL, which expands to a positive double expression, and possibly to infinity on systems that support infinity.

For all mathematical functions, a **domain error** occurs when an input argument is outside the range of values that are allowed for that function. In the event of a domain error, erroo is set to the value of EDOM.

A range error occurs if the result of the function cannot be represented in a double value. If the magnitude of the result is too large (overflow), the function returns the positive or negative value of the macro HUGE\_VAL, and sets error to ERANGE. If the result is too small (underflow), the function returns zero.

### <mallocinfo.h>

Include file with \_C\_TS\_malloc\_info and \_C\_TS\_malloc\_debug.

# <monetary.h>

The <monetary.h> header file contains declarations and definitions that are related to the output of monetary quantities. The following monetary functions are defined: strfmon() and wcsfmon(). The strfmon() function is not available when LOCALETYPE(\*CLD) is specified on the compilation command. The wcsfmon() function is available only when LOCALETYPE(\*LOCALEUTF) is specified on the compilation command.

## <nl\_types.h>

The <nl\_types.h> header file contains catalog definitions and the following catalog functions: catclose(), catgets(), and catopen(). These definitions are not available when either LOCALETYPE(\*CLD) or SYSIFCOPT(\*NOIFSIO) is specified on the compilation command.

## <pointer.h>

The <pointer.h> include file contains typedefs and pragma directives for the operating system pointer types: space pointer, open pointer, invocation pointer, label pointer, system pointer, and suspend pointer. The typedefs \_ANYPTR and \_SPCPTRCN are also defined in <pointer.h>.

### <recio.h>

The <recio.h> include file defines the types and macros, and prototypes functions for all the ILE C record input and output (I/O) operations.

The following functions are defined in <recio.h>:

| _Racquire              | _Rclose                      | _Rcommit        | _Rdelete     |
|------------------------|------------------------------|-----------------|--------------|
| _Rdevatr               | _Rfeod                       | _Rfeov          | _Rformat     |
| _Rindara               | _Riofbk                      | _Rlocate        | _Ropen       |
| _Ropnfbk               | _Rpgmdev                     | _Rreadd         | _Rreadf      |
| _Rreadindv             | _Rreadk                      | _Rreadl         | _Rreadn      |
| _Rreadnc               | _Rreadp                      | _Rreads         | _Rrelease    |
| _Rrlslck               | _Rrollbck                    | _Rupdate        | _Rupfb       |
| _Rwrite                | _Rwrited                     | _Rwriterd       | _Rwrread     |
| The following position | ning macros are defined in r | ecio.h:         |              |
| END                    | END_FRC                      | FIRST           | KEY_EQ       |
| KEY_GE                 | KEY_GT                       | KEY_LE          | KEY_LT       |
| KEY_NEXTEQ             | KEY_NEXTUNQ                  | KEY_PREVEQ      | KEY_PREVUNQ  |
| KEY_LAST               | KEY_NEXT                     | NO_POSITION     | PREVIOUS     |
| PRIOR                  | RRN_EQ                       | START           | START_FRC    |
| LAST                   | NEXT                         |                 |              |
| The following macros   | are defined in recio.h:      |                 |              |
| DATA_ONLY              | DFT                          | NO_LOCK         | NULL_KEY_MAP |
| The following directio | nal macros are defined in re | ecio.h:         |              |
| READ_NEXT              | READ_PREV                    |                 |              |
| The following function | ns and macros support locat  | e or move mode: |              |
| _Rreadd                | _Rreadf                      | _Rreadindv      | _Rreadk      |
| _Rreadl                | _Rreadn                      | _Rreadnc        | _Rreadp      |
| _Rreads                | _Rupdate                     | _Rwrite         | _Rwrited     |
| _Rwriterd              | _Rwrread                     |                 |              |
|                        |                              |                 |              |

Any of the record I/O functions that include a buffer parameter may work in move mode or locate mode. In move mode, data is moved between the user-supplied buffer and the system buffer. In locate mode, the user must access the data in the system buffer. Pointers to the system buffers are exposed in the \_RFILE structure. To specify that locate mode is being used, the buffer parameter of the record I/O function is coded as NULL.

A number of the functions include a size parameter. For move mode, this is the number of data bytes that are copied between the user-supplied buffer and the system buffer. All of the record I/O functions work with one record at a time regardless of the size that is specified. The size of this record is defined by the file description. It may not be equal to the size parameter that is specified by the user on the call to the record I/O functions. The amount of data that is moved between buffers is equal to the record length of

the current record format or specified minimum size, whichever is smaller. The size parameter is ignored for locate mode.

The following types are defined in recio.h:

#### Information for controlling opened record I/O operations

```
typedef _Packed struct {
                                              reserved1[16];
  volatile void *const *const in_buf;
  volatile void *const *const out_buf;
                                             reserved2[48];
   _RIOFB_T
                                             riofb;
  char
                                              reserved3[32];
  const unsigned int buf_length; char reserved4[28]; volatile char *const in_null_map; volatile char *const out_null_map; volatile char *const null_key_map; char reserved5[48];
                                             min_length;
null_map_len;
  const int
  short
  short
                                             null_key_map_len;
                                              reserved6[8];
  char
}_RFILE;
```

#### **Element**

#### Description

#### in\_null\_map

Specifies which fields are to be considered NULL when you read from a database file.

#### out null map

Specifies which fields are to be considered NULL when you write to a database file.

#### null\_key\_map

Specifies which fields contain NULL if you are reading a database by key.

#### null\_map\_len

Specifies the lengths of the in\_null\_map and out\_null\_map.

#### null\_key\_map\_len

Specifies the length of the null\_key\_map.

#### **Record I/O Feedback Information**

```
typedef struct {
  unsigned char
                    *key;
   _Sys_Struct_T
                    *sysparm;
  unsigned long
                    rrn:
  long
                    num_bytes;
  short
                    blk_count;
  char
                   blk_filled_by;
                   dup_key :1;
icf_locate :1;
  int
  int
                   reserved1 :6;
 int
  char
                    reserved2[20];
}_RIOFB_T;
```

#### **Element**

#### **Description**

#### key

If you are processing a file using a keyed sequence access path, this field contains a pointer to the key value of the record successfully positioned to, read or written.

#### sysparm

This field is a pointer to the major and minor return code for ICF, display, and printer files.

#### rrn

This field contains the relative record number of the record that was successfully positioned to, read or written.

#### num\_bytes

This field contains the number of bytes that are read or are written.

#### blk count

This field contains the number of records that remain in the block. If the file is open for input, blkrcd=y is specified, and a read function is called, this field will be updated with the number of records remaining in the block.

#### blk\_filled\_by

This field indicates the operation that filled the block. If the file is open for input, blkrcd=y is specified, and a read function is called. This field will be set to the \_\_READ\_NEXT macro if the \_Rreadn function filled the block or to the \_\_READ\_PREV macro if the \_Rreadp function filled the block.

#### **System-Specific Information**

#### **Major and Minor Return Codes**

```
typedef struct {
    char major_rc[2];
    char minor_rc[2];
} _Maj_Min_rc_T;
```

The following macros are defined in recio.h:

#### FILENAME MAX

Expands to an integral constant expression that is the size of a character array large enough to hold the longest file name. This is the same as the stream I/O macro.

#### \_ROPEN\_MAX

Expands to an integral constant expression that is the maximum number of files that can be opened simultaneously.

The following null field macros are defined in recio.h:

#### **Element**

#### Description

#### CLEAR NULL MAP(file, type)

Clears the null output field map that indicates that there are no null fields in the record to be written to *file*. *type* is a typedef that corresponds to the null field map for the current record format.

#### \_CLEAR\_UPDATE\_NULL\_MAP(file, type)

Clears the null input field map that indicates that no null fields are in the record to be written to *file*. *type* is a typedef that corresponds to the null field map for the current record format.

#### \_QRY\_NULL\_MAP(file, type)

Returns the number of fields that are null in the previously read record. *type* is a typedef that corresponds to the null field map for the current record format.

#### \_CLEAR\_NULL\_KEY\_MAP(file, type)

Clears the null key field map so that it indicates no null key fields in the record to be written to file. *type* is a typedef that corresponds to the null key field map for the current record format.

#### \_SET\_NULL\_MAP\_FIELD(file, type, field)

Sets the specified field in the output null field map so that *field* is considered NULL when the record is written to *file*.

#### \_SET\_UPDATE\_NULL\_MAP\_FIELD(file, type, field)

Sets the specified field in the input null field map so that field is considered null when the record is written to *file*. *type* is a typedef that corresponds to the null key field map for the record format.

#### \_QRY\_NULL\_MAP\_FIELD(file, type, field)

Returns 1 if the specified field in the null input field map indicates that the *field* is to be considered null in the previously read record. If field is not null, it returns zero. *type* is a typedef that corresponds to the NULL key field map for the current record format.

#### \_SET\_NULL\_KEY\_MAP\_FIELD(file, type, field)

Sets the specified field map that indicates that the field will be considered null when the record is read from *file*. *type* is a typedef that corresponds to the null key field map for the current record format.

#### \_QRY\_NULL\_KEY\_MAP(file, type)

Returns the number of fields that are null in the key of the previously read record. *type* is a typedef that corresponds to the null field map for the current record format.

#### \_QRY\_NULL\_KEY\_MAP\_FIELD(file, type, field)

Returns 1 if the specified field in the null key field map indicates that *field* is to be considered null in the previously read record. If *field* is not null, it returns zero. *type* is a typedef that corresponds to the null key field map for the current record format.

# <regex.h>

The <regex.h> include file defines the following regular expression functions:

regcomp() regerror() regexec() regfree()

The <regex.h> include file also declares the *regmatch\_t* type, the *regex\_t* type, which is capable of storing a compiled regular expression, and the following macros:

Values of the *cflags* parameter of the regcomp() function:

REG\_BASIC

REG\_EXTENDED

**REG ICASE** 

**REG\_NEWLINE** 

**REG\_NOSUB** 

Values of the *eflags* parameter of the regexec() function:

**REG NOTBOL** 

**REG NOTEOL** 

Values of the *errcode* parameter of the regerror() function:

**REG NOMATCH** 

REG\_BADPAT

REG\_ECOLLATE

**REG\_ECTYPE** 

REG EESCAPE

REG\_ESUBREG

REG\_EBRACK

**REG\_EPAREN** 

REG\_EBRACE

REG\_BADBR

**REG\_ERANGE** 

**REG ESPACE** 

**REG\_BADRPT** 

REG\_ECHAR

REG\_EBOL

REG EEOL

REG\_ECOMP

REG\_EEXEC

**REG\_LAST** 

These declarations and definitions are not available when LOCALETYPE(\*CLD) is specified on the compilation command.

**Note:** The regular expressions supported by regcomp() and regexec() follow the specification described here: "http://www.opengroup.org/onlinepubs/007908799/xbd/re.html".

## <setjmp.h>

The <setjmp.h> include file declares the  $\underline{\text{setjmp}()}$  function and  $\underline{\text{longjmp}()}$  function. It also defines a buffer type,  $jmp\_buf$ , that the setjmp() and longjmp() functions use to save and restore the program state.

## <signal.h>

The <signal.h> include file defines the values for signals and declares the  $\underline{signal()}$  and  $\underline{raise()}$  functions.

The <signal.h> include file also defines the following macros:

| SIGABRT | SIG_ERR | SIGILL | SIGOTHER | SIGUSR1 |
|---------|---------|--------|----------|---------|
| SIGALL  | SIGFPE  | SIGINT | SIGSEGV  | SIGUSR2 |
| SIG DFL | SIG IGN | SIGIO  | SIGTERM  |         |

<signal.h> also declares the function \_GetExcData, an IBM i extension to the C standard library.

## <stdarg.h>

The <stdarg.h> include file defines macros that allow you access to arguments in functions with variable-length argument lists:  $va\_arg()$ ,  $va\_copy()$ ,  $va\_start()$ , and  $va\_end()$ . The <stdarg.h> include file also defines the type  $va\_list$ .

### <stddef.h>

The <stddef.h> include file declares the commonly used pointers, variables, and types as listed below:

#### ptrdiff\_t

typedef for the type of the difference of two pointers

#### size t

typedef for the type of the value that is returned by sizeof

#### wchar\_t

typedef for a wide character constant.

The <stddef.h> include file also defines the macros NULL and offsetof. NULL is a pointer that is guaranteed not to point to a data object. The offsetof macro expands to the number of bytes between a structure member and the start of the structure. The offsetof macro has the form:

```
offsetof(structure type, member)
```

The <stddef.h> include file also declares the extern variable \_EXCP\_MSGID, an IBM i extension to C.

### <stdbool.h>

The <stdbool.h> include file defines macros to make it easier to use the \_Bool data type.

### <stdint.h>

The <stdint.h> include file declares sets of integer types that have specified widths and defines corresponding sets of macros. It also defines macros that specify limits of integer types corresponding to the types defined in other standard include files.

The following exact-width integer types are defined:

| int8_t  | int32_t | uint8_t  | uint32_t |
|---------|---------|----------|----------|
| int16_t | int64_t | uint16_t | uint64_t |

The following minimum-width integer types are defined:

The following fastest minimum-width integer types are defined:

```
int_fast8_t int_fast32_t uint_fast8_t uint_fast32_t
int_fast16_t int_fast64_t uint_fast16_t uint_fast64_t
```

The following greatest-width integer types are defined:

```
intmax_t
uintmax_t
```

The following macros are defined for limits of exact-width integer types (See note "1" on page 13):

| INT8_MAX  | INT16_MIN | INT64_MAX | UINT16_MAX |
|-----------|-----------|-----------|------------|
| INT8_MIN  | INT32_MAX | INT64_MIN | UINT32_MAX |
| INT16_MAX | INT32_MIN | UINT8_MAX | UINT64_MAX |

The following macros are defined for limits of minimum-width integer types (See note "1" on page 13):

| INT_LEAST8_MAX  | <pre>INT_LEAST16_MIN</pre> | INT_LEAST64_MIN | UINT_LEAST16_MAX |
|-----------------|----------------------------|-----------------|------------------|
| INT_LEAST8_MIN  | <pre>INT_LEAST32_MAX</pre> | INT_LEAST64_MIN | UINT_LEAST32_MAX |
| INT_LEAST16_MAX | <pre>INT_LEAST32_MIN</pre> | UINT_LEAST8_MAX | UINT_LEAST64_MAX |

The following macros are defined for limits of fastest minimum-width integer types (See note <u>"1" on page</u> 13):

| INT_FAST8_MAX  | INT_FAST16_MIN | INT_FAST64_MIN | UINT_FAST16_MAX |
|----------------|----------------|----------------|-----------------|
| INT_FAST8_MIN  | INT_FAST32_MAX | INT_FAST64_MIN | UINT_FAST32_MAX |
| INT FAST16 MAX | INT FAST32 MIN | UINT FAST8 MAX | UINT FAST64 MAX |

The following macros are defined for limits of greatest-width integer types (See note "1" on page 13):

```
INTMAX_MIN
INTMAX_MAX
UINTMAX_MAX
```

The following macros are defined for limits for other integer types (See note "1" on page 13):

| PTRDIFF_MAX    | SIG_ATOMIC_MIN | WCHAR_MIN |
|----------------|----------------|-----------|
| PTRDIFF_MIN    | SIZE_MAX       | WINT_MAX  |
| SIG_ATOMIC_MAX | WCHAR_MAX      | WINT_MIN  |

The following macros are defined for minimum-width integer constant expressions (See note <u>"2" on page</u> 13):

| INT8_C  | INT32_C | UINT8_C  | UINT32_C |
|---------|---------|----------|----------|
| INT16 C | INT64 C | UINT16 C | UINT64 C |

The following macros are defined for greatest-width integer constant expressions (See note <u>"2" on page</u> 13):

INTMAX\_C
UINTMAX\_C

#### Note:

- 1. These macros are defined for C programs. They are defined for C++ only when \_\_STDC\_LIMIT\_MACROS is defined before <stdint.h> is included.
- 2. These macros are defined for C programs. They are defined for C++ only when \_\_STDC\_CONSTANT\_MACROS is defined before <stdint.h> is included.

### <stdio.h>

The <stdio.h> include file defines constants, macros, and types, and declares stream input and output functions. The stream I/O functions are:

| _C_Get_Ssn_Handl e clearerr fclose fdopen² feof ferror fflush fgetc fgetpos fgets fgetwc¹ fgetws¹ fileno² fopen | fprintf fputc _fputchar fputs fputwc¹ fputws¹ fread freopen fscanf fseek fsetpos ftell fwide¹ fwprintf¹ | fwrite fwscanf <sup>1</sup> getc getchar gets getwc <sup>1</sup> getwchar <sup>1</sup> perror printf putc putchar puts putwc <sup>1</sup> putwchar <sup>1</sup> | remove rename rewind scanf setbuf setvbuf snprintf sprintf sprintf tmpfile tmpnam ungetc ungetwc¹ vfprintf | vfscanf<br>vfwprintf <sup>1</sup><br>vfwscanf <sup>1</sup><br>vprintf<br>vscanf<br>vsscanf<br>vsnprintf<br>vsprintf<br>vwprintf <sup>1</sup><br>vwscanf <sup>1</sup><br>wfopen <sup>2</sup><br>wprintf <sup>1</sup><br>wscanf <sup>1</sup><br>wscanf <sup>1</sup> |
|----------------------------------------------------------------------------------------------------|----------------------------------------------------------------------------------------------------|----------------------------------------------------------------------------------------------------|----------------------------------------------------------------------------------------------------|----------------------------------------------------------------------------------------------------|
|----------------------------------------------------------------------------------------------------|----------------------------------------------------------------------------------------------------|----------------------------------------------------------------------------------------------------|----------------------------------------------------------------------------------------------------|----------------------------------------------------------------------------------------------------|

**Note:** <sup>1</sup> These functions are not available when either LOCALETYPE(\*CLD) or SYSIFCOPT(\*NOIFSIO) is specified on the compilation command.

**Note:**  $^2$  These functions are available when SYSIFCOPT(\*IFSIO) is specified on the compilation command.

The <stdio.h> include file also defines the macros that are listed below. You can use these constants in your programs, but you should not alter their values.

#### **BUFSIZ**

Specifies the buffer size that the setbuf library function will use when you are allocating buffers for stream I/O. This value establishes the size of system-allocated buffers and is used with setbuf.

#### **EOF**

The value that is returned by an I/O function when the end of the file (or in some cases, an error) is found.

#### FOPEN\_MAX

The number of files that can be opened simultaneously.

#### FILENAME MAX

The longest file name that is supported. If there is no reasonable limit, FILENAME\_MAX will be the recommended size.

#### L\_tmpnam

The size of the longest temporary name that can be generated by the tmpnam function.

#### TMP MAX

The minimum number of unique file names that can be generated by the tmpnam function.

#### NULL

A pointer guaranteed not to point to a data object.

The FILE structure type is defined in <stdio.h>. Stream I/O functions use a pointer to the FILE type to get access to a given stream. The system uses the information in the FILE structure to maintain the stream.

When integrated file system is enabled with a compilation parameter SYSIFCOPT(\*IFSIO), ifs.h is included into <stdio.h>.

The C standard streams stdin, stdout, and stderr are also defined in <stdio.h>.

The macros SEEK\_CUR, SEEK\_END, and SEEK\_SET expand to integral constant expressions and can be used as the third argument to fseek().

The macros \_IOFBF, \_IOLBF, and \_IONBF expand to integral constant expressions with distinct values suitable for use as the third argument to the setvbuf function.

The type fpos\_t is defined in <stdio.h> for use with fgetpos() and fsetpos().

See "<stddef.h>" on page 11 for more information about NULL.

### <stdlib.h>

The <stdlib.h> include file declares the following functions:

| abort          | _C_Quickpool_R     | ldiv     | realloc   | strtoul  |
|----------------|--------------------|----------|-----------|----------|
| <u>abs</u>     | eport              | lldiv    | srand     | strtoull |
| atexit         | div                | malloc   | strtod    | system   |
| atof           | exit               | mblen    | strtod32  | _ultoa¹  |
| <u>atoi</u>    | free               | mbstowcs | strtod64  | wcstombs |
| <u>atol</u>    | _gcvt <sup>1</sup> | mbtowc   | strtod128 | wctomb   |
| bsearch        | getenv             | putenv   | strtof    |          |
| calloc         | _itoa <sup>1</sup> | qsort    | strtol    |          |
| _C_Quickpool_D | _ltoa <sup>1</sup> | rand     | strtold   |          |
| ebug           | labs               | rand_r   | strtoll   |          |
| _C_Quickpool_I | llabs              |          |           |          |
| <u>nit</u>     |                    |          |           |          |

**Note:** <sup>1</sup> These functions are applicable to C++ only.

The <stdlib.h> include file also contains definitions for the following macros:

#### NULL

The NULL pointer value.

#### **EXIT\_SUCCESS**

Expands to 0; used by the atexit function.

#### **EXIT\_FAILURE**

Expands to 8; used by the atexit function.

#### RAND\_MAX

Expands to an integer that represents the largest number that the rand function can return.

#### MB\_CUR\_MAX

Expands to an integral expression to represent the maximum number of bytes in a multibyte character for the current locale.

For more information about NULL and the types size\_t and wchar\_t, see "<stddef.h>" on page 11.

# <string.h>

The <string.h> include file declares the string manipulation functions:

| memchr               | strcat               | strcspn              | strncmp               | strset <sup>1</sup> |
|----------------------|----------------------|----------------------|-----------------------|---------------------|
| memcmp               | strchr               | strdup <sup>1</sup>  | strncpy               | strspn              |
| memcpy               | strcmp               | strerror             | strnicmp <sup>1</sup> | strstr              |
| memicmp <sup>1</sup> | strcmpi <sup>1</sup> | stricmp <sup>1</sup> | strnset <sup>1</sup>  | strtok              |
| memmove              | strcoll              | strlen               | strpbrk               | strtok_r            |
| memset               | strcpy               | strncat              | strrchr               | strxfrm             |

**Note:** <sup>1</sup> These functions are available for C++ programs. They are available for C only when the program defines the \_\_cplusplus\_\_strings\_\_ macro.

The <string.h> include file also defines the macro NULL, and the type size\_t.

For more information about NULL and the type size\_t, see "<stddef.h>" on page 11.

# <strings.h>

Contains the functions strcasecmp and strncasecmp.

### <time.h>

The <time.h> include file declares the time and date functions:

| asctime   | ctime_r    | gmtime64    | localtime_r   | strptime <sup>1</sup> |
|-----------|------------|-------------|---------------|-----------------------|
| asctime_r | ctime64_r  | gmtime_r    | localtime64_r | time                  |
| clock     | difftime   | gmtime64_r  | mktime        | time64                |
| ctime     | difftime64 | localtime   | mktime64      |                       |
| ctime64   | gmtime     | localtime64 | strftime      |                       |
|           |            |             |               |                       |

**Note:** <sup>1</sup> These functions are not available when LOCALETYPE(\*CLD) is specified on the compilation command.

The <time.h> include file also provides:

- A structure tm that contains the components of a calendar time. See <u>"gmtime() Convert Time" on</u> page 184 for a list of the tm structure members.
- A macro CLOCKS\_PER\_SEC equal to the number per second of the value that is returned by the clock function.

- Types clock\_t, time\_t, time64\_t, and size\_t.
- The NULL pointer value.

For more information about NULL and the type size\_t, see "<stddef.h>" on page 11.

### <wchar.h>

The <wchar.h> header file contains declarations and definitions that are related to the manipulation of wide character strings. Any functions which deal with files are accessible if SYSIFCOPT(\*IFSIO) is specified.

| btowc <sup>1</sup><br>fgetwc <sup>2</sup><br>fgetws <sup>2</sup> | mbsrtowcs <sup>1</sup><br>putwc <sup>2</sup><br>putwchar <sup>2</sup> | wcscmp<br>wcscoll <sup>1</sup><br>wcscpy | wcsrchr<br>wcsrtombs <sup>1</sup><br>wcsspn | wcstoul <sup>1</sup><br>wcstoull <sup>1</sup><br>wcswcs | wscanf <sup>2</sup> |
|------------------------------------------------------------------|-----------------------------------------------------------------------|------------------------------------------|---------------------------------------------|---------------------------------------------------------|---------------------|
| fputwc <sup>2</sup>                                              | swprintf <sup>1</sup>                                                 | wcscspn                                  | wcsstr                                      | wcswidth <sup>1</sup>                                   |                     |
| fputws <sup>2</sup>                                              | swscanf <sup>2</sup>                                                  | wcsftime <sup>1</sup>                    | wcstod <sup>1</sup>                         | wcsxfrm <sup>1</sup>                                    |                     |
| fwide <sup>2</sup>                                               | ungetwc <sup>2</sup>                                                  | wcsicmp <sup>1</sup>                     | wcstod32 <sup>1</sup>                       | wctob <sup>1</sup>                                      |                     |
| fwprintf <sup>2</sup>                                            | vfwprintf <sup>2</sup>                                                | wcslen                                   | wcstod64 <sup>1</sup>                       | wcwidth <sup>1</sup>                                    |                     |
| fwscanf <sup>2</sup>                                             | vswscanf <sup>1</sup>                                                 | wcsncat                                  | wcstod128 <sup>1</sup>                      | wmemchr                                                 |                     |
| getwc <sup>2</sup>                                               | vswprintf <sup>1</sup>                                                | wcsncmp                                  | wcstof <sup>1</sup>                         | wmemcmp                                                 |                     |
| getwchar <sup>2</sup>                                            | vwprintf <sup>2</sup>                                                 | wcsncpy                                  | wcstok                                      | wmemcpy                                                 |                     |
| mbrlen <sup>1</sup>                                              | wcrtomb <sup>1</sup>                                                  | wcsnicmp <sup>1</sup>                    | wcstol <sup>1</sup>                         | wmemmove                                                |                     |
| mbrtowc <sup>1</sup>                                             | wcscat                                                                | wcspbrk                                  | wcstold <sup>1</sup>                        | wmemset                                                 |                     |
| mbsinit <sup>1</sup>                                             | wcschr                                                                | wcsptime <sup>3</sup>                    | wcstoll <sup>1</sup>                        | wprintf <sup>2</sup>                                    |                     |

**Note:** <sup>1</sup> These functions are not available when LOCALETYPE(\*CLD) is specified on the compilation command.

**Note:** <sup>2</sup> These functions are available only when SYSIFCOPT(\*IFSIO) and LOCALETYPE(\*LOCALE) are specified on the compilation command.

**Note:** <sup>3</sup> These functions are available only when LOCALETYPE(\*LOCALEUTF) is specified on the compilation command.

<wchar.h> also defines the macro NULL and the types size\_t and wchar\_t.

For more information about NULL and the types size\_t and wchar\_t, see "<stddef.h>" on page 11.

# <wctype.h>

The <wctype.h> header file declares the following wide character functions:

| iswalnum | iswdigit | iswpunct  | iswctype  | wctype  |
|----------|----------|-----------|-----------|---------|
| iswalpha | iswgraph | iswspace  | towlower  | wctrans |
| iswblank | iswlower | iswupper  | towupper  |         |
| iswcntrl | iswprint | iswxdigit | towctrans |         |

The <wctype.h> header file also contains declarations and definitions for wide character classification. These declarations and definitions are not available when LOCALETYPE(\*CLD) is specified on the compilation command.

## <xxcvt.h>

The <xxcvt.h> include file contains the declarations that are used by the QXXDTOP, QXXDTOZ, QXXITOP, QXXITOZ, QXXPTOI, QXXPTOD, QXXZTOD, and QXXZTOI conversion functions.

### <xxdtaa.h>

The <xxdtaa.h> include file contains the declarations for the data area interface functions QXXCHGDA, QXXRTVDA, and the type \_DTAA\_NAME\_T.

The definition of \_DTAA\_NAME\_T is:

```
typedef struct _DTAA_NAME_T {
     char dtaa_name[10];
     char dtaa_lib[10];
}_DTAA_NAME_T;
```

### <xxenv.h>

The <xxenv.h> include file contains the declarations for the QPXXCALL and QPXXDLTE EPM environment handling program. ILE procedures cannot be called from this interface.

The definition of \_ENVPGM\_T is:

```
typedef struct _ENVPGM_T {
   char pgmname[10];
   char pgmlib[10];
} _ENVPGM_T;
```

### <xxfdbk.h>

The <xxfdbk.h> include file contains the declarations that are used by the operating system feedback areas. To retrieve information from feedback areas, see "\_Riofbk() — Obtain I/O Feedback Information" on page 314 and "\_Ropnfbk() — Obtain Open Feedback Information" on page 323.

The following is an example of a type that is defined in the <xxfdbk.h> include file:

```
typedef _Packed struct _XXIOFB_T {
                  file_dep_fb_offset;
    short
    int
                  write_count;
    int
                  read_count;
                  write_read_count;
other_io_count;
    int
    int
    char
                  reserved1;
    char
                  cur_operation;
                  rec_format[10];
    char
                  dev_class[2];
dev_name[10];
    char
    char
                  last_io_rec_len;
    int
    char
                  reserved2[80];
                  num_recs_retrieved;
    short
                  last_io_rec_len2;
reserved3[2];
    short
    char
    int
                  cur_blk_count;
                  reserved4[8];
    char
} _XXIOFB_T;
```

For further information about the open feedback areas, see the <u>Files and file systems</u> category in the Information Center.

# **Machine Interface (MI) Include Files**

See the ILE C/C++ for AS/400 MI Library Reference for a description of the MI header files.

# **Library Functions**

This topic describes the standard C/C++ library functions and the ILE C/C++ extensions to the library functions, except for the ILE C/C++ MI functions. See the ILE C/C++ for AS/400 MI Library Reference for more information about the MI functions.

Each library function that is listed in this section contains:

- A format description that shows the include file that declares the function.
- The data type that is returned by the function.
- The required data types of the arguments to the function.

This example shows the format of the log() function:

```
#include <math.h>
double log(double x);
```

The example shows that:

- you must include the file math.h in the program.
- the log() function returns type double.
- the log() function requires an argument *x* of type double.

Examples throughout the section illustrate the use of library functions and are not necessarily complete.

This topic lists the library functions in alphabetic order. If you are unsure of the function you want to use, see the summary of the library functions in "The C/C++ Library" on page 19.

Note: All functions are considered threadsafe unless noted otherwise.

# The C/C++ Library

This topic summarizes the available C/C++ library functions and their location in this book. It also briefly describes what the function does. Each library function is listed according to the type of function it performs.

## **Error Handling**

| Function   | Header File | Page                                                         | Description                                         |
|------------|-------------|--------------------------------------------------------------|-----------------------------------------------------|
| assert()   | assert.h    | "assert() — Verify<br>Condition" on page 68                  | Prints diagnostic messages.                         |
| atexit()   | stdlib.h    | "atexit() — Record<br>Program Ending<br>Function" on page 70 | Registers a function to be executed at program end. |
| clearerr() | stdio.h     | "clearerr() — Reset Error<br>Indicators" on page 87          | Resets error indicators.                            |
| feof()     | stdio.h     | "feof() — Test End-of-<br>File Indicator" on page<br>119     | Tests end-of-file indicator for stream input.       |
| ferror()   | stdio.h     | "ferror() — Test for<br>Read/Write Errors" on<br>page 120    | Tests the error indicator for a specified stream.   |

| Function      | Header File | Page                                                                  | Description                                                                                                    |
|---------------|-------------|-----------------------------------------------------------------------|----------------------------------------------------------------------------------------------------|
| _GetExcData() | signal.h    | "_GetExcData() — Get<br>Exception Data" on<br>page 177                | Retrieves information about<br>an exception from within<br>a C signal handler. This<br>function is not defined when<br>SYSIFCOPT(*SYNCSIGNAL) is<br>specified on the compilation<br>command. |
| perror()      | stdio.h     | "perror() — Print Error<br>Message" on page 251                       | Prints an error message to stderr.                                                                                                    |
| raise()       | signal.h    | "raise() — Send Signal"<br>on page 286                                | Initiates a signal.                                                                                                    |
| signal()      | signal.h    | "signal() — Handle<br>Interrupt Signals" on<br>page 379               | Allows handling of an interrupt signal from the operating system.                                                                                                    |
| strerror()    | string.h    | "strerror() — Set Pointer<br>to Runtime Error<br>Message" on page 401 | Retrieves pointer to system error message.                                                                                                    |

# **Searching and Sorting**

| Function  | Header File | Page                                         | Description                                    |
|-----------|-------------|----------------------------------------------|------------------------------------------------|
| bsearch() | stdlib.h    | "bsearch() —<br>Search Arrays"<br>on page 76 | Performs a binary search of a sorted array.    |
| qsort()   | stdlib.h    | "qsort() — Sort<br>Array" on page<br>275     | Performs a quick sort on an array of elements. |

# Mathematical

| Function | Header File | Page                                                              | Description                                                                                              |
|----------|-------------|-------------------------------------------------------------------|----------------------------------------------------------------------------------------------------|
| abs()    | stdlib.h    | "abs() — Calculate Integer Absolute Value" on page 61             | Calculates the absolute value of an integer.                                                             |
| ceil()   | math.h      | "ceil() — Find Integer >=Argument" on page 86                     | Calculates the double value representing the smallest integer that is greater than or equal to a number. |
| div()    | stdlib.h    | "div() — Calculate Quotient and Remainder" on page 111            | Calculates the quotient and remainder of an integer.                                                     |
| erf()    | math.h      | "erf() – erfc() –<br>Calculate Error<br>Functions" on<br>page 112 | Calculates the error function.                                                                           |

| Function | Header File | Page                                                                                     | Description                                                                                          |
|----------|-------------|------------------------------------------------------------------------------------------|----------------------------------------------------------------------------------------------------|
| erfc()   | math.h      | "erf() – erfc() –<br>Calculate Error<br>Functions" on<br>page 112                        | Calculates the error function for large numbers.                                                     |
| exp()    | math.h      | "exp() — Calculate Exponential Function" on page 114                                     | Calculates an exponential function.                                                                  |
| fabs()   | math.h      | "fabs() — Calculate Floating-Point Absolute Value" on page 115                           | Calculates the absolute value of a floating-point number.                                            |
| floor()  | math.h      | "floor() — Find<br>Integer<br><=Argument"<br>on page 132                                 | Calculates the double value representing the largest integer that is less than or equal to a number. |
| fmod()   | math.h      | "fmod() —<br>Calculate<br>Floating-Point<br>Remainder" on<br>page 133                    | Calculates the floating-point remainder of one argument divided by another.                          |
| frexp()  | math.h      | "frexp() — Separate Floating-Point Value" on page 155                                    | Separates a floating-point number into its mantissa and exponent.                                    |
| gamma()  | math.h      | "gamma() —<br>Gamma<br>Function" on<br>page 173                                          | Calculates the gamma function.                                                                       |
| hypot()  | math.h      | "hypot() —<br>Calculate<br>Hypotenuse" on<br>page 192                                    | Calculates the hypotenuse.                                                                           |
| labs()   | stdlib.h    | "labs() – llabs()  — Calculate Absolute Value of Long and Long Long Integer" on page 200 | Calculates the absolute value of a long integer.                                                     |
| llabs()  | stdlib.h    | "labs() – llabs() — Calculate Absolute Value of Long and Long Long Integer" on page 200  | Calculates the absolute value of a long long integer.                                                |

| Function     | Header File | Page                                                                                                    | Description                                                   |
|--------------|-------------|----------------------------------------------------------------------------------------------------|---------------------------------------------------------------|
| ldexp()      | math.h      | "ldexp() —<br>Multiply by a<br>Power of Two"<br>on page 201                                                                    | Multiplies a floating-point number by an integral power of 2. |
| ldiv()       | stdlib.h    | "ldiv() – lldiv() –<br>Perform Long<br>and Long Long<br>Division" on<br>page 202                                               | Calculates the quotient and remainder of a long integer.      |
| lldiv()      | stdlib.h    | "ldiv() – lldiv() –<br>Perform Long<br>and Long Long<br>Division" on<br>page 202                                               | Calculates the quotient and remainder of a long long integer. |
| log()        | math.h      | "log() — Calculate Natural Logarithm" on page 214                                                                              | Calculates natural logarithm.                                 |
| log10()      | math.h      | "log10() —<br>Calculate Base<br>10 Logarithm"<br>on page 215                                                                   | Calculates base 10 logarithm.                                 |
| modf()       | math.h      | "modf() —<br>Separate<br>Floating-Point<br>Value" on page<br>246                                                               | Calculates the signed fractional portion of the argument.     |
| nextafter()  | math.h      | "nextafter() – nextafter() – nexttoward() – nexttoward() – Calculate the Next Representable Floating-Point Value" on page 247  | Calculates the next representable floating-point value.       |
| nextafterl() | math.h      | "nextafter() – nextafter() – nexttoward() – nexttowardl() – Calculate the Next Representable Floating-Point Value" on page 247 | Calculates the next representable floating-point value.       |

| Function       | Header File | Page                                                                                                    | Description                                                                      |
|----------------|-------------|----------------------------------------------------------------------------------------------------|----------------------------------------------------------------------------------|
| nexttoward()   | math.h      | "nextafter() – nextafterl() – nexttoward() – nexttowardl() – Calculate the Next Representable Floating-Point Value" on page 247 | Calculates the next representable floating-point value.                          |
| nexttowardl()  | math.h      | "nextafter() – nextafterl() – nexttoward() – nexttowardl() – Calculate the Next Representable Floating-Point Value" on page 247 | Calculates the next representable floating-point value.                          |
| pow()          | math.h      | "pow() —<br>Compute<br>Power" on page<br>253                                                                                    | Calculates the value of an argument raised to a power.                           |
| quantexpd32()  | math.h      | "quantexpd32() - quantexpd64() - quantexpd128() - Compute the Quantum Exponent" on page 273                                     | Compute the quantum exponent of a single-precision decimal floating-point value. |
| quantexpd64()  | math.h      | "quantexpd32() - quantexpd64() - quantexpd128() - Compute the Quantum Exponent" on page 273                                     | Compute the quantum exponent of a double-precision decimal floating-point value. |
| quantexpd128() | math.h      | "quantexpd32() - quantexpd64() - quantexpd128() - Compute the Quantum Exponent" on page 273                                     | Compute the quantum exponent of a quad-precision decimal floating-point value.   |

| Function         | Header File | Page                                                                                                    | Description                                                                                                    |
|------------------|-------------|----------------------------------------------------------------------------------------------------|----------------------------------------------------------------------------------------------------|
| quantized32()    | math.h      | "quantized32() - quantized64() - quantized128() - Set the Quantum Exponent of X to the Quantum Exponent of Y" on page 274      | Set the quantum exponent of a single-precision decimal floating-point value to the quantum exponent of another single-precision decimal floating-point value.        |
| quantized64()    | math.h      | "quantized32() - quantized128() - quantized128() - Set the Quantum Exponent of X to the Quantum Exponent of Y" on page 274     | Set the quantum exponent of a double-precision decimal floating-point value to the quantum exponent of another double-precision decimal floating-point value.        |
| quantized128()   | math.h      | "quantized32() - quantized64() - quantized128() — Set the Quantum Exponent of X to the Quantum Exponent of Y" on page 274      | Set the quantum exponent of a quad-<br>precision decimal floating-point value to<br>the quantum exponent of another quad-<br>precision decimal floating-point value. |
| samequantumd32() | math.h      | "samequantum d32() - samequantumd 64() - samequantumd 128() — Determine if Quantum Exponents X and Y are the Same" on page 361 | Determine if the quantum exponents of two single-precision decimal floating-point values are the same.                                                               |
| samequantumd64() | math.h      | "samequantum d32() - samequantumd 64() - samequantumd 128() — Determine if Quantum Exponents X and Y are the Same" on page 361 | Determine if the quantum exponents of two double-precision decimal floating-point values are the same.                                                               |

| Function          | Header File | Page                                                                                                    | Description                                                                                          |
|-------------------|-------------|----------------------------------------------------------------------------------------------------|----------------------------------------------------------------------------------------------------|
| samequantumd128() | math.h      | "samequantum d32() - samequantumd 64() - samequantumd 128() - Determine if Quantum Exponents X and Y are the Same" on page 361 | Determine if the quantum exponents of two quad-precision decimal floating-point values are the same. |
| sqrt()            | math.h      | "sqrt() —<br>Calculate<br>Square Root" on<br>page 385                                                                          | Calculates the square root of a number.                                                              |

#### Trigonometric Functions

| Function | Header File | Page                                                 | Description                       |
|----------|-------------|------------------------------------------------------|-----------------------------------|
| acos()   | math.h      | "acos() —<br>Calculate<br>Arccosine" on<br>page 62   | Calculates the arc cosine.        |
| asin()   | math.h      | "asin() —<br>Calculate<br>Arcsine" on<br>page 67     | Calculates the arc sine.          |
| atan()   | math.h      | "atan() – atan2() — Calculate Arctangent" on page 69 | Calculates the arc tangent.       |
| atan2()  | math.h      | "atan() – atan2() — Calculate Arctangent" on page 69 | Calculates the arc tangent.       |
| cos()    | math.h      | "cos() —<br>Calculate<br>Cosine" on page             | Calculates the cosine.            |
| cosh()   | math.h      | "cosh() — Calculate Hyperbolic Cosine" on page       | Calculates the hyperbolic cosine. |
| sin()    | math.h      | "sin() —<br>Calculate Sine"<br>on page 381           | Calculates the sine.              |

| Function | Header File | Page                                                            | Description                        |
|----------|-------------|-----------------------------------------------------------------|------------------------------------|
| sinh()   | math.h      | "sinh() —<br>Calculate<br>Hyperbolic<br>Sine" on page<br>382    | Calculates the hyperbolic sine.    |
| tan()    | math.h      | "tan() —<br>Calculate<br>Tangent" on<br>page 445                | Calculates the tangent.            |
| tanh()   | math.h      | "tanh() —<br>Calculate<br>Hyperbolic<br>Tangent" on<br>page 446 | Calculates the hyperbolic tangent. |

#### **Bessel Functions**

| Function | Header File | Page                                | Description                                                |
|----------|-------------|-------------------------------------|------------------------------------------------------------|
| j0()     | math.h      | "Bessel<br>Functions" on<br>page 75 | O order differential equation of the first kind.           |
| j1()     | math.h      | "Bessel<br>Functions" on<br>page 75 | 1st order differential equation of the first kind.         |
| jn()     | math.h      | "Bessel<br>Functions" on<br>page 75 | <i>n</i> th order differential equation of the first kind. |
| y0()     | math.h      | "Bessel<br>Functions" on<br>page 75 | O order differential equation of the second kind.          |
| y1()     | math.h      | "Bessel<br>Functions" on<br>page 75 | 1st order differential equation of the second kind.        |
| yn()     | math.h      | "Bessel<br>Functions" on<br>page 75 | nth order differential equation of the second kind.        |

# **Time Manipulation**

| Function  | Header File | Page                                                      | Description                                                           |
|-----------|-------------|-----------------------------------------------------------|-----------------------------------------------------------------------|
| asctime() | time.h      | "asctime() — Convert Time to Character String" on page 63 | Converts time stored as a structure to a character string in storage. |

| Function     | Header File | Page                                                                       | Description                                                                                              |
|--------------|-------------|----------------------------------------------------------------------------|----------------------------------------------------------------------------------------------------|
| asctime_r()  | time.h      | "asctime_r() — Convert Time to Character String (Restartable)" on page 65  | Converts time stored as a structure to a character string in storage. (Restartable version of asctime()) |
| clock()      | time.h      | "clock() — Determine Processor Time" on page 88                            | Determines processor time.                                                                               |
| ctime()      | time.h      | "ctime() — Convert Time to Character String" on page 97                    | Converts time stored as a long value to a character string.                                              |
| ctime64()    | time.h      | "ctime64() — Convert Time to Character String" on page 98                  | Converts time stored as a long long value to a character string.                                         |
| ctime_r()    | time.h      | "ctime_r() — Convert Time to Character String (Restartable)" on page 100   | Converts time stored as a long value to a character string. (Restartable version of ctime())             |
| ctime64_r()  | time.h      | "ctime64_r() — Convert Time to Character String (Restartable)" on page 102 | Converts time stored as a long long value to a character string. (Restartable version of ctime64())      |
| difftime()   | time.h      | "difftime() —<br>Compute Time<br>Difference" on<br>page 108                | Calculates the difference between two times.                                                             |
| difftime64() | time.h      | "difftime64() —<br>Compute Time<br>Difference" on<br>page 109              | Calculates the difference between two times.                                                             |
| gmtime()     | time.h      | "gmtime() —<br>Convert Time"<br>on page 184                                | Converts time to Coordinated Universal Time structure.                                                   |
| gmtime_r()   | time.h      | "gmtime_r() —<br>Convert Time<br>(Restartable)"<br>on page 188             | Converts time to Coordinated Universal<br>Time structure. (Restartable version of<br>gmtime())           |

| Function        | Header File | Page                                                        | Description                                                                                      |
|-----------------|-------------|-------------------------------------------------------------|--------------------------------------------------------------------------------------------------|
| gmtime64()      | time.h      | "gmtime64() —<br>Convert Time"<br>on page 186               | Converts time to Coordinated Universal Time structure.                                           |
| gmtime64_r()    | time.h      | "gmtime64_r() — Convert Time (Restartable)" on page 190     | Converts time to Coordinated Universal<br>Time structure. (Restartable version of<br>gmtime64()) |
| localtime()     | time.h      | "localtime() —<br>Convert Time"<br>on page 208              | Converts time to local time.                                                                     |
| localtime64()   | time.h      | "localtime64() — Convert Time" on page 210                  | Converts time to local time.                                                                     |
| localtime_r()   | time.h      | "localtime_r() — Convert Time (Restartable)" on page 211    | Converts time to local time. (Restartable version of localtime())                                |
| localtime64_r() | time.h      | "localtime64_r( ) — Convert Time (Restartable)" on page 213 | Converts time to local time. (Restartable version of localtime64())                              |
| mktime()        | time.h      | "mktime() —<br>Convert Local<br>Time" on page<br>243        | Converts local time into calendar time.                                                          |
| mktime64()      | time.h      | "mktime64() —<br>Convert Local<br>Time" on page<br>245      | Converts local time into calendar time.                                                          |
| time()          | time.h      | "time() —<br>Determine<br>Current Time"<br>on page 447      | Returns the time in seconds.                                                                     |
| time64()        | time.h      | "time64() —<br>Determine<br>Current Time"<br>on page 448    | Returns the time in seconds.                                                                     |

# **Type Conversion**

| Function | Header File | Page                                                                | Description                                                |
|----------|-------------|---------------------------------------------------------------------|------------------------------------------------------------|
| atof()   | stdlib.h    | "atof() —<br>Convert<br>Character<br>String to Float"<br>on page 71 | Converts a character string to a floating-<br>point value. |

| Function | Header File | Page                                                                                                    | Description                                                                        |
|----------|-------------|----------------------------------------------------------------------------------------------------|------------------------------------------------------------------------------------|
| atoi()   | stdlib.h    | "atoi() — Convert Character String to Integer" on page 73                                                  | Converts a character string to an integer.                                         |
| atol()   | stdlib.h    | "atol() – atoll()  — Convert Character String to Long or Long Long Integer" on page 74                     | Converts a character string to a long integer.                                     |
| atoll()  | stdlib.h    | "atol() – atoll() – Convert Character String to Long or Long Long Integer" on page 74                      | Converts a character string to a long integer.                                     |
| _gcvt()  | stdlib.h    | "_gcvt() —<br>Convert<br>Floating-Point<br>to String" on<br>page 174                                       | Converts a floating-point value to a string.                                       |
| _itoa()  | stdlib.h    | "_itoa() —<br>Convert Integer<br>to String" on<br>page 199                                                 | Converts an integer to a string.                                                   |
| _ltoa()  | stdlib.h    | "_ltoa() — Convert Long Integer to String" on page 216                                                     | Converts a long integer to a string.                                               |
| strtod() | stdlib.h    | "strtod() - strtof() - strtold() — Convert Character String to Double, Float, and Long Double" on page 427 | Converts a character string to a double-<br>precision binary floating-point value. |

| Function    | Header File | Page                                                                                                    | Description                                                                         |
|-------------|-------------|----------------------------------------------------------------------------------------------------|-------------------------------------------------------------------------------------|
| strtod32()  | stblib.h    | "strtod32() - strtod64() - strtod128() — Convert Character String to Decimal Floating-Point" on page 430   | Converts a character string to a single-<br>precision decimal floating-point value. |
| strtod64()  | stblib.h    | "strtod32() - strtod64() - strtod128() — Convert Character String to Decimal Floating-Point" on page 430   | Converts a character string to a double-precision decimal floating-point value.     |
| strtod128() | stblib.h    | "strtod32() - strtod64() - strtod128() — Convert Character String to Decimal Floating-Point" on page 430   | Converts a character string to a quad-<br>precision decimal floating-point value.   |
| strtof()    | stblib.h    | "strtod() - strtof() - strtold() — Convert Character String to Double, Float, and Long Double" on page 427 | Converts a character string to a binary floating-point value.                       |
| strtol()    | stdlib.h    | "strtol() – strtoll() – Convert Character String to Long and Long Long Integer" on page 436                | Converts a character string to a long integer.                                      |

| Function   | Header File | Page                                                                                                    | Description                                                                    |
|------------|-------------|----------------------------------------------------------------------------------------------------|--------------------------------------------------------------------------------|
| strtold()  | stdlib.h    | "strtod() - strtof() - strtold() — Convert Character String to Double, Float, and Long Double" on page 427      | Converts a character string to a double-precision binary floating-point value. |
| strtoll()  | stdlib.h    | "strtol() – strtoll() – Convert Character String to Long and Long Long Integer" on page 436                     | Converts a character string to a long long integer.                            |
| strtoul()  | stdlib.h    | "strtoul() – strtoull() – Convert Character String to Unsigned Long and Unsigned Long Long Integer" on page 438 | Converts a string to an unsigned long integer.                                 |
| strtoull() | stdlib.h    | "strtoul() – strtoull() – Convert Character String to Unsigned Long and Unsigned Long Long Integer" on page 438 | Converts a string to an unsigned long long integer.                            |
| toascii()  | ctype.h     | "toascii() — Convert Character to Character Representable by ASCII" on page 451                                 | Converts a character to the corresponding ASCII value.                         |
| _ultoa()   | stdlib.h    | "_ultoa() —<br>Convert<br>Unsigned Long<br>Integer to<br>String" on page<br>456                                 | Converts an unsigned long integer to a string.                                 |

| Function    | Header File | Page                                                                                                    | Description                                                                          |
|-------------|-------------|----------------------------------------------------------------------------------------------------|--------------------------------------------------------------------------------------|
| wcstod()    | wchar.h     | "wcstod() - wcstold() - wcstold() - Convert Wide- Character String to Double, Float, and Long Double" on page 516 | Converts a wide-character string to a double-precision binary floating-point value.  |
| wcstod32()  | wchar.h     | "wcstod32() - wcstod64() - wcstod128() — Convert Wide- Character String to Decimal Floating-Point" on page 518    | Converts a wide-character string to a single-precision decimal floating-point value. |
| wcstod64()  | wchar.h     | "wcstod32() - wcstod64() - wcstod128() - Convert Wide- Character String to Decimal Floating-Point" on page 518    | Converts a wide-character string to a double-precision decimal floating-point value. |
| wcstod128() | wchar.h     | "wcstod32() - wcstod4() - wcstod128() - Convert Wide- Character String to Decimal Floating-Point" on page 518     | Converts a wide-character string to a quad-precision decimal floating-point value.   |
| wcstof()    | wchar.h     | "wcstod() - wcstold() - wcstold() - Convert Wide- Character String to Double, Float, and Long Double" on page 516 | Converts a wide-character string to a binary floating-point value.                   |

| Function   | Header File | Page                                                                                                    | Description                                                                         |
|------------|-------------|----------------------------------------------------------------------------------------------------|-------------------------------------------------------------------------------------|
| wcstol()   | wchar.h     | "wcstol() – wcstol() – Convert Wide Character String to Long and Long Long Integer" on page 521                                              | Converts a wide-character string to a long integer.                                 |
| wcstold()  | wchar.h     | "wcstod() -<br>wcstold() -<br>wcstold() —<br>Convert Wide-<br>Character<br>String to<br>Double, Float,<br>and Long<br>Double" on<br>page 516 | Converts a wide-character string to a double-precision binary floating-point value. |
| wcstoll()  | wchar.h     | "wcstol() – wcstol() – Convert Wide Character String to Long and Long Long Integer" on page 521                                              | Converts a wide-character string to a long long integer.                            |
| wcstoul()  | wchar.h     | "wcstoul() – wcstoul() – Convert Wide Character String to Unsigned Long and Unsigned Long Long Integer" on page 526                          | Converts a wide-character string to an unsigned long integer.                       |
| wcstoull() | wchar.h     | "wcstoul() – wcstoul() – Convert Wide Character String to Unsigned Long and Unsigned Long Long Integer" on page 526                          | Converts a wide-character string to an unsigned long long integer.                  |

### Conversion

| Function  | Header File | Page                                                                  | Description                                                |
|-----------|-------------|-----------------------------------------------------------------------|------------------------------------------------------------|
| QXXDTOP() | xxcvt.h     | "QXXDTOP() — Convert Double to Packed Decimal" on page 278            | Converts a floating-point value to a packed decimal value. |
| QXXDTOZ() | xxcvt.h     | "QXXDTOZ() —<br>Convert Double<br>to Zoned<br>Decimal" on<br>page 279 | Converts a floating-point value to a zoned decimal value.  |
| QXXITOP() | xxcvt.h     | "QXXITOP() — Convert Integer to Packed Decimal" on page 280           | Converts an integer value to a packed decimal value.       |
| QXXITOZ() | xxcvt.h     | "QXXITOZ() — Convert Integer to Zoned Decimal" on page 281            | Converts an integer value to a zoned decimal value.        |
| QXXPTOD() | xxcvt.h     | "QXXPTOD() — Convert Packed Decimal to Double" on page 282            | Converts a packed decimal value to a floating-point value. |
| QXXPTOI() | xxcvt.h     | "QXXPTOI() — Convert Packed Decimal to Integer" on page 282           | Converts a packed decimal value to an integer value.       |
| QXXZTOD() | xxcvt.h     | "QXXZTOD() — Convert Zoned Decimal to Double" on page 285             | Converts a zoned decimal value to a floating-point value.  |
| QXXZTOI() | xxcvt.h     | "QXXZTOI() — Convert Zoned Decimal to Integer" on page 285            | Converts a zoned decimal value to an integer value.        |

## **Record Input/Output**

| Function    | Header File         | Page                                                                  | Description                                                                                                    |
|-------------|---------------------|-----------------------------------------------------------------------|----------------------------------------------------------------------------------------------------|
| _Racquire() | recio.h             | "_Racquire() — Acquire a Program Device" on page 288                  | Prepares a device for record I/O operations.                                                                           |
| _Rclose()   | recio.h             | "_Rclose() —<br>Close a File" on<br>page 289                          | Closes a file that is opened for record I/O operations.                                                                |
| _Rcommit()  | recio.h             | "_Rcommit() —<br>Commit Current<br>Record" on<br>page 290             | Completes the current transaction, and establishes a new commitment boundary.                                          |
| _Rdelete()  | recio.h             | "_Rdelete() —<br>Delete a<br>Record" on<br>page 292                   | Deletes the currently locked record.                                                                                   |
| _Rdevatr()  | recio.h<br>xxfdbk.h | "_Rdevatr() —<br>Get Device<br>Attributes" on<br>page 294             | Returns a pointer to a copy of the device attributes feedback area for the file reference by fp and the device pgmdev. |
| _Rfeod()    | recio.h             | "_Rfeod() —<br>Force the End-<br>of-Data" on<br>page 308              | Forces an end-of-file condition for the file referenced by fp.                                                         |
| _Rfeov()    | recio.h             | "_Rfeov() —<br>Force the End-<br>of-File" on page<br>309              | Forces an end-of-volume condition for tapes.                                                                           |
| _Rformat()  | recio.h             | "_Rformat() —<br>Set the Record<br>Format Name"<br>on page 310        | Sets the record format to fmt for the file referenced by fp.                                                           |
| _Rindara()  | recio.h             | "_Rindara() —<br>Set Separate<br>Indicator Area"<br>on page 312       | Sets up the separate indicator area to be used for subsequent record I/O operations.                                   |
| _Riofbk()   | recio.h<br>xxfdbk.h | "_Riofbk() —<br>Obtain I/O<br>Feedback<br>Information" on<br>page 314 | Returns a pointer to a copy of the I/O feedback area for the file referenced by fp.                                    |
| _Rlocate()  | recio.h             | "_Rlocate() —<br>Position a<br>Record" on<br>page 316                 | Positions to the record in the files associated with fp and specified by the key, klen_rrn and opt parameters.         |

| Function     | Header File         | Page                                                                 | Description                                                                          |
|--------------|---------------------|----------------------------------------------------------------------|--------------------------------------------------------------------------------------|
| _Ropen()     | recio.h             | "_Ropen() — Open a Record File for I/O Operations" on page 319       | Opens a file for record I/O operations.                                              |
| _Ropnfbk()   | recio.h<br>xxfdbk.h | "_Ropnfbk() — Obtain Open Feedback Information" on page 323          | Returns a pointer to a copy of the open feedback area for the file referenced by fp. |
| _Rpgmdev()   | recio.h             | "_Rpgmdev() —<br>Set Default<br>Program<br>Device" on<br>page 324    | Sets the default program device.                                                     |
| _Rreadd()    | recio.h             | "_Rreadd() — Read a Record by Relative Record Number" on page 326    | Reads a record by relative record number.                                            |
| _Rreadf()    | recio.h             | "_Rreadf() —<br>Read the First<br>Record" on<br>page 328             | Reads the first record.                                                              |
| _Rreadindv() | recio.h             | "_Rreadindv() — Read from an Invited Device" on page 330             | Reads data from an invited device.                                                   |
| _Rreadk()    | recio.h             | "_Rreadk() —<br>Read a Record<br>by Key" on<br>page 333              | Reads a record by key.                                                               |
| _Rreadl()    | recio.h             | "_Rreadl() —<br>Read the Last<br>Record" on<br>page 336              | Reads the last record.                                                               |
| _Rreadn()    | recio.h             | "_Rreadn() —<br>Read the Next<br>Record" on<br>page 337              | Reads the next record.                                                               |
| _Rreadnc()   | recio.h             | "_Rreadnc() — Read the Next Changed Record in a Subfile" on page 340 | Reads the next changed record in the subfile.                                        |

| Function    | Header File | Page                                                               | Description                                                                            |
|-------------|-------------|--------------------------------------------------------------------|----------------------------------------------------------------------------------------|
| _Rreadp()   | recio.h     | "_Rreadp() — Read the Previous Record" on page 341                 | Reads the previous record.                                                             |
| _Rreads()   | recio.h     | "_Rreads() —<br>Read the Same<br>Record" on<br>page 343            | Reads the same record.                                                                 |
| _Rrelease() | recio.h     | "_Rrelease() — Release a Program Device" on page 345               | Makes the specified device ineligible for record I/O operations.                       |
| _Rrlslck()  | recio.h     | "_Rrlslck() —<br>Release a<br>Record Lock"<br>on page 347          | Releases the currently locked record.                                                  |
| _Rrollbck() | recio.h     | "_Rrollbck() — Roll Back Commitment Control Changes" on page 348   | Reestablishes the last commitment boundary as the current commitment boundary.         |
| _Rupdate()  | recio.h     | "_Rupdate() —<br>Update a<br>Record" on<br>page 350                | Writes to the record that is currently locked for update.                              |
| _Rupfb()    | recio.h     | "_Rupfb() — Provide Information on Last I/O Operation" on page 351 | Updates the feedback structure with information about the last record I/O operation.   |
| _Rwrite()   | recio.h     | "_Rwrite() —<br>Write the Next<br>Record" on<br>page 353           | Writes a record to the end of the file.                                                |
| _Rwrited()  | recio.h     | "_Rwrited() —<br>Write a Record<br>Directly" on<br>page 355        | Writes a record by relative record number.<br>It will only write over deleted records. |
| _Rwriterd() | recio.h     | "_Rwriterd() —<br>Write and Read<br>a Record" on<br>page 358       | Writes and reads a record.                                                             |

| Function   | Header File | Page                                                                                 | Description                                                                                   |
|------------|-------------|--------------------------------------------------------------------------------------|-----------------------------------------------------------------------------------------------|
| _Rwrread() | recio.h     | "_Rwrread() —<br>Write and Read<br>a Record<br>(separate<br>buffers)" on<br>page 359 | Functions as _Rwriterd(), except separate buffers can be specified for input and output data. |

## **Stream Input/Output**

### Formatted Input/Output

| Function              | Header File | Page                                                                            | Description                                                                                                    |
|-----------------------|-------------|---------------------------------------------------------------------------------|----------------------------------------------------------------------------------------------------|
| fprintf()             | stdio.h     | "fprintf() — Write Formatted Data to a Stream" on page 141                      | Formats and prints characters to the output stream.                                                                     |
| fscanf()              | stdio.h     | "fscanf() —<br>Read Formatted<br>Data" on page<br>156                           | Reads data from a stream into locations given by arguments.                                                             |
| fwprintf()            | stdio.h     | "fwprintf() — Format Data as Wide Characters and Write to a Stream" on page 166 | Formats data as wide characters, and writes to a stream.                                                                |
| fwscanf()             | stdio.h     | "fwscanf() — Read Data from Stream Using Wide Character" on page 170            | Reads wide data from stream into locations given by arguments.                                                          |
| printf()              | stdio.h     | "printf() — Print<br>Formatted<br>Characters" on<br>page 254                    | Formats and prints characters to stdout.                                                                                |
| scanf()               | stdio.h     | "scanf() — Read<br>Data" on page<br>363                                         | Reads data from stdin into locations given by arguments.                                                                |
| <pre>snprintf()</pre> | stdio.h     | "snprintf() —<br>Print Formatted<br>Data to Buffer"<br>on page 383              | Same as sprintf, except that the snprintf() function will stop after <b>n</b> characters have been written to a buffer. |
| sprintf()             | stdio.h     | "sprintf() —<br>Print Formatted<br>Data to Buffer"<br>on page 384               | Formats and writes characters to a buffer.                                                                              |

| Function    | Header File         | Page                                                                                       | Description                                                                                                    |
|-------------|---------------------|--------------------------------------------------------------------------------------------|----------------------------------------------------------------------------------------------------|
| sscanf()    | stdio.h             | "sscanf() —<br>Read Data" on<br>page 387                                                   | Reads data from a buffer into locations given by arguments.                                                             |
| swprintf()  | wchar.h             | "swprintf() — Format and Write Wide Characters to Buffer" on page 441                      | Formats and writes wide characters to buffer.                                                                           |
| swscanf()   | wchar.h             | "swscanf() —<br>Read Wide<br>Character Data"<br>on page 442                                | Reads wide data from a buffer into locations given by arguments.                                                        |
| vfprintf()  | stdio.h<br>stdarg.h | "vfprintf() —<br>Print Argument<br>Data to Stream"<br>on page 462                          | Formats and prints characters to the output stream using a variable number of arguments.                                |
| vfscanf()   | stdarg.h<br>stdio.h | "vfscanf() —<br>Read Formatted<br>Data" on page<br>464                                     | Reads data from a specified stream into locations given by a variable number of arguments.                              |
| vfwprintf() | stdio.h<br>stdarg.h | "vfwprintf() — Format Argument Data as Wide Characters and Write to a Stream " on page 465 | Formats argument data as wide characters and writes to a stream using a variable number of arguments.                   |
| vfwscanf()  | stdarg.h<br>stdio.h | "vfwscanf() — Read Formatted Wide Character Data" on page 467                              | Reads wide data from a specified stream into locations given by a variable number of arguments.                         |
| vprintf()   | stdarg.h<br>stdio.h | "vprintf() — Print Argument Data" on page 470                                              | Formats and writes characters to stdout using a variable number of arguments.                                           |
| vscanf()    | stdarg.h<br>stdio.h | "vscanf() —<br>Read Formatted<br>Data" on page<br>471                                      | Reads data from stdin into locations given by a variable number of arguments.                                           |
| vsnprintf() | stdio.h<br>stdarg.h | "vsnprintf() —<br>Print Argument<br>Data to Buffer"<br>on page 473                         | Same as vsprintf, except that the vsnprintf function will stop after <b>n</b> characters have been written to a buffer. |
| vsprintf()  | stdarg.h<br>stdio.h | "vsprintf() — Print Argument Data to Buffer" on page 474                                   | Formats and writes characters to a buffer using a variable number of arguments.                                         |

| Function    | Header File         | Page                                                                              | Description                                                                           |
|-------------|---------------------|-----------------------------------------------------------------------------------|---------------------------------------------------------------------------------------|
| vsscanf()   | stdarg.h<br>stdio.h | "vsscanf() —<br>Read Formatted<br>Data" on page<br>476                            | Reads data from a buffer into locations given by a variable number of arguments.      |
| vswprintf() | wchar.h<br>stdarg.h | "vswprintf() — Format and Write Wide Characters to Buffer" on page 477            | Formats and writes wide characters to buffer using a variable number of arguments.    |
| vswscanf()  | stdarg.h<br>wchar.h | "vswscanf() —<br>Read Formatted<br>Wide Character<br>Data" on page<br>479         | Reads wide data from a buffer into locations given by a variable number of arguments. |
| vwprintf()  | wchar.h<br>stdarg.h | "vwprintf() — Format Argument Data as Wide Characters and Print " on page 481     | Formats and writes wide characters to stdout using a variable number of arguments.    |
| vwscanf()   | stdarg.h<br>stdio.h | "vwscanf() —<br>Read Formatted<br>Wide Character<br>Data" on page<br>482          | Reads wide data from stdin into locations given by a variable number of arguments.    |
| wprintf()   | stdio.h             | "wprintf() —<br>Format Data as<br>Wide Characters<br>and Print" on<br>page 545    | Formats and writes wide characters to stdout                                          |
| wscanf()    | stdio.h             | "wscanf() —<br>Read Data Using<br>Wide-Character<br>Format String"<br>on page 546 | Reads wide data from stdin into locations given by arguments.                         |

#### Character and String Input/Output

| Function | Header File | Page                                           | Description                                      |
|----------|-------------|------------------------------------------------|--------------------------------------------------|
| fgetc()  | stdio.h     | "fgetc() — Read<br>a Character" on<br>page 123 | Reads a character from a specified input stream. |
| fgets()  | stdio.h     | "fgets() — Read<br>a String" on<br>page 126    | Reads a string from a specified input stream.    |

| Function    | Header File | Page                                                              | Description                                            |  |
|-------------|-------------|-------------------------------------------------------------------|--------------------------------------------------------|--|
| fgetwc()    | stdio.h     | "fgetwc() — Read Wide Character from Stream" on page 127          | Reads a wide character from a specified stream.        |  |
| fgetws()    | stdio.h     | "fgetws() — Read Wide- Character String from Stream" on page 129  | Reads a wide-character string from a specified stream. |  |
| fputc()     | stdio.h     | "fputc() — Write<br>Character" on<br>page 143                     | Prints a character to a specified output stream.       |  |
| _fputchar() | stdio.h     | "_fputchar() —<br>Write<br>Character" on<br>page 144              | Writes a character to stdout.                          |  |
| fputs()     | stdio.h     | "fputs() — Write<br>String" on page<br>145                        | Prints a string to a specified output stream.          |  |
| fputwc()    | stdio.h     | "fputwc() —<br>Write Wide<br>Character" on<br>page 146            | Writes a wide character to a specified stream.         |  |
| fputws()    | stdio.h     | "fputws() —<br>Write Wide-<br>Character<br>String" on page<br>148 | Writes a wide-character string to a specified stream.  |  |
| getc()      | stdio.h     | "getc() – getchar() – Read a Character" on page 175               | Reads a character from a specified input stream.       |  |
| getchar()   | stdio.h     | "getc() – getchar() – Read a Character" on page 175               | Reads a character from stdin.                          |  |
| gets()      | stdio.h     | "gets() — Read<br>a Line" on page<br>179                          | Reads a line from stdin.                               |  |
| getwc()     | stdio.h     | "getwc() — Read Wide Character from Stream" on page 180           | Reads a wide character from a specified stream.        |  |

| Function   | Header File | Page                                                                        | Description                                                 |  |
|------------|-------------|-----------------------------------------------------------------------------|-------------------------------------------------------------|--|
| getwchar() | stdio.h     | "getwchar() —<br>Get Wide<br>Character from<br>stdin" on page<br>182        | Gets a wide character from stdin.                           |  |
| putc()     | stdio.h     | "putc() – putchar() – Write a Character" on page 266                        | Prints a character to a specified output stream.            |  |
| putchar()  | stdio.h     | "putc() – putchar() – Write a Character" on page 266                        | Prints a character to stdout.                               |  |
| puts()     | stdio.h     | "puts() — Write<br>a String" on<br>page 268                                 | Prints a string to stdout.                                  |  |
| putwc()    | stdio.h     | "putwc() —<br>Write Wide<br>Character" on<br>page 269                       | Writes a wide character to a specified stream.              |  |
| putwchar() | stdio.h     | "putwchar() —<br>Write Wide<br>Character to<br>stdout" on<br>page 271       | Writes a wide character to stdout.                          |  |
| ungetc()   | stdio.h     | "ungetc() —<br>Push Character<br>onto Input<br>Stream" on<br>page 457       | Pushes a character back onto a specified input stream.      |  |
| ungetwc()  | stdio.h     | "ungetwc() —<br>Push Wide<br>Character onto<br>Input Stream"<br>on page 459 | Pushes a wide character back onto a specified input stream. |  |

#### Direct Input/Output

| Function | Header File | Page                                       | Description                                |
|----------|-------------|--------------------------------------------|--------------------------------------------|
| fread()  | stdio.h     | "fread() — Read<br>Items" on page<br>150   | Reads items from a specified input stream. |
| fwrite() | stdio.h     | "fwrite() —<br>Write Items" on<br>page 169 | Writes items to a specified output stream. |

#### File Positioning

| Function  | Header File | Page                                                                    | Description                                                |
|-----------|-------------|-------------------------------------------------------------------------|------------------------------------------------------------|
| fgetpos() | stdio.h     | "fgetpos() —<br>Get File<br>Position" on<br>page 124                    | Gets the current position of the file pointer.             |
| fseek()   | stdio.h     | "fseek() –<br>fseeko() –<br>Reposition File<br>Position" on<br>page 158 | Moves the file pointer to a new location.                  |
| fseeko()  | stdio.h     | "fseek() –<br>fseeko() –<br>Reposition File<br>Position" on<br>page 158 | Same as fseek().                                           |
| fsetpos() | stdio.h     | "fsetpos() — Set<br>File Position" on<br>page 160                       | Moves the file pointer to a new location.                  |
| ftell()   | stdio.h     | "ftell() – ftello()  — Get Current Position" on page 162                | Gets the current position of the file pointer.             |
| ftello()  | stdio.h     | "ftell() – ftello()  — Get Current Position" on page 162                | Same as ftell().                                           |
| rewind()  | stdio.h     | "rewind() —<br>Adjust Current<br>File Position" on<br>page 307          | Repositions the file pointer to the beginning of the file. |

#### File Access

| Function | Header File | Page                                                                        | Description                                                    |
|----------|-------------|-----------------------------------------------------------------------------|----------------------------------------------------------------|
| fclose() | stdio.h     | "fclose() —<br>Close Stream"<br>on page 116                                 | Closes a specified stream.                                     |
| fdopen() | stdio.h     | "fdopen() —<br>Associates<br>Stream With<br>File Descriptor"<br>on page 117 | Associates an input or output stream with a file.              |
| fflush() | stdio.h     | "fflush() — Write<br>Buffer to File"<br>on page 121                         | Causes the system to write the contents of a buffer to a file. |
| fopen()  | stdio.h     | "fopen() —<br>Open Files" on<br>page 134                                    | Opens a specified stream.                                      |

| Function           | Header File | Page                                                   | Description                                                                |
|--------------------|-------------|--------------------------------------------------------|----------------------------------------------------------------------------|
| freopen()          | stdio.h     | "freopen() —<br>Redirect Open<br>Files" on page<br>154 | Closes a file and reassigns a stream.                                      |
| <pre>fwide()</pre> | stdio.h     | "fwide() — Determine Stream Orientation" on page 163   | Determines stream orientation.                                             |
| setbuf()           | stdio.h     | "setbuf() —<br>Control<br>Buffering" on<br>page 369    | Allows control of buffering.                                               |
| setvbuf()          | stdio.h     | "setvbuf() —<br>Control<br>Buffering" on<br>page 377   | Controls buffering and buffer size for a specified stream.                 |
| wfopen()           | stdio.h     | "wfopen() —<br>Open Files" on<br>page 538              | Opens a specified stream, accepting file name and mode as wide characters. |

#### File Operations

| Function  | Header File | Page                                                             | Description                                                  |
|-----------|-------------|------------------------------------------------------------------|--------------------------------------------------------------|
| fileno()  | stdio.h     | "fileno() —<br>Determine File<br>Handle" on page<br>131          | Determines the file handle.                                  |
| remove()  | stdio.h     | "remove() —<br>Delete File" on<br>page 305                       | Deletes a specified file.                                    |
| rename()  | stdio.h     | "rename() —<br>Rename File" on<br>page 306                       | Renames a specified file.                                    |
| tmpfile() | stdio.h     | "tmpfile() —<br>Create<br>Temporary File"<br>on page 449         | Creates a temporary file and returns a pointer to that file. |
| tmpnam()  | stdio.h     | "tmpnam() —<br>Produce<br>Temporary File<br>Name" on page<br>450 | Produces a temporary file name.                              |

# **Handling Argument Lists**

| Function   | Header File | Page                                                                                                    | Description                                             |
|------------|-------------|----------------------------------------------------------------------------------------------------|---------------------------------------------------------|
| va_arg()   | stdarg.h    | "va_arg() - va_copy() - va_end() - va_start() - Handle Variable Argument List" on page 460                   | Allows access to variable number of function arguments. |
| va_copy()  | stdarg.h    | "va_arg() -<br>va_copy() -<br>va_end() -<br>va_start() -<br>Handle Variable<br>Argument List"<br>on page 460 | Allows access to variable number of function arguments. |
| va_end()   | stdarg.h    | "va_arg() -<br>va_copy() -<br>va_end() -<br>va_start() -<br>Handle Variable<br>Argument List"<br>on page 460 | Allows access to variable number of function arguments. |
| va_start() | stdarg.h    | "va_arg() - va_copy() - va_end() - va_start() - Handle Variable Argument List" on page 460                   | Allows access to variable number of function arguments. |

### **Pseudorandom Numbers**

| Function        | Header File | Page                                                          | Description                                                                      |
|-----------------|-------------|---------------------------------------------------------------|----------------------------------------------------------------------------------|
| rand(),rand_r() | stdlib.h    | "rand() – rand_r() – Generate Random Number" on page 287      | Returns a pseudorandom integer. (rand_r() is the restartable version of rand().) |
| srand()         | stdlib.h    | "srand() — Set<br>Seed for rand()<br>Function" on<br>page 386 | Sets the starting point for pseudorandom numbers.                                |

# **Dynamic Memory Management**

| Function                 | Header File  | Page                                                                                                    | Description                                                                                                    |
|--------------------------|--------------|----------------------------------------------------------------------------------------------------|----------------------------------------------------------------------------------------------------|
| calloc()                 | stdlib.h     | "calloc() — Reserve and<br>Initialize Storage" on<br>page 80                                                          | Reserves storage space<br>for an array and<br>initializes the values of<br>all elements to 0.                                                                                           |
| _C_Quickpool_Debu<br>g() | stdlib.h     | "_C_Quickpool_Debug() — Modify Quick Pool Memory Manager Characteristics" on page 91                                  | Modifies Quick Pool memory manager characteristics.                                                                                                    |
| _C_Quickpool_Init(       | stdlib.h     | "_C_Quickpool_Init() —<br>Initialize Quick Pool<br>Memory Manager" on<br>page 93                                      | Initializes the use of<br>the Quick Pool memory<br>manager algorithm.                                                                                                    |
| _C_Quickpool_Report()    | stdlib.h     | "_C_Quickpool_Report() — Generate Quick Pool Memory Manager Report" on page 95                                        | Generates a spooled file that contains a snapshot of the memory used by the Quick Pool memory manager algorithm in the current activation group.                                        |
| _C_TS_malloc_debug()     | mallocinfo.h | "_C_TS_malloc_debug() — Determine amount of teraspace memory used (with optional dumps and verification)" on page 103 | Returns the same information as _C_TS_malloc_info, plus produces a spool file of detailed information about the memory structure used by malloc functions when compiled with teraspace. |
| _C_TS_malloc_info( )     | mallocinfo.h | "_C_TS_malloc_info() — Determine amount of teraspace memory used" on page 105                                         | Returns the current memory usage information.                                                                                                    |
| free()                   | stdlib.h     | "free() — Release<br>Storage Blocks" on page<br>152                                                                   | Frees storage blocks.                                                                                                    |
| malloc()                 | stdlib.h     | "malloc() — Reserve<br>Storage Block" on page<br>219                                                                  | Reserves storage blocks.                                                                                                    |
| realloc()                | stdlib.h     | "realloc() — Change<br>Reserved Storage Block<br>Size" on page 295                                                    | Changes storage size allocated for an object.                                                                                                    |

# **Memory Objects**

| Function   | Header File | Page                                                                                    | Description                                                      |  |
|------------|-------------|-----------------------------------------------------------------------------------------|------------------------------------------------------------------|--|
| memchr()   | string.h    | "memchr() —<br>Search Buffer"<br>on page 236                                            | Searches a buffer for the first occurrence of a given character. |  |
| memcmp()   | string.h    | "memcmp() —<br>Compare<br>Buffers" on<br>page 237                                       | Compares two buffers.                                            |  |
| memcpy()   | string.h    | "memcpy() —<br>Copy Bytes" on<br>page 238                                               | Copies a buffer.                                                 |  |
| memicmp()  | string.h    | "memicmp() —<br>Compare<br>Bytes" on page<br>239                                        | Compare two buffers without regard to case.                      |  |
| memmove()  | string.h    | "memmove() —<br>Copy Bytes" on<br>page 241                                              | Moves a buffer.                                                  |  |
| memset()   | string.h    | "memset() —<br>Set Bytes to<br>Value" on page<br>242                                    | Sets a buffer to a given value.                                  |  |
| wmemchr()  | wchar.h     | "wmemchr() —<br>Locate Wide<br>Character in<br>Wide-Character<br>Buffer" on page<br>539 | Locates a wide character in a wide-<br>character buffer.         |  |
| wmemcmp()  | wchar.h     | "wmemcmp() —<br>Compare Wide-<br>Character<br>Buffers" on<br>page 540                   |                                                                  |  |
| wmemcpy()  | wchar.h     | "wmemcpy() —<br>Copy Wide-<br>Character<br>Buffer" on page<br>542                       | Copies a wide-character buffer.                                  |  |
| wmemmove() | wchar.h     | "wmemmove() — Copy Wide- Character Buffer" on page 543                                  | Moves a wide-character buffer.                                   |  |
| wmemset()  | wchar.h     | "wmemset() — Set Wide Character Buffer to a Value" on page 544                          | Sets a wide-character buffer to a given value.                   |  |

### **Environment Interaction**

| Function           | Header File | Page                                                                      | Description                                                                                       |
|--------------------|-------------|---------------------------------------------------------------------------|---------------------------------------------------------------------------------------------------|
| abort()            | stdlib.h    | "abort() — Stop a<br>Program" on page 60                                  | Ends a program abnormally.                                                                        |
| _C_Get_Ssn_Handle( | stdio.h     | "_C_Get_Ssn_Handle() — Handle to C Session" on page 80                    | Returns a handle to the C session for use with DSM APIs.                                          |
| exit()             | stdlib.h    | "exit() — End Program"<br>on page 113                                     | Ends the program normally if called in the initial thread.                                        |
| getenv()           | stdlib.h    | "getenv() — Search for Environment Variables" on page 177                 | Searches environment variables for a specified variable.                                          |
| localeconv()       | locale.h    | "localeconv() — Retrieve Information from the Environment" on page 203    | Formats numeric quantities in struct lconv according to the current locale.                       |
| longjmp()          | setjmp.h    | "longjmp() — Restore<br>Stack Environment" on<br>page 217                 | Restores a stack environment.                                                                     |
| nl_langinfo()      | langinfo.h  | "nl_langinfo() — Retrieve<br>Locale Information" on<br>page 248           | Retrieves information from the current locale.                                                    |
| putenv()           | stdlib.h    | "putenv() — Change/Add<br>Environment Variables"<br>on page 267           | Sets the value of an environment variable by altering an existing variable or creating a new one. |
| setjmp()           | setjmp.h    | "setjmp() — Preserve<br>Environment" on page<br>370                       | Saves a stack environment.                                                                        |
| setlocale()        | locale.h    | "setlocale() — Set<br>Locale" on page 371                                 | Changes or queries locale.                                                                        |
| system()           | stdlib.h    | "system() — Execute a<br>Command" on page 444                             | Passes a string to the operating system's command interpreter.                                    |
| wcslocaleconv()    | locale.h    | "wcslocaleconv() —<br>Retrieve Wide Locale<br>Information" on page<br>501 | Formats numeric quantities in struct wcslconv according to the current locale.                    |

# **String Operations**

| Function     | Header File | Page                                                                       | Description                                                                               |
|--------------|-------------|----------------------------------------------------------------------------|-------------------------------------------------------------------------------------------|
| strcasecmp() | strings.h   | "strcasecmp() — Compare Strings without Case Sensitivity" on page 389      | Compares strings without case sensitivity.                                                |
| strcat()     | string.h    | "strcat() —<br>Concatenate<br>Strings" on<br>page 390                      | Concatenates two strings.                                                                 |
| strchr()     | string.h    | "strchr() —<br>Search for<br>Character" on<br>page 391                     | Locates the first occurrence of a specified character in a string.                        |
| strcmp()     | string.h    | "strcmp() —<br>Compare<br>Strings" on<br>page 393                          | Compares the value of two strings.                                                        |
| strcmpi()    | string.h    | "strcmpi() — Compare Strings Without Case Sensitivity" on page 394         | Compares the value of two strings without regard to case.                                 |
| strcoll()    | string.h    | "strcoll() —<br>Compare<br>Strings" on<br>page 396                         | Compares the locale-defined value of two strings.                                         |
| strcpy()     | string.h    | "strcpy() —<br>Copy Strings"<br>on page 397                                | Copies one string into another.                                                           |
| strcspn()    | string.h    | "strcspn() —<br>Find Offset of<br>First Character<br>Match" on page<br>398 | Finds the length of the first substring in a string of characters not in a second string. |
| strdup()     | string.h    | "strdup() —<br>Duplicate<br>String" on page<br>400                         | Duplicates a string.                                                                      |
| strfmon()    | string.h    | "strfmon() —<br>Convert<br>Monetary Value<br>to String" on<br>page 401     | Converts monetary value to string.                                                        |

| Function      | Header File | Page                                                                   | Description                                                  |
|---------------|-------------|------------------------------------------------------------------------|--------------------------------------------------------------|
| strftime()    | time.h      | "strftime() —<br>Convert Date/<br>Time to String"<br>on page 404       | Converts date and time to a formatted string.                |
| stricmp()     | string.h    | "stricmp() — Compare Strings without Case Sensitivity" on page 408     | Compares the value of two strings without regard to case.    |
| strlen()      | string.h    | "strlen() —<br>Determine<br>String Length"<br>on page 409              | Calculates the length of a string.                           |
| strncasecmp() | strings.h   | "strncasecmp() — Compare Strings without Case Sensitivity" on page 410 | Compares strings without case sensitivity.                   |
| strncat()     | string.h    | "strncat() —<br>Concatenate<br>Strings" on<br>page 411                 | Adds a specified length of one string to another string.     |
| strncmp()     | string.h    | "strncmp() —<br>Compare<br>Strings" on<br>page 413                     | Compares two strings up to a specified length.               |
| strncpy()     | string.h    | "strncpy() —<br>Copy Strings"<br>on page 414                           | Copies a specified length of one string into another.        |
| strnicmp()    | string.h    | "strnicmp() — Compare Substrings Without Case Sensitivity" on page 416 | Compares the value of two substrings without regard to case. |
| strnset()     | string.h    | "strnset() – strset() – Set Characters in String" on page 417          | Sets character in a string.                                  |
| strpbrk()     | string.h    | "strpbrk() —<br>Find Characters<br>in String" on<br>page 418           | Locates specified characters in a string.                    |
| strptime()    | time.h      | "strptime() —<br>Convert String<br>to Date/Time"<br>on page 419        | Converts string to formatted time.                           |

| Function   | Header File | Page                                                                                   | Description                                                                              |
|------------|-------------|----------------------------------------------------------------------------------------|------------------------------------------------------------------------------------------|
| strrchr()  | string.h    | "strrchr() —<br>Locate Last<br>Occurrence of<br>Character in<br>String" on page<br>423 | Locates the last occurrence of a character within a string.                              |
| strspn()   | string.h    | "strspn() — Find<br>Offset of First<br>Non-matching<br>Character" on<br>page 424       | Locates the first character in a string that is not part of specified set of characters. |
| strstr()   | string.h    | "strstr() —<br>Locate<br>Substring" on<br>page 426                                     | Locates the first occurrence of a string in another string.                              |
| strtok()   | string.h    | "strtok() —<br>Tokenize<br>String" on page<br>433                                      | Locates a specified token in a string.                                                   |
| strtok_r() | string.h    | "strtok_r() —<br>Tokenize String<br>(Restartable)"<br>on page 434                      | Locates a specified token in a string. (Restartable version of strtok()).                |
| strxfrm()  | string.h    | "strxfrm() —<br>Transform<br>String" on page<br>440                                    | Transforms strings according to locale.                                                  |
| wcsftime() | wchar.h     | "wcsftime() —<br>Convert to<br>Formatted Date<br>and Time" on<br>page 496              | Converts to formatted date and time.                                                     |
| wcsptime() | wchar.h     | "wcsptime() — Convert Wide Character String to Date/ Time" on page 508                 | Converts string to formatted time.                                                       |
| wcsstr()   | wchar.h     | "wcsstr() —<br>Locate Wide-<br>Character<br>Substring" on<br>page 515                  | Locates a wide-character substring.                                                      |
| wcstok()   | wchar.h     | "wcstok() —<br>Tokenize Wide-<br>Character<br>String" on page<br>520                   | Tokenizes a wide-character string.                                                       |

## **Character Testing**

| Function  | Header File | Page                                                                                  | Description                                                |
|-----------|-------------|---------------------------------------------------------------------------------------|------------------------------------------------------------|
| isalnum() | ctype.h     | "isalnum() –<br>isxdigit() — Test<br>Integer Value"<br>on page 193                    | Tests for alphanumeric characters.                         |
| isalpha() | ctype.h     | "isalnum() –<br>isxdigit() – Test<br>Integer Value"<br>on page 193                    | Tests for alphabetic characters.                           |
| isascii() | ctype.h     | "isascii() — Test<br>for Character<br>Representable<br>as ASCII Value"<br>on page 194 | Tests for ASCII values.                                    |
| isblank() | ctype.h     | "isalnum() –<br>isxdigit() – Test<br>Integer Value"<br>on page 193                    | Tests for blank or tab characters.                         |
| iscntrl() | ctype.h     | "isalnum() –<br>isxdigit() — Test<br>Integer Value"<br>on page 193                    | Tests for control characters.                              |
| isdigit() | ctype.h     | "isalnum() –<br>isxdigit() — Test<br>Integer Value"<br>on page 193                    | Tests for decimal digits.                                  |
| isgraph() | ctype.h     | "isalnum() –<br>isxdigit() — Test<br>Integer Value"<br>on page 193                    | Tests for printable characters excluding the space.        |
| islower() | ctype.h     | "isalnum() –<br>isxdigit() — Test<br>Integer Value"<br>on page 193                    | Tests for lowercase letters.                               |
| isprint() | ctype.h     | "isalnum() –<br>isxdigit() — Test<br>Integer Value"<br>on page 193                    | Tests for printable characters including the space.        |
| ispunct() | ctype.h     | "isalnum() –<br>isxdigit() – Test<br>Integer Value"<br>on page 193                    | Tests for punctuation characters as defined in the locale. |
| isspace() | ctype.h     | "isalnum() –<br>isxdigit() – Test<br>Integer Value"<br>on page 193                    | Tests for white-space characters.                          |

| Function   | Header File | Page                                                               | Description                                                                 |
|------------|-------------|--------------------------------------------------------------------|-----------------------------------------------------------------------------|
| isupper()  | ctype.h     | "isalnum() –<br>isxdigit() — Test<br>Integer Value"<br>on page 193 | Tests for uppercase letters.                                                |
| isxdigit() | ctype.h     | "isalnum() –<br>isxdigit() — Test<br>Integer Value"<br>on page 193 | Tests for wide hexadecimal digits 0 through 9, a through f, or A through F. |

## **Multibyte Character Testing**

| Function   | Header File | Page                                                                         | Description                                             |
|------------|-------------|------------------------------------------------------------------------------|---------------------------------------------------------|
| iswalnum() | wctype.h    | "iswalnum() –<br>iswxdigit() –<br>Test Wide<br>Integer Value"<br>on page 195 | Tests for wide alphanumeric characters.                 |
| iswalpha() | wctype.h    | "iswalnum() –<br>iswxdigit() –<br>Test Wide<br>Integer Value"<br>on page 195 | Tests for wide alphabetic characters.                   |
| iswblank() | wctype.h    | "iswalnum() –<br>iswxdigit() –<br>Test Wide<br>Integer Value"<br>on page 195 | Tests for wide blank or tab characters.                 |
| iswcntrl() | wctype.h    | "iswalnum() –<br>iswxdigit() –<br>Test Wide<br>Integer Value"<br>on page 195 | Tests for wide control characters.                      |
| iswctype() | wctype.h    | "iswctype() —<br>Test for<br>Character<br>Property" on<br>page 197           | Tests for character property.                           |
| iswdigit() | wctype.h    | "iswalnum() –<br>iswxdigit() –<br>Test Wide<br>Integer Value"<br>on page 195 | Tests for wide decimal digits.                          |
| iswgraph() | wctype.h    | "iswalnum() –<br>iswxdigit() –<br>Test Wide<br>Integer Value"<br>on page 195 | Tests for wide printing characters excluding the space. |

| Function              | Header File | Page                                                                         | Description                                                                 |
|-----------------------|-------------|------------------------------------------------------------------------------|-----------------------------------------------------------------------------|
| iswlower()            | wctype.h    | "iswalnum() –<br>iswxdigit() –<br>Test Wide<br>Integer Value"<br>on page 195 | Tests for wide lowercase letters.                                           |
| <pre>iswprint()</pre> | wctype.h    | "iswalnum() –<br>iswxdigit() –<br>Test Wide<br>Integer Value"<br>on page 195 | Tests for wide printing characters.                                         |
| iswpunct()            | wctype.h    | "iswalnum() –<br>iswxdigit() –<br>Test Wide<br>Integer Value"<br>on page 195 | Tests for wide punctuation characters as defined in the locale.             |
| iswspace()            | wctype.h    | "iswalnum() –<br>iswxdigit() –<br>Test Wide<br>Integer Value"<br>on page 195 | Tests for wide whitespace characters.                                       |
| iswupper()            | wctype.h    | "iswalnum() –<br>iswxdigit() –<br>Test Wide<br>Integer Value"<br>on page 195 | Tests for wide uppercase letters.                                           |
| iswxdigit()           | wctype.h    | "iswalnum() –<br>iswxdigit() –<br>Test Wide<br>Integer Value"<br>on page 195 | Tests for wide hexadecimal digits 0 through 9, a through f, or A through F. |

## **Character Case Mapping**

| Function   | Header File | Page                                                                            | Description                             |
|------------|-------------|---------------------------------------------------------------------------------|-----------------------------------------|
| tolower()  | ctype.h     | "tolower() –<br>toupper() –<br>Convert<br>Character Case"<br>on page 452        | Converts a character to lowercase.      |
| toupper()  | ctype.h     | "tolower() –<br>toupper() –<br>Convert<br>Character Case"<br>on page 452        | Converts a character to uppercase.      |
| towlower() | ctype.h     | "towlower() –<br>towupper() –<br>Convert Wide<br>Character Case"<br>on page 455 | Converts a wide character to lowercase. |

| Function   | Header File | Page                                                                            | Description                             |
|------------|-------------|---------------------------------------------------------------------------------|-----------------------------------------|
| towupper() | ctype.h     | "towlower() –<br>towupper() –<br>Convert Wide<br>Character Case"<br>on page 455 | Converts a wide character to uppercase. |

## **Multibyte Character Manipulation**

| Function    | Header File        | Page                                                                                            | Description                                                                                 |
|-------------|--------------------|-------------------------------------------------------------------------------------------------|---------------------------------------------------------------------------------------------|
| btowc()     | stdio.h<br>wchar.h | "btowc() — Convert Single Byte to Wide Character" on page 78                                    | Converts a single byte to a wide character.                                                 |
| mblen()     | stdlib.h           | "mblen() — Determine Length of a Multibyte Character" on page 221                               | Determines the length of a multibyte character.                                             |
| mbrlen()    | stdlib.h           | "mbrlen() — Determine Length of a Multibyte Character (Restartable)" on page 223                | Determines the length of a multibyte character. (Restartable version of mblen())            |
| mbrtowc()   | stdlib.h           | "mbrtowc() — Convert a Multibyte Character to a Wide Character (Restartable)" on page 225       | Converts a multibyte character to a wide character. (Restartable version of mbtowc())       |
| mbsinit()   | stdlib.h           | "mbsinit() —<br>Test State<br>Object for<br>Initial State" on<br>page 228                       | Tests state object for initial state.                                                       |
| mbsrtowcs() | stdlib.h           | "mbsrtowcs() — Convert a Multibyte String to a Wide Character String (Restartable)" on page 229 | Converts a multibyte string to a wide character string. (Restartable version of mbstowcs()) |

| Function    | Header File | Page                                                                                      | Description                                                                            |
|-------------|-------------|-------------------------------------------------------------------------------------------|----------------------------------------------------------------------------------------|
| mbstowcs()  | stdlib.h    | "mbstowcs() — Convert a Multibyte String to a Wide Character String" on page 231          | Converts a multibyte string to a wide character string.                                |
| mbtowc()    | stdlib.h    | "mbtowc() — Convert Multibyte Character to a Wide Character" on page 235                  | Converts multibyte characters to a wide character.                                     |
| towctrans() | wctype.h    | "towctrans() —<br>Translate Wide<br>Character" on<br>page 453                             | Translates wide character.                                                             |
| wcrtomb()   | stdlib.h    | "wcrtomb() — Convert a Wide Character to a Multibyte Character (Restartable)" on page 484 | Converts a wide character to a multibyte character. (Restartable version of wctomb()). |
| wcscat()    | wchar.h     | "wcscat() —<br>Concatenate<br>Wide-Character<br>Strings" on<br>page 489                   | Concatenates wide character strings.                                                   |
| wcschr()    | wchar.h     | "wcschr() —<br>Search for Wide<br>Character" on<br>page 490                               | Searches a wide character string for a wide character.                                 |
| wcscmp()    | wchar.h     | "wcscmp() —<br>Compare Wide-<br>Character<br>Strings" on<br>page 491                      | Compares two wide character strings.                                                   |
| wcscoll()   | wchar.h     | "wcscoll() —<br>Language<br>Collation String<br>Comparison"<br>on page 493                | Compares the locale-defined value of two wide-character strings.                       |
| wcscpy()    | wchar.h     | "wcscpy() —<br>Copy Wide-<br>Character<br>Strings" on<br>page 494                         | Copies a wide character string.                                                        |

| Function   | Header File | Page                                                                                | Description                                                    |
|------------|-------------|-------------------------------------------------------------------------------------|----------------------------------------------------------------|
| wcscspn()  | wchar.h     | "wcscspn() —<br>Find Offset of<br>First Wide-<br>Character<br>Match" on page<br>495 | Searches a wide character string for characters.               |
| wcsicmp()  | wchar.h     | "wcsicmp() — Compare Wide Character Strings without Case Sensitivity " on page 498  | Compares two wide character strings without regard to case.    |
| wcslen()   | wchar.h     | "wcslen() — Calculate Length of Wide- Character String" on page 500                 | Finds length of a wide character string.                       |
| wcsncat()  | wchar.h     | "wcsncat() —<br>Concatenate<br>Wide-Character<br>Strings" on<br>page 502            | Concatenates a wide character string segment.                  |
| wcsncmp()  | wchar.h     | "wcsncmp() —<br>Compare Wide-<br>Character<br>Strings" on<br>page 503               | Compares wide character string segments.                       |
| wcsncpy()  | wchar.h     | "wcsncpy() —<br>Copy Wide-<br>Character<br>Strings" on<br>page 505                  | Copies wide character string segments.                         |
| wcsnicmp() | wchar.h     | "wcsnicmp() — Compare Wide Character Strings without Case Sensitivity" on page 506  | Compares two wide character substrings without regard to case. |
| wcspbrk()  | wchar.h     | "wcspbrk() —<br>Locate Wide<br>Characters in<br>String" on page<br>507              | Locates wide characters in string.                             |

| Function    | Header File | Page                                                                                        | Description                                                                                            |
|-------------|-------------|---------------------------------------------------------------------------------------------|----------------------------------------------------------------------------------------------------|
| wcsrchr()   | wchar.h     | "wcsrchr() —<br>Locate Last<br>Occurrence of<br>Wide Character<br>in String" on<br>page 510 | Locates wide character in string.                                                                      |
| wcsrtombs() | stdlib.h    | "wcsrtombs() — Convert Wide Character String to Multibyte String (Restartable)" on page 511 | Converts a wide character string to a multibyte character string. (Restartable version of wcstombs()). |
| wcsspn()    | wchar.h     | "wcsspn() — Find Offset of First Non- matching Wide Character" on page 513                  | Finds offset of first nonmatching wide character.                                                      |
| wcstombs()  | stdlib.h    | "wcstombs() — Convert Wide- Character String to Multibyte String" on page 523               | Converts a wide character string to a multibyte character string.                                      |
| wcswcs()    | wchar.h     | "wcswcs() —<br>Locate Wide-<br>Character<br>Substring" on<br>page 528                       | Locates a wide character string in another wide character string.                                      |
| wcswidth()  | wchar.h     | "wcswidth() — Determine the Display Width of a Wide Character String" on page 529           | Determines the display width of a wide character string.                                               |
| wcsxfrm()   | wchar.h     | "wcsxfrm() —<br>Transform a<br>Wide-Character<br>String" on page<br>531                     | Transforms wide-character strings according to locale.                                                 |
| wctob()     | stdlib.h    | "wctob() —<br>Convert Wide<br>Character to<br>Byte" on page<br>532                          | Converts a wide character to a single byte.                                                            |

| Function  | Header File | Page                                                                      | Description                                             |
|-----------|-------------|---------------------------------------------------------------------------|---------------------------------------------------------|
| wctomb()  | stdlib.h    | "wctomb() — Convert Wide Character to Multibyte Character" on page 533    | Converts a wide character to multibyte characters.      |
| wctrans() | wctype.h    | "wctrans() —<br>Get Handle for<br>Character<br>Mapping" on<br>page 534    | Gets a handle for character mapping.                    |
| wctype()  | wchar.h     | "wctype() — Get Handle for Character Property Classification" on page 536 | Obtains a handle for character property classification. |
| wcwidth() | wchar.h     | "wcwidth() — Determine the Display Width of a Wide Character" on page 537 | Determines the display width of a wide character.       |

# **Data Areas**

| Function   | Header File | Page                                                   | Description                                             |
|------------|-------------|--------------------------------------------------------|---------------------------------------------------------|
| QXXCHGDA() | xxdtaa.h    | "QXXCHGDA() —<br>Change Data<br>Area" on page<br>277   | Changes the data area.                                  |
| QXXRTVDA() | xxdtaa.h    | "QXXRTVDA() —<br>Retrieve Data<br>Area" on page<br>283 | Retrieves a copy of the data area specified by dtaname. |

# **Message Catalogs**

| Function   | Header File | Page                                                                              | Description                                     |
|------------|-------------|-----------------------------------------------------------------------------------|-------------------------------------------------|
| catclose() | nl_types.h  | "catclose() —<br>Close Message<br>Catalog" on<br>page 82                          | Closes a message catalog.                       |
| catgets()  | nl_types.h  | "catgets() —<br>Retrieve a<br>Message from a<br>Message<br>Catalog" on<br>page 83 | Reads a message from an opened message catalog. |

| Function  | Header File | Page                                                   | Description              |
|-----------|-------------|--------------------------------------------------------|--------------------------|
| catopen() | nl_types.h  | "catopen() —<br>Open Message<br>Catalog" on<br>page 84 | Opens a message catalog. |

# **Regular Expression**

| Function   | Header File | Page                                                                      | Description                                   |
|------------|-------------|---------------------------------------------------------------------------|-----------------------------------------------|
| regcomp()  | regex.h     | "regcomp() —<br>Compile<br>Regular<br>Expression " on<br>page 298         | Compiles a regular expression.                |
| regerror() | regex.h     | "regerror() — Return Error Message for Regular Expression" on page 300    | Returns error message for regular expression. |
| regexec()  | regex.h     | "regexec() — Execute Compiled Regular Expression " on page 301            | Executes a compiled regular expression.       |
| regfree()  | regex.h     | "regfree() —<br>Free Memory<br>for Regular<br>Expression " on<br>page 304 | Frees memory for regular expression.          |

# abort() — Stop a Program

# **Format**

#include <stdlib.h>
void abort(void);

# Language Level

ANSI

# **Threadsafe**

Yes

# **Description**

The abort() function causes an abnormal end of the program and returns control to the host environment. Like the exit() function, the abort() function deletes buffers and closes open files before ending the program.

Calls to the abort() function raise the SIGABRT signal. The abort() function will not result in the ending of the program if SIGABRT is caught by a signal handler, and the signal handler does not return.

**Note:** When compiled with SYSIFCOPT(\*ASYNCSIGNAL), the abort() function cannot be called in a signal handler.

#### **Return Value**

There is no return value.

# **Example**

This example tests for successful opening of the file myfile. If an error occurs, an error message is printed, and the program ends with a call to the abort() function.

```
#include <stdio.h>
#include <stdlib.h>

int main(void)
{
    FILE *stream;
    if ((stream = fopen("mylib/myfile", "r")) == NULL)
        perror("Could not open data file");
        abort();
    }
}
```

# **Related Information**

- "exit() End Program" on page 113
- "signal() Handle Interrupt Signals" on page 379
- "<stdlib.h>" on page 14
- See the signal() API in the APIs topic in the Information Center.

# abs() — Calculate Integer Absolute Value

# **Format**

```
#include <stdlib.h>
int abs(int n);
```

# Language Level

**ANSI** 

# **Threadsafe**

Yes

# **Description**

The abs () function returns the absolute value of an integer argument *n*.

#### **Return Value**

There is no error return value. The result is undefined when the absolute value of the argument cannot be represented as an integer. The value of the minimum allowable integer is defined by INT\_MIN in the include file.

# **Example**

This example calculates the absolute value of an integer x and assigns it to y.

# **Related Information**

- "fabs() Calculate Floating-Point Absolute Value" on page 115
- "labs() llabs() Calculate Absolute Value of Long and Long Long Integer" on page 200
- "imits.h>" on page 5
- "<stdlib.h>" on page 14

# acos() - Calculate Arccosine

# **Format**

```
#include <math.h>
double acos(double x);
```

# Language Level

**ANSI** 

# **Threadsafe**

Yes

# **Description**

The acos () function calculates the arccosine of x, expressed in radians, in the range 0 to  $\pi$ .

# **Return Value**

The acos() function returns the arccosine of x. The value of x must be between -1 and 1 inclusive. If x is less than -1 or greater than 1, acos() sets error to EDOM and returns 0.

# **Example**

This example prompts for a value for x. It prints an error message if x is greater than 1 or less than -1; otherwise, it assigns the arccosine of x to y.

```
#include <stdio.h>
#include <stdlib.h>
#include <math.h>

#define MAX 1.0
#define MIN -1.0
```

```
int main(void)
{
    double x, y;
    printf( "Enter x\n" );
    scanf( "%lf", &x );

/* Output error if not in range */
    if ( x > MAX )
        printf( "Error: %lf too large for acos\n", x );
    else if ( x < MIN )
        printf( "Error: %lf too small for acos\n", x );
    else {
        y = acos( x );
        printf( "acos( %lf ) = %lf\n", x, y );
    }
}
/******* Expected output if 0.4 is entered: ********
Enter x
    acos( 0.400000 ) = 1.159279
*/</pre>
```

- "asin() Calculate Arcsine" on page 67
- "atan() atan2() Calculate Arctangent" on page 69
- "cos() Calculate Cosine" on page 89
- "cosh() Calculate Hyperbolic Cosine" on page 90
- "sin() Calculate Sine" on page 381
- "sinh() Calculate Hyperbolic Sine" on page 382
- "tan() Calculate Tangent" on page 445
- "tanh() Calculate Hyperbolic Tangent" on page 446
- "<math.h>" on page 6

# asctime() — Convert Time to Character String

#### **Format**

```
#include <time.h>
char *asctime(const struct tm *time);
```

# Language Level

**ANSI** 

#### **Threadsafe**

No

Use asctime\_r() instead.

# **Description**

The asctime() function converts time, stored as a structure pointed to by *time*, to a character string. You can obtain the *time* value from a call to the gmtime(), gmtime64(), localtime(), or localtime64() function.

The string result that asctime() produces contains exactly 26 characters and has the format:

```
"%.3s %.3s%3d %.2d:%.2d:%.2d %d\n"
```

The following are examples of the string returned:

```
Sat Jul 16 02:03:55 1994\n\0 or Sat Jul 16 2:03:55 1994\n\0
```

The asctime() function uses a 24-hour-clock format. The days are abbreviated to: Sun, Mon, Tue, Wed, Thu, Fri, and Sat. The months are abbreviated to: Jan, Feb, Mar, Apr, May, Jun, Jul, Aug, Sep, Oct, Nov, and Dec. All fields have constant width. Dates with only one digit are preceded either with a zero or a blank space. The new-line character (\n) and the null character (\0) occupy the last two positions of the string.

The time and date functions begin at 00:00:00 Universal Time, January 1, 1970.

#### **Return Value**

The asctime() function returns a pointer to the resulting character string. If the function is unsuccessful, it returns NULL.

**Note:** The asctime(), ctime() functions, and other time functions can use a common, statically allocated buffer to hold the return string. Each call to one of these functions might destroy the result of the previous call. The asctime\_r(), ctime\_r(), gmtime\_r(), and localtime\_r() functions do not use a common, statically allocated buffer to hold the return string. These functions can be used in place of the asctime(), ctime(), gmtime(), and localtime() functions if reentrancy is desired.

# **Example**

This example polls the system clock and prints a message that gives the current time.

#### **Related Information**

- "asctime\_r() Convert Time to Character String (Restartable)" on page 65
- "ctime() Convert Time to Character String" on page 97
- "ctime64() Convert Time to Character String" on page 98
- "ctime64\_r() Convert Time to Character String (Restartable)" on page 102
- "ctime\_r() Convert Time to Character String (Restartable)" on page 100
- "gmtime() Convert Time" on page 184
- "gmtime64() Convert Time" on page 186

- "gmtime64\_r() Convert Time (Restartable)" on page 190
- "gmtime r() Convert Time (Restartable)" on page 188
- "localtime() Convert Time" on page 208
- "localtime64() Convert Time" on page 210
- "localtime64\_r() Convert Time (Restartable)" on page 213
- "localtime\_r() Convert Time (Restartable)" on page 211
- "mktime() Convert Local Time" on page 243
- "mktime64() Convert Local Time" on page 245
- "strftime() Convert Date/Time to String" on page 404
- "time() Determine Current Time" on page 447
- "printf() Print Formatted Characters" on page 254
- "setlocale() Set Locale" on page 371
- "time64() Determine Current Time" on page 448
- "<time.h>" on page 15

# asctime\_r() — Convert Time to Character String (Restartable)

#### **Format**

```
#include <time.h>
char *asctime_r(const struct tm *tm, char *buf);
```

# Language Level

XPG4

# **Threadsafe**

Yes

# **Description**

This function is the restartable version of the asctime() function.

The asctime\_r() function converts time, stored as a structure pointed to by tm, to a character string. You can obtain the tm value from a call to  $gmtime_r()$ ,  $gmtime64_r()$ ,  $localtime_r()$ , or  $localtime64_r()$ .

The string result that asctime\_r() produces contains exactly 26 characters and has the format:

```
"%.3s %.3s%3d %.2d:%.2d:%.2d %d\n"
```

The following are examples of the string returned:

```
Sat Jul 16 02:03:55 1994\n\0
or
Sat Jul 16 2:03:55 1994\n\0
```

The asctime\_r() function uses a 24-hour-clock format. The days are abbreviated to: Sun, Mon, Tue, Wed, Thu, Fri, and Sat. The months are abbreviated to: Jan, Feb, Mar, Apr, May, Jun, Jul, Aug, Sep, Oct, Nov, and Dec. All fields have constant width. Dates with only one digit are preceded either with a zero or a blank space. The new-line character (\n) and the null character (\0) occupy the last two positions of the string.

The time and date functions begin at 00:00:00 Universal Time, January 1, 1970.

#### **Return Value**

The asctime\_r() function returns a pointer to the resulting character string. If the function is unsuccessful, it returns NULL.

# **Example**

This example polls the system clock and prints a message giving the current time.

#### **Related Information**

- "asctime() Convert Time to Character String" on page 63
- "ctime() Convert Time to Character String" on page 97
- "ctime64() Convert Time to Character String" on page 98
- "ctime64\_r() Convert Time to Character String (Restartable)" on page 102
- "ctime\_r() Convert Time to Character String (Restartable)" on page 100
- "gmtime() Convert Time" on page 184
- "gmtime64() Convert Time" on page 186
- "gmtime64\_r() Convert Time (Restartable)" on page 190
- "gmtime\_r() Convert Time (Restartable)" on page 188
- "localtime() Convert Time" on page 208
- "localtime64() Convert Time" on page 210
- "localtime64 r() Convert Time (Restartable)" on page 213
- "localtime\_r() Convert Time (Restartable)" on page 211
- "mktime() Convert Local Time" on page 243
- "mktime64() Convert Local Time" on page 245
- "strftime() Convert Date/Time to String" on page 404
- "time() Determine Current Time" on page 447
- "printf() Print Formatted Characters" on page 254
- "<time.h>" on page 15

# asin() - Calculate Arcsine

#### **Format**

```
#include <math.h>
double asin(double x);
```

# Language Level

**ANSI** 

# **Threadsafe**

Yes

# **Description**

The asin() function calculates the arcsine of x, in the range  $-\pi/2$  to  $\pi/2$  radians.

### **Return Value**

The asin() function returns the arcsine of x. The value of x must be between -1 and 1. If x is less than -1 or greater than 1, the asin() function sets error to EDOM, and returns a value of 0.

# **Example**

This example prompts for a value for x. It prints an error message if x is greater than 1 or less than -1; otherwise, it assigns the arcsine of x to y.

# **Related Information**

- "acos() Calculate Arccosine" on page 62
- "atan() atan2() Calculate Arctangent" on page 69
- "cos() Calculate Cosine" on page 89

- "cosh() Calculate Hyperbolic Cosine" on page 90
- "sin() Calculate Sine" on page 381
- "sinh() Calculate Hyperbolic Sine" on page 382
- "tan() Calculate Tangent" on page 445
- "tanh() Calculate Hyperbolic Tangent" on page 446
- "<math.h>" on page 6

# assert() - Verify Condition

#### **Format**

```
#include <assert.h>
void assert(int expression);
```

# Language Level

**ANSI** 

# **Threadsafe**

No

# **Description**

The assert() function prints a diagnostic message to stderr and aborts the program if *expression* is false (zero). The diagnostic message has one of the following formats, depending on the language level used during the compilation:

```
Assertion failed: expression, file filename, line line-number.

Assertion failed: expression, file filename, line line-number, function function-name.
```

The assert() function takes no action if the *expression* is true (nonzero).

Use the assert() function to identify program logic errors. Choose an expression that holds true only if the program is operating as you intend. After you have debugged the program, you can use the special no-debug identifier NDEBUG to remove the assert() calls from the program. If you define NDEBUG to any value with a #define directive, the C preprocessor expands all assert calls to void expressions. If you use NDEBUG, you must define it before you include <assert.h> in the program.

#### **Return Value**

There is no return value.

**Note:** The assert() function is defined as a macro. Do not use the #undef directive with assert().

# **Example**

In this example, the assert() function tests *string* for a null string and an empty string, and verifies that *length* is positive before processing these arguments.

```
#include <stdio.h>
#include <assert.h>

void analyze (char *, int);
int main(void)
{
    char *string = "ABC";
```

- "abort() Stop a Program" on page 60
- "<assert.h>" on page 1

# atan() - atan2() - Calculate Arctangent

#### **Format**

```
#include <math.h>
double atan(double x);
double atan2(double y, double x);
```

# Language Level

**ANSI** 

# **Threadsafe**

Yes

# **Description**

The atan() and atan2() functions calculate the arctangent of x and y/x, respectively.

# **Return Value**

The atan() function returns a value in the range  $-\pi/2$  to  $\pi/2$  radians. The atan2() function returns a value in the range  $-\pi$  to  $\pi$  radians. If both arguments of the atan2() function are zero, the function sets errno to EDOM, and returns a value of 0.

#### Example

This example calculates arctangents using the atan() and atan2() functions.

```
#include <math.h>
#include <stdio.h>
int main(void)
{
    double a,b,c,d;
    c = 0.45;
    d = 0.23;
    a = atan(c);
    b = atan2(c,d);
```

- <u>"acos() Calculate Arccosine" on page 62</u>
- "asin() Calculate Arcsine" on page 67
- "cos() Calculate Cosine" on page 89
- "cosh() Calculate Hyperbolic Cosine" on page 90
- "sin() Calculate Sine" on page 381
- "sinh() Calculate Hyperbolic Sine" on page 382
- <u>"tan()</u> Calculate Tangent" on page 445
- "tanh() Calculate Hyperbolic Tangent" on page 446
- "<math.h>" on page 6

# atexit() — Record Program Ending Function

#### **Format**

```
#include <stdlib.h>
int atexit(void (*func)(void));
```

# Language Level

**ANSI** 

#### **Threadsafe**

Yes

# Description

The atexit() function records the function, pointed to by *func*, that the system calls at normal program end. For portability, you should use the atexit() function to register a maximum of 32 functions. The functions are processed in a last-in, first-out order. The atexit() function cannot be called from the OPM default activation group. Most functions can be used with the atexit function; however, if the exit function is used the atexit function will fail.

# **Return Value**

The atexit() function returns 0 if it is successful, and nonzero if it fails.

#### **Example**

This example uses the atexit() function to call goodbye() at program end.

```
#include <stdlib.h>
#include <stdio.h>
int main(void)
```

- "exit() End Program" on page 113
- <u>"signal() Handle Interrupt Signals" on page 379</u>
- "<stdlib.h>" on page 14

# atof() — Convert Character String to Float

#### **Format**

```
#include <stdlib.h>
double atof(const char *string);
```

# Language Level

**ANSI** 

# **Threadsafe**

Yes

#### **Locale Sensitive**

The behavior of this function might be affected by the LC\_CTYPE and LC\_NUMERIC categories of the current locale. For more information, see "Understanding CCSIDs and Locales" on page 571.

# Description

The atof() function converts a character string to a double-precision floating-point value.

The input *string* is a sequence of characters that can be interpreted as a numeric value of the specified return type. The function stops reading the input string at the first character that it cannot recognize as part of a number. This character can be the null character that ends the string.

The atof() function expects a *string* in the following form:

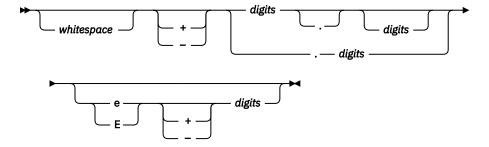

The white space consists of the same characters for which the isspace() function is true, such as spaces and tabs. The atof() function ignores leading white-space characters.

For the atof() function, *digits* is one or more decimal digits; if no digits appear before the decimal point, at least one digit must appear after the decimal point. The decimal digits can precede an exponent, introduced by the letter e or E. The exponent is a decimal integer, which might be signed.

The atof() function will not fail if a character other than a digit follows an E or if e is read in as an exponent. For example, 100elf will be converted to the floating-point value 100.0. The accuracy is up to 17 significant character digits.

#### **Return Value**

The atof() function returns a double value that is produced by interpreting the input characters as a number. The return value is 0 if the function cannot convert the input to a value of that type. In case of overflow, the function sets errno to ERANGE and returns the value -HUGE VAL or +HUGE VAL.

# **Example**

This example shows how to convert numbers that are stored as strings to numeric values.

```
#include <stdlib.h>
#include <stdlib.h>
int main(void)
{
    double x;
    char *s;
    s = " -2309.12E-15";
    x = atof(s);    /* x = -2309.12E-15 */
    printf("x = %.4e\n",x);
}
/*******************************
x = -2.3091e-12
*/
```

## **Related Information**

- "atoi() Convert Character String to Integer" on page 73
- "atol() atol() Convert Character String to Long or Long Long Integer" on page 74
- "strtol() strtol() Convert Character String to Long and Long Long Integer" on page 436
- "strtod() strtof() strtold() Convert Character String to Double, Float, and Long Double" on page 427
- <u>"strtod32() strtod64() strtod128() Convert Character String to Decimal Floating-Point" on page</u> 430
- "<stdlib.h>" on page 14

# atoi() - Convert Character String to Integer

#### **Format**

```
#include <stdlib.h>
int atoi(const char *string);
```

# Language Level

**ANSI** 

# **Threadsafe**

Yes

# **Locale Sensitive**

The behavior of this function might be affected by the LC\_CTYPE category of the current locale. For more information, see "Understanding CCSIDs and Locales" on page 571.

# Description

The atoi() function converts a character string to an integer value. The input string is a sequence of characters that can be interpreted as a numeric value of the specified return type. The function stops reading the input string at the first character that it cannot recognize as part of a number. This character can be the null character that ends the string.

The atoi() function does not recognize decimal points or exponents. The string argument for this function has the form:

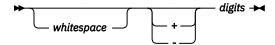

where whitespace consists of the same characters for which the isspace() function is true, such as spaces and tabs. The atoi() function ignores leading white-space characters. The value digits represents one or more decimal digits.

# **Return Value**

The atoi() function returns an int value that is produced by interpreting the input characters as a number. The return value is 0 if the function cannot convert the input to a value of that type. The return value is undefined in the case of an overflow.

# **Example**

This example shows how to convert numbers that are stored as strings to numeric values.

```
#include <stdlib.h>
#include <stdio.h>

int main(void)
{
    int i;
    char *s;
    s = " -9885";
    i = atoi(s);    /* i = -9885 */
    printf("i = %d\n",i);
}
```

- "atof() Convert Character String to Float" on page 71
- "atol() atol() Convert Character String to Long or Long Long Integer" on page 74
- "strtod() strtof() strtold() Convert Character String to Double, Float, and Long Double" on page 427
- "strtod32() strtod64() strtod128() Convert Character String to Decimal Floating-Point" on page 430
- "strtol() strtol() Convert Character String to Long and Long Long Integer" on page 436
- "<stdlib.h>" on page 14

# atol() – atoll() – Convert Character String to Long or Long Long Integer

# Format(atol())

```
#include <stdlib.h>
long int atol(const char *string);
```

# Format(atol1())

```
#include <stdlib.h>
long long int atoll(const char *string);
```

# Language Level

**ANSI** 

# **Threadsafe**

Yes

#### **Locale Sensitive**

The behavior of these functions might be affected by the LC\_CTYPE category of the current locale. For more information, see "Understanding CCSIDs and Locales" on page 571.

# Description

The atol() function converts a character string to a long value. The atol1() function converts a character string to a long long value.

The input *string* is a sequence of characters that can be interpreted as a numeric value of the specified return type. The function stops reading the input string at the first character that it cannot recognize as part of a number. This character can be the null character that ends the string.

The atol() and atoll() functions do not recognize decimal points or exponents. The *string* argument for this function has the form:

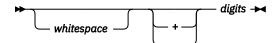

where whitespace consists of the same characters for which the isspace() function is true, such as spaces and tabs. The atol() and atoll() functions ignore leading white-space characters. The value digits represents one or more decimal digits.

# **Return Value**

The atol() and atoll() functions return a long or a long long value that is produced by interpreting the input characters as a number. The return value is 0L if the function cannot convert the input to a value of that type. The return value is undefined in case of overflow.

# **Example**

This example shows how to convert numbers that are stored as strings to numeric values.

# **Related Information**

- "atof() Convert Character String to Float" on page 71
- "atoi() Convert Character String to Integer" on page 73
- "strtod() strtof() strtold() Convert Character String to Double, Float, and Long Double" on page 427
- <u>"strtod32() strtod64() strtod128() Convert Character String to Decimal Floating-Point" on page 430</u>
- "strtol() strtol() Convert Character String to Long and Long Long Integer" on page 436
- "<stdlib.h>" on page 14

# **Bessel Functions**

#### **Format**

```
#include <math.h>
double j0(double x);
double j1(double x);
double jn(int n, double x);
double y0(double x);
double y1(double x);
double yn(int n, double x);
```

# Language Level

**ILE C Extension** 

#### **Threadsafe**

Yes

# **Description**

Bessel functions solve certain types of differential equations. The j0(), j1(), and jn() functions are Bessel functions of the first kind for orders 0, 1, and n, respectively. The y0(), y1(), and yn() functions are Bessel functions of the second kind for orders 0, 1, and n, respectively.

The argument x must be positive. The argument n should be greater than or equal to zero. If n is less than zero, it will be a negative exponent.

#### **Return Value**

For j0(), j1(), y0(), or y1(), if the absolute value of x is too large, the function sets errno to ERANGE, and returns 0. For y0(), y1(), or yn(), if x is negative, the function sets errno to EDOM and returns the value -HUGE\_VAL. For y0, y1(), or yn(), if x causes overflow, the function sets errno to ERANGE and returns the value -HUGE\_VAL.

# **Example**

This example computes y to be the order 0 Bessel function of the first kind for x. It also computes z to be the order 3 Bessel function of the second kind for x.

# **Related Information**

- "erf() erfc() Calculate Error Functions" on page 112
- "gamma() Gamma Function" on page 173
- "<math.h>" on page 6

# bsearch() — Search Arrays

#### **Format**

```
#include <stdlib.h>
void *bsearch(const void *key, const void *base,
```

```
size_t num, size_t size,
int (*compare)(const void *key, const void *element));
```

# Language Level

**ANSI** 

### **Threadsafe**

Yes

# **Description**

The bsearch() function performs a binary search of an array of *num* elements, each of *size* bytes. The array must be sorted in ascending order by the function pointed to by *compare*. The *base* is a pointer to the base of the array to search, and *key* is the value being sought.

The *compare* argument is a pointer to a function you must supply that compares two items and returns a value specifying their relationship. The first item in the argument list of the compare() function is the pointer to the value of the item that is being searched for. The second item in the argument list of the compare() function is a pointer to the array *element* being compared with the *key*. The compare() function must compare the key value with the array element and then return one of the following values:

| Value          | Meaning                  |
|----------------|--------------------------|
| Less than 0    | key less than element    |
| 0              | key identical to element |
| Greater than 0 | key greater than element |

#### **Return Value**

The bsearch() function returns a pointer to key in the array to which base points. If two keys are equal, the element that key will point to is unspecified. If the bsearch() function cannot find the key, it returns NULL.

# **Example**

This example performs a binary search on the argv array of pointers to the program parameters and finds the position of the argument PATH. It first removes the program name from argv, and then sorts the array alphabetically before calling bsearch(). The compare1() and compare2() functions compare the values pointed to by arg1 and arg2 and return the result to the bsearch() function.

```
#include <stdlib.h>
#include <stdio.h>
#include <string.h>
int compare1(const void *, const void *);
int compare2(const void *, const void *);
main(int argc, char *argv[])
                           /* This program performs a binary
  char **result;
                           /* search on the argv array of pointers
  char *key = "PATH";
                           /* to the program parameters. It first
  int i;
                           /* removes the program name from argv
                           /* then sorts the array alphabetically
  argv++;
                           /* before calling bsearch.
  qsort((char *)argv, argc, sizeof(char *), compare1);
  result = (char**)bsearch(&key, (char *)argv, argc, sizeof(char *), compare2);
  if (result != NULL) {
      printf("result =<%s>\n",*result);
```

```
else printf("result is null\n");
        /*This function compares the values pointed to by arg1 \star/
        /*and arg2 and returns the result to qsort. arg1 and
        /*arg2 are both pointers to elements of the argv array. */
int compare1(const void *arg1, const void *arg2)
   return (strcmp(*(char **)arg1, *(char **)arg2));
        /*This function compares the values pointed to by arg1
        /*and arg2 and returns the result to bsearch
        /*arg1 is a pointer to the key value, arg2 points to
        /*the element of argv that is being compared to the key */
        /*value.
int compare2(const void *arg1, const void *arg2)
   return (strcmp(*(char **)arg1, *(char **)arg2));
/************** Output should be similar to: ******
result = <PATH>
************* When the input on the command line is ******
CALL BSEARCH PARM(WHERE IS PATH IN THIS PHRASE'?')
```

- "qsort() Sort Array" on page 275
- "<stdlib.h>" on page 14

# btowc() — Convert Single Byte to Wide Character

#### **Format**

```
#include <stdio.h>
#include <wchar.h>
wint_t btowc(int c);
```

# Language Level

ANSI

# **Threadsafe**

Yes

# **Locale Sensitive**

The behavior of this function might be affected by the LC\_CTYPE category of the current locale. The behavior might also be affected by the LC\_UNI\_CTYPE category of the current locale if LOCALETYPE(\*LOCALEUCS2) or LOCALETYPE(\*LOCALEUTF) is specified on the compilation command. This function is not available when LOCALETYPE(\*CLD) is specified on the compilation command. For more information, see "Understanding CCSIDs and Locales" on page 571.

#### **Wide Character Function**

See "Wide Characters" on page 574 for more information.

# **Description**

The btowc() function converts the single byte value c to the wide-character representation of c. If c does not constitute a valid (1-byte) multibyte character in the initial shift state, the btowc() function returns WEOF.

#### **Return Value**

The btowc() function returns WEOF if c has the value EOF, or if (unsigned char) c does not constitute a valid (1-byte) multibyte character in the initial shift state. Otherwise, it returns the wide-character representation of that character.

If a conversion error occurs, errno might be set to **ECONVERT**.

# **Example**

This example scans various types of data.

```
#include <stdio.h>
#include <stdlib.h>
#include <wchar.h>
#include <local.h>
#define UPPER_LIMIT
int main(void)
  int wc;
  int ch;
  if (NULL == setlocale(LC_ALL, "/QSYS.LIB/EN_US.LOCALE")) {
   printf("Locale could not be loaded\n");
     exit(1);
  for (ch = 0; ch <= UPPER LIMIT; ++ch) {
     wc = btowc(ch);
     if (wc==WEOF)
        printf("\%#04x is not a one-byte multibyte character\n", ch);
     } else {
        printf("%#04x has wide character representation: %#06x\n", ch, wc);
     }
 wc = btowc(EOF);
  if (wc==WEOF) {
     printf("The character is EOF.\n", ch);
  } else ·
     printf("EOF has wide character representation: %#06x\n", wc);
  return 0;
3
  /**********************************
     If the locale is bound to SBCS, the output should be similar to:
     0000 has wide character representation: 000000
     0x01 has wide character representation: 0x0001
     Oxfe has wide character representation: 0x00fe
     Oxff has wide character representation: 0x00ff
     The character is EOF.
```

# **Related Information**

- "mblen() Determine Length of a Multibyte Character" on page 221
- "mbtowc() Convert Multibyte Character to a Wide Character" on page 235
- "mbrtowc() Convert a Multibyte Character to a Wide Character (Restartable)" on page 225
- "mbsrtowcs() Convert a Multibyte String to a Wide Character String (Restartable)" on page 229
- "setlocale() Set Locale" on page 371
- "wcrtomb() Convert a Wide Character to a Multibyte Character (Restartable)" on page 484

- "wcsrtombs() Convert Wide Character String to Multibyte String (Restartable)" on page 511
- "<stdio.h>" on page 13
- "<wchar.h>" on page 16

# \_C\_Get\_Ssn\_Handle() — Handle to C Session

#### **Format**

```
#include <stdio.h>
_SSN_HANDLE_T _C_Get_Ssn_Handle (void)
```

# Language Level

**ILE C Extension** 

# **Threadsafe**

Yes

# **Description**

Returns a handle to the C session for use with Dynamic Screen Manager (DSM) APIs.

#### **Return Value**

The \_C\_Get\_Ssn\_Handle() function returns a handle to the C session. If an error occurs, \_SSN\_HANDLE\_T is set to zero. See the <u>APIs</u> topic in the Information Center for more information about using the \_C\_Get\_Ssn\_Handle() function with DSM APIs.

# calloc() — Reserve and Initialize Storage

# **Format**

```
#include <stdlib.h>
void *calloc(size_t num, size_t size);
```

# Language Level

**ANSI** 

#### **Threadsafe**

Yes

# **Description**

The calloc() function reserves storage space for an array of *num* elements, each of length *size* bytes. The calloc() function then gives all the bits of each element an initial value of 0.

# **Return Value**

The calloc() function returns a pointer to the reserved space. The storage space to which the return value points is suitably aligned for storage of any type of object. To get a pointer to a type, use a type cast on the return value. The return value is NULL if there is not enough storage, or if *num* or *size* is 0.

#### Notes:

- 1. All heap storage is associated with the activation group of the calling function. As such, storage should be allocated, deallocated, and reallocated within the same activation group. You cannot allocate heap storage within one activation group and deallocate or reallocate that storage from a different activation group. For more information about activation groups, see the *ILE Concepts* manual.
- 2. To use **teraspace** storage instead of single-level store storage without changing the C source code, specify the TERASPACE(\*YES \*TSIFC) parameter on the compiler command. This maps the calloc() library function to \_C\_TS\_calloc(), its teraspace storage counterpart. The maximum amount of teraspace storage that can be allocated by each call to \_C\_TS\_calloc() is 2GB 224, or 2147483424 bytes.

For more information about teraspace storage, see the *ILE Concepts* manual.

3. If the Quick Pool memory manager has been enabled in the current activation group, then the storage is retrieved using Quick Pool memory manager. See"\_C\_Quickpool\_Init() — Initialize Quick Pool Memory Manager" on page 93 for more information.

# **Example**

This example prompts for the number of array entries required, and then reserves enough space in storage for the entries. If calloc() is successful, the example prints out each entry; otherwise, it prints out an error.

```
#include <stdio.h>
#include <stdlib.h>
int main(void)
  long * array;
                                       /* start of the array
 long * index;
int i;
                                        /* index variable
                                                                        */
 int
                                        /* index variable
  int num;
                                        /* number of entries of the array*/
 printf( "Enter the size of the array\n" ); scanf( "%i", &num);
                                          /* allocate num entries */
  if ( (index = array = (long *) calloc( num, sizeof( long ))) != NULL )
   for ( i = 0; i < num; ++i )
                                          /* put values in arr
      *index++ = i;
                                          /* using pointer no
   { /* out of storage */
perror( "Out of storage" );
   abort();
  3
/******** Output should be similar to: ***********
Enter the size of the array
array[ 0 ] = 0
array[ 1 ] = 1
array[ 2 ] = 2
```

#### **Related Information**

- "\_C\_Quickpool\_Debug() Modify Quick Pool Memory Manager Characteristics" on page 91
- "\_C\_Quickpool\_Init() Initialize Quick Pool Memory Manager" on page 93
- "\_C\_Quickpool\_Report() Generate Quick Pool Memory Manager Report" on page 95
- "Heap Memory" on page 583
- "free() Release Storage Blocks" on page 152

- "malloc() Reserve Storage Block" on page 219
- "realloc() Change Reserved Storage Block Size" on page 295
- "<stdlib.h>" on page 14

# catclose() — Close Message Catalog

#### **Format**

```
#include <nl_types.h>
int catclose (nl_catd catd);
```

# Language Level

XPG4

#### **Threadsafe**

Yes

# **Locale Sensitive**

This function is not available when LOCALETYPE(\*CLD) is specified on the compilation command.

# **Integrated File System Interface**

This function is not available when SYSIFCOPT(\*NOIFSIO) is specified on the compilation command.

# **Description**

The catclose() function closes the previously opened message catalog that is identified by catd.

# **Return Value**

If the close is performed successfully, 0 is returned. Otherwise, -1 is returned indicating failure, which might happen if *catd* is not a valid message catalog descriptor.

The value of errno can be set to:

#### **EBADF**

The catalog descriptor is not valid.

# **EINTR**

The function was interrupted by a signal.

# **Example**

```
#include <stdio.h>
#include <nl_types.h>
#include <locale.h>

/* Name of the message catalog is "/qsys.lib/mylib.lib/msgs.usrspc" */
int main(void) {
    nl_catd msg_file;
    char * my_msg;
    char * my_locale;

    setlocale(LC_ALL, NULL);
    msg_file = catopen("/qsys.lib/mylib.lib/msgs.usrspc", 0);

    if (msg_file != CATD_ERR) {
        my_msg = catgets(msg_file, 1, 2, "oops");
        printf("%s\n", my_msg);
        catclose(msg_file);
    }
}
```

#### **Related Information**

- "catopen() Open Message Catalog" on page 84
- "catgets() Retrieve a Message from a Message Catalog" on page 83

# catgets() — Retrieve a Message from a Message Catalog

#### **Format**

```
#include <nl_types.h>
char *catgets(nl_catd catd, int set_id, int msg_id, char *s);
```

# Language Level

XPG4

# **Threadsafe**

Yes

#### **Locale Sensitive**

The behavior of this function might be affected by the LC\_CTYPE category of the current locale. This function is not available when LOCALETYPE(\*CLD) is specified on the compilation command. For more information, see "Understanding CCSIDs and Locales" on page 571.

# Integrated File System Interface

This function is not available when SYSIFCOPT(\*NOIFSIO) is specified on the compilation command.

# **Description**

The catgets() function retrieves message  $msg\_id$ , in set  $set\_id$  from the message catalog that is identified by catd. catd is a message catalog descriptor that is returned by a previous call to catopen(). The s argument points to a default message which will be returned by catgets() if the identified message cannot be retrieved.

#### **Return Value**

If the message is retrieved successfully, then catgets() returns a pointer to the message string that is contained in the message catalog. The CCSID of the retrieved message is determined by the flags specified in the *oflag* parameter on the previous call to the catopen() function, when the message catalog file was opened.

- If the NL\_CAT\_JOB\_MODE flag was specified, then the retrieved message is in the CCSID of the job.
- If the NL\_CAT\_CTYPE\_MODE flag was specified, then the retrieved message is in the CCSID of the LC\_CTYPE category of the current locale.
- If neither flag was specified, the CCSID of the retrieved message matches the CCSID of the message catalog file.

If the message is retrieved unsuccessfully, then a pointer to the default string s is returned.

The value of errno can be set to the following:

#### **EBADF**

The catalog descriptor is not valid.

#### **ECONVERT**

A conversion error occurred.

#### **EINTR**

The function was interrupted by a signal.

# **Example**

```
#include <stdio.h>
#include <nl_types.h>
#include <locale.h>

/* Name of the message catalog is "/qsys.lib/mylib.lib/msgs.usrspc" */
int main(void) {
    nl_catd msg_file;
    char * my_msg;
    char * my_locale;

    setlocale(LC_ALL, NULL);
    msg_file = catopen("/qsys.lib/mylib.lib/msgs.usrspc", 0);

    if (msg_file != CATD_ERR) {
        my_msg = catgets(msg_file, 1, 2, "oops");
        printf("%s\n", my_msg);
        catclose(msg_file);
    }
}
```

# **Related Information**

- "catclose() Close Message Catalog" on page 82
- "catopen() Open Message Catalog" on page 84

# catopen() — Open Message Catalog

# **Format**

```
#include <nl_types.h>
nl_catd catopen(const char *name, int oflag);
```

# Language Level

XPG4

#### **Threadsafe**

Yes

# **Locale Sensitive**

The behavior of this function might be affected by the LC\_MESSAGES category of the current locale. This function is not available when LOCALETYPE(\*CLD) is specified on the compilation command. For more information, see "Understanding CCSIDs and Locales" on page 571.

# **Integrated File System Interface**

This function is not available when SYSIFCOPT(\*NOIFSIO) is specified on the compilation command.

# Description

The catopen() function opens a message catalog, which must be done before a message can be retrieved. The NLSPATH environment variable and the LC\_MESSAGES category are used to find the specified message catalog if no slash (/) characters are found in the name. If the name contains one or more slash (/) characters, then the name is interpreted as a path name of the catalog to open.

If there is no NLSPATH environment variable, or if a message catalog cannot be found in the path specified by NLSPATH, then a default path is used. The default path might be affected by the setting of the LANG environment variable; if the NL\_CAT\_LOCALE flag is set in the *oflag* parameter or if the LANG environment variable is not set, the default path might be affected by the LC MESSAGES locale category.

Three values can be specified for the *oflag* parameter: NL\_CAT\_LOCALE, NL\_CAT\_JOB\_MODE, and NL\_CAT\_CTYPE\_MODE. NL\_CAT\_JOB\_MODE and NL\_CAT\_CTYPE\_MODE are mutually exclusive. If the NL\_CAT\_JOB\_MODE and NL\_CAT\_CTYPE\_MODE flags are both set in the *oflag* parameter, the catopen() function will fail with a return value of CATD\_ERR.

If you want the catalog messages to be converted to the job CCSID before they are returned by the catgets() function, set the parameter to NL\_CAT\_JOB\_MODE. If you want the catalog messages to be converted to the LC\_CTYPE CCSID before they are returned by catgets(), set the parameter to NL\_CAT\_CTYPE\_MODE. If you do not set the parameter to NL\_CAT\_JOB\_MODE or NL\_CAT\_CTYPE\_MODE, the messages are returned without conversion and are in the CCSID of the message file.

The message catalog descriptor will remain valid until it is closed by a call to catclose(). If the LC\_MESSAGES locale category is changed, it might invalidate existing open message catalogs.

**Note:** The name of the message catalog must be a valid integrated file system file name.

#### **Return Value**

If the message catalog is opened successfully, then a valid catalog descriptor is returned. If catopen() is unsuccessful, then it returns CATD\_ERR ((nl\_catd)-1).

The catopen() function might fail under the following conditions, and the value of errno can be set to:

# **EACCES**

Insufficient authority to read the message catalog specified, or to search the component of the path prefix of the message catalog specified.

# **ECONVERT**

A conversion error occurred.

#### **EMETLE**

NL\_MAXOPEN message catalogs are currently open.

#### **ENAMETOOLONG**

The length of the path name of the message catalog exceeds PATH\_MAX, or a path name component is longer than NAME\_MAX.

#### **ENFILE**

Too many files are currently open in the system.

#### **ENOENT**

The message catalog does not exist, or the name argument points to an empty string.

# **Example**

```
#include <stdio.h>
#include <nl_types.h>
#include <locale.h>

/* Name of the message catalog is "/qsys.lib/mylib.lib/msgs.usrspc" */
int main(void) {
    nl_catd msg_file;
    char * my_msg;
    char * my_locale;
    setlocale(LC_ALL, NULL);
    msg_file = catopen("/qsys.lib/mylib.lib/msgs.usrspc", 0);
    if (msg_file != CATD_ERR) {
        my_msg = catgets(msg_file, 1, 2, "oops");
        printf("%s\n", my_msg);
        catclose(msg_file);
    }
}
```

# **Related Information**

- "catclose() Close Message Catalog" on page 82
- "catgets() Retrieve a Message from a Message Catalog" on page 83

# ceil() - Find Integer >= Argument

#### **Format**

```
#include <math.h>
double ceil(double x);
```

# Language Level

**ANSI** 

# **Threadsafe**

Yes

# **Description**

The ceil() function computes the smallest integer that is greater than or equal to x.

# **Return Value**

The ceil() function returns the integer as a double value.

# **Example**

This example sets y to the smallest integer greater than 1.05, and then to the smallest integer greater than -1.05. The results are 2.0 and -1.0, respectively.

# **Related Information**

- "floor() Find Integer <= Argument" on page 132
- "fmod() Calculate Floating-Point Remainder" on page 133
- "<math.h>" on page 6

# clearerr() — Reset Error Indicators

#### **Format**

```
#include <stdio.h>
void clearerr (FILE *stream);
```

# Language Level

**ANSI** 

# **Threadsafe**

Yes

# **Description**

The clearerr() function resets the error indicator and end-of-file indicator for the specified stream. Once set, the indicators for a specified stream remain set until your program calls the clearerr() function or the rewind() function. The fseek() function also clears the end-of-file indicator. The ILE C/C++ runtime environment does not automatically clear error or end of file indicators.

#### **Return Value**

There is no return value.

The value of errno can be set to:

#### Value

# Meaning

#### **EBADF**

The file pointer or descriptor is not valid.

#### **ENOTOPEN**

The file is not open.

#### **ESTDIN**

stdin cannot be opened.

#### **EIOERROR**

A non-recoverable I/O error occurred.

#### **EIORECERR**

A recoverable I/O error occurred.

# **Example**

This example reads a data stream, and then checks that a read error has not occurred.

# **Related Information**

- "feof() Test End-of-File Indicator" on page 119
- "ferror() Test for Read/Write Errors" on page 120
- "fseek() fseeko() Reposition File Position" on page 158
- "perror() Print Error Message" on page 251
- "rewind() Adjust Current File Position" on page 307
- "strerror() Set Pointer to Runtime Error Message" on page 401
- "<stdio.h>" on page 13

# clock() - Determine Processor Time

#### **Format**

```
#include <time.h>
clock_t clock(void);
```

# Language Level

**ANSI** 

#### **Threadsafe**

Yes

# **Description**

The clock() function returns an approximation of the processor time used by the program since the beginning of an implementation-defined time-period that is related to the process invocation. To obtain the time in seconds, divide the value that is returned by clock() by the value of the macro CLOCKS\_PER\_SEC.

#### **Return Value**

If the value of the processor time is not available or cannot be represented, the clock() function returns the value (clock\_t)-1.

To measure the time spent in a program, call clock() at the start of the program, and subtract its return value from the value returned by subsequent calls to clock(). On other platforms, you cannot always rely on the clock() function because calls to the system() function might reset the clock.

# **Example**

This example prints the time that has elapsed since the program was called.

```
#include <time.h>
#include <stdio.h>

double time1, timedif;  /* use doubles to show small values */

int main(void)
{
   int i;
   time1 = (double) clock();  /* get initial time */
   time1 = time1 / CLOCKS_PER_SEC;  /* in seconds */

   /* running the FOR loop 10000 times */
   for (i=0; i<10000; i++);

   /* call clock a second time */
   timedif = ( ((double) clock()) / CLOCKS_PER_SEC) - time1;
   printf("The elapsed time is %lf seconds\n", timedif);
}</pre>
```

#### **Related Information**

- "difftime() Compute Time Difference" on page 108
- "difftime64() Compute Time Difference" on page 109
- "time() Determine Current Time" on page 447
- "time64() Determine Current Time" on page 448
- "<time.h>" on page 15

# cos() — Calculate Cosine

#### **Format**

```
#include <math.h>
double cos(double x);
```

# Language Level

**ANSI** 

# **Threadsafe**

Yes

# **Description**

The cos() function calculates the cosine of x. The value x is expressed in radians. If x is too large, a partial loss of significance in the result might occur.

#### **Return Value**

The cos() function returns the cosine of x. The value of errno can be set to either EDOM or ERANGE.

# **Example**

This example calculates y to be the cosine of x.

## **Related Information**

- "acos() Calculate Arccosine" on page 62
- "cosh() Calculate Hyperbolic Cosine" on page 90
- "sin() Calculate Sine" on page 381
- "sinh() Calculate Hyperbolic Sine" on page 382
- "tan() Calculate Tangent" on page 445
- "tanh() Calculate Hyperbolic Tangent" on page 446
- "<math.h>" on page 6

# cosh() — Calculate Hyperbolic Cosine

#### **Format**

```
#include <math.h>
double cosh(double x);
```

# Language Level

**ANSI** 

#### **Threadsafe**

Yes

# **Description**

The cosh() function calculates the hyperbolic cosine of x. The value x is expressed in radians.

#### **Return Value**

The cosh() function returns the hyperbolic cosine of x. If the result is too large, cosh() returns the value HUGE\_VAL and sets errno to ERANGE.

# **Example**

This example calculates y to be the hyperbolic cosine of x.

# **Related Information**

- "acos() Calculate Arccosine" on page 62
- "cos() Calculate Cosine" on page 89
- "sin() Calculate Sine" on page 381
- "sinh() Calculate Hyperbolic Sine" on page 382
- "tan() Calculate Tangent" on page 445
- "tanh() Calculate Hyperbolic Tangent" on page 446
- "<math.h>" on page 6

# \_C\_Quickpool\_Debug() — Modify Quick Pool Memory Manager Characteristics

#### **Format**

```
#include <stdlib.h>
_C_Quickpool_Debug_T _C_Quickpool_Debug(_C_Quickpool_Debug_T *newval);
```

# Language Level

Extended

#### **Threadsafe**

Yes

# **Description**

The \_C\_Quickpool\_Debug() function modifies Quick Pool memory manager characteristics. Environment variables can also be used to configure this support (reference section <u>"Environment Variables"</u> on page 591).

The parameters for \_C\_Quickpool\_Debug() are as follows:

#### newval

A pointer to a \_C\_Quickpool\_Debug\_T structure. The structure contains the following fields:

#### flags

An unsigned integer value that indicates the characteristics to be modified. The flags field can contain the following values (which can be used in any combination):

# \_C\_INIT\_MALLOC

Initializes all allocated storage to a specified value.

# \_C\_INIT\_FREE

Initializes all freed storage to a specified value.

# \_C\_COLLECT\_STATS

Collects statistics on the Quick Pool memory manager for use with the \_C\_Quickpool\_Report() function.

#### malloc val

A 1-byte unsigned character value that is used to initialize each byte of allocated memory. This field is in use only when the \_C\_INIT\_MALLOC flag is specified.

# free\_val

A 1-byte unsigned character value that is used to initialize each byte of freed memory. This field is in use only when the \_C\_INIT\_FREE flag is specified.

If the value of *newval* is NULL, a structure containing the current Quick Pool memory manager characteristics is returned and none of the Quick Pool memory manager characteristics are modified.

#### **Return Value**

The return value is a structure that contains the \_C\_Quickpool\_Debug() values before the changes requested by the current function call are made. This value can be used on a later call to restore the \_C\_Quickpool\_Debug() values to a prior state.

# **Example**

The following example uses \_C\_Quickpool\_Debug() with the \_C\_INIT\_MALLOC and \_C\_INIT\_FREE flags to initialize memory on the malloc and free functions.

```
#include <stdlib.h>
#include <stdio.h>
int main(void) {
  char *p;
  char *mtest = "AAAAAAAAAA";
char *ftest = "BBBBBBBBBB";
  unsigned int cell_sizes[2] = { 16, 64 };
unsigned int cells_per_extent[2] = { 16, 16 };
_C_Quickpool_Debug_T dbgVals = { _C_INIT_MALLOC | _C_INIT_FREE, 'A', 'B' };
  if (_C_Quickpool_Init(2, cell_sizes, cells_per_extent)) {
   printf("Error initializing Quick Pool memory manager.\n");
    return -1;
  _C_Quickpool_Debug(&dbgVals);
  if ((p = malloc(10)) == NULL) {
  printf("Error during malloc.\n");
     return -2;
  if (memcmp(p, mtest, 10)) {
     printf("malloc test failed\n");
  free(p);
  if (memcmp(p, ftest, 10)) {
  printf("free test failed\n");
  printf("Test successful!\n");
  return 0;
/***************Output should be similar to:**********
Test successful!
```

- "\_C\_Quickpool\_Init() Initialize Quick Pool Memory Manager" on page 93
- "\_C\_Quickpool\_Report() Generate Quick Pool Memory Manager Report" on page 95
- "<stdlib.h>" on page 14
- "Heap Memory" on page 583

# \_C\_Quickpool\_Init() — Initialize Quick Pool Memory Manager

#### **Format**

```
#include <stdlib.h>
int _C_Quickpool_Init(unsigned int numpools, unsigned int *cell_sizes, unsigned int *num_cells);
```

# Language Level

Extended

#### **Threadsafe**

Yes

# **Description**

When the \_C\_Quickpool\_Init() function is called, all subsequent calls to memory manager functions (malloc, calloc, realloc, and free) in the same activation group use the Quick Pool memory manager. This memory manager provides improved performance for some applications.

The Quick Pool memory manager breaks memory up into a series of pools. Each pool is broken up into a number of cells with identical sizes. The number of pools, the size of cells in each pool, and the number

of cells in each pool extent is set using the \_C\_Quickpool\_Init() function. Environment variables can also be used to configure this support (reference section "Environment Variables" on page 591).

Suppose that a user wants to define four pools, each of which contains 64 cells. The first pool will have cells which are 16 bytes in size; the second pool will have cells which are 256 bytes in size; the third pool will have cells which are 1024 bytes in size; and the fourth pool will have cells which are 2048 bytes in size. When a request for storage is made, the memory manager assigns the request to a pool first. The memory manager compares the size of storage in the request with the size of the cells in a given pool.

In this example, the first pool satisfies requests between 1 and 16 bytes in size; the second pool satisfies requests between 17 and 256 bytes in size; the third pool satisfies requests between 257 and 1024 bytes in size, and the fourth pool satisfies requests between 1025 and 2048 bytes in size. Any requests larger than the largest cell size are allocated through the default memory manager.

After the pool has been assigned, the free queue for the pool is examined. Each pool has a free queue that contains cells that have been freed and have not yet been reallocated. If there is a cell on the free queue, the cell is removed from the free queue and returned; otherwise, the cell is retrieved from the current extent for the pool. An extent is a collection of cells that are allocated as one block. Initially, a pool has no extents.

When the first request comes in for a pool, an extent is allocated for the pool and the request is satisfied from that extent. Later requests for the pool are also satisfied by that extent until the extent is exhausted. When an extent is exhausted, a new extent is allocated for the pool. If a new extent cannot be allocated, it assumes that a memory problem exists. An attempt will be made to allocate the storage using the default memory manager. If the attempt is not successful, the NULL value is returned.

#### numpools

The number of pools to use for the Quick Pool memory manager. This parameter can have a value between 1 and 64.

### cell\_sizes

An array of unsigned integer values. The number of entries in the array is equal to the number specified on the numpools parameter. Each entry specifies the number of bytes in a cell for a given pool. These values must be multiples of 16 bytes. If a value is specified that is not a multiple of 16 bytes, the cell size is rounded up to the next larger multiple of 16 bytes. The minimum valid value is 16 bytes and the maximum valid value is 4096 bytes.

#### num\_cells

An array of unsigned integer values. The number of entries in the array is equal to the number specified on the numpools parameter. Each entry specifies the number of cells in a single extent for the corresponding pool. Each value can be any non-negative number, but the total size of each extent may be limited due to architecture constraints. A value of zero indicates that the implementation should choose a large value.

Here is the call to \_C\_Quickpool\_Init() for the preceding example:

# **Return Value**

The follow list shows the return values for the \_C\_Quickpool\_Init() function:

0

Success

-1

An alternate memory manager has already been enabled for this activation group.

-2

Error allocating storage for control structures.

-3
An invalid number of pools was specified.

-4
 \_C\_Quickpool\_Init() was called from an invalid activation group.

An unexpected exception occurred when \_C\_Quickpool\_Init() was running.

# **Example**

-5

The following example uses \_C\_Quickpool\_Init() to enable Quick Pool memory allocation.

```
#include <stdlib.h>
#include <stdio.h>
int main(void) {
 char *p;
 unsigned int cell_sizes[2] = { 16, 64 };
unsigned int cells_per_extent[2] = { 16, 16 };
 if (_C_Quickpool_Init(2, cell_sizes, cells_per_extent) {
   printf("Error initializing Quick Pool memory manager.\n");
   return -1;
 if ((p = malloc(10)) == NULL) {
   printf("Error during malloc.\n");
   return -2;
 free(p);
printf("Test successful!\n");
 return 0;
Test successful!
```

#### **Related Information**

- "\_C\_Quickpool\_Debug() Modify Quick Pool Memory Manager Characteristics" on page 91
- "\_C\_Quickpool\_Report() Generate Quick Pool Memory Manager Report" on page 95
- "<stdlib.h>" on page 14
- "Heap Memory" on page 583

# \_C\_Quickpool\_Report() — Generate Quick Pool Memory Manager Report

#### **Format**

```
#include <stdlib.h>
void _C_Quickpool_Report(void);
```

# Language Level

Extended

#### **Threadsafe**

Yes

#### **Description**

The \_C\_Quickpool\_Report() function generates a spooled file that contains a snapshot of the memory used by the Quick Pool memory manager in the current activation group. If the Quick Pool memory

manager has not been enabled for the current activation group or if statistics collection has not been enabled, the report will be a message that indicates no data is collected.

If the Quick Pool memory manager has been enabled and statistics collection has been enabled, the report that is generated indicates the number of allocation attempts for each 16 bytes of memory during the time that statistics collection was enabled. In addition, the report indicates the maximum number of outstanding allocations (peak allocations) that is reached for each pool. If no storage requests are made for a given range of memory, that range of memory will not be included in the report. No output is generated for allocations larger than the maximum cell size (4096 bytes).

#### **Return Value**

There is no return value for the function.

# **Example**

The following example uses \_C\_Quickpool\_Init() to enable Quick Pool memory manager. It uses the \_C\_COLLECT\_STATS flag to collect information. The collected information is printed using \_C\_Quickpool\_Report().

```
#include <stdlib.h>
#include <stdio.h>
int main(void) {
  char *p;
  int
         i:
  unsigned int cell_sizes[2] = { 16, 64 };
unsigned int cells_per_extent[2] = { 16, 16 };
_C_Quickpool_Debug_T dbgVals = { _C_COLLECT_STATS, 'A', 'B' };
  if (_C_Quickpool_Init(2, cell_sizes, cells_per_extent) {
   printf("Error initializing Quick Pool memory manager.\n");
     return -1;
  _C_Quickpool_Debug(&dbgVals);
  for (i = 1; i \le 64; i++) {
     p = malloc(i);
     free(p);
  p = malloc(128);
  free(p);
   C Quickpool Report();
  return 0;
.
/****************Spooled File Output should be similar to:*******
Pool 1 (16 bytes, 1 peak allocations):
1-16 bytes: 16 allocations
Pool 2 (64 bytes, 1 peak allocations):
17-32 bytes: 16 allocations
33-48 bytes: 16 allocations
49-64 bytes: 16 allocations
Remaining allocations smaller than the largest cell size (4096 bytes):
113-128 bytes: 1 allocations
```

#### **Related Information**

- "\_C\_Quickpool\_Debug() Modify Quick Pool Memory Manager Characteristics" on page 91
- "\_C\_Quickpool\_Init() Initialize Quick Pool Memory Manager" on page 93
- "<stdlib.h>" on page 14
- "Heap Memory" on page 583

# ctime() - Convert Time to Character String

#### **Format**

```
#include <time.h>
char *ctime(const time_t *time);
```

# Language Level

**ANSI** 

#### **Threadsafe**

No

Use ctime\_r() instead.

# **Locale Sensitive**

The behavior of this function might be affected by the LC\_TOD category of the current locale. For more information, see "Understanding CCSIDs and Locales" on page 571.

# **Description**

The ctime() function converts the time value pointed to by *time* to local time in the form of a character string. A time value is usually obtained by a call to the time() function.

The string result that is produced by ctime() contains exactly 26 characters and has the format:

```
"%.3s %.3s%3d %.2d:%.2d:%.2d %d\n"
```

For example:

```
Mon Jul 16 02:03:55 1987\n\0
```

The ctime() function uses a 24-hour clock format. The days are abbreviated to: Sun, Mon, Tue, Wed, Thu, Fri, and Sat. The months are abbreviated to: Jan, Feb, Mar, Apr, May, Jun, Jul, Aug, Sep, Oct, Nov, and Dec. All fields have a constant width. Dates with only one digit are preceded with a zero. The new-line character (\n) and the null character (\0) occupy the last two positions of the string.

#### **Return Value**

The ctime() function returns a pointer to the character string result. If the function is unsuccessful, it returns NULL. A call to the ctime() function is equivalent to:

```
asctime(localtime(&anytime))
```

**Note:** The asctime() and ctime() functions, and other time functions can use a common, statically allocated buffer to hold the return string. Each call to one of these functions might destroy the result of the previous call. The asctime\_r(), ctime\_r(), gmtime\_r(), and localtime\_r() functions do not use a common, statically allocated buffer to hold the return string. These functions can be used in place of asctime(), ctime(), gmtime(), and localtime() if reentrancy is desired.

#### **Example**

This example polls the system clock using time(). It then prints a message giving the current date and time.

```
#include <time.h>
#include <stdio.h>
int main(void)
{
   time_t ltime;
   time(&ltime);
   printf("the time is %s", ctime(&ltime));
}
```

- "asctime() Convert Time to Character String" on page 63
- "asctime\_r() Convert Time to Character String (Restartable)" on page 65
- "ctime\_r() Convert Time to Character String (Restartable)" on page 100
- "ctime64() Convert Time to Character String" on page 98
- "ctime64\_r() Convert Time to Character String (Restartable)" on page 102
- "gmtime() Convert Time" on page 184
- "gmtime64() Convert Time" on page 186
- "gmtime64\_r() Convert Time (Restartable)" on page 190
- "gmtime\_r() Convert Time (Restartable)" on page 188
- "localtime() Convert Time" on page 208
- "localtime64() Convert Time" on page 210
- "localtime64\_r() Convert Time (Restartable)" on page 213
- "localtime\_r() Convert Time (Restartable)" on page 211
- "mktime() Convert Local Time" on page 243
- "mktime64() Convert Local Time" on page 245
- "setlocale() Set Locale" on page 371
- "strftime() Convert Date/Time to String" on page 404
- "time() Determine Current Time" on page 447
- "time64() Determine Current Time" on page 448
- "printf() Print Formatted Characters" on page 254
- "<time.h>" on page 15

# ctime64() — Convert Time to Character String

#### **Format**

```
#include <time.h>
char *ctime64(const time64_t *time);
```

### Language Level

**ILE C Extension** 

#### **Threadsafe**

No

Use ctime64\_r() instead.

#### **Locale Sensitive**

The behavior of this function might be affected by the LC\_TOD category of the current locale. For more information, see "Understanding CCSIDs and Locales" on page 571.

# Description

The ctime64() function converts the time value pointed to by *time* to local time in the form of a character string. A time value is usually obtained by a call to the time64() function.

The string result that is produced by the ctime64() function contains exactly 26 characters and has the format:

```
"%.3s %.3s%3d %.2d:%.2d:%.2d %d\n"
```

For example:

```
Mon Jul 16 02:03:55 1987\n\0
```

The ctime64() function uses a 24-hour clock format. The month and day abbreviations used are retrieved from the locale. All fields have a constant width. Dates with only 1 digit are preceded with a zero. The new-line character (\n) and the null character (\0) occupy the last two positions of the string.

#### **Return Value**

The ctime64() function returns a pointer to the character string result. If the function is unsuccessful, it returns NULL. A call to the ctime64() function is equivalent to:

```
asctime(localtime64(&anytime))
```

**Note:** The asctime() and ctime64() functions, and other time functions can use a common, statically allocated buffer to hold the return string. Each call to one of these functions might destroy the result of the previous call. The asctime\_r(), ctime64\_r(), gmtime64\_r(), and localtime64\_r() functions do not use a common, statically allocated buffer to hold the return string. These functions can be used in place of asctime(), ctime64(), gmtime64(), and localtime64(), if reentrancy is desired.

# Example

This example polls the system clock using time64(). It then prints a message that gives the current date and time.

```
#include <time.h>
#include <stdio.h>

int main(void)
{
   time64_t ltime;
   time64(&ltime);
   printf("the time is %s", ctime64(&ltime));
}
```

#### **Related Information**

- "asctime() Convert Time to Character String" on page 63
- "asctime\_r() Convert Time to Character String (Restartable)" on page 65
- "ctime() Convert Time to Character String" on page 97
- "ctime64() Convert Time to Character String" on page 98
- "ctime64\_r() Convert Time to Character String (Restartable)" on page 102
- "gmtime() Convert Time" on page 184

- "gmtime64() Convert Time" on page 186
- "gmtime64\_r() Convert Time (Restartable)" on page 190
- "gmtime\_r() Convert Time (Restartable)" on page 188
- "localtime() Convert Time" on page 208
- "localtime64() Convert Time" on page 210
- "localtime64\_r() Convert Time (Restartable)" on page 213
- "localtime\_r() Convert Time (Restartable)" on page 211
- "mktime() Convert Local Time" on page 243
- "mktime64() Convert Local Time" on page 245
- "setlocale() Set Locale" on page 371
- "strftime() Convert Date/Time to String" on page 404
- "time() Determine Current Time" on page 447
- "time64() Determine Current Time" on page 448
- "printf() Print Formatted Characters" on page 254
- "<time.h>" on page 15

# ctime\_r() — Convert Time to Character String (Restartable)

#### **Format**

```
#include <time.h>
char *ctime_r(const time_t *time, char *buf);
```

# Language Level

XPG4

# **Threadsafe**

Yes

#### **Locale Sensitive**

The behavior of this function might be affected by the LC\_TOD category of the current locale. For more information, see "Understanding CCSIDs and Locales" on page 571.

# **Description**

This function is the restartable version of the ctime() function.

The  $ctime_r()$  function converts the time value pointed to by *time* to local time in the form of a character string. A time value is usually obtained by a call to the time() function.

The string result that is produced by the  $ctime_r()$  function contains exactly 26 characters and has the format:

```
"%.3s %.3s%3d %.2d:%.2d:%.2d %d\n"
```

#### For example:

```
Mon Jul 16 02:03:55 1987\n\0
```

The ctime\_r() function uses a 24-hour clock format. The days are abbreviated to: Sun, Mon, Tue, Wed, Thu, Fri, and Sat. The months are abbreviated to: Jan, Feb, Mar, Apr, May, Jun, Jul, Aug, Sep, Oct, Nov,

and Dec. All fields have a constant width. Dates with only one digit are preceded with a zero. The new-line character ( $\n$ ) and the null character ( $\n$ ) occupy the last two positions of the string.

#### **Return Value**

The  $ctime_r()$  function returns a pointer to the character string result. If the function is unsuccessful, it returns NULL. A call to  $ctime_r()$  is equivalent to:

```
asctime_r(localtime_r(&anytime, buf2), buf)
```

where buf is a pointer to char.

# **Example**

This example polls the system clock using ctime\_r(). It then prints a message giving the current date and time.

```
#include <time.h>
#include <stdio.h>

int main(void)
{
   time_t ltime;
    char buf[50];
   time(&ltime);
   printf("the time is %s", ctime_r(&ltime, buf));
}
```

#### **Related Information**

- "asctime() Convert Time to Character String" on page 63
- "asctime\_r() Convert Time to Character String (Restartable)" on page 65
- "ctime() Convert Time to Character String" on page 97
- "ctime64() Convert Time to Character String" on page 98
- "ctime64\_r() Convert Time to Character String (Restartable)" on page 102
- "gmtime() Convert Time" on page 184
- "gmtime64() Convert Time" on page 186
- "gmtime64\_r() Convert Time (Restartable)" on page 190
- "gmtime\_r() Convert Time (Restartable)" on page 188
- "localtime() Convert Time" on page 208
- "localtime64() Convert Time" on page 210
- "localtime64\_r() Convert Time (Restartable)" on page 213
- "localtime\_r() Convert Time (Restartable)" on page 211
- "mktime() Convert Local Time" on page 243
- "mktime64() Convert Local Time" on page 245
- "strftime() Convert Date/Time to String" on page 404
- "time() Determine Current Time" on page 447
- "time64() Determine Current Time" on page 448
- "<time.h>" on page 15

# ctime64\_r() — Convert Time to Character String (Restartable)

#### **Format**

```
#include <time.h>
char *ctime64_r(const time64_t *time, char *buf);
```

# Language Level

**ILE C Extension** 

#### **Threadsafe**

Yes

#### **Locale Sensitive**

The behavior of this function might be affected by the LC\_TOD category of the current locale. For more information, see "Understanding CCSIDs and Locales" on page 571.

# **Description**

This function is the restartable version of the ctime64() function.

The ctime64() function converts the time value pointed to by *time* to local time in the form of a character string. A *time* value is usually obtained by a call to the time64() function.

The string result that is produced by the  $ctime64_r()$  function contains exactly 26 characters and has the format:

```
"%.3s %.3s%3d %.2d:%.2d:%.2d %d\n"
```

For example:

```
Mon Jul 16 02:03:55 1987\n\0
```

The ctime64\_r() function uses a 24-hour clock format. The month and day abbreviation used are retrieved from the locale. All fields have a constant width. Dates with only 1 digit are preceded with a zero. The new-line character ( $\n$ ) and the null character ( $\n$ ) occupy the last two positions of the string.

#### **Return Value**

The ctime64\_r() function returns a pointer to the character string result. If the function is unsuccessful, it returns NULL. A call to the ctime64\_r() function is equivalent to:

```
asctime_r(localtime64_r(\&anytime, buf2), buf)
```

# **Example**

This example polls the system clock using time64(). It then prints a message, giving the current date and time.

```
#include <time.h>
#include <stdio.h>

int main(void)
{
   time64_t ltime;
   char buf[50];
   time64(&ltime);
   printf("the time is %s", ctime64_r(&ltime, buf));
}
```

- "asctime() Convert Time to Character String" on page 63
- "asctime\_r() Convert Time to Character String (Restartable)" on page 65
- "ctime() Convert Time to Character String" on page 97
- "ctime64() Convert Time to Character String" on page 98
- "ctime\_r() Convert Time to Character String (Restartable)" on page 100
- "gmtime() Convert Time" on page 184
- "gmtime64() Convert Time" on page 186
- "gmtime64\_r() Convert Time (Restartable)" on page 190
- "gmtime\_r() Convert Time (Restartable)" on page 188
- "localtime() Convert Time" on page 208
- "localtime64() Convert Time" on page 210
- "localtime64\_r() Convert Time (Restartable)" on page 213
- "localtime\_r() Convert Time (Restartable)" on page 211
- "mktime() Convert Local Time" on page 243
- "mktime64() Convert Local Time" on page 245
- "strftime() Convert Date/Time to String" on page 404
- "time() Determine Current Time" on page 447
- "time64() Determine Current Time" on page 448
- "<time.h>" on page 15

# \_C\_TS\_malloc\_debug() — Determine amount of teraspace memory used (with optional dumps and verification)

#### **Format**

# Language Level

Extended

#### **Threadsafe**

Yes

# **Description**

The \_C\_TS\_malloc\_debug() function determines the amount of teraspace memory used and returns the information within the given output\_record structure. If the given dump\_level parameter is greater than 0, it also dumps the internal memory structures used to stdout. If the given verify\_level parameter is greater than 0, it also performs verification checks for the internal memory structures. If a verification fails, a message is generated to stdout indicating the failure. If both the dump\_level and verify\_level parameters are 0, this function provides the same behavior as the \_C\_TS\_malloc\_info function.

The following macros are defined within the <mallocinfo.h> include file to be specified for the dump\_level parameter:

| Macro          | Description                                                                       |
|----------------|-----------------------------------------------------------------------------------|
| _C_NO_DUMPS    | No information is dumped                                                          |
| _C_DUMP_TOTALS | Overall totals and totals for each chunk are printed                              |
| _C_DUMP_CHUNKS | Additional information about each chunk is printed                                |
| _C_DUMP_NODES  | Additional information for all nodes within each chunk is printed                 |
| _C_DUMP_TREE   | Additional information for the cartesian tree used to track free nodes is printed |
| _C_DUMP_ALL    | All available information is printed                                              |

The following macros are defined within the <mallocinfo.h> include file to be specified for the verify\_level parameter:

| Macro                  | Description                                                                                    |
|------------------------|------------------------------------------------------------------------------------------------|
| _C_NO_CHECKS           | No verification checks are performed                                                           |
| _C_CHECK_TOTALS        | Totals are verified for correctness                                                            |
| _C_CHECK_CHUNKS        | Additional verifications are performed for each chunk                                          |
| _C_CHECK_NODES         | Additional verifications are performed for all nodes within each chunk                         |
| _C_CHECK_TREE          | Additional verifications are performed for the cartesian tree used to track free nodes         |
| _C_CHECK_ALL           | All verifications are performed                                                                |
| _C_CHECK_ALL_AND_ABORT | All verifications are performed, and if any verification fails, the abort() function is called |

Note: This function is for low-level debug of teraspace memory usage within an application.

### **Return Value**

If successful, the function returns 0. If an error occurs, the function returns a negative value.

# **Example**

This example prints the information returned from \_C\_TS\_malloc\_debug() to stdout. This program is compiled with TERASPACE(\*YES \*TSIFC).

```
#include <stdio.h>
#include <stdlib.h>
#include <mallocinfo.h>
int main (void)
   C_mallinfo_t info;
   int
                rc;
   void
                *m;
   /* Allocate a small chunk of memory */
  m = malloc(500);
   rc = _C_TS_malloc_debug(_C_DUMP_TOTALS,
                            C_NO_CHECKS,
                           &info, sizeof(info));
  if (rc == 0) {
    printf("_C_TS_malloc_debug successful\n");
   else {
      printf("_C_TS_malloc_debug failed (rc = %d)\n", rc);
   free(m);
3
/***************
 The output should be similar to:
    total_bytes
                       = 524288
    allocated_bytes = 688
    unallocated_bytes = 523600
    allocated \overline{blocks} = 1
    unallocated blocks = 1
    requested_bytes = 500
    pad_bytes = 12
overhead_bytes = 176
   Number of memory chunks = 1
   Total bytes
                         = 524288
= 688
   Total allocated bytes
   Total unallocated bytes = 523600
  Total allocated blocks = 1
  Total unallocated blocks = 1
Total requested bytes = 500
   Total pad bytes = 12
Total overhead bytes = 176
   _C_TS_malloc_debug successful
 ************
```

- "\_C\_TS\_malloc\_info() Determine amount of teraspace memory used" on page 105
- "calloc() Reserve and Initialize Storage" on page 80
- "free() Release Storage Blocks" on page 152
- "malloc() Reserve Storage Block" on page 219
- "realloc() Change Reserved Storage Block Size" on page 295
- "<mallocinfo.h>" on page 6
- "Heap Memory" on page 583

# \_C\_TS\_malloc\_info() — Determine amount of teraspace memory used

### **Format**

```
#include <mallocinfo.h>
int _C_TS_malloc_info(struct _C_mallinfo_t *output_record, size_t sizeofoutput);
```

# Language Level

Extended

# **Threadsafe**

Yes

# **Description**

The  $_{C_{TS_{malloc_{info}()}}}$  function determines the amount of teraspace memory used and returns the information within the given output\_record structure.

**Note:** This function is for low-level debug of teraspace memory usage within an application.

# **Return Value**

If successful, the function returns 0. If an error occurs, the function returns a negative value.

# **Example**

This example prints the information returned from \_C\_TS\_malloc\_info() to stdout. This program is compiled with TERASPACE(\*YES \*TSIFC).

```
#include <stdio.h>
#include <stdlib.h>
#include <mallocinfo.h>
int main (void)
   _C_mallinfo_t info;
   int
                rc;
   void
                *m;
   /* Allocate a small chunk of memory */
  m = malloc(500);
   rc = _C_TS_malloc_info(&info, sizeof(info));
   if (rc == 0) {
     printf("Total bytes
                                       = %11u\n",
             info.total_bytes);
      printf("Total allocated bytes
                                       = %11u\n",
             info.allocated_bytes);
      printf("Total unallocated bytes
                                       = %11u\n",
             info.unallocated_bytes);
      printf("Total allocated blocks
                                       = %11u\n",
             info.allocated_blocks);
      printf("Total unallocated blocks = %llu\n",
     info.unallocated_blocks);
printf("Total requested bytes
                                       = \%11u\n",
     info.requested_bytes);
printf("Total pad bytes
                                       = \%11u\n",
             info.pad_bytes);
      printf("Total overhead bytes
                                       = %11u\n",
             info.overhead_bytes);
      printf("_C_TS_malloc_info failed (rc = %d)\n", rc);
   free(m);
3
/***************
 The output should be similar to:
  Total bytes
Total allocated bytes
                            = 524288
                            = 688
  Total unallocated bytes = 523600
   Total allocated blocks
  Total unallocated blocks = 1
  Total requested bytes = 500
Total pad bytes = 12
  Total overhead bytes
                           = 176
************
```

- "\_C\_TS\_malloc\_debug() Determine amount of teraspace memory used (with optional dumps and verification)" on page 103
- "calloc() Reserve and Initialize Storage" on page 80
- "free() Release Storage Blocks" on page 152
- "malloc() Reserve Storage Block" on page 219
- "realloc() Change Reserved Storage Block Size" on page 295
- "<mallocinfo.h>" on page 6
- "Heap Memory" on page 583

# difftime() - Compute Time Difference

#### **Format**

```
#include <time.h>
double difftime(time_t time2, time_t time1);
```

# Language Level

**ANSI** 

#### **Threadsafe**

Yes

# **Description**

The difftime() function computes the difference in seconds between time2 and time1.

#### **Return Value**

The difftime() function returns the elapsed time in seconds from *time1* to *time2* as a double precision number. Type time\_t is defined in <time.h>.

# **Example**

This example shows a timing application that uses difftime(). The example calculates how long, on average, it takes to find the prime numbers from 2 to 10 000.

```
#include <time.h>
#include <stdio.h>
#define RUNS 1000
#define SIZE 10000
int mark[SIZE];
int main(void)
   time_t start, finish;
int i, loop, n, num;
   time(&start);
   /* This loop finds the prime numbers between 2 and SIZE \, */ for (loop = 0; loop < RUNS; ++loop)
      for (n = 0; n < SIZE; ++n)
mark [n] = 0;
      /* This loops marks all the composite numbers with -1 \star/ for (num = 0, n = 2; n < SIZE; ++n)
         if ( ! mark[n])
             for (i = 2 * n; i < SIZE; i += n)
                 mark[i] = -1;
             ++num;
         }
   time(&finish);
   difftime(finish, start)/RUNS, num);
3
/************* Output should be similar: **********
The program takes an average of 0.106000 seconds to find 1229 primes.
```

- "asctime() Convert Time to Character String" on page 63
- "asctime\_r() Convert Time to Character String (Restartable)" on page 65
- "ctime() Convert Time to Character String" on page 97
- "ctime64() Convert Time to Character String" on page 98
- "ctime64\_r() Convert Time to Character String (Restartable)" on page 102
- "ctime\_r() Convert Time to Character String (Restartable)" on page 100
- "difftime64() Compute Time Difference" on page 109
- "gmtime() Convert Time" on page 184
- "gmtime64() Convert Time" on page 186
- "gmtime64\_r() Convert Time (Restartable)" on page 190
- "gmtime\_r() Convert Time (Restartable)" on page 188
- "localtime() Convert Time" on page 208
- "localtime64() Convert Time" on page 210
- "localtime64\_r() Convert Time (Restartable)" on page 213
- "localtime\_r() Convert Time (Restartable)" on page 211
- "mktime() Convert Local Time" on page 243
- "mktime64() Convert Local Time" on page 245
- "strftime() Convert Date/Time to String" on page 404
- "time() Determine Current Time" on page 447
- "time64() Determine Current Time" on page 448
- "<time.h>" on page 15

# difftime64() - Compute Time Difference

#### **Format**

```
#include <time.h>
double difftime64(time64_t time2, time64_t time1);
```

#### Language Level

ILE C Extension

#### **Threadsafe**

Yes

#### **Description**

The difftime64() function computes the difference in seconds between time2 and time1.

#### **Return Value**

The difftime64() function returns the elapsed time in seconds from *time1* to *time2* as a double precision number. Type time64\_t is defined in <time.h>.

# **Example**

This example shows a timing application that uses difftime64(). The example calculates how long, on average, it takes to find the prime numbers from 2 to 10 000.

```
#include <time.h>
#include <stdio.h>
#define RUNS 1000
#define SIZE 10000
int mark[SIZE];
int main(void)
   time64_t start, finish;
  int i, loop, n, num;
  time64(&start):
   /\star This loop finds the prime numbers between 2 and SIZE \star/
   for (loop = 0; loop < RUNS; ++loop)</pre>
     for (n = 0; n < SIZE; ++n)
mark [n] = 0;
      /\star This loops marks all the composite numbers with -1 \star/
      for (num = 0, n = 2; n < SIZE; ++n)
if (! mark[n])
           for (i = 2 * n; i < SIZE; i += n)
               mark[i] = -1;
           ++num:
        }
  time64(&finish);
  3
/************** Output should be similar: **********
The program takes an average of 0.106000 seconds to find 1229 primes.
```

#### **Related Information**

- "asctime() Convert Time to Character String" on page 63
- "asctime\_r() Convert Time to Character String (Restartable)" on page 65
- "ctime() Convert Time to Character String" on page 97
- "ctime64() Convert Time to Character String" on page 98
- "ctime64\_r() Convert Time to Character String (Restartable)" on page 102
- "ctime\_r() Convert Time to Character String (Restartable)" on page 100
- "difftime() Compute Time Difference" on page 108
- "gmtime() Convert Time" on page 184
- "gmtime64() Convert Time" on page 186
- "gmtime64\_r() Convert Time (Restartable)" on page 190
- "gmtime r() Convert Time (Restartable)" on page 188
- "localtime() Convert Time" on page 208
- "localtime64() Convert Time" on page 210
- "localtime64\_r() Convert Time (Restartable)" on page 213
- "localtime\_r() Convert Time (Restartable)" on page 211
- "mktime() Convert Local Time" on page 243
- "mktime64() Convert Local Time" on page 245

- "strftime() Convert Date/Time to String" on page 404
- "time() Determine Current Time" on page 447
- "time64() Determine Current Time" on page 448
- "<time.h>" on page 15

# div() — Calculate Quotient and Remainder

#### **Format**

```
#include <stdlib.h>
div_t div(int numerator, int denominator);
```

# Language Level

**ANSI** 

## **Threadsafe**

Yes

However, only the function version is threadsafe. The macro version is NOT threadsafe.

# **Description**

The div() function calculates the quotient and remainder of the division of *numerator* by *denominator*.

## **Return Value**

The div() function returns a structure of type div\_t, containing both the quotient int quot and the remainder int rem. If the return value cannot be represented, its value is undefined. If *denominator* is 0, an exception will be raised.

# **Example**

This example uses div() to calculate the quotients and remainders for a set of two dividends and two divisors.

# **Examples**

- "ldiv() lldiv() Perform Long and Long Long Division" on page 202
- "<stdlib.h>" on page 14

# erf() - erfc() - Calculate Error Functions

#### **Format**

```
#include <math.h>
double erf(double x);
double erfc(double x);
```

### Language Level

**ANSI** 

### **Threadsafe**

Yes

### **Description**

The erf() function calculates the error function of:

$$2\pi^{-1/2}\int_{0}^{x}e^{-t^{2}}dt$$

The erfc() function computes the value of 1.0 - erf(x). The erfc() function is used in place of erf() for large values of x.

#### **Return Value**

The erf() function returns a double value that represents the error function. The erfc() function returns a double value representing 1.0 - erf.

# **Example**

This example uses erf() and erfc() to compute the error function of two numbers.

#### **Related Information**

- "Bessel Functions" on page 75
- "gamma() Gamma Function" on page 173
- <u>"<math.h>" on page 6</u>

# exit() - End Program

#### **Format**

```
#include <stdlib.h>
void exit(int status);
```

# Language Level

**ANSI** 

#### **Threadsafe**

Yes

# Description

The exit() function returns control to the host environment from the program. It first calls all functions that are registered with the atexit() function, in reverse order; that is, the last one that is registered is the first one called. It deletes all buffers and closes all open files before ending the program.

The argument *status* can have a value from 0 to 255 inclusive, or be one of the macros EXIT\_SUCCESS or EXIT\_FAILURE. A *status* value of EXIT\_SUCCESS or 0 indicates a normal exit; otherwise, another status value is returned.

**Note:** The exit() function cannot be called within an asynchronous signal handler. This means that when compiled with SYSIFCOPT(\*ASYNCSIGNAL), exit() cannot be called in a signal handler.

### **Return Value**

The exit() function returns both control and the value of *status* to the operating system.

# **Example**

This example ends the program after deleting buffers and closing any open files if it cannot open the file myfile.

```
#include <stdio.h>
#include <stdib.h>

FILE *stream;
int main(void)
{
    if ((stream = fopen("mylib/myfile", "r")) == NULL)
        perror("Could not open data file");
        exit(EXIT_FAILURE);
    }
}
```

# **Related Information**

- "abort() Stop a Program" on page 60
- "atexit() Record Program Ending Function" on page 70
- "signal() Handle Interrupt Signals" on page 379
- "<stdlib.h>" on page 14

# exp() — Calculate Exponential Function

#### **Format**

```
#include <math.h>
double exp(double x);
```

# Language Level

ANSI

#### **Threadsafe**

Yes

# **Description**

The exp() function calculates the exponential value of a floating-point argument x (  $e^x$  , where e equals 2.17128128...).

#### **Return Value**

If an overflow occurs, the exp() function returns HUGE\_VAL. If an underflow occurs, it returns 0. Both overflow and underflow set errno to ERANGE. The value of errno can also be set to EDOM.

# **Example**

This example calculates y as the exponential function of x:

# **Related Information**

- "log() Calculate Natural Logarithm" on page 214
- "log10() Calculate Base 10 Logarithm" on page 215
- "<math.h>" on page 6

# fabs() — Calculate Floating-Point Absolute Value

### **Format**

```
#include <math.h>
double fabs(double x);
```

# Language Level

ANSI

# **Threadsafe**

Yes

# **Description**

The fabs() function calculates the absolute value of the floating-point argument x.

#### **Return Value**

The fabs () function returns the absolute value. There is no error return value.

# **Example**

This example calculates y as the absolute value of x:

- "abs() Calculate Integer Absolute Value" on page 61
- "labs() llabs() Calculate Absolute Value of Long and Long Long Integer" on page 200
- "<math.h>" on page 6

# fclose() - Close Stream

#### **Format**

```
#include <stdio.h>
int fclose(FILE *stream);
```

# Language Level

ANSI

#### **Threadsafe**

Yes

# **Description**

The fclose() function closes a stream pointed to by *stream*. This function deletes all buffers that are associated with the stream before closing it. When it closes the stream, the function releases any buffers that the system reserved. When a binary stream is closed, the last record in the file is padded with null characters (\0) to the end of the record.

#### **Return Value**

The fclose() function returns 0 if it successfully closes the stream, or EOF if any errors were detected.

The value of errno can be set to:

#### Value

Meaning

#### **ENOTOPEN**

The file is not open.

#### **EIOERROR**

A non-recoverable I/O error occurred.

#### **EIORECERR**

A recoverable I/O error occurred.

#### **ESCANFAILURE**

The file was marked with a scan failure.

**Note:** The storage pointed to by the FILE pointer is freed by the fclose() function. After the use of the fclose() function, any attempt to use the FILE pointer is not valid.

# **Example**

This example opens a file myfile for reading as a stream; then it closes this file.

```
#include <stdio.h>
#define NUM_ALPHA 26

int main(void)
{
    FILE *stream;
    char buffer[NUM_ALPHA];

    if (( stream = fopen("mylib/myfile", "r"))!= NULL )
        fread( buffer, sizeof( char ), NUM_ALPHA, stream );
        printf( "buffer = %s\n", buffer );
    }

    if (fclose(stream)) /* Close the stream. */
        perror("fclose error");
    else printf("File mylib/myfile closed successfully.\n");
}
```

#### **Related Information**

- "fflush() Write Buffer to File" on page 121
- "fopen() Open Files" on page 134
- "freopen() Redirect Open Files" on page 154
- "<stdio.h>" on page 13

# fdopen() - Associates Stream With File Descriptor

#### **Format**

```
#include <stdio.h>
FILE *fdopen(int handle, char *type);
```

# Language Level

XPG4

#### **Threadsafe**

Yes

# **Integrated File System Interface**

This function is not available when SYSIFCOPT(\*NOIFSIO) is specified on the compilation command.

# **Description**

The fdopen() function associates an input or output stream with the file that is identified by handle. The type variable is a character string specifying the type of access that is requested for the stream. The variable contains one positional parameter that is followed by optional keyword parameters.

The possible values for the positional parameters are:

#### Mode

#### Description

r

Create a stream to read a text file. The file pointer is set to the beginning of the file.

W

Create a stream to write to a text file. The file pointer is set to the beginning of the file.

a

Create a stream to write, in append mode, at the end of the text file. The file pointer is set to the end of the file.

r+

Create a stream for reading and writing a text file. The file pointer is set to the beginning of the file.

w+

Create a stream for reading and writing a text file. The file pointer is set to the beginning of the file.

a+

Create a stream for reading or writing, in append mode, at the end of the text file. The file pointer is set to the end of the file.

rb

Create a stream to read a binary file. The file pointer is set to the beginning of the file.

wb

Create a stream to write to a binary file. The file pointer is set to the beginning of the file.

ab

Create a stream to write to a binary file in append mode. The file pointer is set to the end of the file.

#### r+b or rb+

Create a stream for reading and writing a binary file. The file pointer is set to the beginning of the file.

#### w+b or wb+

Create a stream for reading and writing a binary file. The file pointer is set to the beginning of the file.

#### a+b or ab+

Create a stream for reading and writing to a binary file in append mode. The file pointer is set to the end of the file.

Note: Use the w, w+, wb, wb+, and w+b modes with care; they can destroy existing files.

The specified *type* must be compatible with the access method you used to open the file. If the file was opened with the O\_APPEND flag, the stream mode must be a, a+, ab, a+b, or ab+. To use the fdopen() function you need a file descriptor. To get a descriptor use the POSIX function open(). The O\_APPEND flag is a mode for open(). Modes for open() are defined in QSYSINC/H/FCNTL. For further information see the APIs topic in the Information Center.

The keyword parameters allowed for fdopen() are the same as those documented in <u>"fopen() — Open</u> Files" on page 134 that are for the integrated file system.

If fdopen() returns NULL, use close() to close the file. If fdopen() is successful, you must use fclose() to close the stream and file.

# **Return Value**

The fdopen() function returns a pointer to a file structure that can be used to access the open file. A NULL pointer return value indicates an error.

# **Example**

This example opens the file sample.dat and associates a stream with the file using fdopen(). It then reads from the stream into the buffer.

```
/* compile with SYSIFCOPT(*IFSIO) */
#include <stdio.h>
#include <stdlib.h>
#include <fcntl.h>
#include <string.h>
int main(void)
   long length;
    int fh;
    char buffer[20];
   FILE *fp;
   printf("\nCreating sample.dat.\n");
if ((fp= fopen("/sample.dat", "w")) == NULL) {
    perror(" File was not created: ");
    exit(1);
   fputs("Sample Program", fp);
    fclose(fp);
   memset(buffer, '\0', 20);
                                                                           /* Initialize buffer*/
   if (-1 == (fh = open("/sample.dat", O_RDWR|O_APPEND))) {
    perror("Unable to open sample.dat");
       exit(1);
   if (NULL == (fp = fdopen(fh, "r"))) {
   perror("fdopen failed");
   close(fh);
       exit(1);
   if (14 != fread(buffer, 1, 14, fp)) {
    perror("fread failed");
    fclose(fp);
       exit(1);
   printf("Successfully read from the stream the following:\n%s.\n", buffer);
   fclose(fp);
   return 1;
    /***********************************
     * The output should be:
     * Creating sample.dat.
    * Successfully read from the stream the following:
     * Sample Program.
3
```

- "fclose() Close Stream" on page 116
- "fopen() Open Files" on page 134
- "fseek() fseeko() Reposition File Position" on page 158
- "fsetpos() Set File Position" on page 160
- "rewind() Adjust Current File Position" on page 307
- "<stdio.h>" on page 13
- open API in the APIs topic in the Information Center.
- close API in the APIs topic in the Information Center.

# feof() — Test End-of-File Indicator

#### **Format**

```
#include <stdio.h>
int feof(FILE *stream);
```

# Language Level

**ANSI** 

#### **Threadsafe**

Yes

# **Description**

The feof() function indicates whether the end-of-file flag is set for the given *stream*. The end-of-file flag is set by several functions to indicate the end of the file. The end-of-file flag is cleared by calling the rewind(), fsetpos(), fseek(), or clearerr() functions for this stream.

# **Return Value**

The feof() function returns a nonzero value if and only if the EOF flag is set; otherwise, it returns 0.

# Example

This example scans the input stream until it reads an end-of-file character.

```
#include <stdio.h>
#include <stdlib.h>

int main(void)
{
    char string[100];
    FILE *stream;
    memset(string, 0, sizeof(string));
    stream = fopen("qcpple/qacsrc(feof)", "r");

    fscanf(stream, "%s", string);
    while (!feof(stream))
    {
        printf("%s\n", string);
        memset(string, 0, sizeof(string));
        fscanf(stream, "%s", string);
    }
}
```

# **Related Information**

- "clearerr() Reset Error Indicators" on page 87
- "ferror() Test for Read/Write Errors" on page 120
- "fseek() fseeko() Reposition File Position" on page 158
- "fsetpos() Set File Position" on page 160
- "perror() Print Error Message" on page 251
- "rewind() Adjust Current File Position" on page 307
- "<stdio.h>" on page 13

# ferror() — Test for Read/Write Errors

#### **Format**

```
#include <stdio.h>
int ferror(FILE *stream);
```

# Language Level

**ANSI** 

#### **Threadsafe**

Yes

# **Description**

The ferror() function tests for an error in reading from or writing to the given *stream*. If an error occurs, the error indicator for the *stream* remains set until you close *stream*, call the rewind() function, or call the clearerr() function.

# **Return Value**

The ferror() function returns a nonzero value to indicate an error on the given *stream*. A return value of 0 means that no error has occurred.

# **Example**

This example puts data out to a stream, and then checks that a write error has not occurred.

```
#include <stdio.h>
int main(void)
{
    FILE *stream;
    char *string = "Important information";
    stream = fopen("mylib/myfile","w");

    fprintf(stream, "%s\n", string);
    if (ferror(stream))
    {
        printf("write error\n");
        clearerr(stream);
    }
    if (fclose(stream))
        perror("fclose error");
}
```

#### **Related Information**

- "clearerr() Reset Error Indicators" on page 87
- "feof() Test End-of-File Indicator" on page 119
- "fopen() Open Files" on page 134
- "perror() Print Error Message" on page 251
- "strerror() Set Pointer to Runtime Error Message" on page 401
- "<stdio.h>" on page 13

# fflush() - Write Buffer to File

#### **Format**

```
#include <stdio.h>
int fflush(FILE *stream);
```

### Language Level

**ANSI** 

#### **Threadsafe**

Yes

# Description

The fflush() function causes the system to empty the buffer that is associated with the specified output *stream*, if possible. If the *stream* is open for input, the fflush() function undoes the effect of any ungetc() function. The *stream* remains open after the call.

If stream is NULL, the system flushes all open streams.

**Note:** The system automatically deletes buffers when you close the stream, or when a program ends normally without closing the stream.

#### **Return Value**

The fflush() function returns the value 0 if it successfully deletes the buffer. It returns EOF if an error occurs.

The value of errno can be set to:

#### Value

#### Meaning

#### **ENOTOPEN**

The file is not open.

#### **ERECIO**

The file is opened for record I/O.

#### **ESTDIN**

stdin cannot be opened.

#### **EIOERROR**

A non-recoverable I/O error occurred.

#### **EIORECERR**

A recoverable I/O error occurred.

The fflush() function is not supported for files that are opened with type=record.

#### Example

This example deletes a stream buffer.

#### **Related Information**

• "fclose() - Close Stream" on page 116

- "fopen() Open Files" on page 134
- "setbuf() Control Buffering" on page 369
- "ungetc() Push Character onto Input Stream" on page 457
- "<stdio.h>" on page 13

# fgetc() - Read a Character

#### **Format**

```
#include <stdio.h>
int fgetc(FILE *stream);
```

# Language Level

**ANSI** 

#### **Threadsafe**

Yes

# **Description**

The fgetc() function reads a single unsigned character from the input *stream* at the current position and increases the associated file pointer, if any, so that it points to the next character.

**Note:** The fgetc() function is identical to  $\underline{\text{getc}}$ (), but it is always defined as a function call; it is never replaced by a macro.

#### **Return Value**

The fgetc() function returns the character that is read as an integer. An EOF return value indicates an error or an end-of-file condition. Use the feof() or the ferror() function to determine whether the EOF value indicates an error or the end of the file.

The value of errno can be set to:

#### Value

# Meaning

#### **EBADF**

The file pointer or descriptor is not valid.

#### **ECONVERT**

A conversion error occurred.

#### **ENOTREAD**

The file is not open for read operations.

#### **EGETANDPUT**

An read operation that was not allowed occurred after a write operation.

#### FRECTO

The file is open for record I/O.

#### **ESTDIN**

stdin cannot be opened.

#### **EIOERROR**

A non-recoverable I/O error occurred.

#### **EIORECERR**

A recoverable I/O error occurred.

The fgetc() function is not supported for files that are opened with type=record.

# **Example**

This example gathers a line of input from a stream.

```
#include <stdio.h>
#define MAX LEN 80
int main(void)
  FILE *stream;
  char buffer[MAX_LEN + 1];
  int i, ch;
  stream = fopen("mylib/myfile","r");
  for (i = 0; (i < (sizeof(buffer)-1) && ((ch = fgetc(stream)) != EOF) && (ch != '\n')); i++)
     buffer[i] = ch;
  buffer[i] = ' \ 0';
  if (fclose(stream))
    perror("fclose error");
  printf("line: %s\n", buffer);
If FILENAME contains: one two three
     The output should be:
    line: one two three
```

# **Related Information**

- "feof() Test End-of-File Indicator" on page 119
- "ferror() Test for Read/Write Errors" on page 120
- "fgetwc() Read Wide Character from Stream" on page 127
- "fputc() Write Character" on page 143
- "getc() getchar() Read a Character" on page 175
- "getwc() Read Wide Character from Stream" on page 180
- "getwchar() Get Wide Character from stdin" on page 182
- "<stdio.h>" on page 13

# fgetpos() — Get File Position

#### **Format**

```
#include <stdio.h>
int fgetpos(FILE *stream, fpos_t *pos);
```

### Language Level

**ANSI** 

#### **Threadsafe**

Yes

# **Description**

The fgetpos() function stores the current position of the file pointer that is associated with *stream* into the object pointed to by *pos*. The value pointed to by *pos* can be used later in a call to fsetpos() to reposition the *stream*.

#### **Return Value**

The fgetpos() function returns 0 if successful; on error, it returns nonzero and sets erroo to a nonzero value

The value of errno can be set to:

#### Value

#### Meaning

#### **EBADF**

The file pointer or descriptor is not valid.

#### **EBADSEEK**

Bad offset for a seek operation.

#### **ENODEV**

Operation was attempted on a wrong device.

#### **ENOTOPEN**

The file is not open.

#### **ERECIO**

The file is open for record I/O.

#### **ESTDERR**

stderr cannot be opened.

#### **ESTDIN**

stdin cannot be opened.

#### **ESTDOUT**

stdout cannot be opened.

### **EIOERROR**

A non-recoverable I/O error occurred.

#### **EIORECERR**

A recoverable I/O error occurred.

The fgetpos() function is not supported for files that are opened with type=record.

# **Example**

This example opens the file myfile for reading and stores the current file pointer position into the variable pos.

- "fseek() fseeko() Reposition File Position" on page 158
- "fsetpos() Set File Position" on page 160
- "ftell() ftello() Get Current Position" on page 162
- "<stdio.h>" on page 13

# fgets() — Read a String

#### **Format**

```
#include <stdio.h>
char *fgets (char *string, int n, FILE *stream);
```

# Language Level

**ANSI** 

# **Threadsafe**

Yes

# Description

The fgets() function reads characters from the current stream position up to and including the first new-line character (\n), up to the end of the stream, or until the number of characters read is equal to n-1, whichever comes first. The fgets() function stores the result in string and adds a null character (\0) to the end of the string. The string includes the new-line character, if read. If n is equal to 1, the string is empty.

#### **Return Value**

The fgets() function returns a pointer to the *string* buffer if successful. A NULL return value indicates an error or an end-of-file condition. Use the feof() or ferror() functions to determine whether the NULL value indicates an error or the end of the file. In either case, the value of the string is unchanged.

The fgets() function is not supported for files that are opened with type=record.

The value of errno can be set to:

#### Value

#### Meaning

#### **EBADF**

The file pointer or descriptor is not valid.

#### **ECONVERT**

A conversion error occurred.

#### **ENOTREAD**

The file is not open for read operations.

#### **EGETANDPUT**

An read operation that was not allowed occurred after a write operation.

#### **ERECIO**

The file is open for record I/O.

#### **ESTDIN**

stdin cannot be opened.

#### **EIOERROR**

A non-recoverable I/O error occurred.

#### **EIORECERR**

A recoverable I/O error occurred.

# **Example**

This example gets a line of input from a data stream. The example reads no more than MAX\_LEN - 1 characters, or up to a new-line character from the stream.

```
#include <stdio.h>
#define MAX_LEN 100
int main(void)
{
   FILE *stream;
   char line[MAX_LEN], *result;
   stream = fopen("mylib/myfile","rb");
   if ((result = fgets(line,MAX_LEN,stream)) != NULL)
        printf("The string is %s\n", result);
   if (fclose(stream))
        perror("fclose error");
}
```

# **Related Information**

- "feof() Test End-of-File Indicator" on page 119
- "ferror() Test for Read/Write Errors" on page 120
- "fgetws() Read Wide-Character String from Stream" on page 129
- "fputs() Write String" on page 145
- "gets() Read a Line" on page 179
- "puts() Write a String" on page 268
- "<stdio.h>" on page 13

# fgetwc() - Read Wide Character from Stream

#### **Format**

```
#include <wchar.h>
#include <stdio.h>
wint_t fgetwc(FILE *stream);
```

# Language Level

**ANSI** 

### **Threadsafe**

Yes

#### **Locale Sensitive**

The behavior of this function might be affected by the LC\_CTYPE category of the current locale. The behavior might also be affected by the LC\_UNI\_CTYPE category of the current locale if LOCALETYPE(\*LOCALEUCS2) or LOCALETYPE(\*LOCALEUTF) is specified on the compilation command.

This function is not available when LOCALETYPE(\*CLD) is specified on the compilation command. For more information, see "Understanding CCSIDs and Locales" on page 571.

# **Integrated File System Interface**

This function is not available when SYSIFCOPT(\*NOIFSIO) is specified on the compilation command.

#### **Wide Character Function**

See "Wide Characters" on page 574 for more information.

# **Description**

The fgetwc() reads the next multibyte character from the input stream pointed to by *stream*, converts it to a wide character, and advances the associated file position indicator for the stream (if defined).

Using non-wide-character functions with fgetwc() on the same stream results in undefined behavior. After calling fgetwc(), flush the buffer or reposition the stream pointer before calling a write function for the stream, unless EOF has been reached. After a write operation on the stream, flush the buffer or reposition the stream pointer before calling fgetwc().

**Note:** If the current locale is changed between subsequent read operations on the same stream, undefined results can occur.

### **Return Value**

The fgetwc() function returns the next wide character that corresponds to the multibyte character from the input stream pointed to by *stream*. If the stream is at EOF, the EOF indicator for the stream is set, and fgetwc() returns WEOF.

If a read error occurs, the error indicator for the stream is set, and the fgetwc() function returns WEOF. If an encoding error occurs (an error converting the multibyte character into a wide character), the fgetwc() function sets error to EILSEQ and returns WEOF.

Use the ferror() and feof() functions to distinguish between a read error and an EOF. EOF is only reached when an attempt is made to read past the last byte of data. Reading up to and including the last byte of data does not turn on the EOF indicator.

The value of errno can be set to:

### Value

#### Meaning

# **EBADF**

The file pointer or descriptor is not valid.

#### **ENOTREAD**

The file is not open for read operations.

#### **EGETANDPUT**

An read operation that was not allowed occurred after a write operation.

#### ERECIO

The file is open for record I/O.

#### **ESTDIN**

stdin cannot be opened.

#### **EIOERROR**

A non-recoverable I/O error occurred.

#### **EIORECERR**

A recoverable I/O error occurred.

#### **EILSEQ**

An invalid multibyte character sequence was encountered.

#### **ECONVERT**

A conversion error occurred.

# **Example**

This example opens a file, reads in each wide character, and prints out the characters.

```
#include <stdio.h>
#include <wcdib.h>
#include <wcdib.h>
#include <erno.h>

int main(void)

FILE *stream;
  wint_t wc;

if (NULL == (stream = fopen("fgetwc.dat", "r"))) {
      printf("Unable to open: \"fgetwc.dat\"\n");
      exit(1);
}

erno = 0;
while (WEOF != (wc = fgetwc(stream)))
      printf("wc = %lc\n", wc);

if (EILSEQ == erno) {
      printf("An invalid wide character was encountered.\n");
      exit(1);
}
fclose(stream);
return 0;
}
```

### **Related Information**

- "fgetc() Read a Character" on page 123
- "fputwc() Write Wide Character" on page 146
- "fgetws() Read Wide-Character String from Stream" on page 129
- "getc() getchar() Read a Character" on page 175
- "getwc() Read Wide Character from Stream" on page 180
- "getwchar() Get Wide Character from stdin" on page 182
- "<stdio.h>" on page 13
- "<wchar.h>" on page 16

# fgetws() — Read Wide-Character String from Stream

#### **Format**

```
#include <wchar.h>
#include <stdio.h>
wchar_t *fgetws(wchar_t *wcs, int n, FILE *stream);
```

# Language Level

**ANSI** 

### **Threadsafe**

Yes

#### **Locale Sensitive**

The behavior of this function might be affected by the LC\_CTYPE category of the current locale. The behavior might also be affected by the LC\_UNI\_CTYPE category of the current locale if LOCALETYPE(\*LOCALEUCS2) or LOCALETYPE(\*LOCALEUTF) is specified on the compilation command. This function is not available when LOCALETYPE(\*CLD) is specified on the compilation command. For more information, see "Understanding CCSIDs and Locales" on page 571.

# **Integrated File System Interface**

This function is not available when SYSIFCOPT(\*NOIFSIO) is specified on the compilation command.

#### **Wide Character Function**

See "Wide Characters" on page 574 for more information.

# **Description**

The fgetws() function reads at most one less than the number of wide characters specified by n from the stream pointed to by stream. The fgetws() function stops reading characters after WEOF, or after it reads a new-line wide character (which is retained). It adds a null wide character immediately after the last wide character read into the array. The fgetws() function advances the file position unless there is an error. If an error occurs, the file position is undefined.

Using non-wide-character functions with the fgetws() function on the same stream results in undefined behavior. After calling the fgetws() function, flush the buffer or reposition the stream pointer before calling a write function for the stream, unless WEOF has been reached. After a write operation on the stream, flush the buffer or reposition the stream pointer before calling the fgetws() function.

**Note:** If the current locale is changed between subsequent read operations on the same stream, undefined results can occur.

#### **Return Value**

If successful, the fgetws() function returns a pointer to the wide-character string wcs. If WEOF is encountered before any wide characters have been read into wcs, the contents of wcs remain unchanged and the fgetws() function returns a null pointer. If WEOF is reached after data has already been read into the string buffer, the fgetws() function returns a pointer to the string buffer to indicate success. A subsequent call would return NULL because WEOF would be reached without any data being read.

If a read error occurs, the contents of wcs are indeterminate, and the fgetws() function returns NULL. If an encoding error occurs (in converting a wide character to a multibyte character), the fgetws() function sets error to EILSEQ and returns NULL.

If *n* equals 1, the *wcs* buffer has only room for the ending null character, and nothing is read from the stream. (Such an operation is still considered a read operation, so it cannot immediately follow a write operation unless the buffer is flushed or the stream pointer repositioned first.) If *n* is greater than 1, the fgetws () function fails only if an I/O error occurs, or if WEOF is reached before data is read from the stream.

Use the ferror() and feof() functions to distinguish between a read error and a WEOF. A WEOF error is only reached when an attempt is made to read past the last byte of data. Reading up to and including the last byte of data does not turn on the WEOF indicator.

For information about errno values for fgetws(), see  $\underline{\text{"fgetwc()}}$  – Read Wide Character from Stream" on page 127.

#### **Example**

This example opens a file, reads in the file contents, then prints the file contents.

```
#include <errno.h>
#include <stdio.h>
#include <stdlib.h>
#include <wchar.h>
int main(void)
   FILE *stream;
wchar_t wcs[100];
   FILE
   if (NULL == (stream = fopen("fgetws.dat", "r"))) {
    printf("Unable to open: \"fgetws.dat\"\n");
   errno = 0;
   if (NULL == fgetws(wcs, 100, stream)) {
      if (EILSEQ == errno) {
   printf("An invalid wide character was encountered.\n");
         exit(1);
      else if (feof(stream))
           printf("End of file reached.\n");
else
              perror("Read error.\n");
   printf("wcs = \"%ls\"\n", wcs);
   fclose(stream);
   return 0;
   /****************
      Assuming the file fgetws.dat contains:
      This test string should not return -1
      The output should be similar to:
      wcs = "This test string should not return -1"
```

### **Related Information**

- "fgetc() Read a Character" on page 123
- "fgets() Read a String" on page 126
- "fgetwc() Read Wide Character from Stream" on page 127
- "fputws() Write Wide-Character String" on page 148
- "<stdio.h>" on page 13
- "<wchar.h>" on page 16

# fileno() - Determine File Handle

### **Format**

```
#include <stdio.h>
int fileno(FILE *stream);
```

### Language Level

XPG4

### **Threadsafe**

Yes

## **Integrated File System Interface**

This function is not available when SYSIFCOPT(\*NOIFSIO) is specified on the compilation command.

## **Description**

The fileno() function determines the file handle that is currently associated with *stream*.

### **Return Value**

If the environment variable QIBM\_USE\_DESCRIPTOR\_STDIO is set to Yes, the fileno() function returns 0 for stdin, 1 for stdout, and 2 for stderr.

With QIBM\_USE\_DESCRIPTOR\_STDIO set to No, the ILE C session files stdin, stdout, and stderr do not have a file descriptor associated with them. The fileno() function will return a value of -1 in this case.

The value of errno can be set to EBADF.

## **Example**

This example determines the file handle of the stderr data stream.

#### **Related Information**

- "fopen() Open Files" on page 134
- "freopen() Redirect Open Files" on page 154
- "<stdio.h>" on page 13

# floor() - Find Integer <= Argument

#### **Format**

```
#include <math.h>
double floor(double x);
```

### Language Level

**ANSI** 

### **Threadsafe**

Yes

## Description

The floor() function calculates the largest integer that is less than or equal to x.

### **Return Value**

The floor() function returns the floating-point result as a double value.

The result of floor() cannot have a range error.

## **Example**

This example assigns y the value of the largest integer less than or equal to 2.8 and z the value of the largest integer less than or equal to -2.8.

#### **Related Information**

- "ceil() Find Integer >= Argument" on page 86
- "fmod() Calculate Floating-Point Remainder" on page 133
- "<math.h>" on page 6

# fmod() — Calculate Floating-Point Remainder

### **Format**

```
#include <math.h>
double fmod(double x, double y);
```

## Language Level

**ANSI** 

### **Threadsafe**

Yes

## **Description**

The fmod() function calculates the floating-point remainder of x/y. The absolute value of the result is always less than the absolute value of y. The result will have the same sign as x.

### **Return Value**

The fmod() function returns the floating-point remainder of x/y. If y is zero or if x/y causes an overflow, fmod() returns 0. The value of errno can be set to EDOM.

## **Example**

This example computes z as the remainder of x/y; here, x/y is -3 with a remainder of -1.

## **Related Information**

- "ceil() Find Integer >= Argument" on page 86
- "fabs() Calculate Floating-Point Absolute Value" on page 115
- "floor() Find Integer <= Argument" on page 132
- "<math.h>" on page 6

# fopen() — Open Files

#### **Format**

```
#include <stdio.h>
FILE *fopen(const char *filename, const char *mode);
```

### Language Level

**ANSI** 

### **Threadsafe**

Yes

## **Description**

The fopen() function opens the file that is specified by *filename*. The *mode* parameter is a character string specifying the type of access that is requested for the file. The *mode* variable contains one positional parameter followed by optional keyword parameters.

**Note:** When the program is compiled with SYSIFCOPT(\*IFSIO) or SYSIFCOPT(\*IFS64IO), and fopen() creates a file in the integrated file system, the owner of the file, the owner's group, and public is given read, write, and execute authority to the file.

The possible values for the positional parameters are:

#### Mode

### Description

r

Open a text file for reading. The file must exist.

w

Create a text file for writing. If the given file exists, its contents are destroyed unless it is a logical file.

а

Open a text file in append mode for writing at the end of the file. The fopen() function creates the file if it does not exist and is not a logical file.

r+

Open a text file for both reading and writing. The file must exist.

w+

Create a text file for both reading and writing. If the given file exists, its contents are cleared unless it is a logical file.

a+

Open a text file in append mode for reading or updating at the end of the file. The fopen() function creates the file if it does not exist.

rb

Open a binary file for reading. The file must exist.

wb

Create an empty binary file for writing. If the file exists, its contents are cleared unless it is a logical file.

ab

Open a binary file in append mode for writing at the end of the file. The fopen function creates the file if it does not exist.

#### r+b or rb+

Open a binary file for both reading and writing. The file must exist.

#### w+b or wb+

Create an empty binary file for both reading and writing. If the file exists, its contents will be cleared unless it is a logical file.

#### a+b *or* ab+

Open a binary file in append mode for writing at the end of the file. The fopen() function creates the file if it does not exist.

#### Note:

- 1. The fopen() function is not supported for files that are opened with the attributes type=record and ab+, rb+, or wb+
- 2. Use the w, w+, wb, w+b, and wb+ parameters with care; data in existing files of the same name will be lost.

Text files contain printable characters and control characters that are organized into lines. Each line ends with a new-line character, except possibly the last line, depending on the compiler. The system can insert or convert control characters in an output text stream. The fopen() function mode "a" and "a+" cannot be used for the QSYS.LIB file system. There are implementation restrictions when using the QSYS.LIB file system for text files in all modes. Seeking beyond the start of files cannot be relied on to work with streams opened in text mode.

**Note:** When you use fopen() to create a file in the QSYS.LIB file system, specifying a library name of \*LIBL or blank causes the file to be created in QTEMP library.

If a text file does not exist, you can create one using the following command:

```
CRTSRCPF FILE(MYLIB/MYFILE) RCDLEN(LRECL) MBR(MYMBR) SYSTEM(*FILETYPE)
```

**Note:** Data output to a text stream might not compare as equal to the same data on input. The QSYS.LIB file system treats database files as a directory of members. The database file must exist before a member can be dynamically created when using the fopen() function.

See <u>Large file support</u> in the Integrated file system topic in the Information Center for the current file system limit of the integrated file system. For files in the integrated file system that are larger than 2 GB, you need to allow your application programs access to 64-bit C runtime functions. You can use the following methods to allow your program access:

- Specify SYSIFCOPT(\*IFS64IO) on a compilation command, which causes the native C compiler to define \_IFS64\_IO\_. This causes the macros \_LARGE\_FILES and \_LARGE\_FILE\_API to be defined.
- Define the macro \_LARGE\_FILES, either in the program source or by specifying DEFINE('\_LARGE\_FILES') on a compilation command. The existing C runtime functions and the relevant data types in the code will all be automatically mapped or redefined to their 64-bit versions.
- Define the macro \_LARGE\_FILE\_API, either in the program source or by specifying DEFINE('\_LARGE\_FILE\_API') on a compilation command. This makes visible the set of of new 64-bit C runtime functions and data types. The application must explicitly specify the name of the C runtime functions, both existing version and 64-bit version, to use.

```
The 64-bit C runtime functions include the following: int fgetpos64(), FILE *fopen64(), FILE *freopen64(), FILE *wfopen64(), int fsetpos64(FILE *, const fpost64_t *), FILE *tmpfile64(), int fseeko(FILE *, off_t, int), int fseeko64(FILE *, off64_t, int), off_t ftello(FILE *), and off64_t ftello64().
```

Binary files contain a series of characters. For binary files, the system does not translate control characters on input or output.

If a binary file does not exist, you can create one using the following command:

```
CRTPF FILE(MYLIB/MYFILE) RCDLEN(LRECL) MBR(MYMBR) MAXMBRS(*NOMAX)
SYSTEM(*FILETYPE)
```

When you open a file with a, a+, ab, a+b or ab+ mode, all write operations take place at the end of the file. Although you can reposition the file pointer using the fseek() function or the rewind() function, the write functions move the file pointer back to the end of the file before they carry out any operation. This action prevents you from overwriting existing data.

When you specify the update mode (using + in the second or third position), you can both read from and write to the file. However, when switching between reading and writing, you must include an intervening positioning function such as the fseek(), fsetpos(), rewind(), or fflush(). Output can immediately follow input if the end-of-file was detected.

## **Keyword parameters for non-Integrated File System**

#### blksize=value

Specifies the maximum length, in bytes, of a physical block of records.

#### lrecl=value

Specifies the length, in bytes, for fixed-length records and the maximum length for variable-length records.

## recfm=value

value can be:

F

fixed-length, deblocked records

FΒ

fixed-length, blocked records

٧

variable-length, deblocked records

**VB** 

variable-length, blocked records

**VBS** 

variable-length, blocked, spanned records for tape files

VS

variable-length, deblocked, spanned records for tape files

D

variable-length, deblocked, unspanned records for ASCII D format for tape files

DB

variable-length, blocked, unspanned records for ASCII D format for tape files

U

undefined format for tape files

FA

fixed-length that uses first character forms control data for printer files

**Note:** If the file is created using CTLCHAR(\*FCFC), the first character form control will be used. If it is created using CTLCHAR(\*NONE), the first character form control will not be used.

#### commit=value

value can be:

**N** This parameter identifies that this file is not opened under commitment control. This is the default.

Y This parameter identifies that this file is opened under commitment control.

#### ccsid=value

If a CCSID that is not supported by the operating system is specified, it is ignored by data management.

When LOCALETYPE(\*LOCALEUTF) is specified on the compilation command, the default value is the LC\_CTYPE CCSID value, which is determined by your current locale setting. See <u>"setlocale() — Set Locale" on page 371</u> for further information about locale settings. When LOCALETYPE(\*LOCALEUTF) is not specified on the compilation command, the default value is the job CCSID value. See <u>"File CCSID" on page 572</u> for further information about file CCSID values.

#### arrseq=value

value can be:

N This parameter identifies that this file is processed in the way it was created. This is the default.

**Y** This parameter identifies that this file is processed in arrival sequence.

#### indicators=value

value can be:

**N** This parameter identifies that indicators in display, ICF, or printer files are stored in the file buffer. This is the default.

**Y** This parameter identifies that indicators in display, ICF, or printer files are stored in a separate indicator area, not in the file buffer. A file buffer is the area the system uses to transfer data to and from the user program and the operating system when writing and reading. You must store indicators in a separate indicator area when processing ICF files.

#### tvpe=value

value can be:

**memory** This parameter identifies this file as a memory file that is available only from C programs. This is the default.

**record** This parameter specifies that the file is to be opened for sequential record I/O. The file must be opened as a binary file; otherwise, the fopen() function fails. Read and write operations are done with the fread() function and the fwrite() functions.

## **Keyword parameters for Integrated File System only**

### type=value

*value* can be:

**record** The file is opened for sequential record I/O. (File has to be opened as binary stream.)

#### ccsid=value

*ccsid* is converted to a code page value. The default is to use the job CCSID value as the code page. The CCSID and codepage option cannot both be specified. The CCSID option provides compatibility with the operating system and Data management based stream I/O.

**Note:** Mixed data (the data contains both single and double-byte characters) is not supported for a file data processing mode of text. Mixed data is supported for a file processing mode of binary.

If you specify the ccsid keyword, you cannot specify the o\_ccsid keyword or the codepage keyword.

Because of the possible expansion or contraction of converted data, making assumptions about data size and the current file offset is dangerous. For example, a file might have a physical size of 100 bytes, but after an application has read 100 bytes from the file, the current file offset might be only 50. In order to read the whole file, the application might have to read 200 bytes or more, depending on the CCSIDs involved. Therefore, file positioning functions, such as ftell(), fseek(), fgetpos(), and fsetpos(), might not work. These functions might fail with error ENOTSUP. Read functions also will not work if buffering is on, as it is by default. To turn buffering off, use the setvbuf function with the \_IONBF keyword.

The fopen() function might fail with the ECONVERT error when all of the following three conditions occur:

- The file data processing mode is text.
- The code page is not specified.
- The CCSID of the job is 'mixed-data' (the data contains both single-byte and double-byte characters).

#### o ccsid=value

When LOCALETYPE(\*LOCALEUTF) is specified on the compilation command, the default value is the LC\_CTYPE CCSID value, which is determined by your current locale setting. See <u>"setlocale() — Set Locale"</u> on page 371 for further information about locale settings. When LOCALETYPE(\*LOCALEUTF) is not specified on the compilation command, the default value is the job CCSID value. See <u>"File CCSID"</u> on page 572 for further information about file CCSID values.

This parameter is similar to the *ccsid* parameter, except that the value specified is not converted to a code page. Also, mixed data is supported. If the file is created, it is tagged with the specified CCSID. If the file already exists, data will be converted from the CCSID of the file to the specified CCSID on read operations. On write operations, the data is assumed to be in the specified CCSID, and is converted to the CCSID of the file.

Because of the possible expansion or contraction of converted data, making assumptions about data size and the current file offset is dangerous. For example, a file might have a physical size of 100 bytes, but after an application has read 100 bytes from the file, the current file offset might be only 50. In order to read the whole file, the application might have to read 200 bytes or more, depending on the CCSIDs involved. Therefore, file positioning functions such as ftell(), fseek(), fgetpos(), and fsetpos() will not work. These functions will fail with ENOTSUP. Read functions also will not work if buffering is on, as it is by default. To turn buffering off, use the setvbuf function with the \_IONBF keyword.

Example that uses o\_ccsid

```
/* Create a file that is tagged with CCSID 37 */
if ((fp = fopen("/MYFILE" , "w, o_ccsid=37")) == NULL) {
   printf("Failed to open file with o_ccsid=37\n");
fclose(fp);
/\star Now reopen the file with CCSID 13488, because your application
 wants to deal with the data in UNICODE */
if ((fp = fopen("/MYFILE" , "r+, o_ccsid=13488")) == NULL) {
   printf("Failed to open file with o_ccsid=13488\n");
/* Turn buffering off because read functions do not work when
buffering is on */
if (setbuf(fp, NULL, _IONBF, 0) != 0){
    printf("Unable to turn buffering off\n");
/* Because you opened with o_ccsid = 13488, you must provide
all input data as unicode.
If this program is compiled with LOCALETYPE(*LOCALEUCS2),
L constrants will be unicode. */
funcreturn = fputws(L"ABC", fp); /* Write a unicode ABC to the file. */
if (funcreturn < 0) {
   printf("Error with 'fputws' on line %d\n", __LINE__);
/* Because the file was tagged with CCSID 37, the unicode ABC was
converted to EBCDIC ABC when it was written to the file. */
```

## codepage=value

The code page that is specified by value is used.

If you specify the codepage keyword, you cannot specify the ccsid keyword or the o ccsid keyword.

If the file to be opened does not exist, and the open mode specifies that the file should be created, the file is created and tagged with the calculated code page. If the file already exists, the data read from the file is converted from the file's code page to the calculated code page during the read operation. Data written to the file is assumed to be in the calculated code page and is converted to the code page of the file during the write operation.

#### crln=value

*value* can be:

**Y** The line terminator to be used is carriage return [CR], new line [NL] combination. When data is read, all carriage returns [CR] are stripped for string functions. When data is written to a file, carriage returns [CR] are added before each new line [NL] character. Line terminator processing only occurs when a file is open with text mode. This is the default.

**N** The line terminator to be used is new line [NL] only.

The keyword parameters are not case sensitive and should be separated by a comma.

The fopen() function generally fails if parameters are mismatched.

## **Return Value**

The fopen() function returns a pointer to a **FILE** structure type that can be used to access the open file.

**Note:** To use stream files (type = record) with record I/O functions, you must cast the **FILE** pointer to an **RFILE** pointer.

A NULL pointer return value indicates an error.

The value of errno can be set to:

### Value

### Meaning

#### **EBADMODE**

The file mode that is specified is not valid.

#### **EBADNAME**

The file name that is specified is not valid.

#### **ECONEVRT**

Conversion error.

#### **ENOENT**

No file or library.

### **ENOMEM**

Storage allocation request failed.

#### **ENOTOPEN**

The file is not open.

#### **EIOERROR**

A non-recoverable I/O error occurred.

#### **EIORECERR**

A recoverable I/O error occurred.

#### **ESCANFAILURE**

The file was marked with a scan failure.

If the mode string passed to fopen() is correct, fopen() will not set errno to EBADMODE, regardless of the file type.

If the mode string that is passed to fopen() is not valid, fopen() will set errno to EBADMODE, regardless of the file type.

If the mode string passed to fopen() is correct, but is invalid to that specific type of file, fopen() will set errno to ENOTOPEN, EIOERROR, or EIORECERR, regardless of the file type.

## **Example**

This example attempts to open a file for reading.

```
#include <stdio.h>
#define MAX LEN 60
int main(void)
    FILE *stream;
   fpos_t pos;
char line1[MAX_LEN];
char line2[MAX_LEN];
    char *result;
    char ch;
   int num;
   /* The following call opens a text file for reading. *
if ((stream = fopen("mylib/myfile", "r")) == NULL)
    printf("Could not open data file\n");
else if ((result = fgets(line1,MAX_LEN,stream)) != NULL)
               printf("The string read from myfile: %s\n", result);
               fclose(stream);
    /* The following call opens a fixed record length file */
    /* for reading and writing.
    if ((stream = fopen("mylib/myfile2", "rb+, lrecl=80, blksize=240, recfm=f")) == NULL)
           printf("Could not open data file\n");
    else {
            fgetpos(stream, &pos);
           if (!fread(line2, sizeof(line2), 1, stream))
           perror("fread error");
else printf("1st record read from myfile2: %s\n", line2);
                                               fsetpos(stream, &pos);
           fputs(result, stream);
                                               /* written to myfile2.
           fclose(stream);
3
```

### **Related Information**

- "fclose() Close Stream" on page 116
- "fflush() Write Buffer to File" on page 121
- "fread() Read Items" on page 150
- "freopen() Redirect Open Files" on page 154
- "fseek() fseeko() Reposition File Position" on page 158
- "fsetpos() Set File Position" on page 160
- "fwrite() Write Items" on page 169
- "rewind() Adjust Current File Position" on page 307
- "wfopen() Open Files" on page 538
- "<stdio.h>" on page 13
- open() API in the APIs in the Information Center.

# fprintf() — Write Formatted Data to a Stream

### **Format**

```
#include <stdio.h>
int fprintf(FILE *stream, const char *format-string, argument-list);
```

### Language Level

**ANSI** 

#### **Threadsafe**

Yes

### **Locale Sensitive**

The behavior of this function might be affected by the LC\_CTYPE and LC\_NUMERIC categories of the current locale. The behavior might also be affected by the LC\_UNI\_CTYPE category of the current locale if LOCALETYPE(\*LOCALEUCS2) or LOCALETYPE(\*LOCALEUTF) is specified on the compilation command. For more information, see "Understanding CCSIDs and Locales" on page 571.

## **Description**

The fprintf() function formats and writes a series of characters and values to the output *stream*. The fprintf() function converts each entry in *argument-list*, if any, and writes to the stream according to the corresponding format specification in the *format-string*.

The format-string has the same form and function as the format-string argument for the printf() function.

### **Return Value**

The fprintf() function returns the number of bytes that are printed or a negative value if an output error occurs.

For information about errno values for fprintf(), see "printf() — Print Formatted Characters" on page 254.

## **Example**

This example sends a line of asterisks for each integer in the array count to the file myfile. The number of asterisks that are printed on each line corresponds to an integer in the array.

```
#include <stdio.h>
int count [10] = {1, 5, 8, 3, 0, 3, 5, 6, 8, 10};
int main(void)
   int i,j;
   FILE *stream;
  stream = fopen("mylib/myfile", "w");
                  /\star Open the stream for writing \star/
   for (i=0; i < sizeof(count) / sizeof(count[0]); i++)</pre>
      for (j = 0; j < count[i]; j++)</pre>
        fprintf(stream,"*");
                 /* Print asterisk
                                                 */
        fprintf(stream, "\n");
                 /* Move to the next line
                                                 */
   fclose (stream);
/******** Output should be similar to: ********
****
*****
***
***
****
*****
******
```

### **Related Information**

- "fscanf() Read Formatted Data" on page 156
- "fwprintf() Format Data as Wide Characters and Write to a Stream" on page 166
- "printf() Print Formatted Characters" on page 254
- "sprintf() Print Formatted Data to Buffer" on page 384
- "vfprintf() Print Argument Data to Stream" on page 462
- "vprintf() Print Argument Data" on page 470
- "vsprintf() Print Argument Data to Buffer" on page 474
- "<stdio.h>" on page 13

# fputc() - Write Character

#### **Format**

```
#include <stdio.h>
int fputc(int c, FILE *stream);
```

## Language Level

**ANSI** 

### **Threadsafe**

Yes

## Description

The fputc() function converts c to an unsigned char and then writes c to the output stream at the current position and advances the file position appropriately. If the stream is opened with one of the append modes, the character is appended to the end of the stream.

The fputc() function is identical to putc(); it always is defined as a function call; it is never replaced by a macro.

### **Return Value**

The fputc() function returns the character that is written. A return value of EOF indicates an error.

The value of errno can be set to:

### Value

### Meaning

#### **ECONVERT**

A conversion error occurred.

### **ENOTWRITE**

The file is not open for write operations.

#### **EPUTANDGET**

A write operation that was not permitted occurred after a read operation.

#### **ERECIO**

The file is open for record I/O.

#### **ESTDERR**

stderr cannot be opened.

#### **ESTDOUT**

stdout cannot be opened.

#### **EIOERROR**

A non-recoverable I/O error occurred.

#### **EIORECERR**

A recoverable I/O error occurred.

The fputc() function is not supported for files that are opened with type=record.

## **Example**

This example writes the contents of buffer to a file that is called myfile.

**Note:** Because the output occurs as a side effect within the second expression of the for statement, the statement body is null.

### **Related Information**

- "fgetc() Read a Character" on page 123
- "putc() putchar() Write a Character" on page 266
- "<stdio.h>" on page 13

# fputchar() — Write Character

#### **Format**

```
#include <stdio.h>
int _fputchar(int c);
```

## Language Level

Extension

## **Threadsafe**

Yes

## **Description**

\_fputchar writes the single character c to the stdout stream at the current position. It is equivalent to the following fputc call:

```
fputc(c, stdout);
```

For portability, use the ANSI/ISO fputc function instead of \_fputchar.

### **Return Value**

\_fputchar returns the character written. A return value of EOF indicates that a write error has occurred. Use ferror and feof to tell whether this is an error condition or the end of the file.

For information about errno values for \_fputchar, see "fputc() — Write Character" on page 143.

## **Example**

This example writes the contents of buffer to stdout:

```
#include <stdio.h>
int main(void)
{
    char buffer[80];
    int i,ch = 1;
    for (i = 0; i < 80; i++)
        buffer[i] = 'c';
    for (i = 0; (i < 80) && (ch != EOF); i++)
        ch = _fputchar(buffer[i]);
    printf("\n");
    return 0;
}</pre>
```

The output should be similar to:

#### **Related Information**

- "getc() getchar() Read a Character" on page 175
- "fputc() Write Character" on page 143
- "putc() putchar() Write a Character" on page 266
- "<stdio.h>" on page 13

# fputs() - Write String

### **Format**

```
#include <stdio.h>
int fputs(const char *string, FILE *stream);
```

## Language Level

**ANSI** 

## **Threadsafe**

Yes

## **Description**

The fputs() function copies *string* to the output *stream* at the current position. It does not copy the null character (\0) at the end of the string.

### **Return Value**

The fputs() function returns EOF if an error occurs; otherwise, it returns a non-negative value.

The fputs() function is not supported for files that are opened with type=record.

For information about errno values for fputs (), see "fputc() — Write Character" on page 143.

## **Example**

This example writes a string to a stream.

```
#include <stdio.h>
#define NUM_ALPHA 26
int main(void)
{
    FILE * stream;
    int num;

    /* Do not forget that the '\0' char occupies one character */
    static char buffer[NUM_ALPHA + 1] = "abcdefghijklmnopqrstuvwxyz";

    if ((stream = fopen("mylib/myfile", "w")) != NULL )
    {
        /* Put buffer into file */
        if ((num = fputs() buffer, stream )) != EOF )
        {
            /* Note that fputs() does not copy the \0 character */
            printf( "Total number of characters written to file = %i\n", num );
            fclose( stream );
        }
        else /* fputs failed */
            perror( "fputs failed");
    }
    else
        perror( "Error opening myfile" );
}
```

### **Related Information**

- "fgets() Read a String" on page 126
- "fputws() Write Wide-Character String" on page 148
- "gets() Read a Line" on page 179
- "puts() Write a String" on page 268
- "<stdio.h>" on page 13

# fputwc() — Write Wide Character

### **Format**

```
#include <wchar.h>
#include <stdio.h>
wint_t fputwc(wint_t wc, FILE *stream);
```

### Language Level

**ANSI** 

#### **Threadsafe**

Yes

### **Locale Sensitive**

The behavior of this function might be affected by the LC\_CTYPE category of the current locale. It might also be affected by the LC\_UNI\_CTYPE category of the current locale if LOCALETYPE(\*LOCALEUCS2) or LOCALETYPE(\*LOCALEUTF) is specified on the compilation command. This function is not available when LOCALETYPE(\*CLD) is specified on the compilation command. For more information, see "Understanding CCSIDs and Locales" on page 571.

## **Integrated File System Interface**

This function is not available when SYSIFCOPT(\*NOIFSIO) is specified on the compilation command.

### **Wide Character Function**

See "Wide Characters" on page 574 for more information.

## Description

The fputwc() function writes the wide character *wc* to the output stream pointed to by *stream* at the current position. It also advances the file position indicator appropriately. If the file cannot support positioning requests, or if the stream was opened with append mode, the character is appended to the stream.

Using non-wide-character functions with the fputwc() function on the same stream will result in undefined behavior. After calling the fputwc() function, delete the buffer or reposition the stream pointer before calling a read function for the stream. After reading from the stream, delete the buffer or reposition the stream pointer before calling the fputwc() function, unless EOF has been reached.

**Note:** If the current locale is changed between subsequent operations on the same stream, undefined results can occur.

#### **Return Value**

The fputwc() function returns the wide character that is written. If a write error occurs, the error indicator for the stream is set, and the fputwc() function returns WEOF. If an encoding error occurs during conversion from wide character to a multibyte character, fputwc() sets error to EILSEQ and returns WEOF.

For information about errno values for putwc(), see "fputc() — Write Character" on page 143.

## **Example**

This example opens a file and uses the fputwc() function to write wide characters to the file.

```
#include <stdio.h>
#include <stdlib.h>
#include <wchar.h>
#include <errno.h>
int main(void)
  FILE    *stream;
wchar_t *wcs = L"A character string.";
  FILE
  if (NULL == (stream = fopen("fputwc.out", "w")))
     printf("Unable to open: \"fputwc.out\".\n");
     exit(1);
  for (i = 0; wcs[i] != L'\setminus 0'; i++) {
     errno = 0;
     if (WEOF == fputwc(wcs[i], stream)) {
       if (EILSEQ == errno)
    printf("An invalid wide character was encountered.\n");
  fclose(stream);
  return 0;
  /**********************
     The output file fputwc.out should contain:
     A character string.
```

#### **Related Information**

- "fgetwc() Read Wide Character from Stream" on page 127
- "fputc() Write Character" on page 143
- "fputwc() Write Wide Character" on page 146
- "putc() putchar() Write a Character" on page 266
- "putwchar() Write Wide Character to stdout" on page 271
- "putwc() Write Wide Character" on page 269
- "<stdio.h>" on page 13
- "<wchar.h>" on page 16

# fputws() - Write Wide-Character String

#### **Format**

```
#include <wchar.h>
#include <stdio.h>
int fputws(const wchar_t *wcs, FILE *stream);
```

### Language Level

XPG4

#### **Threadsafe**

Yes

#### **Locale Sensitive**

The behavior of this function might be affected by the LC\_CTYPE category of the current locale. It might also be affected by the LC\_UNI\_CTYPE category of the current locale if LOCALETYPE(\*LOCALEUCS2) or LOCALETYPE(\*LOCALEUTF) is specified on the compilation command. This function is not available when LOCALETYPE(\*CLD) is specified on the compilation command. For more information, see "Understanding CCSIDs and Locales" on page 571.

## **Integrated File System Interface**

This function is not available when SYSIFCOPT(\*NOIFSIO) is specified on the compilation command.

### **Wide Character Function**

See "Wide Characters" on page 574 for more information.

## **Description**

The fputws() function writes the wide-character string wcs to a stream. It does not write the ending null wide characters.

Using non-wide-character functions with the fputws() function on the same stream will result in undefined behavior. After calling the fputws() function, flush the buffer or reposition the stream pointer before calling a read function for the stream. After a read operation, flush the buffer or reposition the stream pointer before calling the fputws() function, unless EOF has been reached.

**Note:** If the current locale is changed between subsequent operations on the same stream, undefined results can occur.

#### **Return Value**

The fputws() function returns a non-negative value if successful. If a write error occurs, the error indicator for the stream is set, and the fputws() function returns -1. If an encoding error occurs in converting the wide characters to multibyte characters, the fputws() function sets error to EILSEQ and returns -1.

For information about errno values for fputws(), see "fputc() — Write Character" on page 143.

## **Example**

This example opens a file and writes a wide-character string to the file using the fgetws () function.

```
#include <stdio.h>
#include <stdlib.h>
#include <wchar.h>
#include <errno.h>
int main(void)
  FILE *stream;
wchar_t *wcs = L"This test string should not return -1";
   FILE
   if (NULL == (stream = fopen("fputws.out", "w"))) {
    printf("Unable to open: \"fputws.out\".\n");
      exit(1);
   errno = 0;
   if (EOF == fputws(wcs, stream)) {
      printf("Unable to complete fputws() function.\n");
      if (EILSEQ == errno)
    printf("An invalid wide character was encountered.\n");
      exit(1);
   fclose(stream);
   return 0;
   /****************
     The output file fputws.out should contain:
     This test string should not return -1
```

#### **Related Information**

- "fgetws() Read Wide-Character String from Stream" on page 129
- "fputs() Write String" on page 145
- "fputwc() Write Wide Character" on page 146
- "puts() Write a String" on page 268
- "<stdio.h>" on page 13
- "<wchar.h>" on page 16

# fread() - Read Items

## **Format**

```
#include <stdio.h>
size_t fread(void *buffer, size_t size, size_t count, FILE *stream);
```

## Language Level

**ANSI** 

## **Threadsafe**

Yes

## Description

The fread() function reads up to *count* items of *size* length from the input *stream* and stores them in the given *buffer*. The position in the file increases by the number of bytes read.

#### **Return Value**

The fread() function returns the number of full items successfully read, which can be less than *count* if an error occurs, or if the end-of-file is met before reaching *count*. If *size* or *count* is 0, the fread() function returns zero, and the contents of the array and the state of the stream remain unchanged.

The value of errno can be set to:

#### Value

#### Meaning

#### **EGETANDPUT**

A read operation that was not permitted occurred after a write operation.

#### **ENOREC**

Record is not found.

#### **ENOTREAD**

The file is not open for read operations.

#### **ERECIO**

The file is open for record I/O.

#### **ESTDIN**

stdin cannot be opened.

#### **ETRUNC**

Truncation occurred on the operation.

#### **EIOERROR**

A non-recoverable I/O error occurred.

#### **EIORECERR**

A recoverable I/O error occurred.

Use the ferror() and feof() functions to distinguish between a read error and an end-of-file.

When using fread() for record input, set *size* to 1 and *count* to the maximum expected length of the record, to obtain the number of bytes. If you do not know the record length, you should set *size* to 1 and *count* to a large value. You can read only one record at a time when using record I/O.

## **Example**

This example attempts to read NUM\_ALPHA characters from the file *myfile*. If there are any errors with either fread() or fopen(), a message is printed.

```
#include <stdio.h>
#define NUM_ALPHA 26
int main(void)
  FILE * stream;
                        /* number of characters read from stream */
  int num;
   /* Do not forget that the '\0' char occupies one character too! */
  char buffer[NUM_ALPHA + 1];
  if (( stream = fopen("mylib/myfile", "r"))!= NULL )
     memset(buffer, 0, sizeof(buffer));
num = fread( buffer, sizeof( char ), NUM_ALPHA, stream );
     if ( num ) { /* fread success */
printf( "Number of characters has been read = %i\n", num );
printf( "buffer = %s\n", buffer );
        fclose( stream );
     else { /* fread failed */
  if ( ferror(stream) ) /* possibility 1 */
    perror( "Error reading myfile" );
  else if ( feof(stream)) /* possibility 2 */
           perror( "EOF found" );
     }
  else
     perror( "Error opening myfile" );
3
```

## **Related Information**

- "feof() Test End-of-File Indicator" on page 119
- "ferror() Test for Read/Write Errors" on page 120
- "fopen() Open Files" on page 134
- "fwrite() Write Items" on page 169
- "<stdio.h>" on page 13

# free() — Release Storage Blocks

#### **Format**

```
#include <stdlib.h>
void free(void *ptr);
```

## Language Level

**ANSI** 

#### **Threadsafe**

Yes

## **Description**

The free() function frees a block of storage. The ptr argument points to a block that is previously reserved with a call to the calloc(), malloc(), realloc(), \_C\_TS\_calloc(), \_C\_TS\_malloc(), \_C\_TS\_realloc(), or \_C\_TS\_malloc64() functions. The number of bytes freed is the number of bytes specified when you reserved (or reallocated, in the case of the realloc() function) the block of storage. If ptr is NULL, free() simply returns.

#### Note:

- 1. All heap storage is associated with the activation group of the calling function. As such, storage should be allocated, deallocated, and reallocated within the same activation group. It is not valid to allocate heap storage within one activation group and deallocate or reallocate that storage from a different activation group. For more information about activation groups, see the *ILE Concepts* manual.
- 2. Attempting to free a block of storage not allocated with calloc(), malloc(), or realloc() (or previously freed storage) can affect the subsequent reserving of storage and lead to undefined results. Storage that is allocated with the ILE bindable API CEEGTST can be freed with free().

To use **teraspace** storage instead of single-level store storage without changing the C source code, specify the TERASPACE(\*YES \*TSIFC) parameter on the compiler command. This maps the free() library function to \_C\_TS\_free(), its teraspace storage counterpart.

**Note:** If a C2M1211 or C2M1212 message is generated from the free() function, refer to "Diagnosing C2M1211/C2M1212 Message Problems" on page 592 for more information.

### **Return Value**

There is no return value.

## **Example**

This example uses the calloc() function to allocate storage for x array elements, and then calls the free() function to free them.

```
#include <stdio.h>
#include <stdlib.h>
int main(void)
 printf( "Enter the size of the array\n" ); scanf( "%i", &num );
  /* allocate num entries */
 if ( (index = array = calloc( num, sizeof( long ))) != NULL )
   for ( i = 0; i < num; ++i )
                                         /* put values in array
      *index++ = i:
                                         /* using pointer notation */
                                         /* deallocates array
   free( array );
                                                                   */
 { /* Out of storage */
perror( "Error: out of storage" );
abort();
 3
3
```

### **Related Information**

- "calloc() Reserve and Initialize Storage" on page 80
- "\_C\_Quickpool\_Debug() Modify Quick Pool Memory Manager Characteristics" on page 91
- "\_C\_Quickpool\_Init() Initialize Quick Pool Memory Manager" on page 93
- "\_C\_Quickpool\_Report() Generate Quick Pool Memory Manager Report" on page 95
- "Heap Memory" on page 583
- "malloc() Reserve Storage Block" on page 219
- "realloc() Change Reserved Storage Block Size" on page 295
- "<stdlib.h>" on page 14

# freopen() - Redirect Open Files

#### **Format**

```
#include <stdio.h>
FILE *freopen(const char *filename, const char *mode, FILE *stream);
```

## Language Level

**ANSI** 

### **Threadsafe**

Yes

## **Description**

The freopen() function closes the file that is currently associated with *stream* and reassigns *stream* to the file that is specified by *filename*. The freopen() function opens the new file associated with *stream* with the given *mode*, which is a character string specifying the type of access requested for the file. You can also use the freopen() function to redirect the standard stream files stdin, stdout, and stderr to files that you specify.

For database files, if *filename* is an empty string, the freopen() function closes and reopens the stream to the new open mode, rather than reassigning it to a new file or device. You can use the freopen() function with no file name specified to change the mode of a standard stream from text to binary without redirecting the stream, for example:

```
fp = freopen("", "rb", stdin);
```

You can use the same method to change the mode from binary back to text.

You cannot use the freopen() function with *filename* as an empty string in modules created with SYSIFCOPT(\*IFSIO).

#### **Return Value**

The freopen() function returns a pointer to the newly opened stream. If an error occurs, the freopen() function closes the original file and returns a NULL pointer value.

The value of errno can be set to:

#### Value

### Meaning

### **EBADF**

The file pointer or descriptor is not valid.

#### **EBADMODE**

The file mode that is specified is not valid.

#### **EBADNAME**

The file name that is specified is not valid.

#### **ENOENT**

No file or library.

#### **ENOTOPEN**

The file is not open.

#### **EIOERROR**

A non-recoverable I/O error occurred.

#### **EIORECERR**

A recoverable I/O error occurred.

## **Example**

This example closes the *stream1* data stream and reassigns its stream pointer. *stream1* and *stream2* will have the same value, but they will not necessarily have the same value as *stream*.

```
#include <stdio.h>
#define MAX_LEN 100

int main(void)
{
    FILE *stream, *stream1, *stream2;
    char line[MAX_LEN], *result;
    int i;

    stream = fopen("mylib/myfile", "r");
    if ((result = fgets(line, MAX_LEN, stream)) != NULL)
        printf("The string is %s\n", result);

    /* Change all spaces in the line to '*'. */
    for (i=0; i<=sizeof(line); i++)
        if (line[i] == ' ')
            line[i] = '*';

    stream1 = stream;
    stream2 = freopen("", "w+", stream1);
    fputs( line, stream2 );
    fclose( stream2);
}</pre>
```

### **Related Information**

- "fclose() Close Stream" on page 116
- "fopen() Open Files" on page 134
- "<stdio.h>" on page 13

# frexp() - Separate Floating-Point Value

#### **Format**

```
#include <math.h>
double frexp(double x, int *expptr);
```

## Language Level

**ANSI** 

### **Threadsafe**

Yes

## Description

The frexp() function breaks down the floating-point value x into a term m for the mantissa and another term n for the exponent. It is done such that  $x=m^*2^n$ , and the absolute value of m is greater than or equal to 0.5 and less than 1.0 or equal to 0. The frexp() function stores the integer exponent n at the location to which *expptr* points.

#### **Return Value**

The frexp() function returns the mantissa term m. If x is 0, frexp() returns 0 for both the mantissa and exponent. The mantissa has the same sign as the argument x. The result of the frexp() function cannot have a range error.

## **Example**

This example separates the floating-point value of x, 16.4, into its mantissa 0.5125, and its exponent 5. It stores the mantissa in y and the exponent in n.

```
#include <math.h>
#include <stdio.h>

int main(void)
{
    double x, m;
    int n;
    x = 16.4;
    m = frexp(x, n);
    printf("The mantissa is %lf and the exponent is %d\n", m, n);
}

/*************************
The mantissa is 0.512500 and the exponent is 5
*/
```

### **Related Information**

- "ldexp() Multiply by a Power of Two" on page 201
- "modf() Separate Floating-Point Value" on page 246
- "<math.h>" on page 6

# fscanf() - Read Formatted Data

## **Format**

```
#include <stdio.h>
int fscanf (FILE *stream, const char *format-string, argument-list);
```

## Language Level

**ANSI** 

#### **Threadsafe**

Yes

### **Locale Sensitive**

The behavior of this function might be affected by the LC\_CTYPE and LC\_NUMERIC categories of the current locale. The behavior might also be affected by the LC\_UNI\_CTYPE category of the current locale if LOCALETYPE(\*LOCALEUCS2) or LOCALETYPE(\*LOCALEUTF) is specified on the compilation command. For more information, see "Understanding CCSIDs and Locales" on page 571.

## **Description**

The fscanf() function reads data from the current position of the specified *stream* into the locations that are given by the entries in *argument-list*, if any. Each entry in *argument-list* must be a pointer to a variable with a type that corresponds to a type specifier in *format-string*.

The *format-string* controls the interpretation of the input fields and has the same form and function as the *format-string* argument for the scanf() function.

#### **Return Value**

The fscanf() function returns the number of fields that it successfully converted and assigned. The return value does not include fields that the fscanf() function read but did not assign.

The return value is EOF if an input failure occurs before any conversion, or the number of input items assigned if successful.

## **Example**

This example opens the file *myfile* for reading and then scans this file for a string, a long integer value, a character, and a floating-point value.

```
#include <stdio.h>
#define MAX_LEN 80
int main(void)
   FILE *stream;
   long 1;
   float fp:
   char s[MAX_LEN + 1];
   char c:
   stream = fopen("mylib/myfile", "r");
   /* Put in various data. */
   fscanf(stream, "%s", &s [0]);
fscanf(stream, "%ld", &l);
fscanf(stream, "%c", &c);
fscanf(stream, "%f", &fp);
   printf("string = %s\n", s);
printf("long double = %ld\n", l);
printf("char = %c\n", c);
printf("float = %f\n", fp);
******* abcdefghijklmnopqrstuvwxyz 343.2 ********
******************** expected output is: **************
string = abcdefghijklmnopqrstuvwxyz
long double = 343
float = 2.000000
*/
```

### **Related Information**

- "fprintf() Write Formatted Data to a Stream" on page 141
- "fwscanf() Read Data from Stream Using Wide Character" on page 170
- "scanf() Read Data" on page 363
- "sscanf() Read Data" on page 387
- "swscanf() Read Wide Character Data" on page 442
- "wscanf() Read Data Using Wide-Character Format String" on page 546

# fseek() - fseeko() - Reposition File Position

#### **Format**

```
#include <stdio.h>
int fseek(FILE *stream, long int offset, int origin);
int fseeko(FILE *stream, off_t offset, int origin);
```

## Language Level

**ANSI** 

### **Threadsafe**

Yes

## **Integrated File System Interface**

The fseeko() function is not available when SYSIFCOPT(\*NOIFSIO) is specified on the compilation command.

## Description

The fseek() and fseeko() functions change the current file position that is associated with *stream* to a new location within the file. The next operation on *stream* takes place at the new location. On a *stream* open for update, the next operation can be either a reading or a writing operation.

The fseeko() function is identical to fseek() except that the offset argument is of type off\_t.

The origin must be one of the following constants that are defined in <stdio.h>:

### Origin

Definition

### **SEEK SET**

Beginning of file

#### **SEEK CUR**

Current position of file pointer

#### **SEEK END**

End of file

For a binary stream, you can also change the position beyond the end of the file. An attempt to position before the beginning of the file causes an error. If successful, the fseek() or fseeko() function clears the end-of-file indicator, even when *origin* is SEEK\_END, and undoes the effect of any preceding the ungetc() function on the same stream.

**Note:** For streams opened in text mode, the fseek() and fseeko() functions have limited use because some system translations (such as those between carriage-return-line-feed and new line) can produce unexpected results. The only fseek() and fseeko() operations that can be relied upon to work on streams opened in text mode are seeking with an offset of zero relative to any of the origin values, or seeking from the beginning of the file with an offset value returned from a call to the ftell() or ftello() functions. Calls to the ftell() and ftello() functions are subject to their restrictions.

#### **Return Value**

The fseek() or fseeko() function returns 0 if it successfully moves the pointer. A nonzero return value indicates an error. On devices that cannot seek, such as terminals and printers, the return value is nonzero.

The value of errno can be set to:

#### Value

### Meaning

#### **EBADF**

The file pointer or descriptor is invalid.

#### **EBADSEEK**

Bad offset for a seek operation.

#### **ENODEV**

Operation was attempted on a wrong device.

#### **ENOTOPEN**

The file is not open.

### **ERECIO**

The file is open for record I/O.

#### **ESTDERR**

stderr cannot be opened.

#### **ESTDIN**

stdin cannot be opened.

#### **ESTDOUT**

stdout cannot be opened.

#### **EIOERROR**

A non-recoverable I/O error occurred.

### **EIORECERR**

A recoverable I/O error occurred.

The fseek() and fseeko() functions are not supported for files that are opened with type=record.

## **Example**

This example opens a file myfile for reading. After performing input operations, fseek() moves the file pointer to the beginning of the file.

## **Related Information**

- "ftell() ftello() Get Current Position" on page 162
- "fgetpos() Get File Position" on page 124
- "fsetpos() Set File Position" on page 160

- "rewind() Adjust Current File Position" on page 307
- "ungetc() Push Character onto Input Stream" on page 457
- "fseek() fseeko() Reposition File Position" on page 158
- "<stdio.h>" on page 13

# fsetpos() - Set File Position

#### **Format**

```
#include <stdio.h>
int fsetpos(FILE *stream, const fpos_t *pos);
```

## Language Level

**ANSI** 

### **Threadsafe**

Yes

## **Description**

The fsetpos() function moves any file position that is associated with *stream* to a new location within the file according to the value pointed to by *pos*. The value of *pos* was obtained by a previous call to the fgetpos() library function.

If successful, fsetpos() clears the end-of-file indicator, and undoes the effect of any previous ungetc() function on the same stream.

After the fsetpos() call, the next operation on a stream in update mode can be input or output.

### **Return Value**

If fsetpos() successfully changes the current position of the file, it returns 0. A nonzero return value indicates an error.

The value of errno can be set to:

#### Value

## Meaning

#### **EBADF**

The file pointer or descriptor is invalid.

## **EBADPOS**

The position that is specified is not valid.

#### **EINVAL**

The value specified for the argument is not correct. You might receive this errno when you compile your program with \*IFSIO, and you are working with a file in the QSYS file system. For example, "/qsys.lib/qtemp.lib/myfile.file/mymem.mbr".

#### **ENODEV**

Operation was attempted on a wrong device.

#### **ENOPOS**

No record at the specified position.

#### **ERECIO**

The file is open for record I/O.

#### **ESTDERR**

stderr cannot be opened.

#### **ESTDIN**

stdin cannot be opened.

#### **ESTDOUT**

stdout cannot be opened.

#### **EIOERROR**

A non-recoverable I/O error occurred.

#### **EIORECERR**

A recoverable I/O error occurred.

The fsetpos() function cannot be used for files that are opened with type=record. Also, the fsetpos() function can only support setting the position to the beginning of the file if:

- · your program is compiled with \*IFSIO, and
- you are working on a file in the QSYS file system.

## **Example**

This example opens a file mylib/myfile for reading. After performing input operations, fsetpos() moves the file pointer to the beginning of the file and rereads the first byte.

```
#include <stdio.h>
FILE *stream;
int main(void)
   int retcode;
   fpos_t pos;
   char ptr[20]; /* existing file 'mylib/myfile' has 20 byte records */
   /* Open file, get position of file pointer, and read first record */
   stream = fopen("mylib/myfile", "rb");
   fgetpos(stream,&pos)
   if (!fread(ptr,sizeof(ptr),1,stream))
    perror("fread error");
   else printf("1st record: %s\n", ptr);
   /\star Perform another read operation on the second record /\star - the value of 'pos' changes
   if (!fread(ptr,sizeof(ptr),1,stream))
    perror("fread error");
else printf("2nd record: %s\n", ptr);
   /* Re-set pointer to start of file and re-read first record */
   fsetpos(stream,&pos);
   if (!fread(ptr,sizeof(ptr),1,stream))
    perror("fread error");
   else printf("1st record again: %s\n", ptr);
   fclose(stream);
3
```

#### **Related Information**

- "fgetpos() Get File Position" on page 124
- "fseek() fseeko() Reposition File Position" on page 158
- "ftell() ftello() Get Current Position" on page 162
- "rewind() Adjust Current File Position" on page 307
- "<stdio.h>" on page 13

# ftell() - ftello() - Get Current Position

#### **Format**

```
#include <stdio.h>
long int ftell(FILE *stream);
off_t ftello(FILE *stream);
```

## Language Level

**ANSI** 

## **Threadsafe**

Yes

## **Integrated File System Interface**

The ftello() function is not available when SYSIFCOPT(\*NOIFSIO) is specified on the compilation command.

## Description

The ftell() and ftello() functions find the current position of the file associated with *stream*. For a fixed-length binary file, the value that is returned is an offset relative to the beginning of the *stream*.

For files in the QSYS library system, the ftell() and ftello() functions return a relative value for fixed-format binary files and an encoded value for other file types. This encoded value must be used in calls to the fseek() and fseeko() functions to positions other than the beginning of the file.

## **Return Value**

The ftell() and ftello() functions return the current file position. On error, ftell() and ftello() return -1, cast to long and off\_t respectively, and set errno to a nonzero value.

The value of errno can be set to:

#### Value

#### Meaning

#### **ENODEV**

Operation was attempted on a wrong device.

#### **ENOTOPEN**

The file is not open.

#### **ENUMMBRS**

The file is open for multi-member processing.

#### **ENUMRECS**

Too many records.

#### **ERECIO**

The file is open for record I/O.

#### **ESTDERR**

stderr cannot be opened.

#### **ESTDIN**

stdin cannot be opened.

#### **ESTDOUT**

stdout cannot be opened.

#### **EIOERROR**

A non-recoverable I/O error occurred.

#### **EIORECERR**

A recoverable I/O error occurred.

The ftell() and ftello() functions are not supported for files that are opened with type=record.

## **Example**

This example opens the file **mylib/myfile** for reading. It reads enough characters to fill half of the buffer and prints out the position in the stream and the buffer.

```
#include <stdio.h>
#define NUM ALPHA 26
#define NUM_CHAR
int main(void)
  FILE * stream;
  int i;
  char ch;
  char buffer[NUM ALPHA];
  long position;
  if (( stream = fopen("mylib/myfile", "r")) != NULL )
    /* read into buffer */
    for ( i = 0; ( i < NUM_ALPHA/2 ) && ((buffer[i] = fgetc(stream)) != EOF ); ++i )
    if (i==NUM_CHAR-1) /* We want to be able to position the */
                                 /* file pointer to the character in
/* position NUM_CHAR
             position = ftell(stream);
    buffer[i] = '\0';
  printf("Current file position is %d\n", position);
  printf("Buffer contains: %s\n", buffer);
```

#### **Related Information**

- "fseek() fseeko() Reposition File Position" on page 158
- "fgetpos() Get File Position" on page 124
- "fopen() Open Files" on page 134
- "fsetpos() Set File Position" on page 160
- "<stdio.h>" on page 13

# fwide() - Determine Stream Orientation

#### **Format**

```
#include <stdio.h>
#include <wchar.h>
int fwide(FILE *stream, int mode);
```

### Language Level

**ANSI** 

#### **Threadsafe**

Yes

### **Locale Sensitive**

This function is not available when LOCALETYPE(\*CLD) is specified on the compilation command.

## **Integrated File System Interface**

This function is not available when SYSIFCOPT(\*NOIFSIO) is specified on the compilation command.

## **Description**

The fwide() function determines the orientation of the stream pointed to by *stream*. If *mode* is greater than 0, the fwide() function first attempts to make the stream wide oriented. If *mode* is less than 0, the fwide() function first attempts to make the stream byte oriented. Otherwise, *mode* is 0, and the fwide() function does not alter the orientation of the stream.

**Note:** If the orientation of the stream has already been determined, the fwide() function does not change it.

### **Return Value**

If, after the call, the stream has wide orientation, the fwide() function returns a value greater than 0. If the stream has byte orientation, it returns a value less than 0. If the stream has no orientation, it returns 0

## **Example**

```
#include <stdio.h>
#include <math.h>
#include <wchar.h>
void check_orientation(FILE *stream)
   int rc;
                                 /* check the orientation */
   rc = fwide(stream,0);
   if (rc<0)
       printf("Stream has byte orientation.\n");
   } else if (rc>0) {
   printf("Stream has wide orientation.\n");
   } else {
       printf("Stream has no orientation.\n");
   return;
3
int main(void)
   /\star Demonstrate that fwide can be used to set the orientation,
   but cannot change it once it has been set.

stream = fopen("test.dat", "w");

printf("After opening the file: ");
   check_orientation(stream);
   fwide(stream, -1);  /* Make the stream byte oriented */
printf("After fwide(stream, -1): ");
   check_orientation(stream);
fwide(stream, 1);  /* Try to make the stream wide oriented */
printf("After fwide(stream, 1): ");
   check_orientation(stream);
   fclose(stream);
printf("Close the stream\n");
   /* Check that a wide character output operation sets the orientation
   as expected. */
stream = fopen("test.dat","w");
printf("After opening the file: ");
   check_orientation(stream);
   fwprintf(stream, L"pi = %.5f\n", 4* atan(1.0));
printf("After fwprintf(): ");
   check_orientation(stream);
   fclose(stream);
   return 0;
   /*********************************
       The output should be similar to :
       After opening the file: Stream has no orientation.
       After fwide(stream, -1): Stream has byte orientation. After fwide(stream, 1): Stream has byte orientation.
       Close the stream
       After opening the file: Stream has no orientation.
       After fwprintf(): Stream has wide orientation.
```

## **Related Information**

- "fgetwc() Read Wide Character from Stream" on page 127
- "fgetws() Read Wide-Character String from Stream" on page 129
- "fputwc() Write Wide Character" on page 146
- "fputws() Write Wide-Character String" on page 148
- "<stdio.h>" on page 13
- "<wchar.h>" on page 16

# fwprintf() — Format Data as Wide Characters and Write to a Stream

#### **Format**

```
#include <stdio.h>
#include <wchar.h>
int fwprintf(FILE *stream, const wchar_t *format, argument-list);
```

## Language Level

**ANSI** 

## **Threadsafe**

Yes

#### **Locale Sensitive**

The behavior of this function might be affected by the LC\_CTYPE and LC\_NUMERIC categories of the current locale, and might also be affected by the LC\_UNI\_CTYPE and LC\_UNI\_NUMERIC categories of the current locale if LOCALETYPE(\*LOCALEUCS2) or LOCALETYPE(\*LOCALEUTF) is specified on the compilation command. This function is not available when LOCALETYPE(\*CLD) is specified on the compilation command. For more information, see "Understanding CCSIDs and Locales" on page 571.

## **Integrated File System Interface**

This function is not available when SYSIFCOPT(\*NOIFSIO) is specified on the compilation command.

#### Wide Character Function

See "Wide Characters" on page 574 for more information.

## **Description**

The fwprintf() function writes output to the stream pointed to by *stream*, under control of the wide string pointed to by *format*. The format string specifies how subsequent arguments are converted for output.

The fwprintf() function converts each entry in *argument-list* according to the corresponding wide-character format specifier in format.

If insufficient arguments exist for the format, the behavior is undefined. If the format is exhausted while arguments remain, the fwprintf() function evaluates the excess arguments, but otherwise ignores them. The fwprintf() function returns when it encounters the end of the format string.

The format comprises zero or more directives: ordinary wide characters (not %) and conversion specifications. Conversion specifications are processed as if they were replaced in the format string by wide-character strings. The wide-character strings are the result of fetching zero or more subsequent arguments and then converting them, if applicable, according to the corresponding conversion specifier. The fwprintf() function then writes the expanded wide-character format string to the output stream.

The format for the fwprintf() function has the same form and function as the format string for printf(), with the following exceptions:

- %c (without an I prefix) converts an integer argument to wchar\_t, as if by calling the btowc () function.
- %s (without an l prefix) converts an array of multibyte characters to an array of wchar\_t, as if by calling the mbrtowc() function. The array is written up to, but not including, the terminating null character, unless the precision specifies a shorter output.

- %ls and %S write an array of wchar\_t. The array is written up to, but not including, the ending null character, unless the precision specifies a shorter output.
- Any width or precision specified for %c, %s, %ls, and %S indicates the number of characters rather than the number of bytes.

If a conversion specification is invalid, the behavior is undefined.

If any argument is, or points to, a union or an aggregate (except for an array of char type using %s conversion, an array of wchar\_t type using %ls conversion, or a pointer using %p conversion), the behavior is undefined.

In no case does a nonexistent, or small field width, cause truncation of a field; if the conversion result is wider than the field width, the field is expanded to contain the conversion result.

**Note:** When you write wide characters, the file should be opened in binary mode, or opened with the **o\_ccsid** or **codepage** parameters. This ensures that no conversions occur on the wide characters.

# **Return Value**

The fwprintf() function returns the number of wide characters transmitted. If an output error occurred, it returns a negative value.

# **Example**

```
#include <stdio.h>
#include <wchar.h>
#include <locale.h>
int count [10] = {1, 5, 8, 3, 0, 3, 5, 6, 8, 10};
int main(void)
   int i,j;
                                           /* Open the stream for writing */
   FILE *stream;
   if (NULL == (stream = fopen("/QSYS.LIB/LIB.LIB/WCHAR.FILE/WCHAR.MBR","wb")))
    perror("fopen error");
   for (i=0; i < sizeof(count) / sizeof(count[0]); i++)</pre>
      for (j = 0; j < count[i]; j++)
          fwprintf(stream, L"*");  /* Print asterisk
fwprintf(stream, L"\n");  /* Move to the next line
   fclose (stream);
/* The member WCHAR of file WCHAR will contain:
   ****
   ******
   ***
   ***
   ****
   *****
   ******
   ******
```

# Unicode example

```
#include <stdio.h>
#include <stdlib.h>
#include <locale.h>
/* This program is compile LOCALETYPE(*LOCALEUCS2) and
/* SYSIFCOPT(*IFSIO)
int main(void)
    FILE *stream;
    wchar_t wc = 0x0058;
char c1 = 'c';
                             /* UNICODE X */
    char *s1 = "123":
    wchar_t ws[4];
    setlocale(LC_ALL
     "/QSYS.LIB/EN_US.LOCALE"); /* a CCSID 37 locale */
   ws[3] = (wchar_t)0x0000;
    stream = fopen("myfile.dat", "wb+");
    /* lc and ls take wide char as input and just copies then */
    /* to the file. So the file would look like this
    /* after the below fwprintf statement:
                                                                  */
    /* 0058002000200020004100420043
                                                                  */
    /* 0020 is UNICODE blank
                                                                  */
    fwprintf(stream, L"%lc %ls",wc,ws); /* c and s take multibyte as input and produce UNICODE
    /* In this case c1 and s1 are CCSID 37 characters based
    /\star on the setlocale above. So the characters are /\star converted from CCSID 37 to UNICODE and will look
                                                                  */
    /* like this in hex after the following fwprintf
                                                                  */
                    0063002000200020003100320033
    /* statement:
    /* 0063 is a UNICODE c 0031 is a UNICODE 1 and so on
    fwprintf(stream, L"%c %s",c1,s1);
    /* Now lets try width and precision. 61s means write
    /* 6 wide characters so we will pad with 3 UNICODE
    /* blanks and %.2s means write no more then 2 wide
    /* characters. So we get an output that looks like /* this: 00200020002000410042004300310032
    fwprintf(stream, L"%6ls%.2s",ws,s1);
3
```

- "fprintf() Write Formatted Data to a Stream" on page 141
- "printf() Print Formatted Characters" on page 254
- "vfprintf() Print Argument Data to Stream" on page 462
- "vprintf() Print Argument Data" on page 470
- "btowc() Convert Single Byte to Wide Character" on page 78
- "mbrtowc() Convert a Multibyte Character to a Wide Character (Restartable)" on page 225
- "vfwprintf() Format Argument Data as Wide Characters and Write to a Stream" on page 465
- "vswprintf() Format and Write Wide Characters to Buffer" on page 477
- "wprintf() Format Data as Wide Characters and Print" on page 545
- "<stdarg.h>" on page 11
- "<wchar.h>" on page 16

#### **Format**

# Language Level

**ANSI** 

# **Threadsafe**

Yes

# **Description**

The fwrite() function writes up to *count* items, each of *size* bytes in length, from *buffer* to the output *stream*.

#### **Return Value**

The fwrite() function returns the number of full items successfully written, which can be fewer than *count* if an error occurs.

When using fwrite() for record output, set *size* to 1 and *count* to the length of the record to obtain the number of bytes written. You can only write one record at a time when using record I/O.

The value of errno can be set to:

#### Value

# Meaning

#### **ECONVERT**

A conversion error occurred.

#### **ENOTWRITE**

The file is not open for write operations.

#### **EPAD**

Padding occurred on a write operation.

#### **EPUTANDGET**

An illegal write operation occurred after a read operation.

#### **ESTDERR**

stderr cannot be opened.

#### **ESTDIN**

stdin cannot be opened.

#### **ESTDOUT**

stdout cannot be opened.

#### **ETRUNC**

Truncation occurred on I/O operation.

#### **EIOERROR**

A non-recoverable I/O error occurred.

#### **EIORECERR**

A recoverable I/O error occurred.

# **Example**

This example writes NUM long integers to a stream in binary format.

```
#include <stdio.h>
#define NUM 100

int main(void)
{
    FILE *stream;
    long list[NUM];
    int numwritten;
    int i;

    stream = fopen("MYLIB/MYFILE", "w+b");

    /* assign values to list[] */
    for (i=0; i<=NUM; i++)
        list[i]=i;

    numwritten = fwrite(list, sizeof(long), NUM, stream);
    printf("Number of items successfully written = %d\n", numwritten);
}</pre>
```

#### **Related Information**

- "fopen() Open Files" on page 134
- "fread() Read Items" on page 150
- "<stdio.h>" on page 13

# fwscanf() — Read Data from Stream Using Wide Character

#### **Format**

```
#include <stdio.h>
#include <wchar.h>
int fwscanf(FILE *stream, const wchar_t *format, argument-list);
```

# Language Level

**ANSI** 

#### **Threadsafe**

Yes

#### **Locale Sensitive**

The behavior of this function might be affected by the LC\_CTYPE and LC\_NUMERIC categories of the current locale. It might also be affected by the LC\_UNI\_CTYPE and LC\_UNI\_NUMERIC categories of the current locale if LOCALETYPE(\*LOCALEUCS2) or LOCALETYPE(\*LOCALEUTF) is specified on the compilation command. This function is not available when LOCALETYPE(\*CLD) is specified on the compilation command. For more information, see "Understanding CCSIDs and Locales" on page 571.

# **Integrated File System Interface**

This function is not available when SYSIFCOPT(\*NOIFSIO) is specified on the compilation command.

#### **Wide Character Function**

See "Wide Characters" on page 574 for more information.

# **Description**

The fwscanf() function reads input from the stream pointed to by *stream*, under control of the wide string pointed to by *format*. The format string specifies the admissible input sequences and how they are to be converted for assignment. To receive the converted input, the fwscanf() function uses subsequent arguments as pointers to the objects.

Each argument in *argument-list* must point to a variable with a type that corresponds to a type specifier in format.

If insufficient arguments exist for the format, the behavior is undefined. If the format is exhausted while arguments remain, the fwscanf() function evaluates the excess arguments, but otherwise ignores them.

The format consists of zero or more directives: one or more white-space wide characters; an ordinary wide character (neither % nor a white-space wide character); or a conversion specification. Each conversion specification is introduced by a %.

The format has the same form and function as the format string for the scanf() function, with the following exceptions:

- %c (with no l prefix) converts one or more wchar\_t characters (depending on precision) to multibyte characters, as if by calling wcrtomb().
- %lc and %C convert one or more wchar\_t characters (depending on precision) to an array of wchar\_t.
- %s (with no l prefix) converts a sequence of non-white-space wchar\_t characters to multibyte characters, as if by calling the wcrtomb() function. The array includes the ending null character.
- %ls and %S copy an array of wchar t, including the ending null wide character, to an array of wchar t.

If the data is from stdin, and stdin has not been overridden, the data is assumed to be in the CCSID of the job. The data is converted as required by the format specifications. If the file that is being read is not opened with file mode rb, then invalid conversion can occur.

If a conversion specification is invalid, the behavior is undefined. If the fwscanf() function encounters end-of-file during input, conversion is ended. If end-of-file occurs before the fwscanf() function reads any characters matching the current directive (other than leading white space, where permitted), execution of the current directive ends with an input failure. Otherwise, unless execution of the current directive terminates with a matching failure, execution of the following directive (other than %n, if any) ends with an input failure.

The fwscanf() function leaves trailing white space (including new-line wide characters) unread, unless matched by a directive. You cannot determine the success of literal matches and suppressed assignments other than through the %n directive.

# **Return Value**

The fwscanf() function returns the number of input items assigned, which can be fewer than provided for, in the event of an early matching failure.

If an input failure occurs before any conversion, the fwscanf() function returns EOF.

# **Example**

This example opens the file **myfile.dat** for input, and then scans this file for a string, a long integer value, a character, and a floating-point value.

```
#include <stdio.h>
#include <wchar.h>
#define MAX_LEN
                               80
int main(void)
    FILE *stream;
    long 1;
    float fp;
    char s[MAX_LEN+1];
    char c:
    stream = fopen("myfile.dat", "r");
     /* Read data from file. */
   fwscanf(stream, L"%s", &s[0]);
fwscanf(stream, L"%ld", &l);
fwscanf(stream, L"%c", &c);
fwscanf(stream, L"%f", &fp);
   printf("string = %s\n", s);
printf("long integer = %ld\n", l);
printf("char = %c\n", c);
printf("float = %f\n", fp);
    return 0;
       If myfile.dat contains:
        abcdefghijklmnopqrstuvwxyz 343.2.
       The output should be:
        string = abcdefghijklmnopqrstuvwxyz
        long integer = 343
        char =
        float = 2.000000
    ******************************
7
```

# Unicode example

This example reads a Unicode string from **unicode.dat** and prints it to the screen. The example is compiled with LOCALETYPE(\*LOCALEUCS2) SYSIFCOPT(\*IFSIO):

```
#include <stdio.h>
#include <wchar.h>
#include <locale.h>
void main(void)
{
FILE *stream;
wchar_t buffer[20];
stream=fopen("unicode.dat","rb");

fwscanf(stream,L"%ls", buffer);
wprintf(L"The string read was :%ls\n",buffer);

fclose(stream);
}

/* If the input in unicode.dat is :
ABC
and ABC is in unicode which in hex would be 0x0041, 0x0042, 0x0043
then the output will be similar to:
The string read was :ABC
*/
```

- "fscanf() Read Formatted Data" on page 156
- "fwprintf() Format Data as Wide Characters and Write to a Stream" on page 166
- "scanf() Read Data" on page 363

- "swprintf() Format and Write Wide Characters to Buffer" on page 441
- "swscanf() Read Wide Character Data" on page 442
- "wscanf() Read Data Using Wide-Character Format String" on page 546
- "<stdio.h>" on page 13
- "<wchar.h>" on page 16

# gamma() - Gamma Function

#### **Format**

```
#include <math.h>
double gamma(double x);
```

# Language Level

**ILE C Extension** 

#### **Threadsafe**

Yes

# **Description**

The gamma ( ) function computes the natural logarithm of the absolute value of G(x) (ln(|G(x)|)), where

$$G(x) = \int_0^\infty e^{-t} \times t^{x-1} dt$$

The argument *x* must be a positive real value.

#### **Return Value**

The gamma() function returns the value of ln(|G(x)|). If x is a negative value, errno is set to EDOM. If the result causes an overflow, gamma() returns HUGE\_VAL and sets errno to ERANGE.

# Example

This example uses gamma() to calculate ln(|G(x)|), where x = 42.

# **Examples**

• "Bessel Functions" on page 75

- "erf() erfc() Calculate Error Functions" on page 112
- "<math.h>" on page 6

# \_gcvt() — Convert Floating-Point to String

#### **Format**

```
#include <stdlib.h>
char *_gcvt(double value, int ndec, char *buffer);
```

**Note:** The \_gcvt function is supported only for C++, not for C.

#### **Threadsafe**

Yes

# Language Level

Extension

#### **Locale Sensitive**

The behavior of this function might be affected by the LC\_CTYPE and LC\_NUMERIC categories of the current locale. For more information, see "Understanding CCSIDs and Locales" on page 571.

# **Description**

gcvt() converts a floating-point value to a character string pointed to by *buffer*. The *buffer* should be large enough to hold the converted value and a null character (\0) that gcvt() automatically adds to the end of the string. There is no provision for overflow.

\_gcvt() attempts to produce *ndec* significant digits in FORTRAN F format. Failing that, it produces *ndec* significant digits in FORTRAN E format. Trailing zeros might be suppressed in the conversion if they are insignificant.

A FORTRAN F number has the following format:

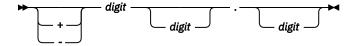

A FORTRAN E number has the following format:

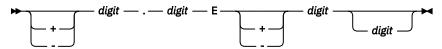

\_gcvt also converts infinity values to the string INFINITY.

#### **Return Value**

\_gcvt() returns a pointer to the string of digits. If it cannot allocate memory to perform the conversion, \_gcvt() returns an empty string and sets errno to ENOMEM.

# **Example**

This example converts the value -3.1415e3 to a character string and places it in the character array buffer1.

```
#include <stdio.h>
#include <stdlib.h>
int main(void)
{
    char buffer1[10];
    _gcvt(-3.1415e3, 7, buffer1);
    printf("The first result is %s \n", buffer1);
    return 0;
}
```

The output should be:

```
The first result is -3141.5
```

### **Related Information**

"<stdlib.h>" on page 14

# getc() - getchar() - Read a Character

#### **Format**

```
#include <stdio.h>
int getc(FILE *stream);
int getchar(void);
```

# Language Level

**ANSI** 

### **Threadsafe**

No

#undef getc or #undef getchar allows the getc or getchar function to be called instead of the macro version of these functions. The functions are threadsafe.

# **Description**

The getc() function reads a single character from the current *stream* position and advances the *stream* position to the next character. The getchar() function is identical to getc(stdin).

The difference between the getc() and fgetc() functions is that getc() can be implemented so that its arguments can be evaluated multiple times. Therefore, the stream argument to getc() should not be an expression with side effects.

# **Return Value**

The getc() and getchar() functions return the character read. A return value of EOF indicates an error or end-of-file condition. Use ferror() or feof() to determine whether an error or an end-of-file condition occurred.

The value of errno can be set to:

#### Value

#### Meaning

#### **EBADF**

The file pointer or descriptor is not valid.

#### **ECONVERT**

A conversion error occurred.

#### **EGETANDPUT**

An illegal read operation occurred after a write operation.

#### **EIOERROR**

A non-recoverable I/O error occurred.

#### **EIORECERR**

A recoverable I/O error occurred.

The getc() and getchar() functions are not supported in record mode.

# **Example**

This example gets a line of input from the stdin stream. You can also use getc(stdin) instead of getchar() in the for statement to get a line of input from stdin.

- "fgetc() Read a Character" on page 123
- "fgetwc() Read Wide Character from Stream" on page 127
- "gets() Read a Line" on page 179
- "getwc() Read Wide Character from Stream" on page 180
- "getwchar() Get Wide Character from stdin" on page 182
- "putc() putchar() Write a Character" on page 266
- "ungetc() Push Character onto Input Stream" on page 457
- "<stdio.h>" on page 13

# getenv() — Search for Environment Variables

#### **Format**

```
#include <stdlib.h>
char *getenv(const char *varname);
```

# Language Level

**ANSI** 

# **Threadsafe**

Yes

# **Job CCSID Interface**

All character data sent to this function is expected to be in the CCSID of the job. All character data returned by this function is in the CCSID of the job. See "Understanding CCSIDs and Locales" on page 571 for more information.

# **Description**

The getenv() function searches the list of environment variables for an entry corresponding to varname.

#### **Return Value**

The getenv() function returns a pointer to the string containing the value for the specified *varname* in the current environment. If getenv() cannot find the environment string, NULL is returned, and errno is set to indicate the error.

# Example

```
#include <stdlib.h>
#include <stdio.h>

/* Where the environment variable 'PATH' is set to a value. */
int main(void)
{
   char *pathvar;
   pathvar = getenv("PATH");
   printf("pathvar=%s",pathvar);
}
```

# **Related Information**

- "<stdlib.h>" on page 14
- "putenv() Change/Add Environment Variables" on page 267
- Environment Variable APIs in the  $\underline{\text{APIs}}$  topic in the Information Center.

# \_GetExcData() — Get Exception Data

# **Format**

```
#include <signal.h>
void _GetExcData(_INTRPT_Hndlr_Parms_T *parms);
```

# Language Level

**ILE C Extension** 

#### **Threadsafe**

Yes

# **Job CCSID Interface**

All character data sent to this function is expected to be in the CCSID of the job. All character data returned by this function is in the CCSID of the job. See "Understanding CCSIDs and Locales" on page 571 for more information.

# **Description**

The \_GetExcData() function returns information about the current exception from within a C signal handler. The caller of the \_GetExcData() function must allocate enough storage for a structure of type \_INTRPT\_Hndlr\_Parms\_T. If the \_GetExcData() function is called from outside a signal handler, the storage pointed to by parms is not updated.

This function is not available when SYSIFCOPT(\*ASYNCSIGNAL) is specified on the compilation commands. When SYSIFCOPT(\*ASYNCSIGNAL) is specified, a signal handler established with the ILE C signal() function has no way to access any exception information that might have caused the signal handler to be invoked. An extended signal handler established with the sigaction() function, however, does have access to this exception information. The extended signal handler has the following function prototype:

```
void func( int signo, siginfo_t *info, void *context )
```

The exception information is appended to the siginfo\_t structure, which is then passed as the second parameter to the extended signal handler.

The siginfo\_t structure is defined in signal.h. The exception-related data follows the si\_sigdata field in the siginfo\_t structure. You can address it from the se\_data field of the sigdata\_t structure.

The format of the exception data appended to the siginfo\_t structure is defined by the \_INTRPT\_Hndlr\_Parms\_T structure in except.h.

# **Return Value**

There is no return value.

# **Example**

This example shows how exceptions from MI library functions can be monitored and handled using a signal handling function. The signal handler my\_signal\_handler is registered before the rslvsp() function signals a 0x2201 exception. When a SIGSEGV signal is raised, the signal handler is called. If an 0x2201 exception occurred, the signal handler calls the QUSRCRTS API to create a space.

```
#define CREATION_SIZE 65500
void my_signal_handler(int sig) {
    _INTRPT_Hndlr_Parms_T excp_data;
                        error_code = 0;
   /\star Check the message id for exception 0x2201 \star/
   _GetExcData(&excp_data);
   if (!memcmp(excp_data.Msg_Id, "MCH3401", 7))
      QUSCRTUS("MYSPACE QTEMP"
"MYSPACE ",
               CREATION SIZE,
               "\0",
               "*ALL
               "MYSPACE example for Programmer's Reference
               "*YES
               &error_code);
}
```

- "signal() Handle Interrupt Signals" on page 379
- "<except.h>" on page 2

# gets() — Read a Line

#### **Format**

```
#include <stdio.h>
char *gets(char *buffer);
```

# Language Level

**ANSI** 

#### **Threadsafe**

Yes

# **Description**

The gets() function reads a line from the standard input stream stdin and stores it in *buffer*. The line consists of all characters up to but not including the first new-line character (\n) or EOF. The gets() function then replaces the new-line character, if read, with a null character (\0) before returning the line.

# **Return Value**

If successful, the gets() function returns its argument. A NULL pointer return value indicates an error, or an end-of-file condition with no characters read. Use the ferror() function or the feof() function to determine which of these conditions occurred. If there is an error, the value that is stored in *buffer* is undefined. If an end-of-file condition occurs, *buffer* is not changed.

# **Example**

This example gets a line of input from stdin.

```
#include <stdio.h>

#define MAX_LINE 100

int main(void)
{
    char line[MAX_LINE];
    char *result;

    printf("Please enter a string:\n");
    if ((result = gets(line)) != NULL)
        printf("The string is: %s\n", line);
    else if (ferror(stdin))
        perror("Error");
}
```

- "fgets() Read a String" on page 126
- "fgetws() Read Wide-Character String from Stream" on page 129
- "feof() Test End-of-File Indicator" on page 119
- "ferror() Test for Read/Write Errors" on page 120
- "fputs() Write String" on page 145
- "getc() getchar() Read a Character" on page 175
- "puts() Write a String" on page 268
- "<stdio.h>" on page 13

# getwc() — Read Wide Character from Stream

#### **Format**

```
#include <stdio.h>
#include <wchar.h>
wint_t getwc(FILE *stream);
```

# Language Level

**ANSI** 

# **Threadsafe**

Yes

#### **Locale Sensitive**

The behavior of this function might be affected by the LC\_CTYPE category of the current locale. It might also be affected by the LC\_UNI\_CTYPE category of the current locale if LOCALETYPE(\*LOCALEUCS2) or LOCALETYPE(\*LOCALEUTF) is specified on the compilation command. This function is not available when LOCALETYPE(\*CLD) is specified on the compilation command. For more information, see "Understanding CCSIDs and Locales" on page 571.

# **Integrated File System Interface**

This function is not available when SYSIFCOPT(\*NOIFSIO) is specified on the compilation command.

# **Wide Character Function**

See "Wide Characters" on page 574 for more information.

# **Description**

The getwc() function reads the next multibyte character from stream, converts it to a wide character, and advances the associated file position indicator for stream.

The getwc() function is equivalent to the fgetwc() function except that, if it is implemented as a macro, it can evaluate *stream more* than once. Therefore, the argument should never be an expression with side effects.

If the current locale is changed between subsequent read operations on the same stream, undefined results can occur. Using non-wide-character functions with the getwc() function on the same stream results in undefined behavior.

After calling the getwc() function, flush the buffer or reposition the stream pointer before calling a write function for the stream, unless EOF has been reached. After a write operation on the stream, flush the buffer or reposition the stream pointer before calling the getwc() function.

#### **Return Value**

The getwc() function returns the next wide character from the input stream, or WEOF. If an error occurs, the getwc() function sets the error indicator. If the getwc() function encounters the end-of-file, it sets the EOF indicator. If an encoding error occurs during conversion of the multibyte character, the getwc() function sets error to EILSEQ.

Use the ferror() or feof() functions to determine whether an error or an EOF condition occurred. EOF is only reached when an attempt is made to read past the last byte of data. Reading up to and including the last byte of data does not turn on the EOF indicator.

For information about errno values for getwc(), see  $\underline{\text{"fgetwc()}}$  – Read Wide Character from Stream" on page 127.

# **Example**

```
#include <stdio.h>
#include <stdlib.h>
#include <wchar.h>
#include <errno.h>
int main(void)
   FILE
         *stream;
   wint_t wc;
   if (NULL == (stream = fopen("getwc.dat", "r"))) {
    printf("Unable to open: \"getwc.dat\"\n");
  errno = 0;
while (WEOF != (wc = getwc(stream)))
    printf("wc = %lc\n", wc);
   if (EILSEQ == errno) {
   printf("An invalid wide character was encountered.\n");
      exit(1);
   fclose(stream);
   return 0;
   /*****************
      Assuming the file getwc.dat contains:
      Hello world!
      The output should be similar to:
      wc = H
      wc = e
      wc = 1
      wc = 1
      WC = 0
   ************************************
```

#### **Related Information**

- "fgetwc() Read Wide Character from Stream" on page 127
- "getwchar() Get Wide Character from stdin" on page 182
- "getc() getchar() Read a Character" on page 175
- "putwc() Write Wide Character" on page 269
- "ungetwc() Push Wide Character onto Input Stream" on page 459
- <u>"</u><stdio.h>" on page 13
- "<wchar.h>" on page 16

# getwchar() — Get Wide Character from stdin

#### **Format**

```
#include <wchar.h>
wint_t getwchar(void);
```

# Language Level

**ANSI** 

#### **Threadsafe**

Yes

#### **Locale Sensitive**

The behavior of this function might be affected by the LC\_CTYPE category of the current locale. It might also be affected by the LC\_UNI\_CTYPE category of the current locale if LOCALETYPE(\*LOCALEUCS2) or LOCALETYPE(\*LOCALEUTF) is specified on the compilation command. This function is not available when LOCALETYPE(\*CLD) is specified on the compilation command. For more information, see "Understanding CCSIDs and Locales" on page 571.

# **Integrated File System Interface**

This function is not available when SYSIFCOPT(\*NOIFSIO) is specified on the compilation command.

# **Wide Character Function**

See "Wide Characters" on page 574 for more information.

# Description

The getwchar() function reads the next multibyte character from stdin, converts it to a wide character, and advances the associated file position indicator for stdin. A call to the getwchar() function is equivalent to a call to getwc(stdin).

If the current locale is changed between subsequent read operations on the same stream, undefined results can occur. Using non-wide-character functions with the getwchar() function on stdin results in undefined behavior.

# **Return Value**

The getwchar() function returns the next wide character from stdin or WEOF. If the getwchar() function encounters EOF, it sets the EOF indicator for the stream and returns WEOF. If a read error occurs, the error indicator for the stream is set, and the getwchar() function returns WEOF. If an encoding error occurs during the conversion of the multibyte character to a wide character, the getwchar() function sets error to EILSEQ and returns WEOF.

Use the ferror() or feof() functions to determine whether an error or an EOF condition occurred. EOF is only reached when an attempt is made to read past the last byte of data. Reading up to and including the last byte of data does not turn on the EOF indicator.

For information about errno values for getwchar(), see <u>"fgetwc() — Read Wide Character from Stream"</u> on page 127.

#### **Example**

This example uses the getwchar() to read wide characters from the keyboard, then prints the wide characters.

```
#include <errno.h>
#include <stdio.h>
#include <stdlib.h>
#include <wchar.h>
int main(void)
  wint_t wc;
  errno = 0;
while (WEOF != (wc = getwchar()))
    printf("wc = %lc\n", wc);
   if (EILSEQ == errno) {
   printf("An invalid wide character was encountered.\n");
      exit(1);
   return 0;
   /********************
      Assuming you enter: abcde
      The output should be:
      wc = a
      wc = b
      wc = c
      wc = d
      wc = e
   ************************************
}
```

- "fgetc() Read a Character" on page 123
- "fgetwc() Read Wide Character from Stream" on page 127
- "fgetws() Read Wide-Character String from Stream" on page 129
- "getc() getchar() Read a Character" on page 175
- "getwc() Read Wide Character from Stream" on page 180
- "ungetwc() Push Wide Character onto Input Stream" on page 459
- "<wchar.h>" on page 16

# gmtime() - Convert Time

#### **Format**

```
#include <time.h>
struct tm *gmtime(const time_t *time);
```

# Language Level

**ANSI** 

# **Threadsafe**

NIo

Use gmtime\_r() instead.

# **Description**

The gmtime() function breaks down the *time* value, in seconds, and stores it in a *tm* structure, defined in <time.h>. The value *time* is usually obtained by a call to the time() function.

The fields of the tm structure include:

```
tm_sec
   Seconds (0-61)
tm_min
   Minutes (0-59)
tm hour
   Hours (0-23)
tm_mday
   Day of month (1-31)
tm_mon
   Month (0-11; January = 0)
tm year
   Year (current year minus 1900)
tm_wday
   Day of week (0-6; Sunday = 0)
tm vdav
   Day of year (0-365; January 1 = 0)
tm isdst
```

Zero if daylight saving time is not in effect; positive if daylight saving time is in effect; negative if the information is not available.

# **Return Value**

The gmtime() function returns a pointer to the resulting tm structure.

#### Note:

- 1. The range (0-61) for tm\_sec allows for as many as two leap seconds.
- 2. The gmtime() and localtime() functions can use a common, statically allocated buffer for the conversion. Each call to one of these functions might alter the result of the previous call.
- 3. Calendar time is the number of seconds that have elapsed since EPOCH, which is 00:00:00, January 1, 1970 Universal Coordinate Time (UTC).

# **Example**

This example uses the gmtime() function to adjust a time\_t representation to a Coordinated Universal Time character string, and then converts it to a printable string using the asctime() function.

- "asctime() Convert Time to Character String" on page 63
- "asctime r() Convert Time to Character String (Restartable)" on page 65

- "ctime() Convert Time to Character String" on page 97
- "ctime64() Convert Time to Character String" on page 98
- "ctime64\_r() Convert Time to Character String (Restartable)" on page 102
- "ctime\_r() Convert Time to Character String (Restartable)" on page 100
- "gmtime64() Convert Time" on page 186
- "gmtime64\_r() Convert Time (Restartable)" on page 190
- "gmtime\_r() Convert Time (Restartable)" on page 188
- "localtime() Convert Time" on page 208
- "localtime64() Convert Time" on page 210
- "localtime64\_r() Convert Time (Restartable)" on page 213
- "localtime\_r() Convert Time (Restartable)" on page 211
- "mktime() Convert Local Time" on page 243
- "mktime64() Convert Local Time" on page 245
- "setlocale() Set Locale" on page 371
- "time() Determine Current Time" on page 447
- "time64() Determine Current Time" on page 448
- "<time.h>" on page 15

# gmtime64() — Convert Time

#### **Format**

```
#include <time.h>
struct tm *gmtime64(const time64_t *time);
```

# Language Level

**ILE C Extension** 

# **Threadsafe**

No

Use gmtime64\_r() instead.

# **Description**

The gmtime64() function breaks down the *time* value, in seconds, and stores it in a *tm* structure, defined in <time.h>. The value *time* is usually obtained by a call to the time64() function.

The fields of the tm structure include:

```
tm_sec
Seconds (0-61)

tm_min
Minutes (0-59)

tm_hour
Hours (0-23)

tm_mday
Day of month (1-31)

tm_mon
Month (0-11; January = 0)
```

```
tm_year
```

Year (current year minus 1900)

#### tm wday

Day of week (0-6; Sunday = 0)

#### tm\_yday

Day of year (0-365; January 1 = 0)

### tm\_isdst

Zero if daylight saving time is not in effect; positive if daylight saving time is in effect; negative if the information is not available.

# **Return Value**

The gmtime64() function returns a pointer to the resulting tm structure.

#### Note:

- 1. The range (0-61) for tm\_sec allows for as many as two leap seconds.
- 2. The gmtime64() and localtime64() functions can use a common, statically allocated buffer for the conversion. Each call to one of these functions might alter the result of the previous call. The asctime\_r(), ctime64\_r(), gmtime64\_r(), and localtime64\_r() functions do not use a common statically allocated buffer to hold the return string. These functions can be used in place of the asctime(), ctime64(), gmtime64(), and localtime64() functions if reentrancy is desired.
- 3. Calendar time is the number of seconds that have elapsed since EPOCH, which is 00:00:00, January 1, 1970 Universal Coordinate Time (UTC).

# **Example**

This example uses the gmtime64() function to adjust a time64\_t representation to a Universal Coordinate Time character string and then converts it to a printable string using the asctime() function.

- "asctime() Convert Time to Character String" on page 63
- "asctime\_r() Convert Time to Character String (Restartable)" on page 65
- "ctime() Convert Time to Character String" on page 97
- "ctime64() Convert Time to Character String" on page 98
- "ctime64\_r() Convert Time to Character String (Restartable)" on page 102
- "ctime\_r() Convert Time to Character String (Restartable)" on page 100
- "gmtime() Convert Time" on page 184
- "gmtime\_r() Convert Time (Restartable)" on page 188
- "gmtime64\_r() Convert Time (Restartable)" on page 190

- "localtime() Convert Time" on page 208
- "localtime64() Convert Time" on page 210
- "localtime64\_r() Convert Time (Restartable)" on page 213
- "localtime\_r() Convert Time (Restartable)" on page 211
- "mktime() Convert Local Time" on page 243
- "mktime64() Convert Local Time" on page 245
- "setlocale() Set Locale" on page 371
- "time() Determine Current Time" on page 447
- "time64() Determine Current Time" on page 448
- "<time.h>" on page 15

# gmtime\_r() — Convert Time (Restartable)

#### **Format**

```
#include <time.h>
struct tm *gmtime_r(const time_t *time, struct tm *result);
```

# Language Level

XPG4

# **Threadsafe**

Yes

# **Description**

This function is the restartable version of gmtime().

The  $gmtime_r()$  function breaks down the *time* value, in seconds, and stores it in *result*. result is a pointer to the tm structure, defined in <time.h>. The value time is usually obtained by a call to the time() function.

The fields of the tm structure include:

```
tm sec
   Seconds (0-61)
tm_min
   Minutes (0-59)
tm hour
   Hours (0-23)
tm mday
   Day of month (1-31)
tm_mon
   Month (0-11; January = 0)
tm year
   Year (current year minus 1900)
tm wday
   Day of week (0-6; Sunday = 0)
tm_yday
   Day of year (0-365; January 1 = 0)
```

# tm\_isdst

Zero if daylight saving time is not in effect; positive if daylight saving time is in effect; negative if the information is not available.

# **Return Value**

The gmtime\_r() function returns a pointer to the resulting tm structure.

#### Note:

- 1. The range (0-61) for tm\_sec allows for as many as two leap seconds.
- 2. The gmtime() and localtime() functions can use a common, statically allocated buffer for the conversion. Each call to one of these functions might alter the result of the previous call. The asctime\_r(), ctime\_r(), gmtime\_r(), and localtime\_r() functions do not use a common, statically allocated buffer to hold the return string. These functions can be used in place of the asctime(), ctime(), gmtime(), and localtime() functions if reentrancy is desired.
- 3. Calendar time is the number of seconds that have elapsed since EPOCH, which is 00:00:00, January 1, 1970 Universal Coordinate Time (UTC).

# **Example**

This example uses the  $gmtime_r()$  function to adjust a time\_t representation to a Coordinated Universal Time character string, and then converts it to a printable string using the asctime\_r() function.

- "asctime() Convert Time to Character String" on page 63
- "asctime\_r() Convert Time to Character String (Restartable)" on page 65
- "ctime() Convert Time to Character String" on page 97
- "ctime64() Convert Time to Character String" on page 98
- "ctime64\_r() Convert Time to Character String (Restartable)" on page 102
- "ctime\_r() Convert Time to Character String (Restartable)" on page 100
- "gmtime() Convert Time" on page 184
- "gmtime64() Convert Time" on page 186
- "gmtime64\_r() Convert Time (Restartable)" on page 190
- "localtime() Convert Time" on page 208
- "localtime64() Convert Time" on page 210
- "localtime64\_r() Convert Time (Restartable)" on page 213
- "localtime\_r() Convert Time (Restartable)" on page 211
- "mktime() Convert Local Time" on page 243

- "mktime64() Convert Local Time" on page 245
- "time() Determine Current Time" on page 447
- "time64() Determine Current Time" on page 448
- "<time.h>" on page 15

# gmtime64\_r() — Convert Time (Restartable)

#### **Format**

```
#include <time.h>
struct tm *gmtime64_r(const time64_t *time, struct tm *result);
```

# Language Level

**ILE C Extension** 

### **Threadsafe**

Yes

# **Description**

This function is the restartable version of gmtime64().

The gmtime64\_r() function breaks down the *time* value, in seconds, and stores it in *result*. *result* is a pointer to the *tm* structure, defined in <time.h>. The value *time* is usually obtained by a call to the time64() function.

The fields of the tm structure include:

```
tm sec
```

Seconds (0-61)

### tm\_min

Minutes (0-59)

### tm hour

Hours (0-23)

# tm\_mday

Day of month (1-31)

# tm\_mon

Month (0-11; January = 0)

#### tm\_year

Year (current year minus 1900)

#### tm\_wday

Day of week (0-6; Sunday = 0)

#### tm\_yday

Day of year (0-365; January 1 = 0)

#### tm\_isdst

Zero if daylight saving time is not in effect; positive if daylight saving time is in effect; negative if the information is not available.

# **Return Value**

The gmtime64\_r() function returns a pointer to the resulting tm structure.

#### Note:

- 1. The range (0-61) for tm\_sec allows for as many as two leap seconds.
- 2. The gmtime64() and localtime64() functions might use a common, statically allocated buffer for the conversion. Each call to one of these functions might alter the result of the previous call. The asctime\_r(), ctime64\_r(), gmtime64\_r(), and localtime64\_r() functions do not use a common, statically allocated buffer to hold the return string. These functions can be used in place of the asctime(), ctime64(), gmtime64(), and localtime64() functions if reentrancy is desired.
- 3. Calendar time is the number of seconds that have elapsed since EPOCH, which is 00:00:00, January 1, 1970 Universal Coordinate Time (UTC).

# **Example**

This example uses the  $gmtime64_r()$  function to adjust a  $time64_t$  representation to a Universal Coordinate Time character string and then converts it to a printable string using the  $asctime_r()$  function.

- "asctime() Convert Time to Character String" on page 63
- "asctime\_r() Convert Time to Character String (Restartable)" on page 65
- "ctime() Convert Time to Character String" on page 97
- "ctime64() Convert Time to Character String" on page 98
- "ctime64\_r() Convert Time to Character String (Restartable)" on page 102
- "ctime\_r() Convert Time to Character String (Restartable)" on page 100
- "gmtime() Convert Time" on page 184
- "gmtime64() Convert Time" on page 186
- "gmtime\_r() Convert Time (Restartable)" on page 188
- "localtime() Convert Time" on page 208
- "localtime64() Convert Time" on page 210
- "localtime64\_r() Convert Time (Restartable)" on page 213
- "localtime\_r() Convert Time (Restartable)" on page 211
- "mktime() Convert Local Time" on page 243
- "mktime64() Convert Local Time" on page 245
- "time() Determine Current Time" on page 447
- "time64() Determine Current Time" on page 448
- "<time.h>" on page 15

# hypot() - Calculate Hypotenuse

#### **Format**

```
#include <math.h>
double hypot(double side1, double side2);
```

# Language Level

**ANSI** 

# **Threadsafe**

Yes

# **Description**

The hypot() function calculates the length of the hypotenuse of a right-angled triangle based on the lengths of two sides *side1* and *side2*. A call to the hypot() function is equivalent to:

```
sqrt(side1 * side1 + side2 * side2);
```

# **Return Value**

The hypot() function returns the length of the hypotenuse. If an overflow results, hypot() sets errno to ERANGE and returns the value HUGE\_VAL. If an underflow results, hypot() sets errno to ERANGE and returns zero. The value of errno can also be set to EDOM.

# Example

This example calculates the hypotenuse of a right-angled triangle with sides of 3.0 and 4.0.

- "sqrt() Calculate Square Root" on page 385
- "<math.h>" on page 6

# isalnum() - isxdigit() - Test Integer Value

#### **Format**

```
#include <ctype.h>
int isalnum(int c);
/* Test for upper- or lowercase letters, or decimal digit */
int isalpha(int c);
/* Test for alphabetic character */
int isblank(int c);
/* Test for blank or tab character */
int iscntrl(int c);
/* Test for any control character */
int_isdigit(int_c);
/* Test for decimal digit */
int isgraph(int c);
/* Test for printable character excluding space */
int islower(int c);
/* Test for lowercase */
int isprint(int c)
/* Test for printable character including space */
int ispunct(int c);
/* Test for any nonalphanumeric printable character */
/* excluding space */
int isspace(int c);
/* Test for whitespace character */
int isupper(int c);
/* Test for uppercase */
int isxdigit(int c);
/* Test for hexadecimal digit */
```

# Language Level

**ANSI** 

### **Threadsafe**

Yes

#### **Locale Sensitive**

The behavior of these functions might be affected by the LC\_CTYPE category of the current locale. For more information, see "Understanding CCSIDs and Locales" on page 571.

# **Description**

The <ctype.h> functions listed test a character with an integer value.

# **Return Value**

These functions return a nonzero value if the integer satisfies the test condition, or a zero value if it does not. The integer variable *c* must be representable as an unsigned char.

Note: EOF is a valid input value.

#### **Example**

This example analyzes all characters between code 0x0 and code UPPER\_LIMIT, printing A for alphabetic characters, AN for alphanumerics, B for blank or tab characters, U for uppercase, L for lowercase, D for digits, X for hexadecimal digits, S for spaces, PU for punctuation, PR for printable characters, G for graphics characters, and C for control characters. This example prints the code if printable.

The output of this example is a 256-line table showing the characters from 0 to 255 that possess the attributes tested.

- "tolower() toupper() Convert Character Case" on page 452
- "<ctype.h>" on page 1

# isascii() — Test for Character Representable as ASCII Value

#### **Format**

```
#include <ctype.h>
int isascii(int c);
```

# Language Level

XPG4

#### **Threadsafe**

Yes

# **Locale Sensitive**

The behavior of this function might be affected by the LC\_CTYPE category of the current locale. This function is not available when LOCALETYPE(\*CLD) is specified on the compilation command. For more information, see "Understanding CCSIDs and Locales" on page 571.

# Description

The isascii() function tests if a given character, in the current locale, can be represented as a valid 7—bit US-ASCII character.

# **Return Value**

The isascii() function returns nonzero if c, in the current locale, can be represented as a character in the 7-bit US-ASCII character set. Otherwise, it returns 0.

# **Example**

This example tests the integers from 0x7c to 0x82, and prints the corresponding character if the integer can be represented as a character in the 7-bit US-ASCII character set.

```
#include <stdio.h>
#include <ctype.h>
int main(void)
   int ch;
   for (ch = 0x7c; ch <= 0x82; ch++) {
   printf("%#04x ", ch);</pre>
      printf("%#04x
      if (isascii(ch))
         printf("The character is %c\n", ch);
         printf("Cannot be represented by an ASCII character\n");
   return 0;
}
   /***************
     The output should be:
          The character is @
   0x7c
          The character is
   0x7d
   0x7e
        The character is "
          The character is =
   0x7f
   0x80 Cannot be represented by an ASCII character
          The character is a
   0x81
   0x81 The character is a 0x82 The character is b
   ******************************
```

#### **Related Information**

- "isalnum() isxdigit() Test Integer Value" on page 193
- "iswalnum() iswxdigit() Test Wide Integer Value" on page 195
- "toascii() Convert Character to Character Representable by ASCII" on page 451
- "tolower() toupper() Convert Character Case" on page 452
- "towlower() towupper() Convert Wide Character Case" on page 455
- "<ctype.h>" on page 1

# iswalnum() – iswxdigit() – Test Wide Integer Value

#### **Format**

```
#include <wctype.h>
int iswalnum(wint_t wc);
int iswalpha(wint_t wc);
int iswblank(wint_t wc);
int iswcntrl(wint_t wc);
int iswdigit(wint_t wc);
int iswgraph(wint_t wc);
int iswlower(wint_t wc);
int iswprint(wint_t wc);
int iswprint(wint_t wc);
int iswpace(wint_t wc);
int iswspace(wint_t wc);
int iswspace(wint_t wc);
int iswspace(wint_t wc);
```

# Language Level

**ANSI** 

#### **Threadsafe**

Yes

# **Locale Sensitive**

The behavior of these functions might be affected by the LC\_CTYPE category of the current locale if LOCALETYPE(\*LOCALE) is specified on the compilation command. The behavior of these functions might be affected by the LC\_UNI\_CTYPE category of the current locale if either the LOCALETYPE(\*LOCALEUCS2) option or the LOCALETYPE(\*LOCALEUTF) option is specified on the compilation command. These functions are not available when LOCALETYPE(\*CLD) is specified on the compilation command. For more information, see "Understanding CCSIDs and Locales" on page 571.

#### Wide Character Function

See "Wide Characters" on page 574 for more information.

# Description

The functions listed above, which are all declared in <wctype.h>, test a given wide integer value.

The value of wc must be a wide-character code corresponding to a valid character in the current locale, or must equal the value of the macro WEOF. If the argument has any other value, the behavior is undefined.

Here are descriptions of each function in this group.

#### iswalnum()

Test for a wide alphanumeric character.

# iswalpha()

Test for a wide alphabetic character, as defined in the alpha class of the current locale.

# iswblank()

Test for a wide blank or tab character, as defined in the blank class of the current locale.

### iswcntrl()

Test for a wide control character, as defined in the cntrl class of the current locale.

# iswdigit()

Test for a wide decimal-digit character: 0 through 9, as defined in the digit class of the current locale.

# iswgraph()

Test for a wide printing character, not a space, as defined in the graph class of the current locale.

#### iswlower()

Test for a wide lowercase character, as defined in the lower class of the current locale or for which none of the iswcntrl(), iswdigit(), iswspace() functions are true.

### iswprint()

Test for any wide printing character, as defined in the print class of the current locale.

#### iswpunct()

Test for a wide nonalphanumeric, nonspace character, as defined in the punct class of the current locale.

#### iswspace()

Test for a wide whitespace character, as defined in the space class of the current locale.

### iswupper()

Test for a wide uppercase character, as defined in the upper class of the current locale.

# iswxdigit()

Test for a wide hexadecimal digit 0 through 9, a through f, or A through F as defined in the xdigit class of the current locale.

# **Returned Value**

These functions return a nonzero value if the wide integer satisfies the test value, or a 0 value if it does not. The value for *wc* must be representable as a wide unsigned char. WEOF is a valid input value.

# **Example**

```
#include <stdio.h>
#include <wctype.h>

int main(void)
{
    int wc;

    for (wc=0; wc <= 0xFF; wc++) {
        printf("%3d", wc);
        printf("%4x", wc);
        printf("%3s", iswalnum(wc) ? "AN" : " ");
        printf("%2s", iswalpha(wc) ? "B" : " ");
        printf("%2s", iswblank(wc) ? "B" : " ");
        printf("%2s", iswblank(wc) ? "B" : " ");
        printf("%2s", iswcntrl(wc) ? "C" : " ");
        printf("%2s", iswdigit(wc) ? "D" : " ");
        printf("%2s", iswlower(wc) ? "C" : " ");
        printf("%2s", iswprint(wc) ? wc : ' ');
        printf("%2s", iswprint(wc) ? "C" : " ");
        printf("%2s", iswprint(wc) ? "C" : " ");
        printf("%2s", iswprint(wc) ? "PP" : " ");
        printf("%2s", iswprint(wc) ? "PR" : " ");
        printf("%2s", iswprint(wc) ? "PR" : " ");
        printf("%2s", iswcdigit(wc) ? "X" : " ");
        putchar('\n');
    }
}</pre>
```

# **Related Information**

• "<wctype.h>" on page 16

# iswctype() — Test for Character Property

#### **Format**

```
#include <wctype.h>
int iswctype(wint_t wc, wctype_t wc_prop);
```

# Language Level

**ANSI** 

# **Threadsafe**

Yes

# **Locale Sensitive**

The behavior of this function might be affected by the LC\_CTYPE category of the current locale if LOCALETYPE(\*LOCALE) is specified on the compilation command. The behavior of this function might be affected by the LC\_UNI\_CTYPE category of the current locale if either the LOCALETYPE(\*LOCALEUCS2) option or the LOCALETYPE(\*LOCALEUTF) option is specified on the compilation command. This function

is not available when LOCALETYPE(\*CLD) is specified on the compilation command. For more information, see "Understanding CCSIDs and Locales" on page 571.

# **Wide Character Function**

See "Wide Characters" on page 574 for more information.

# **Description**

The iswctype() function determines whether the wide character wc has the property  $wc\_prop$ . If the value of wc is neither WEOF nor any value of the wide characters that corresponds to a multibyte character, the behavior is undefined. If the value of  $wc\_prop$  is incorrect (that is, it is not obtained by a previous call to the wctype() function, or  $wc\_prop$  has been invalidated by a subsequent call to the setlocale() function), the behavior is undefined.

# **Return Value**

The iswctype() function returns true if the value of the wide character wc has the property wc\_prop.

The following strings, alnum through to xdigit are reserved for the standard character classes. The functions are shown as follows with their equivalent isw\*() function:

```
iswctype(wc, wctype("alnum"));  /* is equivalent to */
iswctype(wc, wctype("alpha"));  /* is equivalent to */
iswctype(wc, wctype("blank"));  /* is equivalent to */
iswctype(wc, wctype("cntrl"));  /* is equivalent to */
iswctype(wc, wctype("digit"));  /* is equivalent to */
iswctype(wc, wctype("graph"));  /* is equivalent to */
iswctype(wc, wctype("graph"));  /* is equivalent to */
iswctype(wc, wctype("lower"));  /* is equivalent to */
iswctype(wc, wctype("print"));  /* is equivalent to */
iswctype(wc, wctype("print"));  /* is equivalent to */
iswctype(wc, wctype("print"));  /* is equivalent to */
iswctype(wc, wctype("space"));  /* is equivalent to */
iswctype(wc, wctype("space"));  /* is equivalent to */
iswctype(wc, wctype("upper"));  /* is equivalent to */
iswctype(wc, wctype("xdigit"));  /* is equivalent to */
iswctype(wc, wctype("xdigit"));  /* is equivalent to */
iswctype(wc, wctype("xdigit"));  /* is equivalent to */
iswctype(wc, wctype("xdigit"));  /* is equivalent to */
iswctype(wc, wctype("xdigit"));  /* is equivalent to */
iswctype(wc, wctype("xdigit"));  /* is equivalent to */
iswctype(wc, wctype("xdigit"));  /* is equivalent to */
iswctype(wc, wctype("xdigit"));  /* is equivalent to */
iswctype(wc, wctype("xdigit"));  /* is equivalent to */
iswctype(wc, wctype("xdigit"));  /* is equivalent to */
iswctype(wc, wctype("xdigit"));  /* is equivalent to */
iswctype(wc, wctype("xdigit"));  /* is equivalent to */
iswctype(wc, wctype("xdigit"));  /* is equivalent to */
iswctype(wc, wctype("xdigit"));  /* is equivalent to */
iswctype(wc, wctype("xdigit"));  /* is equivalent to */
iswctype(wc, wctype("xdigit"));  /* is equivalent to */
iswctype(wc, wctype("xdigit"));  /* is equivalent to */
iswctype(wc, wctype("xdigit"));  /* is equivalent to */
iswctype(wc, wctype("xdigit"));  /* is equivalent to */
iswctype(wc, wctype("xdigit"));  /* is equivalent to */
iswctype(wc, wctype("xdigit"));  /* is equivalent to */
iswctype(wc, wctype("xdigit"));  /* is equivalent to */
iswctype(wc, wctype("xdigit"));  /* is
```

# Example

```
#include <stdio.h>
#include <wctype.h>

int main(void)
{
    int wc;

    for (wc=0; wc <= 0xFF; wc++) {
        printf("%3d", wc);
        printf("%4x", wc);
        printf("%2s", iswctype(wc, wctype("alnum")) ? "AN" : " ");
        printf("%2s", iswctype(wc, wctype("alpha")) ? "B" : " ");
        printf("%2s", iswctype(wc, wctype("blank")) ? "B" : " ");
        printf("%2s", iswctype(wc, wctype("cntrl")) ? "C" : " ");
        printf("%2s", iswctype(wc, wctype("digit")) ? "C" : " ");
        printf("%2s", iswctype(wc, wctype("graph")) ? "G" : " ");
        printf("%2s", iswctype(wc, wctype("lower")) ? "L" : " ");
        printf("%2s", iswctype(wc, wctype("lower")) ? "L" : " ");
        printf("%3s", iswctype(wc, wctype("punt")) ? "PU" : " ");
        printf("%2s", iswctype(wc, wctype("space")) ? "S" : " ");
        printf("%2s", iswctype(wc, wctype("print")) ? "PR" : " ");
        printf("%2s", iswctype(wc, wctype("print")) ? "PR" : " ");
        printf("%2s", iswctype(wc, wctype("print")) ? "PR" : " ");
        printf("%2s", iswctype(wc, wctype("print")) ? "R" : " ");
        printf("%2s", iswctype(wc, wctype("print")) ? "R" : " ");
        printf("%2s", iswctype(wc, wctype("print")) ? "R" : " ");
        printf("%2s", iswctype(wc, wctype("print")) ? "X" : " ");
        printf("%2s", iswctype(wc, wctype("print")) ? "X" : " ");
        printf("%2s", iswctype(wc, wctype("print")) ? "X" : " ");
        printf("%2s", iswctype(wc, wctype("print")) ? "X" : " ");
        putchar('\n');
}
}</pre>
```

#### **Related Information**

"wctype() — Get Handle for Character Property Classification" on page 536

- "iswalnum() iswxdigit() Test Wide Integer Value" on page 195
- "<wctype.h>" on page 16

# \_itoa() — Convert Integer to String

#### **Format**

```
#include <stdlib.h>
char *_itoa(int value, char *string, int radix);
```

**Note:** The \_itoa function is supported only for C++, not for C.

# Language Level

Extension

# **Threadsafe**

Yes

# Description

\_itoa() converts the digits of the given *value* to a character string that ends with a null character and stores the result in *string*. The *radix* argument specifies the base of *value*; it must be in the range 2 to 36. If *radix* equals 10 and *value* is negative, the first character of the stored string is the minus sign (-).

**Note:** The space reserved for *string* must be large enough to hold the returned string. The function can return up to 33 bytes including the null character (\0).

#### **Return Value**

\_itoa returns a pointer to *string*. There is no error return value.

When the string argument is NULL or the radix is outside the range 2 to 36, errno will be set to EINVAL.

# **Example**

This example converts the integer value -255 to a decimal, a binary, and a hex number, storing its character representation in the array *buffer*.

```
#include <stdio.h>
#include <stdib.h>
int main(void)
{
    char buffer[35];
    char *p;
    p = _itoa(-255, buffer, 10);
    printf("The result of _itoa(-255) with radix of 10 is %s\n", p);
    p = _itoa(-255, buffer, 2);
    printf("The result of _itoa(-255) with radix of 2\n is %s\n", p);
    p = _itoa(-255, buffer, 16);
    printf("The result of _itoa(-255) with radix of 16 is %s\n", p);
    return 0;
}
```

The output should be:

```
The result of _itoa(-255) with radix of 10 is -255
The result of _itoa(-255) with radix of 2
    is 11111111111111111111111000000001
The result of _itoa(-255) with radix of 16 is ffffff01
```

- "\_gcvt() Convert Floating-Point to String" on page 174
- "\_itoa() Convert Integer to String" on page 199
- "\_ltoa() Convert Long Integer to String" on page 216
- "\_ultoa() Convert Unsigned Long Integer to String" on page 456
- "<stdlib.h>" on page 14

# labs() – llabs() – Calculate Absolute Value of Long and Long Long Integer

# Format (labs())

```
#include <stdlib.h>
long int labs(long int n);
```

# Format (11abs())

```
#include <stdlib.h>
long long int llabs(long long int i);
```

# Language Level

**ANSI** 

#### **Threadsafe**

Yes

# Description

The labs() function produces the absolute value of its long integer argument *n*. The result might be undefined when the argument is equal to LONG\_MIN, the smallest available long integer. The value LONG\_MIN is defined in the limits.h> include file.

The llabs() function returns the absolute value of its long long integer operand. The result might be undefined when the argument is equal to LONG\_LONG\_MIN, the smallest available long integer. The value LONG\_LONG\_MIN is defined in the climits.h> include file.

#### **Return Value**

The labs() function returns the absolute value of *n*. There is no error return value.

The llabs() function returns the absolute value of i. There is no error return value.

# **Example**

This example computes y as the absolute value of the long integer -41567.

- "abs() Calculate Integer Absolute Value" on page 61
- "fabs() Calculate Floating-Point Absolute Value" on page 115
- "imits.h>" on page 5

# ldexp() — Multiply by a Power® of Two

#### **Format**

```
#include <math.h>
double ldexp(double x, int exp);
```

# Language Level

ANSI

# **Threadsafe**

Yes

# **Description**

The 1dexp() function calculates the value of  $x * (2^{exp})$ .

#### **Return Value**

The ldexp() function returns the value of  $x^*(2^{exp})$ . If an overflow results, the function returns +HUGE\_VAL for a large result or -HUGE\_VAL for a small result, and sets errno to ERANGE.

# **Example**

This example computes y as 1.5 times 2 to the fifth power (1.5\*2<sup>5</sup>):

- "exp() Calculate Exponential Function" on page 114
- "frexp() Separate Floating-Point Value" on page 155
- "modf() Separate Floating-Point Value" on page 246
- "<math.h>" on page 6

# ldiv() - lldiv() - Perform Long and Long Long Division

# Format(ldiv())

```
#include <stdlib.h>
ldiv_t ldiv(long int numerator, long int denominator);
```

# Format (lldiv())

```
#include <stdlib.h>
lldiv_t lldiv(long long int numerator, long long int denominator);
```

# Language Level

**ANSI** 

# **Threadsafe**

Yes

However, only the function version is threadsafe. The macro version is NOT threadsafe.

# **Description**

The ldiv() function calculates the quotient and remainder of the division of *numerator* by *denominator*.

# **Return Value**

The ldiv() function returns a structure of type ldiv\_t, containing both the quotient (long int quot) and the remainder (long int rem). If the value cannot be represented, the return value is undefined. If *denominator* is 0, an exception is raised.

The lldiv() function computes the quotient and remainder of the *numerator* parameter by the *denominator* parameter.

The <code>lldiv()</code> function returns a structure of type <code>lldiv\_t</code>, containing both the quotient and the remainder. The structure is defined as:

```
struct lldiv_t
{
long long int quot; /* quotient */
long long int rem; /* remainder */
};
```

If the division is inexact, the sign of the resulting quotient is that of the algebraic quotient, and magnitude of the resulting quotient is the largest long long integer less than the magnitude of the algebraic quotient. If the result cannot be represented (for example, if the *denominator* is 0), the behavior is undefined.

## **Example**

This example uses <code>ldiv()</code> to calculate the quotients and remainders for a set of two dividends and two divisors.

## **Related Information**

- "div() Calculate Quotient and Remainder" on page 111
- "<stdlib.h>" on page 14

# localeconv() — Retrieve Information from the Environment

## **Format**

```
#include <locale.h>
struct lconv *localeconv(void);
```

#### Language Level

**ANSI** 

## **Threadsafe**

Yes

## **Locale Sensitive**

The behavior of this function might be affected by the LC\_NUMERIC and LC\_MONETARY categories of the current locale. For more information, see "Understanding CCSIDs and Locales" on page 571.

## **Description**

The localeconv() sets the components of a structure having type struct lconv to values appropriate for the current locale. The structure might be overwritten by another call to localeconv(), or by calling the setlocale() function.

The structure contains the following elements (defaults shown are for the C locale):

| Element                 | Purpose of Element                                                                                                    | Default  |
|-------------------------|----------------------------------------------------------------------------------------------------|----------|
| char *decimal_point     | Decimal-point character used to format non-monetary quantities.                                                                                                    | и и<br>• |
| char *thousands_sep     | Character used to separate groups of digits to the left of the decimal-point character in formatted non-monetary quantities.                                                                                                    | Ш        |
| char *grouping          | String indicating the size of each group of digits in formatted non-monetary quantities. Each character in the string specifies the number of digits in a group. The initial character represents the size of the group immediately to the left of the decimal delimiter. The characters following this define succeeding groups to the left of the previous group. If the last character is not UCHAR_MAX, the grouping is repeated using the last character as the size. If the last character is UCHAR_MAX, grouping is only performed for the groups already in the string (no repetition). See Table 1 on page 206 for an example of how grouping works. |          |
| char *int_curr_symbol   | International currency symbol for the current locale. The first three characters contain the alphabetic international currency symbol. The fourth character (usually a space) is the character used to separate the international currency symbol from the monetary quantity.                                                                                                    | 1111     |
| char *currency_symbol   | Local currency symbol of the current locale.                                                                                                    | пп       |
| char *mon_decimal_point | Decimal-point character used to format monetary quantities.                                                                                                    | ш        |
| char *mon_thousands_sep | Separator for digits in formatted monetary quantities.                                                                                                    | IIII     |

| Element              | Purpose of Element                                                                                                    | Default   |
|----------------------|----------------------------------------------------------------------------------------------------|-----------|
| char *mon_grouping   | String indicating the size of each group of digits in formatted monetary quantities. Each character in the string specifies the number of digits in a group. The initial character represents the size of the group immediately to the left of the decimal delimiter. The following characters define succeeding groups to the left of the previous group. If the last character is not UCHAR_MAX, the grouping is repeated using the last character as the size. If the last character is UCHAR_MAX, grouping is only performed for the groups already in the string (no repetition). See Table 1 on page 206 for an example of how grouping works. |           |
| char *positive_sign  | String indicating the positive sign used in monetary quantities.                                                                                                    | ш         |
| char *negative_sign  | String indicating the negative sign used in monetary quantities.                                                                                                    | ш         |
| char int_frac_digits | The number of displayed digits to the right of the decimal place for internationally formatted monetary quantities.                                                                                                    | UCHAR_MAX |
| char frac_digits     | Number of digits to the right of the decimal place in monetary quantities.                                                                                                    | UCHAR_MAX |
| char p_cs_precedes   | 1 if the currency_symbol precedes the value for a nonnegative formatted monetary quantity; 0 if it does not.                                                                                                    | UCHAR_MAX |
| char p_sep_by_space  | 1 if the currency_symbol is separated by a space from the value of a nonnegative formatted monetary quantity; 0 if it does not.                                                                                                    | UCHAR_MAX |
| char n_cs_precedes   | 1 if the currency_symbol precedes the value for a negative formatted monetary quantity; 0 if it does not.                                                                                                    | UCHAR_MAX |
| char n_sep_by_space  | 1 if the currency_symbol is separated by a space from the value of a negative formatted monetary quantity; 0 if it does not.                                                                                                    | UCHAR_MAX |
| char p_sign_posn     | Value indicating the position of the positive_sign for a nonnegative formatted monetary quantity.                                                                                                    | UCHAR_MAX |
| char n_sign_posn     | Value indicating the position of the negative_sign for a negative formatted monetary quantity.                                                                                                    | UCHAR_MAX |

Pointers to strings with a value of "" indicate that the value is not available in the C locale or is of zero length. Elements with char types with a value of UCHAR\_MAX indicate that the value is not available in the current locale.

The n\_sign\_posn and p\_sign\_posn elements can have the following values:

## Value

Meaning

The quantity and currency\_symbol are enclosed in parentheses.

The sign precedes the quantity and currency\_symbol.

The sign follows the quantity and currency\_symbol.

The sign precedes the currency\_symbol.

The sign follows the currency\_symbol.

| Table 1. Grouping Example |                 |           |                  |
|---------------------------|-----------------|-----------|------------------|
| Locale Source             | Grouping String | Number    | Formatted Number |
| -1                        | 0x00            | 123456789 | 123456789        |
| 3                         | 0x0300          | 123456789 | 123,456,789      |
| 3;-1                      | 0x03FF00        | 123456789 | 123456,789       |
| 3;2;1                     | 0x03020100      | 123456789 | 1,2,3,4,56,789   |

| Table 2. Monetary Formatting Example |                 |                 |                      |
|--------------------------------------|-----------------|-----------------|----------------------|
| Country                              | Positive Format | Negative Format | International Format |
| Italy                                | L.1.230         | -L.1.230        | ITL.1.230            |
| Netherlands                          | F 1.234,56      | F -1.234,56     | NLG 1.234,56         |
| Norway                               | kr1.234,56      | kr1.234,56-     | NOK1.234,56          |
| Switzerland                          | SFRs.1,234.56   | SFrx.1,234.56C  | CHF 1,234.56         |

The above table was generated by locales with the following monetary fields:

| Table 3. Monetary Fields |        |             |        |             |
|--------------------------|--------|-------------|--------|-------------|
|                          | Italy  | Netherlands | Norway | Switzerland |
| int_curr_symbol          | "ITL." | "NLG"       | "NOK"  | "CHF"       |
| currency_symbol          | "L."   | "F"         | "kr"   | "SFrs."     |
| mon_decimal_point        | 1111   | II II       | II II  |             |
| mon_thousands_sep        | "."    | n.n         | ""     | ""          |
| mon_grouping             | "\3"   | "\3"        | "\3"   | "\3"        |
| positive_sign            | 1111   | ш           | ш      | ш           |
| negative_sign            | "-"    | "_"         | "_"    | "C"         |
| int_frac_digits          | 0      | 2           | 2      | 2           |
| frac_digits              | 0      | 2           | 2      | 2           |
| p_cs_precedes            | 1      | 1           | 1      | 1           |
| p_sep_by_space           | 0      | 1           | 0      | 0           |
| n_cs_preceds             | 1      | 1           | 1      | 1           |
| n_sep_by_space           | 0      | 1           | 0      | 0           |

| Table 3. Monetary Fields (continued) |       |             |        |             |
|--------------------------------------|-------|-------------|--------|-------------|
|                                      | Italy | Netherlands | Norway | Switzerland |
| p_sep_posn                           | 1     | 1           | 1      | 1           |
| n_sign_posn                          | 1     | 4           | 2      | 2           |

## **Return Value**

The localeconv() function returns a pointer to the structure.

## **Example that uses \*CLD locale objects**

This example prints out the default decimal point for your locale and then the decimal point for the LC\_C\_FRANCE locale.

```
#include <stdio.h>
#include <locale.h>

int main(void) {
    char * string;
    struct lconv * mylocale;
    mylocale = localeconv();

/* Display default decimal point */
    printf("Default decimal point is a %s\n", mylocale->decimal_point);

if (NULL != (string = setlocale(LC_ALL, LC_C_FRANCE))) {
        mylocale = localeconv();

        /* A comma is set to be the decimal point when the locale is LC_C_FRANCE*/
        printf("France's decimal point is a %s\n", mylocale->decimal_point);
    } else {
        printf("setlocale(LC_ALL, LC_C_FRANCE) returned <NULL>\n");
    }
    return 0;
}
```

## **Example that uses \*LOCALE objects**

```
/*********************************
This example prints out the default decimal point for
the C locale and then the decimal point for the French locale using a \star \text{LOCALE} object called
"/QSYS.LIB/MYLIB.LIB/LC_FRANCE.LOCALE"
Step 1: Create a French *LOCALE object by entering the command CRTLOCALE LOCALE('/QSYS.LIB/MYLIB.LIB/LC_FRANCE.LOCALE') + SRCFILE('/QSYS.LIB/QSYSLOCALE.LIB/QLOCALESRC.FILE/ + FR_FR.MBR') CCSID(297)

Step 2: Compile the following C source, specifying LOCALETYPE(*LOCALE) on the compilation command.
 Step 3: Run the program.
#include <stdio.h>
#include <locale.h>
int main(void) {
  char * string;
struct lconv * mylocale;
  mylocale = localeconv();
   /* Display default decimal point */
  mylocale = localeconv();
      /* A comma is set to be the decimal point in the French locale */ printf("France's decimal point is a %s\n", mylocale->decimal_point);
  } else {
      printf("setlocale(LC_ALL, \"/QSYS.LIB/MYLIB.LIB/LC_FRANCE.LOCALE\") \
    returned <NULL>\n");
  return 0;
```

## **Related Information**

- "setlocale() Set Locale" on page 371
- "<locale.h>" on page 5

# localtime() - Convert Time

#### **Format**

```
#include <time.h>
struct tm *localtime(const time_t *timeval);
```

## Language Level

**ANSI** 

## **Threadsafe**

No

Use localtime\_r() instead.

## **Locale Sensitive**

The behavior of this function might be affected by the LC\_TOD category of the current locale.

## **Description**

The localtime() function converts a time value, in seconds, to a structure of type tm.

The localtime() function takes a *timeval* assumed to be Universal Coordinate Time (UTC) and converts it to job locale time. For this conversion localtime() checks the current locale setting for local time zone and daylight saving time (DST). If these values are not set in the current locale, localtime() gets the local time zone and daylight saving time (DST) settings from the current job. Once converted, the time is returned in a structure of type *tm*. If the DST is set in the locale but the time zone information is not, the DST information in the locale is ignored.

The time value is usually obtained by a call to the time() function.

#### Note:

- 1. The gmtime() and localtime() functions can use a common, statically allocated buffer for the conversion. Each call to one of these functions might destroy the result of the previous call. The ctime\_r(), gmtime\_r(), and localtime\_r() functions do not use a common, statically allocated buffer. These functions can be used in place of the asctime(), ctime(), gmtime() and localtime() functions if reentrancy is desired.
- 2. Calendar time is the number of seconds that have elapsed since EPOCH, which is 00:00:00, January 1, 1970 Universal Coordinate Time (UTC).

#### **Return Value**

The localtime() function returns a pointer to the structure result. There is no error return value.

## **Example**

This example queries the system clock and displays the local time.

```
#include <time.h>
#include <stdio.h>
int main(void)
{
    struct tm *newtime;
    time_t ltime;

    ltime = time(&ltime);
    newtime = localtime(&ltime);
    printf("The date and time is %s", asctime(newtime));}

/*************************

The date and time is Fri Feb 15 15:00:00 2008
*/
```

## **Related Information**

- "asctime() Convert Time to Character String" on page 63
- "asctime r() Convert Time to Character String (Restartable)" on page 65
- "ctime() Convert Time to Character String" on page 97
- "ctime64() Convert Time to Character String" on page 98
- "ctime64\_r() Convert Time to Character String (Restartable)" on page 102
- "ctime\_r() Convert Time to Character String (Restartable)" on page 100
- "gmtime() Convert Time" on page 184
- "gmtime64() Convert Time" on page 186
- "gmtime64\_r() Convert Time (Restartable)" on page 190
- "gmtime\_r() Convert Time (Restartable)" on page 188

- "localtime\_r() Convert Time (Restartable)" on page 211
- "localtime64() Convert Time" on page 210
- "localtime64\_r() Convert Time (Restartable)" on page 213
- "mktime() Convert Local Time" on page 243
- "mktime64() Convert Local Time" on page 245
- "setlocale() Set Locale" on page 371
- "time() Determine Current Time" on page 447
- "time64() Determine Current Time" on page 448
- "<time.h>" on page 15

# localtime64() — Convert Time

## **Format**

```
#include <time.h>
struct tm *localtime64(const time64_t *timeval);
```

## Language Level

**ILE C Extension** 

#### **Threadsafe**

No

Use localtime64\_r() instead.

## **Locale Sensitive**

The behavior of this function might be affected by the LC TOD category of the current locale.

## **Description**

The localtime64() function converts a time value, in seconds, to a structure of type tm.

The localtime64() function takes a *timeval* assumed to be Universal Coordinate Time (UTC) and converts it to job locale time. For this conversion, localtime64() checks the current locale setting for local time zone and daylight saving time (DST). If these values are not set in the current locale, localtime64() gets the local time zone and daylight saving time (DST) settings from the current job. Once converted, the time is returned in a structure of type *tm*. If the DST is set in the locale but the time zone information is not, the DST information in the locale is ignored.

The time value is usually obtained by a call to the time64() function.

#### Note:

- 1. The gmtime64() and localtime64() functions might use a common, statically allocated buffer for the conversion. Each call to one of these functions might alter the result of the previous call. The asctime\_r(), ctime64\_r(), gmtime64\_r() and localtime64\_r() functions do not use a common, statically allocated buffer. These functions can be used in place of the asctime(), ctime64(), gmtime64(), and localtime64() functions if thread safety is desired.
- 2. Calendar time is the number of seconds that have elapsed since EPOCH, which is 00:00:00, January 1, 1970 Universal Coordinate Time (UTC).
- 3. The supported date and time range for this function is 01/01/0001 00:00: 00 through 12/31/9999 23: 59: 59.

#### **Return Value**

The localtime64() function returns a pointer to the structure result. If the given *timeval* is out of range, a NULL pointer is returned and errno is set to EOVERFLOW.

## **Example**

This example queries the system clock and displays the local time.

## **Related Information**

- "asctime() Convert Time to Character String" on page 63
- "asctime\_r() Convert Time to Character String (Restartable)" on page 65
- "ctime() Convert Time to Character String" on page 97
- "ctime64() Convert Time to Character String" on page 98
- "ctime64\_r() Convert Time to Character String (Restartable)" on page 102
- "ctime r() Convert Time to Character String (Restartable)" on page 100
- "gmtime() Convert Time" on page 184
- "gmtime64() Convert Time" on page 186
- "gmtime64\_r() Convert Time (Restartable)" on page 190
- "gmtime\_r() Convert Time (Restartable)" on page 188
- "localtime() Convert Time" on page 208
- "localtime64\_r() Convert Time (Restartable)" on page 213
- "localtime\_r() Convert Time (Restartable)" on page 211
- "mktime() Convert Local Time" on page 243
- "mktime64() Convert Local Time" on page 245
- "setlocale() Set Locale" on page 371
- "time() Determine Current Time" on page 447
- "time64() Determine Current Time" on page 448
- "<time.h>" on page 15

# localtime\_r() — Convert Time (Restartable)

## **Format**

```
#include <time.h>
struct tm *localtime_r(const time_t *timeval, struct tm *result);
```

## Language Level

XPG4

#### **Threadsafe**

Yes

## **Locale Sensitive**

The behavior of this function might be affected by the LC\_TOD category of the current locale.

## **Description**

This function is the restartable version of localtime(). It is the same as localtime() except that it passes in the place to store the returned structure *result*.

## **Return Value**

The localtime\_r() returns a pointer to the structure result. There is no error return value.

## **Example**

This example queries the system clock and displays the local time.

## **Related Information**

- "asctime() Convert Time to Character String" on page 63
- "asctime\_r() Convert Time to Character String (Restartable)" on page 65
- "ctime() Convert Time to Character String" on page 97
- "ctime\_r() Convert Time to Character String (Restartable)" on page 100
- "gmtime() Convert Time" on page 184
- "gmtime\_r() Convert Time (Restartable)" on page 188
- "localtime() Convert Time" on page 208
- "mktime() Convert Local Time" on page 243
- "time() Determine Current Time" on page 447
- "<time.h>" on page 15

# localtime64\_r() — Convert Time (Restartable)

#### **Format**

```
#include <time.h>
struct tm *localtime64_r(const time64_t *timeval, struct tm *result);
```

## Language Level

**ILE C Extension** 

## **Threadsafe**

Yes

## **Locale Sensitive**

The behavior of this function might be affected by the LC\_TOD category of the current locale.

## **Description**

This function is the restartable version of localtime64(). It is the same as localtime64() except that it passes in the place to store the returned structure *result*.

#### Note:

- 1. The gmtime64() and localtime64() functions might use a common, statically allocated buffer for the conversion. Each call to one of these functions might alter the result of the previous call. The asctime\_r(), ctime64\_r(), gmtime64\_r(), and localtime64\_r() functions do not use a common statically allocated buffer to hold the return string. These functions can be used in place of the asctime(), ctime64(), gmtime64(), and localtime64() functions if thread safety is desired.
- 2. Calendar time is the number of seconds that have elapsed since EPOCH, which is 00:00:00, January 1, 1970 Universal Coordinate Time (UTC).
- 3. The supported date and time range for this function is 01/01/0001 00:00:00 through 12/31/9999 23:59:59.

## **Return Value**

The localtime64\_r() function returns a pointer to the structure result. If the given *timeval* is out of range, a NULL pointer is returned and errno is set to EOVERFLOW.

## **Example**

This example queries the system clock and displays the local time.

- "asctime() Convert Time to Character String" on page 63
- "asctime\_r() Convert Time to Character String (Restartable)" on page 65
- "ctime64() Convert Time to Character String" on page 98
- "ctime64\_r() Convert Time to Character String (Restartable)" on page 102
- "gmtime64() Convert Time" on page 186
- "gmtime64\_r() Convert Time (Restartable)" on page 190
- "localtime64() Convert Time" on page 210
- "mktime64() Convert Local Time" on page 245
- "time64() Determine Current Time" on page 448
- "<time.h>" on page 15

# log() — Calculate Natural Logarithm

## **Format**

```
#include <math.h>
double log(double x);
```

## Language Level

**ANSI** 

## **Threadsafe**

Yes

## Description

The log() function calculates the natural logarithm (base e) of x.

## **Return Value**

The log() function returns the computed value. If x is negative, log() sets errno to EDOM and might return the value -HUGE\_VAL. If x is zero, log() returns the value -HUGE\_VAL, and might set errno to ERANGE.

## **Example**

This example calculates the natural logarithm of 1000.0.

## **Related Information**

- "exp() Calculate Exponential Function" on page 114
- "log10() Calculate Base 10 Logarithm" on page 215
- "pow() Compute Power" on page 253
- "<math.h>" on page 6

# log10() — Calculate Base 10 Logarithm

#### **Format**

```
#include <math.h>
double log10(double x);
```

## Language Level

**ANSI** 

## **Threadsafe**

Yes

## **Description**

The log10() function calculates the base 10 logarithm of x.

## **Return Value**

The log10() function returns the computed value. If x is negative, log10() sets errno to EDOM and might return the value -HUGE\_VAL. If x is zero, the log10() function returns the value -HUGE\_VAL, and might set errno to ERANGE.

## **Example**

This example calculates the base 10 logarithm of 1000.0.

- "exp() Calculate Exponential Function" on page 114
- "log() Calculate Natural Logarithm" on page 214
- "pow() Compute Power" on page 253
- "<math.h>" on page 6

# \_ltoa() — Convert Long Integer to String

#### **Format**

```
#include <stdlib.h>
char *_ltoa(long value, char *string, int radix);
```

**Note:** The \_ltoa function is supported only for C++, not for C.

## Language Level

Extension

#### **Threadsafe**

Yes

## **Description**

\_1toa converts the digits of the given long integer *value* to a character string that ends with a null character and stores the result in *string*. The *radix* argument specifies the base of *value*; it must be in the range 2 to 36. If *radix* equals 10 and *value* is negative, the first character of the stored string is the minus sign (-).

**Note:** The space allocated for *string* must be large enough to hold the returned string. The function can return up to 33 bytes including the null character (\0).

## **Return Value**

\_1toa returns a pointer to string. There is no error return value.

When the string argument is NULL or the radix is outside the range 2 to 36, errno will be set to EINVAL.

## **Example**

This example converts the integer value -255L to a decimal, a binary, and a hex value, and stores its character representation in the array *buffer*.

```
#include <stdio.h>
#include <stdlib.h>
int main(void)
{
    char buffer[35];
    char *p;
    p = _ltoa(-255L, buffer, 10);
    printf("The result of _ltoa(-255) with radix of 10 is %s\n", p);
    p = _itoa(-255L, buffer, 2);
    printf("The result of _ltoa(-255) with radix of 2\n is %s\n", p);
    p = _itoa(-255L, buffer, 16);
    printf("The result of _ltoa(-255) with radix of 16 is %s\n", p);
    return 0;
}
```

The output should be:

```
The result of _ltoa(-255) with radix of 10 is -255
The result of _ltoa(-255) with radix of 2
    is 1111111111111111111111100000001
The result of _ltoa(-255) with radix of 16 is ffffff01
```

#### **Related Information**

- "atol() atol() Convert Character String to Long or Long Long Integer" on page 74
- "\_gcvt() Convert Floating-Point to String" on page 174
- "\_itoa() Convert Integer to String" on page 199
- "strtol() strtol() Convert Character String to Long and Long Long Integer" on page 436
- "\_ultoa() Convert Unsigned Long Integer to String" on page 456
- "wcstol() wcstoll() Convert Wide Character String to Long and Long Long Integer" on page 521
- "<stdlib.h>" on page 14

# longjmp() — Restore Stack Environment

#### **Format**

```
#include <setjmp.h>
void longjmp(jmp_buf env, int value);
```

## Language Level

ANSI

#### **Threadsafe**

Yes

## **Description**

The longjmp() function restores a stack environment previously saved in *env* by the setjmp() function. The setjmp() and longjmp() functions provide a way to perform a non-local goto. They are often used in signal handlers.

A call to the setjmp() function causes the current stack environment to be saved in *env*. A subsequent call to longjmp() restores the saved environment and returns control to a point in the program

corresponding to the setjmp() call. Processing resumes as if the setjmp() call had just returned the given *value*.

All variables (except register variables) that are available to the function that receives control contain the values they had when longjmp() was called. The values of register variables are unpredictable. Nonvolatile auto variables that are changed between calls to the setjmp() and longjmp() functions are also unpredictable.

**Note:** Ensure that the function that calls the setjmp() function does not return before you call the corresponding longjmp() function. Calling longjmp() after the function calling the setjmp() function returns causes unpredictable program behavior.

The *value* argument must be nonzero. If you give a zero argument for *value*, longjmp() substitutes 1 in its place.

#### **Return Value**

The longjmp() function does not use the normal function call and return mechanisms; it has no return value.

## **Example**

This example saves the stack environment at the statement:

```
if (setjmp(mark) != 0) ...
```

When the system first performs the if statement, it saves the environment in mark and sets the condition to FALSE because the setjmp() function returns a 0 when it saves the environment. The program prints the message:

```
setjmp has been called
```

The subsequent call to function p() causes it to call the longjmp() function. Control is transferred to the point in the main() function immediately after the call to the setjmp() function using the environment saved in the mark variable. This time, the condition is TRUE because -1 is specified in the second parameter on the longjmp() function call as the return value to be placed on the stack. The example then performs the statements in the block, prints the message "longjmp() has been called", calls the recover() function, and leaves the program.

```
#include <stdio.h>
#include <setjmp.h>
#include <stdlib.h>
jmp_buf mark;
void p(void);
void recover(void);
int main(void)
  if (setjmp(mark) != 0)
     printf("longjmp has been called\n");
     recover();
     exit(1);
  printf("setjmp has been called\n");
printf("Calling function p()\n");
  printf("This point should never be reached\n");
}
void p(void)
  printf("Calling longjmp() from inside function p()\n"); longjmp(mark, -1);
  printf("This point should never be reached\n");
void recover(void)
  printf("Performing function recover()\n");
setjmp has been called
Calling function p()
Calling longjmp() from inside function p()
longjmp has been called
Performing function recover()
```

- "setjmp() Preserve Environment" on page 370
- "<setjmp.h>" on page 11

# malloc() - Reserve Storage Block

#### **Format**

```
#include <stdlib.h>
void *malloc(size_t size);
```

## Language Level

**ANSI** 

## **Threadsafe**

Yes

## **Description**

The malloc() function reserves a block of storage of *size* bytes. Unlike the calloc() function, malloc() does not initialize all elements to 0. The maximum size for a non-teraspace malloc() is 16711568 bytes.

#### Note:

- 1. All heap storage is associated with the activation group of the calling function. As such, storage should be allocated, deallocated, and reallocated within the same activation group. You cannot allocate heap storage within one activation group and deallocate or reallocate that storage from a different activation group. For more information about activation groups, see the *ILE Concepts* manual.
- 2. To use teraspace storage instead of single-level store storage without changing the C source code, specify the TERASPACE(\*YES \*TSIFC) parameter on the compiler command. This maps the malloc() library function to \_C\_TS\_malloc(), its teraspace storage counterpart. The maximum amount of teraspace storage that can be allocated by each call to \_C\_TS\_malloc() is 2GB 224, or 2147483424 bytes. If more than 2147483408 bytes are needed on a single request, call \_C\_TS\_malloc64(unsigned long long int);.

For more information, see the ILE Concepts manual.

- 3. For current statistics on the teraspace storage being used by MI programs in an activation group, call the \_C\_TS\_malloc\_info function. This function returns information including total bytes, allocated bytes and blocks, unallocated bytes and blocks, requested bytes, pad bytes, and overhead bytes. To get more detailed information about the memory structures used by the \_C\_TS\_malloc() and \_C\_TS\_malloc64() functions, call the \_C\_TS\_malloc\_debug() function. You can use the information this function returns to identify memory corruption problems.
- 4. If the Quick Pool memory manager has been enabled in the current activation group, then the storage is retrieved using Quick Pool memory manager. See "\_C\_Quickpool\_Init() Initialize Quick Pool Memory Manager" on page 93 for more information.

## **Return Value**

The malloc() function returns a pointer to the reserved space. The storage space to which the return value points is suitably aligned for storage of any type of object. The return value is NULL if not enough storage is available, or if *size* was specified as zero.

## **Example**

This example prompts for the number of array entries you want and then reserves enough space in storage for the entries. If malloc() was successful, the example assigns values to the entries and prints out each entry; otherwise, it prints out an error.

```
#include <stdio.h>
#include <stdlib.h>
int main(void)
 long * array;  /* start of the array */
long * index;  /* index variable */
int i;  /* index variable */
int num;  /* number of eathers
                    /* number of entries of the array */
  printf( "Enter the size of the array\n" ); scanf( "%i", &num );
   /* allocate num entries */
  if ( (index = array = (long *) malloc( num * sizeof( long ))) != NULL )
    for (i = 0; i < num; ++i)
                                             /* put values in array
                                               /* using pointer notation */
       *index++ = i;
    /* print the array out */
  else { /* malloc error */
    perror( "Out of storage" );
    abort();
/********* Output should be similar to: ********
Enter the size of the array
array[0] = 0
array[ 1 ] = 1
array[ 2 ] = 2
array[ 3 ] = 3
array[ 4 ] = 4
```

- "calloc() Reserve and Initialize Storage" on page 80
- "\_C\_Quickpool\_Debug() Modify Quick Pool Memory Manager Characteristics" on page 91
- "\_C\_Quickpool\_Init() Initialize Quick Pool Memory Manager" on page 93
- "\_C\_Quickpool\_Report() Generate Quick Pool Memory Manager Report" on page 95
- "free() Release Storage Blocks" on page 152
- "realloc() Change Reserved Storage Block Size" on page 295
- "Heap Memory" on page 583
- "<stdlib.h>" on page 14

# mblen() — Determine Length of a Multibyte Character

#### **Format**

```
#include <stdlib.h>
int mblen(const char *string, size_t n);
```

## Language Level

**ANSI** 

#### **Threadsafe**

No

Use mbrlen() instead.

## **Locale Sensitive**

The behavior of this function might be affected by the LC\_CTYPE category of the current locale. This function might be affected by the LC\_UNI\_CTYPE category of the current locale if LOCALETYPE(\*LOCALEUCS2) or LOCALETYPE(\*LOCALEUTF) is specified on the compilation command. For more information, see "Understanding CCSIDs and Locales" on page 571.

## **Description**

The mblen() function determines the length in bytes of the multibyte character pointed to by *string*. *n* represents the maximum number of bytes examined.

#### **Return Value**

If string is NULL, the mblen() function returns:

- Non-zero if the active locale allows mixed-byte strings. The function initializes the state variable.
- · Zero otherwise.

If string is not NULL, mblen() returns:

- Zero if string points to the null character.
- The number of bytes comprising the multibyte character.
- -1 if string does not point to a valid multibyte character.

**Note:** The mblen(), mbtowc(), and wctomb() functions use their own statically allocated storage and are therefore not restartable. However, mbrlen(), mbrtowc(), and wcrtomb() are restartable.

## Example

This example uses mblen() and mbtowc() to convert a multibyte character into a single wide character.

```
#include <stdio.h>
#include <stdib.h>

int length, temp;
char string [6] = "w";
wchar_t arr[6];

int main(void)

{
    /* Initialize internal state variable */
    length = mblen(NULL, MB_CUR_MAX);
    /* Set string to point to a multibyte character */
    length = mblen(string, MB_CUR_MAX);
    temp = mbtowc(arr, string, length);
    arr[1] = L'\0';
    printf("wide character string: %ls\n", arr);
}
```

#### **Related Information**

- "mbrlen() Determine Length of a Multibyte Character (Restartable)" on page 223
- "mbtowc() Convert Multibyte Character to a Wide Character" on page 235
- "mbstowcs() Convert a Multibyte String to a Wide Character String" on page 231
- "strlen() Determine String Length" on page 409
- "wcslen() Calculate Length of Wide-Character String" on page 500
- "wctomb() Convert Wide Character to Multibyte Character" on page 533

# mbrlen() — Determine Length of a Multibyte Character (Restartable)

## **Format**

```
#include <wchar.h>
size_t mbrlen (const char *s, size_t n, mbstate_t *ps);
```

## Language Level

**ANSI** 

## **Threadsafe**

Yes, if ps is not NULL.

#### **Locale Sensitive**

The behavior of this function might be affected by the LC\_CTYPE category of the current locale. This function might also be affected by the LC\_UNI\_CTYPE category of the current locale if LOCALETYPE(\*LOCALEUCS2) or LOCALETYPE(\*LOCALEUTF) is specified on the compilation command. This function is not available when LOCALETYPE(\*CLD) is specified on the compilation command. For more information, see "Understanding CCSIDs and Locales" on page 571.

## **Description**

This function is the restartable version of mblen().

The mbrlen() function determines the length of a multibyte character.

*n* is the number of bytes (at most) of the multibyte string to examine.

This function differs from its corresponding internal-state multibyte character function in that it has an extra parameter, *ps* of type pointer to mbstate\_t that points to an object that can completely describe the current conversion state of the associated multibyte character sequence. If *ps* is a NULL pointer, mbrlen() behaves like mblen().

mbrlen() is a restartable version of mblen(). In other words, shift-state information is passed as one of the arguments (ps represents the initial shift) and is updated on exit. With mbrlen(), you can switch from one multibyte string to another, provided that you have kept the shift-state information.

#### **Return Value**

If s is a null pointer and if the active locale allows mixed-byte strings, the mbrlen() function returns nonzero. If s is a null pointer and if the active locale does not allow mixed-byte strings, zero will be returned.

If s is not a null pointer, the mbrlen() function returns one of the following:

0

If s is a NULL string (s points to the NULL character).

#### positive

If the next n or fewer bytes comprise a valid multibyte character. The value returned is the number of bytes that comprise the multibyte character.

#### (size\_t)-1

If s does not point to a valid multibyte character.

#### (size\_t)-2

If the next n or fewer bytes contribute to an incomplete but potentially valid character and all n bytes have been processed

## **Example**

```
/\star This program is compiled with LOCALETYPE(*LOCALE) and /\star SYSIFCOPT(*IFSIO)
#include <stdio.h>
#include <stdlib.h>
#include <locale.h>
#include <wchar.h>
#include <errno.h>
#define LOCNAME
                       "/qsys.lib/JA_JP.locale"
#define LOCNAME_EN "/qsys.lib/EN_US.locale"
int main(void)
    int length, sl = 0;
    char string[10];
    mbstate_t ps = 0;
    memset(string, '\0', 10);
    string[0] = 0xC1;
string[1] = 0xOE;
    string[2] = 0x41;
string[3] = 0x71;
    string[4] = 0x41;
    string[4] = 0x41;

string[5] = 0x72;

string[6] = 0x0F;

string[7] = 0xC2;

/* In this first example we will find the length of
    /\star of a multibyte character when the CCSID of locale
    /* associated with LC_CTYPE is 37.
    /* For single byte cases the state will always
    /* remain in the initial state 0
    if (setlocale(LC_ALL, LOCNAME_EN) == NULL)
        printf("setlocale failed.\n");
    length = mbrlen(string, MB_CUR_MAX, &ps);
    /\star In this case length is 1, which is always the case for \star/ /\star single byte CCSID ~\star/
    printf("length = %d, state = %d\n\n", length, ps);
    printf("MB_CUR_MAX: %d\n\n", MB_CUR_MAX);
    /st Now let's try a multibyte example. We first must set the st/
    /* locale to a multibyte locale. We choose a locale with /* CCSID 5026 \, */
    if (setlocale(LC_ALL, LOCNAME) == NULL)
        printf("setlocale failed.\n");
    length = mbrlen(string, MB_CUR_MAX, &ps);
    /* The first is single byte so length is 1 and
    /* the state is still the initial state 0
    sl += length;
    length = mbrlen(&string[s1], MB_CUR_MAX, &ps);
    /* The next character is a mixed byte. Length is 3 to
    /* account for the shiftout 0x0e. State is
    /* changed to double byte state.
    printf("length = %d, state = %d\n\n", length, ps);
    sl += length;
   length = mbrlen(&string[sl], MB_CUR_MAX, &ps);
```

```
/* The next character is also a double byte character.
   /\star The state is changed to initial state since this was
   /\star the last double byte character. Length is 3 to /\star account for the ending 0x0f shiftin.
   printf("length = %d, state = %d\n\n", length, ps);
   sl += length;
   length = mbrlen(&string[sl], MB_CUR_MAX, &ps);
   /* The next character is single byte so length is 1 and
   /* state remains in initial state.
   printf("length = %d, state = %d\n\n", length, ps);
/* The output should look like this:
length = 1, state = 0
MB_CUR_MAX: 1
length = 1, state = 0
MB_CUR_MAX: 4
length = 3, state = 2
length = 3, state = 0
length = 1, state = 0
                                      */
```

- "mblen() Determine Length of a Multibyte Character" on page 221
- "mbtowc() Convert Multibyte Character to a Wide Character" on page 235
- "mbrtowc() Convert a Multibyte Character to a Wide Character (Restartable)" on page 225
- "mbsrtowcs() Convert a Multibyte String to a Wide Character String (Restartable)" on page 229
- "setlocale() Set Locale" on page 371
- "wcrtomb() Convert a Wide Character to a Multibyte Character (Restartable)" on page 484
- "wcsrtombs() Convert Wide Character String to Multibyte String (Restartable)" on page 511
- "<locale.h>" on page 5
- "<wchar.h>" on page 16

# mbrtowc() — Convert a Multibyte Character to a Wide Character (Restartable)

#### **Format**

```
#include <wchar.h>
size_t mbrtowc (wchar_t *pwc, const char *s, size_t n, mbstate_t *ps);
```

## Language Level

**ANSI** 

#### **Threadsafe**

Yes, if ps is not NULL.

#### **Locale Sensitive**

The behavior of this function might be affected by the LC\_CTYPE category of the current locale. This function might also be affected by the LC\_UNI\_CTYPE category of the current locale if LOCALETYPE(\*LOCALEUCS2) or LOCALETYPE(\*LOCALEUTF) is specified on the compilation command. This function is not available when LOCALETYPE(\*CLD) is specified on the compilation command. For more information, see "Understanding CCSIDs and Locales" on page 571.

#### **Wide Character Function**

See "Wide Characters" on page 574 for more information.

## **Description**

This function is the restartable version of the mbtowc() function.

If s is a null pointer, the mbrtowc() function determines the number of bytes necessary to enter the initial shift state (zero if encodings are not state-dependent or if the initial conversion state is described). In this situation, the value of the *pwc* parameter will be ignored and the resulting shift state described will be the initial conversion state.

If s is not a null pointer, the mbrtowc() function determines the number of bytes that are in the multibyte character (and any leading shift sequences) pointed to by s, produces the value of the corresponding multibyte character and if pwc is not a null pointer, stores that value in the object pointed to by pwc. If the corresponding multibyte character is the null wide character, the resulting state will be reset to the initial conversion state.

This function differs from its corresponding internal-state multibyte character function in that it has an extra parameter, *ps* of type pointer to *mbstate\_t* that points to an object that can completely describe the current conversion state of the associated multibyte character sequence. If *ps* is NULL, this function uses an internal static variable for the state.

At most, *n* bytes of the multibyte string are examined.

#### **Return Value**

If s is a null pointer, the mbrtowc() function returns the number of bytes necessary to enter the initial shift state. The value returned must be less than the MB\_CUR\_MAX macro.

If a conversion error occurs, errno might be set to **ECONVERT**.

If s is not a null pointer, the mbrtowc() function returns one of the following:

0

If the next n or fewer bytes form the multibyte character that corresponds to the null wide character.

## positive

If the next n or fewer bytes form a valid multibyte character. The value returned is the number of bytes that constitute the multibyte character.

## (size\_t)-2

If the next n bytes form an incomplete (but potentially valid) multibyte character, and all n bytes have been processed. It is unspecified whether this can occur when the value of n is less than the value of the MB CUR MAX macro.

#### (size t)-1

If an encoding error occurs (when the next n or fewer bytes do not form a complete and correct multibyte character). The value of the macro EILSEQ is stored in error, but the conversion state is unchanged.

**Note:** When a -2 value is returned, the string could contain redundant shift-out and shift-in characters or a partial UTF-8 character. To continue processing the multibyte string, increment the pointer by the value n, and call mbrtowc() again.

## **Example**

```
/* This program is compiled with LOCALETYPE(*LOCALE) and
/* SYSIFCOPT(*IFSIO)
#include <stdio.h>
#include <stdlib.h>
#include <locale.h>
#include <wchar.h>
#include <errno.h>
int main(void)
    int length, sl = 0;
char string[10];
wchar_t buffer[10];
    mbstate_t ps = 0;

memset(string, '\0', 10);

string[0] = 0xC1;

string[1] = 0xOE;

string[2] = 0x41;

tring[2] = 0x71;
     string[3] = 0x71;
    string[4] = 0x41;

string[5] = 0x72;

string[6] = 0x0F;

string[7] = 0xC2;
     /* In this first example we will convert
     /* a multibyte character when the CCSID of locale
     /* associated with LC_CTYPE is 37.
     /* For single byte cases the state will always
     /* remain in the initial state 0
    \label{eq:condition}  \begin{array}{ll} \mbox{if (setlocale(LC\_ALL, LOCNAME\_EN) == NULL)} \\ \mbox{printf("setlocale failed.\n");} \end{array}
     length = mbrtowc(buffer, string, MB_CUR_MAX, &ps);
     /* In this case length is 1, and C1 is converted 0x00C1
    /* Now lets try a multibyte example. We first must set the */ /* locale to a multibyte locale. We choose a locale with \quad */
     /* CCSID 5026 */
    if (setlocale(LC_ALL, LOCNAME) == NULL)
    printf("setlocale failed.\n");
     length = mbrtowc(buffer, string, MB_CUR_MAX, &ps);
     /* to 0x00C1
    printf("length = %d, state = %d\n\n", length, ps);
printf("MB_CUR_MAX: %d\n\n", MB_CUR_MAX);
     sl += length;
     length = mbrtowc(&buffer[1], &string[s1], MB_CUR_MAX, &ps);
     /* The next character is a mixed byte. Length is 3 to
                                                                              */
     /* account for the shiftout 0x0e. State is /* changed to double byte state. 0x4171 is copied into
     /* the buffer
     printf("length = %d, state = %d\n\n", length, ps);
     sl += length;
     length = mbrtowc(&buffer[2], &string[s1], MB_CUR_MAX, &ps);
     /* The next character is also a double byte character.
     /* The state is changed to initial state since this was
/* the last double byte character. Length is 3 to
     /\star account for the ending 0x0f shiftin. 0x4172 is copied \star/
     /* into the buffer. */
```

- "mblen() Determine Length of a Multibyte Character" on page 221
- "mbrlen() Determine Length of a Multibyte Character (Restartable)" on page 223
- "mbsrtowcs() Convert a Multibyte String to a Wide Character String (Restartable)" on page 229
- "setlocale() Set Locale" on page 371
- "wcrtomb() Convert a Wide Character to a Multibyte Character (Restartable)" on page 484
- "wcsrtombs() Convert Wide Character String to Multibyte String (Restartable)" on page 511
- "<locale.h>" on page 5
- "<wchar.h>" on page 16

# mbsinit() — Test State Object for Initial State

#### **Format**

```
#include <wchar.h>
int mbsinit (const mbstate_t *ps);
```

## Language Level

**ANSI** 

#### **Threadsafe**

Yes

## **Locale Sensitive**

The behavior of this function might be affected by the LC\_CTYPE category of the current locale. This function is not available when LOCALETYPE(\*CLD) is specified on the compilation command. For more information, see "Understanding CCSIDs and Locales" on page 571.

## **Description**

If ps is not a null pointer, the mbsinit() function specifies whether the pointed to mbstate\_t object describes an initial conversion state.

#### **Return Value**

The mbsinit() function returns nonzero if *ps* is a null pointer or if the pointed to object describes an initial conversion state. Otherwise, it returns zero.

## **Example**

This example checks the conversion state to see if it is the initial state.

```
#include <stdio.h>
#include <wchar.h>
#include <stdlib.h>

main()
{
    char     *string = "ABC";
    mbstate_t state = 0;
    wchar_t    wc;
    int    rc;

    rc = mbrtowc(&wc, string, MB_CUR_MAX, &state);
    if (mbsinit(&state))
        printf("In initial conversion state\n");
}
```

## **Related Information**

- "mbrlen() Determine Length of a Multibyte Character (Restartable)" on page 223
- "mbrtowc() Convert a Multibyte Character to a Wide Character (Restartable)" on page 225
- "mbsrtowcs() Convert a Multibyte String to a Wide Character String (Restartable)" on page 229
- "setlocale() Set Locale" on page 371
- "wcrtomb() Convert a Wide Character to a Multibyte Character (Restartable)" on page 484
- "wcsrtombs() Convert Wide Character String to Multibyte String (Restartable)" on page 511
- "<locale.h>" on page 5
- "<wchar.h>" on page 16

# mbsrtowcs() — Convert a Multibyte String to a Wide Character String (Restartable)

#### **Format**

## Language Level

**ANSI** 

#### **Threadsafe**

Yes, if ps is not NULL.

#### **Locale Sensitive**

The behavior of this function might be affected by the LC\_CTYPE category of the current locale. This function might also be affected by the LC\_UNI\_CTYPE category of the current locale if LOCALETYPE(\*LOCALEUCS2) or LOCALETYPE(\*LOCALEUTF) is specified on the compilation command. This function is not available when LOCALETYPE(\*CLD) is specified on the compilation command. For more information, see "Understanding CCSIDs and Locales" on page 571.

#### **Wide Character Function**

See "Wide Characters" on page 574 for more information.

## **Description**

This function is the restartable version of mbstowcs().

The mbsrtowcs() function converts a sequence of multibyte characters that begins in the conversion state described by ps from the array indirectly pointed to by src into a sequence of corresponding wide characters. It then stores the converted characters into the array pointed to by dst.

Conversion continues up to and including an ending null character, which is also stored. Conversion will stop earlier in two cases: when a sequence of bytes are reached that do not form a valid multibyte character, or (if *dst* is not a null pointer) when *len* wide characters have been stored into the array pointed to by *dst*. Each conversion takes place as if by a call to mbrtowc() function.

If *dst* is not a null pointer, the pointer object pointed to by *src* will be assigned either a null pointer (if conversion stopped due to reaching an ending null character) or the address just past the last multibyte character converted. If conversion stopped due to reaching an ending null character, the initial conversion state is described.

#### **Return Value**

If the input string does not begin with a valid multibyte character, an encoding error occurs, the mbsrtowcs() function stores the value of the macro EILSEQ in errno, and returns (size\_t) -1, but the conversion state will be unchanged. Otherwise, it returns the number of multibyte characters successfully converted, which is the same as the number of array elements modified when dst is not a null pointer.

If a conversion error occurs, errno might be set to **ECONVERT**.

## **Example**

```
#include <stdio.h>
#include <stdlib.h>
#include <wchar.h>
#include <locale.h>
#define SIZE 10
int main(void)
               mbs1[] = "abc";
mbs2[] = "\x81\x41" "m" "\x81\x42";
   char
   char
   const char *pmbs1 = mbs1;
   const char *pmbs2 = mbs2;
   mbstate_t ss1 = 0;
mbstate_t ss2 = 0;
wchar_t wcs1[SIZE], wcs2[SIZE];
   if (NULL == setlocale(LC_ALL, "/qsys.lib/locale.lib/ja_jp939.locale"))
       printf("setlocale failed.\n");
       exit(EXIT_FAILURE);
   mbsrtowcs(wcs1, &pmbs1, SIZE, &ss1);
mbsrtowcs(wcs2, &pmbs2, SIZE, &ss2);
printf("The first wide character string is %ls.\n", wcs1);
printf("The second wide character string is %ls.\n", wcs2);
   return 0;
   /***************
       The output should be similar to:
       The first wide character string is abc.
       The second wide character string is Am B.
```

Also, see the examples for <u>"mbrtowc() — Convert a Multibyte Character to a Wide Character (Restartable)"</u> on page 225.

#### **Related Information**

- "mblen() Determine Length of a Multibyte Character" on page 221
- "mbrlen() Determine Length of a Multibyte Character (Restartable)" on page 223
- "mbrtowc() Convert a Multibyte Character to a Wide Character (Restartable)" on page 225
- "mbstowcs() Convert a Multibyte String to a Wide Character String" on page 231
- "setlocale() Set Locale" on page 371
- "wcrtomb() Convert a Wide Character to a Multibyte Character (Restartable)" on page 484
- "wcsrtombs() Convert Wide Character String to Multibyte String (Restartable)" on page 511
- "<locale.h>" on page 5
- "<wchar.h>" on page 16

# mbstowcs() — Convert a Multibyte String to a Wide Character String

#### **Format**

```
#include <stdlib.h>
size_t mbstowcs(wchar_t *pwc, const char *string, size_t n);
```

## Language Level

ANSI

## **Threadsafe**

Yes

## **Locale Sensitive**

The behavior of this function might be affected by the LC\_CTYPE category of the current locale. This function might also be affected by the LC\_UNI\_CTYPE category of the current locale if LOCALETYPE(\*LOCALEUCS2) or LOCALETYPE(\*LOCALEUTF) is specified on the compilation command. For more information, see "Understanding CCSIDs and Locales" on page 571.

#### **Wide Character Function**

See "Wide Characters" on page 574 for more information.

## **Description**

The mbstowcs() function determines the length of the sequence of the multibyte characters pointed to by string. It then converts the multibyte character string that begins in the initial shift state into a wide character string, and stores the wide characters into the buffer that is pointed to by pwc. A maximum of n wide characters are written.

## **Return Value**

The mbstowcs() function returns the number of wide characters generated, not including any ending null wide characters. If a multibyte character that is not valid is encountered, the function returns (size\_t)-1.

If a conversion error occurs, errno might be set to **ECONVERT**.

## **Examples**

```
/\star This program is compiled with LOCALETYPE(*LOCALEUCS2) and /\star SYSIFCOPT(*IFSI0)
#include
              <stdio.h>
              <stdlib.h> <locale.h>
#include
#include
#include
              <wchar.h>
#include
              <errno.h>
int main(void)
     int length, sl = 0;
     char string[10];
char string2[] = "ABC";
     char string2[] = "ABC";
wchar_t buffer[10];
memset(string, '\0', 10);
string[0] = 0xC1;
string[1] = 0xOE;
string[2] = 0x41;
string[3] = 0x71;
string[4] = 0x41;
string[5] = 0x72;
string[6] = 0xOF;
string[7] = 0xC2;
/* In this first example was a constant.
      /* In this first example we will convert
      /* a multibyte character when the CCSID of locale
     /* associated with LC_CTYPE is 37.
     if (setlocale(LC_ALL, LOCNAME_EN) == NULL) printf("setlocale failed.\normalfont{\begin{tabular}{l} \end{tabular}}
     length = mbstowcs(buffer, string2, 10);
     /\star In this case length ABC is converted to UNICODE ABC /\star or 0x004100420043. Length will be 3.
     printf("length = %d\n\n", length);
      /\star Now lets try a multibyte example. We first must set the \star/ /\star locale to a multibyte locale. We choose a locale with
     /* CCSID 5026 */
     if (setlocale(LC_ALL, LOCNAME) == NULL)
            printf("setlocale failed.\n");
     length = mbstowcs(buffer, string, 10);
      /* The buffer now has the value:
      /* 0x004103A103A30042
                                                length is 4
     printf("length = %d\n\n", length);
/* The output should look like this:
length = 3
length = 4
```

```
/* This program is compiled with LOCALETYPE(*LOCALE) and
/* SYSIFCOPT(*IFSIO)
#include <stdio.h>
#include <stdlib.h>
#include <locale.h>
#include <wchar.h>
#include <errno.h>
int main(void)
    int length, sl = 0;
    char string[10];
char string2[] = "ABC";
    wchar_t buffer[10];
memset(string, '\0', 10);
    string[0] = 0xC1;
    string[1] = 0x0E;
string[2] = 0x41;
    string[3] = 0x71;

string[4] = 0x41;
    string[5] = 0x72;
    string[6] = 0x0F;
string[7] = 0xC2;
    /* In this first example we will convert
    /* a multibyte character when the CCSID of locale
    /* associated with LC_CTYPE is 37.
    if (setlocale(LC_ALL, LOCNAME_EN) == NULL)
        printf("setlocale failed.\n");
    length = mbstowcs(buffer, string2, 10);
    /* In this case length ABC is converted to
    /* 0x00C100C200C3. Length will be 3.
    printf("length = %d\n\n", length);
    /\star Now lets try a multibyte example. We first must set the \star
    /* locale to a multibyte locale. We choose a locale with
    /* CCSID 5026 */
    if (setlocale(LC_ALL, LOCNAME) == NULL)
        printf("setlocale failed.\n");
    length = mbstowcs(buffer, string, 10);
    /* The buffer now has the value:
    /* 0x00C14171417200C2
                                  length is 4
    printf("length = %d\n\n", length);
/* The output should look like this:
length = 3
length = 4
```

- "mblen() Determine Length of a Multibyte Character" on page 221
- "mbtowc() Convert Multibyte Character to a Wide Character" on page 235
- "setlocale() Set Locale" on page 371
- "wcslen() Calculate Length of Wide-Character String" on page 500
- "wcstombs() Convert Wide-Character String to Multibyte String" on page 523
- "<locale.h>" on page 5
- "<stdlib.h>" on page 14

• "<wchar.h>" on page 16

# mbtowc() — Convert Multibyte Character to a Wide Character

#### **Format**

```
#include <stdlib.h>
int mbtowc(wchar_t *pwc, const char *string, size_t n);
```

## Language Level

**ANSI** 

#### **Threadsafe**

No

Use mbrtowc() instead.

#### **Locale Sensitive**

The behavior of this function might be affected by the LC\_CTYPE category of the current locale. This function might also be affected by the LC\_UNI\_CTYPE category of the current locale if LOCALETYPE(\*LOCALEUCS2) or LOCALETYPE(\*LOCALEUTF) is specified on the compilation command. For more information, see "Understanding CCSIDs and Locales" on page 571.

#### **Wide Character Function**

See "Wide Characters" on page 574 for more information.

## **Description**

The mbtowc() function first determines the length of the multibyte character pointed to by *string*. It then converts the multibyte character to a wide character as described in mbstowcs. A maximum of n bytes are examined.

## **Return Value**

If string is NULL, the mbtowc() function returns:

- Nonzero when the active locale is mixed byte. The function initializes the state variable.
- · 0 otherwise.

If string is not NULL, the mbtowc() function returns:

- 0 if string points to the null character
- The number of bytes comprising the converted multibyte character
- -1 if string does not point to a valid multibyte character.

If a conversion error occurs, errno might be set to **ECONVERT**.

## **Example**

This example uses the mblen() and mbtowc() functions to convert a multibyte character into a single wide character.

```
#include <stdio.h>
#include <stdib.h>

#define LOCNAME "/qsys.lib/mylib.lib/ja_jp959.locale"
/*Locale created from source JA_JP and CCSID 939 */

int length, temp;
char string [] = "\x0e\x41\x71\x0f";
wchar_t arr[6];

int main(void)
{
    /* initialize internal state variable */
temp = mbtowc(arr, NULL, 0);

    setlocale (LC_ALL, LOCNAME);
    /* Set string to point to a multibyte character. */
length = mblen(string, MB_CUR_MAX);
    temp = mbtowc(arr, string,length);
    arr[1] = L'\0';
    printf("wide character string: %ls",arr);
}
```

- "mblen() Determine Length of a Multibyte Character" on page 221
- "mbstowcs() Convert a Multibyte String to a Wide Character String" on page 231
- "wcslen() Calculate Length of Wide-Character String" on page 500
- "wctomb() Convert Wide Character to Multibyte Character" on page 533
- "<stdlib.h>" on page 14

# memchr() - Search Buffer

#### **Format**

```
#include <string.h>
void *memchr(const void *buf, int c, size_t count);
```

## Language Level

**ANSI** 

## **Threadsafe**

Yes

## Description

The memchr() function searches the first count bytes of buf for the first occurrence of c converted to an unsigned character. The search continues until it finds c or examines count bytes.

#### **Return Value**

The memchr() function returns a pointer to the location of c in buf. It returns NULL if c is not within the first count bytes of buf.

## Example

This example finds the first occurrence of "x" in the string that you provide. If it is found, the string that starts with that character is printed.

- "memcmp() Compare Buffers" on page 237
- "memcpy() Copy Bytes" on page 238
- "memmove() Copy Bytes" on page 241
- "wmemchr() Locate Wide Character in Wide-Character Buffer" on page 539
- "memset() Set Bytes to Value" on page 242
- "strchr() Search for Character" on page 391
- "<string.h>" on page 15

# memcmp() — Compare Buffers

#### **Format**

```
#include <string.h>
int memcmp(const void *buf1, const void *buf2, size_t count);
```

## Language Level

**ANSI** 

#### **Threadsafe**

Yes

## Description

The memcmp() function compares the first *count* bytes of *buf1* and *buf2*.

## **Return Value**

The memcmp() function returns a value indicating the relationship between the two buffers as follows:

| Value       | Meaning                |
|-------------|------------------------|
| Less than 0 | buf1 less than buf2    |
| 0           | buf1 identical to buf2 |

| Value          | Meaning                |
|----------------|------------------------|
| Greater than 0 | buf1 greater than buf2 |

## **Example**

This example compares first and second arguments passed to main() to determine which, if either, is greater.

```
#include <stdio.h>
#include <string.h>
int main(int argc, char ** argv)
 int len;
int result;
 if ( argc != 3 )
    printf( "Usage: %s string1 string2\n", argv[0] );
 else
     /\star Determine the length to be used for comparison \star/
     if (strlen( argv[1] ) < strlen( argv[2] ))</pre>
      len = strlen( argv[1] );
     else
      len = strlen( argv[2] );
    result = memcmp( argv[1], argv[2], len );
     printf( "When the first %i characters are compared,\n", len );
     if ( result == 0 )
  printf( "\"%s\" is identical to \"%s\"\n", argv[1], argv[2] );
    print( "\"%s\" is identical to \"%s\"\n", argv[1], argv[2]
else if ( result < 0 )
  printf( "\"%s\" is less than \"%s\"\n", argv[1], argv[2] );
else</pre>
       printf( "\"%s\" is greater than \"%s\"\n", argv[1], argv[2] );
  3
/********** If the program is passed the arguments *********
******
                      firststring and secondstring,
                                                            *******
*****
                         output should be:
                                                            ******
When the first 11 characters are compared,
```

#### **Related Information**

- "memchr() Search Buffer" on page 236
- "memcpy() Copy Bytes" on page 238
- "wmemcmp() Compare Wide-Character Buffers" on page 540
- "memmove() Copy Bytes" on page 241
- "memset() Set Bytes to Value" on page 242
- "strcmp() Compare Strings" on page 393
- "<string.h>" on page 15

## memcpy() - Copy Bytes

#### **Format**

```
#include <string.h>
void *memcpy(void *dest, const void *src, size_t count);
```

# Language Level

**ANSI** 

#### **Threadsafe**

Yes

# **Description**

The memcpy() function copies *count* bytes of *src* to *dest*. The behavior is undefined if copying takes place between objects that overlap. The memmove() function allows copying between objects that might overlap.

# **Return Value**

The memcpy () function returns a pointer to dest.

# Example

This example copies the contents of source to target.

```
#include <string.h>
#include <stdio.h>

#define MAX_LEN 80

char source[ MAX_LEN ] = "This is the source string";
char target[ MAX_LEN ] = "This is the target string";

int main(void)

{
    printf( "Before memcpy, target is \"%s\"\n", target );
    memcpy( target, source, sizeof(source));
    printf( "After memcpy, target becomes \"%s\"\n", target );
}

/***********************

Before memcpy, target is "This is the target string"
After memcpy, target becomes "This is the source string"
*/
```

## **Related Information**

- "memchr() Search Buffer" on page 236
- "memcmp() Compare Buffers" on page 237
- "wmemcpy() Copy Wide-Character Buffer" on page 542
- "memmove() Copy Bytes" on page 241
- "memset() Set Bytes to Value" on page 242
- "strcpy() Copy Strings" on page 397
- "<string.h>" on page 15

# memicmp() — Compare Bytes

## **Format**

```
#include <string.h> // also in <memory.h>
int memicmp(void *buf1, void *buf2, unsigned int cnt);
```

**Note:** The memicmp function is available for C++ programs. It is available for C only when the program defines the \_\_cplusplus\_\_strings\_\_ macro.

# Language Level

Extension

#### **Threadsafe**

Yes

#### **Locale Sensitive**

The behavior of this function might be affected by the LC\_CTYPE category of the current locale. For more information, see "Understanding CCSIDs and Locales" on page 571.

# **Description**

The memicmp function compares the first *cnt* bytes of *buf1* and *buf2* without regard to the case of letters in the two buffers. The function converts all uppercase characters into lowercase and then performs the comparison.

# **Return Value**

The return value of memicmp indicates the result as follows:

| Table 4. Return values of memicmp() |                        |  |
|-------------------------------------|------------------------|--|
| Value                               | Meaning                |  |
| Less than 0                         | buf1 less than buf2    |  |
| 0                                   | buf1 identical to buf2 |  |
| Greater than 0                      | buf1 greater than buf2 |  |

## **Example**

This example copies two strings that each contain a substring of 29 characters that are the same except for case. The example then compares the first 29 bytes without regard to case.

```
#include <stdio.h>
#include <string.h>
char first[100], second[100];
int main(void)
{
    int result;
    strcpy(first, "Those Who Will Not Learn From History");
    strcpy(second, "THOSE WHO WILL NOT LEARN FROM their mistakes");
    printf("Comparing the first 29 characters of two strings.\n");
    result = memicmp(first, second, 29);
    printf("The first 29 characters of String 1 are ");
    if (result < 0)
        printf("less than String 2.\n");
    else
        if (0 == result)
            printf("equal to String 2.\n");
        else
            printf("greater than String 2.\n");
    return 0;
}</pre>
```

The output should be:

```
Comparing the first 29 characters of two strings.
The first 29 characters of String 1 are equal to String 2
```

- "memchr() Search Buffer" on page 236
- "memcmp() Compare Buffers" on page 237
- "memcpy() Copy Bytes" on page 238
- "memmove() Copy Bytes" on page 241
- "memset() Set Bytes to Value" on page 242
- "strcmp() Compare Strings" on page 393
- "strcmpi() Compare Strings Without Case Sensitivity" on page 394
- "stricmp() Compare Strings without Case Sensitivity" on page 408
- "strnicmp() Compare Substrings Without Case Sensitivity" on page 416
- "<string.h>" on page 15

# memmove() — Copy Bytes

#### **Format**

```
#include <string.h>
void *memmove(void *dest, const void *src, size_t count);
```

# Language Level

**ANSI** 

# **Threadsafe**

Yes

# **Description**

The memmove() function copies *count* bytes of *src* to *dest*. This function allows copying between objects that might overlap as if *src* is first copied into a temporary array.

# **Return Value**

The memmove() function returns a pointer to *dest*.

# **Example**

This example copies the word "shiny" from position target + 2 to position target + 8.

- "memchr() Search Buffer" on page 236
- "memcmp() Compare Buffers" on page 237
- "wmemmove() Copy Wide-Character Buffer" on page 543
- "memcpy() Copy Bytes" on page 238
- "memset() Set Bytes to Value" on page 242
- "strcpy() Copy Strings" on page 397
- "<string.h>" on page 15

# memset() - Set Bytes to Value

#### **Format**

```
#include <string.h>
void *memset(void *dest, int c, size_t count);
```

# Language Level

**ANSI** 

# **Threadsafe**

Yes

# **Description**

The memset() function sets the first count bytes of dest to the value c. The value of c is converted to an unsigned character.

#### **Return Value**

The memset() function returns a pointer to *dest*.

# **Example**

This example sets 10 bytes of the buffer to A and the next 10 bytes to B.

- "memchr() Search Buffer" on page 236
- "memcmp() Compare Buffers" on page 237
- "memcpy() Copy Bytes" on page 238
- "memmove() Copy Bytes" on page 241
- "wmemset() Set Wide Character Buffer to a Value" on page 544
- "<string.h>" on page 15

# mktime() - Convert Local Time

#### **Format**

```
#include <time.h>
time_t mktime(struct tm *time);
```

# Language Level

**ANSI** 

#### **Threadsafe**

Yes

#### **Locale Sensitive**

The behavior of this function might be affected by the LC\_TOD category of the current locale.

# **Description**

The mktime() function converts a stored tm structure (assume to be in job local time) pointed to by time, into a time\_t structure suitable for use with other time functions. After the conversion, the time\_t structure will be considered Universal Coordinate Time (UTC). For this conversion, mktime() checks the current locale setting for local time zone and daylight saving time (DST). If these values are not set in the current locale, mktime() gets the local time zone and daylight saving time settings from the current job. If the DST is set in the locale but the time zone information is not, the DST information in the locale is ignored. mktime() then uses the current time zone information to determine UTC.

The values of some structure elements pointed to by *time* are not restricted to the ranges shown for gmtime().

The values of tm\_wday and tm\_yday passed to mktime() are ignored and are assigned their correct values on return.

A positive or 0 value for  $tm_isdst$  causes mktime() to presume initially that DST, respectively, is or is not in effect for the specified time. A negative value for  $tm_isdst$  causes mktime() to attempt to determine whether DST is in effect for the specified time.

#### **Return Value**

The mktime() function returns Universal Coordinate Time (UTC) having type time\_t. The value (time\_t) (-1) is returned if the Universal Coordinate Time cannot be represented.

# **Example**

This example prints the day of the week that is 40 days and 16 hours from the current date.

## **Related Information**

- "asctime() Convert Time to Character String" on page 63
- "asctime\_r() Convert Time to Character String (Restartable)" on page 65
- "ctime() Convert Time to Character String" on page 97
- "ctime64() Convert Time to Character String" on page 98
- "ctime64\_r() Convert Time to Character String (Restartable)" on page 102
- "ctime r() Convert Time to Character String (Restartable)" on page 100
- "gmtime() Convert Time" on page 184
- "gmtime64() Convert Time" on page 186
- "gmtime64\_r() Convert Time (Restartable)" on page 190
- "gmtime\_r() Convert Time (Restartable)" on page 188
- "localtime() Convert Time" on page 208
- "localtime64() Convert Time" on page 210
- "localtime64\_r() Convert Time (Restartable)" on page 213
- "localtime\_r() Convert Time (Restartable)" on page 211

- "mktime64() Convert Local Time" on page 245
- "time() Determine Current Time" on page 447
- "time64() Determine Current Time" on page 448
- "<time.h>" on page 15

# mktime64() — Convert Local Time

#### **Format**

```
#include <time.h>
time64_t mktime64(struct tm *time);
```

# Language Level

**ILE C Extension** 

#### **Threadsafe**

Yes

#### **Locale Sensitive**

The behavior of this function might be affected by the LC\_TOD category of the current locale.

# **Description**

The mktime64() function converts a stored tm structure (assumed to be in job local time) pointed to by time, into a time64\_t value suitable for use with other time functions. After the conversion, the time64\_t value will be considered Universal Coordinate Time (UTC). For this conversion, mktime64() checks the current locale settings for the local time zone and daylight saving time (DST). If these values are not set in the current locale, mktime64() gets the local time zone and DST settings from the current job. If the DST is set in the locale but the time zone information is not, the DST information in the locale is ignored. The mktime64() function then uses the time zone information of the current job to determine UTC.

The values of some structure elements pointed to by *time* are not restricted to the ranges shown for gmtime64().

The values of tm\_wday and tm\_yday passed to mktime64() are ignored and are assigned their correct values on return.

A positive or 0 value for  $tm\_isdst$  causes mktime() to presume initially that DST, respectively, is or is not in effect for the specified time. A negative value for  $tm\_isdst$  causes mktime() to attempt to determine whether DST is in effect for the specified time.

**Note:** The supported date and time range for this function is 01/01/1970 00:00:00 through 12/31/9999 23:59:59.

## **Return Value**

The mktime64() function returns Universal Coordinate Time (UTC) having type time64\_t. The value (time\_t)(-1) is returned if the Universal Coordinate Time cannot be represented or if the given *time* is out of range. If the given *time* is out of range, errno is set to EOVERFLOW.

# **Example**

This example prints the day of the week that is 40 days and 16 hours from the current date.

- "asctime() Convert Time to Character String" on page 63
- "asctime\_r() Convert Time to Character String (Restartable)" on page 65
- "ctime() Convert Time to Character String" on page 97
- "ctime64() Convert Time to Character String" on page 98
- "ctime64\_r() Convert Time to Character String (Restartable)" on page 102
- "ctime\_r() Convert Time to Character String (Restartable)" on page 100
- "gmtime() Convert Time" on page 184
- "gmtime64() Convert Time" on page 186
- "gmtime64\_r() Convert Time (Restartable)" on page 190
- "gmtime\_r() Convert Time (Restartable)" on page 188
- "localtime() Convert Time" on page 208
- "localtime64() Convert Time" on page 210
- "localtime64\_r() Convert Time (Restartable)" on page 213
- "localtime\_r() Convert Time (Restartable)" on page 211
- "mktime() Convert Local Time" on page 243
- "time() Determine Current Time" on page 447
- "time64() Determine Current Time" on page 448
- "<time.h>" on page 15

# modf() - Separate Floating-Point Value

#### **Format**

```
#include <math.h>
double modf(double x, double *intptr);
```

## Language Level

**ANSI** 

## **Threadsafe**

Yes

# **Description**

The modf() function breaks down the floating-point value x into fractional and integral parts. The signed fractional portion of x is returned. The integer portion is stored as a double value pointed to by intptr. Both the fractional and integral parts are given the same sign as x.

#### **Return Value**

The modf() function returns the signed fractional portion of x.

# **Example**

This example breaks the floating-point number -14.876 into its fractional and integral components.

```
#include <math.h>
#include <stdio.h>
int main(void)
{
    double x, y, d;
    x = -14.876;
    y = modf(x, &d);
    printf("x = %lf\n", x);
    printf("Integral part = %lf\n", d);
    printf("Fractional part = %lf\n", y);
}
/*************************
x = -14.876000
Integral part = -14.000000
Fractional part = -0.876000
*/
```

#### **Related Information**

- "fmod() Calculate Floating-Point Remainder" on page 133
- "frexp() Separate Floating-Point Value" on page 155
- "ldexp() Multiply by a Power of Two" on page 201
- "<math.h>" on page 6

# nextafter() – nextafterl() – nexttoward() – nexttowardl() – Calculate the Next Representable Floating-Point Value

#### **Format**

```
#include <math.h>
double nextafter(double x, double y);
long double nextafterl(long double x, long double y);
double nexttoward(double x, long double y);
long double nexttowardl(long double x, long double y);
```

# Language Level

ANSI

#### **Threadsafe**

Yes

# **Description**

The nextafter(), nextafterl(), nexttoward(), and nexttowardl() functions calculate the next representable value after x in the direction of y.

#### **Return Value**

The nextafter(), nextafter1(), nexttoward(), and nexttoward1() functions return the next representable value after x in the direction of y. If x is equal to y, they return y. If x or y is NaN (Not a Number), NaN is returned and errno is set to EDOM. If x is the largest finite value and the result is infinite or not representable, HUGE\_VAL is returned and errno is set to ERANGE.

# **Example**

This example converts a floating-point value to the next greater representable value and next smaller representable value. It prints out the converted values.

```
#include <stdio.h>
#include <math.h>
int main(void)
double x, y;
long double 1d;
 x = nextafter(1.234567899, 10.0);
printf("nextafter 1.234567899 is %#19.17g\n" x);
ld = nextafter1(1.234567899, -10.0);
 printf("nextafterl 1.234567899 is %#19.17g\n" ld);
 x = nexttoward(1.234567899, 10.0);
printf("nexttoward 1.234567899 is %#19.17g\n" x);
ld = nexttowardl(1.234567899, -10.0);
 printf("nexttowardl 1.234567899 is %#19.17g\n" ld);
/************ Output should be similar to: **********
nextafter 1.234567899 is 1.2345678990000002
nextafterl 1.234567899 is 1.2345678989999997
nexttoward 1.234567899 is 1.2345678990000002
nexttowardl 1.234567899 is 1.2345678989999997
*/
```

#### **Related Information**

- "ceil() Find Integer >= Argument" on page 86
- "floor() Find Integer <= Argument" on page 132
- "frexp() Separate Floating-Point Value" on page 155
- "modf() Separate Floating-Point Value" on page 246
- "<math.h>" on page 6

# nl\_langinfo() — Retrieve Locale Information

#### **Format**

```
#include <langinfo.h>
#include <nl_types.h>
char *nl_langinfo(nl_item item);
```

# Language Level

XPG4

# **Threadsafe**

No

# **Locale Sensitive**

The behavior of this function might be affected by the LC\_CTYPE, LC\_MESSAGES, LC\_MONETARY, LC\_NUMERIC, and LC\_TIME categories of the current locale. This function is not available when LOCALETYPE(\*CLD) is specified on the compilation command. For more information, see "Understanding CCSIDs and Locales" on page 571.

# **Description**

The nl\_langinfo() function retrieves from the current locale the string that describes the requested information specified by *item*.

The retrieval of the following information from the current locale is supported:

| Item       | Explanation                                                 |  |
|------------|-------------------------------------------------------------|--|
| CODESET    | CCSID of locale in character form                           |  |
| D_T_FMT    | string for formatting date and time                         |  |
| D_FMT      | date format string                                          |  |
| T_FMT      | time format string                                          |  |
| T_FMT_AMPM | a.m. or p.m. time format string                             |  |
| AM_STR     | Ante Meridian affix                                         |  |
| PM_STR     | Post Meridian affix                                         |  |
| DAY_1      | name of the first day of the week (for example, Sunday)     |  |
| DAY_2      | name of the second day of the week (for example, Monday)    |  |
| DAY_3      | name of the third day of the week (for example, Tuesday)    |  |
| DAY_4      | name of the fourth day of the week (for example, Wednesday) |  |
| DAY_5      | name of the fifth day of the week (for example, Thursday)   |  |
| DAY_6      | name of the sixth day of the week (for example, Friday)     |  |
| DAY_7      | name of the seventh day of the week (for example, Saturday) |  |
| ABDAY_1    | abbreviated name of the first day of the week               |  |
| ABDAY_2    | abbreviated name of the second day of the week              |  |
| ABDAY_3    | abbreviated name of the third day of the week               |  |
| ABDAY_4    | abbreviated name of the fourth day of the week              |  |
| ABDAY_5    | abbreviated name of the fifth day of the week               |  |
| ABDAY_6    | abbreviated name of the sixth day of the week               |  |
| ABDAY_7    | abbreviated name of the seventh day of the week             |  |
| MON_1      | name of the first month of the year                         |  |

| Item        | Explanation                                        |
|-------------|----------------------------------------------------|
| MON_2       | name of the second month of the year               |
| MON_3       | name of the third month of the year                |
| MON_4       | name of the fourth month of the year               |
| MON_5       | name of the fifth month of the year                |
| MON_6       | name of the sixth month of the year                |
| MON_7       | name of the seventh month of the year              |
| MON_8       | name of the eighth month of the year               |
| MON_9       | name of the ninth month of the year                |
| MON_10      | name of the tenth month of the year                |
| MON_11      | name of the eleventh month of the year             |
| MON_12      | name of the twelfth month of the year              |
| ABMON_1     | abbreviated name of the first month of the year    |
| ABMON_2     | abbreviated name of the second month of the year   |
| ABMON_3     | abbreviated name of the third month of the year    |
| ABMON_4     | abbreviated name of the fourth month of the year   |
| ABMON_5     | abbreviated name of the fifth month of the year    |
| ABMON_6     | abbreviated name of the sixth month of the year    |
| ABMON_7     | abbreviated name of the seventh month of the year  |
| ABMON_8     | abbreviated name of the eighth month of the year   |
| ABMON_9     | abbreviated name of the ninth month of the year    |
| ABMON_10    | abbreviated name of the tenth month of the year    |
| ABMON_11    | abbreviated name of the eleventh month of the year |
| ABMON_12    | abbreviated name of the twelfth month of the year  |
| ERA         | era description segments                           |
| ERA_D_FMT   | era date format string                             |
| ERA_D_T_FMT | era date and time format string                    |
| ERA_T_FMT   | era time format string                             |
| ALT_DIGITS  | alternative symbols for digits                     |
| RADIXCHAR   | radix character                                    |
| THOUSEP     | separator for thousands                            |
| YESEXPR     | affirmative response expression                    |
| NOEXPR      | negative response expression                       |
| YESSTR      | affirmative response for yes/no queries            |
| NOSTR       | negative response for yes/no queries               |

| Item     | Explanation                                                                                                    |
|----------|----------------------------------------------------------------------------------------------------|
| CRNCYSTR | currency symbol, preceded by '-' if the symbol should appear before the value, '+' if the symbol should appear after the value, or '.' if the symbol should replace the radix character |

# **Returned Value**

The nl\_langinfo() function returns a pointer to a null-ended string containing information concerning the active language or cultural area. The active language or cultural area is determined by the most recent setlocale() call. The array pointed to by the returned value is modified by subsequent calls to the function. The array should not be changed by the user's program.

If the item is not valid, the function returns a pointer to an empty string.

# **Example**

This example retrieves the name of the codeset using the nl\_langinfo() function.

#### **Related Information**

- "localeconv() Retrieve Information from the Environment" on page 203
- "setlocale() Set Locale" on page 371
- "<langinfo.h>" on page 5
- "<nl\_types.h>" on page 6

# perror() — Print Error Message

#### **Format**

```
#include <stdio.h>
void perror(const char *string);
```

# Language Level

**ANSI** 

## **Threadsafe**

Yes

# **Description**

The perror() function prints an error message to stderr. If *string* is not NULL and does not point to a null character, the string pointed to by *string* is printed to the standard error stream, followed by a colon and a space. The message associated with the value in errno is then printed followed by a new-line character.

To produce accurate results, you should ensure that the perror() function is called immediately after a library function returns with an error; otherwise, subsequent calls might alter the errno value.

#### **Return Value**

There is no return value.

The value of errno can be set to:

#### Value

#### Meaning

#### **EBADDATA**

The message data is not valid.

#### **EBUSY**

The record or file is in use.

#### **ENOENT**

The file or library cannot be found.

#### **EPERM**

Insufficient authorization for access.

#### **ENOREC**

Record not found.

#### **EIOERROR**

A non-recoverable I/O error occurred.

#### **EIORECERR**

A recoverable I/O error occurred.

#### **Example**

This example tries to open a stream. If fopen() fails, the example prints a message and ends the program.

```
#include <stdio.h>
#include <stdib.h>

int main(void)
{
    FILE *fh;
    if ((fh = fopen("mylib/myfile","r")) == NULL)
        perror("Could not open data file");
        abort();
    }
}
```

## **Related Information**

- "clearerr() Reset Error Indicators" on page 87
- "ferror() Test for Read/Write Errors" on page 120
- "strerror() Set Pointer to Runtime Error Message" on page 401
- "<stdio.h>" on page 13

# pow() - Compute Power

#### **Format**

```
#include <math.h>
double pow(double x, double y);
```

# Language Level

**ANSI** 

## **Threadsafe**

Yes

# **Description**

The pow() function calculates the value of x to the power of y.

#### **Return Value**

If y is 0, the pow() function returns the value 1. If x is 0 and y is negative, the pow() function sets errno to EDOM and returns 0. If both x and y are 0, or if x is negative and y is not an integer, the pow() function sets errno to EDOM, and returns 0. The errno variable can also be set to ERANGE. If an overflow results, the pow() function returns +HUGE\_VAL for a large result or -HUGE\_VAL for a small result.

# **Example**

This example calculates the value of  $2^3$ .

## **Related Information**

- "exp() Calculate Exponential Function" on page 114
- "log() Calculate Natural Logarithm" on page 214
- "log10() Calculate Base 10 Logarithm" on page 215
- "sqrt() Calculate Square Root" on page 385
- "<math.h>" on page 6

# printf() - Print Formatted Characters

#### **Format**

```
#include <stdio.h>
int printf(const char *format-string, argument-list);
```

# Language Level

**ANSI** 

#### **Threadsafe**

Yes

## **Locale Sensitive**

The behavior of this function might be affected by the LC\_CTYPE and LC\_NUMERIC categories of the current locale. The behavior might also be affected by the LC\_UNI\_CTYPE category of the current locale if LOCALETYPE(\*LOCALEUCS2) or LOCALETYPE(\*LOCALEUTF) is specified on the compilation command. For more information, see "Understanding CCSIDs and Locales" on page 571.

# **Description**

The printf() function formats and prints a series of characters and values to the standard output stream stdout. Format specifications, beginning with a percent sign (%), determine the output format for any argument-list following the format-string. The format-string is a multibyte character string beginning and ending in its initial shift state.

The *format-string* is read left to right. When the first format specification is found, the value of the first argument after the *format-string* is converted and printed according to the format specification. The second format specification causes the second argument after the *format-string* to be converted and printed, and so on through the end of the *format-string*. If there are more arguments than there are format specifications, the extra arguments are evaluated and ignored. The results are undefined if there are not enough arguments for all the format specifications.

A format specification has the following form:

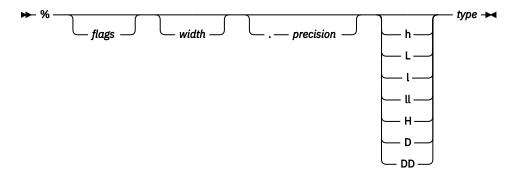

Conversions can be applied to the nth argument after the *format-string* in the argument list, rather than to the next unused argument. In this case, the conversion character % is replaced by the sequence %n\$, where n is a decimal integer in the range 1 through NL\_ARGMAX, giving the position of the argument in the argument list. This feature provides for the definition of format strings that select arguments in an order appropriate to specific languages.

Alternative format specification has the following form:

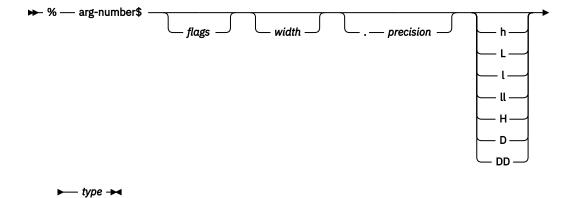

As an alternative, specific entries in the argument-list can be assigned by using the format specification outlined in the preceding diagram. This format specification and the previous format specification cannot be mixed in the same call to printf(). Otherwise, unpredictable results might occur.

The arg-number is a positive integer constant where 1 refers to the first entry in the argument-list. Arg-number cannot be greater than the number of entries in the argument-list, or else the results are undefined. Arg-number also may not be greater than NL\_ARGMAX.

In format strings containing the %n\$ form of conversion specifications, numbered arguments in the argument list can be referenced from the format string as many times as required.

In format strings containing the %n\$ form of a conversion specification, a field width or precision may be indicated by the sequence \*m\$, where m is a decimal integer in the range 1 thru NL\_ARGMAX giving the position in the argument list (after the format argument) of an integer argument containing the field width or precision, for example:

```
printf("%1$d:%2$.*3$d:%4$.*3$d\n", hour, min, precision, sec);
```

The format-string can contain either numbered argument specifications (that is, %n\$ and \*m\$), or unnumbered argument specifications (that is, % and \*), but normally not both. The only exception to this is that %% can be mixed with the %n\$ form. The results of mixing numbered and unnumbered argument specifications in a format-string string are undefined. When numbered argument specifications are used, specifying the nth argument requires that all the leading arguments, from the first to the (n-1)th, are specified in the format string.

Each field of the format specification is a single character or number signifying a particular format option. The *type* character, which appears after the last optional format field, determines whether the associated argument is interpreted as a character, a string, a number, or pointer. The simplest format specification contains only the percent sign and a *type* character (for example, %s).

The following optional fields control other aspects of the formatting:

#### **Field**

#### Description

#### flags

Justification of output and printing of signs, blanks, decimal points, octal, and hexadecimal prefixes, and the semantics for wchar\_t precision unit.

## width

Minimum number of bytes output.

#### precision

See Table 6 on page 262.

## h, l, ll, L, H, D, DD

Size of argument expected:

A prefix with d, i, o, u, x, X, and n types that specifies that the argument is a short int or unsigned short int.
I
A prefix with d, i, o, u, x, X, and n types that specifies that the argument is a long int or unsigned

A prefix with d, i, o, u, x, X, and n types that specifies that the argument is a long int or unsigned long int.

A prefix with d, i, o, u, x, X, and n types that specifies that the argument is a long long int or unsigned long long int.

L
A prefix with a, A, e, E, f, F, g, or G types that specifies that the argument is long double.

**H**A prefix with a, A, e, E, f, F, g, or G types that specifies that the argument is \_Decimal32.

**D**A prefix with a, A, e, E, f, F, g, or G types that specifies that the argument is \_Decimal64.

A prefix with a, A, e, E, f, F, g, or G types that specifies that the argument is \_Decimal128.

Each field of the format specification is discussed in detail below. If a percent sign (%) is followed by a character that has no meaning as a format field, the behavior is undefined. One exception to this behavior is %%. To print a percent-sign character, use %%.

The *type* characters and their meanings are given in the following table:

h

|           | Table 5. Type characters |                                                                                                    |  |
|-----------|--------------------------|----------------------------------------------------------------------------------------------------|--|
| Character | Argument                 | Output Format                                                                                                    |  |
| a         | Floating-point           | For non decimal floating-point numbers, signed value having the form [-]0xh.hhhhp[sign]ddd, where h is a single hexadecimal digit, hhhh is one or more hexadecimal digits, ddd is one or more decimal digits, and sign is + or The number of hexadecimal digits after the decimal point is equal to the requested precision.                                                                                                    |  |
|           |                          | For decimal floating-point numbers, if the precision is missing, either the $f$ or $e$ style formatting is used based on the following criteria.                                                                                                    |  |
|           |                          | • f style formatting is used when the quantum exponent of the value is less than or equal to 0 but greater than or equal to -(n+5). The quantum exponent of a number can be determined by calling the quantexp64() function. n is the number of digits in the digit-sequence (including trailing zeros) when the decimal point is ignored. For example:                                                                                                    |  |
|           |                          | 0.000005                                                                                                    |  |
|           |                          | contains 1 digit in the digit sequence, $n = 1$                                                                                                    |  |
|           |                          | 0.0000050                                                                                                    |  |
|           |                          | contains 2 digits in the digit sequence, $n = 2$                                                                                                    |  |
|           |                          | 12.30                                                                                                    |  |
|           |                          | contains 4 digits in the digit sequence, $n = 4$                                                                                                    |  |
|           |                          | The precision is equal to the absolute value of the <i>quantum</i> exponent of the value.                                                                                                    |  |
|           |                          | • e style formatting is used when the quantum exponent of the value does not satisfy the f style criteria. The precision is equal to n-1. The e style format of a decimal floating-point value is the same as the e style format of a non decimal floating-point value with two exceptions: a) if the value is equal to 0 then the exponent is equal to the quantum exponent of the value, and b) the exponent is always given with the minimum number of digits required (i.e., the exponent never contains a leading zero). For example: |  |
|           |                          | 0.000000 produces 0e-7                                                                                                    |  |
|           |                          | -1870 produces -1.87e+3                                                                                                    |  |
|           |                          | If the precision modifier is present and at least as large as the precision of the value, the conversion is as if the precision modifier were missing. If the precision modifier is present and less than the precision of the value, the value is first rounded to the number of digits specified by the precision modifier. The result is then converted as if the precision modifier were missing.                                                                                                    |  |
| A         | Floating-point           | Identical to the a format except that uppercase alphabetic characters are used instead of lowercase alphabetic characters.                                                                                                    |  |
| d, i      | Integer                  | Signed decimal integer.                                                                                                    |  |
| u         | Integer                  | Unsigned decimal integer.                                                                                                    |  |

| Table 5. Type characters (continued) |                    |                                                                                                    |  |
|--------------------------------------|--------------------|----------------------------------------------------------------------------------------------------|--|
| Character                            | Argument           | Output Format                                                                                                    |  |
| 0                                    | Integer            | Unsigned octal integer.                                                                                                    |  |
| Х                                    | Integer            | Unsigned hexadecimal integer, using abcdef.                                                                                                    |  |
| Χ                                    | Integer            | Unsigned hexadecimal integer, using ABCDEF.                                                                                                    |  |
| D(n,p)                               | Packed decimal     | It has the format [-] dddd.dddd where the number of digits after the decimal point is equal to the precision of the specification. If the precision is missing, the default is p; if the precision is zero, and the # flag is not specified, no decimal point character appears. If the n and the p are *, an argument from the argument list supplies the value. n and p must precede the value being formatted in the argument list. At least one character appears before a decimal point. The value is rounded to the appropriate number of digits. |  |
| f                                    | Floating-point     | Signed value having the form [-]dddd.dddd, where dddd is one or more decimal digits. The number of digits before the decimal point depends on the magnitude of the number. The number of digits after the decimal point is equal to the requested precision. <sup>2</sup>                                                                                                    |  |
| F                                    | Floating-point     | Identical to the f format except that uppercase alphabetic characters are used instead of lowercase alphabetic characters. <sup>2</sup>                                                                                                    |  |
| е                                    | Floating-point     | Signed value having the form [-]d.dddd e[sign]ddd, where d is a single-decimal digit, dddd is one or more decimal digits, ddd is 2 or more decimal digits, and sign is + or <sup>2</sup>                                                                                                    |  |
| E                                    | Floating-point     | Identical to the e format except that uppercase alphabetic characters are used instead of lowercase alphabetic characters. <sup>2</sup>                                                                                                    |  |
| g                                    | Floating-point     | Signed value printed in f or e format. The e format is used only when the exponent of the value is less than -4 or greater than or equal to <i>precision</i> . Trailing zeros are truncated, and the decimal point appears only if one or more digits follow it. <sup>2</sup>                                                                                                    |  |
| G                                    | Floating-point     | Identical to the g format except that uppercase alphabetic characters are used instead of lowercase alphabetic characters. <sup>2</sup>                                                                                                    |  |
| С                                    | Character (byte)   | Single character.                                                                                                    |  |
| S                                    | String             | Characters (bytes) printed up to the first null character (\0) or until <i>precision</i> is reached.                                                                                                    |  |
| n                                    | Pointer to integer | Number of characters (bytes) successfully written so far to the <i>stream</i> or buffer; this value is stored in the integer whose address is given as the argument.                                                                                                    |  |

| Table 5. Type characters (continued) |                |                                                                                                    |  |
|--------------------------------------|----------------|----------------------------------------------------------------------------------------------------|--|
| Character                            | Argument       | Output Format                                                                                                    |  |
| р                                    | Pointer        | Pointer converted to a sequence of printable characters. It can be one of the following:                                                                                                    |  |
|                                      |                | • space pointer                                                                                                    |  |
|                                      |                | system pointer                                                                                                    |  |
|                                      |                | invocation pointer                                                                                                    |  |
|                                      |                | procedure pointer                                                                                                    |  |
|                                      |                | open pointer                                                                                                    |  |
|                                      |                | suspend pointer                                                                                                    |  |
|                                      |                | data pointer                                                                                                    |  |
|                                      |                | • label pointer                                                                                                    |  |
| lc or C                              | Wide Character | The (wchar_t) character is converted to a multibyte character as if by a call to wctomb(), and this character is printed out. <sup>1</sup>                                                                                                    |  |
| ls or S                              | Wide Character | The (wchar_t) characters up to the first (wchar_t) null character (L\0), or until precision is reached, are converted to multibyte characters, as if by a call to wcstombs(), and these characters are printed out. If the argument is a null string, (null) is printed. <sup>1</sup> |  |

#### Note:

- 1. See the documentation for the wctomb() function or the documentation for the wcstombs() function for more information. You can also find additional information in "Wide Characters" on page 574.
- 2. If the H, D, or DD format size specifiers are not used, only 15 significant digits of output are guaranteed.

The following list shows the format of the printed values for IBM i pointers, and gives a brief description of the components of the printed values.

Space pointer: SPP:Context:Object:Offset:AG

Context: type, subtype and name of the context Object: type, subtype and name of the object

Offset: offset within the space AG: Activation group ID

System pointer: SYP:Context:Object:Auth:Index:AG

Context: type, subtype and name of the context Object: type, subtype and name of the object

Auth: authority

Index: Index associated with the pointer

AG: Activation group ID

Invocation pointer: IVP:Index:AG

Index: Index associated with the pointer

AG: Activation group ID

Procedure pointer: PRP:Index:AG

Index: Index associated with the pointer

AG: Activation group ID

Suspend pointer: SUP:Index:AG

Index: Index associated with the pointer

AG: Activation group ID

Data pointer: DTP:Index:AG

Index: Index associated with the pointer

AG: Activation group ID

Label pointer: LBP:Index:AG

Index: Index associated with the pointer

AG: Activation group ID

NULL pointer: NULL

The following restrictions apply to pointer printing and scanning on the IBM i operating system:

- If a pointer is printed out and scanned back from the same activation group, the scanned back pointer will be compared equal to the pointer printed out.
- If a scanf() family function scans a pointer that was printed out by a different activation group, the scanf() family function will set the pointer to NULL.
- If a pointer is printed out in a teraspace environment, just the hexadecimal value of the pointer is printed out. These results are the same as when using %#p.

The %#p format specifier has much better performance than the %p format specifier.

See the ILE C/C++ Programmer's Guide for more information about using IBM i pointers.

If a floating-point value of INFINITY or Not-a-Number (NaN) is formatted using the a, e, f, or g format, the output string is infinity or nan. If a floating-point value of INFINITY or Not-A-Number (NaN) is formatted using the A, E, F, or G format, the output string is INFINITY or NAN.

The *flag* characters and their meanings are as follows (notice that more than one *flag* can appear in a format specification):

| Flag       | Meaning                                                                                                    | Default                                                 |
|------------|----------------------------------------------------------------------------------------------------|---------------------------------------------------------|
| -          | Left-justify the result within the field width.                                                                                                    | Right-justify.                                          |
| +          | Prefix the output value with a sign (+ or -) if the output value is of a signed type.                                                                                                    | Sign appears only<br>for negative signed<br>values (-). |
| blank(' ') | Prefix the output value with a blank if the output value is signed and positive. The + flag overrides the <i>blank</i> flag if both appear, and a positive signed value will be output with a sign. | No blank.                                               |

| Flag | Meaning                                                                                                    | Default                                                                                |
|------|----------------------------------------------------------------------------------------------------|----------------------------------------------------------------------------------------|
| #    | When used with the o, x, or X formats, the # flag prefixes any nonzero output value with 0, 0x, or 0X, respectively.                                                                                                    | No prefix.                                                                             |
|      | When used with the D(n,p), a, A, e, E, f or F formats, the # flag forces the output value to contain a decimal point in all cases.                                                                                                    | Decimal point appears only if digits follow it.                                        |
|      | When used with the g or G formats, the # flag forces the output value to contain a decimal point in all cases and prevents the truncation of trailing zeros.                                                                                                    | Decimal point<br>appears only if digits<br>follow it; trailing<br>zeros are truncated. |
|      | When used with the ls or S format, the # flag causes precision to be measured in characters, regardless of the size of the character. For example, if single-byte characters are being printed, a precision of 4 would result in 4 bytes being printed. If double-byte characters are being printed, a precision of 4 would result in 8 bytes being printed. | Precision indicates<br>the maximum<br>number of bytes to<br>be output.                 |
|      | When used with the p format, the # flag converts the pointer to hex digits. These hex digits cannot be converted back into a pointer, unless in a teraspace environment.                                                                                                    | Pointer converted to a sequence of printable characters.                               |
| 0    | When used with the d, i, D(n,p) o, u, x, X, a, A, e, E, f, F, g, or G formats, the 0 flag causes leading 0s to pad the output to the field width. The 0 flag is ignored if precision is specified for an integer or if the - flag is specified.                                                                                                    | Space padding. No space padding for D(n,p).                                            |

The # flag should not be used with c, lc, d, i, u, or s types.

*Width* is a nonnegative decimal integer controlling the minimum number of characters printed. If the number of characters (bytes) in the output value is less than the specified *width*, blanks are added on the left or the right (depending on whether the - flag is specified) until the minimum width is reached.

Width never causes a value to be truncated; if the number of characters (bytes) in the output value is greater than the specified width, or width is not given, all characters of the value are printed (subject to the precision specification).

For the ls or S type, width is specified in bytes. If the number of bytes in the output value is less than the specified width, single-byte blanks are added on the left or the right (depending on whether the - flag is specified) until the minimum width is reached.

The width specification can be an asterisk (\*), in which case an argument from the argument list supplies the value. The width argument must precede the value being formatted in the argument list.

*Precision* is a nonnegative decimal integer preceded by a period, which specifies the number of characters to be printed or the number of decimal places. Unlike the *width* specification, the *precision* can cause truncation of the output value or rounding of a floating-point or packed decimal value.

The *precision* specification can be an asterisk (\*), in which case an argument from the argument list supplies the value. The *precision* argument must precede the value being formatted in the argument list.

The interpretation of the *precision* value and the default when the *precision* is omitted depend on the *type*, as shown in the following table:

| Table 6. Value             | Table 6. Values of Precision                                                                                                    |                                                                                                    |  |  |
|----------------------------|----------------------------------------------------------------------------------------------------|----------------------------------------------------------------------------------------------------|--|--|
| Туре                       | Meaning                                                                                                    | Default                                                                                                    |  |  |
| a<br>A                     | For non decimal floating-point numbers, precision specifies the number of hexadecimal digits to be printed after the decimal point.  For decimal floating-point numbers, precision specifies the number of significant digits to be printed.               | For non decimal floating-point numbers, the default precision is sufficient for an exact representation of the value. If precision is 0, no decimal point is printed. For decimal floating-point numbers, the default precision is sufficient for an exact representation of the value. Refer to Table 5 on page 257 for more details on the format used. |  |  |
| i<br>d<br>u<br>o<br>x<br>X | Precision specifies the minimum number of digits to be printed. If the number of digits in the argument is less than precision, the output value is padded on the left with zeros. The value is not truncated when the number of digits exceeds precision. | If precision is 0 or omitted entirely, or if the period (.) appears without a number following it, the precision is set to 1.                                                                                                    |  |  |
| f<br>F<br>D(n,p)<br>e<br>E | Precision specifies the number of digits to be printed after the decimal point. The last digit printed is rounded.                                                                                                    | Default <i>precision</i> for f, F, e and E is six. Default <i>precision</i> for D(n,p) is p. If <i>precision</i> is 0 or the period appears without a number following it, no decimal point is printed.                                                                                                    |  |  |
| g<br>G                     | Precision specifies the maximum number of significant digits printed.                                                                                                    | All significant digits are printed. Default <i>precision</i> is six.                                                                                                    |  |  |
| С                          | No effect.                                                                                                    | The character is printed.                                                                                                    |  |  |
| lc                         | No effect.                                                                                                    | The wchar_t character is converted and resulting multibyte character is printed.                                                                                                    |  |  |
| S                          | Precision specifies the maximum number of characters (bytes) to be printed. Characters (bytes) in excess of precision are not printed.                                                                                                    | Characters are printed until a null character is encountered.                                                                                                    |  |  |
| ls                         | Precision specifies the maximum number of bytes to be printed. Bytes in excess of precision are not printed; however, multibyte integrity is always preserved.                                                                                             | wchar_t characters are converted and resulting multibyte characters are printed.                                                                                                    |  |  |

# **Return Value**

The printf() function returns the number of bytes printed. The value of errno may be set to:

# Value

Meaning

#### **EBADMODE**

The file mode that is specified is not valid.

#### **ECONVERT**

A conversion error occurred.

#### **EIOERROR**

A non-recoverable I/O error occurred.

#### **EIORECERR**

A recoverable I/O error occurred.

#### **EILSEQ**

An invalid multibyte character sequence was encountered.

#### **EPUTANDGET**

An illegal write operation occurred after a read operation.

#### **ESTDOUT**

stdout cannot be opened.

**Note:** The radix character for the printf() function is locale sensitive. The radix character is the decimal point to be used for the # flag character of the format string parameter for the format types D(n,p), a, A, e, E, f, F, g, and G.

# **Examples**

This example prints data in a variety of formats.

```
#include <stdio.h>
#include <stdlib.h>
int main(void)
     char ch = 'h', *string = "computer";
int count = 234, hex = 0x10, oct = 010, dec = 10;
double fp = 251.7366;
     wchar_t wc = (wchar_t)0x0058;
wchar_t ws[4];
     printf("1234567890123%n4567890123456789\n\n", &count);
printf("Value of count should be 13; count = %d\n\n", count);
printf("%10c%5c\n", ch, ch);
printf("%25s\n%25.4s\n\n", string, string);
printf("%f %.2f %e %E\n\n", fp, fp, fp);
printf("%i %i %i\n\n", hex, oct, dec);
/******* Output should be similar to: *********
234 +234
                   000234
                                                     352
                                  EΑ
                                           ea
12345678901234567890123456789
Value of count should be 13; count = 13
             computer
                   comp
251.736600
                   251.74
                                 2.517366e+02 2.517366E+02
        8
                10
16
```

## Example that uses printf()

```
/* 65535 (no convert). This way if printf goes to the screen or
    /* a file the output will be the same.
   int main(void)
        wchar_t wc = 0x0058;
                                   /* UNICODE X */
        wchar_t ws[4];
        setlocale(LC_ALL,
        "/OSYS.LIB/EN_US.LOCALE"); /* a CCSID 37 locale */
ws[0] = 0x0041; /* UNICODE A */
       ws[1] = (wchar_t)0x0042;
ws[2] = (wchar_t)0x0043;
ws[3] = (wchar_t)0x0000;
                                         /* UNICODE B
                                             /* UNICODE C
       /* The output displayed is CCSID 37 */
printf("%lc %ls\n\n",wc,ws);
printf("%lc %.2ls\n\n",wc,ws);
        /* Now let's try a mixed-byte CCSID example */
        /\star You would need a device that can handle mixed bytes to \star/
        /* display this correctly.
        setlocale(LC_ALL
        "/QSYS.LIB/JA_JP.LOCALE");/* a CCSID 5026 locale */
        /* big A means an A that takes up 2 bytes on the screen
        /* It will look bigger then single byte A
       ws[0] = (wchar_t)0xFF21;
ws[1] = (wchar_t)0xFF22;
ws[2] = (wchar_t)0xFF23;
ws[3] = (wchar_t)0x0000;
                                            /* UNICODE big A
                                             /* UNICODE big B
                                                                   */
                                             /* UNICODE big C
        wc = 0xff11;
                                             /* UNICODE big 1
        printf("%lc %ls\n\n",wc,ws);
        /* The output of this printf is not shown below and it
        /* will differ depending on the device you display it on,*/
/* but if you looked at the string in hex it would look */
/* like this: 0E42F10F404040400E42C142C242C30F */
        /* OE is shift out, OF is shift in, and 42F1 is the /* big 1 in CCSID 5026 */
        printf("%lc
                      %.41s\n\n",wc,ws);
        /* 0E42F10F404040400E42C10F
        /★ Since the precision is in bytes we only get 4 bytes
        /* of the string.
        printf("%lc %#.2ls\n\n",wc,ws);
        /* The output of this printf is not shown below either. */
/* The hex would look like: */
        /* 0E42F10F404040400E42C142C20F
        /* The # means precision is in characters reguardless
        /* of size. So we get 2 characters of the string.
   7
/******* Output should be similar to: *********
      ABC
      AB
```

#### Example that uses printf()

```
ws[3] = (wchar_t)0x0000;
    /* The output displayed is CCSID 37 */
    printf("%lc %ls\n\n",wc,ws);
    /* Now let's try a mixed-byte CCSID example */    /* You would need a device that can handle mixed bytes to */
    /* display this correctly.
    setlocale(LC ALL,
    "/QSYS.LIB/JA_JP.LOCALE"); /* a CCSID 5026 locale */
    /* big A means an A that takes up 2 bytes on the screen
    /* It will look bigger than single byte A
    ws[0] = (wchar_t)0x42C1;

ws[1] = (wchar_t)0x42C2;
                                        /* big B
    ws[2] = (wchar_t)0x42C3;
                                       /* big C
    ws[3] = (wchar_t)0x0000;
    wc = 0x42F1;
                                       /* big 1
    printf("%lc %ls\n\n",wc,ws);
    /* The output of this printf is not shown below and it *//* will differ depending on the device you display it on,*//* but if you looked at the string in hex it would look */
    /* like this: 0E42F10F404040400E42C142C242C30F
/* 0E is shift out, 0F is shift in, and 42F1 is the
    /* big 1 in CCSID
                          5026 */
    printf("%lc %.4ls\n\n",wc,ws);
    /* The output of this printf is not shown below either. */
    /* The hex would look like: 
/* 0E42F10F404040400E42C10F
    /★ Since the precision is in bytes we only get 4 bytes
    /* of the string.
    printf("%lc %#.2ls\n\n",wc,ws);
    /* 0E42F10F404040400E42C142C20F
    /* The # means precision is in characters regardless
    /* of size. So we get 2 characters of the string.
/********* Output should be similar to: *******
      ABC
```

- "fprintf() Write Formatted Data to a Stream" on page 141
- "fscanf() Read Formatted Data" on page 156
- "quantexpd32() quantexpd64() quantexpd128() Compute the Quantum Exponent" on page 273
- "scanf() Read Data" on page 363
- "sprintf() Print Formatted Data to Buffer" on page 384
- "sscanf() Read Data" on page 387
- "vfprintf() Print Argument Data to Stream" on page 462
- "vprintf() Print Argument Data" on page 470
- "vsprintf() Print Argument Data to Buffer" on page 474
- "wprintf() Format Data as Wide Characters and Print" on page 545
- "<stdio.h>" on page 13

# putc() - putchar() - Write a Character

#### **Format**

```
#include <stdio.h>
int putc(int c, FILE *stream);
int putchar(int c);
```

# Language Level

**ANSI** 

# **Threadsafe**

No

#undef putc or #undef putchar allows the putc or putchar function to be called instead of the macro version of these functions. The functions are threadsafe.

# **Description**

The putc() function converts c to unsigned char and then writes c to the output stream at the current position. The putchar() is equivalent to putc(c, stdout).

The putc () function can be defined as a macro so the argument can be evaluated multiple times.

The putc() and putchar() functions are not supported for files opened with type=record.

## **Return Value**

The putc() and putchar() functions return the character written. A return value of EOF indicates an error.

The value of errno may be set to:

#### Value

#### Meaning

#### **ECONVERT**

A conversion error occurred.

#### **EPUTANDGET**

An illegal write operation occurred after a read operation.

#### **EIOERROR**

A non-recoverable I/O error occurred.

## **EIORECERR**

A recoverable I/O error occurred.

# **Example**

This example writes the contents of a buffer to a data stream. In this example, the body of the for statement is null because the example carries out the writing operation in the test expression.

- "fputc() Write Character" on page 143
- "fwrite() Write Items" on page 169
- "getc() getchar() Read a Character" on page 175
- "puts() Write a String" on page 268
- "putwc() Write Wide Character" on page 269
- "putwchar() Write Wide Character to stdout" on page 271
- "<stdio.h>" on page 13

# putenv() - Change/Add Environment Variables

## **Format**

```
#include <stdlib.h>
int putenv(const char *varname);
```

# Language Level

XPG4

## **Threadsafe**

Yes

# **Job CCSID Interface**

All character data sent to this function is expected to be in the CCSID of the job. All character data returned by this function is in the CCSID of the job. See "Understanding CCSIDs and Locales" on page 571 for more information.

# Description

The putenv() function sets the value of an environment variable by altering an existing variable or creating a new one. The *varname* parameter points to a string of the form var=x, where x is the new value for the environment variable var.

The name cannot contain a blank or an equal ( = ) symbol. For example,

```
PATH NAME=/my_lib/joe_user
```

is not valid because of the blank between PATH and NAME. Similarly,

```
PATH=NAME=/my_lib/joe_user
```

is not valid because of the equal symbol between PATH and NAME. The system interprets all characters following the first equal symbol as being the value of the environment variable.

#### **Return Value**

The putenv() function returns 0 if successful. If putenv() fails then -1 is returned and errno is set to indicate the error.

# **Example**

## **Related Information**

- "getenv() Search for Environment Variables" on page 177
- "<stdlib.h>" on page 14

# puts() - Write a String

#### **Format**

```
#include <stdio.h>
int puts(const char *string);
```

# Language Level

**ANSI** 

## **Threadsafe**

Yes

# **Description**

The puts() function writes the given *string* to the standard output stream stdout; it also appends a new-line character to the output. The ending null character is not written.

#### **Return Value**

The puts () function returns EOF if an error occurs. A nonnegative return value indicates that no error has occurred.

The value of errno may be set to:

#### Value

#### Meaning

#### **ECONVERT**

A conversion error occurred.

#### **EPUTANDGET**

An illegal write operation occurred after a read operation.

#### **EIOERROR**

A non-recoverable I/O error occurred.

#### **EIORECERR**

A recoverable I/O error occurred.

# **Example**

This example writes Hello World to stdout.

```
#include <stdio.h>
int main(void)
{
  if ( puts("Hello World") == EOF )
     printf( "Error in puts\n" );
}
/***********************
Hello World
*/
```

## **Related Information**

- "fputs() Write String" on page 145
- "fputws() Write Wide-Character String" on page 148
- "gets() Read a Line" on page 179
- "putc() putchar() Write a Character" on page 266
- "putwc() Write Wide Character" on page 269
- "<stdio.h>" on page 13

# putwc() — Write Wide Character

#### **Format**

```
#include <stdio.h>
#include <wchar.h>
wint_t putwc(wint_t wc, FILE *stream);
```

# Language Level

**ANSI** 

#### **Threadsafe**

Yes

#### **Locale Sensitive**

The behavior of this function might be affected by the LC\_CTYPE category of the current locale. This behavior might also be affected by the LC\_UNI\_CTYPE category of the current locale if LOCALETYPE(\*LOCALEUCS2) or LOCALETYPE(\*LOCALEUTF) is specified on the compilation command. This function is not available when LOCALETYPE(\*CLD) is specified on the compilation command. For more information, see "Understanding CCSIDs and Locales" on page 571.

# **Integrated File System Interface**

This function is not available when SYSIFCOPT(\*NOIFSIO) is specified on the compilation command.

## **Wide Character Function**

See "Wide Characters" on page 574 for more information.

# Description

The putwc() function writes the wide character *wc* to the stream at the current position. It also advances the file position indicator for the stream appropriately. The putwc() function is equivalent to the fputwc() function except that some platforms implement putwc() as a macro. Therefore, for portability, the stream argument to putwc() should not be an expression with side effects.

Using a non-wide-character function with the putwc() function on the same stream results in undefined behavior. After calling the putwc() function, flush the buffer or reposition the stream pointer before calling a write function for the stream, unless EOF has been reached. After a write operation on the stream, flush the buffer or reposition the stream pointer before calling the putwc() function.

#### **Return Value**

The putwc() function returns the wide character written. If a write error occurs, it sets the error indicator for the stream and returns WEOF. If an encoding error occurs when a wide character is converted to a multibyte character, the putwc() function sets error to EILSEQ and returns WEOF.

For information about errno values for putwc (), see "fputc() — Write Character" on page 143.

# **Example**

The following example uses the putwc() function to convert the wide characters in wcs to multibyte characters and write them to the file **putwc.out**.

```
#include <stdio.h>
#include <stdlib.h>
#include <wchar.h>
#include <errno.h>
int main(void)
  FILE    *stream;
wchar_t *wcs = L"A character string.";
  FILE
  if (NULL == (stream = fopen("putwc.out", "w"))) {
    printf("Unable to open: \"putwc.out\".\n");
      exit(1);
   for (i = 0; wcs[i] != L' \setminus 0'; i++) {
     errno = 0;
if (WEOF == putwc(wcs[i], stream)) {
        if (EILSEQ == errno)
           printf("An invalid wide character was encountered.\n");
     3
  fclose(stream);
   return 0;
   /**********************
     The output file putwc.out should contain :
     A character string.
   **************************************
```

- "fputc() Write Character" on page 143
- "fputwc() Write Wide Character" on page 146
- "fputws() Write Wide-Character String" on page 148
- "getwc() Read Wide Character from Stream" on page 180
- "putc() putchar() Write a Character" on page 266
- "putwchar() Write Wide Character to stdout" on page 271
- "<stdio.h>" on page 13
- "<wchar.h>" on page 16

# putwchar() - Write Wide Character to stdout

#### **Format**

```
#include <wchar.h>
wint_t putwchar(wint_t wc);
```

# Language Level

ANSI

## **Threadsafe**

Yes

#### **Locale Sensitive**

The behavior of this function might be affected by the LC\_CTYPE category of the current locale. This behavior might also be affected by the LC\_UNI\_CTYPE category of the current locale if LOCALETYPE(\*LOCALEUCS2) or LOCALETYPE(\*LOCALEUTF) is specified on the compilation command. This function is not available when LOCALETYPE(\*CLD) is specified on the compilation command. For more information, see "Understanding CCSIDs and Locales" on page 571.

# **Integrated File System Interface**

This function is not available when SYSIFCOPT(\*NOIFSIO) is specified on the compilation command.

#### Wide Character Function

See "Wide Characters" on page 574 for more information.

# **Description**

The putwchar() function converts the wide character wc to a multibyte character and writes it to stdout. A call to the putwchar() function is equivalent to putwc(wc, stdout).

Using a non-wide-character function with the putwchar() function on the same stream results in undefined behavior. After calling the putwchar() function, flush the buffer or reposition the stream pointer before calling a write function for the stream, unless EOF has been reached. After a write operation on the stream, flush the buffer or reposition the stream pointer before calling the putwchar() function.

# **Return Value**

The putwchar() function returns the wide character written. If a write error occurs, the putwchar() function sets the error indicator for the stream and returns WEOF. If an encoding error occurs when a wide character is converted to a multibyte character, the putwchar() function sets error to EILSEQ and returns WEOF.

For information about errno values for putwc (), see "fputc() — Write Character" on page 143.

# **Example**

This example uses the putwchar() function to write the string in wcs.

```
#include <stdio.h>
#include <wchar.h>
#include <errno.h>
#include <stdlib.h>
int main(void)
  wchar_t *wcs = L"A character string.";
  for (i = 0; wcs[i] != L' \setminus 0'; i++) {
     errno = 0;
     if (WEOF == putwchar(wcs[i])) {
   printf("Unable to putwchar() the wide character.\n");
        printf("wcs[%d] = 0x%lx\n", i, wcs[i]);
        if (EILSEQ == errno)
           printf("An invalid wide character was encountered.\n");
        exit(EXIT_FAILURE);
     3
  3
  return 0:
  /***********************
     The output should be similar to :
     A character string.
```

- "fputc() Write Character" on page 143
- "fputwc() Write Wide Character" on page 146
- "fputws() Write Wide-Character String" on page 148
- "getwchar() Get Wide Character from stdin" on page 182
- "putc() putchar() Write a Character" on page 266
- "putwc() Write Wide Character" on page 269
- "<wchar.h>" on page 16

# quantexpd32() - quantexpd64() - quantexpd128() — Compute the Quantum Exponent

#### **Format**

```
#define __STDC_WANT_DEC_FP__
#include <math.h>
int quantexpd32(_Decimal32 x);
int quantexpd64(_Decimal64 x);
int quantexpd128(_Decimal128 x);
```

# Language Level

**ANSI** 

## **Threadsafe**

Yes

# **Description**

The quantexpd32(), quantexpd64(), and quantexpd128() functions compute the quantum exponent of a finite argument. The numerical value of a finite number is given by: (-1)<sup>sign</sup> x coefficient

x 10<sup>exponent</sup>. The quantum of a finite number is given by 1 x 10<sup>exponent</sup> and represents the value of a unit in the least significant position of the coefficient of a finite number. The quantum exponent is the exponent of the quantum (represented by <sup>exponent</sup> above).

## **Return Value**

The quantexpd32(), quantexpd64(), and quantexpd128() functions return the quantum exponent of x. If x is infinite or NaN, errno is set to EDOM and the value INT\_MIN is returned.

# **Example**

This example illustrates the use of the quantexpd128() function:

#### **Related Information**

- "quantized32() quantized64() quantized128() Set the Quantum Exponent of X to the Quantum Exponent of Y" on page 274
- "samequantumd32() samequantumd64() samequantumd128() Determine if Quantum Exponents X and Y are the Same" on page 361

# quantized32() - quantized64() - quantized128() — Set the Quantum Exponent of X to the Quantum Exponent of Y

#### **Format**

```
#define __STDC_WANT_DEC_FP__
#include <math.h>
    _Decimal32 quantized32(_Decimal32 x, _Decimal32 y);
    _Decimal64 quantized64(_Decimal64 x, _Decimal64 y);
    _Decimal128 quantized128(_Decimal128 x, _Decimal128 y);
```

## Language Level

**ANSI** 

#### **Threadsafe**

Yes

# Description

The quantized 32(), quantized 64(), and quantized 128() functions set the quantum exponent of argument x to the quantum exponent of argument y, while trying to keep the value the same. If the

quantum exponent is being increased, the value is correctly rounded according to the rounding mode Round to Nearest, Ties to Even. If the result does not have the same value as x, the "inexact" floating-point exception is raised. If the quantum exponent is being decreased, and the significand of the result has more digits than the type would allow, the result is NaN and the "invalid" floating-point exception is raised.

If one or both operands are NaN, the result is NaN, and the "invalid" floating-point exception may be raised. Otherwise, if only one operand is infinity, the result is NaN, and the "invalid" floating-point exception is raised. If both operands are infinity, the result is infinity and the sign is the same as x.

The quantized32(), quantized64(), and quantized128() functions do not signal underflow or overflow.

#### **Return Value**

The quantized 32(), quantized 4(), and quantized 128() functions return the number which is equal in value (except for any rounding) and sign to x, and which has a quantum exponent equal to the quantum exponent of y.

## **Example**

This example illustrates the use of the quantized 128() function:

#### **Related Information**

- "quantexpd32() quantexpd64() quantexpd128() Compute the Quantum Exponent" on page 273
- <u>"samequantumd32() samequantumd64() samequantumd128() Determine if Quantum Exponents X and Y are the Same" on page 361</u>

# qsort() — Sort Array

#### **Format**

## Language Level

**ANSI** 

#### **Threadsafe**

Yes

## **Description**

The qsort() function sorts an array of num elements, each of width bytes in size. The base pointer is a pointer to the array to be sorted. The qsort() function overwrites this array with the sorted elements.

The *compare* argument is a pointer to a function you must supply that takes a pointer to the *key* argument and to an array *element*, in that order. The qsort() function calls this function one or more times during the search. The function must compare the *key* and the *element* and return one of the following values:

| Table 7. Return values of the qsort() compare function |                          |
|--------------------------------------------------------|--------------------------|
| Value                                                  | Meaning                  |
| Less than 0                                            | key less than element    |
| 0                                                      | key equal to element     |
| Greater than 0                                         | key greater than element |

The sorted array elements are stored in ascending order, as defined by your *compare* function. You can sort in reverse order by reversing the sense of "greater than" and "less than" in *compare*. The order of the elements is unspecified when two elements compare equally.

#### **Return Value**

There is no return value.

## **Example**

This example sorts the arguments (argv) in ascending lexical sequence, using the comparison function compare() supplied in the example.

```
#include <stdio.h>
#include <stdlib.h>
#include <string.h>
                /* Declaration of compare() as a function */
int compare(const void *, const void *);
int main (int argc, char *argv[])
   int i;
   argv++;
   argc--
   digc ,
qsort((char *)argv, argc, sizeof(char *), compare);
for (i = 0; i < argc; ++i)
    printf("%s\n", argv[i]);</pre>
   return 0;
3
int compare (const void *arg1, const void *arg2)
   /* Compare all of both strings */
return(strcmp(*(char **)arg1, *(char **)arg2));
arguments
correctly?
really
sort
the
this
Does
```

#### **Related Information**

- "bsearch() Search Arrays" on page 76
- "<stdlib.h>" on page 14

# QXXCHGDA() — Change Data Area

#### **Format**

### Language Level

**ILE C Extension** 

#### **Threadsafe**

Yes

#### **Job CCSID Interface**

All character data sent to this function is expected to be in the CCSID of the job. All character data returned by this function is in the CCSID of the job. See "Understanding CCSIDs and Locales" on page 571 for more information.

## **Description**

The QXXCHGDA() function allows you to change the data area specified by *dtaname*, starting at position *offset*, with the data in the user buffer pointed to by *dtaptr* of length *len*. The structure *dtaname* contains the names of the data area and the library that contains the data area. The values that can be specified for the data area name are:

#### \*LDA

Specifies that the contents of the local data area are to be changed. The library name *dtaa\_lib* must be blank.

#### \*GDA

Specifies that the contents of the group data area are to be changed. The library name *dtaa\_lib* must be blank.

#### data-area-name

Specifies that the contents of the data area created using the Create Data Area (CRTDTAARA) CL command are to be changed. The library name  $dtaa\_lib$  must be either \*LIBL, \*CURLIB, or the name of the library where the data area (data-area-name) is located. The data area is locked while it is being changed.

QXXCHGDA can only be used to change character data.

## **Example**

#### **Related Information**

"QXXRTVDA() — Retrieve Data Area" on page 283

# QXXDTOP() — Convert Double to Packed Decimal

#### **Format**

#### Language Level

**ILE C Extension** 

## **Threadsafe**

Yes

## **Description**

The QXXDTOP function converts the *double* value specified in *value* to a packed decimal number with *digits* total digits, and *fraction* fractional digits. The result is stored in the array pointed to by *pptr*.

## **Example**

```
#include <xxcvt.h>
#include <stdio.h>

int main(void)
{
   unsigned char pptr[10];
   int digits = 8, fraction = 6;
   double value = 3.141593;

   QXXDTOP(pptr, digits, fraction, value);
}
```

### **Related Information**

- "QXXDTOZ() Convert Double to Zoned Decimal" on page 279
- "QXXITOP() Convert Integer to Packed Decimal" on page 280
- "QXXITOZ() Convert Integer to Zoned Decimal" on page 281
- "QXXPTOD() Convert Packed Decimal to Double" on page 282
- "QXXPTOI() Convert Packed Decimal to Integer" on page 282
- "QXXZTOD() Convert Zoned Decimal to Double" on page 285
- "QXXZTOI() Convert Zoned Decimal to Integer" on page 285

# QXXDTOZ() — Convert Double to Zoned Decimal

#### **Format**

## Language Level

**ILE C Extension** 

#### **Threadsafe**

Yes

## **Description**

The QXXDTOZ function converts the *double* value specified in *value* to a zoned decimal number with *digits* total digits, and *fraction* fractional digits. The result is stored in the array pointed to by *zptr*.

## **Example**

```
#include <xxcvt.h>
#include <stdio.h>

int main(void)
{
   unsigned char zptr[10];
   int digits = 8, fraction = 6;
   double value = 3.141593;

   QXXDTOZ(zptr, digits, fraction, value);
}   /* Zoned value is : 03141593 */
```

#### **Related Information**

- "QXXDTOP() Convert Double to Packed Decimal" on page 278
- "QXXITOP() Convert Integer to Packed Decimal" on page 280
- "QXXITOZ() Convert Integer to Zoned Decimal" on page 281
- "QXXPTOD() Convert Packed Decimal to Double" on page 282
- "QXXPTOI() Convert Packed Decimal to Integer" on page 282
- "QXXZTOD() Convert Zoned Decimal to Double" on page 285
- "QXXZTOI() Convert Zoned Decimal to Integer" on page 285

# QXXITOP() — Convert Integer to Packed Decimal

#### **Format**

#### Language Level

**ILE C Extension** 

#### **Threadsafe**

Yes

## **Description**

The QXXITOP function converts the integer specified in *value* to a packed decimal number with *digits* total digits, and *fraction* fractional digits. The result is stored in the array pointed to by *pptr*.

## **Example**

```
#include <xxcvt.h>
#include <stdio.h>

int main(void)
{
   unsigned char pptr[10];
   int digits = 3, fraction = 0;
   int value = 116;

   QXXITOP(pptr, digits, fraction, value);
}
```

#### **Related Information**

- "QXXDTOP() Convert Double to Packed Decimal" on page 278
- "QXXDTOZ() Convert Double to Zoned Decimal" on page 279
- "QXXITOZ() Convert Integer to Zoned Decimal" on page 281
- "QXXPTOD() Convert Packed Decimal to Double" on page 282
- "QXXPTOI() Convert Packed Decimal to Integer" on page 282
- "QXXZTOD() Convert Zoned Decimal to Double" on page 285
- "QXXZTOI() Convert Zoned Decimal to Integer" on page 285

# QXXITOZ() — Convert Integer to Zoned Decimal

#### **Format**

```
#include <xxcvt.h>
void QXXITOZ(unsigned char *zptr, int digits, int fraction, int value);
```

## Language Level

**ILE C Extension** 

### **Threadsafe**

Yes

## **Description**

The QXXITOZ function converts the integer specified in *value* to a zoned decimal number with *digits* total digits, and *fraction* fractional digits. The result is stored in the array pointed to by *zptr*.

## **Example**

### **Related Information**

- "QXXDTOP() Convert Double to Packed Decimal" on page 278
- "QXXDTOZ() Convert Double to Zoned Decimal" on page 279
- "QXXITOP() Convert Integer to Packed Decimal" on page 280
- "QXXPTOD() Convert Packed Decimal to Double" on page 282
- "QXXPTOI() Convert Packed Decimal to Integer" on page 282
- "QXXZTOD() Convert Zoned Decimal to Double" on page 285
- "QXXZTOI() Convert Zoned Decimal to Integer" on page 285

# **QXXPTOD()** — Convert Packed Decimal to Double

#### **Format**

```
#include <xxcvt.h>
double QXXPTOD(unsigned char *pptr, int digits, int fraction);
```

## Language Level

**ILE C Extension** 

#### **Threadsafe**

Yes

## **Description**

The QXXPTOD function converts a packed decimal number to a double.

## **Example**

#### **Related Information**

- "QXXDTOP() Convert Double to Packed Decimal" on page 278
- "QXXDTOZ() Convert Double to Zoned Decimal" on page 279
- "QXXITOP() Convert Integer to Packed Decimal" on page 280
- "QXXITOZ() Convert Integer to Zoned Decimal" on page 281
- "QXXPTOI() Convert Packed Decimal to Integer" on page 282
- "QXXZTOD() Convert Zoned Decimal to Double" on page 285
- "QXXZTOI() Convert Zoned Decimal to Integer" on page 285

# QXXPTOI() — Convert Packed Decimal to Integer

#### **Format**

```
#include <xxcvt.h>
int QXXPTOI(unsigned char *pptr, int digits, int fraction);
```

## Language Level

**ILE C Extension** 

#### **Threadsafe**

Yes

## **Description**

The QXXPTOI function converts a packed decimal number to an integer.

## **Example**

#### **Related Information**

- "QXXDTOP() Convert Double to Packed Decimal" on page 278
- "QXXDTOZ() Convert Double to Zoned Decimal" on page 279
- "QXXITOP() Convert Integer to Packed Decimal" on page 280
- "QXXITOZ() Convert Integer to Zoned Decimal" on page 281
- "QXXPTOD() Convert Packed Decimal to Double" on page 282
- "QXXZTOD() Convert Zoned Decimal to Double" on page 285
- "QXXZTOI() Convert Zoned Decimal to Integer" on page 285

## QXXRTVDA() — Retrieve Data Area

#### **Format**

### Language Level

**ILE C Extension** 

#### **Threadsafe**

Yes

#### **Job CCSID Interface**

All character data sent to this function is expected to be in the CCSID of the job. All character data returned by this function is in the CCSID of the job. See <u>"Understanding CCSIDs and Locales"</u> on page 571 for more information.

## **Description**

The following typedef definition is included in the <xxdtaa.h> header file. The character arrays are not null-ended strings so they must be blank filled.

```
typedef struct _DTAA_NAME_T {
   char dtaa_name[10]; /* name of data area */
   char dtaa_lib[10]; /* library that contains data area */
}_DTAA_NAME_T;
```

The QXXRTVDA() function retrieves a copy of the data area specified by *dtaname* starting at position *offset* with a length of *len*. The structure *dtaname* contains the names of the data area and the library that contains the data area. The values that can be specified for the data area name are:

#### \*LDA

The contents of the local data area are to be retrieved. The library name dtaa\_lib must be blank.

#### \*GDA

The contents of the group data area are to be retrieved. The library name dtaa\_lib must be blank.

#### \*PDA

Specifies that the contents of the program initialization parameters (PIP) data area are to be retrieved. The PIP data area is created for each pre-started job and is a character area up to 2000 characters in length. You cannot retrieve the PIP data area until you have acquired the requester. The library name dtaa lib must be blank.

#### data-area-name

Specifies that the contents of the data area created using the Create Data Area (CRTDTAARA) CL command are to be retrieved. The library name  $dtaa\_lib$  must be either \*LIBL, \*CURLIB, or the name of the library where the data area (data-area-name) is located. The data area is locked while the data is being retrieved.

The parameter *dtaptr* is a pointer to the storage that receives the retrieved copy of the data area. Only character data can be retrieved using QXXRTVDA.

## **Example**

```
#include <stdio.h>
#include <xxdtaa.h>
#define DATA_AREA_LENGTH 30
#define START
#define LENGTH
                          7
int main(void)
 char uda_area[DATA_AREA_LENGTH];
  /* Retrieve data from user-defined data area currently in MYLIB */
  _DTAA_NAME_T dtaname = {"USRDDA
                                     ", "MYLIB
  /* Use the function to retrieve some data into uda_area.
                                                                   */
  QXXRTVDA(dtaname,START,LENGTH,uda_area);
  /★ Print the contents of the retrieved subset.
                                                                   */
 printf("uda_area contains %7.7s\n",uda_area);
3
```

#### **Related Information**

• "QXXCHGDA() — Change Data Area" on page 277

# **QXXZTOD()** — Convert Zoned Decimal to Double

#### **Format**

```
#include <xxcvt.h>
double QXXZTOD(unsigned char *zptr, int digits, int fraction);
```

## Language Level

**ILE C Extension** 

### **Threadsafe**

Yes

## **Description**

The QXXZTOD function converts to a *double*, the zoned decimal number (with *digits* total digits, and *fraction* fractional digits) pointed to by *zptr*. The resulting *double* value is returned.

## **Example**

#### **Related Information**

- "QXXDTOP() Convert Double to Packed Decimal" on page 278
- "QXXDTOZ() Convert Double to Zoned Decimal" on page 279
- "QXXITOP() Convert Integer to Packed Decimal" on page 280
- "QXXITOZ() Convert Integer to Zoned Decimal" on page 281
- "QXXPTOD() Convert Packed Decimal to Double" on page 282
- "QXXPTOI() Convert Packed Decimal to Integer" on page 282
- "QXXZTOI() Convert Zoned Decimal to Integer" on page 285

# QXXZTOI() — Convert Zoned Decimal to Integer

#### **Format**

```
#include <xxcvt.h>
int QXXZTOI(unsigned char *zptr, int digits, int fraction);
```

## Language Level

**ILE C Extension** 

#### **Threadsafe**

Yes

## Description

The QXXZTOI function converts to an *integer*, the zoned decimal number (with *digits* total digits, and *fraction* fractional digits) pointed to by *zptr*. The resulting integer is returned.

## **Example**

### **Related Information**

- "QXXDTOP() Convert Double to Packed Decimal" on page 278
- "QXXDTOZ() Convert Double to Zoned Decimal" on page 279
- "QXXITOP() Convert Integer to Packed Decimal" on page 280
- "QXXITOZ() Convert Integer to Zoned Decimal" on page 281
- "QXXPTOD() Convert Packed Decimal to Double" on page 282
- "QXXPTOI() Convert Packed Decimal to Integer" on page 282
- "QXXZTOD() Convert Zoned Decimal to Double" on page 285

# raise() — Send Signal

#### **Format**

```
#include <signal.h>
int raise(int sig);
```

### Language Level

**ANSI** 

#### **Threadsafe**

Yes

## Description

The raise() function sends the signal *sig* to the running program. If compiled with SYSIFCOPT(\*ASYNCSIGNAL) on the compilation command, this function uses asynchronous signals. The asynchronous version of this function throws a signal to the process or thread.

#### **Return Value**

The raise() function returns 0 if successful, nonzero if unsuccessful.

## **Example**

This example establishes a signal handler called sig\_hand for the signal SIGUSR1. The signal handler is called whenever the SIGUSR1 signal is raised and will ignore the first nine occurrences of the signal. On the tenth raised signal, it exits the program with an error code of 10. Note that the signal handler must be reestablished each time it is called.

#### **Related Information**

- "signal() Handle Interrupt Signals" on page 379
- "Signal Handling Action Definitions" on page 554
- "<signal.h>" on page 11
- Signal APIs in the APIs topic in the Information Center.
- POSIX thread APIs in the APIs topic in the Information Center.

# rand() – rand\_r() – Generate Random Number

#### **Format**

```
#include <stdlib.h>
int rand(void);
int rand_r(unsigned int *seed);
```

## Language Level

**ANSI** 

#### **Threadsafe**

No

rand() is not threadsafe, but rand\_r() is.

## Description

The rand() function generates a pseudo-random integer in the range 0 to RAND\_MAX (macro defined in <stdlib.h>). Use the <a href="mailto:srand()">srand()</a> function before calling rand() to set a starting point for the random number generator. If you do not call the srand() function first, the default seed is 1.

**Note:** The rand\_r() function is the restartable version of rand().

#### **Return Value**

The rand() function returns a pseudo-random number.

## **Example**

This example prints the first 10 random numbers generated.

```
#include <stdlib.h>
#include <stdlib.h>

int main(void)
{
    int x;

    for (x = 1; x <= 10; x++)
        printf("iteration %d, rand=%d\n", x, rand());
}

/********************************

iteration 1, rand=16838
iteration 2, rand=5758
iteration 3, rand=10113
iteration 4, rand=17515
iteration 5, rand=31051
iteration 6, rand=5627
iteration 7, rand=23010
iteration 8, rand=7419
iteration 9, rand=16212
iteration 10, rand=4086
*/</pre>
```

#### **Related Information**

- "srand() Set Seed for rand() Function" on page 386
- "<stdlib.h>" on page 14

# \_Racquire() — Acquire a Program Device

#### **Format**

```
#include <recio.h>
int _Racquire(_RFILE *fp, char *dev);
```

## Language Level

**ILE C Extension** 

#### **Threadsafe**

No

#### **Job CCSID Interface**

All character data sent to this function is expected to be in the CCSID of the job. All character data returned by this function is in the CCSID of the job. See "Understanding CCSIDs and Locales" on page 571 for more information.

## **Description**

The \_Racquire() function acquires the program device specified by the *dev* parameter and associates it with the file specified by *fp*. The *dev* parameter is a null-ended C string. The program device name must be specified in uppercase. The program device must be defined to the file.

This function is valid for display and ICF files.

### **Return Value**

The \_Racquire() function returns 1 if it is successful or zero if it is unsuccessful. The value of errno may be set to EIOERROR (a non-recoverable I/O error occurred) or EIORECERR (a recoverable I/O error occurred).

See Table 22 on page 549 and Table 24 on page 553 for errno settings.

## **Example**

```
#include <stdio.h>
#include <recio.h>
#include <string.h>
#include <stdlib.h>
int main(void)
    RFILE
               *fp;
    _RIOFB_T *rfb;
    /* Open the device file. if (( fp = _Ropen ( "MYLIB/T1677RD2", "ar+" )) == NULL )
                                                                         */
        printf ( "Could not open file\n" );
        exit (1);
    3
    _Racquire ( fp,"DEVICE1" );
                                    /* Acquire another program device. */
                                    /* Replace with actual device name.*/
    _Rformat ( fp,"FORMAT1" );
                                    /* Set the record format for the
                                    /* display file.
   rfb = _Rwrite ( fp, "", 0 ); /* Set up the display.
                                                                         */
    /* Do some processing...
                                                                         */
    _Rclose (fp);
3
```

### **Related Information**

"\_Rrelease() — Release a Program Device" on page 345

# \_Rclose() — Close a File

#### **Format**

```
#include <recio.h>
int _Rclose(_RFILE *fp);
```

## Language Level

**ILE C Extension** 

#### **Threadsafe**

Yes

## Description

The \_Rclose() function closes the file specified by fp. Before this file is closed, all buffers associated with it are flushed and all buffers reserved for it are released. The file is closed even if an exception occurs. The \_Rclose() function applies to all types of files.

**Note:** The storage pointed to by the \_RFILE pointer is freed by the\_Rclose() function. After the use of the \_Rclose() function, any attempt to use the \_RFILE pointer is not valid.

#### **Return Value**

The \_Rclose() function returns zero if the file is closed successfully, or EOF if the close operation failed or the file was already closed. The file is closed even if an exception occurs, and zero is returned.

The value of errno may be set to:

| Value     | Meaning                               |
|-----------|---------------------------------------|
| ENOTOPEN  | The file is not open.                 |
| EIOERROR  | A non-recoverable I/O error occurred. |
| EIORECERR | A recoverable I/O error occurred.     |

See Table 22 on page 549 and Table 24 on page 553 for errno settings.

## **Example**

#### **Related Information**

• "Ropen() — Open a Record File for I/O Operations" on page 319

# \_Rcommit() — Commit Current Record

#### **Format**

```
#include <recio.h>
int _Rcommit(char *cmtid);
```

## Language Level

**ILE C Extension** 

#### **Threadsafe**

No

## **Job CCSID Interface**

All character data sent to this function is expected to be in the CCSID of the job. All character data returned by this function is in the CCSID of the job. See "Understanding CCSIDs and Locales" on page 571 for more information.

## **Description**

The \_Rcommit() function completes the current transaction for the job that calls it and establishes a new commitment boundary. All changes made since the last commitment boundary are made permanent. Any file or resource that is open under commitment control in the job is affected.

The *cmtid* parameter is a null-ended C string used to identify the group of changes associated with a commitment boundary. It cannot be longer than 4000 bytes.

The \_Rcommit() function applies to database and DDM files.

#### **Return Value**

The \_Rcommit() function returns 1 if the operation is successful or zero if the operation is unsuccessful. The value of errno may be set to EIOERROR (a non-recoverable I/O error occurred) or EIORECERR (a recoverable I/O error occurred).

See Table 22 on page 549 and Table 24 on page 553 for errno settings.

## **Example**

```
#include <stdio.h>
#include <recio.h>
#include <stdlib.h>
#include <string.h>
int main(void)
  char
              buf[40];
  int
             rc = 1;
 _RFILE
             *purf;
             *dailyf;
 printf ( "Display file did not open.\n" );
      exit ( 1 );
 }
  if ( ( dailyf = _Ropen ( "MYLIB/T1677RDA", "wr,commit=y") ) == NULL )
      printf ( "Daily transaction file did not open.\n" ); exit ( 2 );
  /* Select purchase record format */
_Rformat ( purf, "PURCHASE" );
  /* Invite user to enter a purchase transaction.
 /* The _Rwrite function writes the purchase display.
_Rwrite ( purf, "", 0 );
_Rreadn ( purf, buf, sizeof(buf), __DFT );
  /* Update daily transaction file
 rc = (( _Rwrite ( dailyf, buf, sizeof(buf) ))->num_bytes );
  /\star If the databases were updated, then commit the transaction.
  /* Otherwise, rollback the transaction and indicate to the
  /* user that an error has occurred and end the application.
  if (rc)
    {
        _Rcommit ( "Transaction complete" );
    7
  else
    {
        _Rrollbck ( );
_Rformat ( purf, "ERROR" );
  _Rclose ( purf );
_Rclose ( dailyf );
```

#### **Related Information**

• "\_Rrollbck() — Roll Back Commitment Control Changes" on page 348

# \_Rdelete() — Delete a Record

#### **Format**

```
#include <recio.h>
_RIOFB_T *_Rdelete(_RFILE *fp);
```

### Language Level

**ILE C Extension** 

#### **Threadsafe**

Yes

## Description

The \_Rdelete() function deletes the record that is currently locked for update in the file specified by fp. After the delete operation, the record is not locked. The file must be open for update.

A record is locked for update by reading or locating to it unless \_\_NO\_LOCK is specified on the read or locate option. If the \_\_NO\_POSITION option is specified on the locate operation that locked the record, the record deleted may not be the record that the file is currently positioned to.

This function is valid for database and DDM files.

#### **Return Value**

The \_Rdelete() function returns a pointer to the \_RIOFB\_T structure associated with fp. If the operation is successful, the num\_bytes field contains 1. If the operation is unsuccessful, the num\_bytes field contains zero.

The value of errno may be set to:

#### Value

#### Meaning

#### **ENOTDLT**

The file is not open for delete operations.

#### **EIOERROR**

A non-recoverable I/O error occurred.

#### **EIORECERR**

A recoverable I/O error occurred.

See Table 22 on page 549 and Table 24 on page 553 for errno settings.

### **Example**

```
#include <stdio.h>
#include <stdlib.h>
#include <recio.h>
int main(void)
     RFILE
                 *fp;
    _XXOPFB_T *opfb;
    /* Open the file for processing in arrival sequence. */
if (( fp = _Ropen ( "MYLIB/T1677RD1", "rr+, arrseq=Y" )) == NULL )
         printf ( "Open failed\n" );
         exit ( 1 );
    7
    /* Get the library and file names of the file opened.
                                                                            */
    %10.10s\n",
               opfb->file_name);
    /* Get the first record.
                                                                             */
    _Rreadf ( fp, NULL, 20, __DFT );
printf ( "First record: %10.10s\n", *(fp->in_buf) );
    /* Delete the first record.
    _Rdelete (fp);
    _Rclose (fp);
```

#### **Related Information**

• "\_Rrlslck() — Release a Record Lock" on page 347

# \_Rdevatr() — Get Device Attributes

#### **Format**

```
#include <recio.h>
#include <xxfdbk.h>
_XXDEV_ATR_T *_Rdevatr(_RFILE *fp, char *dev);
```

## Language Level

**ILE C Extension** 

#### **Threadsafe**

No

### **Job CCSID Interface**

All character data sent to this function is expected to be in the CCSID of the job. All character data returned by this function is in the CCSID of the job. See "Understanding CCSIDs and Locales" on page 571 for more information.

## **Description**

The  $\_$ Rdevatr() function returns a pointer to a copy of the device attributes feedback area for the file pointed to by fp, and the device specified by dev.

The dev parameter is a null-ended C string. The device name must be specified in uppercase.

The \_Rdevatr() function is valid for display and ICF files.

#### **Return Value**

The \_Rdevatr() function returns NULL if an error occurs.

See Table 22 on page 549 and Table 24 on page 553 for errno settings.

## **Example**

```
#include <stdio.h>
#include <recio.h>
#include <string.h>
#include <stdlib.h>
int main(int argc, char ** argv)
    _RFILE *fp; /* File pointer
_RIOFB_T *rfb; /*Pointer to the file's feedback structure
_XXIOFB_T *iofb; /* Pointer to the file's feedback area
    _XXDEV_ATR_T *dv_atr; /* Pointer to a copy of the file's device
                               /* attributes feedback area
    /* Open the device file.
    if (( fp = _Ropen ( "MYLIB/T1677RD2", "ar+" )) == NULL )
         printf ( "Could not open file\n" );
         exit ( 1 );
    dv_atr = _Rdevatr (fp, argv[1]);
    if (dv_atr == NULL)
       printf("Error occurred getting device attributes for %s.\n",
                argv[1]);
    _Rclose (fp);
3
```

### **Related Information**

- "\_Racquire() Acquire a Program Device" on page 288
- "\_Rrelease() Release a Program Device" on page 345

# realloc() — Change Reserved Storage Block Size

### **Format**

```
#include <stdlib.h>
void *realloc(void *ptr, size_t size);
```

## Language Level

**ANSI** 

#### **Threadsafe**

Yes

### Description

The realloc() function changes the size of a previously reserved storage block. The *ptr* argument points to the beginning of the block. The *size* argument gives the new size of the block, in bytes. The contents of the block are unchanged up to the shorter of the new and old sizes.

If the *ptr* is NULL, realloc() reserves a block of storage of *size* bytes. It does not necessarily give all bits of each element an initial value of 0.

If size is 0 and the ptr is not NULL, realloc() frees the storage allocated to ptr and returns NULL

#### Note:

1. All heap storage is associated with the activation group of the calling function. As such, storage should be allocated, deallocated, and reallocated within the same activation group. You cannot allocate heap

- storage within one activation group and deallocate or reallocate that storage from a different activation group. For more information about activation groups, see the *ILE Concepts* manual.
- 2. If the Quick Pool memory manager has been enabled in the current activation group then storage is retrieved using Quick Pool memory manager. See "\_C\_Quickpool\_Init() Initialize Quick Pool Memory Manager" on page 93 for more information.

### **Return Value**

The realloc() function returns a pointer to the reallocated storage block. The storage location of the block may be moved by the realloc() function. Thus, the ptr argument to the realloc() function is not necessarily the same as the return value.

If size is 0, the realloc() function returns NULL. If there is not enough storage to expand the block to the given size, the original block is unchanged and the realloc() function returns NULL.

The storage to which the return value points is aligned for storage of any type of object.

To use **teraspace** storage instead of single-level store storage without changing the C source code, specify the TERASPACE(\*YES \*TSIFC) parameter on the compiler command. This maps the realloc() library function to \_C\_TS\_realloc(), its teraspace storage counterpart. The maximum amount of teraspace storage that can be allocated by each call to \_C\_TS\_realloc() is 2GB - 240, or 214743408 bytes. For additional information about teraspace storage, see the *ILE Concepts* manual.

## **Example**

This example allocates storage for the prompted size of array and then uses realloc() to reallocate the block to hold the new size of the array. The contents of the array are printed after each allocation.

```
#include <stdio.h>
#include <stdlib.h>
int main(void)
  long * array;
                      /* start of the array */
  long * array; /* start of the array */
long * ptr; /* pointer to array */
  int i; /* index variable */
int num1, num2; /* number of entries of the array */
  void print_array( long *ptr_array, int size);
  printf( "Enter the s
scanf( "%i", &num1);
            "Enter the size of the array\n"
  /* allocate num1 entries using malloc() */
if ( (array = (long *) malloc( num1 * sizeof( long ))) != NULL )
      for (ptr = array, i = 0; i < num1; ++i) /* assign values */
         *ptr++ = i;
      print_array( array, num1 );
printf("\n");
  else { /* malloc error */
  perror( "Out of storage" );
    abort();
  /* Change the size of the array ... */
  printf( "Enter the size of the new array\n" );
scanf( "%i", &num2);
  if ( (array = (long *) realloc( array, num2* sizeof( long ))) != NULL )
      for ( ptr = array + num1, i = num1; i <= num2; ++i ) 
 *ptr++ = i + 2000; /* assign values to new elements */
      print_array( array, num2 );
  else { /* realloc error */
  perror( "Out of storage" );
    abort();
3
void print_array( long * ptr_array, int size )
  int i;
  long * index = ptr_array;
  /* print the array out
/**** If the initial value entered is 2 and the second value entered
       is 4, then the expected output is:
Enter the size of the array
The array of size 2 is:
array[0] = 0
array[1] = 1
Enter the size of the new array
The array of size 4 is:
 array[ 0 ] = 0
array[ 1 ] = 1
array[ 2 ] = 2002
array[ 3 ] = 2003
                                                                                 */
```

#### **Related Information**

- "calloc() Reserve and Initialize Storage" on page 80
- "\_C\_Quickpool\_Debug() Modify Quick Pool Memory Manager Characteristics" on page 91
- "\_C\_Quickpool\_Init() Initialize Quick Pool Memory Manager" on page 93
- "\_C\_Quickpool\_Report() Generate Quick Pool Memory Manager Report" on page 95
- "Heap Memory" on page 583
- "free() Release Storage Blocks" on page 152
- "malloc() Reserve Storage Block" on page 219
- "<stdlib.h>" on page 14

# regcomp() - Compile Regular Expression

#### **Format**

```
#include <regex.h>
int regcomp(regex_t *preg, const char *pattern, int cflags);
```

## Language Level

XPG4

### **Threadsafe**

Yes

## **Locale Sensitive**

The behavior of this function might be affected by the LC\_CTYPE and LC\_COLLATE categories of the current locale. This function is not available when LOCALETYPE(\*CLD) is specified on the compilation command. For more information, see "Understanding CCSIDs and Locales" on page 571.

## **Description**

The regcomp() function compiles the source regular expression pointed to by *pattern* into an executable version and stores it in the location pointed to by *preg*. You can then use the regexec() function to compare the regular expression to other strings.

The cflags flag defines the attributes of the compilation process:

| cflag        | Description String                                                                                                    |
|--------------|----------------------------------------------------------------------------------------------------|
| REG_ALT_NL   | <ul> <li>When LOCALETYPE(*LOCALE) is specified, the newline character of the integrated file system will be matched by regular expressions.</li> <li>When LOCALETYPE(*LOCALEUTF) is specified, the database newline character will be matched.</li> </ul>                              |
|              | If the REG_ALT_NL flag is not set, the default for LOCALETYPE(*LOCALE) is to match the database newline, and the default for LOCALETYPE(*LOCALEUTF) is to match the integrated file system newline.                                                                                    |
|              | <b>Note:</b> For UTF-8 and UTF-32, the newline character of the integrated file system and the database newline character are the same.                                                                                                    |
| REG_EXTENDED | Support extended regular expressions.                                                                                                    |
| REG_NEWLINE  | Treat newline character as a special end-of-line character; it then establishes the line boundaries matched by the ] and \$ patterns, and can only be matched within a string explicitly using \n. (If you omit this flag, the newline character is treated like any other character.) |
| REG_ICASE    | Ignore case in match.                                                                                                    |

| cflag     | Description String                                                                                                    |
|-----------|----------------------------------------------------------------------------------------------------|
| REG_NOSUB | Ignore the number of subexpressions specified in <i>pattern</i> . When you compare a string to the compiled pattern (using regexec()), the string must match the entire pattern. The regexec() function then returns a value that indicates only if a match was found; it does not indicate at what point in the string the match begins, or what the matching string is. |

Regular expressions are a context-independent syntax that can represent a wide variety of character sets and character set orderings, which can be interpreted differently depending on the current locale. The functions regcomp(), regerror(), regexec(), and regfree() use regular expressions in a similar way to the UNIX awk, ed, grep, and egrep commands.

#### **Return Value**

If the regcomp() function is successful, it returns 0. Otherwise, it returns an error code that you can use in a call to the regerror() function, and the content of *preg* is undefined.

### **Example**

```
#include <regex.h>
#include <stdio.h>
#include <stdlib.h>
int main(void)
  regex_t
             preg;
            *string = "a very simple simple simple string";
*pattern = "\\((sim[a-z]le\\)) \\1";
  char
  char
  int
            rc;
  size t
            nmatch = 2;
  regmatch_t pmatch[2];
  if (0 != (rc = regcomp(&preg, pattern, 0))) {
     printf("regcomp() failed, returning nonzero (%d)\n", rc);
     exit(EXIT_FAILURÉ);
  else {
     printf("With the whole expression, "
            "a matched substring \"".*s\" is found at position %d to %d.\n", pmatch[0].rm_eo - pmatch[0].rm_so, &string[pmatch[0].rm_so], pmatch[0].rm_so, pmatch[0].rm_eo - 1);
     pmatch[1].rm_eo - pmatch[1].rm_so, &string[pmatch[1].rm_so],
pmatch[1].rm_so, pmatch[1].rm_eo - 1);
  regfree(&preg);
  return 0;
  /*****************************
     The output should be similar to :
     With the whole expression, a matched substring "simple simple" is found
     at position 7 to 19.
     With the sub-expression, a matched substring "simple" is found
     at position 7 to 12.
  }
```

#### **Related Information**

- "regerror() Return Error Message for Regular Expression" on page 300
- "regexec() Execute Compiled Regular Expression" on page 301
- "regfree() Free Memory for Regular Expression" on page 304
- "<regex.h>" on page 10

# regerror() — Return Error Message for Regular Expression

#### **Format**

## Language Level

XPG4

#### **Threadsafe**

Yes

## **Locale Sensitive**

The behavior of this function might be affected by the LC\_CTYPE and LC\_COLLATE categories of the current locale. This function is not available when LOCALETYPE(\*CLD) is specified on the compilation command. For more information, see "Understanding CCSIDs and Locales" on page 571.

## **Description**

The regerror() function finds the description for the error code *errcode* for the regular expression *preg*. The description for *errcode* is assigned to *errbuf*. The *errbuf\_size* value specifies the maximum message size that can be stored (the size of errbuf). The description strings for *errcode* are:

| errcode      | Description String                                   |
|--------------|------------------------------------------------------|
| REG_NOMATCH  | regexec() failed to find a match.                    |
| REG_BADPAT   | Invalid regular expression.                          |
| REG_ECOLLATE | Invalid collating element referenced.                |
| REG_ECTYPE   | Invalid character class type referenced.             |
| REG_EESCAPE  | Last character in regular expression is a \.         |
| REG_ESUBREG  | Number in \digit invalid or error.                   |
| REG_EBRACK   | [] imbalance.                                        |
| REG_EPAREN   | \( \) or () imbalance.                               |
| REG_EBRACE   | \{ \} imbalance.                                     |
| REG_BADBR    | Expression between \{ and \} is invalid.             |
| REG_ERANGE   | Invalid endpoint in range expression.                |
| REG_ESPACE   | Out of memory.                                       |
| REG_BADRPT   | ?, *, or + not preceded by valid regular expression. |

| errcode   | Description String                                        |
|-----------|-----------------------------------------------------------|
| REG_ECHAR | Invalid multibyte character.                              |
| REG_EBOL  | Circumflex anchor not at beginning of regular expression. |
| REG_EEOL  | \$ anchor not at end of regular expression.               |
| REG_ECOMP | Unknown error occurred during regcomp() call.             |
| REG_EEXEC | Unknown error occurred during regexec() call.             |

#### **Return Value**

The regerror() function returns the size of the buffer needed to hold the string that describes the error condition. The value of error may be set to **ECONVERT** (conversion error).

## **Example**

This example compiles an invalid regular expression, and prints an error message using the regerror() function.

#### **Related Information**

- "regcomp() Compile Regular Expression" on page 298
- "regexec() Execute Compiled Regular Expression" on page 301
- "regfree() Free Memory for Regular Expression" on page 304
- "<regex.h>" on page 10

# regexec() — Execute Compiled Regular Expression

#### **Format**

## Language Level

XPG4

#### **Threadsafe**

Yes

#### **Locale Sensitive**

The behavior of this function might be affected by the LC\_CTYPE and LC\_COLLATE categories of the current locale. This function is not available when LOCALETYPE(\*CLD) is specified on the compilation command. For more information, see "Understanding CCSIDs and Locales" on page 571.

## **Description**

The regexec() function compares the null-ended *string* against the compiled regular expression *preg* to find a match between the two.

The *nmatch* value is the number of substrings in *string* that the regexec() function should try to match with subexpressions in *preg*. The array you supply for *pmatch* must have at least *nmatch* elements.

The regexec() function fills in the elements of the array pmatch with offsets of the substrings in string that correspond to the parenthesized subexpressions of the original pattern given to the regcomp() function to create preg. The zeroth element of the array corresponds to the entire pattern. If there are more than preg subexpressions, only the first preg are stored. If preg is 0, or if the REG\_NOSUB flag was set when preg was created with the preg regcomp() function, the preg regressions ignores the preg regressions.

The eflags *flag* defines customizable behavior of the regexec() function:

| errflag    | Description String                                                                |
|------------|-----------------------------------------------------------------------------------|
| REG_NOTBOL | Indicates that the first character of <i>string</i> is not the beginning of line. |
| REG_NOTEOL | Indicates that the first character of <i>string</i> is not the end of line.       |

When a basic or extended regular expression is matched, any given parenthesized subexpression of the original pattern could participate in the match of several different substrings of *string*. The following rules determine which substrings are reported in *pmatch*:

- 1. If subexpression *i* in a regular expression is not contained within another subexpression, and it participated in the match several times, then the byte offsets in *pmatch[i]* will delimit the last such match.
- 2. If subexpression *i* is not contained within another subexpression, and it did not participate in an otherwise successful match, the byte offsets in *pmatch[i]* will be -1. A subexpression does not participate in the match when any of following conditions are true:
  - \* or \{ \} appears immediately after the subexpression in a basic regular expression.
  - \*, ?, or { } appears immediately after the subexpression in an extended regular expression, and the subexpression did not match (matched 0 times).
  - I is used in an extended regular expression to select this subexpression or another, and the other subexpression matched.
- 3. If subexpression *i* is contained within another subexpression *j*, and *i* is not contained within any other subexpression that is contained within *j*, and a match of subexpression *j* is reported in *pmatch[j]*, then the match or non-match of subexpression *i* reported in *pmatch[i]* will be as described in 1. and 2. above, but within the substring reported in *pmatch[j]* rather than the whole string.

- 4. If subexpression *i* is contained in subexpression *j*, and the byte offsets in *pmatch[j]* are -1, then the offsets in *pmatch[i]* also will be -1.
- 5. If subexpression *i* matched a zero-length string, then both byte offsets in *pmatch[i]* will be the byte offset of the character or null terminator immediately following the zero-length string.

If the REG\_NOSUB flag was set when *preg* was created by the regcomp() function, the contents of *pmatch* are unspecified. If the REG\_NEWLINE flag was set when *preg* was created, new-line characters are allowed in string.

#### **Return Value**

If a match is found, the regexec() function returns 0. If no match is found, the regexec() function returns REG\_NOMATCH. Otherwise, it returns a nonzero value indicating an error. A nonzero return value can be used in a call to the regerror() function.

## **Example**

```
#include <regex.h>
#include <stdio.h>
#include <stdlib.h>
int main(void)
        regex_t
                                        preg;
                                        *string = "a very simple simple simple string";
*pattern = "\\((sim[a-z]le\\)) \\1";
        char
        char
                                       rc:
        size t
                                      nmatch = 2;
        regmatch_t pmatch[2];
        if (0 != (rc = regcomp(&preg, pattern, 0))) {
                 printf("regcomp() failed, returning nonzero (%d)\n", rc);
                 exit(EXIT_FAILURE);
        if (0 != (rc = regexec(&preg, string, nmatch, pmatch, 0))) {
    printf("Failed to match '%s' with '%s',returning %d.\n",
                                     string, pattern, rc);
        else {
                 printf("With the whole expression, "
                                     "a matched substring \"%.*s\" is found at position %d to %d.\n", pmatch[0].rm_eo - pmatch[0].rm_so, &string[pmatch[0].rm_so], pmatch[0].rm_so, pmatch[0].rm_so,
                 pmatch[1].rm_eo - pmatch[1].rm_so, &string[pmatch[1].rm_so],
pmatch[1].rm_so, pmatch[1].rm_eo - 1);
        regfree(&preg);
        return 0;
        /**********************************
                 The output should be similar to:
                 With the whole expression, a matched substring "simple simple" is found
                 at position 7 to 19.
                 With the sub-expression, a matched substring "simple" is found
                 at position 7 to 12.
         ********************************
```

## **Related Information**

- "regcomp() Compile Regular Expression" on page 298
- "regerror() Return Error Message for Regular Expression" on page 300
- "regfree() Free Memory for Regular Expression" on page 304
- "<regex.h>" on page 10

# regfree() — Free Memory for Regular Expression

#### **Format**

```
#include <regex.h>
void regfree(regex_t *preg);
```

## Language Level

XPG4

#### **Threadsafe**

Yes

### **Locale Sensitive**

The behavior of this function might be affected by the LC\_CTYPE and LC\_COLLATE categories of the current locale. This function is not available when LOCALETYPE(\*CLD) is specified on the compilation command. For more information, see "Understanding CCSIDs and Locales" on page 571.

## **Description**

The regfree() function frees any memory that was allocated by the regcomp() function to implement the regular expression *preg*. After the call to the regfree() function, the expression that is defined by *preg* is no longer a compiled regular or extended expression.

#### **Return Value**

There is no return value.

## Example

This example compiles an extended regular expression.

```
#include <regex.h>
#include <stdio.h>
#include <stdlib.h>
int main(void)
  regex_t preg;
  char *pattern = ".*(simple).*"; int rc;
  if (0 != (rc = regcomp(&preg, pattern, REG_EXTENDED))) {
     printf("regcomp() failed, returning nonzero (%d)\n", rc);
     exit(EXIT_FAILURE);
  regfree(&preg);
  printf("regcomp() is successful.\n");
/*****************
     The output should be similar to:
     regcomp() is successful.
  *************************************
3
```

### **Related Information**

"regcomp() — Compile Regular Expression" on page 298

- "regerror() Return Error Message for Regular Expression" on page 300
- "regexec() Execute Compiled Regular Expression" on page 301
- "<regex.h>" on page 10

# remove() — Delete File

#### **Format**

```
#include <stdio.h>
int remove(const char *filename);
```

## Language Level

**ANSI** 

#### **Threadsafe**

Yes

## **Description**

The remove() function deletes the file specified by *filename*. If the filename contains the member name, the member is removed or the file is deleted.

**Note:** You cannot remove a nonexistent file or a file that is open.

#### **Return Value**

The remove() function returns 0 if it successfully deletes the file. A nonzero return value indicates an error.

The value of errno may be set to **ECONVERT** (conversion error).

### **Example**

When you call this example with a file name, the program attempts to remove that file. It issues a message if an error occurs.

```
#include <stdio.h>
int main(int argc, char ** argv)
{
   if ( argc != 2 )
        printf( "Usage: %s fn\n", argv[0] );
   else
        if ( remove( argv[1] ) != 0 )
            perror( "Could not remove file" );
}
```

## **Related Information**

- "fopen() Open Files" on page 134
- "rename() Rename File" on page 306
- "<stdio.h>" on page 13

#### **Format**

```
#include <stdio.h>
int rename(const char *oldname, const char *newname);
```

## Language Level

**ANSI** 

### **Threadsafe**

Yes

## **Description**

The rename () function renames the file specified by *oldname* to the name given by *newname*. The *oldname* pointer must specify the name of an existing file. The *newname* pointer must not specify the name of an existing file. You cannot rename a file with the name of an existing file. You also cannot rename an open file.

The file formats that can be used to satisfy the new name depend on the format of the old name. The following table shows the valid file formats that can be used to specify the old file name and the corresponding valid file formats for the new name.

If the format for both new name and old name is lib/file(member), then the file cannot change. If the file name changes, rename will not work. For example, the following is not valid: lib/file1(member1) lib/file2(member1).

| Old Name         | New Name                                       |
|------------------|------------------------------------------------|
| lib/file(member) | lib/file(member), lib/file, file, file(member) |
| lib/file         | lib/file, file                                 |
| file             | lib/file, file                                 |
| file(member)     | lib/file(member), lib/file, file, file(member) |

### **Return Value**

The rename () function returns 0 if successful. On an error, it returns a nonzero value.

The value of errno may be set to **ECONVERT** (conversion error).

### **Example**

This example takes two file names as input and uses rename() to change the file name from the first name to the second name.

```
#include <stdio.h>
int main(int argc, char ** argv )
{
  if ( argc != 3 )
    printf( "Usage: %s old_fn new_fn\n", argv[0] );
  else if ( rename( argv[1], argv[2] ) != 0 )
    perror ( "Could not rename file" );
}
```

#### **Related Information**

- "fopen() Open Files" on page 134
- "remove() Delete File" on page 305
- "<stdio.h>" on page 13

# rewind() - Adjust Current File Position

#### **Format**

```
#include <stdio.h>
void rewind(FILE *stream);
```

## Language Level

**ANSI** 

## **Threadsafe**

Yes

## **Description**

The rewind() function repositions the file pointer associated with *stream* to the beginning of the file. A call to the rewind() function is the same as:

```
(void)fseek(stream, OL, SEEK_SET);
```

except that the rewind() function also clears the error indicator for the stream.

The rewind() function is not supported for files opened with type=record.

### **Return Value**

There is no return value.

The value of errno may be set to:

#### Value

## Meaning

## **EBADF**

The file pointer or descriptor is not valid.

#### **ENODEV**

Operation attempted on a wrong device.

#### **EIOERROR**

A non-recoverable I/O error occurred.

#### **EIORECERR**

A recoverable I/O error occurred.

## **Example**

This example first opens a file myfile for input and output. It writes integers to the file, uses rewind() to reposition the file pointer to the beginning of the file, and then reads in the data.

#### **Related Information**

- "fgetpos() Get File Position" on page 124
- "fseek() fseeko() Reposition File Position" on page 158
- "fsetpos() Set File Position" on page 160
- "ftell() ftello() Get Current Position" on page 162
- "<stdio.h>" on page 13

# \_Rfeod() — Force the End-of-Data

#### **Format**

```
#include <recio.h>
int _Rfeod(_RFILE *fp);
```

## Language Level

**ILE C Extension** 

### **Threadsafe**

Yes

### Description

The \_Rfeod() function forces an end-of-data condition for a device or member associated with the file specified by fp. Any outstanding updates, deletes or writes that the system is buffering will be forced to nonvolatile storage. If a database file is open for input, any outstanding locks will be released.

The \_Rfeod() function positions the file to \*END unless the file is open for multi-member processing and the current member is not the last member in the file. If multi-member processing is in effect and the current member is not the last member in the file, \_Rfeod() will open the next member of the file and position it to \*START.

The \_Rfeod() function is valid for all types of files.

#### **Return Value**

The \_Rfeod() function returns 1 if multi-member processing is taking place and the next member has been opened. EOF is returned if the file is positioned to \*END. If the operation is unsuccessful, zero is returned. The value of errno may be set to EIOERROR (a non-recoverable error occurred) or EIORECERR (a recoverable I/O error occurred). See Table 22 on page 549 and Table 24 on page 553 for errno settings.

## **Example**

```
#include <stdio.h>
#include <stdlib.h>
#include <recio.h>
int main(void)
     RFILE *in;
              new_purchase[21] = "PEAR
                                              1002022244";
    char
    /* Open the file for processing in keyed sequence.
                                                                             */
    if ( (in = _Ropen("MYLIB/T1677RD4", "rr+, arrseq=N")) == NULL )
         printf("Open failed\n");
         exit(1);
    /* Update the first record in the keyed sequence.
    _Rlocate(in, NULL, 0, __FIRST);
_Rupdate(in, new_purchase, 20);
    /* Force the end of data.
    _Rfeod(in);
```

#### **Related Information**

- "\_Racquire() Acquire a Program Device" on page 288
- "\_Rfeov() Force the End-of-File" on page 309

# Rfeov() — Force the End-of-File

#### **Format**

```
#include <recio.h>
int _Rfeov(_RFILE *fp);
```

## Language Level

**ILE C Extension** 

#### **Threadsafe**

Yes

### **Description**

The  $\_$ Rfeov() function forces an end-of-volume condition for a tape file that is associated with the file that is specified by fp. The  $\_$ Rfeov() function positions the file to the next volume of the file. If the file is open for output, the output buffers will be flushed.

The \_Rfeov() function is valid for tape files.

#### **Return Value**

The \_Rfeov() function returns 1 if the file has moved from one volume to the next. It will return EOF if it is called while processing the last volume of the file. It will return zero if the operation is unsuccessful. The value of errno may be set to EIOERROR (a non-recoverable error occurred) or EIORECERR (a recoverable I/O error occurred). See Table 22 on page 549 and Table 24 on page 553 for errno settings.

## **Example**

```
#include <stdio.h>
#include <recio.h>
#include <stdlib.h>
int main(void)
    _RFILE *tape;
    _RFILE *fp;
char buf[92];
    int
           i, feov2;
    /* Open source physical file containing C source.
    if (( fp = Ropen ( "QCSRC(T1677SRC)", "rr blkrcd=y" )) == NULL )
        printf ( "could not open C source file\n" );
         exit ( 1 );
    /★ Open tape file to receive C source statements
    if (( tape = _Ropen ( "T1677TPF", "wr lrecl=92 blkrcd=y" )) == NULL )
        printf ( "could not open tape file\n" );
        exit ( 2 );
    /\star Read the C source statements, find their sizes
    /* and add them to the tape file.
    while (( _Rreadn ( fp, buf, sizeof(buf), __DFT )) -> num_bytes != EOF
)
        for ( i = sizeof(buf) - 1; buf[i] == ' ' && i > 12;
                                                                         --i );
        i = (i == 12) ? 80 : (1-12);
memmove( buf, buf+12, i );
_Rwrite ( tape, buf, i );
    feov2 = Rfeov (fp);
    _Rclose ( fp );
_Rclose ( tape );
```

### **Related Information**

- "\_Racquire() Acquire a Program Device" on page 288
- "\_Rfeod() Force the End-of-Data" on page 308

# \_Rformat() — Set the Record Format Name

#### **Format**

```
#include <recio.h>
void _Rformat(_RFILE *fp, char *fmt);
```

## Language Level

**ILE C Extension** 

## **Threadsafe**

Yes

## **Job CCSID Interface**

All character data sent to this function is expected to be in the CCSID of the job. All character data returned by this function is in the CCSID of the job. See <u>"Understanding CCSIDs and Locales"</u> on page 571 for more information.

## **Description**

The \_Rformat() function sets the record format to fmt for the file specified by fp.

The fmt parameter is a null-ended C string. The fmt parameter must be in uppercase.

The \_Rformat() function is valid for multi-format logical database, DDM files, display, ICF and printer files.

## **Return Value**

The \_Rformat() function returns void. See <u>Table 22 on page 549</u> and <u>Table 24 on page 553</u> for errno settings.

## **Example**

This example shows how \_Rformat() is used.

```
#include <stdio.h>
#include <recio.h>
#include <stdlib.h>
#include <string.h>
int main(void)
  char
              buf[40];
              rc = 1;
  int
  _RFILE
              *purf;
  _RFILE
              *dailyf;
  printf ( "Display file did not open.\n" );
      exit ( 1 );
  3
  if ( ( dailyf = _Ropen ( "MYLIB/T1677RDA", "wr,commit=y") ) == NULL )
      printf ( "Daily transaction file did not open.\n" );
      exit (2);
  /* Select purchase record format */
_Rformat ( purf, "PURCHASE" );
  /* Invite user to enter a purchase transaction.
 /* The _Rwrite function writes the purchase display.
_Rwrite ( purf, "", 0 );
_Rreadn ( purf, buf, sizeof(buf), __DFT );
 /* Update daily transaction file
rc = (( _Rwrite ( dailyf, buf, sizeof(buf) ))->num_bytes );
  /* If the databases were updated, then commit the transaction.
  /* Otherwise, rollback the transaction and indicate to the
  /\star user that an error has occurred and end the application.
  if (rc)
         _Rcommit ( "Transaction complete" );
  else
         _Rrollbck ( );
         _Rformat ( purf, "ERROR" );
 _Rclose ( purf );
_Rclose ( dailyf );
```

### **Related Information**

• "\_Ropen() — Open a Record File for I/O Operations" on page 319

## \_Rindara() — Set Separate Indicator Area

#### **Format**

```
#include <recio.h>
void _Rindara(_RFILE *fp, char *indic_buf);
```

## Language Level

**ILE C Extension** 

## **Threadsafe**

No

## **Job CCSID Interface**

All character data sent to this function is expected to be in the CCSID of the job. All character data returned by this function is in the CCSID of the job. See <u>"Understanding CCSIDs and Locales"</u> on page 571 for more information.

## **Description**

The \_Rindara() function registers *indic\_buf* as the separate indicator area to be used by the file specified by *fp*. The file must be opened with the keyword indicators=Y on the \_Ropen() function. The DDS for the file should specify also that a separate indicator area is to be used. It is generally best to initialize a separate indicator area explicitly with '0' (character) in each byte.

The \_Rindara() function is valid for display, ICF, and printer files.

#### **Return Value**

The \_Rindara() function returns void. See <u>Table 22 on page 549</u> and <u>Table 24 on page 553</u> for errno settings.

```
#include <stdio.h>
#include <recio.h>
#include <stdlib.h>
#include <string.h>
#define PF03 2
#define IND_OFF '0'
#define IND_ON '1'
int main(void)
  char
               buf[40];
  rc = 1;
_SYSindara ind_area;
_RFILE *nurf
  _RFILE
               *dailyf;
  printf ( "Display file did not open.\n" );
       exit (1);
  if ( ( dailyf = _Ropen ( "MYLIB/T1677RDA", "wr,commit=y") ) == NULL )
       printf ( "Daily transaction file did not open.\n" );
       exit ( 2 );
  /\star Associate separate indicator area with purchase file
                                                                                 */
  _Rindara ( purf, ind_area );
  /* Select purchase record format */
_Rformat ( purf, "PURCHASE" );
  \overline{/}\star Invite user to enter a purchase transaction.
  /* The _Rwrite function writes the purchase display. _Rwrite ( purf, "", 0 ); _Rreadn ( purf, buf, sizeof(buf), __DFT );
  /* While user is entering transactions, update daily and
/* monthly transaction files.
while ( rc && ind_area[PF03] == IND_OFF )
               _Rwrite ( dailyf, buf, sizeof(buf) ))->num_bytes );
  /* If the databases were updated, then commit transaction
   /\star otherwise, rollback the transaction and indicate to the
  /* user that an error has occurred and end the application.
          _Rcommit ( "Transaction complete" );
     7
     else
     {
          _Rrollbck ( );
         _Rformat ( purf, "ERROR" );
     _Rwrite ( purf, "", 0 );
     _Rreadn ( purf, buf, sizeof(buf), __DFT );
   _Rclose ( purf );
_Rclose ( dailyf );
```

#### **Related Information**

"\_Ropen() — Open a Record File for I/O Operations" on page 319

## Riofbk() — Obtain I/O Feedback Information

#### **Format**

```
#include <recio.h>
#include <xxfdbk.h>
_XXIOFB_T *_Riofbk(_RFILE *fp);
```

## Language Level

**ILE C Extension** 

## **Threadsafe**

Yes

## **Description**

The Riofbk() function returns a pointer to a copy of the I/O feedback area for the file that is specified by fp.

The \_Riofbk() function is valid for all types of files.

#### **Return Value**

The \_Riofbk() function returns NULL if an error occurs. See <u>Table 22 on page 549</u> and <u>Table 24 on page 553</u> for errno settings.

## **Example**

```
#include <stdio.h>
#include <recio.h>
#include <string.h>
#include <stdlib.h>
typedef struct {
    char name[20];
    char address[25];
} format1;
typedef struct
    char name[8];
    char password[10];
} format2 ;
typedef union {
    format1 fmt1;
    format2 fmt2;
} formats ;
int main(void)
     _XXIOFB_T *iofb; /* Pointer to the file's feedback area
    formats buf, in_buf, out_buf; /* Buffers to hold data /* Open the device file.
    if (( fp = _Ropen ( "MYLIB/T1677RD2", "ar+" )) == NULL )
         printf ( "Could not open file\n" );
         exit (1);
    _Racquire ( fp,"DEVICE1" );
                                          /* Acquire another device. Replace */
                                          /* with actual device name.
    _Rformat ( fp, "FORMAT1" );
                                          /★ Set the record format for the
    rfb = _Rwrite ( fp, "", 0 ); /* Set the feeded format for the /* display file.

rfb = _Rwrite ( fp, "", 0 ); /* Set up the display.
_Rpgmdev ( fp, "DEVICE2" ); /* Change the default program device.
                                      /* Replace with actual device name.
    _Rformat (fp, "FORMAT2");
                                       /* Set the record format for the
                                       /* display file.
    rfb = _Rwrite ( fp, "", 0 ); /* Set up the display.
rfb = _Rwriterd ( fp, &buf, sizeof(buf) );
rfb = _Rwrread ( fp, &in_buf, sizeof(in_buf), &out_buf,
                         sizeof(out_buf ));
                                         (buf), __DFT );
/* Read from the first device that
     _Rreadindv ( fp, &buf, sizeof(buf),
                                         /* enters data - device becomes
                                         /* default program device.
     /* Determine which terminal responded first.
    iofb = _Riofbk ( fp );
if ( !strncmp ( "FORMAT1 ", iofb -> rec_format, 10 ))
          Rrelease ( fp, "DEVICE1" );
```

```
}
else
{
    _Rrelease(fp, "DEVICE2" );
}
/* Continue processing.
printf ( "Data displayed is %45.45s\n", &buf);
_Rclose ( fp );
}

*/
```

#### **Related Information**

• "\_Ropnfbk() — Obtain Open Feedback Information" on page 323

## \_Rlocate() — Position a Record

#### **Format**

```
#include <recio.h>
_RIOFB_T *_Rlocate(_RFILE *fp, void *key, int klen_rrn, int opts);
```

## Language Level

**ILE C Extension** 

#### **Threadsafe**

Yes

However, if the file pointer is passed among threads, the I/O feedback area is shared among those threads.

#### **Job CCSID Interface**

All character data sent to this function is expected to be in the CCSID of the job. All character data returned by this function is in the CCSID of the job. See "Understanding CCSIDs and Locales" on page 571 for more information.

## **Description**

The \_Rlocate() function positions to the record in the file associated with fp and specified by the key, klen\_rrn and opts parameters. The \_Rlocate() function locks the record specified by the key, klen\_rrn and opts parameters unless \_\_NO\_LOCK is specified.

The \_Rlocate() function is valid for database and DDM files that are opened with the \_Ropen() function. The following are valid parameters of the \_Rlocate() function.

#### key

Points to a string containing the key fields to be used for positioning.

#### klen rrn

Specifies the length of the key that is used if positioning by key or the relative record number if positioning by relative record number.

#### opts

Specifies positioning options to be used for the locate operation. The possible macros are:

#### DF1

Default to \_\_KEY\_EQ and lock the record for update if the file is open for updating.

#### END

Positions to just after the last record in a file. There is no record that is associated with this position.

## \_\_END\_FRC

Positions to just after the last record in a file. All buffered changes are made permanent. There is no record that is associated with this position.

## \_\_FIRST

Positions to the first record in the access path that is currently being used by *fp*. The *key* parameter is ignored.

#### \_\_KEY\_EQ

Positions to the first record with the specified key.

#### KEY GE

Positions to the first record that has a key greater than or equal to the specified key.

## \_\_KEY\_GT

Positions to the first record that has a key greater than the specified key.

#### \_\_KEY\_LE

Positions to the first record that has a key less than or equal to the specified key.

## \_\_KEY\_LT

Positions to the first record that has a key less than the specified key.

## KEY\_NEXTEQ

Positions to the next record that has a key equal to the key value with a length of *klen\_rrn*, at the current position. The *key* parameter is ignored.

## \_\_KEY\_NEXTUNQ

Positions to the next record with a unique key from the current position in the access path. The *key* parameter is ignored.

#### **KEY PREVEQ**

Positions to the previous record with a key equal to the key value with a length of *klen\_rrn*, at the current position. The *key* parameter is ignored.

#### KEY PREVUNO

Positions to the previous record with a unique key from the current position in the access path. The *key* parameter is ignored.

#### LAST

Positions to the last record in the access path that is currently being used by fp. The key parameter is ignored.

## \_\_NEXT

Positions to the next record in the access path that is currently being used by fp. The key parameter is ignored.

## \_\_PREVIOUS

Positions to the previous record in the access path that is currently being used by fp. The key parameter is ignored.

#### \_\_RRN\_EQ

Positions to the record that has the relative record number specified on the klen\_rrn parameter.

## \_\_START

Positions to just before the first record in the file. There is no record that is associated with this position.

## \_\_START\_FRC

Positions to just before the first record in a file. There is no record that is associated with this position. All buffered changes are made permanent.

## \_\_DATA\_ONLY

Positions to data records only. Deleted records will be ignored.

#### \_\_KEY\_NULL\_MAP

The NULL key map is to be considered when locating to a record by key.

#### NO LOCK

The record that is positioned will not be locked.

## \_\_NO\_POSITION

The position of the file is not changed, but the located record will be locked if the file is open for update.

## \_\_PRIOR

Positions to just before the requested record.

If you specify a start or end option (\_\_START, \_\_START\_FRC, \_\_END or \_\_END\_FRC) with any other options, the start or end option takes precedence and the other options might be ignored.

If you are positioned to \_\_START or \_\_END and perform a \_Rreads operation, errno is set to EIOERROR.

## **Return Value**

The \_Rlocate() function returns a pointer to the \_RIOFB\_T structure associated with fp. If the \_Rlocate() operation is successful, the num\_bytes field contains 1. If \_\_START, \_\_START\_FRC, \_END or \_\_END\_FRC are specified, the num\_bytes field is set to EOF. If the \_Rlocate() operation is unsuccessful, the num\_bytes field contains zero. The key and rrn fields are updated, and the key field will contain the complete key even if a partial key is specified.

The value of errno may be set to:

| Table 8. Errno Values |                                                |
|-----------------------|------------------------------------------------|
| Value                 | Meaning                                        |
| EBADKEYLN             | The key length that is specified is not valid. |
| ENOTREAD              | The file is not open for read operations       |
| EIOERROR              | A non-recoverable I/O error occurred.          |
| EIORECERR             | A recoverable I/O error occurred.              |

See Table 22 on page 549 and Table 24 on page 553 for errno settings.

```
#include <stdio.h>
#include <stdlib.h>
#include <recio.h>
int main(void)
    RFILE *in;
             new_purchase[21] = "PEAR
                                           1002022244";
    char
    /\star Open the file for processing in keyed sequence.
                                                                      */
    if ( (in = _Ropen("MYLIB/T1677RD4", "rr+, arrseq=N")) == NULL )
        printf("Open failed\n");
        exit(1);
    ?;
    /* Update the first record in the keyed sequence.
                                                                      */
    _Rlocate(in, NULL, 0, __FIRST);
    _Rupdate(in, new_purchase, 20);
    /* Force the end of data.
    _Rfeod(in);
    _Rclose(in);
```

#### **Related Information**

• "\_Ropen() — Open a Record File for I/O Operations" on page 319

# \_Ropen() — Open a Record File for I/O Operations

#### **Format**

```
#include <recio.h>
   _RFILE *_Ropen(const char * filename, const char * mode, ...);
```

## Language Level

**ILE C Extension** 

## **Threadsafe**

Yes

## **Description**

The \_Ropen() function opens the record file specified by *filename* according to the *mode* parameter, which may be followed by optional parameters, if the *varparm* keyword parameter is specified in the *mode* parameter. The open mode and keyword parameters may be separated by a comma and one or more spaces. The \_Ropen() function does not dynamically create database files for you. All of the files you refer to in the \_Ropen() function must exist, or the open operation will fail.

Files that are opened by the \_Ropen() function are closed implicitly when the activation group they are opened in, is ended. If a pointer to a file opened in one activation group is passed to another activation group and the opening activation group is ended, the file pointer will no longer be valid.

The \_Ropen() function applies to all types of files. The *filename* variable is any valid IBM i system file name.

The *mode* parameter specifies the type of access that is requested for the file. It contains an open mode that is followed by optional keyword parameters. The *mode* parameter may be one of the following values:

#### Mode

#### **Description**

rr

Open an existing file for reading records.

wr

Open an existing file for writing records. If the file contains data, the content is cleared unless the file is a logical file.

ar

Open an existing file for writing records to the end of the file (append).

rr+

Open an existing file for reading, writing or updating records.

wr+

Open an existing file for reading, writing or updating records. If the file contains data, the content is cleared unless the file is a logical file.

ar+

Open an existing file for reading and writing records. All data is written to the end of the file.

The *mode* may be followed by any of the following keyword parameters:

#### **Keyword**

## Description

#### arrseq=*value*

Where value can be:

Υ

Specifies that the file is processed in arrival sequence.

Ν

Specifies that the file is processed using the access path that is used when the file was created. This is the default.

#### blkrcd=value

Where value can be:

Υ

Performs record blocking. The operating system determines the most efficient block size for you. This parameter is valid for database, DDM, diskette and tape files. It is only valid for files opened for input-only or output-only (modes rr, wr, or ar).

N

Does not perform record blocking. This is the default.

#### ccsid=value

Specifies the CCSID that is used for translation of the file. The default is 0 which indicates that the job CCSID is used.

#### commit=value

Where value can be:

Υ

Specifies that the database file is opened under commitment control. Commitment control must have been set up prior to this.

Ν

Specifies that the database file is not opened under commitment control. This is the default.

## dupkey=value

value can be:

Υ

Duplicate key values will be flagged in the \_RIOFB\_T structure.

Ν

Duplicate key values will not be flagged. This is the default.

#### indicators=value

Indicators are valid for printer, display, and ICF files. *value* can be:

Υ

The indicators that are associated with the file are returned in a separate indicator area instead of in the I/O buffers.

Ν

The indicators are returned in the I/O buffers. This is the default.

#### insertkeyfb=value

Where value can be:

Υ

Specifies that insert key feedback is requested for keyed files opened for writing with arrseq=N. This is the default.

Ν

Specifies that insert key feedback is not requested.

Note: If the key field of the \_RIOFB\_T structure is never referenced by the application following writes, specifying insertkeyfb=N can result in better performance when writing. When the last I/O operation is writing, the \_Rupfb() function will not update the \_RIOFB\_T structure with information about this writing operation if insertkeyfb=N is specified.

#### keyfb=value

Where value can be:

Υ

Specifies that read key feedback is requested for keyed files opened for reading with arrseq=N. This is the default.

Ν

Specifies that read key feedback is not requested.

Note: If the key field of the \_RIOFB\_T structure is never referenced by the application, specifying keyfb=N can result in better performance. When the last I/O operation is reading, the \_Rupfb() function will not update the \_RIOFB\_T structure with information about this reading operation if keyfb=N is specified.

#### lrecl=value

The length, in bytes, for fixed length records, and the maximum length for variable length records. This parameter is valid for diskette, display, printer, tape, and save files.

#### nullcap=value

Where value can be:

Υ

The program is capable of handling null fields in records. This is valid for database and DDM files.

N

The program cannot handle null fields in records. This is the default.

#### riofb=value

Where value can be:

Υ

All fields in the \_RIOFB\_T structure are updated by any I/O operation that returns a pointer to the \_RIOFB\_T structure. However, the blk\_filled\_by field is not updated when using the \_Rreadk function. This is the default.

N

Only the num bytes field in the RIOFB T structure is updated.

#### rtncode=value

Where value can be:

Υ

Use this option to bypass exception generation and handling. This will improve performance in the end-of-file and record-not-found cases. If the end-of-file is encountered, num\_bytes will be set to EOF, but no errno values will be generated. If no record is found, num\_bytes will be set to zero, and errno will be set to EIORECERR. This parameter is only valid for database and DDM files. For DDM files, num\_bytes is not updated for \_Rfeod.

Ν

The normal exception generation and handling process will occur for the cases of end-of-file and record-not-found. This is the default.

## secure=value

Where *value* can be:

Υ

Secures the file from overrides.

Ν

Does not secure the file from overrides. This is the default.

#### share=value

The behavior is overridden by SHARE value of OVRDBF command. Where value can be:

Y

File will be opened for shared processing.

Ν

File will be opened but not for shared processing. This is the default.

#### splfname=(value)

For spooled output only. Where value can be:

#### \*FILE

The name of the printer file is used for the spooled output file name.

#### spool-file-name

Specify the name of the spooled output file. A maximum of 10 characters can be used.

## usrdta=(value)

To specify, for spooled output only, user-specified data that identifies the file.

#### user-data

Specify up to 10 characters of user-specified text.

#### varparm=(list)

Where (*list*) is a list of optional keywords indicating which optional parameters will be passed to \_Ropen(). The order of the keywords within the list indicates the order that the optional parameters will appear after the *mode* parameter. The following is a valid optional keyword:

#### lvlchk

The lvlchk keyword is used in conjunction with the lvlchk option on #pragma mapinc. When this keyword is used, a pointer to an object of type \_LVLCHK\_T (generated by #pragma mapinc) must be specified after the mode parameter on the \_Ropen() function. For more details on this pointer, see the lvlchk option of #pragma mapinc in the ILE C/C++ Programmer's Guide.

#### vlr=value

Variable length record, where *value* is the minimum length of bytes of a record to be written to the file. The value can equal -1, or range from 0 to the maximum record length of the file. This parameter is valid for database and DDM files.

When VLR processing is required, \_Ropen() will set min\_length field. If the default value is not used, the minimum value that is provided by the user will be directly copied into min\_length field. If the default value is specified, \_Ropen() gets the minimum length from DB portion of the open data path.

#### **Return Value**

The \_Ropen() function returns a pointer to a structure of type \_RFILE if the file is opened successfully. It returns NULL if opening the file is unsuccessful.

The value of errno may be set to:

#### Value

#### Meaning

#### **EBADMODE**

The file mode that is specified is not valid.

#### **EBADNAME**

The file name that is specified is not valid.

#### **ECONVERT**

A conversion error occurred.

#### **ENOTOPEN**

The file is not open.

## **EIOERROR**

A non-recoverable I/O error occurred.

#### **EIORECERR**

A recoverable I/O error occurred.

See Table 22 on page 549 and Table 24 on page 553 for errno settings.

## **Example**

#### **Related Information**

- "\_Rclose() Close a File" on page 289
- "<recio.h>" on page 7

# \_Ropnfbk() — Obtain Open Feedback Information

#### **Format**

```
#include <recio.h>
#include <xxfdbk.h>
_XXOPFB_T *_Ropnfbk(_RFILE *fp);
```

## Language Level

ILE C Extension

## **Threadsafe**

Yes

## **Description**

The \_Ropnfbk() function returns a pointer to a copy of the open feedback area for the file that is specified by *fp*.

The \_Ropnfbk() function is valid for all types of files.

## **Return Value**

The \_Ropnfbk() function returns NULL if an error occurs. See <u>Table 22 on page 549</u> and <u>Table 24 on page 553</u> for errno settings.

## **Example**

## **Related Information**

"\_Rupfb() — Provide Information on Last I/O Operation" on page 351

# \_Rpgmdev() — Set Default Program Device

#### **Format**

```
#include <recio.h>
int _Rpgmdev(_RFILE *fp, char *dev);
```

## Language Level

**ILE C Extension** 

## **Threadsafe**

No

## **Job CCSID Interface**

All character data sent to this function is expected to be in the CCSID of the job. All character data returned by this function is in the CCSID of the job. See <u>"Understanding CCSIDs and Locales"</u> on page 571 for more information.

## **Description**

The \_Rpgmdev() function sets the current program device for the file that is associated with fp to dev. You must specify the device in uppercase.

The dev parameter is a null-ended C string.

The \_Rpgmdev() function is valid for display, ICF, and printer files.

## **Return Value**

The \_Rpgmdev() function returns 1 if the operation is successful or zero if the device specified has not been acquired for the file. See Table 22 on page 549 and Table 24 on page 553 for errno settings.

```
#include <stdio.h>
#include <recio.h>
#include <string.h>
#include <stdlib.h>
typedef struct {
    char name[20];
    char address[25];
} format1;
typedef struct {
    char name[8];
    char password[10];
} format2 ;
typedef union {
    format1 fmt1;
    format2 fmt2;
} formats ;
int main(void)
     _RFILE *fp; /* File pointer
_RIOFB_T *rfb; /*Pointer to the file's feedback structure
    _RFILE
    formats buf, in_buf, out_buf; /* Buffers to hold data
    /* Open the device file. if (( fp = _Ropen ( "MYLIB/T1677RD2", "ar+" )) == NULL )
                                                                                 */
         printf ( "Could not open file\n" );
         exit (1);
    7
    <code>_Rpgmdev</code> ( fp, "DEVICE2" );/* Change the default <code>program</code> device.
                                  /* Replace with actual device name.
                                    /\star Set the record format for the
    _Rformat ( fp,"FORMAT2" );
                                      /* display file.
    rfb = _Rwrite ( fp, "", 0 ); /* Set up tl
rfb = _Rwriterd ( fp, &buf, sizeof(buf) );
                                       /* Set up the display.
    rfb = _Rwrread ( fp, &in_buf, sizeof(in_buf), &out_buf,
                        sizeof(out_buf ));
    /* Continue processing.
                                                                                 */
    _Rclose (fp);
```

#### **Related Information**

- "\_Racquire() Acquire a Program Device" on page 288
- "\_Rrelease() Release a Program Device" on page 345

# Rreadd() — Read a Record by Relative Record Number

### **Format**

## Language Level

**ILE C Extension** 

#### **Threadsafe**

Yes

However, if the file pointer is passed among threads, the I/O feedback area is shared among those threads.

## **Description**

The \_Rreadd() function reads the record that is specified by *rrn* in the arrival sequence access path for the file that is associated with *fp*. If the file is opened for updating, the \_Rreadd() function locks the record specified by the *rrn* unless \_\_NO\_LOCK is specified. If the file is a keyed file, the keyed access path is ignored. Up to *size* number of bytes are copied from the record into *buf* (move mode only).

The following parameters are valid for the Rreadd() function.

#### buf

Points to the buffer where the data that is read is to be stored. If locate mode is used, this parameter must be set to NULL.

#### size

Specifies the number of bytes that are to be read and stored in *buf*. If locate mode is used, this parameter is ignored.

#### rrn

The relative record number of the record to be read.

#### opts

Specifies the processing and access options for the file. The possible options are:

## \_\_DFT

If the file is opened for updating, then the record being read is locked for update. The previously locked record will no longer be locked.

#### NO LOCK

Does not lock the record being positioned to.

The \_Rreadd() function is valid for database, DDM and display (subfiles) files.

#### **Return Value**

The \_Rreadd() function returns a pointer to the \_RIOFB\_T structure associated with fp. If the \_Rreadd() operation is successful the num\_bytes field is set to the number of bytes transferred from the system buffer to the user's buffer (move mode) or the record length of the file (locate mode). If blkrcd=Y and riofb=Y are specified, the blk\_count and the blk\_filled\_by fields of the \_RIOFB\_T structure are updated. The key and rrn fields are also updated. If the file associated with fp is a display file, the sysparm field is updated. If it is unsuccessful, the num\_bytes field is set to a value less than size and errno will be changed.

The value of errno may be set to:

#### Value

### Meaning

#### **ENOTREAD**

The file is not open for read operations.

## **ETRUNC**

Truncation occurred on an I/O operation.

#### **EIOERROR**

A non-recoverable I/O error occurred.

#### **EIORECERR**

A recoverable I/O error occurred.

See Table 22 on page 549 and Table 24 on page 553 for errno settings.

```
#include <stdio.h>
#include <stdlib.h>
#include <recio.h>
int main(void)
    RFILE
              *fp;
   _XXOPFB_T *opfb;
   printf ( "Open failed\n" ); exit ( 1 );
   3
   /\star Get the library and file names of the file opened.
                                                              */
   opfb->file_name);
   /* Get the second record.
_Rreadd ( fp, NULL, 20, __DFT, 2 );
printf ( "Second record: %10.10s\n", *(fp->in_buf) );
                                                              */
   _Rclose (fp);
```

#### **Related Information**

- "\_Rreadf() Read the First Record" on page 328
- "\_Rreadindv() Read from an Invited Device" on page 330
- "\_Rreadk() Read a Record by Key" on page 333
- "\_Rreadl() Read the Last Record" on page 336
- "\_Rreadn() Read the Next Record" on page 337
- "\_Rreadnc() Read the Next Changed Record in a Subfile" on page 340
- "\_Rreadp() Read the Previous Record" on page 341
- "\_Rreads() Read the Same Record" on page 343

## \_Rreadf() — Read the First Record

#### **Format**

```
#include <recio.h>
_RIOFB_T *_Rreadf (_RFILE *fp, void *buf, size_t size, int opts);
```

## Language Level

**ILE C Extension** 

## **Threadsafe**

Yes

However, if the file pointer is passed among threads, the I/O feedback area is shared among those threads.

## **Description**

The \_Rreadf() function reads the first record in the access path that is currently being used for the file specified by fp. The access path may be keyed sequence or arrival sequence. If the file is opened for updating, the \_Rreadf() function locks the first record unless \_\_NO\_LOCK is specified. Up to size number of bytes are copied from the record into buf (move mode only).

The following are valid parameters for the \_Rreadf() function.

#### buf

This parameter points to the buffer where the data that is read is to be stored. If locate mode is used, this parameter must be set to NULL.

#### size

This parameter specifies the number of bytes that are to be read and stored in *buf*. If locate mode is used, this parameter is ignored.

## opts

This parameter specifies the processing and access options for the file. The possible options are:

#### \_\_DF1

If the file is opened for updating, then the record being read or positioned to is locked for update. The previously locked record will no longer be locked.

## \_\_NO\_LOCK

Does not lock the record being positioned to.

The \_Rreadf() function is valid for database and DDM files.

#### **Return Value**

The \_Rreadf() function returns a pointer to the \_RIOFB\_T structure that is specified by fp. If the \_Rreadf() operation is successful the num\_bytes field is set to the number of bytes transferred from the system buffer to the user's buffer (move mode) or the record length of the file (locate mode). The key and rrn fields are updated. If record blocking is taking place, the blk\_count and blk\_filled\_by fields are updated. The num\_bytes field is set to EOF if the file is empty. If it is unsuccessful, the num\_bytes field is set to a value less than size, and errno is changed.

The value of errno may be set to:

#### Value

## Meaning

#### **ENOTREAD**

The file is not open for read operations.

### **ETRUNC**

Truncation occurred on an I/O operation.

## **EIOERROR**

A non-recoverable I/O error occurred.

#### **EIORECERR**

A recoverable I/O error occurred.

See Table 22 on page 549 and Table 24 on page 553 for errno settings.

```
#include <stdio.h>
#include <stdlib.h>
#include <recio.h>
int main(void)
    RFILE
              *fp;
   _XXOPFB_T *opfb;
   printf ( "Open failed\n" ); exit ( 1 );
   }
   /\star Get the library and file names of the file opened.
                                                              */
   opfb->file_name);
  /* Get the first record.
_Rreadf ( fp, NULL, 20, __DFT );
printf ( "First record: %10.10s\n", *(fp->in_buf) );
                                                              */
   /★ Delete the first record.
                                                              */
   _Rdelete ( fp );
   _Rclose (fp);
```

#### **Related Information**

- "\_Rreadd() Read a Record by Relative Record Number" on page 326
- "\_Rreadindv() Read from an Invited Device" on page 330
- "\_Rreadk() Read a Record by Key" on page 333
- "\_Rreadl() Read the Last Record" on page 336
- "\_Rreadn() Read the Next Record" on page 337
- "\_Rreadnc() Read the Next Changed Record in a Subfile" on page 340
- "\_Rreadp() Read the Previous Record" on page 341
- "\_Rreads() Read the Same Record" on page 343

## Rreadindv() — Read from an Invited Device

#### **Format**

```
#include <recio.h>
_RIOFB_T *_Rreadindv(_RFILE *fp, void *buf, size_t size, int opts);
```

#### Language Level

ILE C Extension

#### **Threadsafe**

No

## **Description**

The \_Rreadindv() function reads data from an invited device.

The following are valid parameters for the \_Rreadindv() function.

#### buf

Points to the buffer where the data that is read is to be stored. If locate mode is used, this parameter must be set to NULL.

#### size

Specifies the number of bytes that are to be read and stored in *buf*. If locate mode is used, this parameter is ignored.

#### opts

Specifies the processing options for the file. Possible values are:

## \_\_DFT

If the file is opened for updating, then the record being read or positioned to is locked. Otherwise, the option is ignored.

The \_Rreadindv() function is valid for display and ICF files.

### **Return Value**

The \_Rreadindv() function returns a pointer to the \_RIOFB\_T structure that is associated with fp. If the \_Rreadindv() function is successful, the num\_bytes field is set to the number of bytes transferred from the system buffer to the user's buffer (move mode) or the record length of the file (locate mode). The sysparm and rrn (for subfiles) fields are also updated. The num\_bytes field is set to EOF if the file is empty. If the \_Rreadindv() function is unsuccessful, the num\_bytes field is set to a value less than the value of size and the errno will be changed.

The value of errno may be set to:

#### Value

#### Meaning

#### **ENOTREAD**

The file is not open for read operations.

#### **ETRUNC**

Truncation occurred on an I/O operation.

#### **EIOERROR**

A non-recoverable I/O error occurred.

#### **EIORECERR**

A recoverable I/O error occurred.

See Table 22 on page 549 and Table 24 on page 553 for errno settings.

```
#include <stdio.h>
#include <recio.h>
#include <string.h>
#include <stdlib.h>
typedef struct {
    char name[20]
    char address[25];
} format1;
typedef struct
    char name[8];
    char password[10];
} format2 ;
typedef union {
    format1 fmt1;
    format2 fmt2;
} formats ;
int main(void)
     RFILE
               *fp;
                               /* File pointer
    _RIOFB_T *rfb;
                              /* Pointer to the file's feedback structure */
    _XXIOFB_T *iofb; /* Pointer formats buf, in_buf, out_buf;
                              /* Pointer to the file's feedback area
                                             /* Buffers to hold data
    /* Open the device file.
if (( fp = _Ropen ( "MYLIB/T1677RD2", "ar+" )) == NULL )
         printf ( "Could not open file\n" );
         exit ( 1 );
    _Racquire (fp, "DEVICE1");
                                          /* Acquire another device. Replace */
                                          /* with actual device name.
                                           /* Set the record format for the
    Rformat ( fp, "FORMAT1" );
    /* display file.

rfb = _Rwrite ( fp, "", 0 ); /* Set up the display.
_Rpgmdev ( fp, "DEVICE2" ); /* Change the default_program device.
                                      /* Replace with actual device name.
                                       /* Set the record format for the /* display file.
    _Rformat ( fp,"FORMAT2" );
    rfb = _Rwrite ( fp, "", 0 ); /* Set up the display.
rfb = _Rwriterd ( fp, &buf, sizeof(buf) );
rfb = _Rwrread ( fp, &in_buf, sizeof(in_buf), &out_buf,
                         sizeof(out_buf ));
     _Rreadindv ( fp, &buf, sizeof(buf),
                                         (buf), __DFT );
/* Read from the first device that
                                         /* enters data - device becomes
                                         /* default program device.
    /★ Determine which terminal responded first.
    iofb = _Riofbk ( fp );
if ( !strncmp ( "FORMAT1 ", iofb -> rec_format, 10 ))
          _Rrelease ( fp, "DEVICE1" );
    3
    else
    £
         _Rrelease(fp, "DEVICE2");
    /* Continue processing.
                                                                                     */
    printf ( "Data displayed is %45.45s\n", &buf);
    _Rclose (fp);
3
```

## **Related Information**

- "\_Rreadd() Read a Record by Relative Record Number" on page 326
- "\_Rreadf() Read the First Record" on page 328
- "\_Rreadk() Read a Record by Key" on page 333
- "\_Rreadl() Read the Last Record" on page 336
- "\_Rreadn() Read the Next Record" on page 337
- "\_Rreadnc() Read the Next Changed Record in a Subfile" on page 340
- "\_Rreadp() Read the Previous Record" on page 341
- "\_Rreads() Read the Same Record" on page 343

# Rreadk() — Read a Record by Key

#### **Format**

## Language Level

**ILE C Extension** 

## **Threadsafe**

Yes

However, if the file pointer is passed among threads, the I/O feedback area is shared among those threads.

## **Description**

The \_Rreadk() function reads the record in the keyed access path that is currently being used for the file that is associated with fp. Up to size number of bytes are copied from the record into buf (move mode only). If the file is opened for updating, the \_Rreadk() function locks the record positioned to unless \_\_NO\_LOCK is specified. You must be processing the file using a keyed sequence path.

The following parameters are valid for the \_Rreadk() function.

#### buf

Points to the buffer where the data that is read is to be stored. If locate mode is used, this parameter must be set to NULL.

#### size

Specifies the number of bytes that are to be read and stored in *buf*. If locate mode is used, this parameter is ignored.

#### kev

Points to the key to be used for reading.

## keylen

Specifies the total length of the key to be used.

#### opts

Specifies the processing options for the file. Possible values are:

```
__DFT
Default to __KEY_EQ.

KEY EQ
```

Positions to and reads the first record that has the specified key.

#### \_\_KEY\_GE

Positions to and reads the first record that has a key greater than or equal to the specified key.

## \_\_KEY\_GT

Positions and reads to the first record that has a key greater than the specified key.

#### KEY LE

Positions to and reads the first record that has a key less than or equal to the specified key.

#### KEY LI

Positions to and reads the first record that has a key less than the specified key.

#### \_\_KEY\_NEXTEQ

Positions to and reads the next record that has a key equal to the key value at the current position. The *key* parameter is ignored.

## \_\_KEY\_NEXTUNQ

Positions to and reads the next record with a unique key from the current position in the access path. The *key* parameter is ignored.

## \_\_KEY\_PREVEQ

Positions to and reads the last record that has a key equal to the key value at the current position. The *key* parameter is ignored.

## \_\_KEY\_PREVUNQ

Positions to and reads the previous record with a unique key from the current position in the access path. The *key* parameter is ignored.

## \_\_NO\_LOCK

Do not lock the record for updating.

The positioning options are mutually exclusive.

The following options may be combined with the positioning options using the bit-wise OR (|) operator.

## \_\_KEY\_NULL\_MAP

The NULL key map is to be considered when reading a record by key.

## \_\_NO\_LOCK

The record that is positioned will not be locked.

The Rreadk() function is valid for database and DDM files.

#### **Return Value**

The \_Rreadk() function returns a pointer to the \_RIOFB\_T structure associated with fp. If the \_Rreadk() operation is successful the num\_bytes field is set to the number of bytes transferred from the system buffer to the user's buffer (move mode) or the record length of the file (locate mode). The key and rrn fields will be updated. The key field will always contain the complete key if a partial key is specified. When using record blocking with \_Rreadk(), only one record is read into the block. Thus there are zero records remaining in the block and the blk\_count field of the \_RIOFB\_T structure will be updated with 0. The blk\_filled\_by field is not applicable to \_Rreadk() and is not updated. If the record specified by key cannot be found, the num\_bytes field is set to zero or EOF. If you are reading a record by a partial key, then the entire key is returned in the feedback structure. If it is unsuccessful, the num\_bytes field is set to a value less than size and errno will be changed.

The value of errno may be set to:

#### Value

#### Meaning

#### **EBADKEYLN**

The key length specified is not valid.

#### **ENOTREAD**

The file is not open for read operations.

#### **ETRUNC**

Truncation occurred on an I/O operation.

#### **EIOERROR**

A non-recoverable I/O error occurred.

#### **EIORECERR**

A recoverable I/O error occurred.

See Table 22 on page 549 and Table 24 on page 553 for errno settings.

```
#include <stdio.h>
#include <recio.h>
#include <stdlib.h>
int main(void)
           _RFILE ^+r,
_RIOFB_T *fb;
_bar buf[4];
          _RFILE *fp;
          char
          /* Create a physical file
system("CRTPF FILE(QTEMP/MY_FILE)");
                                                                                                                                                                                      */
          /★ Open the file for write
                                                                                                                                                                                      */
          if ( (fp = _Ropen("QTEMP/MY_FILE", "wr")) == NULL )
                     printf("open for write fails\n");
                     exit(1);
         }
/* write some records into the file
_Rwrite(fp, "KEY9", 4);
_Rwrite(fp, "KEY8", 4);
_Rwrite(fp, "KEY7", 4);
_Rwrite(fp, "KEY6", 4);
_Rwrite(fp, "KEY5", 4);
_Rwrite(fp, "KEY4", 4);
_Rwrite(fp, "KEY4", 4);
_Rwrite(fp, "KEY2", 4);
_Rwrite(fp, "KEY2", 4);
_Rwrite(fp, "KEY1", 4);
/* Close the file
                                                                                                                                                                                      */
          7* Close the file
                                                                                                                                                                                      */
          _Rclose(fp);
/* Open the file for read
          if ( (fp = _Ropen("QTEMP/MY_FILE", "rr")) == NULL )
                     printf("open for read fails\n");
                     exit(2);
         }
/* Read the record with key KEY3
fb = _Rreadk(fp, buf, 4, __KEY_EQ, "KEY3", 4);
printf("record %d with value %4.4s\n", fb->rrn, buf);
/* Read the next record with key less than KEY3
fb = _Rreadk(fp, buf, 4, __KEY_LT, "KEY3", 4);
printf("record %d with value %4.4s\n", fb->rrn, buf);
/* Read the next record with key greater than KEY3
fb = _Rreadk(fp, buf, 4, __KEY_GT, "KEY3", 4);
printf("record %d with value %4.4s\n", fb->rrn, buf);
/* Read the next record with different key
fb = _Rreadk(fp, buf, 4, __KEY_NEXTUNQ, "", 4);
printf("record %d with value %4.4s\n", fb->rrn, buf);
/* Close the file
                                                                                                                                                                                      */
                                                                                                                                                                                      */
         /* Close the file
                                                                                                                                                                                      */
          _Rclose(fp);
```

## **Related Information**

- "\_Rreadd() Read a Record by Relative Record Number" on page 326
- "\_Rreadf() Read the First Record" on page 328
- "\_Rreadindv() Read from an Invited Device" on page 330
- "\_Rreadl() Read the Last Record" on page 336
- "\_Rreadn() Read the Next Record" on page 337
- "\_Rreadnc() Read the Next Changed Record in a Subfile" on page 340
- "\_Rreadp() Read the Previous Record" on page 341
- "\_Rreads() Read the Same Record" on page 343

# Rreadl() — Read the Last Record

#### **Format**

```
#include <recio.h>
_RIOFB_T *_Rreadl(_RFILE *fp, void *buf, size_t size, int opts);
```

## Language Level

**ILE C Extension** 

## **Threadsafe**

Yes

However, if the file pointer is passed among threads, the I/O feedback area is shared among those threads.

## **Description**

The \_Rreadl() function reads the last record in the access path currently being used for the file specified by fp. The access path may be keyed sequence or arrival sequence. Up to size number of bytes are copied from the record into buf (move mode only). If the file is opened for updating, the \_Rreadl() function locks the last record unless \_\_NO\_LOCK is specified.

The following parameters are valid for the \_Rreadl() function.

#### buf

Points to the buffer where the data that is read is to be stored. If locate mode is used, this parameter must be set to NULL.

#### size

Specifies the number of bytes that are to be read and stored in *buf*. If locate mode is used, this parameter is ignored.

#### opts

Specifies the processing options for the file. Possible values are:

#### DFT

If the file is opened for updating, then the record being read or positioned to is locked. The previously locked record will no longer be locked.

## \_\_NO\_LOCK

Do not lock the record being positioned to.

The \_Rread1() function is valid for database and DDM files.

#### **Return Value**

The \_Rreadl() function returns a pointer to the \_RIOFB\_T structure that is associated with fp. If the \_Rreadl() operation is successful the num\_bytes field is set to the number of bytes transferred from the system buffer to the user's buffer (move mode) or the record length of the file (locate mode). The key and rrn fields will be updated. If record blocking is taking place, the blk\_count and blk\_filled\_by fields will be updated. If the file is empty, the num\_bytes field is set to EOF. If it is unsuccessful, the num\_bytes field is set to a value less than size and errno will be changed.

The value of errno may be set to:

#### Value

#### Meaning

#### **ENOTREAD**

The file is not open for read operations.

#### **ETRUNC**

Truncation occurred on an I/O operation.

#### **EIOERROR**

A non-recoverable I/O error occurred.

#### **EIORECERR**

A recoverable I/O error occurred.

See Table 22 on page 549 and Table 24 on page 553 for errno settings.

## **Example**

```
#include <stdio.h>
#include <stdlib.h>
#include <recio.h>
int main(void)
    _RFILE
                 *fp;
    _XXOPFB_T *opfb;
    /* Open the file for processing in arrival sequence. *,
if (( fp = _Ropen ( "MYLIB/T1677RD1", "rr+, arrseq=Y" )) == NULL )
        printf ( "Open failed\n" );
        exit (1);
    */
               opfb->file_name);
    /* Get the last record.
                                                                           */
    _Rreadl ( fp, NULL, 20, __DFT );
printf ( "Last record: %10.10s\n", *(fp->in_buf) );
    _Rclose (fp);
```

#### **Related Information**

- "\_Rreadd() Read a Record by Relative Record Number" on page 326
- "\_Rreadf() Read the First Record" on page 328
- "\_Rreadindv() Read from an Invited Device" on page 330
- "\_Rreadk() Read a Record by Key" on page 333
- "\_Rreadn() Read the Next Record" on page 337
- "\_Rreadnc() Read the Next Changed Record in a Subfile" on page 340
- "\_Rreadp() Read the Previous Record" on page 341
- "\_Rreads() Read the Same Record" on page 343

# Rreadn() — Read the Next Record

#### **Format**

```
#include <recio.h>
_RIOFB_T *_Rreadn (_RFILE *fp, void *buf, size_t size, int opts);
```

## Language Level

**ILE C Extension** 

#### **Threadsafe**

Yes

However, if the file pointer is passed among threads, the I/O feedback area is shared among those threads.

## **Description**

The \_Rreadn() function reads the next record in the access path that is currently being used for the file that is associated with fp. The access path may be keyed sequence or arrival sequence. Up to size number of bytes are copied from the record into buf (move mode only). If the file is opened for updating, the \_Rreadn() function locks the record positioned to unless \_\_NO\_LOCK is specified.

If the file associated with fp is opened for sequential member processing and the current record position is the last record of any member in the file except the last, \_Rreadn() will read the first record in the next member of the file.

If an \_Rlocate() operation positioned to a record specifying the \_\_PRIOR option, \_Rreadn() will read the record positioned to by the \_Rlocate() operation.

If the file is open for record blocking and a call to \_Rreadp() has filled the block, the \_Rreadn() function is not valid if there are records remaining in the block. You can check the blk\_count in \_RIOFB\_T to see if there are any remaining records.

The following are valid parameters for the \_Rreadn() function.

#### buf

Points to the buffer where the data that is read is to be stored. If locate mode is used, this parameter must be set to NULL.

#### size

Specifies the number of bytes that are to be read and stored in *buf*. If locate mode is used, this parameter is ignored.

#### opts

Specifies the processing options for the file. Possible values are:

## \_\_DFT

If the file is opened for updating, then the record being read or positioned to is locked. The previously locked record will no longer be locked.

#### \_\_NO\_LOCK

Do not lock the record being positioned to.

The \_Rreadn() function is valid for all types of files except printer files.

## **Return Value**

The \_Rreadn() function returns a pointer to the \_RIOFB\_T structure that is associated with fp. If the \_Rreadn() operation is successful the num\_bytes field is set to the number of bytes transferred from the system buffer to the user's buffer (move mode) or the record length of the file (locate mode). The key and rrn fields are updated. If the file that is associated with fp is a display file, the sysparm field is also updated. If record blocking is taking place, the blk\_count and the blk\_filled\_by fields of the \_RIOFB\_T structure are updated. If attempts are made to read beyond the last record in the file, the num\_bytes field is set to EOF. If it is unsuccessful, the num\_bytes field is set to a value less than size, and errno is changed. If you are using device files and specify zero as the size, check errno to determine if the function was successful.

The value of errno may be set to:

#### Value

#### Meaning

#### **ENOTREAD**

The file is not open for read operations.

#### **ETRUNC**

Truncation occurred on an I/O operation.

#### FIOFRROR

A non-recoverable I/O error occurred.

#### **EIORECERR**

A recoverable I/O error occurred.

See Table 22 on page 549 and Table 24 on page 553 for errno settings.

## **Example**

```
#include <stdio.h>
#include <stdlib.h>
#include <recio.h>
int main(void)
    RFILE
              *fp;
   _XXOPFB_T *opfb;
   {
       printf ( "Open failed\n" ); exit ( 1 );
   3
   /* Get the library and file names of the file opened.
                                                                */
   opfb->file_name);
   /* Get the first record.
_Rreadf ( fp, NULL, 20, __DFT );
printf ( "First record: %10.10s\n", *(fp->in_buf) );
                                                                 */
   /* Delete the second record.
                                                                 */
   _Rreadn ( fp, NULL, 20, __DFT );
_Rdelete ( fp );
   _Rclose (fp);
7
```

## **Related Information**

- "\_Rreadd() Read a Record by Relative Record Number" on page 326
- "\_Rreadf() Read the First Record" on page 328
- "\_Rreadindv() Read from an Invited Device" on page 330
- "\_Rreadk() Read a Record by Key" on page 333
- "\_Rreadl() Read the Last Record" on page 336
- "\_Rreadnc() Read the Next Changed Record in a Subfile" on page 340
- "\_Rreadp() Read the Previous Record" on page 341
- "\_Rreads() Read the Same Record" on page 343

# Rreadnc() — Read the Next Changed Record in a Subfile

#### **Format**

```
#include <recio.h>
_RIOFB_T *_Rreadnc(_RFILE *fp, void *buf, size_t size);
```

## Language Level

**ILE C Extension** 

## **Threadsafe**

No

## Description

The \_Rreadnc() function reads the next changed record from the current position in the subfile that is associated with *fp*. The minimum *size* of data that is read from the screen are copied from the system buffer to *buf*.

The following are valid parameters for the \_Rreadnc() function.

#### buf

Points to the buffer where the data that is read is to be stored. If locate mode is used, this parameter must be set to NULL.

#### size

Specifies the number of bytes that are to be read and stored in buf.

The \_Rreadnc() function is valid for subfiles.

## **Return Value**

The \_Rreadnc() function returns a pointer to the \_RIOFB\_T structure that is associated with fp. If the \_Rreadnc() operation is successful the num\_bytes field is set to the number of bytes transferred from the system buffer to the user's buffer (move mode) or the record length of the file (locate mode). The rrn and sysparm fields are updated. If there are no changed records between the current position and the end of the file, the num\_bytes field is set to EOF. If it is unsuccessful, the num\_bytes field is set to a value less than size, and errno is changed.

The value of errno may be set to:

#### Value

#### Meaning

#### **ENOTREAD**

The file is not open for read operations.

#### **ETRUNC**

Truncation occurred on an I/O operation.

#### **EIOERROR**

A non-recoverable I/O error occurred.

## **EIORECERR**

A recoverable I/O error occurred.

See Table 22 on page 549 and Table 24 on page 553 for errno settings.

```
#include <stdio.h>
#include <stdlib.h>
#include <recio.h>
#define LEN
#define NUM_RECS
                  20
#define SUBFILENAME "MYLIB/T1677RD6"
                  "MYLIB/T1677RDB"
#define PFILENAME
typedef struct
   char name[LEN];
   char phone[LEN];
} pf t;
#define RECLEN sizeof(pf_t)
void init_subfile(_RFILE *, _RFILE *);
int main(void)
   RFILE
                  *pf;
    RFILE
                 *subf:
   * Open the subfile and the physical file.
    if ((pf = _Ropen(PFILENAME, "rr")) == NULL) {
    printf("can't open file %s\n", PFILENAME);
       exit(1);

}
if ((subf = _Ropen(SUBFILENAME, "ar+")) == NULL) {
    printf("can't open file %s\n", SUBFILENAME);
}

   /*************
    * Initialize the subfile with records
    \star from the physical file.
    *******************************
   init_subfile(pf, subf);
   /************
    * Write the subfile to the display by writing
    * a record to the subfile control format.
    *******************************
    _Rformat(subf, "SFLCTL");
_Rwrite(subf, "", 0);
_Rreadnc(subf, "", 0);
   * Close the physical file and the subfile.
    *****************
    _Rclose(pf);
   _Rclose(subf);
}
```

## **Related Information**

- "\_Rreadd() Read a Record by Relative Record Number" on page 326
- "\_Rreadf() Read the First Record" on page 328
- "\_Rreadindv() Read from an Invited Device" on page 330
- "\_Rreadk() Read a Record by Key" on page 333
- "\_Rreadl() Read the Last Record" on page 336
- "\_Rreadn() Read the Next Record" on page 337
- "\_Rreadp() Read the Previous Record" on page 341
- "\_Rreads() Read the Same Record" on page 343

## \_Rreadp() — Read the Previous Record

## **Format**

```
#include <recio.h>
_RIOFB_T *_Rreadp(_RFILE *fp, void *buf, size_t size, int opts);
```

## Language Level

**ILE C Extension** 

## **Threadsafe**

Yes

However, if the file pointer is passed among threads, the I/O feedback area is shared among those threads.

## **Description**

The \_Rreadp() function reads the previous record in the access path that is currently being used for the file that is associated with fp. The access path may be keyed sequence or arrival sequence. Up to size number of bytes are copied from the record into buf (move mode only). If the file is opened for updating, the \_Rreadp() function locks the record positioned to unless \_\_NO\_LOCK is specified.

If the file associated with fp is opened for sequential member processing and the current record position is the first record of any member in the file except the first,  $_{Rreadp}()$  will read the last record in the previous member of the file.

If the file is open for record blocking and a call to \_Rreadn() has filled the block, the \_Rreadp() function is not valid if there are records remaining in the block. You can check the blk\_count in \_RIOFB\_T to see if there are any remaining records.

The following are valid parameters for the \_Rreadp() function.

#### buf

Points to the buffer where the data that is read is to be stored. If locate mode is used, this parameter must be set to NULL.

#### size

Specifies the number of bytes that are to be read and stored in *buf*. If locate mode is used, this parameter is ignored.

#### opts

Specifies the processing options for the file. Possible values are:

#### \_\_DFT

If the file is opened for updating, then the record being read or positioned to is locked. The previously locked record will no longer be locked.

## \_\_NO\_LOCK

Do not lock the record being positioned to.

The \_Rreadp() function is valid for database and DDM files.

#### **Return Value**

The \_Rreadp() function returns a pointer to the \_RIOFB\_T structure that is associated with fp. If the \_Rreadp() operation is successful the num\_bytes field is set to the number of bytes transferred from the system buffer to the user's buffer (move mode) or the record length of the file (locate mode). The key and rrn fields are also updated. If record blocking is taking place, the blk\_count and the blk\_filled\_by fields of the \_RIOFB\_T structure are updated. If attempts are made to read prior to the first record in the file, the num\_bytes field is set to EOF. If it is unsuccessful, the num\_bytes field is set to a value less than size, and errno is changed.

The value of errno may be set to:

## Value

#### Meaning

#### **ENOTREAD**

The file is not open for read operations.

#### **ETRUNC**

Truncation occurred on an I/O operation.

#### **EIOERROR**

A non-recoverable I/O error occurred.

#### **EIORECERR**

A recoverable I/O error occurred.

See Table 22 on page 549 and Table 24 on page 553 for errno settings.

## **Example**

```
#include <stdio.h>
#include <stdlib.h>
#include <recio.h>
int main(void)
    RFILE
              *fp;
   _XXOPFB_T *opfb;
   printf ( "Open failed\n" );
       exit ( 1 );
   opfb->file_name);
   /\star Get the last record.
                                                             */
   _Rreadl ( fp, NULL, 20, __DFT );
printf ( "Last record: %10.10s\n", *(fp->in_buf) );
   /* Get the previous record.
   _Rreadp ( fp, NULL, 20, __DFT ); printf ( "Next to last record: %10.10s\n", *(fp->in_buf) );
   _Rclose (fp);
3
```

## **Related Information**

- " Rreadd() Read a Record by Relative Record Number" on page 326
- "\_Rreadf() Read the First Record" on page 328
- "\_Rreadindv() Read from an Invited Device" on page 330
- "\_Rreadk() Read a Record by Key" on page 333
- "\_Rreadl() Read the Last Record" on page 336
- "\_Rreadn() Read the Next Record" on page 337
- "\_Rreadnc() Read the Next Changed Record in a Subfile" on page 340
- "\_Rreads() Read the Same Record" on page 343

## **Rreads()** — Read the Same Record

## **Format**

```
#include <recio.h>
_RIOFB_T *_Rreads(_RFILE *fp, void *buf, size_t size, int opts);
```

## Language Level

**ILE C Extension** 

## **Threadsafe**

Yes

However, if the file pointer is passed among threads, the I/O feedback area is shared among those threads.

## **Description**

The \_Rreads() function reads the current record in the access path that is currently being used for the file that is associated with *fp*. The access path may be keyed sequence or arrival sequence. Up to *size* number of bytes are copied from the record into *buf* (move mode only). If the file is opened for updating, the \_Rreads() function locks the record positioned to unless \_\_NO\_LOCK is specified.

If the current position in the file that is associated with fp has no record associated with it, the \_Rreads() function will fail.

The \_Rreads() function is not valid when the file is open for record blocking.

The following are valid parameters for the \_Rreads() function.

#### buf

Points to the buffer where the data that is read is to be stored. If locate mode is used, this parameter must be set to NULL.

#### size

Specifies the number of bytes that are to be read and stored in *buf*. If locate mode is used, this parameter is ignored.

#### opts

Specifies the processing options for the file. Possible values are:

## \_\_DFT

If the file is opened for updating, then the record being read or positioned to is locked. The previously locked record will no longer be locked.

#### \_\_NO\_LOCK

Do not lock the record being positioned to.

The \_Rreads() function is valid for database and DDM files.

#### **Return Value**

The \_Rreads() function returns a pointer to the \_RIOFB\_T structure that is associated with fp. If the \_Rreads() operation is successful the num\_bytes field is set to the number of bytes transferred from the system buffer to the user's buffer (move mode) or the record length of the file (locate mode). The key and rrn fields are also updated. If it is unsuccessful, the num\_bytes field is set to a value less than size, and errno is changed.

The value of errno may be set to:

#### Value

## Meaning

#### **ENOTREAD**

The file is not open for read operations.

#### **ETRUNC**

Truncation occurred on an I/O operation.

#### **EIOERROR**

A non-recoverable I/O error occurred.

#### **EIORECERR**

A recoverable I/O error occurred.

See Table 22 on page 549 and Table 24 on page 553 for errno settings.

## **Example**

```
#include <stdlib.h>
#include <recio.h>
int main(void)
    RFILE
              *fp;
   _XXOPFB_T *opfb;
   printf ( "Open failed\n" );
       exit ( 1 );
   /\star Get the library and file names of the file opened.
                                                               */
   opfb->file_name);
   /* Get the last record.
   _Rreadl ( fp, NULL, 20, __DFT );
printf ( "Last record: %10.10s\n", *(fp->in_buf) );
   /* Get the same record without locking it.
                                                               */
   _Rreads ( fp, NULL, 20, __NO_LOCK);
printf ( "Same record: %10.10s\n", *(fp->in_buf) );
   _Rclose (fp);
```

#### **Related Information**

- "\_Rreadd() Read a Record by Relative Record Number" on page 326
- "\_Rreadf() Read the First Record" on page 328
- "\_Rreadindv() Read from an Invited Device" on page 330
- "\_Rreadk() Read a Record by Key" on page 333
- "\_Rreadl() Read the Last Record" on page 336
- "\_Rreadn() Read the Next Record" on page 337
- "\_Rreadnc() Read the Next Changed Record in a Subfile" on page 340
- "\_Rreadp() Read the Previous Record" on page 341

# \_Rrelease() — Release a Program Device

#### **Format**

```
#include <recio.h>
int _Rrelease(_RFILE *fp, char *dev);
```

## Language Level

**ILE C Extension** 

#### **Threadsafe**

No

#### **Job CCSID Interface**

All character data sent to this function is expected to be in the CCSID of the job. All character data returned by this function is in the CCSID of the job. See "Understanding CCSIDs and Locales" on page 571 for more information.

## **Description**

The \_Rrelease() function releases the program device that is specified by *dev* from the file that is associated with *fp*. The device name must be specified in uppercase.

The dev parameter is a null-ended C string.

The \_Rrelease() function is valid for display and ICF files.

#### **Return Value**

The \_Rrelease() function returns 1 if it is successful or zero if it is unsuccessful. The value of errno may be set to EIOERROR (a non-recoverable I/O error occurred) or EIORECERR (a recoverable I/O error occurred). See Table 22 on page 549 and Table 24 on page 553 for errno settings.

## **Example**

```
#include <stdio.h>
#include <recio.h>
#include <string.h>
#include <stdlib.h>
typedef struct {
   char name[20];
   char address[25];
} format1 ;
typedef struct {
    char name[8];
   char password[10];
} format2;
typedef union {
   format1 fmt1;
    format2 fmt2;
} formats;
int main(void)
    _XXIOFB_T *iofb; /* Pointer to the file's feedback area
formats buf, in_buf, out_buf; /* Buffers to hold data /* Open the device file.
    if (( fp = _Ropen ( "MYLIB/T1677RD2", "ar+" )) == NULL )
        printf ( "Could not open file\n" );
        exit (1);
    _Racquire ( fp, "DEVICE1" );
                                    /* Acquire another device. Replace */
                                    /* with actual device name.
    _Rformat ( fp,"FORMAT1" );
                                    /★ Set the record format for the
                                    /* display file.
/* Set up the display.
   rfb = _Rwrite ( fp, "", 0 ); /* Set up the display.
_Rpgmdev ( fp, "DEVICE2" ); /* Change the default program device.
                                 /* Replace with actual device name.
    Rformat ( fp, "FORMAT2" );
                                 /* Set the record format for the
                                 /* display file.
                                                                         */
    rfb = _Rwrite ( fp, "", 0 );
                                    /* Set up the display.
    rfb = _Rwriterd ( fp, &buf, sizeof(buf) );
    rfb = _Rwrread ( fp, &in_buf, sizeof(in_buf), &out_buf,
                     sizeof(out_buf ));
    _Rreadindv ( fp, &buf, sizeof(buf),
                                           DFT )
                                   /* Read from the first device that */
                                   /* enters data - device becomes
```

## **Related Information**

"\_Racquire() — Acquire a Program Device" on page 288

# \_Rrlslck() — Release a Record Lock

## **Format**

```
#include <recio.h>
int _Rrlslck(_RFILE *fp);
```

## Language Level

**ILE C Extension** 

## **Threadsafe**

Yes

## **Description**

The \_Rrlslck() function releases the lock on the currently locked record for the file specified by fp. The file must be open for update, and a record must be locked. If the \_NO\_POSITION option was specified on the \_Rlocate() operation that locked the record, the record released may not be the record currently positioned to.

The \_Rrlslck() function is valid for database and DDM files.

## **Return Value**

The \_Rrlslck() function returns 1 if the operation is successful, or zero if the operation is unsuccessful.

The value of errno may be set to:

#### Value

#### Meaning

#### **ENOTUPD**

The file is not open for update operations.

#### **EIOERROR**

A non-recoverable I/O error occurred.

#### **EIORECERR**

A recoverable I/O error occurred.

See Table 22 on page 549 and Table 24 on page 553 for errno settings.

## **Example**

```
#include <stdio.h>
#include <stdlib.h>
#include <recio.h>
int main(void)
    char
                 buf[21];
    _RFILE
                 *fp;
               *opfb:
     _XX0PFB_T
                 result;
    /★ Open the file for processing in arrival sequence.
    if (( fp = _Ropen ( "MYLIB/T1677RD1", "rr+, arrseq=Y" )) == NULL )
        printf ( "Open failed\n" );
        exit ( 1 );
    /* Get the library and file names of the file opened.
                                                                          */
    %10.10s\n",
               opfb->file_name);
    /* Get the last record.
                                                                           */
    _Rreadl ( fp, NULL, 20, __DFT );
printf ( "Last record: %10.10s\n", *(fp->in_buf) );
    /* _Rrlslck example.
    result = Rrlslck ( fp );
if ( result == 0 )
    printf("_Rrlslck failed.\n");
    _Rclose (fp);
```

## **Related Information**

• "\_Rdelete() — Delete a Record" on page 292

# Rrollbck() — Roll Back Commitment Control Changes

#### **Format**

```
#include <recio.h>
int _Rrollbck(void);
```

## Language Level

**ILE C Extension** 

## **Threadsafe**

No

## **Description**

The \_Rrollbck() function reestablishes the last commitment boundary as the current commitment boundary. All changes that are made to the files under commitment control in the job, are reversed. All locked records are released. Any file that is open under commitment control in the job will be affected. You must specify the keyword parameter commit=y when the file is opened to be under commitment control. A commitment control environment must have been set up prior to this.

The \_Rrollbck() function is valid for database and DDM files.

## **Return Value**

The \_Rrollbck() function returns 1 if the operation is successful or zero if the operation is unsuccessful. The value of errno may be set to EIOERROR (a non-recoverable I/O error occurred) or EIORECERR (a recoverable I/O error occurred). See <u>Table 22 on page 549</u> and <u>Table 24 on page 553</u> for errno settings.

## **Example**

```
#include <stdio.h>
#include <recio.h>
#include <stdlib.h>
#include <string.h>
int main(void)
  char
             buf[40];
             rc = 1;
  int
  _RFILE
             *purf;
  _RFILE
             *dailyf;
  printf ( "Display file did not open.\n" );
      exit (1);
  3
  if ( ( dailyf = _Ropen ( "MYLIB/T1677RDA", "wr,commit=y") ) == NULL )
      printf ( "Daily transaction file did not open.\n" );
      exit ( 2 );
 /* Select purchase record format */
_Rformat ( purf, "PURCHASE" );
  /* Invite user to enter a purchase transaction.
 /* The _Rwrite function writes the purchase display.
_Rwrite ( purf, "", 0 );
_Rreadn ( purf, buf, sizeof(buf), __DFT );
  /* Update daily transaction file
                                                                        */
  rc = (( _Rwrite ( dailyf, buf, sizeof(buf) ))->num_bytes );
  /\star If the databases were updated, then commit the transaction.
  /* Otherwise, rollback the transaction and indicate to the
  /* user that an error has occurred and end the application.
  if (rc)
        _Rcommit ( "Transaction complete" );
  else
    {
         _Rrollbck ( );
        _Rformat ( purf, "ERROR" );
  _Rclose ( purf );
_Rclose ( dailyf );
```

## **Related Information**

- "\_Rcommit() Commit Current Record" on page 290
- · Recovering your system manual

# Rupdate() — Update a Record

#### **Format**

```
#include <recio.h>
_RIOFB_T *_Rupdate(_RFILE *fp, void *buf, size_t size);
```

## Language Level

**ILE C Extension** 

## **Threadsafe**

Yes

However, if the file pointer is passed among threads, the I/O feedback area is shared among those threads.

## **Description**

The \_Rupdate() function updates the record that is currently locked for update in the file that is specified by fp. The file must be open for update. A record is locked for update by reading or locating to it unless \_\_NO\_LOCK is specified on the read or locate operation. If the \_\_NO\_POSITION option is specified on a locate operation the record updated may not be the record currently positioned to. After the update operation, the updated record is no longer locked.

The number of bytes that are copied from *buf* to the record is the minimum of *size* and the record length of the file (move mode only). If *size* is greater than the record length, the data is truncated, and errno is set to ETRUNC. One complete record is always written to the file. If the *size* is less than the record length of the file, the remaining data in the record will be the original data that was read into the system buffer by the read that locked the record. If a locate operation locked the record, the remaining data will be what was in the system input buffer prior to the locate.

The \_Rupdate() function can be used to update deleted records and key fields. A deleted record that is updated will no longer be marked as a deleted record. In both of these cases any keyed access paths defined for fp will be changed.

Note: If locate mode is being used, \_Rupdate() works on the data in the file's input buffer.

The \_Rupdate() function is valid for database, display (subfiles) and DDM files.

## **Return Value**

The \_Rupdate() function returns a pointer to the \_RIOFB\_T structure associated with fp. If the \_Rupdate() function is successful, the num\_bytes field is set to the number of bytes transferred from the system buffer to the user's buffer (move mode) or the record length of the file (locate mode). If fp is a display file, the sysparm field is updated. If the \_Rupdate() function is unsuccessful, the num\_bytes field is set to a value less than the size specified (move mode) or zero (locate mode). The errno value will also be changed.

The value of errno may be set to:

#### Value

## Meaning

#### **ENOTUPD**

The file is not open for update operations.

#### FIOFRROR

A non-recoverable I/O error occurred.

#### **EIORECERR**

A recoverable I/O error occurred.

See Table 22 on page 549 and Table 24 on page 553 for errno settings.

## **Example**

```
#include <stdio.h>
#include <stdib.h>
#include <stdib.h>
#include <stdib.h>
#include <stdib.h>
#include <stdib.h>
#include <stdib.h>
#include <stdib.h>
#include <stdib.h>
#include <stdib.h>
#include <stdib.h>
#include <stdib.h>
#include <stdib.h>
#include <stdib.h>
#include <stdib.h>
#include <stdib.h>
#include <stdib.h>
#include <stdib.h>
#include <stdib.h>
#include <stdib.h>
#include <stdib.h>
#include <stdib.h>
#include <stdib.h>
#include <stdib.h>
#include <stdib.h>
#include <stdib.h>
#include <stdib.h>
#include <stdib.h>
#include <stdib.h>
#include <stdib.h>
#include <stdib.h>
#include <stdib.h>
#include <stdib.h>
#include <stdib.h>
#include <stdib.h>
#include <stdib.h>
#include <stdib.h>
#include <stdib.h>
#include <stdib.h>
#include <stdib.h>
#include <stdib.h>
#include <stdib.h>
#include <stdib.h>
#include <stdib.h>
#include <stdib.h>
#include <stdib.h>
#include <stdib.h>
#include <stdib.h>
#include <stdib.h>
#include <stdib.h>
#include <stdib.h>
#include <stdib.h>
#include <stdib.h>
#include <stdib.h>
#include <stdib.h>
#include <stdib.h>
#include <stdib.h>
#include <stdib.h>
#include <stdib.h>
#include <stdib.h>
#include <stdib.h>
#include <stdib.h>
#include <stdib.h>
#include <stdib.h>
#include <stdib.h>
#include <stdib.h>
#include <stdib.h>
#include <stdib.h>
#include <stdib.h>
#include <stdib.h>
#include <stdib.h>
#include <stdib.h>
#include <stdib.h>
#include <stdib.h

#include <stdib.h

#include <stdib.h

#include <stdib.h

#include <stdib.h

#include <stdib.h

#include <stdib.h

#include <stdib.h

#include <stdib.h

#include <stdib.h

#include <stdib.h

#include <stdib.h

#include <stdib.h

#include <stdib.h

#include <stdib.h

#include <stdib.h

#include <stdib.h

#include <stdib.h

#include <stdib.h

#include <stdib.h

#include <stdib.h

#include <stdib.h

#include <stdib.h

#include <stdib.h

#include <stdib.h

#include <stdib.h

#include <stdib.h

#include <stdib.h

#include <stdib.h

#include <stdib.h

#include <stdib.h

#include <stdib.h

#include <stdib.h

#include <stdib.h

#include
```

## **Related Information**

- "\_Rreadd() Read a Record by Relative Record Number" on page 326
- "\_Rreadf() Read the First Record" on page 328
- "\_Rreadindv() Read from an Invited Device" on page 330
- "\_Rreadk() Read a Record by Key" on page 333
- "\_Rreadl() Read the Last Record" on page 336
- "\_Rreadn() Read the Next Record" on page 337
- "\_Rreadnc() Read the Next Changed Record in a Subfile" on page 340
- "\_Rreadp() Read the Previous Record" on page 341
- "\_Rreads() Read the Same Record" on page 343

# \_Rupfb() — Provide Information on Last I/O Operation

#### **Format**

```
#include <recio.h>
_RIOFB_T *_Rupfb(_RFILE *fp);
```

## Language Level

**ILE C Extension** 

## **Threadsafe**

Yes

However, if the file pointer is passed among threads, the I/O feedback area is shared among those threads.

## Description

The \_Rupfb() function updates the feedback structure associated with the file specified by fp with information about the last I/O operation. The \_RIOFB\_T structure will be updated even if riofb=N was specified when the file was opened. The num\_bytes field of the \_RIOFB\_T structure will not be updated. See "<recio.h>" on page 7 for a description of the \_RIOFB\_T structure.

The Rupfb() function is valid for all types of files.

#### **Return Value**

The \_Rupfb() function returns a pointer to the \_RIOFB\_T structure specified by fp. See <u>Table 22 on page</u> 549 and Table 24 on page 553 for errno settings.

## Example

```
#include <stdio.h>
#include <recio.h>
#include <stdlib.h>
int main(void)
     _RFILE
                *fp;
      _RIOFB_T *fb;
     /* Create a physical file system("CRTPF FILE(QTEMP/MY_FILE) RCDLEN(80)");
                                                                                                   */
      /\star Open the file for write
                                                                                                   */
     if ( (fp = _Ropen("QTEMP/MY_FILE", "wr")) == NULL )
           printf("open for write fails\n");
           exit(1);
     /* Write some records into the file
    /* Write some records into the file
Rwrite(fp, "This is record 1", 16);
Rwrite(fp, "This is record 2", 16);
Rwrite(fp, "This is record 3", 16);
Rwrite(fp, "This is record 4", 16);
Rwrite(fp, "This is record 5", 16);
Rwrite(fp, "This is record 6", 16);
Rwrite(fp, "This is record 7", 16);
Rwrite(fp, "This is record 8", 16);
Rwrite(fp, "This is record 8", 16);
Rwrite(fp, "This is record 9", 16);

Rwrite(fp, "This is record 9", 16);
     /* Close the file
                                                                                                   */
      Rclose(fp);
      /* Open the file for read
     if ((fp = _Ropen("QTEMP/MY_FILE", "rr, blkrcd = y")) == NULL )
           printf("open for read fails\n");
           exit(2);
     /* Read some records
_Rreadn(fp, NULL, 80, __DFT);
_Rreadn(fp, NULL, 80, __DFT);
     /* Call _Rupfb and print feed back information
                                                                                                   */
     fb = _Rupfb(fp);
     printf("record number ----- %d\n",
               fb->rrn);
     printf("number of bytes read ----- %d\n",
               fb->num_bytes);
     printf("number of records remaining in block --- %hd\n",
               fb->blk_count);
     if ( fb->blk_filled_by == __READ_NEXT )
           else
```

## **Related Information**

• "\_Ropnfbk() — Obtain Open Feedback Information" on page 323

# Rwrite() — Write the Next Record

#### **Format**

```
#include <recio.h>
_RIOFB_T * _Rwrite(_RFILE *fp, void *buf, size_t size);
```

## Language Level

ILE C Extension

#### **Threadsafe**

Yes

However, if the file pointer is passed among threads, the I/O feedback area is shared among those threads.

## Description

The \_Rwrite() function has two modes: move and locate. When *buf* points to a user buffer, \_Rwrite() is in move mode. When *buf* is NULL, the function is in locate mode.

The \_Rwrite() function appends a record to the file specified by fp. The number of bytes copied from buf to the record is the minimum of size and the record length of the file (move mode only). If size is greater than the record length, the data is truncated and errno is set to ETRUNC. One complete record is always written if the operation is successful.

If you are using \_Ropen() and then \_Rwrite() to output records to a source physical file, the sequence numbers must be manually appended.

The \_Rwrite() function has no effect on the position of the file for a subsequent read operation.

Records might be lost although the \_Rwrite() function indicates success when the following items are true:

- Record blocking is taking place.
- The file associated with fp is approaching the limit of the number of records it can contain and the file cannot be extended.
- Multiple writers are writing to the same file.

Because the output is buffered, the \_Rwrite() function returns success that indicates the record is successfully copied to the buffer. However, when the buffer is flushed, the function might fail because the file has been filled to capacity by another writer. In this case, the \_Rwrite() function indicates that an error occurred only on the call to the \_Rwrite() function that sends the data to the file.

The Rwrite() function is valid for all types of files.

#### **Return Value**

The \_Rwrite() function returns a pointer to the \_RIOFB\_T structure that is associated with fp. If the \_Rwrite() operation is successful the num\_bytes field is set to the number of bytes written for both move mode and locate mode. The function transfers the bytes from the user's buffer to the system buffer. If record blocking is taking place, the function only updates the rrn and key fields when it sends the block to the database. If fp is a display, ICF or printer file, the function updates the sysparm field. If it is unsuccessful, the num\_bytes field is set to a value less than size specified (move mode) or zero (locate mode) and errno is changed.

The value of errno may be set to:

#### Value

#### Meaning

#### **ENOTWRITE**

The file is not open for write operations.

#### **ETRUNC**

Truncation occurred on an I/O operation.

#### **EIOERROR**

A non-recoverable I/O error occurred.

#### **EIORECERR**

A recoverable I/O error occurred.

See Table 22 on page 549 and Table 24 on page 553 for errno settings.

## **Example**

```
#include <stdio.h>
#include <recio.h>
#include <string.h>
#include <stdlib.h>
typedef struct {
    char name[20];
    char address[25];
} format1 ;
typedef struct
    char name[8];
    char password[10];
} format2 ;
typedef union {
    format1 fmt1;
    format2 fmt2;
} formats;
int main(void)
    _XXIOFB_T *iofb; /* Pointer to the file's feedback area
    formats buf, in_buf, out_buf; /* Buffers to hold data
 /* Open the device file.
  if (( fp = _Ropen ( "MYLIB/T1677RD2", "ar+" )) == NULL )
         printf ( "Could not open file\n" );
         exit (1);
    _Racquire (fp, "DEVICE1");
                                       /* Acquire another device. Replace*/
                                       /* with actual device name.
    Rformat ( fp, "FORMAT1" );
                                       /★ Set the record format for the
                                       /* display file.
/* Set up the display.
    rfb = _Rwrite ( fp, "", 0 ); /* Set up the display. */
_Rpgmdev ( fp, "DEVICE2" ); /* Change the default program device.*/
                                    /* Replace with actual device name.
                                    /★ Set the record format for the
    _Rformat ( fp, "FORMAT2" );
                                                                             */
                                    /* display file.
    rfb = _Rwrite ( fp, "", 0 );
                                      /* Set up the display.
                                                                             */
    rfb = _Rwriterd ( fp, &buf, sizeof(buf) );
rfb = _Rwrread ( fp, &in_buf, sizeof(in_buf), &out_buf,
                       sizeof(out_buf ));
   _Rreadindv ( fp, &buf, sizeo\overline{\mathsf{f}}(\mathsf{buf}),
                                             DFT );
                                      /* Read from the first device that */
```

## **Related Information**

- " Rwrited() Write a Record Directly" on page 355
- "\_Rwriterd() Write and Read a Record" on page 358
- "\_Rwrread() Write and Read a Record (separate buffers)" on page 359

# \_Rwrited() — Write a Record Directly

## **Format**

```
#include <recio.h>
_RIOFB_T *_Rwrited(_RFILE *fp, void *buf, size_t size, unsigned long rrn);
```

## Language Level

**ILE C Extension** 

## **Threadsafe**

Yes

However, if the file pointer is passed among threads, the I/O feedback area is shared among those threads.

## Description

The \_Rwrited() function writes a record to the file associated with fp at the position specified by rrn. The \_Rwrited() function will only write over deleted records. The number of bytes copied from buf to the record is the minimum of size and the record length of the file (move mode only). If size is greater than the record length, the data is truncated, and errno is set to ETRUNC. One complete record is always written if the operation is successful.

The Rwrited() function has no effect on the position of the file for a read operation.

The \_Rwrited() function is valid for database, DDM and subfiles.

## **Return Value**

The \_Rwrited() function returns a pointer to the \_RIOFB\_T structure associated with fp. If the \_Rwrited() operation is successful the num\_bytes field is set to the number of bytes transferred from the user's buffer to the system buffer (move mode) or the record length of the file (locate mode). The rrn field is updated. If fp is a display file, the sysparm field is updated. If it is unsuccessful, the num\_bytes field is set to a value less than size specified (move mode) or zero (locate mode) and errno is changed.

The value of errno may be set to:

## Value

Meaning

## **ENOTWRITE**

The file is not open for write operations.

## **ETRUNC**

Truncation occurred on an I/O operation.

## **EIOERROR**

A non-recoverable I/O error occurred.

## **EIORECERR**

A recoverable I/O error occurred.

See Table 22 on page 549 and Table 24 on page 553 for errno settings.

## **Example**

```
#include <stdio.h>
#include <stdlib.h>
#include <recio.h>
#define LEN
#define NUM_RECS
                           20
#define SUBFILENAME
                           "MYLIB/T1677RD6"
                           "MYLIB/T1677RDB"
#define PFILENAME
typedef struct
    char name[LEN];
     char phone[LEN];
} pf_t;
#define RECLEN sizeof(pf_t)
void init_subfile(_RFILE *, _RFILE *);
int main(void)
                           *pf;
      RFILE
                          *subf;
 /* Open the subfile and the physical file.
if ((pf = _Ropen(PFILENAME, "rr")) == NULL) {
    printf("can't open file %s\n", PFILENAME);
          exit(1);
     if ((subf = _Ropen(SUBFILENAME, "ar+")) == NULL) {
    printf("can't open file %s\n", SUBFILENAME);
          exit(2);
 /* Initialize the subfile with records
  * from the physical file.
                                                                 */
     init_subfile(pf, subf);
 /* Write the subfile to the display by writing
* a record to the subfile control format.
     _Rclose(subf);
void init_subfile(_RFILE *pf, _RFILE *subf)
           _RIOFB_T
                            *fb;
          int
                            i;
          pf_t
                            record;
 /* Select the subfile record format.
          _Rformat(subf, "SFL");
for (i = 1; i <= NUM_RECS; i++) {
    fb = Rreadn(pf, &record, RECLEN, __DFT);
               if (fb->num_bytes != RECLEN) {
printf("%d\n", fb->num_bytes);
printf("%d\n", RECLEN);
    printf("error occurred during read\n");
                    exit(3);
                      _Rwrited(subf, &record, RECLEN, i);
               if (fb->num_bytes != RECLEN) {
   printf("error occurred during write\n");
                    exit(4);
          3
    }
```

## **Related Information**

- "\_Rwrite() Write the Next Record" on page 353
- "\_Rwriterd() Write and Read a Record" on page 358
- " Rwrread() Write and Read a Record (separate buffers)" on page 359

# Rwriterd() — Write and Read a Record

#### **Format**

```
#include <recio.h>
_RIOFB_T *_Rwriterd(_RFILE *fp, void *buf, size_t size);
```

## Language Level

**ILE C Extension** 

## **Threadsafe**

No

## **Description**

The \_Rwriterd() function performs a write and then a read operation on the file that is specified by fp. The minimum of size and the length of the current record format determines the amount of data to be copied between the system buffer and buf for both the write and read parts of the operation. If size is greater than the record length of the current format, errno is set to ETRUNC on the write part of the operation. If size is less than the length of the current record format, errno is set to ETRUNC on the read part of the operation.

The \_Rwriterd() function is valid for display and ICF files.

#### **Return Value**

The \_Rwriterd() function returns a pointer to the \_RIOFB\_T structure that is associated with fp. If the \_Rwriterd() operation is successful, the num\_bytes field is set to the number of bytes transferred from the system buffer to buf on the read part of the operation (move mode) or the record length of the file (locate mode).

The value of errno may be set to:

## Value

## Meaning

## **ENOTUPD**

The file is not open for update operations.

## **ETRUNC**

Truncation occurred on an I/O operation.

#### **EIOERROR**

A non-recoverable I/O error occurred.

#### **EIORECERR**

A recoverable I/O error occurred.

See Table 22 on page 549 and Table 24 on page 553 for errno settings.

## **Example**

```
#include <stdio.h>
#include <recio.h>
#include <string.h>
#include <stdlib.h>
typedef struct {
    char name[20];
    char address[25];
} format1 ;
typedef struct {
    char name[8];
    char password[10];
} format2;
typedef union {
    format1 fmt1;
    format2 fmt2;
} formats ;
int main(void)
   /* Open the device file. if (( fp = _Ropen ( "MYLIB/T1677RD2", "ar+" )) == NULL )
                                                                        */
        printf ( "Could not open file\n" );
        exit ( 1 );
    7
    _Rpgmdev ( fp,"DEVICE2" );/* Change the default_program device.
                              /* Replace with actual device name.
    _Rformat ( fp, "FORMAT2" ); /* Set the record format for the
                                  /* display file.
   rfb = _Rwrite ( fp, "", 0 );  /* Set up tl
rfb = _Rwriterd ( fp, &buf, sizeof(buf) );
                                   /* Set up the display.
   rfb = _Rwrread ( fp, &in_buf, sizeof(in_buf), &out_buf,
                     sizeof(out_buf ));
   /* Continue processing.
                                                                        */
    _Rclose (fp);
```

## **Related Information**

- "\_Rwrite() Write the Next Record" on page 353
- "\_Rwrited() Write a Record Directly" on page 355
- "\_Rwrread() Write and Read a Record (separate buffers)" on page 359

# Rwrread() — Write and Read a Record (separate buffers)

#### **Format**

## Language Level

**ILE C Extension** 

#### **Threadsafe**

Nο

## **Description**

The \_Rwrread() function performs a write and then a read operation on the file that is specified by fp. Separate buffers may be specified for the input and output data. The minimum of size and the length of the current record format determines the amount of data to be copied between the system buffer and the buffers for both the write and read parts of the operation. If out\_buf\_size is greater than the record length of the current format, errno is set to ETRUNC on the write part of the operation. If in\_buf\_size is less than the length of the current record format, errno is set to ETRUNC on the read part of the operation.

The Rwrread() function is valid for display and ICF files.

#### **Return Value**

The \_Rwrread() function returns a pointer to the \_RIOFB\_T structure that is associated with fp. If the \_Rwrread() operation is successful, the num\_bytes field is set to the number of bytes transferred from the system buffer to in\_buf in the read part of the operation (move mode) or the record length of the file (locate mode).

The value of errno may be set to:

#### Value

#### Meaning

#### **ENOTUPD**

The file is not open for update operations.

#### **ETRUNC**

Truncation occurred on an I/O operation.

## **EIOERROR**

A non-recoverable I/O error occurred.

## **EIORECERR**

A recoverable I/O error occurred.

See Table 22 on page 549 and Table 24 on page 553 for errno settings.

## **Example**

```
#include <stdio.h>
#include <recio.h>
#include <string.h>
#include <stdlib.h>
typedef struct {
    char name[20];
    char address[25];
} format1;
typedef struct {
    char name[8];
    char password[10];
} format2 ;
typedef union {
    format1 fmt1;
    format2 fmt2;
} formats ;
int main(void)
     _RFILE *fp; /* File pointer
_RIOFB_T *rfb; /*Pointer to the file's feedback structure
    _RFILE
    formats buf, in_buf, out_buf; /* Buffers to hold data
    /* Open the device file. if (( fp = _Ropen ( "MYLIB/T1677RD2", "ar+" )) == NULL )
                                                                                 */
         printf ( "Could not open file\n" );
         exit ( 1 );
    7
    <code>_Rpgmdev</code> ( fp, "DEVICE2" );/* Change the default <code>program</code> device.
                                  /* Replace with actual device name.
    _Rformat ( fp, "FORMAT2" ); /* Set the record format for the
                                      /* display file.
    rfb = _Rwrite ( fp, "", 0 );  /* Set up tl
rfb = _Rwriterd ( fp, &buf, sizeof(buf) );
                                       /* Set up the display.
    rfb = _Rwrread ( fp, &in_buf, sizeof(in_buf), &out_buf,
                        sizeof(out_buf ));
    /* Continue processing.
                                                                                 */
    _Rclose (fp);
```

## **Related Information**

- "\_Rwrite() Write the Next Record" on page 353
- "\_Rwrited() Write a Record Directly" on page 355
- "\_Rwriterd() Write and Read a Record" on page 358

# samequantumd32() - samequantumd64() - samequantumd128() — Determine if Quantum Exponents X and Y are the Same

## **Format**

## Language Level

**ANSI** 

## **Threadsafe**

Yes

## **Description**

The samequantumd32(), samequantumd64(), and samequantumd128() functions determine if the quantum exponents of x and y are the same. If both x and y are NaN or both x and y are infinity, they have the same quantum exponents. If exactly one operand is infinity or exactly one operand is NaN, they do not have the same quantum exponents. The samequantumd32(), samequantumd64(), and samequantumd128() functions raise no floating-point exceptions.

## **Return Value**

The samequantumd32(), samequantumd64(), and samequantumd128() functions return true when x and y have the same quantum exponents, and false otherwise.

## **Example**

This example illustrates the use of the samequantumd64() function.

```
#define __STDC_WANT_DEC_FP__
#include <math.h>
#include <stdio.h>
#include <stdlib.h>
static void dump_value(_Decimal64 val1, _Decimal64 val2)
               " quantexp(x)=%d quantexp(y)=%d samequantum=%d\n", quantexpd64(val1), quantexpd64(val2), (int)samequantumd64(val1, val2));
int main(void)
    _Decimal64 a1 = strtod64("1.23", NULL);
_Decimal64 a2 = strtod64("0.01", NULL);
_Decimal64 b1 = strtod64("1.234", NULL);
    _Decimal64 b2 = strtod64("0.01", NULL);
_Decimal64 c1 = strtod64("1.000", NULL);
_Decimal64 c2 = strtod64("1.00", NULL);
    _Decimal64 d1 = strtod64("1.00", NULL);
_Decimal64 d2 = strtod64("0.000", NULL);
_Decimal64 d2 = strtod64("0.00", NULL);
    printf( "x=%-8Da y=%-8Da\n", a1, a2 );
    dump_value(a1, a2);
    printf( "x=%-8Da y=%-8Da\n", b1, b2 );
dump_value(b1, b2);
    printf( "x=\%-8Da y=\%-8Da\n", c1, c2 );
    dump_value(c1, c2);
    printf( "x=%-8Da y=%-8Da\n", d1, d2 );
    dump_value(d1, d2);
    return 0;
/************* Output should be similar to: ***********
               y=0.01
x=1.23
  quantexp(x)=-2 quantexp(y)=-2 samequantum=1
               y=0.01
x=1.234
  quantexp(x)=-3 quantexp(y)=-2 samequantum=0
x=1.000
               y=1.00
  quantexp(\dot{x})=-3 quantexp(y)=-2 samequantum=0
x=0.000 y=0.00 y=0.00 y=0.00 y=0.00 y=0.00 y=0.00 y=0.00 y=0.00 y=0.00 y=0.00
```

## **Related Information**

- "quantized32() quantized64() quantized128() Set the Quantum Exponent of X to the Quantum Exponent of Y" on page 274
- "quantexpd32() quantexpd64() quantexpd128() Compute the Quantum Exponent" on page 273

# scanf() — Read Data

#### **Format**

```
#include <stdio.h>
int scanf(const char *format-string, argument-list);
```

## Language Level

**ANSI** 

#### **Threadsafe**

Yes

#### **Locale Sensitive**

The behavior of this function might be affected by the LC\_CTYPE and LC\_NUMERIC categories of the current locale. The behavior might also be affected by the LC\_UNI\_CTYPE category of the current locale if LOCALETYPE(\*LOCALEUCS2) or LOCALETYPE(\*LOCALEUTF) is specified on the compilation command. For more information, see "Understanding CCSIDs and Locales" on page 571.

## Description

The scanf() function reads data from the standard input stream stdin into the locations given by each entry in *argument-list*. Each *argument* must be a pointer to a variable with a type that corresponds to a type specifier in *format-string*. The *format-string* controls the interpretation of the input fields, and is a multibyte character string that begins and ends in its initial shift state.

The format-string can contain one or more of the following:

- White-space characters, as specified by the <u>isspace()</u> function (such as blanks and new-line characters). A white-space character causes the scanf() function to read, but not to store, all consecutive white-space characters in the input up to the next character that is not white space. One white-space character in *format-string* matches any combination of white-space characters in the input.
- Characters that are not white space, except for the percent sign character (%). A non-whitespace character causes the scanf() function to read, but not to store, a matching non-whitespace character. If the next character in stdin does not match, the scanf() function ends.
- Format specifications, introduced by the percent sign (%). A format specification causes the scanf() function to read and convert characters in the input into values of a specified type. The value is assigned to an argument in the argument list.

The scanf() function reads *format-string* from left to right. Characters outside of format specifications are expected to match the sequence of characters in stdin; the matched characters in stdin are scanned but not stored. If a character in stdin conflicts with *format-string*, scanf() ends. The conflicting character is left in stdin as if it had not been read.

When the first format specification is found, the value of the first input field is converted according to the format specification and stored in the location specified by the first entry in *argument-list*. The second format specification converts the second input field and stores it in the second entry in *argument-list*, and so on through the end of *format-string*.

An input field is defined as all characters up to the first white-space character (space, tab, or new line), up to the first character that cannot be converted according to the format specification, or until the field width is reached, whichever comes first. If there are too many arguments for the format specifications, the extra arguments are ignored. The results are undefined if there are not enough arguments for the format specifications.

A format specification has the following form:

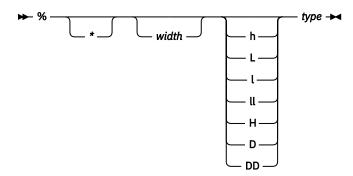

Each field of the format specification is a single character or a number signifying a particular format option. The *type* character, which appears after the last optional format field, determines whether the input field is interpreted as a character, a string, or a number. The simplest format specification contains only the percent sign and a *type* character (for example, %s).

Each field of the format specification is discussed in detail below. If a percent sign (%) is followed by a character that has no meaning as a format control character, the behavior is undefined. One exception to this behavior is %%. To specify a percent-sign character, use %%.

The following restrictions apply to pointer printing and scanning:

- If a pointer is printed out and scanned back from the same activation group, the scanned back pointer will be compared equal to the pointer that is printed out.
- If a scanf() family function scans a pointer that was printed out by a different activation group, the scanf() family function will set the pointer to NULL.

See the ILE C/C++ Programmer's Guide for more information about using IBM i pointers.

An asterisk (\*) following the percent sign suppresses assignment of the next input field, which is interpreted as a field of the specified *type*. The field is scanned but not stored.

The width is a positive decimal integer controlling the maximum number of characters to be read from stdin. No more than width characters are converted and stored at the corresponding argument. Fewer than width characters are read if a white-space character (space, tab, or new line), or a character that cannot be converted according to the given format occurs before width is reached.

The optional size modifiers h, l, ll, L, H, D, and DD indicate the size of the receiving object. The conversion characters d, i, and n must be preceded by h if the corresponding argument is a pointer to a short int rather than a pointer to an int, by l if it is a pointer to a long int, or by ll if it is a pointer to a long long int. Similarly, the conversion characters o, u, x, and X must be preceded by h if the corresponding argument is a pointer to an unsigned short int rather than a pointer to an unsigned int, by l if it is a pointer to an unsigned long int, or by ll if it is a pointer to an unsigned long long int. The conversion characters a, A, e, E, f, F, g, and G must be preceded by l if the corresponding argument is a pointer to a double rather than a pointer to a float, by L if it is a pointer to a long double, by H if it is a pointer to a \_Decimal32, by D if it is a pointer to a \_Decimal64, or by DD if it is a pointer to a \_Decimal128. Finally, the conversion characters c, s, and [ must be preceded by l if the corresponding argument is a pointer to a wchar\_t rather than a pointer to a single-byte character type. If an h, l, L, ll, H, D, or DD appears with any other conversion character, the behavior is undefined.

The *type* characters and their meanings are in the following table:

| Characte<br>r             | Type of Input Expected                                                                                                    | Type of Argument                                                                                                    |
|---------------------------|----------------------------------------------------------------------------------------------------|----------------------------------------------------------------------------------------------------|
| d                         | Signed decimal integer                                                                                                    | Pointer to int.                                                                                                    |
| 0                         | Unsigned octal integer                                                                                                    | Pointer to unsigned int.                                                                                                    |
| x, X                      | Unsigned hexadecimal integer                                                                                                    | Pointer to unsigned int.                                                                                                    |
| i                         | Decimal, hexadecimal, or octal integer                                                                                                    | Pointer to int.                                                                                                    |
| u                         | Unsigned decimal integer                                                                                                    | Pointer to unsigned int.                                                                                                    |
| a, A, e, E,<br>f, F, g, G | For non decimal floating-point numbers, an optionally signed floating-point number, infinity, or NaN, whose format is the same as expected for the strtod() function.                                                                                                    | Pointer to floating point.                                                                                                    |
|                           | For decimal floating-point numbers, an optionally signed floating-point number, infinity, or NaN, whose format is the same as expected for the strtod64() function.                                                                                                    |                                                                                                    |
| D(n,p)                    | Packed decimal value consisting of an optional sign (+ or -); then a non-empty sequence of digits, optionally a series of one or more decimal digits possibly containing a decimal point, but not a decimal suffix. The subject sequence is defined as the longest initial subsequence of the input string, starting with the first non-whitespace character, in the expected form. It contains no characters if the input string is empty or consists entirely of white space, or if the first non-whitespace character is anything other than a sign, a digit, or a decimal point character. | Pointer to decimal(n,p). Since the internal representation of the binary coded decimal object is the same as the internal representation of the packed decimal data type, you can use the type character D(n,p). |
| С                         | Character; white-space characters that are ordinarily skipped are read when c is specified                                                                                                    | Pointer to char large enough for input field.                                                                                                    |
| S                         | String                                                                                                    | Pointer to character array large enough for input field plus a ending null character (\0), which is automatically appended.                                                                                      |
| n                         | No input read from <i>stream</i> or buffer                                                                                                    | Pointer to int, into which is stored the number of characters successfully read from the <i>stream</i> or buffer up to that point in the call to scanf().                                                        |
| р                         | Pointer to void converted to series of characters                                                                                                    | Pointer to void.                                                                                                    |
| lc                        | Multibyte character constant                                                                                                    | Pointer to wchar_t.                                                                                                    |
| ls                        | Multibyte string constant                                                                                                    | Pointer to wchar_t string.                                                                                                    |

To read strings not delimited by space characters, substitute a set of characters in brackets ([]) for the s (string) type character. The corresponding input field is read up to the first character that does not appear in the bracketed character set. If the first character in the set is a caret (^), the effect is reversed: the input field is read up to the first character that does appear in the rest of the character set.

To store a string without storing an ending null character ( $\setminus$ 0), use the specification % $\alpha$ c, where  $\alpha$  is a decimal integer. In this instance, the c type character means that the argument is a pointer to a character array. The next  $\alpha$  characters are read from the input stream into the specified location, and no null character is added.

The input for a %x format specifier is interpreted as a hexadecimal number.

The scanf() function scans each input field character by character. It might stop reading a particular input field either before it reaches a space character, when the specified *width* is reached, or when the next character cannot be converted as specified. When a conflict occurs between the specification and the input character, the next input field begins at the first unread character. The conflicting character, if there was one, is considered unread and is the first character of the next input field or the first character in subsequent read operations on stdin.

For %lc and %ls, specifies the data that is read is a multibyte string and is converted to wide characters as if by calls to mbtowc.

For the %a, %A, %e, %E, %f, %F, %g, and %G format specifiers, a character sequence of INFINITY or NAN (ignoring case) is allowed and yields a value of INFINITY or Quiet Not-A-Number (NaN), respectively.

Alternative format specification has the following form:

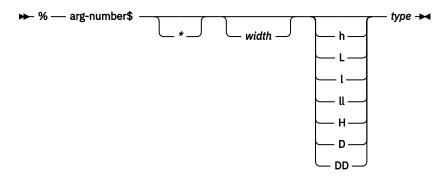

As an alternative, specific entries in the argument-list may be assigned by using the format specification outlined in the diagram above. This format specification and the previous format specification may not be mixed in the same call to scanf(). Otherwise, unpredictable results may occur.

The arg-number is a positive integer constant where 1 refers to the first entry in the argument-list. Arg-number may not be greater than the number of entries in the argument-list, or else the results are undefined. Arg-number also may not be greater than NL\_ARGMAX.

#### **Return Value**

The scanf() function returns the number of fields that were successfully converted and assigned. The return value does not include fields that were read but not assigned.

The return value is EOF for an attempt to read at end-of-file if no conversion was performed. A return value of 0 means that no fields were assigned.

#### **Error Conditions**

If the type of the argument that is to be assigned into is different than the format specification, unpredictable results can occur. For example, reading a floating-point value, but assigning it into a variable of type int, is incorrect and would have unpredictable results.

If there are more arguments than format specifications, the extra arguments are ignored. The results are undefined if there are not enough arguments for the format specifications.

If the format string contains an invalid format specification, and positional format specifications are being used, errno will be set to EILSEQ.

If positional format specifications are used and there are not enough arguments, errno will be set to EINVAL.

If a conversion error occurs, errno may be set to **ECONVERT**.

## **Examples**

This example scans various types of data.

```
#include <stdio.h>
int main(void)
  int i;
  float fp;
  char c, s[81];
  else
    printf("integer = %d\n", i);
printf("real number = %f\n", fp);
printf("character = %c\n", c);
     printf("string = %s\n",s);
3
Enter an integer, a real number, a character and a string :
integer = 12
real number = 2.500000
character = a
string = yes
```

This example converts a hexadecimal integer to a decimal integer. The while loop ends if the input value is not a hexadecimal integer.

This example reads from stdin and assigns data by using the alternative positional format string.

```
#include <stdio.h>
int main(int argc, char *argv[])
{
   int i;
   char s[20];
   float f;

   scanf("%2$s %3$f %1$d",&i, s, &f);

   printf("The data read was \n%i\n%s\n%f\n,i,s,f);

   return 0;
}

/******************* If the input is : test 0.2 100 ***************************
The data read was 100 test 0.20000 */
```

This example reads in a multibyte character string into a wide Unicode string. The example can be compiled with either LOCALETYPE(\*LOCALEUCS2) or LOCALETYPE(\*LOCALEUTF).

```
#include <locale.h>
#include <stdio.h>
#include <wchar.h>

void main(void)
{
    wchar_t uString[20];
    setlocale(LC_UNI_ALL, "");
    scanf("Enter a string %ls", uString);
    printf("String read was %ls\n", uString);
}

/* if the input is : ABC
    then the output will be similiar to:
    String read was ABC

*/
```

#### **Related Information**

- "fscanf() Read Formatted Data" on page 156
- "printf() Print Formatted Characters" on page 254
- "sscanf() Read Data" on page 387
- "strtod() strtof() strtold() Convert Character String to Double, Float, and Long Double" on page 427
- "strtod32() strtod64() strtod128() Convert Character String to Decimal Floating-Point" on page 430
- "wscanf() Read Data Using Wide-Character Format String" on page 546
- "fwscanf() Read Data from Stream Using Wide Character" on page 170
- "swscanf() Read Wide Character Data" on page 442
- "<stdio.h>" on page 13

# setbuf() - Control Buffering

#### **Format**

```
#include <stdio.h>
void setbuf(FILE *, char *buffer);
```

## Language Level

**ANSI** 

## **Threadsafe**

Yes

## **Description**

If the operating system supports user-defined buffers, setbuf() controls buffering for the specified *stream*. The setbuf() function only works in ILE C when using the integrated file system. The *stream* pointer must refer to an open file before any I/O or repositioning has been done.

If the *buffer* argument is NULL, the *stream* is unbuffered. If not, the *buffer* must point to a character array of length BUFSIZ, which is the buffer size that is defined in the <stdio.h> include file. The system uses the *buffer*, which you specify, for input/output buffering instead of the default system-allocated buffer for the given *stream*. stdout, stderr, and stdin do not support user-defined buffers.

The setvbuf() function is more flexible than the setbuf() function.

#### **Return Value**

There is no return value.

## Example

This example opens the file setbuf.dat for writing. It then calls the setbuf() function to establish a buffer of length BUFSIZ. When string is written to the stream, the buffer buf is used and contains the string before it is flushed to the file.

```
#include <stdio.h>
int main(void)
{
    char buf[BUFSIZ];
    char string[] = "hello world";
    FILE *stream;

    memset(buf,'\0',BUFSIZ); /* initialize buf to null characters */
    stream = fopen("setbuf.dat", "wb");
    setbuf(stream,buf); /* set up buffer */
    fwrite(string, sizeof(string), 1, stream);
    printf("%s\n",buf); /* string is found in buf now */
    fclose(stream); /* buffer is flushed out to myfile.dat */
}
```

#### **Related Information**

- "fclose() Close Stream" on page 116
- "fflush() Write Buffer to File" on page 121

- "fopen() Open Files" on page 134
- "setvbuf() Control Buffering" on page 377
- "<stdio.h>" on page 13

# setjmp() - Preserve Environment

#### **Format**

```
#include <setjmp.h>
int setjmp(jmp_buf env);
```

## Language Level

**ANSI** 

#### **Threadsafe**

Yes

## **Description**

The setjmp() function saves a stack environment that can subsequently be restored by the longjmp() function. The setjmp() and longjmp() functions provide a way to perform a non-local goto. They are often used in signal handlers.

A call to the setjmp() function causes it to save the current stack environment in *env*. A subsequent call to the longjmp() function restores the saved environment and returns control to a point corresponding to the setjmp() call. The values of all variables (except register variables) available to the function receiving control contain the values they had when the longjmp() function was called. The values of register variables are unpredictable. Nonvolatile auto variables that are changed between calls to the setjmp() function and the longjmp() function are also unpredictable.

#### **Return Value**

The setjmp() function returns the value 0 after saving the stack environment. If the setjmp() function returns as a result of a longjmp() call, it returns the *value* argument of the longjmp() function, or 1 if the *value* argument of the longjmp() function is 0. There is no error return value.

## **Example**

This example saves the stack environment at the statement:

```
if (setjmp(mark) != 0) ...
```

When the system first performs the if statement, it saves the environment in mark and sets the condition to FALSE because the setjmp() function returns a 0 when it saves the environment. The program prints the message:

```
setjmp has been called
```

The subsequent call to function p() causes it to call the longjmp() function. Control is transferred to the point in the main() function immediately after the call to the setjmp() function using the environment saved in the mark variable. This time, the condition is TRUE because -1 is specified in the second parameter on the longjmp() function call as the return value to be placed on the stack. The example then performs the statements in the block, prints the message "longjmp() has been called", calls the recover() function, and leaves the program.

```
#include <stdio.h>
#include <setjmp.h>
#include <stdlib.h>
jmp_buf mark;
void p(void);
void recover(void);
int main(void)
  if (setjmp(mark) != 0)
     printf("longjmp has been called\n");
     recover();
     exit(1);
  printf("setjmp has been called\n");
printf("Calling function p()\n");
  printf("This point should never be reached\n");
}
void p(void)
  printf("Calling longjmp() from inside function p()\n");
longjmp(mark, -1);
  printf("This point should never be reached\n");
void recover(void)
  printf("Performing function recover()\n");
setjmp has been called
Calling function p()
Calling longjmp() from inside function p()
longjmp has been called
Performing function recover()
```

## **Related Information**

- "longjmp() Restore Stack Environment" on page 217
- "<setjmp.h>" on page 11

# setlocale() — Set Locale

## **Format**

```
#include <locale.h>
char *setlocale(int category, const char *locale);
```

## Language Level

**ANSI** 

## **Threadsafe**

No

## **Locale Sensitive**

For more information, see "Understanding CCSIDs and Locales" on page 571.

# **Description**

The setlocale() function changes or queries variables that are defined in the <locale.h> include file, that indicate location. The values for *category* are listed below.

| Category         | Purpose                                                                                                    |
|------------------|----------------------------------------------------------------------------------------------------|
| LC_ALL           | Names entire locale of program.                                                                                                    |
| LC_COLLATE       | Affects behavior of the strcoll() and strxfrm() functions.                                                                                                    |
| LC_CTYPE         | Affects behavior of character handling functions.                                                                                                    |
| LC_MONETARY      | Affects monetary information returned by localeconv() and nl_langinfo() functions.                                                                                                    |
| LC_NUMERIC       | Affects the decimal-point character for the formatted input/output and string conversion functions, and the non-monetary formatting information returned by the localeconv() and nl_langinfo() functions.                                                                                                    |
| LC_TIME          | Affects behavior of the strftime() function and the time formatting information returned by the nl_langinfo() function.                                                                                                    |
| LC_TOD           | Affects the behavior of the time functions.                                                                                                    |
|                  | The category LC_TOD has several fields in it. The TNAME field is the time zone name. The TZDIFF field is the difference between local time and Greenwich Meridian time. If the TNAME field is nonblank, then the TZDIFF field is used when determining the values that are returned by some of the time functions. This value takes precedence over the system value, QUTCOFFSET. |
| LC_UNI_ALL*      | This category causes setlocale() to load all of the the LC_UNI_categories from the locale specified. This category accepts only a locale with a UCS-2 or UTF-32 CCSID.                                                                                                    |
| LC_UNI_COLLATE*  | Affects behavior of the wcscoll() and wcsxfrm() functions. This category accepts only a locale with a UCS-2 or UTF-32 CCSID.                                                                                                    |
|                  | <b>Note:</b> This category is not supported for UCS-2.                                                                                                    |
| LC_UNI_CTYPE*    | Affects the behavior of the wide character handling functions. This category accepts only a locale with a UCS-2 or UTF-32 CCSID.                                                                                                    |
| LC_UNI_MESSAGES* | Affects the message formatting information returned by the _WCS_nl_langinfo() function. This category accepts only a locale with a UCS-2 or UTF-32 CCSID.                                                                                                    |
| LC_UNI_MONETARY* | Affects the monetary information returned by the wcslocaleconv() and _WCS_nl_langinfo() functions. This category accepts only a locale with a UCS-2 or UTF-32 CCSID.                                                                                                    |
| LC_UNI_NUMERIC*  | Affects the decimal-point character for the wide character formatted input/output and wide character string conversion functions, and the non-monetary information returned by the wcslocaleconv() and _WCS_nl_langinfo() functions. This category accepts only a locale with a UCS-2 or UTF-32 CCSID.                                                                            |
| LC_UNI_TIME*     | Affects the behavior of the wcsftime() function and the time formatting information returned by the _WCS_nl_langinfo() functions. This category accepts only a locale with a UCS-2 or UTF-32 CCSID.                                                                                                    |
| LC_UNI_TOD*      | Affects the behavior of the wide character time functions. This category accepts only a locale with a UCS-2 or UTF-32 CCSID.                                                                                                    |

| Category | Purpose |
|----------|---------|
| *        |         |

To use categories with UNI in the name, LOCALETYPE(\*LOCALEUCS2) or LOCALETYPE(\*LOCALEUTF) must be specified on the compilation command. If LOCALETYPE(\*LOCALEUCS2) is used, the locale specified must be a UCS-2 locale. If LOCALETYPE(\*LOCALEUTF) is used, the locale specified must be a UTF-32 locale.

**Note:** There are two ways of defining setlocale() and other locale-sensitive C functions. The original way to define setlocale() uses \*CLD locale objects to set the locale and retrieve locale-sensitive data. The second way to define setlocale() uses \*LOCALE objects to set the locale and retrieve locale-sensitive data. The original way is accessed by specifying LOCALETYPE(\*CLD) on the compilation command. The second way is accessed by specifying LOCALETYPE(\*LOCALE), LOCALETYPE(\*LOCALEUCS2), or LOCALETYPE(\*LOCALEUTF) on the compilation command. For more information about the two methods of locale definition in ILE C, see the International Locale Support section in the *ILE C/C++ Programmer's Guide*.

## Setlocale using \*CLD locale objects

You can set the value of *locale* to "C", "", LC\_C, LC\_C\_GERMANY, LC\_C\_FRANCE, LC\_C\_SPAIN, LC\_C\_ITALY, LC\_C\_USA or LC\_C\_UK. A *locale* value of "C" indicates the default C environment. A *locale* value of "" tells the setlocale() function to use the default locale for the implementation.

## Setlocale with \*LOCALE objects

You can set the value of *locale* to "", "C", "POSIX", or the fully qualified Integrated File System path name of a \*LOCALE object enclosed in double quotes. A *locale* value of "C" or "POSIX" indicates the default C \*LOCALE object. A *locale* value of "" tells the setlocale() function to use the default locale for the process.

The default locale for the process is determined using the following table:

| Category | Default Locale                                                                                                    |
|----------|----------------------------------------------------------------------------------------------------|
| LC_ALL   | Check the LC_ALL environment variable <sup>1</sup> . If it is defined and not null, use the specified locale <sup>2</sup> for all POSIX locale categories.  Otherwise, go to the next step.                                                                                                    |
|          | 2. For each POSIX locale category (LC_CTYPE, LC_COLLATE, LC_TIME, LC_NUMERIC, LC_MESSAGES, LC_MONETARY, and LC_TOD), check the environment variable with the same name <sup>1</sup> . If it is defined and not null, use the locale specified <sup>2</sup> . Otherwise, go to the next step.       |
|          | 3. Check the LANG environment variable <sup>1</sup> . For every locale category that was not set in the previous step, if the LANG environment variable is defined and not null, set the locale category to the specified locale <sup>2</sup> . Otherwise, set it to the default C *LOCALE object. |

| Category                       | Default Locale                                                                                                    |
|--------------------------------|----------------------------------------------------------------------------------------------------|
| LC_CTYPE<br>LC_COLLATE         | 1. Check the LC_ALL environment variable <sup>1</sup> . If it is defined and not null, use the specified locale <sup>2</sup> . Otherwise, go to the next step.                                                                                                    |
| LC_TIME LC_NUMERIC LC_MESSAGES | 2. Check the environment variable with the same name <sup>1</sup> as the specified locale category. If it is defined and not null, use the locale specified <sup>2</sup> . Otherwise, go to the next step.                                                                                                    |
| LC_MONETARY<br>LC_TOD          | 3. Check the LANG environment variable <sup>1</sup> . If it is defined and not null, set the locale category to the specified locale <sup>2</sup> . Otherwise, go to the next step.                                                                                                    |
|                                | 4. Set the locale category to the default C *LOCALE object.                                                                                                    |
| LC_UNI_ALL                     | If your module is compiled with the LOCALETYPE(*LOCALEUCS2) option:                                                                                                    |
|                                | 1. Check the LC_UCS2_ALL environment variable <sup>1</sup> . If it is defined and not null, use the specified locale for all Unicode locale categories. Otherwise, go to the next step.                                                                                                    |
|                                | 2. For each Unicode locale category check the corresponding environment variable <sup>1</sup> (LC_UCS2_CTYPE, LC_UCS2_COLLATE, LC_UCS2_TIME, LC_UCS2_NUMERIC, LC_UCS2_MESSAGES, LC_UCS2_MONETARY, or LC_UCS2_TOD) <sup>3</sup> . If it is defined and not null, use the locale specified. Otherwise, go to the next step. |
|                                | 3. Set the locale category to the default UCS-2 *LOCALE object.                                                                                                    |
|                                | If your module is compiled with the LOCALETYPE(*LOCALEUTF) option:                                                                                                    |
|                                | Check the LC_UTF_ALL environment variable <sup>1</sup> . If it is defined and not null, use the specified locale for all Unicode locale categories. Otherwise, go to the next step.                                                                                                    |
|                                | 2. For each Unicode locale category check the corresponding environment variable <sup>1</sup> (LC_UTF_CTYPE, LC_UTF_COLLATE, LC_UTF_TIME, LC_UTF_NUMERIC, LC_UTF_MESSAGES, LC_UTF_MONETARY, or LC_UTF_TOD) <sup>3</sup> . If it is defined and not null, use the locale specified. Otherwise, go to the next step.        |
|                                | 3. Check the LANG environment variable <sup>1</sup> . For every locale category that was not set in the previous step, if the LANG environment variable is defined and not null, set the locale category to the specified locale. Otherwise, set it to the default UTF *LOCALE object.                                    |

| Category                                                              | Default Locale                                                                                                    |
|-----------------------------------------------------------------------|----------------------------------------------------------------------------------------------------|
| LC_UNI_CTYPE<br>LC_UNI_COLLATE                                        | If your module is compiled with the LOCALETYPE(*LOCALEUCS2) option:                                                                                                    |
| LC_UNI_TIME LC_UNI_NUMERIC LC_UNI_MESSAGES LC_UNI_MONETARY LC_UNI_TOD | 1. Check the environment variable corresponding to the specified locale category <sup>1</sup> (LC_UCS2_CTYPE, LC_UCS2_COLLATE, LC_UCS2_TIME, LC_UCS2_NUMERIC, LC_UCS2_MESSAGES, LC_UCS2_MONETARY, or LC_UCS2_TOD) <sup>3</sup> . If it is defined and not null, use the locale specified. Otherwise, go to the next step. |
|                                                                       | 2. Check the LC_UCS2_ALL environment variable <sup>1</sup> . If it is defined and not null, use the specified locale. Otherwise, go to the next step.                                                                                                    |
|                                                                       | 3. Set the locale category to the default UCS-2 *LOCALE object.                                                                                                    |
|                                                                       | If your module is compiled with the LOCALETYPE(*LOCALEUTF) option:                                                                                                    |
|                                                                       | 1. Check the environment variable corresponding to the specified locale category <sup>1</sup> (LC_UTF_CTYPE, LC_UTF_COLLATE, LC_UTF_TIME, LC_UTF_NUMERIC, LC_UTF_MESSAGES, LC_UTF_MONETARY, or LC_UTF_TOD) <sup>3</sup> . If it is defined and not null, use the locale specified. Otherwise, go to the next step.        |
|                                                                       | 2. Check the LC_UTF_ALL environment variable <sup>1</sup> . If it is defined and not null, use the specified locale. Otherwise, go to the next step.                                                                                                    |
|                                                                       | 3. Check the LANG environment variable <sup>1</sup> . If the LANG environment variable is defined and not null, set the locale category to the specified locale. Otherwise, set it to the default UTF *LOCALE object.                                                                                                    |

**Note:** <sup>1</sup> The environment variables with names corresponding to locale categories are created by the user. The LANG environment variable is automatically created during job initiation when you specify a locale path name for either of the following:

- the LOCALE parameter in your user profile (see the <u>CHGUSRPRF (Change User Profile) command</u> information in the Information Center).
- the QLOCALE system value (see the QLOCALE system value information in the Information Center).

The locale environment variables are expected to contain a locale path name of the form /QSYS.LIB/<locname>.LOCALE or /QSYS.LIB/libname>.LIB/<locname>.LOCALE. If your module is compiled with the LOCALETYPE(\*LOCALEUTF) option, the environment variable will be ignored if the <locname> portion of the path exceeds 8 characters. This restriction exists because a 2 character suffix must be appended to the locale name to get the name of the corresponding UTF locale.

Note: <sup>2</sup> When LOCALETYPE(\*LOCALEUTF) is specified on the compilation command, the setlocale() function appends a trailing \_8 to the LC\_ALL, LC\_CTYPE, LC\_COLLATE, LC\_TIME, LC\_NUMERIC, LC\_MESSAGES, LC\_MONETARY, LC\_TOD, and LANG environment variables. If this locale is not found, the UTF default locale object is used. For example, setlocale(LC\_ALL, "") when LANG is set to /QSYS.LIB/EN\_US.LOCALE causes setlocale() to attempt to load the locale /QSYS.LIB/EN\_US\_8.LOCALE. If the LANG environment variable is used to set one of the Unicode locale categories (LC\_UNI\_ALL, LC\_UNI\_CTYPE, LC\_UNI\_COLLATE, LC\_UNI\_TIME, LC\_UNI\_NUMERIC, LC\_UNI\_MESSAGES, LC\_UNI\_MONETARY, or LC\_UNI\_TOD), setlocale() appends a trailing \_4 to the locale name stored in the environment variable. This is an attempt to locate the corresponding UTF-32 locale. If this locale is not found, the default UTF-32 locale object is used. For example, setlocale(LC\_UNI\_TIME, "") when LANG is set to /QSYS.LIB/EN\_US.LOCALE causes setlocale() to attempt to load the locale /QSYS.LIB/EN\_US\_4.LOCALE. Locale names ending in \_4 and \_8 follow a naming convention introduced

by the CRTLOCALE CL command (see the <u>CRTLOCALE</u> (<u>Create Locale</u>) command information in the Information Center) for locales created with CCSID(\*UTF).

**Note:** <sup>3</sup> The LC\_UNI\_ALL, LC\_UNI\_COLLATE, LC\_UNI\_CTYPE, LC\_UNI\_TIME, LC\_UNI\_NUMERIC, LC\_UNI\_MESSAGES, LC\_UNI\_MONETARY, and LC\_UNI\_TOD locale category names are shared between UCS-2 and UTF. The environment variables corresponding to these categories cannot be shared, so the names of the environment variables do not exactly match the locale category names. For UCS-2 environment variable names, UNI is replaced with UCS2 (for example, LC\_UNI\_ALL locale category becomes LC\_UCS2\_ALL environment variable). For UTF environment variable names, UNI is replaced with UTF (for example, LC\_UNI\_ALL locale category becomes LC\_UTF\_ALL environment variable).

If compiled with LOCALETYPE(\*LOCALEUCS2) or LOCALETYPE(\*LOCALEUTF), the locale must be a pointer to a valid Unicode locale for the categories starting with LC\_UNI\_, and must not be a Unicode locale for the other categories.

## **Return Value**

The setlocale() function returns a pointer to a string that represents the current locale setting. If the returned string is stored, the stored string value can be used as input to the setlocale() function to restore the locale setting at any time. However, you need to copy the string to a user-defined buffer; otherwise, the string is overwritten on subsequent calls to setlocale().

**Note:** Because the string to which a successful call to setlocale() points may be overwritten by subsequent calls to the setlocale() function, you should copy the string if you plan to use it later. The exact format of the locale string is different between locale types of \*CLD, \*LOCALE, \*LOCALEUCS2, and \*LOCALEUTF.

To query the locale, give a NULL as the second parameter. For example, to query all the categories of your locale, enter the following statement:

```
char *string = setlocale(LC_ALL, NULL);
```

## **Error Conditions**

On error, the setlocale() function returns NULL, and the program's locale is not changed.

## **Example that uses \*CLD locale objects**

## **Example that uses \*LOCALE objects**

## **Related Information**

- "getenv() Search for Environment Variables" on page 177
- "localeconv() Retrieve Information from the Environment" on page 203
- "nl\_langinfo() Retrieve Locale Information" on page 248
- "<locale.h>" on page 5

# setvbuf() — Control Buffering

#### **Format**

```
#include <stdio.h>
int setvbuf(FILE *stream, char *buf, int type, size_t size);
```

## Language Level

**ANSI** 

#### **Threadsafe**

Yes

## **Description**

The setvbuf() function allows control over the buffering strategy and buffer size for a specified stream. The setvbuf() function only works in ILE C when using the integrated file system. The stream must refer to a file that has been opened, but not read or written to.

The array pointed to by *buf* designates an area that you provide that the C library may choose to use as a buffer for the stream. A *buf* value of NULL indicates that no such area is supplied and that the C library is to assume responsibility for managing its own buffers for the stream. If you supply a buffer, it must exist until the stream is closed.

The type must be one of the following:

#### Value

Meaning

## \_IONBF

No buffer is used.

#### IOFBF

Full buffering is used for input and output. Use buf as the buffer and size as the size of the buffer.

## IOLBF

Line buffering is used. The buffer is deleted when a new-line character is written, when the buffer is full, or when input is requested.

If *type* is \_IOFBF or \_IOLBF, *size* is the size of the supplied buffer. If *buf* is NULL, the C library takes *size* as the suggested size for its own buffer. If *type* is \_IONBF, both *buf* and *size* are ignored.

The value for size must be greater than 0.

## **Return Value**

The setvbuf() function returns 0 if successful. It returns nonzero if a value that is not valid was specified in the parameter list, or if the request cannot be performed.

The setvbuf() function has no effect on stdout, stdin, or stderr.

**Warning:** The array that is used as the buffer must still exist when the specified *stream* is closed. For example, if the buffer is declared within the scope of a function block, the *stream* must be closed before the function is ended and frees the storage allocated to the buffer.

## **Example**

This example sets up a buffer of buf for stream1 and specifies that input to stream2 is to be unbuffered.

```
#include <stdio.h>
#define BUF_SIZE 1024

char buf[BUF_SIZE];
FILE *stream1, *stream2;

int main(void)
{
    stream1 = fopen("myfile1.dat", "r");
    stream2 = fopen("myfile2.dat", "r");

    /* stream1 uses a user-assigned buffer of BUF_SIZE bytes */
    if (setvbuf(stream1, buf, _IOFBF, sizeof(buf)) != 0)
        printf("Incorrect type or size of buffer\n");

    /* stream2 is unbuffered
    if (setvbuf(stream2, NULL, _IONBF, 0) != 0)
        printf("Incorrect type or size of buffer\n");

/* This is a program fragment and not a complete function example */
}
```

## **Related Information**

- "fclose() Close Stream" on page 116
- "fflush() Write Buffer to File" on page 121
- "fopen() Open Files" on page 134
- "setbuf() Control Buffering" on page 369
- "<stdio.h>" on page 13

# signal() — Handle Interrupt Signals

#### **Format**

```
#include <signal.h>
void ( *signal (int sig, void(*func)(int)) )(int);
```

## Language Level

**ANSI** 

## **Threadsafe**

Yes

## **Description**

The signal() function allows a program to choose one of several ways to handle an interrupt signal from the operating system or from the raise() function. If compiled with the SYSIFCOPT(\*ASYNCSIGNAL) option, this function uses asynchronous signals. The asynchronous version of this function behaves like sigaction() with SA\_NODEFER and SA\_RESETHAND options. Asynchronous signal handlers may not call abort() or exit(). The remainder of this function description will describe synchronous signals.

The sig argument must be one of the macros SIGABRT, SIGALL, SIGILL, SIGINT, SIGFPE, SIGIO, SIGOTHER, SIGSEGV, SIGTERM, SIGUSR1, or SIGUSR2, defined in the signal.h include file. SIGALL, SIGIO, and SIGOTHER are only supported by the ILE C/C++ runtime library. The func argument must be one of the macros SIG\_DFL or SIG\_IGN, defined in the <signal.h> include file, or a function address.

The meaning of the values of sig is as follows:

#### Value

## Meaning

#### **SIGABRT**

Abnormal termination

#### **SIGALL**

Catch-all for signals whose current handling action is SIG\_DFL.

When SYSIFCOPT(\*ASYNCSIGNAL) is specified, SIGALL is not a catch-all signal. A signal handler for SIGALL is only invoked for a user-raised SIGALL signal.

#### **SIGILL**

Detection of a function image that was not valid

#### SIGFPE

Arithmetic exceptions that are not masked, such as overflow, division by zero, and operations that are not valid

## **SIGINT**

Interactive attention

#### **SIGIO**

Record file I/O error

## **SIGOTHER**

ILE C signal

#### **SIGSEGV**

Access to memory that was not valid

#### **SIGTERM**

End request sent to the program

#### SIGUSR1

Intended for use by user applications. (extension to ANSI)

#### SIGUSR2

Intended for use by user applications. (extension to ANSI)

The action that is taken when the interrupt signal is received depends on the value of func.

#### Value

#### Meaning

#### SIG\_DFL

Default handling for the signal will occur.

#### SIG IGN

The signal is to be ignored.

## **Return Value**

A return value of SIG\_ERR indicates an error in the call to signal(). If successful, the call to signal() returns the most recent value of *func*. The value of errno may be set to EINVAL (the signal is not valid).

## **Example**

This example shows you how to establish a signal handler.

```
#include <signal.h>
#include <stdio.h>
#include <stdlib.h>
#define ONE_K 1024
#define OUT_OF_STORAGE
                                (SIGUSR1)
/* The SIGNAL macro does a signal() checking the return code */
#define SIGNAL(SIG, StrCln) {
  if (signal((SIG), (StrCln)) == SIG_ERR) {
    perror("Could not signal user signal");
    abort();
  3
3
void StrCln(int);
void DoWork(char **, int);
int main(int argc, char *argv[]) {
  int size;
  char *buffer;
  SIGNAL(OUT_OF_STORAGE, StrCln);
  if (argc != 2) {
    printf("Syntax: %s size \n", argv[0]);
    return(-1);
  size = atoi(argv[1]);
  DoWork(&buffer, size);
  return(0);
void StrCln(int SIG_TYPE) {
  printf("Failed trying to malloc storage\n");
SIGNAL(SIG_TYPE, SIG_DFL);
  exit(0);
void DoWork(char **buffer, int size) {
  int rc;
  *buffer = malloc(size*ONE_K);
                                       /* get the size in number of K */
  if (*buffer == NULL)
     if (raise(OUT_OF_STORAGE)) {
         perror("Could not raise user signal");
         abort();
     3
  3
  return;
/* This is a program fragment and not a complete function example */
```

## **Related Information**

- "abort() Stop a Program" on page 60
- "atexit() Record Program Ending Function" on page 70
- "exit() End Program" on page 113
- "raise() Send Signal" on page 286
- "<signal.h>" on page 11
- signal() API in the APIs topic in the Information Center.

# sin() — Calculate Sine

#### **Format**

```
#include <math.h>
double sin(double x);
```

## Language Level

**ANSI** 

## **Threadsafe**

Yes

## **Description**

The sin() function calculates the sine of x, with x expressed in radians. If x is too large, a partial loss of significance in the result may occur.

#### **Return Value**

The sin() function returns the value of the sine of x. The value of errno may be set to either EDOM or ERANGE.

## **Example**

This example computes y as the sine of  $\pi/2$ .

## **Related Information**

- <u>"acos() Calculate Arccosine" on page 62</u>
- "asin() Calculate Arcsine" on page 67

- "atan() atan2() Calculate Arctangent" on page 69
- "cos() Calculate Cosine" on page 89
- "cosh() Calculate Hyperbolic Cosine" on page 90
- "sinh() Calculate Hyperbolic Sine" on page 382
- "tan() Calculate Tangent" on page 445
- "tanh() Calculate Hyperbolic Tangent" on page 446
- "<math.h>" on page 6

# sinh() — Calculate Hyperbolic Sine

#### **Format**

```
#include <math.h>
double sinh(double x);
```

## Language Level

ANSI

## **Threadsafe**

Yes

## **Description**

The sinh() function calculates the hyperbolic sine of x, with x expressed in radians.

#### **Return Value**

The sinh() function returns the value of the hyperbolic sine of x. If the result is too large, the sinh() function sets errno to ERANGE and returns the value HUGE\_VAL (positive or negative, depending on the value of x).

## **Example**

This example computes y as the hyperbolic sine of  $\pi/2$ .

#### **Related Information**

• "acos() — Calculate Arccosine" on page 62

- "asin() Calculate Arcsine" on page 67
- "atan() atan2() Calculate Arctangent" on page 69
- "cos() Calculate Cosine" on page 89
- "cosh() Calculate Hyperbolic Cosine" on page 90
- "sin() Calculate Sine" on page 381
- "tan() Calculate Tangent" on page 445
- "tanh() Calculate Hyperbolic Tangent" on page 446
- "<math.h>" on page 6

## snprintf() — Print Formatted Data to Buffer

#### **Format**

## Language Level

**ANSI** 

#### **Threadsafe**

Yes

#### **Locale Sensitive**

The behavior of this function might be affected by the LC\_CTYPE and LC\_NUMERIC categories of the current locale. The behavior might also be affected by the LC\_UNI\_CTYPE category of the current locale if LOCALETYPE(\*LOCALEUCS2) or LOCALETYPE(\*LOCALEUTF) is specified on the compilation command. For more information, see "Understanding CCSIDs and Locales" on page 571.

## **Description**

The snprintf() function formats and stores a series of characters and values in the array buffer. Any argument-list is converted and put out according to the corresponding format specification in the format-string. The snprintf() function is identical to the sprintf() function with the addition of the n argument, which indicates the maximum number of characters (including the ending null character) to be written to buffer.

The *format-string* consists of ordinary characters and has the same form and function as the format string for the printf() function.

#### **Return Value**

The snprintf() function returns the number of bytes that are written in the array, not counting the ending null character.

## **Example**

This example uses snprintf() to format and print various data.

```
#include <stdio.h>
char buffer[200];
int i, j;
double fp;
```

## **Related Information**

- "fprintf() Write Formatted Data to a Stream" on page 141
- "printf() Print Formatted Characters" on page 254
- "sprintf() Print Formatted Data to Buffer" on page 384
- "vsnprintf() Print Argument Data to Buffer" on page 473
- "<stdio.h>" on page 13

# sprintf() — Print Formatted Data to Buffer

### **Format**

```
#include <stdio.h>
int sprintf(char *buffer, const char *format-string, argument-list);
```

## Language Level

**ANSI** 

#### **Threadsafe**

Yes

#### **Locale Sensitive**

The behavior of this function might be affected by the LC\_CTYPE and LC\_NUMERIC categories of the current locale. The behavior might also be affected by the LC\_UNI\_CTYPE category of the current locale if LOCALETYPE(\*LOCALEUCS2) or LOCALETYPE(\*LOCALEUTF) is specified on the compilation command. For more information, see "Understanding CCSIDs and Locales" on page 571.

## **Description**

The sprintf() function formats and stores a series of characters and values in the array buffer. Any argument-list is converted and put out according to the corresponding format specification in the format-string.

The *format-string* consists of ordinary characters and has the same form and function as the *format-string* argument for the printf() function.

## **Return Value**

The sprintf() function returns the number of bytes that are written in the array, not counting the ending null character.

## **Example**

This example uses sprintf() to format and print various data.

```
#include <stdio.h>
char buffer[200];
int i, j;
double fp;
char *s = "baltimore";
char c;
int main(void)
    c = '1';
   i = 35;
fp = 1.7320508;
   /* Format and print various data */
j = sprintf(buffer, "%s\n", s);
j += sprintf(buffer+j, "%c\n", c);
j += sprintf(buffer+j, "%d\n", i);
j += sprintf(buffer+j, "%f\n", fp);
    printf("string:\n%s\ncharacter count = %d\n", buffer, j);
3
/************ Output should be similar to: ********
string:
baltimore
1.732051
character count = 24
                                             */
```

#### **Related Information**

- "fprintf() Write Formatted Data to a Stream" on page 141
- "printf() Print Formatted Characters" on page 254
- "sscanf() Read Data" on page 387
- "swprintf() Format and Write Wide Characters to Buffer" on page 441
- "vfprintf() Print Argument Data to Stream" on page 462
- "vprintf() Print Argument Data" on page 470
- "vsprintf() Print Argument Data to Buffer" on page 474
- "<stdio.h>" on page 13

## sqrt() — Calculate Square Root

#### **Format**

```
#include <math.h>
double sqrt(double x);
```

## Language Level

**ANSI** 

## **Threadsafe**

Yes

## Description

The sqrt() function calculates the nonnegative value of the square root of x.

## **Return Value**

The sqrt() function returns the square root result. If x is negative, the function sets errno to EDOM, and returns 0.

## **Example**

This example computes the square root of the quantity that is passed as the first argument to main. It prints an error message if you pass a negative value.

## **Related Information**

- "exp() Calculate Exponential Function" on page 114
- "hypot() Calculate Hypotenuse" on page 192
- "log() Calculate Natural Logarithm" on page 214
- "log10() Calculate Base 10 Logarithm" on page 215
- "pow() Compute Power" on page 253
- "<math.h>" on page 6

# srand() — Set Seed for rand() Function

### **Format**

```
#include <stdlib.h>
void srand(unsigned int seed);
```

## Language Level

**ANSI** 

### **Threadsafe**

No

## **Description**

The srand() function sets the starting point for producing a series of pseudo-random integers. If srand() is not called, the rand() seed is set as if srand(1) were called at program start. Any other value for seed sets the generator to a different starting point.

The rand() function generates the pseudo-random numbers.

### **Return Value**

There is no return value.

## **Example**

This example first calls srand() with a value other than 1 to initiate the random value sequence. Then the program computes five random values for the array of integers that are called **ranvals**.

## **Related Information**

- "rand() rand\_r() Generate Random Number" on page 287
- "<stdlib.h>" on page 14

# sscanf() — Read Data

#### **Format**

```
#include <stdio.h>
int sscanf(const char *buffer, const char *format, argument-list);
```

## Language Level

**ANSI** 

#### **Threadsafe**

Yes

#### **Locale Sensitive**

The behavior of this function might be affected by the LC\_CTYPE and LC\_NUMERIC categories of the current locale. The behavior might also be affected by the LC\_UNI\_CTYPE category of the current locale if LOCALETYPE(\*LOCALEUCS2) or LOCALETYPE(\*LOCALEUTF) is specified on the compilation command. For more information, see "Understanding CCSIDs and Locales" on page 571.

## **Description**

The sscanf() function reads data from *buffer* into the locations that are given by *argument-list*. Each *argument* must be a pointer to a variable with a type that corresponds to a type specifier in the *format-string*.

#### **Return Value**

The sscanf() function returns the number of fields that were successfully converted and assigned. The return value does not include fields that were read but not assigned.

The return value is EOF when the end of the string is encountered before anything is converted.

## **Example**

This example uses sscanf() to read various data from the string tokenstring, and then displays that data.

```
#include <stdio.h>
#include <stddef.h>
int main(void)
    char *tokenstring = "15 12 14";
char *string = "ABC Z";
wchar_t ws[81];
wchar_t int i.
     int
     float fp;
     char s[81];
     char c;
     /* Input various data
     /* In the first invocation of sscanf, the format string is /* "%s %c%d%f". If there were no space between %s and %c,
     /* sscanf would read the first character following the
     /* string, which is a blank space.
     sscanf(tokenstring, "%s %c%d%f", s, &c, &i, &fp);
sscanf(string, "%ls %lc", ws,&wc);
     /* Display the data */
    printf("\nstring = %s\n",s);
printf("character = %c\n",c);
printf("integer = %d\n",i);
printf("floating-point number = %f\n",fp);
printf("wide character ctring = %S\n",ws);
     printf("wide-character string = %S\n",ws);
printf("wide-character = %C\n",wc);
/********** Output should be similar to: *********
string = 15
character = 1
integer = 2
floating-point number = 14.000000
wide-character string = ABC
wide-character = Z
```

#### **Related Information**

- "fscanf() Read Formatted Data" on page 156
- "scanf() Read Data" on page 363
- "swscanf() Read Wide Character Data" on page 442
- "fwscanf() Read Data from Stream Using Wide Character" on page 170
- "wscanf() Read Data Using Wide-Character Format String" on page 546
- "sprintf() Print Formatted Data to Buffer" on page 384
- "<stdio.h>" on page 13

# strcasecmp() - Compare Strings without Case Sensitivity

#### **Format**

```
#include <strings.h>
int strcasecmp(const char *string1, const char *string2);
```

## Language Level

XPG4

## **Threadsafe**

Yes

#### **Locale Sensitive**

The behavior of this function might be affected by the LC\_CTYPE category of the current locale. This function is not available when LOCALETYPE(\*CLD) is specified on the compilation command. For more information, see "Understanding CCSIDs and Locales" on page 571.

## **Description**

The strcasecmp() function compares *string1* and *string2* without sensitivity to case. All alphabetic characters in *string1* and *string2* are converted to lowercase before comparison.

The strcasecmp() function operates on null terminated strings. The string arguments to the function are expected to contain a null character ('\0') marking the end of the string.

#### **Return Value**

The strcasecmp() function returns a value indicating the relationship between the two strings, as follows:

| Table 9. Return values of strcasecmp() |                               |  |
|----------------------------------------|-------------------------------|--|
| Value Meaning                          |                               |  |
| Less than 0                            | string1 less than string2     |  |
| 0                                      | string1 equivalent to string2 |  |
| Greater than 0                         | string1 greater than string2  |  |

## **Example**

This example uses strcasecmp() to compare two strings.

### **Related Information**

- "strncasecmp() Compare Strings without Case Sensitivity" on page 410
- "strncmp() Compare Strings" on page 413
- "stricmp() Compare Strings without Case Sensitivity" on page 408
- "wcscmp() Compare Wide-Character Strings" on page 491
- "wcsncmp() Compare Wide-Character Strings" on page 503
- "\_\_wcsicmp() Compare Wide Character Strings without Case Sensitivity " on page 498
- "\_\_wcsnicmp() Compare Wide Character Strings without Case Sensitivity" on page 506
- "<strings.h>" on page 15

## strcat() — Concatenate Strings

#### **Format**

```
#include <string.h>
char *strcat(char *string1, const char *string2);
```

## Language Level

**ANSI** 

#### **Threadsafe**

Yes

## Description

The strcat() function concatenates *string2* to *string1* and ends the resulting string with the null character.

The strcat() function operates on null-ended strings. The string arguments to the function should contain a null character (\0) that marks the end of the string. No length checking is performed. You should not use a literal string for a *string1* value, although *string2* may be a literal string.

If the storage of string1 overlaps the storage of string2, the behavior is undefined.

## **Return Value**

The strcat() function returns a pointer to the concatenated string (*string1*).

## **Example**

This example creates the string "computer program" using strcat().

#### **Related Information**

- "strchr() Search for Character" on page 391
- "strcmp() Compare Strings" on page 393
- "strcpy() Copy Strings" on page 397
- "strcspn() Find Offset of First Character Match" on page 398
- "strncat() Concatenate Strings" on page 411
- "wcscat() Concatenate Wide-Character Strings" on page 489
- "wcsncat() Concatenate Wide-Character Strings" on page 502
- "<string.h>" on page 15

## strchr() — Search for Character

### **Format**

```
#include <string.h>
char *strchr(const char *string, int c);
```

## Language Level

**ANSI** 

## **Threadsafe**

Yes

#### **Locale Sensitive**

The behavior of this function might be affected by the LC\_CTYPE category of the current locale. For more information, see "Understanding CCSIDs and Locales" on page 571.

## **Description**

The strchr() function finds the first occurrence of a character in a string. The character c can be the null character (c); the ending null character of c is included in the search.

The strchr() function operates on null-ended strings. The string arguments to the function should contain a null character (\0) that marks the end of the string.

## **Return Value**

The strchr() function returns a pointer to the first occurrence of c that is converted to a character in string. The function returns NULL if the specified character is not found.

## **Example**

This example finds the first occurrence of the character "p" in "computer program".

#### **Related Information**

- "strcat() Concatenate Strings" on page 390
- "strcmp() Compare Strings" on page 393
- "strcpy() Copy Strings" on page 397
- "strcspn() Find Offset of First Character Match" on page 398
- "strncmp() Compare Strings" on page 413
- "strpbrk() Find Characters in String" on page 418
- "strrchr() Locate Last Occurrence of Character in String" on page 423
- "strspn() Find Offset of First Non-matching Character" on page 424
- "wcschr() Search for Wide Character" on page 490
- "wcsspn() Find Offset of First Non-matching Wide Character" on page 513
- "<string.h>" on page 15

# strcmp() — Compare Strings

## **Format**

```
#include <string.h>
int strcmp(const char *string1, const char *string2);
```

## Language Level

ANSI

## **Threadsafe**

Yes

## **Description**

The strcmp() function compares *string1* and *string2*. The function operates on null-ended strings. The string arguments to the function should contain a null character (\0) that marks the end of the string.

## **Return Value**

The strcmp() function returns a value indicating the relationship between the two strings, as follows:

| Table 10. Return values of strcmp() |                              |
|-------------------------------------|------------------------------|
| Value                               | Meaning                      |
| Less than 0                         | string1 less than string2    |
| 0                                   | string1 identical to string2 |
| Greater than 0                      | string1 greater than string2 |

## **Example**

This example compares the two strings that are passed to main() using strcmp().

```
#include <stdio.h>
#include <string.h>
int main(int argc, char ** argv)
 int result;
 if ( argc != 3 )
  printf( "Usage: %s string1 string2\n", argv[0] );
 else
   result = strcmp( argv[1], argv[2] );
   if ( result == 0 )
   printf( "\"%s\" is identical to \"%s\"\n", argv[1], argv[2] );
else if ( result < 0 )</pre>
    printf( "\"%s\" is less than \"%s\"\n", argv[1], argv[2] );
    printf( "\"%s\" is greater than \"%s\"\n", argv[1], argv[2] );
********** then the expected output is: ************
"is this first?" is greater than "is this before that one?"
```

#### **Related Information**

- "strcat() Concatenate Strings" on page 390
- "strchr() Search for Character" on page 391
- "strcpy() Copy Strings" on page 397
- "strcspn() Find Offset of First Character Match" on page 398
- "strncmp() Compare Strings" on page 413
- "strpbrk() Find Characters in String" on page 418
- "strrchr() Locate Last Occurrence of Character in String" on page 423
- "strspn() Find Offset of First Non-matching Character" on page 424
- "wcschr() Search for Wide Character" on page 490
- "wcsspn() Find Offset of First Non-matching Wide Character" on page 513
- "<string.h>" on page 15

## strcmpi() - Compare Strings Without Case Sensitivity

## **Format**

```
#include <string.h>
int strcmpi(const char *string1, const char *string2);
```

**Note:** The strcmpi function is available for C++ programs. It is available for C only when the program defines the \_\_cplusplus\_\_strings\_ macro.

## Language Level

Extension

#### **Threadsafe**

Yes

#### **Locale Sensitive**

The behavior of this function might be affected by the LC\_CTYPE category of the current locale. For more information, see "Understanding CCSIDs and Locales" on page 571.

## **Description**

strcmpi compares *string1* and *string2* without sensitivity to case. All alphabetic characters in the two arguments *string1* and *string2* are converted to lowercase before the comparison.

The function operates on null-ended strings. The string arguments to the function are expected to contain a null character (\0) marking the end of the string.

#### **Return Value**

strcmpi returns a value indicating the relationship between the two strings, as follows:

| Value          | Meaning                       |
|----------------|-------------------------------|
| Less than 0    | string1 less than string2     |
| 0              | string1 equivalent to string2 |
| Greater than 0 | string1 greater than string2  |

## **Example**

This example uses strcmpi to compare two strings.

```
#include <stdio.h>
#include <string.h>
int main(void)
{
    /* Compare two strings without regard to case
    if (0 == strcmpi("hello", "HELLO"))
        printf("The strings are equivalent.\n");
    else
        printf("The strings are not equivalent.\n");
    return 0;
}
```

The output should be:

The strings are equivalent.

## **Related Information**

- "strcoll() Compare Strings" on page 396
- "strcspn() Find Offset of First Character Match" on page 398
- "strdup() Duplicate String" on page 400
- "stricmp() Compare Strings without Case Sensitivity" on page 408
- "strncmp() Compare Strings" on page 413
- "strnicmp() Compare Substrings Without Case Sensitivity" on page 416
- "wcscmp() Compare Wide-Character Strings" on page 491
- "wcsncmp() Compare Wide-Character Strings" on page 503
- "strcasecmp() Compare Strings without Case Sensitivity" on page 389

- "strncasecmp() Compare Strings without Case Sensitivity" on page 410
- "<string.h>" on page 15

# strcoll() — Compare Strings

#### **Format**

```
#include <string.h>
int strcoll(const char *string1, const char *string2);
```

## Language Level

**ANSI** 

## **Threadsafe**

Yes

#### **Locale Sensitive**

The behavior of this function might be affected by the LC\_COLLATE category of the current locale. For more information, see "Understanding CCSIDs and Locales" on page 571.

## **Description**

The strcoll() function compares two strings using the collating sequence that is specified by the program's locale.

#### **Return Value**

The strcoll() function returns a value indicating the relationship between the strings, as listed below:

| Value          | Meaning                       |
|----------------|-------------------------------|
| Less than 0    | string1 less than string2     |
| 0              | string1 equivalent to string2 |
| Greater than 0 | string1 greater than string2  |

If strcoll() is unsuccessful, errno is changed. The value of errno may be set to EINVAL (the *string1* or *string2* arguments contain characters that are not available in the current locale).

## **Example**

This example compares the two strings that are passed to main() using strcoll():

#### **Related Information**

- "setlocale() Set Locale" on page 371
- "strcmp() Compare Strings" on page 393
- "strncmp() Compare Strings" on page 413
- "wcscoll() Language Collation String Comparison" on page 493
- "<string.h>" on page 15

## strcpy() — Copy Strings

## **Format**

```
#include <string.h>
char *strcpy(char *string1, const char *string2);
```

## Language Level

**ANSI** 

## **Threadsafe**

Yes

## Description

The strcpy() function copies *string2*, including the ending null character, to the location that is specified by *string1*.

The strcpy() function operates on null-ended strings. The string arguments to the function should contain a null character (\0) that marks the end of the string. No length checking is performed. You should not use a literal string for a *string1* value, although *string2* may be a literal string.

#### **Return Value**

The strcpy() function returns a pointer to the copied string (string1).

## Example

This example copies the contents of source to destination.

#### **Related Information**

- "strcat() Concatenate Strings" on page 390
- "strchr() Search for Character" on page 391
- "strcmp() Compare Strings" on page 393
- "strcspn() Find Offset of First Character Match" on page 398
- "strncpy() Copy Strings" on page 414
- "strpbrk() Find Characters in String" on page 418
- "strrchr() Locate Last Occurrence of Character in String" on page 423
- "strspn() Find Offset of First Non-matching Character" on page 424
- "wcscpy() Copy Wide-Character Strings" on page 494
- "wcsncpy() Copy Wide-Character Strings" on page 505
- "<string.h>" on page 15

## strcspn() — Find Offset of First Character Match

## **Format**

```
#include <string.h>
size_t strcspn(const char *string1, const char *string2);
```

## Language Level

**ANSI** 

#### **Threadsafe**

Yes

#### **Locale Sensitive**

The behavior of this function might be affected by the LC\_CTYPE category of the current locale. For more information, see "Understanding CCSIDs and Locales" on page 571.

## Description

The strcspn() function finds the first occurrence of a character in *string1* that belongs to the set of characters that is specified by *string2*. Null characters are not considered in the search.

The strcspn() function operates on null-ended strings. The string arguments to the function should contain a null character ( $\setminus 0$ ) marking the end of the string.

## **Return Value**

The strcspn() function returns the index of the first character found. This value is equivalent to the length of the initial substring of *string1* that consists entirely of characters not in *string2*.

## **Example**

This example uses strcspn() to find the first occurrence of any of the characters "a", "x", "l", or "e" in string.

## **Related Information**

- "strcat() Concatenate Strings" on page 390
- "strchr() Search for Character" on page 391
- "strcmp() Compare Strings" on page 393
- "strcpy() Copy Strings" on page 397
- "strncmp() Compare Strings" on page 413
- "strpbrk() Find Characters in String" on page 418
- "strrchr() Locate Last Occurrence of Character in String" on page 423
- "strspn() Find Offset of First Non-matching Character" on page 424
- "<string.h>" on page 15

## strdup() - Duplicate String

#### **Format**

```
#include <string.h>
char *strdup(const char *string);
```

**Note:** The strdup function is available for C++ programs. It is available for C only when the program defines the \_\_cplusplus\_\_strings\_\_ macro.

## Language Level

XPG4, Extension

## **Threadsafe**

Yes

## **Description**

strdup reserves storage space for a copy of *string* by calling malloc. The string argument to this function is expected to contain a null character (\0) marking the end of the string. Remember to free the storage reserved with the call to strdup.

#### **Return Value**

strdup returns a pointer to the storage space containing the copied string. If it cannot reserve storage strdup returns NULL.

## **Example**

This example uses strdup to duplicate a string and print the copy.

```
#include <stdio.h>
#include <string.h>
int main(void)
{
    char *string = "this is a copy";
    char *newstr;
    /* Make newstr point to a duplicate of string
    if ((newstr = strdup(string)) != NULL)
        printf("The new string is: %s\n", newstr);
    return 0;
}
```

The output should be:

```
The new string is: this is a copy
```

#### **Related Information**

- "strcpy() Copy Strings" on page 397
- "strncpy() Copy Strings" on page 414
- "wcscpy() Copy Wide-Character Strings" on page 494
- "wcsncpy() Copy Wide-Character Strings" on page 505
- "wcscspn() Find Offset of First Wide-Character Match" on page 495
- "<string.h>" on page 15

# strerror() — Set Pointer to Runtime Error Message

#### **Format**

```
#include <string.h>
char *strerror(int errnum);
```

## Language Level

**ANSI** 

## **Threadsafe**

Yes

## **Description**

The strerror() function maps the error number in errnum to an error message string.

### **Return Value**

The strerror() function returns a pointer to the string. It does not return a NULL value. The value of errno may be set to **ECONVERT** (conversion error).

## **Example**

This example opens a file and prints a runtime error message if an error occurs.

```
#include <stdlib.h>
#include <string.h>
#include <errno.h>

int main(void)
{
    FILE *stream;
    if ((stream = fopen("mylib/myfile", "r")) == NULL)
        printf(" %s \n", strerror(errno));
}
/* This is a program fragment and not a complete function example */
```

## **Related Information**

- "clearerr() Reset Error Indicators" on page 87
- "ferror() Test for Read/Write Errors" on page 120
- "perror() Print Error Message" on page 251
- "<string.h>" on page 15

# strfmon() — Convert Monetary Value to String

### **Format**

```
#include <monetary.h>
int strfmon(char *s, size_t maxsize, const char *format, argument_list);
```

## Language Level

XPG4

## **Threadsafe**

Yes

## **Locale Sensitive**

The behavior of this function might be affected by the LC\_CTYPE and LC\_MONETARY categories of the current locale. This function is not available when LOCALETYPE(\*CLD) is specified on the compilation command. For more information, see "Understanding CCSIDs and Locales" on page 571.

## **Description**

The strfmon() function places characters into the array pointed to by s as controlled by the string pointed to by *format*. No more than *maxsize* characters are placed into the array.

The character string *format* contains two types of objects: plain characters, which are copied to the output stream, and directives, each of which results in the fetching of zero or more arguments, which are converted and formatted. The results are undefined if there are insufficient arguments for the format. If the format is exhausted while arguments remain, the excess arguments are simply ignored. Only 15 significant digits are guaranteed on conversions involving double values.

A directive consists of a % character, optional conversion specifications, and a ending character that determines the directive's behavior.

A directive consists of the following sequence:

- · A % character.
- · Optional flags.
- · Optional field width.
- Optional left precision.
- · Optional right precision.
- A required conversion character indicating the type of conversion to be performed.

## **Flags**

| Table 11. Flags |                                                                                                    |  |
|-----------------|----------------------------------------------------------------------------------------------------|--|
| Flag            | Meaning                                                                                                    |  |
| =f              | An = followed by a single character <b>f</b> which is used as the numeric fill character. By default the numeric fill character is a space character. This flag does not affect field width filling, which always uses a space character. This flag is ignored unless left precision is specified. |  |
| ^               | Do not use grouping characters when formatting the currency value. Default is to insert grouping characters as defined in the current locale.                                                                                                    |  |
| + or (          | Specify the style representing positive and negative currency amounts. If + is specified, the locale's equivalent of + and – for monetary quantities will be used. If ( is specified, negative amounts are enclosed within parenthesis. Default is +.                                              |  |

| Table 11. Flags (continued) |                                                                              |
|-----------------------------|------------------------------------------------------------------------------|
| Flag                        | Meaning                                                                      |
| !                           | Do not output the currency symbol. Default is to output the currency symbol. |
| -                           | Use left justification for double arguments. Default is right justification. |

#### Field Width

w

A decimal digit string w specifying a minimum field width in bytes in which the result of the conversion is right-justified (or left-justified if the flag - is specified). The default is 0.

#### **Left Precision**

#n

A # followed by a decimal digit string n specifying a maximum number of digits expected to be formatted to the left of the radix character. This option can be used to keep the formatted output from multiple calls to strfmon() aligned in the same columns. It can also be used to fill unused positions with a special character as in \$\*\*\*123.45. This option causes an amount to be formatted as if it has the number of digits specified by n. If more than n digit positions are required, this conversion specification is ignored. Digit positions in excess of those actually required are filled with the numeric fill character (see the =f flag above).

If grouping has not been suppressed with the ^ flag, and it is defined for the current locale, grouping separators are inserted before the fill characters (if any) are added. Grouping separators are not applied to fill characters even if the fill character is a digit. To ensure alignment, any characters appearing before or after the number in the formatted output, such as currency or sign symbols, are padded as necessary with space characters to make their positive and negative formats an equal length.

## **Right Precision**

.p

A period followed by a decimal digit string p specifies the number of digits after the radix character. If the value of the right precision p is 0, no radix character appears. If a right precision is not specified, a default specified by the current locale is used. The amount being formatted is rounded to the specified number of digits prior to formatting.

## **Conversion Characters**

| Table 12. Conversion Characters |                                                                                           |
|---------------------------------|-------------------------------------------------------------------------------------------|
| Specifier Meaning               |                                                                                           |
| %i                              | The double argument is formatted according to the locale's international currency format. |
| %n                              | The double argument is formatted according to the locale's national currency format.      |
| %%                              | Is replaced by %. No argument is converted.                                               |

## **Return Value**

If the total number of resulting bytes including the ending null character is not more than *maxsize*, the strfmon() function returns the number of bytes placed into the array pointed to by s, but excludes the ending null character. Otherwise, zero is returned, and the contents of the array are undefined.

The value of errno may be set to:

#### E2BIG

Conversion stopped due to lack of space in the buffer.

## **Example**

#### **Related Information**

- "localeconv() Retrieve Information from the Environment" on page 203
- "<monetary.h>" on page 6

# strftime() — Convert Date/Time to String

## **Format**

## Language Level

**ANSI** 

#### **Threadsafe**

Yes

## **Locale Sensitive**

The behavior of this function might be affected by the LC\_CTYPE, LC\_TIME, and LC\_TOD categories of the current locale. For more information, see "Understanding CCSIDs and Locales" on page 571.

## **Description**

The strftime() function places bytes into the array pointed to by s as controlled by the string pointed to by format. The format string consists of zero or more conversion specifications and ordinary characters. A conversion specification consists of a % character and a terminating conversion character that determines the behavior of the conversion. All ordinary characters (including the terminating null byte, and multi-byte chars) are copied unchanged into the array. If copying takes place between objects that overlap, then the behavior is undefined. No more than maxsize bytes are placed in the array. The appropriate characters are determined by the values contained in the structure pointed to by timeptr, and by the values stored in the current locale.

Each standard conversion specification is replaced by appropriate characters as described in the following table:

| Specifier | Meaning                                                                                                    |
|-----------|----------------------------------------------------------------------------------------------------|
| %a        | Abbreviated weekday name.                                                                                                    |
| %A        | Full weekday name.                                                                                                    |
| %b        | Abbreviated month name.                                                                                                    |
| %В        | Full month name.                                                                                                    |
| %с        | Date/Time in the format of the locale.                                                                                                |
| %C        | Century number [00-99], the year divided by 100 and truncated to an integer.                                                          |
| %d        | Day of the month [01-31].                                                                                                    |
| %D        | Date Format, same as %m/%d/%y.                                                                                                    |
| %e        | Same as %d, except single digit is preceded by a space [1-31].                                                                        |
| %g        | 2 digit year portion of ISO week date [00,99].                                                                                        |
| %F        | ISO Date Format, same as %Y-%m-%d.                                                                                                    |
| %G        | 4 digit year portion of ISO week date. Can be negative.                                                                               |
| %h        | Same as %b.                                                                                                    |
| %H        | Hour in 24-hour format [00-23].                                                                                                    |
| %I        | Hour in 12-hour format [01-12].                                                                                                    |
| %j        | Day of the year [001-366].                                                                                                    |
| %m        | Month [01-12].                                                                                                    |
| %M        | Minute [00-59].                                                                                                    |
| %n        | Newline character.                                                                                                    |
| %р        | AM or PM string.                                                                                                    |
| %r        | Time in AM/PM format of the locale. If not available in the locale time format, defaults to the POSIX time AM/PM format: %I:%M:%S %p. |
| %R        | 24-hour time format without seconds, same as %H:%M.                                                                                   |
| %S        | Second [00-61]. The range for seconds allows for a leap second and a double leap second.                                              |
| %t        | Tab character.                                                                                                    |
| %T        | 24-hour time format with seconds, same as %H:%M:%S.                                                                                   |
| %u        | Weekday [1,7]. Monday is 1 and Sunday is 7.                                                                                           |

| Specifier | Meaning                                                                                                    |
|-----------|----------------------------------------------------------------------------------------------------|
| %U        | Week number of the year [00-53]. Sunday is the first day of the week.                                                                                                    |
| %V        | ISO week number of the year [01-53]. Monday is the first day of the week. If the week containing January 1st has four or more days in the new year then it is considered week 1. Otherwise, it is the last week of the previous year, and the next year is week 1 of the new year. |
| %w        | Weekday [0,6], Sunday is 0.                                                                                                    |
| %W        | Week number of the year [00-53]. Monday is the first day of the week.                                                                                                    |
| %x        | Date in the format of the locale.                                                                                                    |
| %X        | Time in the format of the locale.                                                                                                    |
| %у        | 2 digit year [00,99].                                                                                                    |
| %Y        | 4-digit year. Can be negative.                                                                                                    |
| %z        | UTC offset. Output is a string with format +HHMM or -HHMM, where + indicates east of GMT, - indicates west of GMT, HH indicates the number of hours from GMT, and MM indicates the number of minutes from GMT.                                                                     |
| %Z        | Time zone name.                                                                                                    |
| %%        | % character.                                                                                                    |

## **Modified Conversion Specifiers**

Some conversion specifiers can be modified by the E or O modifier characters to indicate that an alternate format or specification should be used rather than the one normally used by the unmodified conversion specifier. If a modified conversion specifier uses a field in the current locale that is unavailable, then the behavior will be as if the unmodified conversion specification were used. For example, if the *era* string is the empty string "", which means that the string is unavailable, then %EY would act like %Y.

| Specifier | Meaning                                                                              |
|-----------|--------------------------------------------------------------------------------------|
| %Ec       | Date/time for current era.                                                           |
| %EC       | Era name.                                                                            |
| %Ex       | Date for current era.                                                                |
| %EX       | Time for current era.                                                                |
| %Ey       | Era year. This is the offset from the base year.                                     |
| %EY       | Year for current era.                                                                |
| %Od       | Day of the month using alternate digits.                                             |
| %Oe       | Same as %Od.                                                                         |
| %ОН       | Hour in 24 hour format using alternate digits.                                       |
| %OI       | Hour in 12 hour format using alternate digits.                                       |
| %Om       | Month using alternate digits.                                                        |
| %OM       | Minutes using alternate digits.                                                      |
| %OS       | Seconds using alternate digits.                                                      |
| %Ou       | Weekday using alternate digits. Monday is 1 and Sunday is 7.                         |
| %OU       | Week number of the year using alternate digits. Sunday is the first day of the week. |

| Specifier | Meaning                                                                                                    |  |
|-----------|----------------------------------------------------------------------------------------------------|--|
| %OV       | ISO week number of the year using alternate digits. See %V for explanation of ISO week number.                                                        |  |
| %Ow       | Weekday using alternate digits. Sunday is 0.                                                                                                    |  |
| %OW       | Week number of the year using alternate digits. Monday is the first day of the week.                                                                  |  |
| %Oy       | 2-digit year using alternate digits.                                                                                                    |  |
| %0Z       | If the time zone name exists in the current locale, this is the same as %Z; otherwise, the abbreviated time zone name of the current job is returned. |  |

**Note:** %C, %D, %e, %h, %n, %r, %R, %t, %T, %u, %V, and the modified conversion specifiers are not available when LOCALETYPE(\*CLD) is specified on the compilation command.

## **Return Value**

If the total number of resulting bytes including the terminating null byte is not more than maxsize, strftime() returns the number of bytes placed into the array pointed to by s, not including the terminating null byte. Otherwise, 0 is returned and the contents of the array are indeterminate.

If a conversion error occurs, errno may be set to **ECONVERT**.

## **Example**

```
#include <stdio.h>
#include <time.h>
int main(void)
     char s[100];
     int rc;
     time_t temp;
     struct tm *timeptr;
     temp = time(NULL);
     timeptr = localtime(&temp);
      \begin{tabular}{ll} rc = strftime(s,sizeof(s),"Today is %A, %b %d.\nTime: %r", timeptr); \\ printf("%d characters written.\n%s\n",rc,s); \\ \end{tabular} 
     return 0;
/***************
     The output should be similar to:
     46 characters written
     Today is Wednesday, Oct 24.
     Time: 01:01:15 PM
***********************************
```

## **Related Information**

- "asctime() Convert Time to Character String" on page 63
- "asctime\_r() Convert Time to Character String (Restartable)" on page 65
- "ctime() Convert Time to Character String" on page 97
- "ctime64() Convert Time to Character String" on page 98
- "ctime64\_r() Convert Time to Character String (Restartable)" on page 102
- "ctime\_r() Convert Time to Character String (Restartable)" on page 100
- "gmtime() Convert Time" on page 184
- "gmtime64() Convert Time" on page 186

- "gmtime64\_r() Convert Time (Restartable)" on page 190
- "gmtime\_r() Convert Time (Restartable)" on page 188
- "localtime() Convert Time" on page 208
- "localtime64() Convert Time" on page 210
- "localtime64\_r() Convert Time (Restartable)" on page 213
- "localtime\_r() Convert Time (Restartable)" on page 211
- "setlocale() Set Locale" on page 371
- "strptime() Convert String to Date/Time" on page 419
- "time() Determine Current Time" on page 447
- "time64() Determine Current Time" on page 448
- "<time.h>" on page 15

# stricmp() — Compare Strings without Case Sensitivity

### **Format**

```
#include <string.h>
int stricmp(const char *string1, const char *string2);
```

**Note:** The stricmp() function is available for C++ programs. It is available for C only when the program defines the \_\_cplusplus\_\_strings\_ macro.

## Language Level

Extension

## **Threadsafe**

Yes

#### **Locale Sensitive**

The behavior of this function might be affected by the LC\_CTYPE category of the current locale. For more information, see "Understanding CCSIDs and Locales" on page 571.

## Description

The stricmp() function compares *string1* and *string2* without sensitivity to case. All alphabetic characters in the two arguments *string1* and *string2* are converted to lowercase before the comparison.

The function operates on null-ended strings. The string arguments to the function are expected to contain a null character (\0) marking the end of the string.

#### **Return Value**

The stricmp() function returns a value indicating the relationship between the two strings, as follows:

| Table 13. Return values of stricmp() |                               |
|--------------------------------------|-------------------------------|
| Value                                | Meaning                       |
| Less than 0                          | string1 less than string2     |
| 0                                    | string1 equivalent to string2 |
| Greater than 0                       | string1 greater than string2  |

## **Example**

This example uses stricmp() to compare two strings.

The output should be:

The strings are equivalent.

## **Related Information**

- "strcmpi() Compare Strings Without Case Sensitivity" on page 394
- "strcoll() Compare Strings" on page 396
- "strcspn() Find Offset of First Character Match" on page 398
- "strdup() Duplicate String" on page 400
- "strncmp() Compare Strings" on page 413
- "strcasecmp() Compare Strings without Case Sensitivity" on page 389
- "strncasecmp() Compare Strings without Case Sensitivity" on page 410
- "strnicmp() Compare Substrings Without Case Sensitivity" on page 416
- "wcscmp() Compare Wide-Character Strings" on page 491
- "wcsncmp() Compare Wide-Character Strings" on page 503
- "<string.h>" on page 15

## strlen() - Determine String Length

#### **Format**

```
#include <string.h>
size_t strlen(const char *string);
```

## Language Level

**ANSI** 

#### **Threadsafe**

Yes

## **Description**

The strlen() function determines the length of string excluding the ending null character.

## **Return Value**

The strlen() function returns the length of string.

## **Example**

This example determines the length of the string that is passed to main().

## **Related Information**

- "mblen() Determine Length of a Multibyte Character" on page 221
- "strncat() Concatenate Strings" on page 411
- "strncmp() Compare Strings" on page 413
- "strncpy() Copy Strings" on page 414
- "wcslen() Calculate Length of Wide-Character String" on page 500
- "<string.h>" on page 15

# strncasecmp() - Compare Strings without Case Sensitivity

#### **Format**

```
#include <strings.h>
int strncasecmp(const char *string1, const char *string2, size_t count);
```

#### Language Level

XPG4

#### **Threadsafe**

Yes

#### **Locale Sensitive**

The behavior of this function might be affected by the LC\_CTYPE category of the current locale. This function is not available when LOCALETYPE(\*CLD) is specified on the compilation command. For more information, see "Understanding CCSIDs and Locales" on page 571.

## **Description**

The strncasecmp() function compares up to *count* characters of *string1* and *string2* without sensitivity to case. All alphabetic characters in *string1* and *string2* are converted to lowercase before comparison.

The strncasecmp() function operates on null terminated strings. The string arguments to the function are expected to contain a null character ('\0') marking the end of the string.

### **Return Value**

The strncasecmp() function returns a value indicating the relationship between the two strings, as follows:

| Table 14. Return values of strncasecmp() |                               |
|------------------------------------------|-------------------------------|
| Value                                    | Meaning                       |
| Less than 0                              | string1 less than string2     |
| 0                                        | string1 equivalent to string2 |
| Greater than 0                           | string1 greater than string2  |

## **Example**

This example uses strncasecmp() to compare two strings.

## **Related Information**

- "strcasecmp() Compare Strings without Case Sensitivity" on page 389
- "strncmp() Compare Strings" on page 413
- "stricmp() Compare Strings without Case Sensitivity" on page 408
- "wcscmp() Compare Wide-Character Strings" on page 491
- "wcsncmp() Compare Wide-Character Strings" on page 503
- "\_\_wcsicmp() Compare Wide Character Strings without Case Sensitivity " on page 498
- "\_\_wcsnicmp() Compare Wide Character Strings without Case Sensitivity" on page 506
- "<strings.h>" on page 15

## strncat() — Concatenate Strings

#### **Format**

```
#include <string.h>
char *strncat(char *string1, const char *string2, size_t count);
```

## Language Level

**ANSI** 

### **Threadsafe**

Yes

## **Description**

The strncat() function appends the first count characters of string2 to string1 and ends the resulting string with a null character (\0). If count is greater than the length of string2, the length of string2 is used in place of count.

The strncat() function operates on null-ended strings. The string argument to the function should contain a null character (\0) marking the end of the string.

#### **Return Value**

The strncat() function returns a pointer to the joined string (string1).

## **Example**

This example demonstrates the difference between strcat() and strncat(). The strcat() function appends the entire second string to the first, whereas strncat() appends only the specified number of characters in the second string to the first.

### **Related Information**

- "strcat() Concatenate Strings" on page 390
- "strncmp() Compare Strings" on page 413
- "strncpy() Copy Strings" on page 414
- "strpbrk() Find Characters in String" on page 418
- "strrchr() Locate Last Occurrence of Character in String" on page 423

- "strspn() Find Offset of First Non-matching Character" on page 424
- "wcscat() Concatenate Wide-Character Strings" on page 489
- "wcsncat() Concatenate Wide-Character Strings" on page 502
- "<string.h>" on page 15

# strncmp() - Compare Strings

### **Format**

```
#include <string.h>
int strncmp(const char *string1, const char *string2, size_t count);
```

## Language Level

**ANSI** 

### **Threadsafe**

Yes

## **Description**

The strncmp() function compares *string1* and *string2* to the maximum of *count*.

## **Return Value**

The strncmp() function returns a value indicating the relationship between the strings, as follows:

| Value          | Meaning                       |
|----------------|-------------------------------|
| Less than 0    | string1 less than string2     |
| 0              | string1 equivalent to string2 |
| Greater than 0 | string1 greater than string2  |

## **Example**

This example demonstrates the difference between the strcmp() function and the strncmp() function.

```
#include <stdio.h>
#include <string.h>
#define SIZE 10
int main(void)
 int result;
int index = 3;
  char buffer1[SIZE] = "abcdefg";
char buffer2[SIZE] = "abcfg";
  void print_result( int, char *, char * );
  result = strcmp( buffer1, buffer2 );
 printf( "Comparison of each character\n" );
printf( " strcmp: " );
print_result( result, buffer1, buffer2 );
 printf( "\nComparison of only the first %i characters\n", index );
printf( " strncmp: " ):
  print_result( result, buffer1, buffer2 );
void print result( int res, char * p buffer1, char * p buffer2 )
  if (res == 0)
  printf( "\"%s\" is identical to \"%s\"\n", p_buffer1, p_buffer2);
else if ( res < 0 )</pre>
    printf( "\"%s\" is less than \"%s\"\n", p_buffer1, p_buffer2 );
    printf( "\"%s\" is greater than \"%s\"\n", p_buffer1, p_buffer2 );
/******* Output should be similar to: *********
Comparison of each character
  strcmp: "abcdefg" is less than "abcfg"
Comparison of only the first 3 characters
  strncmp: "abcdefg" is identical to "abcfg"
```

#### **Related Information**

- "strcmp() Compare Strings" on page 393
- "strcspn() Find Offset of First Character Match" on page 398
- "strncat() Concatenate Strings" on page 411
- "strncpy() Copy Strings" on page 414
- "strpbrk() Find Characters in String" on page 418
- "strrchr() Locate Last Occurrence of Character in String" on page 423
- "strspn() Find Offset of First Non-matching Character" on page 424
- "wcscmp() Compare Wide-Character Strings" on page 491
- "wcsncmp() Compare Wide-Character Strings" on page 503
- "<string.h>" on page 15
- "\_\_wcsicmp() Compare Wide Character Strings without Case Sensitivity " on page 498
- "\_\_wcsnicmp() Compare Wide Character Strings without Case Sensitivity" on page 506

# strncpy() — Copy Strings

#### **Format**

```
#include <string.h>
char *strncpy(char *string1, const char *string2, size_t count);
```

## Language Level

**ANSI** 

### **Threadsafe**

Yes

## **Description**

The strncpy() function copies *count* characters of *string2* to *string1*. If *count* is less than or equal to the length of *string2*, a null character (\0) is *not* appended to the copied string. If *count* is greater than the length of *string2*, the *string1* result is padded with null characters (\0) up to length *count*.

## **Return Value**

The strncpy() function returns a pointer to *string1*.

## Example

This example demonstrates the difference between strcpy() and strncpy().

### **Related Information**

- "strcpy() Copy Strings" on page 397
- "strcspn() Find Offset of First Character Match" on page 398
- "strncat() Concatenate Strings" on page 411
- "strncmp() Compare Strings" on page 413
- "strpbrk() Find Characters in String" on page 418
- "strrchr() Locate Last Occurrence of Character in String" on page 423
- "strspn() Find Offset of First Non-matching Character" on page 424

# strnicmp() — Compare Substrings Without Case Sensitivity

#### **Format**

```
#include <string.h>
int strnicmp(const char *string1, const char *string2, int n);
```

**Note:** The strnset and strset functions are available for C++ programs. They are available for C only when the program defines the \_\_cplusplus\_\_strings\_\_ macro.

## Language Level

Extension

## **Threadsafe**

Yes

#### **Locale Sensitive**

The behavior of this function might be affected by the LC\_CTYPE category of the current locale. For more information, see "Understanding CCSIDs and Locales" on page 571.

## **Description**

The strnicmp() function compares, at most, the first n characters of string1 and string2 without sensitivity to case.

The function operates on null terminated strings. The string arguments to the function are expected to contain a null character (\0) marking the end of the string.

### **Return Value**

The strnicmp() function returns a value indicating the relationship between the substrings, as follows:

| Table 15. Return values of strnicmp() |                               |
|---------------------------------------|-------------------------------|
| Value                                 | Meaning                       |
| Less than 0                           | string1 less than string2     |
| 0                                     | string1 equivalent to string2 |
| Greater than 0                        | string1 greater than string2  |

## **Example**

This example uses strnicmp() to compare two strings.

```
else
    if (numresult > 0)
        printf("String 1 is greater than string2.\n");
    else
        printf("The two strings are equivalent.\n");
    return 0;
}
```

The output should be:

```
The two strings are equivalent.
```

#### **Related Information**

- "strcmp() Compare Strings" on page 393
- "strcmpi() Compare Strings Without Case Sensitivity" on page 394
- "stricmp() Compare Strings without Case Sensitivity" on page 408
- "strncmp() Compare Strings" on page 413
- "wcscmp() Compare Wide-Character Strings" on page 491
- "wcsncmp() Compare Wide-Character Strings" on page 503
- "<string.h>" on page 15

# strnset() - strset() - Set Characters in String

## **Format**

```
#include <string.h>
char *strnset(char *string, int c, size_t n);
char *strset(char *string, int c);
```

**Note:** The strnset and strset functions are available for C++ programs. They are available for C only when the program defines the \_\_cplusplus\_\_strings\_\_ macro.

## Language Level

Extension

## **Threadsafe**

Yes

## **Description**

strnset sets, at most, the first n characters of string to c (converted to a char). If n is greater than the length of string, the length of string is used in place of n. strset sets all characters of string, except the ending null character (0), to c (converted to a char). For both functions, the string is a null-terminated string.

## **Return Value**

Both strset and strnset return a pointer to the altered string. There is no error return value.

## **Example**

In this example, strnset sets not more than four characters of a string to the character 'x'. Then the strset function changes any non-null characters of the string to the character 'k'.

```
#include <stdio.h>
#include <string.h>
int main(void)
{
    char str[] = "abcdefghi";
    printf("This is the string: %s\n", str);
    printf("This is the string after strnset: %s\n", strnset((char*)str, 'x', 4));
    printf("This is the string after strset: %s\n", strset((char*)str, 'k'));
    return 0;
}
```

The output should be:

```
This is the string: abcdefghi
This is the string after strnset: xxxxefghi
This is the string after strset: kkkkkkkkk
```

#### **Related Information**

- "strchr() Search for Character" on page 391
- "strpbrk() Find Characters in String" on page 418
- "wcschr() Search for Wide Character" on page 490
- "wcspbrk() Locate Wide Characters in String" on page 507
- "<string.h>" on page 15

# strpbrk() - Find Characters in String

#### **Format**

```
#include <string.h>
char *strpbrk(const char *string1, const char *string2);
```

## Language Level

ANSI

## **Threadsafe**

Yes

#### **Locale Sensitive**

The behavior of this function might be affected by the LC\_CTYPE category of the current locale. For more information, see "Understanding CCSIDs and Locales" on page 571.

## **Description**

The strpbrk() function locates the first occurrence in the string pointed to by *string1* of any character from the string pointed to by *string2*.

#### **Return Value**

The strpbrk() function returns a pointer to the character. If string1 and string2 have no characters in common, a NULL pointer is returned.

## **Example**

This example returns a pointer to the first occurrence in the array string of either a or b.

#### **Related Information**

- "strchr() Search for Character" on page 391
- "strcmp() Compare Strings" on page 393
- "strcspn() Find Offset of First Character Match" on page 398
- "strncmp() Compare Strings" on page 413
- "strrchr() Locate Last Occurrence of Character in String" on page 423
- "strspn() Find Offset of First Non-matching Character" on page 424
- "wcschr() Search for Wide Character" on page 490
- "wcscspn() Find Offset of First Wide-Character Match" on page 495
- "wcspbrk() Locate Wide Characters in String" on page 507
- "wcsrchr() Locate Last Occurrence of Wide Character in String" on page 510
- "wcswcs() Locate Wide-Character Substring" on page 528
- "<string.h>" on page 15

# strptime() — Convert String to Date/Time

#### **Format**

```
#include <time.h>
char *strptime(const char *buf, const char *format, struct tm *tm);
```

### Language Level

XPG4

#### **Threadsafe**

Yes

#### **Locale Sensitive**

The behavior of this function might be affected by the LC\_CTYPE, LC\_TIME, and LC\_TOD categories of the current locale. This function is not available when LOCALETYPE(\*CLD) is specified on the compilation command. For more information, see "Understanding CCSIDs and Locales" on page 571.

The strptime() function converts the character string pointed to by *buf* to values that are stored in the *tm* structure pointed to by *tm*, using the format specified by *format*.

The *format* contains zero or more directives. A directive contains either an ordinary character (not % or a white space), or a conversion specification. Each conversion specification is composed of a % character followed by one or more conversion characters, which specify the replacement required. There must be a white space or other delimiter in both *buf* and *format* to be guaranteed that the function will behave as expected. There must be a delimiter between two string-to-number conversions, or the first number conversion may convert characters that belong to the second conversion specifier.

Any whitespace (as specified by isspace()) encountered before a directive is scanned in either the format string or the input string will be ignored. A directive that is an ordinary character must exactly match the next scanned character in the input string. Case is relevant when matching ordinary character directives. If the ordinary character directive in the format string does not match the character in the input string, strptime() is not successful. No more characters will be scanned.

Any other conversion specification is matched by scanning characters in the input string until a character that is not a possible character for that specification is found or until no more characters can be scanned. If the specification was string-to-number, the possible character range is +,- or a character specified by isdigit(). Number specifiers do not require leading zeros. If the specification needs to match a field in the current locale, scanning is repeated until a match is found. Case is ignored when matching fields in the locale. If a match is found, the structure pointed to by tm will be updated with the corresponding locale information. If no match is found, strptime() is not successful. No more characters will be scanned.

Missing fields in the *tm* structure may be filled in by strptime() if given enough information. For example, if a date is given, tm\_yday can be calculated.

Each standard conversion specification is replaced by appropriate characters as described in the following table:

| Specifier | Meaning                                                                  |
|-----------|--------------------------------------------------------------------------|
| %a        | Name of day of the week, can be either the full name or an abbreviation. |
| %A        | Same as %a.                                                              |
| %b        | Month name, can be either the full name or an abbreviation.              |
| %В        | Same as %b.                                                              |
| %с        | Date/time, in the format of the locale.                                  |
| %C        | Century number [00–99]. Calculates the year if a two-digit year is used. |
| %d        | Day of the month [1–31].                                                 |
| %D        | Date format, same as %m/%d/%y.                                           |
| %e        | Same as %d.                                                              |
| %g        | 2 digit year portion of ISO week date [00–99].                           |
| %G        | 4 digit year portion of ISO week date. Can be negative.                  |
| %h        | Same as %b.                                                              |
| %H        | Hour in 24-hour format [0–23].                                           |
| %I        | Hour in 12-hour format [1-12].                                           |
| %j        | Day of the year [1-366].                                                 |
| %m        | Month [1-12].                                                            |
| %M        | Minute [0-59].                                                           |

| Specifier | Meaning                                                                                                    |
|-----------|----------------------------------------------------------------------------------------------------|
| %n        | Skip all whitespaces until a newline character is found.                                                                                                    |
| %p        | AM or PM string, used for calculating the hour if 12-hour format is used.                                                                                                    |
| %r        | Time in AM/PM format of the locale. If not available in the locale time format, defaults to the POSIX time AM/PM format: %I:%M:%S %p.                                                                                                    |
| %R        | 24-hour time format without seconds, same as %H:%M.                                                                                                    |
| %S        | Second [00-61]. The range for seconds allows for a leap second and a double leap second.                                                                                                    |
| %t        | Skip all whitespaces until a tab character is found.                                                                                                    |
| %T        | 24 hour time format with seconds, same as %H:%M:%S .                                                                                                    |
| %u        | Weekday [1–7]. Monday is 1 and Sunday is 7.                                                                                                    |
| %U        | Week number of the year [0-53], Sunday is the first day of the week. Used in calculating the day of the year.                                                                                                    |
| %V        | ISO week number of the year [1-53]. Monday is the first day of the week. If the week containing January 1st has four or more days in the new year, it is considered week 1. Otherwise, it is the last week of the previous year, and the next week is week 1 of the new year. Used in calculating the day of the year. |
| %w        | Weekday [0 -6]. Sunday is 0.                                                                                                    |
| %W        | Week number of the year [0-53]. Monday is the first day of the week. Used in calculating the day of the year.                                                                                                    |
| %x        | Date in the format of the locale.                                                                                                    |
| %X        | Time in the format of the locale.                                                                                                    |
| %у        | 2-digit year [0-99].                                                                                                    |
| %Y        | 4-digit year. Can be negative.                                                                                                    |
| %z        | UTC offset. Output is a string with format +HHMM or -HHMM, where + indicates east of GMT, - indicates west of GMT, HH indicates the number of hours from GMT, and MM indicates the number of minutes from GMT.                                                                                                    |
| %Z        | Time zone name.                                                                                                    |
| %%        | % character.                                                                                                    |

## **Modified Conversion Specifiers**

Some conversion specifiers can be modified by the E or O modifier characters to indicate that an alternate format or specification should be used. If a modified conversion specifier uses a field in the current locale that is unavailable, then the behavior will be as if the unmodified conversion specification were used. For example, if the *era* string is the empty string "", which means that *era* is unavailable, then %EY would act like %Y.

| Specifier | Meaning                    |
|-----------|----------------------------|
| %Ec       | Date/time for current era. |
| %EC       | Era name.                  |
| %Ex       | Date for current era.      |
| %EX       | Time for current era.      |

| Specifier | Meaning                                                                                        |
|-----------|------------------------------------------------------------------------------------------------|
| %Ey       | Era year. This is the offset from the base year.                                               |
| %EY       | Year for the current era.                                                                      |
| %Od       | Day of the month using alternate digits.                                                       |
| %Oe       | Same as %Od.                                                                                   |
| %ОН       | Hour in 24-hour format using alternate digits.                                                 |
| %OI       | Hour in 12-hour format using alternate digits.                                                 |
| %Om       | Month using alternate digits.                                                                  |
| %OM       | Minutes using alternate digits.                                                                |
| %OS       | Seconds using alternate digits.                                                                |
| %Ou       | Day of the week using alternate digits. Monday is 1 and Sunday is 7.                           |
| %OU       | Week number of the year using alternate digits. Sunday is the first day of the week.           |
| %OV       | ISO week number of the year using alternate digits. See %V for explanation of ISO week number. |
| %Ow       | Weekday using alternate digit. Sunday is 0 and Saturday is 6.                                  |
| %OW       | Week number of the year using alternate digits. Monday is the first day of the week.           |
| %Oy       | 2-digit year using alternate digits.                                                           |
| %OZ       | Abbreviated time zone name.                                                                    |

## **Return Value**

On successful completion, the strptime() function returns a pointer to the character following the last character parsed. Otherwise, a null pointer is returned. The value of errno may be set to **ECONVERT** (conversion error).

## **Example**

```
#include <stdio.h>
#include <locale.h>
#include <time.h>

int main(void)
{
    char buf[100];
    time_t t;
    struct tm *timeptr,result;

    setlocale(LC_ALL,"/QSYS.LIB/EN_US.LOCALE");
    t = time(NULL);
    timeptr = localtime(&t);
    strftime(buf, sizeof(buf), "%a %m/%d/%Y %r", timeptr);

    if (strptime(buf, "%a %m/%d/%Y %r", &result) == NULL)
        printf("\nstrptime failed\n");
    else
    {
        printf("tm_hour: %d\n",result.tm_hour);
        printf("tm_min: %d\n",result.tm_sec);
        printf("tm_mon: %d\n",result.tm_sec);
        printf("tm_mday: %d\n",result.tm_mon);
        printf("tm_mday: %d\n",result.tm_mday);
        printf("tm_yday: %d\n",result.tm_yday);
        printf("tm_yday: %d\n",result.tm_yday);
        printf("tm_yday: %d\n",result.tm_yday);
    }
}
```

#### **Related Information**

- "asctime() Convert Time to Character String" on page 63
- "asctime\_r() Convert Time to Character String (Restartable)" on page 65
- "ctime() Convert Time to Character String" on page 97
- "ctime64() Convert Time to Character String" on page 98
- "ctime64\_r() Convert Time to Character String (Restartable)" on page 102
- "ctime\_r() Convert Time to Character String (Restartable)" on page 100
- "gmtime() Convert Time" on page 184
- "gmtime64() Convert Time" on page 186
- "gmtime64\_r() Convert Time (Restartable)" on page 190
- "gmtime\_r() Convert Time (Restartable)" on page 188
- "localtime() Convert Time" on page 208
- "localtime64() Convert Time" on page 210
- "localtime64\_r() Convert Time (Restartable)" on page 213
- "localtime r() Convert Time (Restartable)" on page 211
- "setlocale() Set Locale" on page 371
- "strftime() Convert Date/Time to String" on page 404
- "time() Determine Current Time" on page 447
- "time64() Determine Current Time" on page 448
- "<time.h>" on page 15
- "wcsptime() Convert Wide Character String to Date/Time" on page 508

# strrchr() — Locate Last Occurrence of Character in String

#### **Format**

```
#include <string.h>
char *strrchr(const char *string, int c);
```

#### Language Level

**ANSI** 

#### **Threadsafe**

Yes

#### **Locale Sensitive**

The behavior of this function might be affected by the LC\_CTYPE category of the current locale. For more information, see "Understanding CCSIDs and Locales" on page 571.

## Description

The strrchr() function finds the last occurrence of c (converted to a character) in *string*. The ending null character is considered part of the *string*.

#### **Return Value**

The strichr() function returns a pointer to the last occurrence of c in string. If the given character is not found, a NULL pointer is returned.

## **Example**

This example compares the use of strchr() and strrchr(). It searches the string for the first and last occurrence of p in the string.

#### **Related Information**

- "strchr() Search for Character" on page 391
- "strcmp() Compare Strings" on page 393
- "strcspn() Find Offset of First Character Match" on page 398
- "strncmp() Compare Strings" on page 413
- "strpbrk() Find Characters in String" on page 418
- "strspn() Find Offset of First Non-matching Character" on page 424
- "<string.h>" on page 15

# strspn() — Find Offset of First Non-matching Character

#### **Format**

```
#include <string.h>
size_t strspn(const char *string1, const char *string2);
```

## Language Level

**ANSI** 

#### **Threadsafe**

Yes

#### **Locale Sensitive**

The behavior of this function might be affected by the LC\_CTYPE category of the current locale. For more information, see "Understanding CCSIDs and Locales" on page 571.

## **Description**

The strspn() function finds the first occurrence of a character in *string1* that is not contained in the set of characters that is specified by *string2*. The null character (\0) that ends *string2* is not considered in the matching process.

#### **Return Value**

The strspn() function returns the index of the first character found. This value is equal to the length of the initial substring of *string1* that consists entirely of characters from *string2*. If *string1* begins with a character not in *string2*, the strspn() function returns 0. If all the characters in *string1* are found in *string2*, the length of *string1* is returned.

## **Example**

This example finds the first occurrence in the array *string* of a character that is not an a, b, or c. Because the string in this example is cabbage, the strspn() function returns 5, the length of the segment of cabbage before a character that is not an a, b, or c.

- "strcat() Concatenate Strings" on page 390
- "strchr() Search for Character" on page 391
- "strcmp() Compare Strings" on page 393
- "strcpy() Copy Strings" on page 397
- "strcspn() Find Offset of First Character Match" on page 398
- "strpbrk() Find Characters in String" on page 418
- "strrchr() Locate Last Occurrence of Character in String" on page 423
- "wcschr() Search for Wide Character" on page 490

- "wcscspn() Find Offset of First Wide-Character Match" on page 495
- "wcspbrk() Locate Wide Characters in String" on page 507
- "wcsspn() Find Offset of First Non-matching Wide Character" on page 513
- "wcswcs() Locate Wide-Character Substring" on page 528
- "wcsrchr() Locate Last Occurrence of Wide Character in String" on page 510
- "<string.h>" on page 15

# strstr() - Locate Substring

#### **Format**

```
#include <string.h>
char *strstr(const char *string1, const char *string2);
```

## Language Level

**ANSI** 

#### **Threadsafe**

Yes

## **Description**

The strstr() function finds the first occurrence of *string2* in *string1*. The function ignores the null character (\0) that ends *string2* in the matching process.

#### **Return Value**

The strstr() function returns a pointer to the beginning of the first occurrence of *string2* in *string1*. If *string2* does not appear in *string1*, the strstr() function returns NULL. If *string2* points to a string with zero length, the strstr() function returns *string1*.

#### **Example**

This example locates the string "haystack" in the string "needle in a haystack".

- "strchr() Search for Character" on page 391
- "strcmp() Compare Strings" on page 393

- "strcspn() Find Offset of First Character Match" on page 398
- "strncmp() Compare Strings" on page 413
- "strpbrk() Find Characters in String" on page 418
- "strrchr() Locate Last Occurrence of Character in String" on page 423
- "strspn() Find Offset of First Non-matching Character" on page 424
- "wcschr() Search for Wide Character" on page 490
- "wcscspn() Find Offset of First Wide-Character Match" on page 495
- "wcspbrk() Locate Wide Characters in String" on page 507
- "wcsrchr() Locate Last Occurrence of Wide Character in String" on page 510
- "wcsspn() Find Offset of First Non-matching Wide Character" on page 513
- "wcswcs() Locate Wide-Character Substring" on page 528
- "<string.h>" on page 15

# strtod() - strtof() - strtold() — Convert Character String to Double, Float, and Long Double

#### **Format**

```
#include <stdlib.h>
double strtod(const char *nptr, char **endptr);
float strtof(const char *nptr, char **endptr);
long double strtold(const char *nptr, char **endptr);
```

## Language Level

ANSI

#### **Threadsafe**

Yes

#### **Locale Sensitive**

The behavior of these functions might be affected by the LC\_CTYPE and LC\_NUMERIC categories of the current locale. For more information, see "Understanding CCSIDs and Locales" on page 571.

## **Description**

The strtod(), strtof(), and strtold() functions convert a character string to a double, float, or long double value. The parameter *nptr* points to a sequence of characters that can be interpreted as a numeric binary floating-point value. These functions stop reading the string at the first character that is not recognized as part of a number. This character can be the null character at the end of the string.

The strtod(), strtof(), and strtold() functions expect *nptr* to point to a string with the following form:

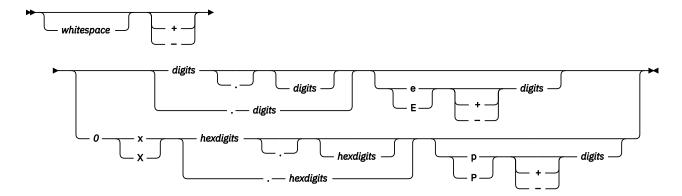

The first character that does not fit this form stops the scan. In addition, a sequence of INFINITY or NAN (ignoring case) is allowed.

If an exponent is specified with the hexadecimal digit form, the exponent is interpreted as a binary (base 2) exponent. If an exponent is specified with the decimal digit form, the exponent is interpreted as a decimal (base 10) exponent.

#### **Return Value**

The strtod(), strtof(), and strtold() functions return the value of the floating-point number, except when the representation causes an underflow or overflow. For an overflow, strtof() returns HUGE\_VALF or -HUGE\_VALF; strtod() and strtold() return HUGE\_VAL or -HUGE\_VAL. For an underflow, all functions return 0.

In both cases, errno is set to ERANGE. If the string pointed to by *nptr* does not have the expected form, no conversion is performed and the value of *nptr* is stored in the object pointed to by *endptr*, provided that *endptr* is not a NULL pointer.

The strtod(), strtof(), and strtold() functions do not fail if a character other than a digit follows an E or e that is read as an exponent. For example, 100elf is converted to the floating-point value 100.0.

A character sequence of INFINITY (ignoring case) yields a value of INFINITY. A character value of NAN yields a Quiet Not-A-Number (NAN) value.

#### **Example**

This example converts the strings to double, float, and long double values. It prints the converted values and the substring that stopped the conversion.

```
#include <stdlib.h>
#include <stdio.h>
int main(void)
    char *string, *stopstring;
    double x;
    float f;
    long double ld;
    string = "3.1415926This stopped it";
    f = strtof(string, &stopstring);
printf("string = \"%s\\\n", string);
printf(" strtof = %f\n", f);
printf(" Stopped scan at \"%s\"\n\n", stopstring);
    string = "100ergs";
    f = string - looting, &stopstring);
printf("string = \"%s\"\n", string);
printf(" strtof = %f\n", f);
printf(" Stopped scan at \"%s\"\n\n", stopstring);
    string = "3.1415926This stopped it";
    x = strtod(string, &stopstring);
printf("string = \"%s\"\n", string);
printf(" strtod = %f\n", x);
printf(" Stopped scan at \"%s\"\n\"
    printf(" Stopped scan at \"%s\"\n\n", stopstring);
string = "100ergs";
    x = strtod(string, &stopstring);
printf("string = \"%s\"\n", string);
printf(" strtod = %f\n", x);
printf(" Stopped scan at \"%s\"\n\n", stopstring);
    string = "3.1415926This stopped it";
    ld = strtold(string, &stopstring);
printf("string = \"%s\"\n", string);
printf(" strtold = %lf\n", ld);
printf(" Stopped scan at \"%s\"\n\n", stopstring);
    string = "100ergs";
    ld = strtold(string, &stopstring);
printf("string = \"%s\"\n", string);
printf(" strtold = %lf\n", ld);
printf(" Stopped scan at \"%s\"\n\n", stopstring);
/************** Output should be similar to: ***********
string = "3.1415926This stopped it"
    strtof = 3.141593
    Stopped scan at "This stopped it"
string = "100ergs"
    strtof = 100.000000
    Stopped scan at "ergs"
string = "3.1415926This stopped it"
    strtod = 3.141593
    Stopped scan at "This stopped it"
string = "100ergs"
    strtod = 100.000000
    Stopped scan at "ergs"
string = "3.1415926This stopped it"
    strtold = 3.141593
    Stopped scan at "This stopped it"
string = "100ergs"
    strtold = 100.000000
    Stopped scan at "ergs"
```

- "atof() Convert Character String to Float" on page 71
- "atoi() Convert Character String to Integer" on page 73
- "atol() atoll() Convert Character String to Long or Long Long Integer" on page 74

- "strtod32() strtod64() strtod128() Convert Character String to Decimal Floating-Point" on page 430
- "strtol() strtol() Convert Character String to Long and Long Long Integer" on page 436
- "strtoul() strtoul() Convert Character String to Unsigned Long and Unsigned Long Long Integer" on page 438
- "wcstod() wcstof() wcstold() Convert Wide-Character String to Double, Float, and Long Double" on page 516
- "wcstod32() wcstod64() wcstod128() Convert Wide-Character String to Decimal Floating-Point" on page 518
- "<stdlib.h>" on page 14

# strtod32() - strtod64() - strtod128() — Convert Character String to Decimal Floating-Point

#### **Format**

```
#define __STDC_WANT_DEC_FP__
#include <stdlib.h>
_Decimal32 strtod32(const char *nptr, char **endptr);
_Decimal64 strtod64(const char *nptr, char **endptr);
_Decimal128 strtod132(const char *nptr, char **endptr);
```

## Language Level

**ANSI** 

#### **Threadsafe**

Yes

#### **Locale Sensitive**

The behavior of these functions might be affected by the LC\_CTYPE and LC\_NUMERIC categories of the current locale. For more information, see "Understanding CCSIDs and Locales" on page 571.

## **Description**

The strtod32(), strtod64(), and strtod128() functions convert a character string to a single-precision, double-precision, or quad-precision decimal floating-point value. The parameter *nptr* points to a sequence of characters that can be interpreted as a numeric decimal floating-point value. These functions stop reading the string at the first character that is not recognized as part of a number. This character can be the null character at the end of the string. The *endptr* parameter is updated to point to this character, provided that *endptr* is not a NULL pointer.

The strtod32(), strtod64(), and strtod128() functions expect *nptr* to point to a string with the following form:

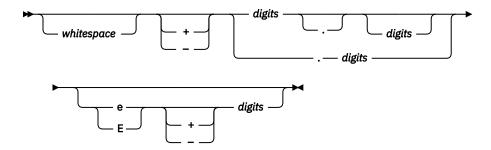

The first character that does not fit this form stops the scan. In addition, a sequence of INFINITY or NAN (ignoring case) is allowed.

#### **Return Value**

The strtod32(), strtod64(), and strtod128() functions return the value of the floating-point number, except when the representation causes an underflow or overflow. For an overflow, strtod32() returns HUGE\_VAL\_D32 or -HUGE\_VAL\_D32; strtod64() returns HUGE\_VAL\_D64 or -HUGE\_VAL\_D64; strtod128() returns HUGE\_VAL\_D128 or -HUGE\_VAL\_D128. For an underflow, all functions return +0.E0.

In both the overflow and underflow cases, errno is set to ERANGE. If the string pointed to by *nptr* does not have the expected form, a value of +0.E0 is returned and the value of *nptr* is stored in the object pointed to by *endptr*, provided that *endptr* is not a NULL pointer.

The strtod32(), strtod64(), and strtod128() functions do not fail if a character other than a digit follows an E or e that is read as an exponent. For example, 100elf is converted to the floating-point value 100.0.

A character sequence of INFINITY (ignoring case) yields a value of INFINITY. A character value of NAN yields a Quiet Not-A-Number (NaN) value.

If necessary, the return value is rounded using the rounding mode Round to Nearest, Ties to Even.

## **Example**

This example converts the strings to single-precision, double-precision, and quad-precision decimal floating-point values. It prints the converted values and the substring that stopped the conversion.

```
#define __STDC_WANT_DEC_FP__
#include <stdlib.h>
#include <stdio.h>
int main(void)
     char *string, *stopstring;
_Decimal32 d32;
     _Decimal64 d64;
      _Decimal128 d128;
     string = "3.1415926This stopped it";
     d32 = strtod32(string, &stopstring);

printf("string = %s\n", string);

printf(" strtod32 = %Hf\n", d32);

printf(" stopped scan at %s\n\n", stopstring);

string = "100ergs";

d32 - strtod32(string &stopstring);
     d32 = strtod32(string, &stopstring);

printf("string = \"%s\"\n", string);

printf(" strtof = %Hf\n", d32);

printf(" Stopped scan at \"%s\"\n\n", stopstring);
     string = "3.1415926This stopped it";
     d64 = strtod64(string, &stopstring);

printf("string = %s\n", string);

printf(" strtod = %Df\n", d64);

printf(" Stopped scan at %s\n\n", stopstring);

string = "100ergs";
     d64 = strtod64(string, &stopstring);

printf("string = \"%s\"\n", string);

printf(" strtod = %Df\n", d64);

printf(" Stopped scan at \"%s\"\n\n", stopstring);
     string = "3.1415926This stopped it";
    string = "3.14159261his stopped it";
d128 = strtod128(string, &stopstring);
printf("string = %s\n", string);
printf(" strtold = %DDf\n", d128);
printf(" Stopped scan at %s\n\n", stopstring);
string = "100ergs";
d128 = strtod128(string, &stopstring);
printf("string = \"%s\"\n", string);
printf("strind = %DDf\n", d128);
printf(" Stopped scan at \"%s\"\n\n", stopstring);
3
/*********** Output should be similar to: *********
string = 3.1415926This stopped it
 strtof = 3.141593
 Stopped scan at This stopped it
string = "100ergs"
 strtof = 100.000000
 Stopped scan at "ergs"
string = 3.1415926This stopped it
 strtod= 3.141593
 Stopped scan at This stopped it
string = "100ergs"
 strtod = 100.000000
 Stopped scan at "ergs"
string = 3.1415926This stopped it
 strtold = 3.141593
 Stopped scan at This stopped it
string = "100ergs"
 strtold = 100.000000
 Stopped scan at "ergs"
*/
```

#### **Related Information**

• "atof() — Convert Character String to Float" on page 71

- "atoi() Convert Character String to Integer" on page 73
- "atol() atol() Convert Character String to Long or Long Long Integer" on page 74
- "strtod() strtof() strtold() Convert Character String to Double, Float, and Long Double" on page 427
- "strtol() strtol() Convert Character String to Long and Long Long Integer" on page 436
- "strtoul() strtoul() Convert Character String to Unsigned Long and Unsigned Long Long Integer" on page 438
- "wcstod() wcstof() wcstold() Convert Wide-Character String to Double, Float, and Long Double" on page 516
- "wcstod32() wcstod64() wcstod128() Convert Wide-Character String to Decimal Floating-Point" on page 518
- "<stdlib.h>" on page 14

# strtok() — Tokenize String

#### **Format**

```
#include <string.h>
char *strtok(char *string1, const char *string2);
```

## Language Level

**ANSI** 

#### **Threadsafe**

No

Use strtok\_r() instead.

#### **Locale Sensitive**

The behavior of this function might be affected by the LC\_CTYPE category of the current locale. For more information, see "Understanding CCSIDs and Locales" on page 571.

## Description

The strtok() function reads *string1* as a series of zero or more tokens, and *string2* as the set of characters serving as delimiters of the tokens in *string1*. The tokens in *string1* can be separated by one or more of the delimiters from *string2*. The tokens in *string1* can be located by a series of calls to the strtok() function.

In the first call to the strtok() function for a given *string1*, the strtok() function searches for the first token in *string1*, skipping over leading delimiters. A pointer to the first token is returned.

When the strtok() function is called with a NULL *string1* argument, the next token is read from a stored copy of the last non-null *string1* parameter. Each delimiter is replaced by a null character. The set of delimiters can vary from call to call, so *string2* can take any value. Note that the initial value of *string1* is not preserved after the call to the strtok() function.

Note that the strtok() function writes data into the buffer. The function should be passed to a non-critical buffer containing the string to be tokenized because the buffer will be damaged by the strtok() function.

#### **Return Value**

The first time the strtok() function is called, it returns a pointer to the first token in *string1*. In later calls with the same token string, the strtok() function returns a pointer to the next token in the string. A NULL pointer is returned when there are no more tokens. All tokens are null-ended.

**Note:** The strtok() function uses an internal static pointer to point to the next token in the string being tokenized. A reentrant version of the strtok() function,  $strtok_r()$ , which does not use any internal static storage, can be used in place of the strtok() function.

## **Example**

Using a loop, this example gathers tokens, separated by commas, from a string until no tokens are left. The example prints the tokens, a string, of, and tokens.

#### **Related Information**

- "strcat() Concatenate Strings" on page 390
- "strchr() Search for Character" on page 391
- "strcmp() Compare Strings" on page 393
- "strcpy() Copy Strings" on page 397
- "strcspn() Find Offset of First Character Match" on page 398
- "strspn() Find Offset of First Non-matching Character" on page 424
- "strtok\_r() Tokenize String (Restartable)" on page 434
- "<string.h>" on page 15

# strtok\_r() — Tokenize String (Restartable)

#### **Format**

## Language Level

XPG4

#### **Threadsafe**

Yes

#### **Locale Sensitive**

The behavior of this function might be affected by the LC\_CTYPE category of the current locale. For more information, see "Understanding CCSIDs and Locales" on page 571.

## **Description**

This function is the restartable version of strtok().

The  $strtok_r()$  function reads *string* as a series of zero or more tokens, and *seps* as the set of characters serving as delimiters of the tokens in *string*. The tokens in *string* can be separated by one or more of the delimiters from *seps*. The arguments *lasts* points to a user-provided pointer, which points to stored information necessary for the  $strtok_r()$  function to continue scanning the same string.

In the first call to the strtok\_r() function for a given null-ended *string*, it searches for the first token in *string*, skipping over leading delimiters. It returns a pointer to the first character of the first token, writes a null character into *string* immediately following the returned token, and updates the pointer to which *lasts* points.

To read the next token from string, call the  $strtok_r()$  function with a NULL string argument. This causes the  $strtok_r()$  function to search for the next token in the previous token string. Each delimiter in the original string is replaced by a null character, and the pointer to which lasts points is updated. The set of delimiters in seps can vary from call to call, but lasts must remain unchanged from the previous call. When no tokens remain in string, a NULL pointer is returned.

#### **Return Value**

The first time the  $strtok_r()$  function is called, it returns a pointer to the first token in *string*. In later calls with the same token string, the  $strtok_r()$  function returns a pointer to the next token in the string. A NULL pointer is returned when there are no more tokens. All tokens are null-ended.

- "strcat() Concatenate Strings" on page 390
- "strchr() Search for Character" on page 391
- "strcmp() Compare Strings" on page 393
- "strcpy() Copy Strings" on page 397
- "strcspn() Find Offset of First Character Match" on page 398
- "strspn() Find Offset of First Non-matching Character" on page 424
- "strtok() Tokenize String" on page 433
- "<string.h>" on page 15

# strtol() – strtoll() – Convert Character String to Long and Long Long Integer

## Format(strtol())

```
#include <stdlib.h>
long int strtol(const char *nptr, char **endptr, int base);
```

## Format(strtoll())

```
#include <stdlib.h>
long long int strtoll(char *string, char **endptr, int base);
```

## Language Level

**ANSI** 

#### **Threadsafe**

Yes

## **Locale Sensitive**

The behavior of these functions might be affected by the LC\_CTYPE category of the current locale. For more information, see "Understanding CCSIDs and Locales" on page 571.

## **Description**

The strtol() function converts a character string to a long integer value. The parameter *nptr* points to a sequence of characters that can be interpreted as a numeric value of type long int.

The strtoll() function converts a character string to a long long integer value. The parameter *nptr* points to a sequence of characters that can be interpreted as a numeric value of type long long int.

When you use these functions, the *nptr* parameter should point to a string with the following form:

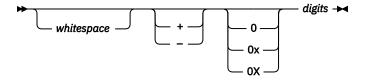

If the *base* parameter is a value between 2 and 36, the subject sequence's expected form is a sequence of letters and digits representing an integer whose radix is specified by the *base* parameter. This sequence is optionally preceded by a positive (+) or negative (-) sign. Letters from a to z inclusive (either upper or lower case) are ascribed the values 10 to 35; only letters whose ascribed values are less than that of the base parameter are permitted. If the base parameter has a value of 16, the characters 0x or 0X optionally precede the sequence of letters and digits, following the positive (+) or negative (-) sign, if present.

If the value of the base parameter is 0, the string determines the base. After an optional leading sign a leading 0 indicates octal conversion, a leading 0x or 0X indicates hexadecimal conversion, and all other leading characters result in decimal conversion.

These functions scan the string up to the first character that is inconsistent with the *base* parameter. This character may be the null character ('\0') at the end of the string. Leading white-space characters are ignored, and an optional sign may precede the digits.

If the value of the *endptr* parameter is not null a pointer, a pointer to the character that ended the scan is stored in the value pointed to by *endptr*. If a value cannot be formed, the value pointed to by *endptr* is set to the *nptr* parameter

#### **Return Value**

If base has an invalid value (less than 0, 1, or greater than 36), errno is set to EINVAL and 0 is returned. The value pointed to by the *endptr* parameter is set to the value of the *nptr* parameter.

If the value is outside the range of representable values, errno is set to ERANGE. If the value is positive, the strtol() function will return LONG\_MAX, and the strtoll() function will return LONGLONG\_MAX. If the value is negative, the strtol() function will return LONG\_MIN, and the strtoll() function will return LONGLONG\_MIN.

If no characters are converted, the strtol1() and strtol() functions will set errno to EINVAL and 0 is returned. For both functions, the value pointed to by *endptr* is set to the value of the *nptr* parameter. Upon successful completion, both functions return the converted value.

## **Example**

This example converts the strings to a long value. It prints out the converted value and the substring that stopped the conversion.

```
#include <stdlib.h>
#include <stdio.h>
int main(void)
  char *string, *stopstring;
  long 1;
  int bs;
  string = "10110134932";
printf("string = %s\n", string);
  for (bs = 2; bs <= 8; bs *= 2)
     3
/********* Output should be similar to: *********
string = 10110134932
  strtol = 45 (base 2)
  Stopped scan at 34932
  strtol = 4423 (base 4)
  Stopped scan at 4932
```

- "atof() Convert Character String to Float" on page 71
- "atoi() Convert Character String to Integer" on page 73
- "atol() atoll() Convert Character String to Long or Long Long Integer" on page 74
- "strtod() strtof() strtold() Convert Character String to Double, Float, and Long Double" on page 427
- "strtod32() strtod64() strtod128() Convert Character String to Decimal Floating-Point" on page 430
- <u>"strtoul() strtoull() Convert Character String to Unsigned Long and Unsigned Long Long Integer" on page 438</u>
- "wcstol() wcstol() Convert Wide Character String to Long and Long Long Integer" on page 521
- "<stdlib.h>" on page 14

# strtoul() – strtoull() – Convert Character String to Unsigned Long and Unsigned Long Long Integer

## Format(strtoul())

```
#include <stdlib.h>
unsigned long int strtoul(const char *nptr, char **endptr, int base);
```

## Format(strtoull())

```
#include <stdlib.h>
unsigned long long int strtoull(char *string, char **endptr, int base);
```

## Language Level

**ANSI** 

#### **Threadsafe**

Yes

### **Locale Sensitive**

The behavior of these functions might be affected by the LC\_CTYPE category of the current locale. For more information, see "Understanding CCSIDs and Locales" on page 571.

## **Description**

The strtoul() function converts a character string to an unsigned long integer value. The parameter *nptr* points to a sequence of characters that can be interpreted as a numeric value of type unsigned long int.

The strtoull() function converts a character string to an unsigned long long integer value. The parameter *nptr* points to a sequence of characters that can be interpreted as a numeric value of type unsigned long long int.

When you use these functions, the *nptr* parameter should point to a string with the following form:

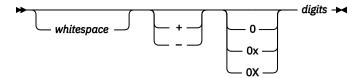

If the *base* parameter is a value between 2 and 36, the subject sequence's expected form is a sequence of letters and digits representing an integer whose radix is specified by the base parameter. This sequence is optionally preceded by a positive (+) or negative (-) sign. Letters from a to z inclusive (either upper or lower case) are ascribed the values 10 to 35. Only letters whose ascribed values are less than that of the base parameter are permitted. If the *base* parameter has a value of 16 the characters 0x or 0x optionally precede the sequence of letters and digits, following the positive (+) or negative (-) sign, if present.

If the value of the *base* parameter is 0, the string determines the *base*. After an optional leading sign a leading 0 indicates octal conversion, a leading 0x or 0X indicates hexadecimal conversion, and all other leading characters result in decimal conversion.

These functions scan the string up to the first character that is inconsistent with the base parameter. This character may be the null character (' $\0$ ') at the end of the string. Leading white-space characters are ignored, and an optional sign may precede the digits.

If the value of the *endptr* parameter is not null a pointer, a pointer to the character that ended the scan is stored in the value pointed to by *endptr* is set to the *nptr* parameter.

#### **Return Value**

If *base* has an invalid value (less than 0, 1, or greater than 36), errno is set to EINVAL and 0 is returned. The value pointed to by the *endptr* parameter is set to the value of the *nptr* parameter.

If the value is outside the range of representable values, errno is set to ERANGE. The strtoul() function will return ULONG\_MAX and the strtoull() function will return ULONGLONG\_MAX.

If no characters are converted, the strtoull() function will set errno to EINVAL and 0 is returned. The strtoul() function will return 0 but will not set errno to EINVAL. In both cases the value pointed to by *endptr* is set to the value of the *nptr* parameter. Upon successful completion, both functions return the converted value.

## **Example**

This example converts the string to an unsigned long value. It prints out the converted value and the substring that stopped the conversion.

- "atof() Convert Character String to Float" on page 71
- "atoi() Convert Character String to Integer" on page 73
- "atol() atol() Convert Character String to Long or Long Long Integer" on page 74
- "strtod() strtof() strtold() Convert Character String to Double, Float, and Long Double" on page 427
- <u>"strtod32() strtod64() strtod128() Convert Character String to Decimal Floating-Point" on page</u> 430
- "strtol() strtoll() Convert Character String to Long and Long Long Integer" on page 436
- "wcstoul() wcstoull() Convert Wide Character String to Unsigned Long and Unsigned Long Long Integer" on page 526
- "<stdlib.h>" on page 14

# strxfrm() - Transform String

#### **Format**

```
#include <string.h>
size_t strxfrm(char *string1, const char *string2, size_t count);
```

#### Language Level

**ANSI** 

#### **Threadsafe**

Yes

#### **Locale Sensitive**

The behavior of this function might be affected by the LC\_CTYPE and LC\_COLLATE categories of the current locale. For more information, see "Understanding CCSIDs and Locales" on page 571.

## **Description**

The strxfrm() function transforms the string pointed to by *string2* and places the result into the string pointed to by *string1*. The transformation is determined by the program's current locale. The transformed string is not necessarily readable, but can be used with the strcmp() or the strncmp() functions.

#### **Return Value**

The strxfrm() function returns the length of the transformed string, excluding the ending null character. If the returned value is greater than or equal to *count*, the contents of the transformed string are indeterminate.

If strxfrm() is unsuccessful, errno is changed. The value of errno may be set to EINVAL (the *string1* or *string2* arguments contain characters which are not available in the current locale).

#### **Example**

This example prompts the user to enter a string of characters, then uses strxfrm() to transform the string and return its length.

```
#include <stdio.h>
#include <string.h>

int main(void)
{
    char *string1, buffer[80];
    int length;

    printf("Type in a string of characters.\n ");
    string1 = gets(buffer);
    length = strxfrm(NULL, string1, 0);
    printf("You would need a %d element array to hold the string\n",length);
    printf("\n\n%s\n\n transformed according",string1);
    printf(" to this program's locale. \n");
}
```

- "localeconv() Retrieve Information from the Environment" on page 203
- "setlocale() Set Locale" on page 371
- "strcmp() Compare Strings" on page 393

- "strcoll() Compare Strings" on page 396
- "strncmp() Compare Strings" on page 413
- "<string.h>" on page 15

# swprintf() — Format and Write Wide Characters to Buffer

#### **Format**

## Language Level

**ANSI** 

#### **Threadsafe**

Yes

#### **Locale Sensitive**

The behavior of this function might be affected by the LC\_CTYPE and LC\_NUMERIC categories of the current locale. The behavior might also be affected by the LC\_UNI\_CTYPE and LC\_UNI\_NUMERIC categories of the current locale if LOCALETYPE(\*LOCALEUCS2) or LOCALETYPE(\*LOCALEUTF) is specified on the compilation command. This function is not available when LOCALETYPE(\*CLD) is specified on the compilation command. For more information, see "Understanding CCSIDs and Locales" on page 571.

## **Wide Character Function**

See "Wide Characters" on page 574 for more information.

### **Description**

The swprintf() function formats and stores a series of wide characters and values into the wide-character buffer wcsbuffer. The swprintf() function is equivalent to the sprintf() function, except that it operates on wide characters.

The value *n* specifies the maximum number of wide characters to be written, including the ending null character. The swprintf() function converts each entry in the argument-list according to the corresponding wide-character format specifier in format. The format has the same form and function as the format string for the printf() function, with the following exceptions:

- %c (without an I prefix) converts a character argument to wchar\_t, as if by calling the mbtowc() function.
- %lc and %C copy a wchar\_t to wchar\_t. %#lc and %#C are equivalent to %lc and %C, respectively.
- %s (without an l prefix) converts an array of multibyte characters to an array of wchar\_t, as if by calling the mbstowcs() function. The array is written up to, but not including, the ending null character, unless the precision specifies a shorter output.
- %ls and %S copy an array of wchar\_t (no conversion). The array is written up to, but not including, the ending NULL character, unless the precision specifies a shorter output. %#ls and %#S are equivalent to %ls and %S, respectively.

Width and precision always are wide characters.

A null wide character is added to the end of the wide characters written; the null wide character is not counted as part of the returned value. If copying takes place between objects that overlap, the behavior is undefined.

#### **Return Value**

The swprintf() function returns the number of wide characters that are written to the output buffer, not counting the ending null wide character or a negative value if an error is encountered. If n or more wide characters are requested to be written, a negative value is returned.

The value of errno may be set to **EINVAL**, invalid argument.

#### **Example**

This example uses the swprintf() function to format and print several values to buffer.

#### **Related Information**

- "printf() Print Formatted Characters" on page 254
- "sprintf() Print Formatted Data to Buffer" on page 384
- "vswprintf() Format and Write Wide Characters to Buffer" on page 477
- "<wchar.h>" on page 16

## swscanf() - Read Wide Character Data

#### **Format**

```
#include <wchar.h>
int swscanf(const wchar_t *buffer, const wchar_t *format, argument-list);
```

## Language Level

**ANSI** 

### **Threadsafe**

Yes

#### **Locale Sensitive**

The behavior of this function might be affected by the LC\_CTYPE and LC\_NUMERIC categories of the current locale. The behavior might also be affected by the LC\_UNI\_CTYPE and LC\_UNI\_NUMERIC categories of the current locale if LOCALETYPE(\*LOCALEUCS2) or LOCALETYPE(\*LOCALEUTF) is specified on the compilation command. This function is not available when LOCALETYPE(\*CLD) is specified on the compilation command. For more information, see "Understanding CCSIDs and Locales" on page 571.

#### Wide Character Function

See "Wide Characters" on page 574 for more information.

## **Description**

The swscanf() function is equivalent of the fwscanf() function, except that the argument buffer specifies a wide string from which the input is to be obtained, rather than from a stream. Reaching the end of the wide string is equivalent to encountering end-of-file for the fwscanf() function.

#### **Return Value**

The swscanf() function returns the number of fields that were successfully converted and assigned. The return value does not include fields that were read but not assigned. The return value is EOF when the end of the string is encountered before anything is converted.

The value of errno may be set **EINVAL**, invalid argument.

## **Example**

This example uses the swscanf() function to read various data from the string *ltokenstring*, and then displays that data.

```
#include <wchar.h>
#include <stdio.h>
wchar t *ltokenstring = L"15 12 14";
int i;
float fp;
char s[10];
char c;
int main(void)
   /* Input various data
                                                                              */
   swscanf(ltokenstring, L"%s %c%d%f", s, &c, &i, &fp);
   /* If there were no space between %s and %c,
   /* swscanf would read the first character following */
   /* the string, which is a blank space.
   printf("string = %s\n",s);
printf("character = %c\n",e
printf("integer = %d\n",i);
   printf("floating-point number = %f\n",fp);
3
```

- "fscanf() Read Formatted Data" on page 156
- "scanf() Read Data" on page 363
- "fwscanf() Read Data from Stream Using Wide Character" on page 170
- "wscanf() Read Data Using Wide-Character Format String" on page 546
- "sscanf() Read Data" on page 387

- "sprintf() Print Formatted Data to Buffer" on page 384
- "<wchar.h>" on page 16

# system() - Execute a Command

#### **Format**

```
#include <stdlib.h>
int system(const char *string);
```

## Language Level

**ANSI** 

#### **Threadsafe**

Yes

However, the CL command processor and all CL commands are NOT threadsafe. Use this function with caution.

## **Description**

The system() function passes the given string to the CL command processor for processing.

#### **Return Value**

If passed a non-NULL pointer to a string, the system() function passes the argument to the CL command processor. The system() function returns zero if the command is successful. If passed a NULL pointer to a string, system() returns -1, and the command processor is not called. If the command fails, system() returns 1. If the system() function fails, the global variable \_EXCP\_MSGID in <stddef.h> is set with the exception message ID. The exception message ID set within the \_EXCP\_MSGID variable is in job CCSID.

## **Example**

Example that uses system().

```
#include <stdlib.h>
int main(void)
{
  int result;

  /* A data area is created, displayed and deleted: */
  result = system("CRTDTAARA QTEMP/TEST TYPE(*CHAR) VALUE('Test')");
  result = system("DSPDTAARA TEST");
  result = system("DLTDTAARA TEST");
}
```

- "exit() End Program" on page 113
- "<stdlib.h>" on page 14

# tan() — Calculate Tangent

#### **Format**

```
#include <math.h>
double tan(double x);
```

## Language Level

**ANSI** 

#### **Threadsafe**

Yes

## **Description**

The tan() function calculates the tangent of x, where x is expressed in radians. If x is too large, a partial loss of significance in the result can occur and sets error to ERANGE. The value of error may also be set to EDOM.

#### **Return Value**

The tan() function returns the value of the tangent of x.

## **Example**

This example computes x as the tangent of  $\pi/4$ .

- "acos() Calculate Arccosine" on page 62
- <u>"asin() Calculate Arcsine" on page 67</u>
- "atan() atan2() Calculate Arctangent" on page 69
- "cos() Calculate Cosine" on page 89
- "cosh() Calculate Hyperbolic Cosine" on page 90
- "sin() Calculate Sine" on page 381
- "sinh() Calculate Hyperbolic Sine" on page 382
- "tanh() Calculate Hyperbolic Tangent" on page 446
- "<math.h>" on page 6

# tanh() - Calculate Hyperbolic Tangent

#### **Format**

```
#include <math.h>
double tanh(double x);
```

## Language Level

**ANSI** 

#### **Threadsafe**

Yes

## **Description**

The tanh() function calculates the hyperbolic tangent of x, where x is expressed in radians.

#### **Return Value**

The tanh() function returns the value of the hyperbolic tangent of x. The result of tanh() cannot have a range error.

## **Example**

This example computes x as the hyperbolic tangent of  $\pi/4$ .

- "acos() Calculate Arccosine" on page 62
- "asin() Calculate Arcsine" on page 67
- "atan() atan2() Calculate Arctangent" on page 69
- "cos() Calculate Cosine" on page 89
- "cosh() Calculate Hyperbolic Cosine" on page 90
- "sin() Calculate Sine" on page 381
- "sinh() Calculate Hyperbolic Sine" on page 382
- "tan() Calculate Tangent" on page 445
- "<math.h>" on page 6

# time() - Determine Current Time

#### **Format**

```
#include <time.h>
time_t time(time_t *timeptr);
```

## Language Level

**ANSI** 

#### **Threadsafe**

Yes

## **Description**

The time() function determines the current calendar time, in seconds.

**Note:** Calendar time is the number of seconds that have elapsed since EPOCH, which is 00:00:00, January 1, 1970 Universal Coordinate Time (UTC).

#### **Return Value**

The time() function returns the current calendar time. The return value is also stored in the location that is given by *timeptr*. If *timeptr* is NULL, the return value is not stored. If the calendar time is not available, the value (time\_t)(-1) is returned.

## **Example**

This example gets the time and assigns it to *ltime*. The ctime() function then converts the number of seconds to the current date and time. This example then prints a message giving the current time.

- "asctime() Convert Time to Character String" on page 63
- "asctime\_r() Convert Time to Character String (Restartable)" on page 65
- "ctime() Convert Time to Character String" on page 97
- "ctime64() Convert Time to Character String" on page 98
- "ctime64\_r() Convert Time to Character String (Restartable)" on page 102
- "ctime\_r() Convert Time to Character String (Restartable)" on page 100

- "gmtime() Convert Time" on page 184
- "gmtime64() Convert Time" on page 186
- "gmtime64\_r() Convert Time (Restartable)" on page 190
- "gmtime\_r() Convert Time (Restartable)" on page 188
- "localtime() Convert Time" on page 208
- "localtime64() Convert Time" on page 210
- "localtime64\_r() Convert Time (Restartable)" on page 213
- "localtime\_r() Convert Time (Restartable)" on page 211
- "mktime() Convert Local Time" on page 243
- "mktime64() Convert Local Time" on page 245
- "time64() Determine Current Time" on page 448
- <u>"<time.h>" on page 15</u>

# time64() — Determine Current Time

#### **Format**

```
#include <time.h>
time64_t time64_t *timeptr);
```

## Language Level

**ANSI** 

#### **Threadsafe**

Yes

## **Description**

The time64() function determines the current calendar time, in seconds.

**Note:** Calendar time is the number of seconds that have elapsed since EPOCH, which is 00:00:00, January 1, 1970 Universal Coordinate Time (UTC).

#### **Return Value**

The time64() function returns the current calendar time. The return value is also stored in the location that is given by *timeptr*. If *timeptr* is NULL, the return value is not stored. If the calendar time is not available, the value (time64\_t)(-1) is returned.

#### **Example**

This example gets the time and assigns it to *ltime*. The ctime64() function then converts the number of seconds to the current date and time. This example then prints a message giving the current time.

## **Related Information**

- "asctime() Convert Time to Character String" on page 63
- "asctime\_r() Convert Time to Character String (Restartable)" on page 65
- "ctime() Convert Time to Character String" on page 97
- "ctime64() Convert Time to Character String" on page 98
- "ctime\_r() Convert Time to Character String (Restartable)" on page 100
- "ctime() Convert Time to Character String" on page 97
- "gmtime() Convert Time" on page 184
- "gmtime64() Convert Time" on page 186
- "gmtime64\_r() Convert Time (Restartable)" on page 190
- "gmtime\_r() Convert Time (Restartable)" on page 188
- "localtime() Convert Time" on page 208
- "localtime64() Convert Time" on page 210
- "localtime64\_r() Convert Time (Restartable)" on page 213
- "localtime\_r() Convert Time (Restartable)" on page 211
- "mktime() Convert Local Time" on page 243
- "mktime64() Convert Local Time" on page 245
- "time() Determine Current Time" on page 447
- "<time.h>" on page 15

# tmpfile() — Create Temporary File

#### **Format**

```
#include <stdio.h>
FILE *tmpfile(void);
```

## Language Level

**ANSI** 

## **Threadsafe**

Yes

The tmpfile() function creates a temporary binary file. The file is automatically removed when it is closed or when the program is ended.

The tmpfile() function opens the temporary file in wb+ mode.

#### **Return Value**

The tmpfile() function returns a stream pointer, if successful. If it cannot open the file, it returns a NULL pointer. On normal end (exit()), these temporary files are removed.

On the Data Management system, the tmpfile() function creates a new file that is named QTEMP/QACXxxxxxx. If you specify the SYSIFCOPT(\*IFSIO) option on the compilation command, the tmpfile() function creates a new file that is named /tmp/QACXaaaaaa. At the end of the job, the file that is created with the filename from the tmpfile() function is discarded. You can use the remove() function to remove files.

## **Example**

This example creates a temporary file, and if successful, writes tmpstring to it. At program end, the file is removed.

```
#include <stdio.h>

FILE *stream;
char tmpstring[] = "This is the string to be temporarily written";

int main(void)
{
   if ((stream = tmpfile()) == NULL)
        perror("Cannot make a temporary file");
   else
        fprintf(stream, "%s", tmpstring);
}
```

#### **Related Information**

- "fopen() Open Files" on page 134
- "<stdio.h>" on page 13

# tmpnam() - Produce Temporary File Name

#### **Format**

```
#include <stdio.h>
char *tmpnam(char *string);
```

#### Language Level

**ANSI** 

#### **Threadsafe**

Yes

However, using tmpnam(NULL) is NOT threadsafe.

The tmpnam() function produces a valid file name that is not the same as the name of any existing file. It stores this name in *string*. If *string* is NULL, the tmpnam() function leaves the result in an internal static buffer. Any subsequent calls destroy this value. If *string* is not NULL, it must point to an array of at least L\_tmpnam bytes. The value of L\_tmpnam is defined in <stdio.h>.

The tmpnam() function produces a different name each time it is called within an activation group up to at least TMP\_MAX names. For ILE C, TMP\_MAX is 32 767. This is a theoretical limit; the actual number of files that can be opened at the same time depends on the available space in the system.

#### **Return Value**

The tmpnam() function returns a pointer to the name. If it cannot create a unique name then it returns NULL.

## **Example**

This example calls tmpnam() to produce a valid file name.

```
#include <stdio.h>
int main(void)
{
    char *name1;
    if ((name1 = tmpnam(NULL)) !=NULL)
        printf("%s can be used as a file name.\n", name1);
    else
        printf("Cannot create a unique file name\n");
}
```

#### **Related Information**

- "fopen() Open Files" on page 134
- "remove() Delete File" on page 305
- "<stdio.h>" on page 13

# toascii() — Convert Character to Character Representable by ASCII

#### **Format**

```
#include <ctype.h>
int toascii(int c);
```

## Language Level

XPG4

#### **Threadsafe**

Yes

#### **Locale Sensitive**

The behavior of this function might be affected by the LC\_CTYPE category of the current locale. This function is not available when LOCALETYPE(\*CLD) is specified on the compilation command. For more information, see "Understanding CCSIDs and Locales" on page 571.

The toascii() function determines to what character c would be mapped to in a 7-bit US-ASCII locale and returns the corresponding character encoding in the current locale.

#### **Return Value**

The toascii() function maps the character c according to a 7-bit US-ASCII locale and returns the corresponding character encoding in the current locale.

## **Example**

This example prints encodings of the 7-bit US-ASCII characters 0x7c to 0x82 are mapped to by toascii().

#### **Related Information**

- "isascii() Test for Character Representable as ASCII Value" on page 194
- "<ctype.h>" on page 1

# tolower() - toupper() - Convert Character Case

#### **Format**

```
#include <ctype.h>
int tolower(int C);
int toupper(int c);
```

#### Language Level

**ANSI** 

#### **Threadsafe**

Yes

#### **Locale Sensitive**

The behavior of these functions might be affected by the LC\_CTYPE category of the current locale. For more information, see "Understanding CCSIDs and Locales" on page 571.

The tolower() function converts the uppercase letter C to the corresponding lowercase letter.

The toupper() function converts the lowercase letter c to the corresponding uppercase letter.

#### **Return Value**

Both functions return the converted character. If the character *c* does not have a corresponding lowercase or uppercase character, the functions return *c* unchanged.

## **Example**

This example uses the toupper() and tolower() functions to change characters between code 0 and code 7f.

```
#include <stdio.h>
#include <ctype.h>

int main(void)
{
    int ch;

    for (ch = 0; ch <= 0x7f; ch++)
        printf("toupper=%#04x\n", toupper(ch));
        printf("tolower=%#04x\n", tolower(ch));
        putchar('\n');
    }
}</pre>
```

## **Related Information**

- "isalnum() isxdigit() Test Integer Value" on page 193
- "towlower() towupper() Convert Wide Character Case" on page 455
- "<ctype.h>" on page 1

# towctrans() - Translate Wide Character

#### **Format**

```
#include <wctype.h>
wint_t towctrans(wint_t wc, wctrans_t desc);
```

## Language Level

**ANSI** 

## **Threadsafe**

Yes

#### **Locale Sensitive**

The behavior of this function might be affected by the LC\_CTYPE category of the current locale if LOCALETYPE(\*LOCALE) is specified on the compilation command. It might also be affected by the LC\_UNI\_CTYPE category of the current locale if either the LOCALETYPE(\*LOCALEUCS2) or LOCALETYPE(\*LOCALEUTF) option is specified on the compilation command. This function is not available when LOCALETYPE(\*CLD) is specified on the compilation command. For more information, see "Understanding CCSIDs and Locales" on page 571.

#### **Wide Character Function**

See "Wide Characters" on page 574 for more information.

## **Description**

The towctrans() function maps the wide character wc using the mapping that is described by desc.

A towctrans(wc, wctrans("tolower")) behaves in the same way as the call to the wide-character, case-mapping function towlower().

A towctrans (wc, wctrans ("toupper")) behaves in the same way as the call to the wide-character, case-mapping function towupper().

#### **Return Value**

The towctrans() function returns the mapped value of wc using the mapping that is described by desc.

## **Example**

```
#include <stdio.h>
#include <stdlib.h>
#include <string.h>
#include <wchar.h>
#include <wctype.h>
int main()
   char *alpha = "abcdefghijklmnopqrstuvwxyz";
char *tocase[2] = {"toupper", "tolower"};
   wchar_t *wcalpha;
   int i, j;
size_t alphalen;
   alphalen = strlen(alpha)+1;
   wcalpha = (wchar_t *)malloc(sizeof(wchar_t)*alphalen);
   mbstowcs(wcalpha, alpha, 2*alphalen);
   for (i=0; i<2; ++i) {
       printf("Input string: %ls\n", wcalpha);
       for (j=0; j<strlen(alpha); ++j) {
  wcalpha[j] = (wchar_t)towctrans((wint_t)wcalpha[j], wctrans(tocase[i]));</pre>
       printf("Output string: %ls\n", wcalpha);
       printf("\n");
   return 0;
/********* Output should be similar to: *********
Input string: abcdefghijklmnopqrstuvwxyz
Output string: ABCDEFGHIJKLMNOPQRSTUVWXYZ
Input string: ABCDEFGHIJKLMNOPQRSTUVWXYZ
Output string: abcdefghijklmnopqrstuvwxyz
```

- "wctrans() Get Handle for Character Mapping" on page 534
- "<wchar.h>" on page 16

# towlower() - towupper() - Convert Wide Character Case

#### **Format**

```
#include <wctype.h>
wint_t towlower(wint_t wc);
wint_t towupper(wint_t wc);
```

# Language Level

**ANSI** 

# **Threadsafe**

Yes

#### **Locale Sensitive**

The behavior of these functions might be affected by the LC\_CTYPE category of the current locale if LOCALETYPE(\*LOCALE) is specified on the compilation command. The behavior of these functions might also be affected by the LC\_UNI\_CTYPE category of the current locale if either the LOCALETYPE(\*LOCALEUCS2) or LOCALETYPE(\*LOCALEUTF) option is specified on the compilation command. These functions are not available when LOCALETYPE(\*CLD) is specified on the compilation command. For more information, see "Understanding CCSIDs and Locales" on page 571.

## **Wide Character Function**

See "Wide Characters" on page 574 for more information.

# **Description**

The towupper() function converts the lowercase character wc to the corresponding uppercase letter. The towlower() function converts the uppercase character wc to the corresponding lowercase letter.

#### **Return Value**

If wc is a wide character for which iswupper() (or iswlower()) is true and there is a corresponding wide character for which iswlower() (or iswupper()) is true, towlower() (or towupper()) returns the corresponding wide character. Otherwise, the argument is returned unchanged.

## **Example**

This example uses towlower() and towupper() to convert characters between 0 and 0x7f.

- "iswalnum() iswxdigit() Test Wide Integer Value" on page 195
- "tolower() toupper() Convert Character Case" on page 452
- "<wctype.h>" on page 16

# \_ultoa() — Convert Unsigned Long Integer to String

# **Format**

```
#include <stdlib.h>
char *_ultoa(unsigned long value, char *string, int radix);
```

**Note:** The \_ultoa function is supported only for C++, not for C.

## Language Level

Extension

#### Threadsafe

Yes

# **Description**

\_ultoa converts the digits of the given unsigned long *value* to a character string that ends with a null character and stores the result in *string*. The *radix* argument specifies the base of *value*; it must be in the range 2 to 36.

**Note:** The space allocated for *string* must be large enough to hold the returned string. The function can return up to 33 bytes including the null character (\0).

#### **Return Value**

\_ultoa returns a pointer to string. There is no error return value.

When the string argument is NULL or the radix is outside the range 2 to 36, errno will be set to EINVAL.

# **Example**

This example converts the integer value 255 to a decimal, binary, and hexadecimal representation.

```
#include <stdio.h>
#include <stdlib.h>
int main(void)
{
    char buffer[35];
    char *p;
    p = _ultoa(255UL, buffer, 10);
    printf("The result of _ultoa(255) with radix of 10 is %s\n", p);
    p = _ultoa(255UL, buffer, 2);
    printf("The result of _ultoa(255) with radix of 2\n is %s\n", p);
    p = _ultoa(255UL, buffer, 16);
    printf("The result of _ultoa(255) with radix of 16 is %s\n", p);
    return 0;
}
```

The output should be:

```
The result of _ultoa(255) with radix of 10 is 255
The result of _ultoa(255) with radix of 2
   is 11111111
The result of _ultoa(255) with radix of 16 is ff
```

# **Related Information**

- "\_gcvt() Convert Floating-Point to String" on page 174
- "\_itoa() Convert Integer to String" on page 199
- "\_ltoa() Convert Long Integer to String" on page 216
- "<stdlib.h>" on page 14

# ungetc() - Push Character onto Input Stream

#### **Format**

```
#include <stdio.h>
int ungetc(int c, FILE *stream);
```

# Language Level

**ANSI** 

#### **Threadsafe**

Yes

# **Description**

The ungetc() function pushes the unsigned character c back onto the given input stream. However, only one consecutive character is guaranteed to be pushed back onto the input stream if you call ungetc() consecutively. The stream must be open for reading. A subsequent read operation on the stream starts with c. The character c cannot be the EOF character.

Characters placed on the stream by ungetc() will be erased if fseek(), fsetpos(), rewind(), or fflush() is called before the character is read from the *stream*.

## **Return Value**

The ungetc() function returns the integer argument c converted to an unsigned char, or EOF if c cannot be pushed back.

The value of errno may be set to:

#### Value

## Meaning

#### **ENOTREAD**

The file is not open for read operations.

#### **EIOERROR**

A non-recoverable I/O error occurred.

## **EIORECERR**

A recoverable I/O error occurred.

The ungetc() function is not supported for files opened with type=record.

# **Example**

In this example, the while statement reads decimal digits from an input data stream by using arithmetic statements to compose the numeric values of the numbers as it reads them. When a non-digit character appears before the end of the file, ungetc() replaces it in the input stream so that later input functions can process it.

```
#include <stdio.h>
#include <ctype.h>

int main(void)
{
    FILE *stream;
    int ch;
    unsigned int result = 0;
    while ((ch = getc(stream)) != EOF && isdigit(ch))
        result = result * 10 + ch - '0';
    if (ch != EOF)
        ungetc(ch,stream);
        /* Put the nondigit character back */
    printf("The result is: %d\n", result);
    if ((ch = getc(stream)) != EOF)
        printf("The character is: %c\n", ch);
}
```

#### **Related Information**

- "getc() getchar() Read a Character" on page 175
- "fflush() Write Buffer to File" on page 121
- "fseek() fseeko() Reposition File Position" on page 158
- "fsetpos() Set File Position" on page 160
- "putc() putchar() Write a Character" on page 266
- "rewind() Adjust Current File Position" on page 307
- "<stdio.h>" on page 13

# ungetwc() - Push Wide Character onto Input Stream

#### **Format**

```
#include <wchar.h>
#include <stdio.h>
wint_t ungetwc(wint_t wc, FILE *stream);
```

# Language Level

**ANSI** 

# **Threadsafe**

Yes

#### **Locale Sensitive**

The behavior of this function might be affected by the LC\_CTYPE category of the current locale. The behavior might also be affected by the LC\_UNI\_CTYPE category of the current locale if LOCALETYPE(\*LOCALEUCS2) or LOCALETYPE(\*LOCALEUTF) is specified on the compilation command. This function is not available when LOCALETYPE(\*CLD) is specified on the compilation command. For more information, see "Understanding CCSIDs and Locales" on page 571.

# **Integrated File System Interface**

This function is not available when SYSIFCOPT(\*NOIFSIO) is specified on the compilation command.

#### Wide Character Function

See "Wide Characters" on page 574 for more information.

# **Description**

The ungetwc() function pushes the wide character wc back onto the input stream. The pushed-back wide characters will be returned by subsequent reads on that stream in the reverse order of their pushing. A successful intervening call (on the stream) to a file positioning function (fseek(), fsetpos(), or rewind()) discards any pushed-back wide characters for the stream. The external storage corresponding to the stream is unchanged. There is always at least one wide character of pushback. If the value of wc is WEOF, the operation fails and the input stream is unchanged.

A successful call to the ungetwc () function clears the EOF indicator for the stream. The value of the file position indicator for the stream after reading or discarding all pushed-back wide characters is the same as it was before the wide characters were pushed back. However, only one consecutive wide character is guaranteed to be pushed back onto the input stream if you call ungetwc () consecutively.

For a text stream, the file position indicator is backed up by one wide character. This affects the ftell(), fflush(), fseek() (with SEEK\_CUR), and fgetpos() function. For a binary stream, the position indicator is unspecified until all characters are read or discarded, unless the last character is pushed back, in which case the file position indicator is backed up by one wide character. This affects the ftell(), fseek() (with SEEK\_CUR), fgetpos(), and fflush() function.

#### **Return Value**

The ungetwc() function returns the wide character pushed back after conversion, or WEOF if the operation fails.

# **Example**

```
#include <wchar.h>
#include <wctype.h>
#include <stdio.h>
#include <stdlib.h>
int main(void)
  FILE
              *stream;
  wint_t
              wc;
           wc2;
  wint_t
  unsigned int result = 0;
  if (NULL == (stream = fopen("ungetwc.dat", "r+"))) {
   printf("Unable to open file.\n");
     exit(EXIT_FAILURE);
  while (WEOF != (wc = fgetwc(stream)) && iswdigit(wc))
    result = result * 10 + wc - L'0';
  if (WEOF != wc)
     ungetwc(wc, stream); /* Push the nondigit wide character back */
   /* get the pushed back character */
  if (WEOF != (wc2 = fgetwc(stream))) {
     if (wc != wc2) {
        printf("Subsequent fgetwc does not get the pushed back character.\n");
        exit(EXIT_FAILURE);
     return 0;
  /**********************************
     Assuming the file ungetwo.dat contains:
     12345ABCDE67890XYZ
     The output should be similar to :
     The digits read are '12345'
     The character being pushed back is 'A'
```

#### **Related Information**

- "fflush() Write Buffer to File" on page 121
- "fseek() fseeko() Reposition File Position" on page 158
- "fsetpos() Set File Position" on page 160
- "getwc() Read Wide Character from Stream" on page 180
- "putwc() Write Wide Character" on page 269
- "ungetc() Push Character onto Input Stream" on page 457
- "<wchar.h>" on page 16

# va\_arg() – va\_copy() – va\_end() – va\_start() — Handle Variable Argument List

#### **Format**

```
#include <stdarg.h>
var_type va_arg(va_list arg_ptr, var_type);
void va_copy(va_list dest, va_list src);
```

```
void va_end(va_list arg_ptr);
void va_start(va_list arg_ptr, variable_name);
```

# Language Level

**ANSI** 

# **Threadsafe**

Yes

# **Description**

The va\_arg(), va\_copy(), va\_end(), and va\_start() functions access the arguments to a function when it takes a fixed number of required arguments and a variable number of optional arguments. You declare required arguments as ordinary parameters to the function and access the arguments through the parameter names.

 $va_start()$  initializes the  $arg_ptr$  pointer for subsequent calls to  $va_arg()$ ,  $va_copy()$  and  $va_end()$ .

The argument *variable\_name* is the identifier of the rightmost named parameter in the parameter list (preceding, ...). Use va\_start() before va\_arg(). Corresponding va\_start() and va\_end() macros must be in the same function.

va\_copy() initializes dest as a copy of src, as if va\_start() had been applied to dest followed by the same sequence of uses of va\_arg() as had previously been used to reach the present state of src. Neither va\_copy() nor va\_start() shall be called to reinitialize dest without an intervening call to va\_end() for the same dest.

The va\_arg() function retrieves a value of the given  $var\_type$  from the location given by  $arg\_ptr$ , and increases  $arg\_ptr$  to point to the next argument in the list. The va\_arg() function can retrieve arguments from the list any number of times within the function. The  $var\_type$  argument must be one of int, long, decimal, double, struct, union, or pointer, or a typedef of one of these types.

The va\_end() function is needed to indicate the end of parameter scanning. Each call of va\_start() and va\_copy() must be matched by a corresponding call to va\_end() in the same function.

Because it is not always possible for the called function to determine how many arguments there are, the calling function should communicate the number of arguments to the called function. To determine the number of arguments, a function can use a null pointer to signal the end of the list or pass the count of the optional arguments as one of the required arguments. The printf() function, for instance, can tell how many arguments there are through the *format-string* argument.

#### **Return Value**

The va\_arg() function returns the current argument. The va\_copy(), va\_end() and va\_start() functions do not return a value.

# Example

This example passes a variable number of arguments to a function which prints each argument twice.

```
#include <stdio.h>
#include <stdarg.h>
int vout(int max, ...);
int main(void)
   vout(2, "Sat", "Sun");
printf("\n");
vout(3, "Mon", "Tues", "Wed");
int vout(int max, ...)
   va_list arg_ptr;
   va_list args_copy;
   int args;
   char *day;
   va_start(arg_ptr, max);
   va_copy(args_copy, arg_ptr);
args = 0;
   while(args < max)</pre>
       day = va_arg(arg_ptr, char *);
       printf("Day: %s\n", day);
       args++;
   va_end(arg_ptr);
   args = 0;
   while(args < max)</pre>
       day = va_arg(args_copy, char *);
printf("Day: %s\n", day);
       args++;
   va_end(args_copy);
/*********** Output should be similar to: *********
Day: Sat
Day: Sun
Day: Sat
Day: Sun
Day: Mon
Day: Tues
Day: Wed
Day: Mon
Day: Tues
Day: Wed
```

- "vfprintf() Print Argument Data to Stream" on page 462
- "vprintf() Print Argument Data" on page 470
- "vfwprintf() Format Argument Data as Wide Characters and Write to a Stream" on page 465
- "vsprintf() Print Argument Data to Buffer" on page 474
- "<stdarg.h>" on page 11

# vfprintf() — Print Argument Data to Stream

#### **Format**

```
#include <stdarg.h>
#include <stdio.h>
int vfprintf(FILE *stream, const char *format, va_list arg_ptr);
```

# Language Level

**ANSI** 

#### **Threadsafe**

Yes

## **Locale Sensitive**

The behavior of this function might be affected by the LC\_CTYPE and LC\_NUMERIC categories of the current locale. The behavior might also be affected by the LC\_UNI\_CTYPE category of the current locale if LOCALETYPE(\*LOCALEUCS2) or LOCALETYPE(\*LOCALEUTF) is specified on the compilation command. This function is not available when LOCALETYPE(\*CLD) is specified on the compilation command. For more information, see "Understanding CCSIDs and Locales" on page 571.

# **Description**

The vfprintf() function formats and writes a series of characters and values to the output *stream*. The vfprintf() function works just like the fprintf() function, except that *arg\_ptr* points to a list of arguments whose number can vary from call to call in the program. These arguments should be initialized by <u>va\_start</u> for each call. In contrast, the fprintf() function can have a list of arguments, but the number of arguments in that list is fixed when you compile the program.

The vfprintf() function converts each entry in the argument list according to the corresponding format specifier in *format*. The *format* has the same form and function as the format string for the printf() function.

#### **Return Value**

If successful, vfprintf() returns the number of bytes written to *stream*. If an error occurs, the function returns a negative value.

# Example

This example prints out a variable number of strings to the file myfile.

- "fprintf() Write Formatted Data to a Stream" on page 141
- "printf() Print Formatted Characters" on page 254
- "va\_arg() va\_copy() va\_end() va\_start() Handle Variable Argument List" on page 460
- "vprintf() Print Argument Data" on page 470
- "vsprintf() Print Argument Data to Buffer" on page 474
- "vwprintf() Format Argument Data as Wide Characters and Print" on page 481
- "<stdarg.h>" on page 11
- "<stdio.h>" on page 13

# vfscanf() — Read Formatted Data

#### **Format**

```
#include <stdarg.h>
#include <stdio.h>
int vfscanf(FILE *stream, const char *format, va_list arg_ptr);
```

# Language Level

**ANSI** 

# **Threadsafe**

Yes

#### **Locale Sensitive**

The behavior of this function might be affected by the LC\_CTYPE and LC\_NUMERIC categories of the current locale. The behavior might also be affected by the LC\_UNI\_CTYPE category of the current locale if LOCALETYPE(\*LOCALEUCS2) or LOCALETYPE(\*LOCALEUTF) is specified on the compilation command. This function is not available when LOCALETYPE(\*CLD) is specified on the compilation command. For more information, see "Understanding CCSIDs and Locales" on page 571.

# **Description**

The vfscanf() function reads data from a stream into locations specified by a variable number of arguments. The vfscanf() function works just like the fscanf() function, except that arg\_ptr points to a list of arguments whose number can vary from call to call in the program. These arguments should be initialized by va\_start for each call. In contrast, the fscanf() function can have a list of arguments, but the number of arguments in that list is fixed when you compile the program.

Each argument must be a pointer to a variable with a type that corresponds to a type specifier in format-string. The *format* has the same form and function as the format string for the scanf() function.

## **Return Value**

The vfscanf() function returns the number of fields that were successfully converted and assigned. The return value does not include fields that were read but not assigned. The return value is EOF for an attempt to read at end-of-file if no conversion was performed. A return value of 0 means that no fields were assigned.

# **Example**

This example opens the file *myfile* for input, and then scans this file for a string, a long integer value, and a floating-point value.

```
#include <stdio.h>
#include <stdarg.h>
int vread(FILE *stream, char *fmt, ...)
   int rc;
   va_list arg_ptr;
  va_start(arg_ptr, fmt);
rc = vfscanf(stream, fmt, arg_ptr);
   va_end(arg_ptr);
  return(rc);
#define MAX LEN 80
int main(void)
   FILE *stream;
  long 1;
   float fp;
   char s[MAX_LEN + 1];
   stream = fopen("mylib/myfile", "r");
  printf("long double = %Id\n", 1);
printf("char = %c\n", c);
printf("float = %f\n", fp);
/********* If myfile contains *************
****** abcdefghijklmnopqrstuvwxyz 343.2 ********
************** expected output is: ************
string = abcdefghijklmnopqrstuvwxyz
long double = 343
char =
float = 2.000000
```

#### **Related Information**

- "fprintf() Write Formatted Data to a Stream" on page 141
- "fscanf() Read Formatted Data" on page 156
- "fwscanf() Read Data from Stream Using Wide Character" on page 170
- "scanf() Read Data" on page 363
- "sscanf() Read Data" on page 387
- "swscanf() Read Wide Character Data" on page 442
- "wscanf() Read Data Using Wide-Character Format String" on page 546
- "<stdio.h>" on page 13

# vfwprintf() — Format Argument Data as Wide Characters and Write to a Stream

#### **Format**

```
#include <stdarg.h>
#include <stdio.h>
#include <wchar.h>
int vfwprintf(FILE *stream, const wchar_t *format, va_list arg);
```

# Language Level

**ANSI** 

#### **Threadsafe**

Yes

#### **Locale Sensitive**

The behavior of this function might be affected by the LC\_CTYPE and LC\_NUMERIC categories of the current locale. The behavior might also be affected by the LC\_UNI\_CTYPE and LC\_UNI\_NUMERIC categories of the current locale if LOCALETYPE(\*LOCALEUCS2) or LOCALETYPE(\*LOCALEUTF) is specified on the compilation command. This function is not available when LOCALETYPE(\*CLD) is specified on the compilation command. For more information, see "Understanding CCSIDs and Locales" on page 571.

# **Integrated File System Interface**

This function is not available when SYSIFCOPT(\*NOIFSIO) is specified on the compilation command.

## **Wide Character Function**

See "Wide Characters" on page 574 for more information.

# **Description**

The vfwprintf() function is equivalent to the fwprintf() function, except that the variable argument list is replaced by arg, which the va\_start macro (and possibly subsequent va\_arg calls) will have initialized. The vfwprintf() function does not invoke the va\_end macro.

Because the functions vfwprintf(), vswprintf(), and vwprintf() invoke the va\_arg macro, the value of arg after the return is unspecified.

#### **Return Value**

The vfwprintf() function returns the number of wide characters that are written to the output buffer, not counting the ending null wide character or a negative value if an error was encountered. If n or more wide characters are requested to be written, a negative value is returned.

# **Example**

This example prints the wide character  $\alpha$  to a file. The printing is done from the vout() function, which takes a variable number of arguments and uses vfwprintf() to print them to a file.

```
#include <wchar.h>
#include <stdarg.h>
#include <locale.h>

void vout (FILE *stream, wchar_t *fmt, ...);

const char ifs_path [] = "/tmp/myfile";

int main(void) {

FILE *stream;
    wchar_t format [] = L"%lc";

setlocale(LC_ALL, "POSIX");
    if ((stream = fopen (ifs_path, "w")) == NULL) {
        printf("Could not open file.\n");
        return (-1);
    }
    vout (stream, format, L'a');
    fclose (stream);
```

```
/**************************
   The contents of output file /tmp/myfile should
   be a wide char 'a' which in the "POSIX" locale
   is '0081'x.
*/

return (0);

void vout (FILE *stream, wchar_t *fmt, ...)

va_list arg_ptr;
   va_start (arg_ptr, fmt);
   vfmprintf (stream, fmt, arg_ptr);
   va_end (arg_ptr);
}
```

- "printf() Print Formatted Characters" on page 254
- "fprintf() Write Formatted Data to a Stream" on page 141
- "vfprintf() Print Argument Data to Stream" on page 462
- "vprintf() Print Argument Data" on page 470
- "btowc() Convert Single Byte to Wide Character" on page 78
- "mbrtowc() Convert a Multibyte Character to a Wide Character (Restartable)" on page 225
- "fwprintf() Format Data as Wide Characters and Write to a Stream" on page 166
- "vswprintf() Format and Write Wide Characters to Buffer" on page 477
- "vwprintf() Format Argument Data as Wide Characters and Print" on page 481
- "<stdarg.h>" on page 11
- "<stdio.h>" on page 13
- "<wchar.h>" on page 16

# vfwscanf() — Read Formatted Wide Character Data

#### **Format**

```
#include <stdarg.h>
#include <stdio.h>
int vfwscanf(FILE *stream, const wchar_t *format, va_list arg_ptr);
```

# Language Level

**ANSI** 

## **Threadsafe**

Yes

#### **Locale Sensitive**

The behavior of this function might be affected by the LC\_CTYPE and LC\_NUMERIC categories of the current locale. The behavior might also be affected by the LC\_UNI\_CTYPE and LC\_UNI\_NUMERIC categories of the current locale if LOCALETYPE(\*LOCALEUCS2) or LOCALETYPE(\*LOCALEUTF) is specified on the compilation command. This function is not available when LOCALETYPE(\*CLD) is specified on the compilation command. For more information, see "Understanding CCSIDs and Locales" on page 571.

# **Integrated File System Interface**

See "Wide Characters" on page 574 for more information.

#### **Wide Character Function**

This function is not available when SYSIFCOPT(\*NOIFSIO) is specified on the compilation command.

# **Description**

The vfwscanf() function reads wide data from a stream into locations specified by a variable number of arguments. The vfwscanf() function works just like the  $\underline{\text{fwscanf}}$ () function, except that  $arg\_ptr$  points to a list of arguments whose number can vary from call to call in the program. These arguments should be initialized by  $\underline{\text{va\_start}}$  for each call. In contrast, the fwscanf() function can have a list of arguments, but the number of arguments in that list is fixed when you compile the program.

Each argument must be a pointer to a variable with a type that corresponds to a type specifier in formatstring. The *format* has the same form and function as the format string for the fwscanf() function.

#### **Return Value**

The vfwscanf() function returns the number of fields that were successfully converted and assigned. The return value does not include fields that were read but not assigned. The return value is EOF for an attempt to read at end-of-file if no conversion was performed. A return value of 0 means that no fields were assigned.

# **Example**

This example opens the file *myfile* for input, and then scans this file for a string, a long integer value, and a floating-point value.

```
#include <stdio.h>
#include <stdarg.h>
#include <wchar.h>
int vread(FILE *stream, wchar_t *fmt, ...)
   int rc;
   va_list arg_ptr;
   va_start(arg_ptr, fmt);
   rc = vfwscanf(stream, fmt, arg_ptr);
   va_end(arg_ptr);
   return(rc);
#define MAX_LEN 80
int main(void)
   FILE *stream;
   long 1;
   float fp;
   char s[MAX_LEN + 1];
   char c;
   stream = fopen("mylib/myfile", "r");
   /* Put in various data. *,
   vread(stream, L"%s", &s [0]);
vread(stream, L"%ld", &l);
vread(stream, L"%c", &c);
vread(stream, L"%f", &fp);
   printf("string = %s\n", s);
printf("long double = %ld\n", 1);
printf("char = %c\n", c);
printf("float = %f\n", fp);
******* abcdefghijklmnopqrstuvwxyz 343.2 ********
*************** expected output is: ***********
string = abcdefghijklmnopqrstuvwxyz
long double = 343
char =
float = 2.000000
```

- "fscanf() Read Formatted Data" on page 156
- "fwprintf() Format Data as Wide Characters and Write to a Stream" on page 166
- "fwscanf() Read Data from Stream Using Wide Character" on page 170
- "scanf() Read Data" on page 363
- "sscanf() Read Data" on page 387
- "swprintf() Format and Write Wide Characters to Buffer" on page 441
- "swscanf() Read Wide Character Data" on page 442
- "vfscanf() Read Formatted Data" on page 464
- "vfwscanf() Read Formatted Wide Character Data" on page 467
- "vscanf() Read Formatted Data" on page 471
- "vsscanf() Read Formatted Data" on page 476
- "vswscanf() Read Formatted Wide Character Data" on page 479
- "vwscanf() Read Formatted Wide Character Data" on page 482
- "wprintf() Format Data as Wide Characters and Print" on page 545
- "wscanf() Read Data Using Wide-Character Format String" on page 546
- "<wchar.h>" on page 16

# vprintf() - Print Argument Data

#### **Format**

```
#include <stdarg.h>
#include <stdio.h>
int vprintf(const char *format, va_list arg_ptr);
```

# Language Level

**ANSI** 

# **Threadsafe**

Yes

#### **Locale Sensitive**

The behavior of this function might be affected by the LC\_CTYPE and LC\_NUMERIC categories of the current locale. The behavior might also be affected by the LC\_UNI\_CTYPE category of the current locale if LOCALETYPE(\*LOCALEUCS2) or LOCALETYPE(\*LOCALEUTF) is specified on the compilation command. For more information, see "Understanding CCSIDs and Locales" on page 571.

# Description

The vprintf() function formats and prints a series of characters and values to stdout. The vprintf() function works just like the printf() function, except that  $arg\_ptr$  points to a list of arguments whose number can vary from call to call in the program. These arguments should be initialized by <u>va\_start</u> for each call. In contrast, the printf() function can have a list of arguments, but the number of arguments in that list is fixed when you compile the program.

The vprintf() function converts each entry in the argument list according to the corresponding format specifier in *format*. The *format* has the same form and function as the format string for the printf() function.

#### **Return Value**

If successful, the vprintf() function returns the number of bytes written to stdout. If an error occurs, the vprintf() function returns a negative value. The value of errno may be set to ETRUNC.

# **Example**

This example prints out a variable number of strings to stdout.

- "printf() Print Formatted Characters" on page 254
- "va\_arg() va\_copy() va\_end() va\_start() Handle Variable Argument List" on page 460
- "vfprintf() Print Argument Data to Stream" on page 462
- "vsprintf() Print Argument Data to Buffer" on page 474
- "<stdarg.h>" on page 11
- "<stdio.h>" on page 13

# vscanf() - Read Formatted Data

#### **Format**

```
#include <stdarg.h>
#include <stdio.h>
int vscanf(const char *format, va_list arg_ptr);
```

## Language Level

**ANSI** 

#### **Threadsafe**

Yes

#### **Locale Sensitive**

The behavior of this function might be affected by the LC\_CTYPE and LC\_NUMERIC categories of the current locale. The behavior might also be affected by the LC\_UNI\_CTYPE category of the current locale if LOCALETYPE(\*LOCALEUCS2) or LOCALETYPE(\*LOCALEUTF) is specified on the compilation command. For more information, see "Understanding CCSIDs and Locales" on page 571.

# **Description**

The vscanf() function reads data from stdin into locations specified by a variable number of arguments. The vscanf() function works just like the <a href="mailto:scanf()">scanf()</a> function, except that <a href="mailto:arguments">arguments</a> whose number can vary from call to call in the program. These arguments should be initialized by <a href="mailto:va\_start">va\_start</a> for each call. In contrast, the <a href="mailto:scanf()">scanf()</a> function can have a list of arguments, but the number of arguments in that list is fixed when you compile the program.

Each argument must be a pointer to a variable with a type that corresponds to a type specifier in format-string. The *format* has the same form and function as the format string for the scanf() function.

#### Return Value

The vscanf() function returns the number of fields that were successfully converted and assigned. The return value does not include fields that were read but not assigned. The return value is EOF for an attempt to read at end-of-file if no conversion was performed. A return value of 0 means that no fields were assigned.

# **Example**

This example uses the vscanf() function to read an integer, a floating-point value, a character, and a string from stdin and then displays these values.

```
#include <stdio.h>
#include <stdarg.h>
int vread(char *fmt, ...)
   int rc;
   va_list arg_ptr;
   va_start(arg_ptr, fmt);
rc = vscanf(fmt, arg_ptr);
   va_end(arg_ptr);
   return(rc);
3
int main(void)
   int i, rc;
   float fp;
   char c, s[81];
printf("Enter an integer, a real number, a character "
"and a string : \n");
   rc = vread("\( \vec{w}\)d \( \sigma \)f \( \sigma \) \( \sigma \), \( \& \text{i}, \) \( \& \text{fp, &c, s} \);
   if (rc != 4)
       printf("Not all fields are assigned\n");
   else
       printf("integer = %d\n", i);
       printf("real number = %f\n", fp);
printf("character = %c\n", c);
printf("string = %s\n",s);
   3
Enter an integer, a real number, a character and a string :
integer = 12
real number = 2.500000
character = a
string = yes
```

# **Related Information**

- "fscanf() Read Formatted Data" on page 156
- "fwprintf() Format Data as Wide Characters and Write to a Stream" on page 166
- "fwscanf() Read Data from Stream Using Wide Character" on page 170
- "scanf() Read Data" on page 363

- "sscanf() Read Data" on page 387
- "swprintf() Format and Write Wide Characters to Buffer" on page 441
- "swscanf() Read Wide Character Data" on page 442
- "vfscanf() Read Formatted Data" on page 464
- "vfwscanf() Read Formatted Wide Character Data" on page 467
- "vscanf() Read Formatted Data" on page 471
- "vsscanf() Read Formatted Data" on page 476
- "vswscanf() Read Formatted Wide Character Data" on page 479
- "vwscanf() Read Formatted Wide Character Data" on page 482
- "wprintf() Format Data as Wide Characters and Print" on page 545
- "wscanf() Read Data Using Wide-Character Format String" on page 546
- "<wchar.h>" on page 16

# vsnprintf() - Print Argument Data to Buffer

#### **Format**

```
#include <stdarg.h>
#include <stdio.h>
int vsnprintf(char *target-string, size_t n, const char *format, va_list arg_ptr);
```

# Language Level

**ANSI** 

# **Threadsafe**

Yes

#### **Locale Sensitive**

The behavior of this function might be affected by the LC\_CTYPE and LC\_NUMERIC categories of the current locale. The behavior might also be affected by the LC\_UNI\_CTYPE category of the current locale if LOCALETYPE(\*LOCALEUCS2) or LOCALETYPE(\*LOCALEUTF) is specified on the compilation command. For more information, see "Understanding CCSIDs and Locales" on page 571.

# **Description**

The vsnprintf() function formats and stores a series of characters and values in the buffer targetstring. The vsnprintf() function works just like the snprintf() function, except that  $arg_ptr$  points to a list of arguments whose number can vary from call to call in the program. These arguments should be initialized by the va\_start function for each call. In contrast, the snprintf() function can have a list of arguments, but the number of arguments in that list is fixed when you compile the program.

The vsnprintf() function converts each entry in the argument list according to the corresponding format specifier in *format*. The *format* has the same form and function as the format string for the printf() function.

# **Return Value**

The vsnprintf() function returns the number of bytes that are written in the array, not counting the ending null character.

# **Example**

This example assigns a variable number of strings to string and prints the resultant string.

## **Related Information**

- "printf() Print Formatted Characters" on page 254
- "sprintf() Print Formatted Data to Buffer" on page 384
- "snprintf() Print Formatted Data to Buffer" on page 383
- "va\_arg() va\_copy() va\_end() va\_start() Handle Variable Argument List" on page 460
- "vfprintf() Print Argument Data to Stream" on page 462
- "vsprintf() Print Argument Data to Buffer" on page 474
- "<stdarg.h>" on page 11
- "<stdio.h>" on page 13

# vsprintf() — Print Argument Data to Buffer

#### **Format**

```
#include <stdarg.h>
#include <stdio.h>
int vsprintf(char *target-string, const char *format, va_list arg_ptr);
```

# Language Level

ANSI

#### **Threadsafe**

Yes

#### **Locale Sensitive**

The behavior of this function might be affected by the LC\_CTYPE and LC\_NUMERIC categories of the current locale. The behavior might also be affected by the LC\_UNI\_CTYPE category of the current locale if

LOCALETYPE(\*LOCALEUCS2) or LOCALETYPE(\*LOCALEUTF) is specified on the compilation command. For more information, see "Understanding CCSIDs and Locales" on page 571.

# **Description**

The vsprintf() function formats and stores a series of characters and values in the buffer target-string. The vsprintf() function works just like the <u>sprintf()</u> function, except that arg\_ptr points to a list of arguments whose number can vary from call to call in the program. These arguments should be initialized by the va\_start function for each call. In contrast, the sprintf() function can have a list of arguments, but the number of arguments in that list is fixed when you compile the program.

The vsprintf() function converts each entry in the argument list according to the corresponding format specifier in *format*. The *format* has the same form and function as the format string for the printf() function.

#### **Return Value**

If successful, the vsprintf() function returns the number of bytes written to target-string. If an error occurs, the vsprintf() function returns a negative value.

# **Example**

This example assigns a variable number of strings to string and prints the resultant string.

## **Related Information**

- "printf() Print Formatted Characters" on page 254
- "sprintf() Print Formatted Data to Buffer" on page 384
- "va\_arg() va\_copy() va\_end() va\_start() Handle Variable Argument List" on page 460
- "vfprintf() Print Argument Data to Stream" on page 462
- "vprintf() Print Argument Data" on page 470
- "vswprintf() Format and Write Wide Characters to Buffer" on page 477
- "<stdarg.h>" on page 11
- "<stdio.h>" on page 13

# vsscanf() - Read Formatted Data

#### **Format**

```
#include <stdarg.h>
#include <stdio.h>
int vsscanf(const char *buffer, const char *format, va_list arg_ptr);
```

# Language Level

**ANSI** 

# **Threadsafe**

Yes

#### **Locale Sensitive**

The behavior of this function might be affected by the LC\_CTYPE and LC\_NUMERIC categories of the current locale. The behavior might also be affected by the LC\_UNI\_CTYPE category of the current locale if LOCALETYPE(\*LOCALEUCS2) or LOCALETYPE(\*LOCALEUTF) is specified on the compilation command. For more information, see "Understanding CCSIDs and Locales" on page 571.

# Description

The vsscanf() function reads data from a buffer into locations specified by a variable number of arguments. The vsscanf() function works just like the sscanf() function, except that arg\_ptr points to a list of arguments whose number can vary from call to call in the program. These arguments should be initialized by va\_start for each call. In contrast, the sscanf() function can have a list of arguments, but the number of arguments in that list is fixed when you compile the program.

Each argument must be a pointer to a variable with a type that corresponds to a type specifier in format-string. The *format* has the same form and function as the format string for the scanf() function.

#### **Return Value**

The vsscanf() function returns the number of fields that were successfully converted and assigned. The return value does not include fields that were read but not assigned. The return value is EOF for an attempt to read at end-of-file if no conversion was performed. A return value of 0 means that no fields were assigned.

## **Example**

This example uses vsscanf() to read various data from the string tokenstring and then displays that data.

```
#include <stdio.h>
#include <stdarg.h>
#include <stddef.h>
int vread(const char *buffer, char *fmt, ...)
    int rc;
    va_list arg_ptr;
    va_start(arg_ptr, fmt);
    rc = vsscanf(buffer, fmt, arg_ptr);
    va_end(arg_ptr);
    return(rc);
int main(void)
    char *tokenstring = "15 12 14";
    wchar_t * idestring = L"ABC Z";
    wchar_t ws[81];
    wchar_t wc;
    int i;
    float fp
    char s[81];
    char c;
    /* Input various data */
    /* In the first invocation of vsscanf, the format string is */
    /* "%s %c%d%f". If there were no space between %s and %c, */
/* vsscanf would read the first character following the */
   /* string, which is a blank space. */
vread(tokenstring, "%s %c%d%f", s, &c, &i, &fp);
vread((char *) idestring, "%S %C", ws,&wc);
   /read((cnar *) idestring, "%5 %C", ws,&wc);
/* Display the data */
printf("\nstring = %s\n",s);
printf("character = %c\n",c);
printf("integer = %d\n",i);
printf("floating-point number = %f\n",fp);
printf("wide-character string = %S\n", ws);
printf("wide-character = %C\n", wc);
/*********** Output should be similar to: *********
string = 15
character = 1
integer = 2
floating-point number = 14.000000
wide-character string = ABC
wide-character = Z
```

- "fscanf() Read Formatted Data" on page 156
- "fwscanf() Read Data from Stream Using Wide Character" on page 170
- "scanf() Read Data" on page 363
- "sscanf() Read Data" on page 387
- "sprintf() Print Formatted Data to Buffer" on page 384
- "<stdio.h>" on page 13
- "swscanf() Read Wide Character Data" on page 442
- "wscanf() Read Data Using Wide-Character Format String" on page 546

# vswprintf() — Format and Write Wide Characters to Buffer

#### **Format**

# Language Level

**ANSI** 

#### **Threadsafe**

Yes

## **Locale Sensitive**

The behavior of this function might be affected by the LC\_CTYPE and LC\_NUMERIC categories of the current locale. It might also be affected by the LC\_UNI\_CTYPE and LC\_UNI\_NUMERIC categories of the current locale if LOCALETYPE(\*LOCALEUCS2) or LOCALETYPE(\*LOCALEUTF) is specified on the compilation command. This function is not available when LOCALETYPE(\*CLD) is specified on the compilation command. For more information, see "Understanding CCSIDs and Locales" on page 571.

#### **Wide Character Function**

See "Wide Characters" on page 574 for more information.

# Description

The vswprintf() function formats and stores a series of wide characters and values in the buffer wcsbuffer. The vswprintf() function works just like the swprintf() function, except that argptr points to a list of wide-character arguments whose number can vary from call to call. These arguments should be initialized by va\_start for each call. In contrast, the swprintf() function can have a list of arguments, but the number of arguments in that list are fixed when you compile the program.

The value n specifies the maximum number of wide characters to be written, including the ending null character. The vswprintf() function converts each entry in the argument list according to the corresponding wide-character format specifier in format. The format has the same form and function as the format string for the printf() function, with the following exceptions:

- %c (without an I prefix) converts an integer argument to wchar\_t, as if by calling the mbtowc () function.
- %lc converts a wint\_t to wchar\_t.
- %s (without an l prefix) converts an array of multibyte characters to an array of wchar\_t, as if by calling the mbrtowc() function. The array is written up to, but not including, the ending null character, unless the precision specifies a shorter output.
- %ls writes an array of wchar\_t. The array is written up to, but not including, the ending null character, unless the precision specifies a shorter output.

A null wide character is added to the end of the wide characters written; the null wide character is not counted as part of the returned value. If copying takes place between objects that overlap, the behavior is undefined.

#### **Return Value**

The vswprintf() function returns the number of bytes written in the array, not counting the ending null wide character.

# **Example**

This example creates a function vout() that takes a variable number of wide-character arguments and uses vswprintf() to print them to wcstr.

```
#include <stdio.h>
#include <stdarg.h>
#include <wchar.h>
wchar_t *format3 = L"%ls %d %ls";
wchar_t *format5 = L"%ls %d %ls %d %ls";
void vout(wchar_t *wcs, size_t n, wchar_t *fmt, ...)
   va_list arg_ptr;
   va_start(arg_ptr, fmt);
   vswprintf(wcs, n, fmt, arg_ptr);
   va_end(arg_ptr);
  return;
int main(void)
   wchar_t wcstr[100];
   vout(wcstr, 100, format3, L"ONE", 2L, L"THREE");
   printf("%1s\n", wcstr);
vout(wcstr, 100, format5, L"ONE", 2L, L"THREE", 4L, L"FIVE");
   printf("%ls\n", wcstr);
   return 0;
7
   /******************
     The output should be similar to:
     ONE 2 THREE
     ONE 2 THREE 4 FIVE
   *************************************
```

- "swprintf() Format and Write Wide Characters to Buffer" on page 441
- "vfprintf() Print Argument Data to Stream" on page 462
- "vprintf() Print Argument Data" on page 470
- "vsprintf() Print Argument Data to Buffer" on page 474
- "<stdarg.h>" on page 11
- "<wchar.h>" on page 16

# vswscanf() - Read Formatted Wide Character Data

#### **Format**

```
#include <stdarg.h>
#include <wchar.h>
int vswscanf(const wchar_t *buffer, const wchar_t *format, va_list arg_ptr);
```

# Language Level

**ANSI** 

#### **Threadsafe**

Yes

# **Locale Sensitive**

The behavior of this function might be affected by the LC\_CTYPE and LC\_NUMERIC categories of the current locale. It might also be affected by the LC\_UNI\_CTYPE and LC\_UNI\_NUMERIC categories

of the current locale if LOCALETYPE(\*LOCALEUCS2) or LOCALETYPE(\*LOCALEUTF) is specified on the compilation command. This function is not available when LOCALETYPE(\*CLD) is specified on the compilation command. For more information, see "Understanding CCSIDs and Locales" on page 571.

#### **Wide Character Function**

See "Wide Characters" on page 574 for more information.

# **Description**

The vswscanf() function reads wide data from a buffer into locations specified by a variable number of arguments. The vswscanf() function works just like the <a href="mailto:swscanf">swscanf</a>() function, except that <a href="mailto:arguments">arguments</a>. These arguments should be initialized by <a href="mailto:va\_start">va\_start</a> for each call. In contrast, the <a href="mailto:swscanf">swscanf</a>() function can have a list of arguments, but the number of arguments in that list is fixed when you compile the program.

Each argument must be a pointer to a variable with a type that corresponds to a type specifier in formatstring. The *format* has the same form and function as the format string for the swscanf() function.

#### **Return Value**

The vswscanf() function returns the number of fields that were successfully converted and assigned. The return value does not include fields that were read but not assigned. The return value is EOF for an attempt to read at end-of-file if no conversion was performed. A return value of 0 means that no fields were assigned.

# **Example**

This example uses the vswscanf() function to read various data from the string tokenstring and then displays that data.

```
#include <stdio.h>
#include <stdarg.h>
#include <wchar.h>
int vread(const wchar_t *buffer, wchar_t *fmt, ...)
  va_list arg_ptr;
  va_start(arg_ptr, fmt);
   rc = vswscanf(buffer, fmt, arg_ptr);
  va_end(arg_ptr);
  return(rc);
int main(void)
   wchar_t *tokenstring = L"15 12 14";
  char s[81];
  char c;
   int i:
   float fp;
   /* Input various data */
   vread(tokenstring, L"%s %c%d%f", s, &c, &i, &fp);
   /* Display the data */
  printf("\nstring = %s\n",s);
printf("character = %c\n",c)
printf("integer = %d\n",i);
                           ,c);
   printf("floating-point number = %f\n",fp);
/******** Output should be similar to: *********
string = 15
character = 1
integer = 2
floating-point number = 14.000000
```

- "fscanf() Read Formatted Data" on page 156
- "scanf() Read Data" on page 363
- "fwscanf() Read Data from Stream Using Wide Character" on page 170
- "wscanf() Read Data Using Wide-Character Format String" on page 546
- "sscanf() Read Data" on page 387
- "sprintf() Print Formatted Data to Buffer" on page 384
- "swscanf() Read Wide Character Data" on page 442
- "<wchar.h>" on page 16

# vwprintf() — Format Argument Data as Wide Characters and Print

#### **Format**

```
#include <stdarg.h>
#include <wchar.h>
int vwprintf(const wchar_t *format, va_list arg);
```

# Language Level

**ANSI** 

# **Threadsafe**

Yes

## **Locale Sensitive**

The behavior of this function might be affected by the LC\_CTYPE and LC\_NUMERIC categories of the current locale. It might also be affected by the LC\_UNI\_CTYPE and LC\_UNI\_NUMERIC categories of the current locale if LOCALETYPE(\*LOCALEUCS2) or LOCALETYPE(\*LOCALEUTF) is specified on the compilation command. This function is not available when LOCALETYPE(\*CLD) is specified on the compilation command. For more information, see "Understanding CCSIDs and Locales" on page 571.

# **Integrated File System Interface**

This function is not available when SYSIFCOPT(\*NOIFSIO) is specified on the compilation command.

## **Wide Character Function**

See "Wide Characters" on page 574 for more information.

# Description

The vwprintf() function is equivalent to the wprintf() function, except that the variable argument list is replaced by *arg*, which the va\_start macro (and possibly subsequent va\_arg calls) will have initialized. The vwprintf() function does not invoke the va\_end macro.

## **Return Value**

The vwprintf() function returns the number of wide characters transmitted. If an output error occurred, the vwprintf() returns a negative value.

# **Example**

This example prints the wide character  $\alpha$ . The printing is done from the vout() function, which takes a variable number of arguments and uses the vwprintf() function to print them to stdout.

```
#include <wchar.h>
#include <stdarg.h>
#include <locale.h>
void vout (wchar_t *fmt, ...);
int main(void)
FILE *stream;
wchar_t format[] = L"%lc";
setlocale(LC_ALL, "POSIX");
vout (format, L'a');
return(0);
/\star A long a is written to stdout, if stdout is written to the screen
   it may get converted back to a single byte 'a'. */
void vout (wchar_t *fmt, ...) {
va_list arg_ptr;
va_start (arg_ptr, fmt);
vwprintf (fmt, arg_ptr);
va_end (arg_ptr);
```

#### **Related Information**

- "printf() Print Formatted Characters" on page 254
- "vfprintf() Print Argument Data to Stream" on page 462
- "vprintf() Print Argument Data" on page 470
- "btowc() Convert Single Byte to Wide Character" on page 78
- "mbrtowc() Convert a Multibyte Character to a Wide Character (Restartable)" on page 225
- "fwprintf() Format Data as Wide Characters and Write to a Stream" on page 166
- "vswprintf() Format and Write Wide Characters to Buffer" on page 477
- "vfwprintf() Format Argument Data as Wide Characters and Write to a Stream" on page 465
- "<stdarg.h>" on page 11
- "<wchar.h>" on page 16

# vwscanf() - Read Formatted Wide Character Data

#### **Format**

```
#include <stdarg.h>
#include <stdio.h>
int vwscanf(const wchar_t *format, va_list arg_ptr);
```

# Language Level

**ANSI** 

# **Threadsafe**

Yes

#### **Locale Sensitive**

The behavior of this function might be affected by the LC\_CTYPE and LC\_NUMERIC categories of the current locale. It might also be affected by the LC\_UNI\_CTYPE and LC\_UNI\_NUMERIC categories of the current locale if LOCALETYPE(\*LOCALEUCS2) or LOCALETYPE(\*LOCALEUTF) is specified on the compilation command. This function is not available when LOCALETYPE(\*CLD) is specified on the compilation command. For more information, see "Understanding CCSIDs and Locales" on page 571.

# **Integrated File System Interface**

This function is not available when SYSIFCOPT(\*NOIFSIO) is specified on the compilation command.

#### **Wide Character Function**

See "Wide Characters" on page 574 for more information.

# **Description**

The vwscanf() function reads data from stdin into locations specified by a variable number of arguments. The vwscanf() function works just like the wscanf() function, except that  $arg\_ptr$  points to a list of arguments whose number can vary from call to call in the program. These arguments should be initialized by  $va\_start$  for each call. In contrast, the wscanf() function can have a list of arguments, but the number of arguments in that list is fixed when you compile the program.

Each argument must be a pointer to a variable with a type that corresponds to a type specifier in format-string. The *format* has the same form and function as the format string for the wscanf() function.

## **Return Value**

The vwscanf() function returns the number of fields that were successfully converted and assigned. The return value does not include fields that were read but not assigned. The return value is EOF for an attempt to read at end-of-file if no conversion was performed. A return value of 0 means that no fields were assigned.

# **Example**

This example scans various types of data from stdin.

```
#include <stdio.h
#include <stdarg.h
int vread(wchar_t *fmt, ...)
   int rc;
   va_list arg_ptr;
   va_start(arg_ptr, fmt);
rc = vwscanf(fmt, arg_ptr);
   va_end(arg_ptr);
return(rc);
3
int main(void)
   int i, rc;
float fp;
   char c, s[81];
printf("Enter an integer, a real number, a character "
"and a string : \n");
rc = vread(L"%d %f %c %s",&i,&fp,&c, s);
   if (rc != 4)
       printf("Not all fields are assigned\n");
       printf("integer = %d\n", i);
printf("real number = %f\n", fp);
printf("character = %c\n", c);
printf("string = %s\n",s);
******* then output should be similar to: ********
Enter an integer, a real number, a character and a string :
integer = 12
real number = 2.500000
character = a
string = yes
```

- "fscanf() Read Formatted Data" on page 156
- "scanf() Read Data" on page 363
- "sscanf() Read Data" on page 387
- "swscanf() Read Wide Character Data" on page 442
- "fwscanf() Read Data from Stream Using Wide Character" on page 170
- "wscanf() Read Data Using Wide-Character Format String" on page 546
- "sprintf() Print Formatted Data to Buffer" on page 384
- "<stdio.h>" on page 13

# wcrtomb() — Convert a Wide Character to a Multibyte Character (Restartable)

#### **Format**

```
#include <wchar.h>
size_t wcrtomb (char *s, wchar_t wc, mbstate_t *ps);
```

# Language Level

**ANSI** 

## **Threadsafe**

Yes, except when ps is NULL.

#### **Locale Sensitive**

The behavior of this function might be affected by the LC\_CTYPE category of the current locale. The behavior might also be affected by the LC\_UNI\_CTYPE category of the current locale if LOCALETYPE(\*LOCALEUCS2) or LOCALETYPE(\*LOCALEUTF) is specified on the compilation command. This function is not available when LOCALETYPE(\*CLD) is specified on the compilation command. For more information, see "Understanding CCSIDs and Locales" on page 571.

#### **Wide Character Function**

See "Wide Characters" on page 574 for more information.

# **Description**

This function is the restartable version of the wctomb() function.

The wcrtomb() function converts a wide character to a multibyte character.

If s is a null pointer, the wcrtomb() function determines the number of bytes necessary to enter the initial shift state (zero if encodings are not state-dependent or if the initial conversion state is described). The resulting state described will be the initial conversion stated.

If s is not a null pointer, the wcrtomb() function determines the number of bytes needed to represent the multibyte character that corresponds to the wide character given by wc (including any shift sequences), and stores the resulting bytes in the array whose first element is pointed to by s. At most MB\_CUR\_MAX bytes will be stored. If wc is a null wide character, the resulting state described will be the initial conversions state.

This function differs from its corresponding internal-state multibyte character function in that it has an extra parameter, *ps* of type pointer to mbstate\_t that points to an object that can completely describe the current conversion state of the associated multibyte character sequence. If ps is NULL, an internal static variable will be used to keep track of the conversion state. Using the internal static variable is not threadsafe.

## **Return Value**

If s is a null pointer, the wcrtomb() function returns the number of bytes needed to enter the initial shift state. The value returned will not be greater than that of the MB\_CUR\_MAX macro.

If s is not a null pointer, the wcrtomb() function returns the number of bytes stored in the array object (including any shift sequences) when wc is a valid wide character; otherwise (when wc is not a valid wide character), an encoding error occurs, the value of the macro EILSEQ shall be stored in errno and -1 will be returned, but the conversion state will be unchanged.

If a conversion error occurs, errno may be set to **ECONVERT**.

# **Examples**

This program is compiled with LOCALETYPE(\*LOCALE) and SYSIFCOPT(\*IFSIO):

```
#include <stdio.h>
#include <locale.h>
#include <wchar.h>
#include <errno.h>

#define STRLENGTH 10
#define LOCNAME "/qsys.lib/JA_JP.locale"
#define LOCNAME_EN "/qsys.lib/EN_US.locale"
int main(void)
```

```
string[STRLENGTH];
int length, sl = 0;

wchar_t wc = 0x4171;

wchar_t wc2 = 0x00C1;

wchar_t wc_string[10];
mbstate_t ps = 0;
memset(string, '\0', STRLENGTH);
wc_string[0] = 0x00C1;
wc_string[1] = 0x4171;
wc_string[2] = 0x4172;
wc_string[3] = 0x00C2;
wc_string[4] = 0x0000;
/* In this first example we will convert a wide character */
/* to a single byte character. We first set the locale */
/* to a single byte locale. We choose a locale with \star//* CCSID 37. For single byte cases the state will always \star/
/* remain in the initial state 0
if (setlocale(LC_ALL, LOCNAME_EN) == NULL)
    printf("setlocale failed.\n");
length = wcrtomb(string, wc, &ps);
/* In this case since wc > 256 hex, lenth is -1 and */
/* errno is set to EILSEQ (3492) */
printf("errno = %d, length = %d\n\n", errno, length);
length = wcrtomb(string, wc2, &ps);
/* In this case wc2 00C1 is converted to C1 */
printf("string = %s\n\n", string);
/\star Now lets try a multibyte example. We first must set the \star/
/* locale to a multibyte locale. We choose a locale with
/* CCSID 5026 */
if (setlocale(LC_ALL, LOCNAME) == NULL)
    printf("setlocale failed.\n");
length = wcrtomb(string, wc_string[0], &ps);
/* The first character is < 256 hex so is converted to
/* single byte and the state is still the initial state 0 */
printf("length = %d, state = %d\n\n", length, ps);
sl += length;
length = wcrtomb(&string[s1], wc_string[1], &ps);
/* The next character is > 256 hex so we get a shift out
/★ 0x0e followed by the double byte character. State is
/* changed to double byte state. Length is 3.
printf("length = %d, state = %d\n\n", length, ps);
sl += length;
length = wcrtomb(&string[s1], wc_string[2], &ps);
/* The next character is > 256 hex so we get another
/* double byte character. The state is left in
/* double byte state. Length is 2.
printf("length = %d, state = %d\n\n", length, ps);
sl += length;
length = wcrtomb(&string[s1], wc_string[3], &ps);
/* The next character is < 256 hex so we close off the
/* double byte characters with a shift in 0x0f and then
/* get a single byte character. Length is 2.
/* The hex look at string would now be:
/* C10E417141720FC2
/* You would need a device capable of displaying multibyte
/* characters to see this string.
printf("length = %d, state = %d\n\n", length, ps);
```

```
/* In the last example we will show what happens if NULL
    /* is passed in for the state.
    memset(string, '\0', STRLENGTH);
    length = wcrtomb(string, wc_string[1], NULL);
    /* The second character is > 256 hex so a shift out
    /* followed by the double character is produced but since /* the state is NULL, the double byte character is closed
    /* off with a shift in right away. So string we look /* like this: 0E41710F and length is 4 and the state is
    /* left in the initial state.
    printf("length = %d, state = %d\n\n", length, ps);
/* The output should look like this:
errno = 3492, length = -1
string = A
length = 1, state = 0
length = 3, state = 2
length = 2, state = 2
length = 2, state = 0
length = 4, state = 0
```

This program is compiled with LOCALETYPE(\*LOCALEUCS2) and SYSIFCOPT(\*IFSIO):

```
#include <stdio.h>
#include <locale.h>
#include <wchar.h>
#include <errno.h>
#define STRLENGTH
                           10
"/qsys.lib/JA_JP.locale"
#define LOCNAME
#define LOCNAME_EN "/qsys.lib/EN_US.locale"
int main(void)
                  string[STRLENGTH];
     int length, sl = 0;
    wchar_t wc = 0x4171;
wchar_t wc2 = 0x0041;
wchar_t wc_string[10];
mbstate_t ps = 0;
memset(string, '\0', STRLENGTH);
wc_string[0] = 0x0041;
wc_string[1] = 0xFF31;
wc_string[2] = 0xFF32;
     wc_string[2] = 0xFF32;
     wc_string[3] = 0x0042;
    wc_string[4] = 0x0000;
wc_string[4] = 0x0000;
/* In this first example we will convert a UNICODE character */
     /st to a single byte character. We first set the locale st/
    /* to a single byte locale. We choose a locale with */ /* CCSID 37. For single byte cases the state will always */ /* remain in the initial state 0 */
     if (setlocale(LC_ALL, LOCNAME_EN) == NULL)
          printf("setlocale failed.\n");
     length = wcrtomb(string, wc2, &ps);
     /* In this case wc2 0041 is converted to C1 */
     /\star 0041 is UNICODE A, C1 is CCSID 37 A
     printf("string = %s\n\n", string);
     /* Now lets try a multibyte example. We first must set the */
     /* locale to a multibyte locale. We choose a locale with
     /* CCSID 5026 */
     if (setlocale(LC_ALL, LOCNAME) == NULL)
          printf("setlocale failed.\n");
```

```
length = wcrtomb(string, wc_string[0], &ps);
    /\star The first character UNICODE character is converted to a \star/
    /* single byte and the state is still the initial state 0 */
    printf("length = %d, state = %d\n\n", length, ps);
    sl += length;
    length = wcrtomb(&string[s1], wc_string[1], &ps);
    /\star The next UNICODE character is converted to a shift out /\star 0x0e followed by the double byte character. State is /\star changed to double byte state. Length is 3.
    printf("length = %d, state = %d\n\n", length, ps);
    sl += length;
    length = wcrtomb(&string[s1], wc_string[2], &ps);
    /\star The UNICODE character is converted to another /\star double byte character. The state is left in
    /* double byte state. Length is 2.
    printf("length = %d, state = %d\n\n", length, ps);
    sl += length;
    length = wcrtomb(&string[s1], wc_string[3], &ps);
    /\star The next UNICODE character converts to single byte so
     /* we close off the
    /* double byte characters with a shiftin 0x0f and then
    /* get a single byte character. Length is 2.
/* The hex look at string would now be:
    /* C10E42D842D90FC2
     /* You would need a device capable of displaying multibyte
    /* characters to see this string.
    printf("length = %d, state = %d\n\n", length, ps);
/* The output should look like this:
string = A
length = 1, state = 0
length = 3, state = 2
length = 2, state = 2
length = 2, state = 0
                                          */
```

- "mblen() Determine Length of a Multibyte Character" on page 221
- "mbrlen() Determine Length of a Multibyte Character (Restartable)" on page 223
- "mbrtowc() Convert a Multibyte Character to a Wide Character (Restartable)" on page 225
- "mbsrtowcs() Convert a Multibyte String to a Wide Character String (Restartable)" on page 229
- "wcsrtombs() Convert Wide Character String to Multibyte String (Restartable)" on page 511
- "wctomb() Convert Wide Character to Multibyte Character" on page 533
- "<wchar.h>" on page 16

# wcscat() - Concatenate Wide-Character Strings

#### **Format**

```
#include <wchar.h>
wchar_t *wcscat(wchar_t *string1, const wchar_t *string2);
```

# Language Level

XPG4

## **Threadsafe**

Yes

## **Wide Character Function**

See "Wide Characters" on page 574 for more information.

# **Description**

The wcscat() function appends a copy of the string pointed to by *string2* to the end of the string pointed to by *string1*.

The wcscat() function operates on null-ended wchar\_t strings. The string arguments to this function should contain a wchar\_t null character marking the end of the string. Boundary checking is not performed.

## **Return Value**

The wcscat() function returns a pointer to the concatenated string1.

# Example

This example creates the wide character string "computer program" using the wcscat() function.

# **Related Information**

- "strcat() Concatenate Strings" on page 390
- "strncat() Concatenate Strings" on page 411

- "wcschr() Search for Wide Character" on page 490
- "wcscmp() Compare Wide-Character Strings" on page 491
- "wcscpy() Copy Wide-Character Strings" on page 494
- "wcscspn() Find Offset of First Wide-Character Match" on page 495
- "wcslen() Calculate Length of Wide-Character String" on page 500
- "wcsncat() Concatenate Wide-Character Strings" on page 502
- "<wchar.h>" on page 16

# wcschr() - Search for Wide Character

#### **Format**

```
#include <wchar.h>
wchar_t *wcschr(const wchar_t *string, wchar_t character);
```

# Language Level

XPG4

# **Threadsafe**

Yes

#### **Wide Character Function**

See "Wide Characters" on page 574 for more information.

# **Description**

The wcschr() function searches the wide-character *string* for the occurrence of *character*. The *character* can be a wchar\_t null character (\0); the wchar\_t null character at the end of *string* is included in the search.

The wcschr() function operates on null-ended wchar\_t strings. The string argument to this function should contain a wchar\_t null character marking the end of the string.

# **Return Value**

The wcschr() function returns a pointer to the first occurrence of *character* in *string*. If the character is not found, a NULL pointer is returned.

# **Example**

This example finds the first occurrence of the character "p" in the wide-character string "computer program".

- "strchr() Search for Character" on page 391
- "strcspn() Find Offset of First Character Match" on page 398
- "strpbrk() Find Characters in String" on page 418
- "strrchr() Locate Last Occurrence of Character in String" on page 423
- "strspn() Find Offset of First Non-matching Character" on page 424
- "wcscat() Concatenate Wide-Character Strings" on page 489
- "wcscmp() Compare Wide-Character Strings" on page 491
- "wcscpy() Copy Wide-Character Strings" on page 494
- "wcscspn() Find Offset of First Wide-Character Match" on page 495
- "wcslen() Calculate Length of Wide-Character String" on page 500
- "wcsncmp() Compare Wide-Character Strings" on page 503
- "wcspbrk() Locate Wide Characters in String" on page 507
- "wcsrchr() Locate Last Occurrence of Wide Character in String" on page 510
- "wcsspn() Find Offset of First Non-matching Wide Character" on page 513
- "wcswcs() Locate Wide-Character Substring" on page 528
- "<wchar.h>" on page 16

# wcscmp() — Compare Wide-Character Strings

#### **Format**

```
#include <wchar.h>
int wcscmp(const wchar_t *string1, const wchar_t *string2);
```

## Language Level

**ANSI** 

#### **Threadsafe**

Yes

#### **Wide Character Function**

See "Wide Characters" on page 574 for more information.

# **Description**

The wcscmp() function compares two wide-character strings. The wcscmp() function operates on null-ended wchar\_t strings; string arguments to this function should contain a wchar\_t null character marking the end of the string. Boundary checking is not performed when a string is added to or copied.

#### **Return Value**

The wcscmp() function returns a value indicating the relationship between the two strings, as follows:

| Table 16. Return values of wcscmp() |                              |
|-------------------------------------|------------------------------|
| Value                               | Meaning                      |
| Less than 0                         | string1 less than string2    |
| 0                                   | string1 identical to string2 |
| Greater than 0                      | string1 greater than string2 |

# **Example**

This example compares the wide-character string string1 to string2 using wcscmp().

## **Related Information**

- "strcmp() Compare Strings" on page 393
- "strncmp() Compare Strings" on page 413
- "wcscat() Concatenate Wide-Character Strings" on page 489
- "wcschr() Search for Wide Character" on page 490
- "wcscpy() Copy Wide-Character Strings" on page 494
- "wcscspn() Find Offset of First Wide-Character Match" on page 495
- "wcslen() Calculate Length of Wide-Character String" on page 500
- "wcsncmp() Compare Wide-Character Strings" on page 503
- "\_\_wcsicmp() Compare Wide Character Strings without Case Sensitivity " on page 498

- "\_\_wcsnicmp() Compare Wide Character Strings without Case Sensitivity" on page 506
- "<wchar.h>" on page 16

# wcscoll() - Language Collation String Comparison

#### **Format**

```
#include <wchar.h>
int wcscoll (const wchar_t *wcs1, const wchar_t *wcs2);
```

# Language Level

XPG4

#### **Threadsafe**

Yes

#### **Locale Sensitive**

The behavior of this function might be affected by the LC\_COLLATE category of the current locale if LOCALETYPE(\*LOCALE) is specified on the compilation command. The behavior of this function might also be affected by the LC\_UNI\_COLLATE category of the current locale if LOCALETYPE(\*LOCALEUCS2) or LOCALETYPE(\*LOCALEUTF) is specified on the compilation command. This function is not available when LOCALETYPE(\*CLD) is specified on the compilation command. For more information, see "Understanding CCSIDs and Locales" on page 571.

#### **Wide Character Function**

See "Wide Characters" on page 574 for more information.

## **Description**

The wcscoll() function compares the wide-character strings pointed to by wcs1 and wcs2, both interpreted as appropriate to the LC\_COLLATE category of the current locale (or the LC\_UNI\_COLLATE category if a UNICODE LOCALETYPE was specified).

#### **Return Value**

The wcscoll() function returns an integer value indicating the relationship between the strings, as follows:

| Table 17. Return values of wcscoll() |                         |
|--------------------------------------|-------------------------|
| Value                                | Meaning                 |
| Less than 0                          | wcs1 less than wcs2     |
| 0                                    | wcs1 equivalent to wcs2 |
| Greater than 0                       | wcs1 greater than wcs2  |

If wcs1 or wcs2 contain characters outside the domain of the collating sequence, the wcscoll() function sets errno to EINVAL. If an error occurs, the wcscoll() function sets errno to an nonzero value. There is no error return value.

# **Example**

This example uses the default locale.

```
#include <stdio.h>
#include <wchar.h>

int main(void)
{
    int result;
    wchar_t *wcs1 = L"first_wide_string";
    wchar_t *wcs2 = L"second_wide_string";

    result = wcscoll(wcs1, wcs2);

    if ( result == 0)
        printf("\"%S\" is identical to \"%S\"\n", wcs1, wcs2);
    else if ( result < 0)
        printf("\"%S\" is less than \"%S\"\n", wcs1, wcs2);
    else
        printf("\"%S\" is greater than \"%S\"\n", wcs1, wcs2);
}</pre>
```

#### **Related Information**

- "strcoll() Compare Strings" on page 396
- "setlocale() Set Locale" on page 371
- "<wchar.h>" on page 16

# wcscpy() — Copy Wide-Character Strings

#### **Format**

```
#include <wchar.h>
wchar_t *wcscpy(wchar_t *string1, const wchar_t *string2);
```

#### Language Level

XPG4

#### **Threadsafe**

Yes

#### **Wide Character Function**

See "Wide Characters" on page 574 for more information.

# **Description**

The wcscpy() function copies the contents of *string2* (including the ending wchar\_t null character) into *string1*.

The wcscpy() function operates on null-ended wchar\_t strings; string arguments to this function should contain a wchar\_t null character marking the end of the string. Only *string2* needs to contain a null character. Boundary checking is not performed.

#### **Return Value**

The wcscpy() function returns a pointer to *string1*.

# **Example**

This example copies the contents of source to destination.

#### **Related Information**

- "strcpy() Copy Strings" on page 397
- "strncpy() Copy Strings" on page 414
- "wcscat() Concatenate Wide-Character Strings" on page 489
- "wcschr() Search for Wide Character" on page 490
- "wcscmp() Compare Wide-Character Strings" on page 491
- "wcscspn() Find Offset of First Wide-Character Match" on page 495
- "wcslen() Calculate Length of Wide-Character String" on page 500
- "wcsncpy() Copy Wide-Character Strings" on page 505
- "<wchar.h>" on page 16

# wcscspn() - Find Offset of First Wide-Character Match

#### **Format**

```
#include <wchar.h>
size_t wcscspn(const wchar_t *string1, const wchar_t *string2);
```

# Language Level

XPG4

#### **Threadsafe**

Yes

#### **Wide Character Function**

See "Wide Characters" on page 574 for more information.

# **Description**

The wcscspn() function determines the number of wchar\_t characters in the initial segment of the string pointed to by *string1* that do not appear in the string pointed to by *string2*.

The wcscspn() function operates on null-ended wchar\_t strings; string arguments to this function should contain a wchar\_t null character marking the end of the string.

#### **Return Value**

The wcscspn() function returns the number of wchar t characters in the segment.

# **Example**

This example uses wcscspn() to find the first occurrence of any of the characters a, x, l, or e in string.

#### **Related Information**

- "strcspn() Find Offset of First Character Match" on page 398
- "strspn() Find Offset of First Non-matching Character" on page 424
- "wcscat() Concatenate Wide-Character Strings" on page 489
- "wcschr() Search for Wide Character" on page 490
- "wcscmp() Compare Wide-Character Strings" on page 491
- "wcscpy() Copy Wide-Character Strings" on page 494
- "wcslen() Calculate Length of Wide-Character String" on page 500
- "wcsspn() Find Offset of First Non-matching Wide Character" on page 513
- "wcswcs() Locate Wide-Character Substring" on page 528
- "<wchar.h>" on page 16

# wcsftime() — Convert to Formatted Date and Time

#### **Format**

## Language Level

**ANSI** 

#### **Threadsafe**

Yes

#### **Locale Sensitive**

The behavior of this function might be affected by the LC\_CTYPE, LC\_TIME, and LC\_TOD categories of the current locale if LOCALETYPE(\*LOCALE) is specified on the compilation command. The behavior of this function might also be affected by the LC\_UNI\_CTYPE, LC\_UNI\_TIME, and LC\_UNI\_TOD categories of the current locale if LOCALETYPE(\*LOCALEUCS2) or LOCALETYPE(\*LOCALEUTF) is specified on the compilation command. This function is not available when LOCALETYPE(\*CLD) is specified on the compilation command. For more information, see "Understanding CCSIDs and Locales" on page 571.

#### Wide Character Function

See "Wide Characters" on page 574 for more information.

# Description

The wcsftime() function converts the time and date specification in the *timeptr* structure into a wide-character string. It then stores the null-ended string in the array pointed to by *wdest* according to the format string pointed to by format. The *maxsize* value specifies the maximum number of wide characters that can be copied into the array. This function is equivalent to strftime(), except that it uses wide characters.

The wcsftime() function works just like the strftime() function, except that it uses wide characters. The format string is a wide-character character string that contains:

- Conversion-specification characters.
- Ordinary wide characters, which are copied into the array unchanged.

This function uses the time structure pointed to by *timeptr*, and if the specifier is locale sensitive, then it will also use the LC\_TIME category of the current locale to determine the appropriate replacement value of each valid specifier. The time structure pointed to by *timeptr* is usually obtained by calling the gmtime() or localtime() function.

#### **Return Value**

If the total number of wide characters in the resulting string, including the ending null wide character, does not exceed *maxsize*, wcsftime() returns the number of wide characters placed into *wdest*, not including the ending null wide character. Otherwise, the wcsftime() function returns 0 and the contents of the array are indeterminate.

If a conversion error occurs, errno may be set to **ECONVERT**.

## **Example**

This example obtains the date and time using localtime(), formats the information with the wcsftime(), and prints the date and time.

```
#include <stdio.h>
#include <time.h>
#include <wchar.h>
int main(void)
{
    struct tm *timeptr;
    wchar_t dest[100];
    time_t temp;
```

- "ctime() Convert Time to Character String" on page 97
- "ctime64() Convert Time to Character String" on page 98
- "ctime64\_r() Convert Time to Character String (Restartable)" on page 102
- "ctime\_r() Convert Time to Character String (Restartable)" on page 100
- "gmtime() Convert Time" on page 184
- "gmtime64() Convert Time" on page 186
- "gmtime64\_r() Convert Time (Restartable)" on page 190
- "gmtime\_r() Convert Time (Restartable)" on page 188
- "localtime() Convert Time" on page 208
- "localtime64() Convert Time" on page 210
- "localtime64\_r() Convert Time (Restartable)" on page 213
- "localtime\_r() Convert Time (Restartable)" on page 211
- "strftime() Convert Date/Time to String" on page 404
- "strptime() Convert String to Date/Time" on page 419
- "time() Determine Current Time" on page 447
- "time64() Determine Current Time" on page 448
- "<wchar.h>" on page 16

# \_\_wcsicmp() — Compare Wide Character Strings without Case Sensitivity

#### **Format**

```
#include <wchar.h>
int __wcsicmp(const wchar_t *string1, const wchar_t *string2);
```

## Language Level

Extension

#### **Threadsafe**

Yes

#### **Locale Sensitive**

The behavior of this function might be affected by the LC\_CTYPE category of the current locale if LOCALETYPE(\*LOCALE) is specified on the compilation command. The behavior of this function might also be affected by the LC\_UNI\_CTYPE category of the current locale if LOCALETYPE(\*LOCALEUCS2) or LOCALETYPE(\*LOCALEUTF) is specified on the compilation command. This function is not available when LOCALETYPE(\*CLD) is specified on the compilation command. For more information, see "Understanding CCSIDs and Locales" on page 571.

#### **Wide Character Function**

See "Wide Characters" on page 574 for more information.

# **Description**

The  $\_\_wcsicmp()$  function compares string1 and string2 without sensitivity to case. All alphabetic wide characters in string1 and string2 are converted to lowercase before comparison. The function operates on null terminated wide character strings. The string arguments to the function are expected to contain a wchar\_t null character ( $L'\setminus 0'$ ) marking the end of the string.

#### **Return Value**

The \_\_wcsicmp() function returns a value indicating the relationship between the two strings as follows:

| Table 18. Return values ofwcsicmp() |                               |
|-------------------------------------|-------------------------------|
| Value                               | Meaning                       |
| Less than 0                         | string1 less than string2     |
| 0                                   | string1 equivalent to string2 |
| Greater than 0                      | string1 greater than string2  |

# Example

This example uses \_\_wcsicmp() to compare two wide character strings.

- "strcmp() Compare Strings" on page 393
- "strncmp() Compare Strings" on page 413
- "wcscat() Concatenate Wide-Character Strings" on page 489
- "wcschr() Search for Wide Character" on page 490
- "wcscspn() Find Offset of First Wide-Character Match" on page 495
- "wcslen() Calculate Length of Wide-Character String" on page 500
- "wcsncmp() Compare Wide-Character Strings" on page 503
- "\_\_wcsnicmp() Compare Wide Character Strings without Case Sensitivity" on page 506
- "<wchar.h>" on page 16

# wcslen() — Calculate Length of Wide-Character String

## **Format**

```
#include <wchar.h>
size_t wcslen(const wchar_t *string);
```

# Language Level

XPG4

#### **Threadsafe**

Yes

#### **Wide Character Function**

See "Wide Characters" on page 574 for more information.

## **Description**

The wcslen() function computes the number of wide characters in the string pointed to by string.

#### **Return Value**

The wcslen() function returns the number of wide characters in *string*, excluding the ending wchar\_t null character.

### **Example**

This example computes the length of the wide-character string string.

```
#include <stdio.h>
#include <wchar.h>
int main(void)
{
   wchar_t * string = L"abcdef";
   printf( "Length of \"%ls\" is %i\n", string, wcslen( string ));
}
/*************************
Length of "abcdef" is 6
*/
```

- "mblen() Determine Length of a Multibyte Character" on page 221
- "strlen() Determine String Length" on page 409
- "wcsncat() Concatenate Wide-Character Strings" on page 502
- "wcsncmp() Compare Wide-Character Strings" on page 503
- "wcsncpy() Copy Wide-Character Strings" on page 505
- "<wchar.h>" on page 16

# wcslocaleconv() - Retrieve Wide Locale Information

#### **Format**

```
#include <locale.h>
struct wcslconv *wcslocaleconv(void);
```

# Language Level

Extended

## **Threadsafe**

Yes

#### **Locale Sensitive**

The behavior of this function might be affected by the LC\_UNI\_NUMERIC and LC\_UNI\_MONETARY categories of the current locale. This function is only available when LOCALETYPE(\*LOCALEUCS2) or LOCALETYPE(\*LOCALEUTF) is specified on the compilation command. For more information, see "Understanding CCSIDs and Locales" on page 571.

#### **Wide Character Function**

See "Wide Characters" on page 574 for more information.

# Description

The wcslocaleconv() function is the same as the localeconv() function, except that it returns a pointer to a *wcslconv* structure, which is the wide version of a *lconv* structure. These elements are determined by the LC\_UNI\_MONETARY and LC\_UNI\_NUMERIC categories of the current locale.

#### **Return Value**

The wcslocaleconv() function returns a pointer to a wcslconv structure.

## **Example**

This example prints out the Unicode currency symbol for a French locale.

```
/****************************
This example prints out the Unicode currency symbol for a French
locale. You first must create a Unicode French locale. You can do this with this command:
CRTLOCALE LOCALE('/QSYS.LIB/MYLIB.LIB/LC_UNI_FR.LOCALE') + SRCFILE('/QSYS.LIB/QSYSLOCALE.LIB/QLOCALESRC.FILE/ + FR_FR.MBR') CCSID(13488)
Then you must compile your c program with LOCALETYPE(*LOCALEUCS2)
#include <stdio.h>
#include <locale.h>
int main(void) {
   char * string;
   struct wcslconv * mylocale;
   if (NULL != (string = setlocale(LC_UNI_ALL,
                                    "/QSYS.LIB/MYLIB.LIB/LC_UNI_FR.LOCALE"))) {
     mylocale = wcslocaleconv();
/* Display the Unicode currency symbol in a French locale */
      printf("French Unicode currency symbol is a %ls\n",
             mylocale->currency_symbol);
   } else {
      printf("setlocale(LC_UNI_ALL, \"/QSYS.LIB/MYLIB.LIB/LC_UNI_FR.LOCALE\") \
              returned <NULL>\n");
   return 0;
```

- "setlocale() Set Locale" on page 371
- "<locale.h>" on page 5
- "localeconv() Retrieve Information from the Environment" on page 203

# wcsncat() — Concatenate Wide-Character Strings

#### **Format**

```
#include <wchar.h>
wchar_t *wcsncat(wchar_t *string1, const wchar_t *string2, size_t count);
```

# Language Level

XPG4

### **Threadsafe**

Yes

#### **Wide Character Function**

See "Wide Characters" on page 574 for more information.

# **Description**

The wcsncat() function appends up to *count* wide characters from *string2* to the end of *string1*, and appends a wchar\_t null character to the result.

The wcsncat() function operates on null-ending wide-character strings; string arguments to this function should contain a wchar\_t null character marking the end of the string.

#### **Return Value**

The wcsncat() function returns *string1*.

# **Example**

This example demonstrates the difference between the wcscat() and wcsncat() functions. The wcscat() function appends the entire second string to the first; the wcsncat() function appends only the specified number of characters in the second string to the first.

#### **Related Information**

- "strcat() Concatenate Strings" on page 390
- "strncat() Concatenate Strings" on page 411
- "wcscat() Concatenate Wide-Character Strings" on page 489
- "wcsncmp() Compare Wide-Character Strings" on page 503
- "wcsncpy() Copy Wide-Character Strings" on page 505
- "<wchar.h>" on page 16

# wcsncmp() — Compare Wide-Character Strings

#### **Format**

```
#include <wchar.h>
int wcsncmp(const wchar_t *string1, const wchar_t *string2, size_t count);
```

## Language Level

XPG4

#### **Threadsafe**

Yes

#### **Wide Character Function**

See "Wide Characters" on page 574 for more information.

# **Description**

The wcsncmp() function compares up to count wide characters in string1 to string2.

The wcsncmp() function operates on null-ended wide-character strings; string arguments to this function should contain a wchar\_t null character marking the end of the string.

#### Return Value

The wcsncmp() function returns a value indicating the relationship between the two strings, as follows:

| Table 19. Return values of wcsncmp() |                              |
|--------------------------------------|------------------------------|
| Value                                | Meaning                      |
| Less than 0                          | string1 less than string2    |
| 0                                    | string1 identical to string2 |
| Greater than 0                       | string1 greater than string2 |

# **Example**

This example demonstrates the difference between the wcscmp() function, which compares the entire strings, and the wcsncmp() function, which compares only a specified number of wide characters in the strings.

```
#include <stdio.h>
#include <wchar.h>
#define SIZE 10
int main(void)
  int result;
int index = 3;
  wchar_t buffer1[SIZE] = L"abcdefg";
wchar_t buffer2[SIZE] = L"abcfg";
  void print result( int, wchar t *, wchar t * );
  result = wcscmp( buffer1, buffer2 );
  printf( "Comparison of each character\n" );
printf( " wcscmp: " );
  print_result( result, buffer1, buffer2 );
  result = wcsncmp( buffer1, buffer2, index);
  printf( "\nComparison of only the first %i characters\n", index );
printf( " wcsncmp: " );
  print_result( result, buffer1, buffer2 );
void print_result( int res, wchar_t * p_buffer1, wchar_t * p_buffer2 )
  if ( res == 0 )
  printf( "\"%1s\" is identical to \"%1s\"\n", p_buffer1, p_buffer2);
else if ( res < 0 )
   printf( "\"%1s\" is less than \"%1s\"\n", p_buffer1, p_buffer2 );</pre>
    printf( "\"%ls\" is greater than \"%ls\"\n", p_buffer1, p_buffer2 );
/******* Output should be similar to: *********
Comparison of each character
  wcscmp: "abcdefg" is less than "abcfg"
Comparison of only the first 3 characters wcsncmp: "abcdefg" is identical to "abcfg"
```

- "strcmp() Compare Strings" on page 393
- "strcoll() Compare Strings" on page 396
- "strncmp() Compare Strings" on page 413
- "wcscmp() Compare Wide-Character Strings" on page 491
- "wcsncat() Concatenate Wide-Character Strings" on page 502
- "wcsncpy() Copy Wide-Character Strings" on page 505
- "<wchar.h>" on page 16

# wcsncpy() - Copy Wide-Character Strings

#### **Format**

```
#include <wchar.h>
wchar_t *wcsncpy(wchar_t *string1, const wchar_t *string2, size_t count);
```

# Language Level

XPG4

#### **Threadsafe**

Yes

#### **Wide Character Function**

See "Wide Characters" on page 574 for more information.

# Description

The wcsncpy() function copies up to *count* wide characters from *string2* to *string1*. If *string2* is shorter than *count* characters, *string1* is padded out to *count* characters with wchar\_t null characters.

The wcsncpy() function operates on null-ended wide-character strings; string arguments to this function should contain a wchar\_t null character marking the end of the string. Only *string2* needs to contain a null character.

#### **Return Value**

The wcsncpy() returns a pointer to string1.

#### **Related Information**

- "strcpy() Copy Strings" on page 397
- "strncpy() Copy Strings" on page 414
- "wcscpy() Copy Wide-Character Strings" on page 494
- "wcsncat() Concatenate Wide-Character Strings" on page 502
- "wcsncmp() Compare Wide-Character Strings" on page 503
- "<wchar.h>" on page 16

# \_\_wcsnicmp() — Compare Wide Character Strings without Case Sensitivity

#### **Format**

```
#include <wchar.h>;
int __wcsnicmp(const wchar_t *string1, const wchar_t *string2, size_t count);
```

# Language Level

Extension

#### **Threadsafe**

Yes

#### **Locale Sensitive**

The behavior of this function might be affected by the LC\_CTYPE category of the current locale if LOCALETYPE(\*LOCALE) is specified on the compilation command. The behavior of this function might also be affected by the LC\_UNI\_CTYPE category of the current locale if LOCALETYPE(\*LOCALEUCS2) or LOCALETYPE(\*LOCALEUTF) is specified on the compilation command. This function is not available when LOCALETYPE(\*CLD) is specified on the compilation command. For more information, see "Understanding CCSIDs and Locales" on page 571.

### **Wide Character Function**

See "Wide Characters" on page 574 for more information.

# **Description**

The \_\_wcsnicmp() function compares up to count characters of *string1* and *string2* without sensitivity to case. All alphabetic wide characters in *string1* and *string2* are converted to lowercase before comparison.

The  $\_$ wcsnicmp() function operates on null terminated wide character strings. The string arguments to the function are expected to contain a wchar\_t null character ( $L'\setminus 0'$ ) marking the end of the string.

#### **Return Value**

The\_\_wcsnicmp() function returns a value indicating the relationship between the two strings, as follows:

| Table 20. Return values ofwcsnicmp() |                               |
|--------------------------------------|-------------------------------|
| Value                                | Meaning                       |
| Less than 0                          | string1 less than string2     |
| 0                                    | string1 equivalent to string2 |
| Greater than 0                       | string1 greater than string2  |

## **Example**

This example uses \_\_wcsnicmp() to compare two wide character strings.

```
#include <stdio.h>
#include <wchar.h>
int main(void)
```

- "strcmp() Compare Strings" on page 393
- "strncmp() Compare Strings" on page 413
- "wcscat() Concatenate Wide-Character Strings" on page 489
- "wcschr() Search for Wide Character" on page 490
- "wcscspn() Find Offset of First Wide-Character Match" on page 495
- "wcslen() Calculate Length of Wide-Character String" on page 500
- "wcsncmp() Compare Wide-Character Strings" on page 503
- "\_\_wcsicmp() Compare Wide Character Strings without Case Sensitivity " on page 498
- "<wchar.h>" on page 16

# wcspbrk() - Locate Wide Characters in String

#### **Format**

```
#include <wchar.h>
wchar_t *wcspbrk(const wchar_t *string1, const wchar_t *string2);
```

# Language Level

XPG4

## **Threadsafe**

Yes

#### **Wide Character Function**

See "Wide Characters" on page 574 for more information.

# Description

The wcspbrk() function locates the first occurrence in the string pointed to by *string1* of any wide character from the string pointed to by *string2*.

#### **Return Value**

The wcspbrk() function returns a pointer to the character. If *string1* and *string2* have no wide characters in common, the wcspbrk() function returns NULL.

## **Example**

This example uses wcspbrk() to find the first occurrence of either "a" or "b" in the array string.

#### **Related Information**

- "strchr() Search for Character" on page 391
- "strcspn() Find Offset of First Character Match" on page 398
- "strpbrk() Find Characters in String" on page 418
- "strspn() Find Offset of First Non-matching Character" on page 424
- "wcschr() Search for Wide Character" on page 490
- "wcscmp() Compare Wide-Character Strings" on page 491
- "wcscspn() Find Offset of First Wide-Character Match" on page 495
- "wcsncmp() Compare Wide-Character Strings" on page 503
- "wcsrchr() Locate Last Occurrence of Wide Character in String" on page 510
- "wcswcs() Locate Wide-Character Substring" on page 528
- "<wchar.h>" on page 16

# wcsptime() - Convert Wide Character String to Date/Time

#### **Format**

```
#include <wchar.h>
wchar_t *wcsptime(const wchar_t *buf, const wchar_t *format, struct tm *tm);
```

#### Language Level

Extended

#### **Threadsafe**

Yes

#### **Locale Sensitive**

The behavior of this function might be affected by the LC\_UNI\_CTYPE, LC\_UNI\_TIME, and LC\_UNI\_TOD categories of the current locale. This function is only available when LOCALETYPE(\*LOCALEUTF) is specified on the compilation command. For more information, see "Understanding CCSIDs and Locales" on page 571.

## **Wide Character Function**

See "Wide Characters" on page 574 for more information.

# **Description**

The wcsptime() function converts the wide character string pointed to by *buf* to values that are stored in the *tm* structure pointed to by *tm*, using the format specified by *format*. This function is equivalent to strptime(), except that it uses wide characters.

See "strptime() — Convert String to Date/Time" on page 419 for a description of the format string.

#### **Return Value**

On successful completion, the wcsptime() function returns a pointer to the character following the last wide character parsed. Otherwise, a null pointer is returned. The value of errno may be set to **ECONVERT** (conversion error).

# **Example**

```
#include <stdio.h>
#include <time.h>
#include <wchar.h>
int main(void)
   wchar_t buf[100];
    time_t t;
    struct tm *timeptr,result;
   t = time(NULL);
   timeptr = localtime(&t);
   wcsftime(buf, 100, L"%a %m/%d/%Y %r", timeptr);
    if (wcsptime(buf, L"%a %m/%d/%Y %r", &result) == NULL)
       printf("\nwcsptime failed\n");
    else
       printf("tm_hour: %d\n",result.tm_hour);
       printf("tm_nour: 700\n", result.tm_miou;),
printf("tm_min: %d\n", result.tm_min);
printf("tm_sec: %d\n", result.tm_sec);
printf("tm_mon: %d\n", result.tm_mon);
printf("tm_mday: %d\n", result.tm_mday);
printf("tm_yday: %d\n", result.tm_yday);
printf("tm_yday: %d\n", result.tm_yday);
       printf("tm_wday: %d\n",result.tm_wday);
    return 0;
7
/**********************************
      The output should be similar to:
       tm hour: 14
       tm_min: 25
       tm_sec:
                   34
       tm_mon: 7
       tm_mday: 19
       tm_year:
                    103
       tm_yday:
                    230
       tm wday:
**********************************
```

- "asctime() Convert Time to Character String" on page 63
- "asctime\_r() Convert Time to Character String (Restartable)" on page 65
- "ctime() Convert Time to Character String" on page 97
- "ctime64() Convert Time to Character String" on page 98
- "ctime64\_r() Convert Time to Character String (Restartable)" on page 102
- "ctime\_r() Convert Time to Character String (Restartable)" on page 100
- "gmtime() Convert Time" on page 184
- "gmtime64() Convert Time" on page 186
- "gmtime64\_r() Convert Time (Restartable)" on page 190
- "gmtime\_r() Convert Time (Restartable)" on page 188
- "localtime() Convert Time" on page 208
- "localtime64() Convert Time" on page 210
- "localtime64\_r() Convert Time (Restartable)" on page 213
- "localtime\_r() Convert Time (Restartable)" on page 211
- "setlocale() Set Locale" on page 371
- "strftime() Convert Date/Time to String" on page 404
- "strptime() Convert String to Date/Time" on page 419
- "time() Determine Current Time" on page 447
- "time64() Determine Current Time" on page 448
- "<time.h>" on page 15

# wcsrchr() - Locate Last Occurrence of Wide Character in String

#### **Format**

```
#include <wchar.h>
wchar_t *wcsrchr(const wchar_t *string, wchar_t character);
```

#### Language Level

**ANSI** 

#### **Threadsafe**

Yes

#### **Wide Character Function**

See "Wide Characters" on page 574 for more information.

## **Description**

The wcsrchr() function locates the last occurrence of *character* in the string pointed to by *string*. The ending wchar\_t null character is considered to be part of the string.

#### **Return Value**

The wcsrchr() function returns a pointer to the character, or a NULL pointer if *character* does not occur in the string.

# **Example**

This example compares the use of wcschr() and wcsrchr(). It searches the string for the first and last occurrence of p in the wide character string.

#### **Related Information**

- "strchr() Search for Character" on page 391
- "strrchr() Locate Last Occurrence of Character in String" on page 423
- "strcspn() Find Offset of First Character Match" on page 398
- "strspn() Find Offset of First Non-matching Character" on page 424
- "wcschr() Search for Wide Character" on page 490
- "wcscmp() Compare Wide-Character Strings" on page 491
- "wcscspn() Find Offset of First Wide-Character Match" on page 495
- "wcsncmp() Compare Wide-Character Strings" on page 503
- "wcswcs() Locate Wide-Character Substring" on page 528
- "wcspbrk() Locate Wide Characters in String" on page 507
- "<wchar.h>" on page 16

# wcsrtombs() — Convert Wide Character String to Multibyte String (Restartable)

#### **Format**

#### Language Level

**ANSI** 

#### **Threadsafe**

Yes, if the fourth parameter, ps, is not NULL.

#### **Locale Sensitive**

The behavior of this function might be affected by the LC\_CTYPE category of the current locale. The behavior might also be affected by the LC\_UNI\_CTYPE category of the current locale if LOCALETYPE(\*LOCALEUCS2) or LOCALETYPE(\*LOCALEUTF) is specified on the compilation command. This function is not available when LOCALETYPE(\*CLD) is specified on the compilation command. For more information, see "Understanding CCSIDs and Locales" on page 571.

#### Wide Character Function

See "Wide Characters" on page 574 for more information.

# **Description**

This function is the restartable version of wcstombs().

The wcsrtombs() function converts a sequence of wide characters from the array indirectly pointed to by *src* into a sequence of corresponding multibyte characters that begins in the shift state described by *ps*, which, if *dst* is not a null pointer, are then stored into the array pointed to by *dst*. Conversion continues up to and including the ending null wide character, which is also stored. Conversion will stop earlier in two cases: when a code is reached that does not correspond to a valid multibyte character, or (if *dst* is not a null pointer) when the next multibyte element would exceed the limit of *len* total bytes to be stored into the array pointed to by *dst*. Each conversion takes place as if by a call to wcrtomb().

If dst is not a null pointer, the object pointed to by src will be assigned either a null pointer (if conversion stopped due to reaching a ending null character) or the address of the code just past the last wide character converted. If conversion stopped due to reaching a ending null wide character, the resulting state described will be the initial conversion state.

#### **Return Value**

If the first code is not a valid wide character, an encoding error will occur. wcsrtombs() stores the value of the macro EILSEQ in errno and returns (size\_t) -1, but the conversion state will be unchanged. Otherwise it returns the number of bytes in the resulting multibyte character sequence, which is the same as the number of array elements changed when dst is not a null pointer.

If a conversion error occurs, errno may be set to **ECONVERT**.

# **Example**

```
#include <stdio.h>
#include <wchar.h>
#include <string.h>
#define SIZE 20
int main(void)
   char
              dest[SIZE];
   wchar_t *wcs = L"string";
   wchar_t *ptr;
   size_t count = SIZE;
size_t length;
   mbstate_t ps = 0;
   ptr = (wchar_t *) wcs;
length = wcsrtombs(dest, ptr, count, &ps);
printf("%d characters were converted.\n", length);
printf("The converted string is \"%s\"\n\n", dest);
   /* Reset the destination buffer */
   memset(dest, '\0', sizeof(dest));
   /* Now convert only 3 characters */
   ptr = (wchar_t *) wcs;
   length = wcsrtombs(dest, ptr, 3, &ps);
   printf("%d characters were converted.\n", length);
printf("The converted string is \"%s\"\n\n", dest);
/******* Output should be similar to: ************
6 characters were converted.
The converted string is "string"
3 characters were converted.
The converted string is "str"
```

#### **Related Information**

- "mblen() Determine Length of a Multibyte Character" on page 221
- "mbrlen() Determine Length of a Multibyte Character (Restartable)" on page 223
- "mbrtowc() Convert a Multibyte Character to a Wide Character (Restartable)" on page 225
- "mbsrtowcs() Convert a Multibyte String to a Wide Character String (Restartable)" on page 229
- "wcrtomb() Convert a Wide Character to a Multibyte Character (Restartable)" on page 484
- "wcstombs() Convert Wide-Character String to Multibyte String" on page 523
- "<wchar.h>" on page 16

# wcsspn() — Find Offset of First Non-matching Wide Character

#### **Format**

```
#include <wchar.h>
size_t wcsspn(const wchar_t *string1, const wchar_t *string2);
```

## Language Level

ANSI

#### **Threadsafe**

Yes

#### **Wide Character Function**

See "Wide Characters" on page 574 for more information.

# **Description**

The wcsspn() function computes the number of wide characters in the initial segment of the string pointed to by *string1*, which consists entirely of wide characters from the string pointed to by *string2*.

#### **Return Value**

The wcsspn() function returns the number of wide characters in the segment.

# **Example**

This example finds the first occurrence in the array string of a wide character that is not an a, b, or c. Because the string in this example is cabbage, the wcsspn() function returns 5, the index of the segment of cabbage before a character that is not an a, b, or c.

#### **Related Information**

- "strchr() Search for Character" on page 391
- "strcspn() Find Offset of First Character Match" on page 398
- "strpbrk() Find Characters in String" on page 418
- "strrchr() Locate Last Occurrence of Character in String" on page 423
- "strspn() Find Offset of First Non-matching Character" on page 424
- "wcscat() Concatenate Wide-Character Strings" on page 489
- "wcschr() Search for Wide Character" on page 490
- "wcscmp() Compare Wide-Character Strings" on page 491
- "wcscspn() Find Offset of First Wide-Character Match" on page 495
- "wcsncmp() Compare Wide-Character Strings" on page 503
- "wcspbrk() Locate Wide Characters in String" on page 507
- "wcsrchr() Locate Last Occurrence of Wide Character in String" on page 510
- "wcsspn() Find Offset of First Non-matching Wide Character" on page 513
- "wcswcs() Locate Wide-Character Substring" on page 528
- "<wchar.h>" on page 16

# wcsstr() - Locate Wide-Character Substring

#### **Format**

```
#include <wchar.h>
wchar_t *wcsstr(const wchar_t *wcs1, const wchar_t *wcs2);
```

## Language Level

**ANSI** 

#### **Threadsafe**

Yes

#### **Wide Character Function**

See "Wide Characters" on page 574 for more information.

# **Description**

The wcsstr() function locates the first occurrence of wcs2 in wcs1.

#### **Return Value**

The wcsstr() function returns a pointer to the beginning of the first occurrence of wcs2 in wcs1. If wcs2 does not appear in wcs1, the wcsstr() function returns NULL. If wcs2 points to a wide-character string with zero length, it returns wcs1.

# **Example**

This example uses the wcsstr() function to find the first occurrence of "hay" in the wide-character string "needle in a haystack".

## **Related Information**

- "strstr() Locate Substring" on page 426
- "wcschr() Search for Wide Character" on page 490
- "wcsrchr() Locate Last Occurrence of Wide Character in String" on page 510
- "wcswcs() Locate Wide-Character Substring" on page 528
- "<wchar.h>" on page 16

# wcstod() - wcstof() - wcstold() — Convert Wide-Character String to Double, Float, and Long Double

#### **Format**

```
#include <wchar.h>
double wcstod(const wchar_t *nptr, wchar_t **endptr);
float wcstof(const wchar_t *nptr, wchar_t **endptr);
long double wcstold(const wchar_t *nptr, wchar_t **endptr);
```

# Language Level

XPG4

#### **Threadsafe**

Yes

#### **Locale Sensitive**

The behavior of this function might be affected by the LC\_CTYPE and LC\_NUMERIC categories of the current locale if LOCALETYPE(\*LOCALE) is specified on the compilation command. The behavior of this function might also be affected by the LC\_UNI\_CTYPE and LC\_UNI\_NUMERIC categories of the current locale if LOCALETYPE(\*LOCALEUCS2) or LOCALETYPE(\*LOCALEUTF) is specified on the compilation command. This function is not available when LOCALETYPE(\*CLD) is specified on the compilation command. For more information, see "Understanding CCSIDs and Locales" on page 571.

#### **Wide Character Function**

See "Wide Characters" on page 574 for more information.

# Description

The wcstod(), wcstof(), wcstold() functions convert the initial portion of the wide-character string pointed to by *nptr* to a double, float or long double value. The *nptr* parameter points to a sequence of characters that can be interpreted as a numeric binary floating-point value. These functions stop reading the string at the first character that it cannot recognize as part of a number. This character can be the wchar\_t null character at the end of the string.

The wcstod(), wcstof(), wcstold() functions expect *nptr* to point to a string with the following form:

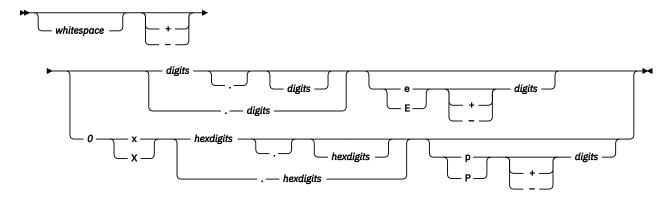

The first character that does not fit this form stops the scan. In addition, a sequence of INFINITY or NAN (ignoring case) is allowed.

If an exponent is specified with the hexadecimal digit form, the exponent is interpreted as a binary (base 2) exponent. If an exponent is specified with the decimal digit form, the exponent is interpreted as a decimal (base 10) exponent.

#### **Return Value**

The wcstod(), wcstof(), wcstold() functions return the converted double, float or long double value. If no conversion could be performed, these functions return 0. If the correct value is outside the range of representable values, these functions return +HUGE\_VAL or -HUGE\_VAL (according to the sign of the value), and set errno to ERANGE. If the correct value would cause underflow, these functions return 0 and set errno to ERANGE. If the string *nptr* points to is empty or does not have the expected form, no conversion is performed, and the value of *nptr* is stored in the object pointed to by *endptr*, provided that *endptr* is not a null pointer.

The wcstod(), wcstold() functions do not fail if a character other than a digit follows an E or e that is read as an exponent. For example, 100elf is converted to the floating-point value 100.0.

The value of errno may be set to **ERANGE**, range error.

A character sequence of INFINITY (ignoring case) yields a value of INFINITY. A character value of NAN yields a Quiet Not-A-Number (NAN) value.

#### **Example**

This example uses the wcstod(), wcstof(), wcstold() functions to convert the string wcs to double, float and long double values.

```
#include <stdio.h>
#include <wchar.h>
int main(void)
   wchar t *wcs = L"3.1415926This stopped it";
   wchar_t *stopwcs;
   printf("wcs = \"%ls\"\n", wcs);
printf(" wcstod = %f\n", wcstod(wcs, &stopwcs));
printf(" Stop scanning at \"%ls\"\n", stopwcs);
                 wcstof = %f\n", wcstof(wcs, &stopwcs));
Stop scanning at \"%1s\"\n", stopwcs);
wcstold = %1f\n", wcstold(wcs, &stopwcs));
Stop scanning at \"%1s\"\n", stopwcs);
   printf("
   printf("
printf("
   printf("
   return 0;
   /***************
       The output should be similar to:
       wcs = "3.1415926This stopped it"
           wcstod = 3.141593
           Stop scanning at "This stopped it"
           wcstof = 3.141593
Stop scanning at "This stopped it"
           wcstold = 3.141593
           Stop scanning at "This stopped it"
   ***********************************
```

#### **Related Information**

- "strtod() strtof() strtold() Convert Character String to Double, Float, and Long Double" on page 427
- "strtod32() strtod64() strtod128() Convert Character String to Decimal Floating-Point" on page 430
- "strtol() strtoll() Convert Character String to Long and Long Long Integer" on page 436
- <u>"wcstod32() wcstod64() wcstod128() Convert Wide-Character String to Decimal Floating-Point" on page 518</u>

- "wcstol() wcstoll() Convert Wide Character String to Long and Long Long Integer" on page 521
- "wcstoul() wcstoull() Convert Wide Character String to Unsigned Long and Unsigned Long Long Integer" on page 526
- "<wchar.h>" on page 16

# wcstod32() - wcstod64() - wcstod128() — Convert Wide-Character String to Decimal Floating-Point

#### **Format**

```
#define __STDC_WANT_DEC_FP__
#include <wchar.h>
_Decimal32 wcstod32(const wchar_t *nptr, wchar_t **endptr);
_Decimal64 wcstod64(const wchar_t *nptr, wchar_t **endptr);
_Decimal128 wcstod128(const wchar_t *nptr, wchar_t **endptr);
```

# Language Level

XPG4

#### **Threadsafe**

Yes

#### **Locale Sensitive**

The behavior of these functions might be affected by the LC\_CTYPE and LC\_NUMERIC categories of the current locale if LOCALETYPE(\*LOCALE) is specified on the compilation command. The behavior of these functions might also be affected by the LC\_UNI\_CTYPE and LC\_UNI\_NUMERIC categories of the current locale if LOCALETYPE(\*LOCALEUCS2) or LOCALETYPE(\*LOCALEUTF) is specified on the compilation command. These functions are not available when LOCALETYPE(\*CLD) is specified on the compilation command. For more information, see "Understanding CCSIDs and Locales" on page 571.

#### **Wide Character Function**

See "Wide Characters" on page 574 for more information.

# Description

The wcstod32(), wcstod64(), and wcstod128() functions convert the initial portion of the wide-character string pointed to by nptr to a single-precision, double-precision, or quad-precision decimal floating-point value. The parameter nptr points to a sequence of characters that can be interpreted as a numeric decimal floating-point value. The wcstod32(), wcstod64(), and wcstod128() functions stop reading the string at the first character that is not recognized as part of a number. This character can be the wchar\_t null character at the end of the string. The endptr parameter is updated to point to this character, provided that endptr is not a NULL pointer.

The wcstod32(), wcstod64(), and wcstod128() functions expect nptr to point to a string with the following form:

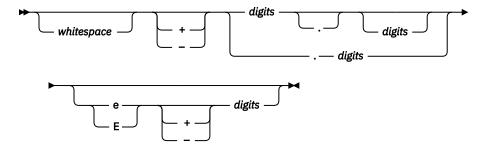

The first character that does not fit this form stops the scan. In addition, a sequence of INFINITY or NAN (ignoring case) is allowed.

#### **Return Value**

The wcstod32(), wcstod64(), and wcstod128() functions return the value of the floating-point number, except when the representation causes an underflow or overflow. For an overflow, wcstod32() returns HUGE\_VAL\_D32 or -HUGE\_VAL\_D32; wcstod64() returns HUGE\_VAL\_D64 or -HUGE\_VAL\_D64; wcstod128() returns HUGE\_VAL\_D128 or -HUGE\_VAL\_D128. For an underflow, all functions return +0.E0.

In both the overflow and underflow cases, errno is set to ERANGE. If the string pointed to by *nptr* does not have the expected form, a value of +0.E0 is returned and the value of *nptr* is stored in the object pointed to by *endptr*, provided that *endptr* is not a NULL pointer.

The wcstod32(), wcstod64(), and wcstod128() functions do not fail if a character other than a digit follows an E or e that is read as an exponent. For example, 100elf is converted to the floating-point value 100.0.

A character sequence of INFINITY (ignoring case) yields a value of INFINITY. A character value of NAN (ignoring case) yields a Quiet Not-A-Number (NaN) value.

If necessary, the return value is rounded using the rounding mode Round to Nearest, Ties to Even.

## **Example**

This example converts the string wcs to single-precision, double-precision, and quad-precision decimal floating-point values.

```
wcs = "3.1415926This stopped it"
wcstod128 = 3.141593
Stopped scan at "This stopped it"
*/
```

- "strtod() strtof() strtold() Convert Character String to Double, Float, and Long Double" on page 427
- "strtod32() strtod64() strtod128() Convert Character String to Decimal Floating-Point" on page 430
- "strtol() strtol() Convert Character String to Long and Long Long Integer" on page 436
- "wcstod() wcstof() wcstold() Convert Wide-Character String to Double, Float, and Long Double" on page 516
- "wcstol() wcstol() Convert Wide Character String to Long and Long Long Integer" on page 521
- "wcstoul() wcstoull() Convert Wide Character String to Unsigned Long and Unsigned Long Long Integer" on page 526
- "<wchar.h>" on page 16

# wcstok() - Tokenize Wide-Character String

#### **Format**

```
#include <wchar.h>
wchar_t *wcstok(wchar_t *wcs1, const wchar_t *wcs2, wchar_t **ptr);
```

# Language Level

**ANSI** 

#### **Threadsafe**

Yes

#### **Wide Character Function**

See "Wide Characters" on page 574 for more information.

# **Description**

The wcstok() function reads wcs1 as a series of zero or more tokens and wcs2 as the set of wide characters serving as delimiters for the tokens in wcs1. A sequence of calls to the wcstok() function locates the tokens inside wcs1. The tokens can be separated by one or more of the delimiters from wcs2. The third argument points to a wide-character pointer that you provide where the wcstok() function stores information necessary for it to continue scanning the same string.

When the wcstok() function is first called for the wide-character string wcs1, it searches for the first token in wcs1, skipping over leading delimiters. The wcstok() function returns a pointer to the first token. To read the next token from wcs1, call the wcstok() function with NULL as the first parameter (wcs1). This NULL parameter causes the wcstok() function to search for the next token in the previous token string. Each delimiter is replaced by a null character to end the token.

The wcstok() function always stores enough information in the pointer *ptr* so that subsequent calls, with NULL as the first parameter and the unmodified pointer value as the third, will start searching right after the previously returned token. You can change the set of delimiters (*wcs2*) from call to call.

#### **Return Value**

The wcstok() function returns a pointer to the first wide character of the token, or a null pointer if there is no token. In later calls with the same token string, the wcstok() function returns a pointer to the next token in the string. When there are no more tokens, the wcstok() function returns NULL.

# **Example**

This example uses the wcstok() function to locate the tokens in the wide-character string str1.

#### **Related Information**

- "strtok() Tokenize String" on page 433
- "<wchar.h>" on page 16

# wcstol() – wcstoll() – Convert Wide Character String to Long and Long Long Integer

# Format(wcstol())

```
#include <wchar.h>
long int wcstol(const wchar_t *nptr, wchar_t **endptr, int base);
```

# Format (wcstoll())

```
#include <wchar.h>
long long int wcstoll(const wchar_t *nptr, wchar_t **endptr, int base);
```

# Language Level

**ANSI** 

#### **Threadsafe**

Yes

#### **Locale Sensitive**

The behavior of these functions might be affected by the LC\_CTYPE category of the current locale if LOCALETYPE(\*LOCALE) is specified on the compilation command. The behavior of these functions might also be affected by the LC\_UNI\_CTYPE category of the current locale if LOCALETYPE(\*LOCALEUCS2) or LOCALETYPE(\*LOCALEUTF) is specified on the compilation command. These functions are not available when LOCALETYPE(\*CLD) is specified on the compilation command. For more information, see "Understanding CCSIDs and Locales" on page 571.

#### **Wide Character Function**

See "Wide Characters" on page 574 for more information.

# Description

The wcstol() function converts the initial portion of the wide-character string pointed to by *nptr* to a long integer value. The *nptr* parameter points to a sequence of wide characters that can be interpreted as a numerical value of type long int. The wcstol() function stops reading the string at the first wide character that it cannot recognize as part of a number. This character can be the wchar\_t null character at the end of the string. The ending character can also be the first numeric character greater than or equal to the base.

The wcstoll() function converts a wide-character string to a long long integer. The wide-character string is parsed to skip the initial space characters (as determined by the iswspace function). Any non-space character signifies the start of a subject string that may form a long long int in the radix specified by the *base* parameter. The subject sequence is defined to be the longest initial substring that is a long long int of the expected form.

If the value of the *endptr* parameter is not null, then a pointer to the character that ended the scan is stored in *endptr*. If a long long integer cannot be formed, the value of the *endptr* parameter is set to that of the *nptr* parameter.

If the *base* parameter is a value between 2 and 36, the subject sequence's expected form is a sequence of letters and digits representing a long long integer whose radix is specified by the *base* parameter. This sequence optionally is preceded by a positive (+) or negative (-) sign. Letters from a (or A) to z (or Z) inclusive are ascribed the values 10 to 35; only letters whose ascribed values are less than that of the *base* parameter are permitted. If the *base* parameter has a value of 16, the characters 0x or 0X optionally precede the sequence of letters and digits, following the positive (+) or negative (-) sign, if present.

If the value of the *base* parameter is 0, the string determines the base. Therefore, after an optional leading sign, a leading 0 indicates octal conversion, and a leading 0x or 0X indicates hexadecimal conversion.

#### **Return Value**

The wcstol() function returns the converted long integer value. If no conversion could be performed, the wcstol() function returns 0. If the correct value is outside the range of representable values, the wcstol() function returns LONG\_MAX or LONG\_MIN (according to the sign of the value), and sets errno to ERANGE. If the string *nptr* points to is empty or does not have the expected form, no conversion is performed, and the value of *nptr* is stored in the object pointed to by *endptr*, provided that *endptr* is not a null pointer.

Upon successful completion, the wcstoll() function returns the converted value. If no conversion could be performed, 0 is returned, and the errno global variable is set to indicate the error. If the correct value is outside the range of representable values, the wcstoll() function returns a value of LONG\_LONG\_MAX or LONG\_LONG\_MIN.

The value of errno may be set to **ERANGE** (range error), or **EINVAL** (invalid argument).

# **Example**

This example uses the wcstol() function to convert the wide-character string wcs to a long integer value.

```
#include <stdio.h>
#include <wchar.h>
int main(void)
  wchar_t *wcs = L"10110134932";
  wchar t *stopwcs;
  long 1;
        base;
  1 = wcstol(wcs, &stopwcs, base);
    return 0;
  /*****************
    The output should be similar to:
    wcs = "10110134932"
      wcstol = 45
      Stopped scan at "34932"
      wcstol = 4423
      Stopped scan at "4932"
      wcstol = 2134108
      Stopped scan at "932"
  *************************************
```

#### **Related Information**

- "strtod() strtof() strtold() Convert Character String to Double, Float, and Long Double" on page 427
- "strtod32() strtod64() strtod128() Convert Character String to Decimal Floating-Point" on page 430
- "strtol() strtol() Convert Character String to Long and Long Long Integer" on page 436
- <u>"strtoul() strtoull() Convert Character String to Unsigned Long and Unsigned Long Long Integer" on page 438</u>
- "wcstod() wcstof() wcstold() Convert Wide-Character String to Double, Float, and Long Double" on page 516
- "wcstod32() wcstod64() wcstod128() Convert Wide-Character String to Decimal Floating-Point" on page 518
- "wcstoul() wcstoull() Convert Wide Character String to Unsigned Long and Unsigned Long Long
   Integer" on page 526
- "<wchar.h>" on page 16

# wcstombs() - Convert Wide-Character String to Multibyte String

#### **Format**

```
#include <stdlib.h>
size_t wcstombs(char *dest, const wchar_t *string, size_t count);
```

## Language Level

**ANSI** 

#### **Threadsafe**

Yes

#### **Locale Sensitive**

The behavior of this function might be affected by the LC\_CTYPE category of the current locale. The behavior might also be affected by the LC\_UNI\_CTYPE category of the current locale if LOCALETYPE(\*LOCALEUCS2) or LOCALETYPE(\*LOCALEUTF) is specified on the compilation command. For more information, see "Understanding CCSIDs and Locales" on page 571.

#### Wide Character Function

See "Wide Characters" on page 574 for more information.

# **Description**

The wcstombs() function converts the wide-character string pointed to by *string* into the multibyte array pointed to by *dest*. The converted string begins in the initial shift state. The conversion stops after *count* bytes in *dest* are filled up or a wchar\_t null character is encountered.

Only complete multibyte characters are stored in *dest*. If the lack of space in *dest* would cause a partial multibyte character to be stored, wcstombs() stores fewer than *n* bytes and discards the invalid character.

#### **Return Value**

The wcstombs() function returns the length in bytes of the multibyte character string, not including a ending null character. The value (size t)-1 is returned if an invalid multibyte character is encountered.

The value of errno may be set to **EILSEQ** (conversion stopped due to input character), or **ECONVERT** (conversion error).

## **Examples**

This program is compiled with LOCALETYPE(\*LOCALE) and SYSIFCOPT(\*IFSIO):

```
/* CCSID 37.
      \begin{array}{lll} \mbox{if (setlocale(LC\_ALL, LOCNAME\_EN) == NULL)} \\ \mbox{printf("setlocale failed.\columnwidth]}; \end{array} 
     length = wcstombs(string, wc2, 10);
     /* In this case wide characters ABC are converted to */ /* single byte characters ABC, length is 3. \; */
     printf("string = %s, length = %d\n\n", string, length);
     /* Now lets try a multibyte example. We first must set the */ /* locale to a multibyte locale. We choose a locale with /* CCSID 5026 \, */
     if (setlocale(LC_ALL, LOCNAME) == NULL)
           printf("setlocale failed.\n");
     length = wcstombs(string, wc_string, 10);
     /* The hex look at string would now be:
/* C10E417141720FC2 length will be 8
      /* You would need a device capable of displaying multibyte */
     /* characters to see this string.
     printf("length = %d\n\n", length);
/* The output should look like this:
string = ABC, length = 3
length = 8
                                                 */
```

This program is compiled with LOCALETYPE(\*LOCALEUCS2) and SYSIFCOPT(\*IFSIO):

```
#include <stdio.h>
#include <stdlib.h>
#include <locale.h>
#include <wchar.h>
#define STRLENGTH
#define LOCNAME
                     "/qsys.lib/JA_JP.locale"
#define LOCNAME_EN "/qsys.lib/EN_US.locale"
int main(void)
£
   char string[STRLENGTH];
int length, sl = 0;
wchar_t wc2[] = L"ABC";
wchar_t wc_string[10];
   /* UNICODE A */
                                  /* UNICODE B */
    wc_string[4] = 0x00000;
    /\star In this first example we will convert a wide character string \star/
    /* to a single byte character string. We first set the locale
    /* to a single byte locale. We choose a locale with
    /* CCSID 37.
    if (setlocale(LC_ALL, LOCNAME_EN) == NULL)
        printf("setlocale failed.\n");
    length = wcstombs(string, wc2, 10);
    /* In this case wide characters ABC are converted to */
    /* single byte characters ABC, length is 3.
    printf("string = %s, length = %d\n\n", string, length);
    /\star Now lets try a multibyte example. We first must set the \star/
    /* locale to a multibyte locale. We choose a locale with
    /* CCSID 5026 */
```

```
if (setlocale(LC_ALL, LOCNAME) == NULL)
    printf("setlocale failed.\n");
length = wcstombs(string, wc_string, 10);

/* The hex look at string would now be:
    /* C10E428142820FC2 length will be 8
    /* You would need a device capable of displaying multibyte */
    /* characters to see this string.
    printf("length = %d\n\n", length);

}
/* The output should look like this:
string = ABC, length = 3
length = 8
    */
```

- "mbstowcs() Convert a Multibyte String to a Wide Character String" on page 231
- "wcslen() Calculate Length of Wide-Character String" on page 500
- "wcsrtombs() Convert Wide Character String to Multibyte String (Restartable)" on page 511
- "wctomb() Convert Wide Character to Multibyte Character" on page 533
- "<stdlib.h>" on page 14

# wcstoul() – wcstoull() – Convert Wide Character String to Unsigned Long and Unsigned Long Integer

# Format (wcstoul())

```
#include <wchar.h>
unsigned long int wcstoul(const wchar_t *nptr, wchar_t **endptr, int base);
```

# Format (wcstoull())

```
#include <wchar.h>
unsigned long int wcstoull(const wchar_t *nptr, wchar_t **endptr, int base);
```

# Language Level

ANSI

#### **Threadsafe**

Yes

# **Locale Sensitive**

The behavior of these functions might be affected by the LC\_CTYPE category of the current locale if LOCALETYPE(\*LOCALE) is specified on the compilation command. The behavior of these functions might also be affected by the LC\_UNI\_CTYPE category of the current locale if LOCALETYPE(\*LOCALEUCS2) or LOCALETYPE(\*LOCALEUTF) is specified on the compilation command. These functions are not available when LOCALETYPE(\*CLD) is specified on the compilation command. For more information, see "Understanding CCSIDs and Locales" on page 571.

#### **Wide Character Function**

See "Wide Characters" on page 574 for more information.

# **Description**

The wcstoul() function converts the initial portion of the wide-character string pointed to by *nptr* to an unsigned long integer value. The *nptr* parameter points to a sequence of wide characters that can be interpreted as a numerical value of type unsigned long int. The wcstoul() function stops reading the string at the first wide character that it cannot recognize as part of a number. This character can be the wchar\_t null character at the end of the string. The ending character can also be the first numeric character greater than or equal to the base.

The wcstoull() function converts a wide-character string to an unsigned long long integer. The wide-character string is parsed to skip the initial space characters (as determined by the iswspace function). Any non-space character signifies the start of a subject string that may form an unsigned long long int in the radix specified by the base parameter. The subject sequence is defined to be the longest initial substring that is an unsigned long long int of the expected form.

If the value of the *endptr* parameter is not null, then a pointer to the character that ended the scan is stored in *endptr*. If an unsigned long long integer cannot be formed, the value of the *endptr* parameter is set to that of the *nptr* parameter.

If the base parameter is a value between 2 and 36, the subject sequence's expected form is a sequence of letters and digits representing an unsigned long long integer whose radix is specified by the base parameter. This sequence optionally is preceded by a positive (+) or negative (-) sign. Letters from a (or A) to z (or Z) inclusive are ascribed the values 10 to 35; only letters whose ascribed values are less than that of the base parameter are permitted. If the base parameter has a value of 16, the characters 0x or 0X optionally precede the sequence of letters and digits, following the positive (+) or negative (-) sign, if present.

If the value of the *base* parameter is 0, the string determines the base. Therefore, after an optional leading sign, a leading 0 indicates octal conversion, and a leading 0x or 0X indicates hexadecimal conversion.

The value of errno may be set to **EINVAL** (*endptr* is null, no numbers are found, or base is invalid), or **ERANGE** (converted value is outside the range).

# **Return Value**

The wcstoul() function returns the converted unsigned long integer value. If no conversion could be performed, the wcstoul() function returns 0. If the correct value is outside the range of representable values, the wcstoul() function returns ULONG\_MAX and sets errno to ERANGE. If the string *nptr* points to is empty or does not have the expected form, no conversion is performed, and the value of *nptr* is stored in the object pointed to by *endptr*, provided that *endptr* is not a null pointer.

Upon successful completion, the wcstoull() function returns the converted value. If no conversion could be performed, 0 is returned, and the errno global variable is set to indicate the error. If the correct value is outside the range of representable values, wcstoull() function returns a value of ULONG\_LONG\_MAX.

#### **Example**

This example uses the wcstoul() function to convert the string wcs to an unsigned long integer value.

```
#include <stdio.h>
#include <wchar.h>

#define BASE 2

int main(void)
{
    wchar_t *wcs = L"1000e13 camels";
    wchar_t *endptr;
```

#### **Related Information**

- "strtod() strtof() strtold() Convert Character String to Double, Float, and Long Double" on page 427
- <u>"strtod32() strtod64() strtod128() Convert Character String to Decimal Floating-Point" on page</u> 430
- "strtol() strtol() Convert Character String to Long and Long Long Integer" on page 436
- "wcstod() wcstof() wcstold() Convert Wide-Character String to Double, Float, and Long Double" on page 516
- "wcstod32() wcstod64() wcstod128() Convert Wide-Character String to Decimal Floating-Point" on page 518
- "wcstol() wcstol() Convert Wide Character String to Long and Long Long Integer" on page 521
- "<wchar.h>" on page 16

# wcswcs() - Locate Wide-Character Substring

#### **Format**

```
#include <wchar.h>
wchar_t *wcswcs(const wchar_t *string1, const wchar_t *string2);
```

### Language Level

XPG4

#### **Threadsafe**

Yes

#### **Wide Character Function**

See "Wide Characters" on page 574 for more information.

### **Description**

The wcswcs() function locates the first occurrence of *string2* in the wide-character string pointed to by *string1*. In the matching process, the wcswcs() function ignores the wchar\_t null character that ends *string2*.

#### **Return Value**

The wcswcs() function returns a pointer to the located string or NULL if the string is not found. If *string2* points to a string with zero length, wcswcs() returns *string1*.

### **Example**

This example finds the first occurrence of the wide character string pr in buffer1.

#### **Related Information**

- "strchr() Search for Character" on page 391
- "strcspn() Find Offset of First Character Match" on page 398
- "strpbrk() Find Characters in String" on page 418
- "strrchr() Locate Last Occurrence of Character in String" on page 423
- "strspn() Find Offset of First Non-matching Character" on page 424
- "strstr() Locate Substring" on page 426
- "wcschr() Search for Wide Character" on page 490
- "wcscmp() Compare Wide-Character Strings" on page 491
- "wcscspn() Find Offset of First Wide-Character Match" on page 495
- "wcspbrk() Locate Wide Characters in String" on page 507
- "wcsrchr() Locate Last Occurrence of Wide Character in String" on page 510
- "wcsspn() Find Offset of First Non-matching Wide Character" on page 513
- "<wchar.h>" on page 16

# wcswidth() — Determine the Display Width of a Wide Character String

#### **Format**

```
#include <wchar.h>
int wcswidth (const wchar_t *wcs, size_t n);
```

#### Language Level

XPG4

#### **Threadsafe**

Yes

#### **Locale Sensitive**

The behavior of this function might be affected by the LC\_CTYPE category of the current locale if LOCALETYPE(\*LOCALE) is specified on the compilation command. The behavior of this function might also be affected by the LC\_UNI\_CTYPE category of the current locale if LOCALETYPE(\*LOCALEUCS2) or LOCALETYPE(\*LOCALEUTF) is specified on the compilation command. This function is not available when LOCALETYPE(\*CLD) is specified on the compilation command. For more information, see "Understanding CCSIDs and Locales" on page 571.

#### **Wide Character Function**

See "Wide Characters" on page 574 for more information.

# Description

The wcswidth() function determines the number of printing positions that a graphic representation of n wide characters (or fewer than n wide characters if a null wide character is encountered before n wide characters have been exhausted) in the wide string pointed to by wcs occupies on a display device. The number is independent of its location on the device.

The value of errno may be set to **EINVAL** (non-printing wide character).

#### **Return Value**

The wcswidth() function either returns:

- 0, if wcs points to a null wide character; or
- the number of printing positions occupied by the wide string pointed to by wcs; or
- -1, if any wide character in the wide string pointed to by wcs is not a printing wide character.

#### **Example**

#### **Related Information**

- "wcswidth() Determine the Display Width of a Wide Character String" on page 529
- "<wchar.h>" on page 16

# wcsxfrm() - Transform a Wide-Character String

#### **Format**

```
#include <wchar.h>
size_t wcsxfrm (wchar_t *wcs1, const wchar_t *wcs2, size_t n);
```

#### Language Level

XPG4

#### **Threadsafe**

Yes

#### **Locale Sensitive**

The behavior of this function might be affected by the LC\_COLLATE category of the current locale if LOCALETYPE(\*LOCALE) is specified on the compilation command. The behavior of this function might also be affected by the LC\_UNI\_COLLATE category of the current locale if LOCALETYPE(\*LOCALEUTF) is specified on the compilation command. This function is not supported when LOCALETYPE(\*LOCALEUCS2) is specified on the compilation command. This function is not available when LOCALETYPE(\*CLD) is specified on the compilation command. For more information, see "Understanding CCSIDs and Locales" on page 571.

#### **Wide Character Function**

See "Wide Characters" on page 574 for more information.

# Description

The wcsxfrm() function transforms the wide-character string pointed to by wcs2 to values which represent character collating weights and places the resulting wide-character string into the array pointed to by wcs1.

#### **Return Value**

The wcsxfrm() function returns the length of the transformed wide-character string (not including the ending null wide character code). If the value returned is *n* or more, the contents of the array pointed to by wcs1 are indeterminate.

If wcsxfrm() is unsuccessful, errno is changed. The value of errno may be set to EINVAL (the wcs1 or wcs2 arguments contain characters which are not available in the current locale).

### **Example**

```
#include <stdio.h>
#include <wchar.h>

int main(void)
{
    wchar_t *wcs;
    wchar_t buffer[80];
    int length;

    printf("Type in a string of characters.\n ");
    wcs = fgetws(buffer, 80, stdin);
    length = wcsxfrm(NULL, wcs, 0);
    printf("You would need a %d element array to hold the wide string\n", length);
    printf("\n\n%S\n\n transformed according", wcs);
    printf(" to this program's locale. \n");
}
```

#### **Related Information**

- "strxfrm() Transform String" on page 440
- "<wchar.h>" on page 16

# wctob() - Convert Wide Character to Byte

#### **Format**

```
#include <stdio.h>
#include <wchar.h>
int wctob(wint_t wc);
```

# Language Level

**ANSI** 

#### **Threadsafe**

Yes

#### **Locale Sensitive**

The behavior of this function might be affected by the LC\_CTYPE category of the current locale. The behavior might also be affected by the LC\_UNI\_CTYPE category of the current locale if LOCALETYPE(\*LOCALEUCS2) or LOCALETYPE(\*LOCALEUTF) is specified on the compilation command. This function is not available when LOCALETYPE(\*CLD) is specified on the compilation command. For more information, see "Understanding CCSIDs and Locales" on page 571.

#### **Wide Character Function**

See "Wide Characters" on page 574 for more information.

# **Description**

The wctob() function determines whether wc corresponds to a member of the extended character set, whose multibyte character has a length of 1 byte when in the initial shift state.

#### **Return Value**

If c corresponds to a multibyte character with a length of 1 byte, the wctob() function returns the single-byte representation. Otherwise, it returns EOF.

If a conversion error occurs, errno may be set to **ECONVERT**.

# **Example**

This example uses the wctob() function to test if the wide character A is a valid single-byte character.

#### **Related Information**

- "mbtowc() Convert Multibyte Character to a Wide Character" on page 235
- "wctomb() Convert Wide Character to Multibyte Character" on page 533
- "wcstombs() Convert Wide-Character String to Multibyte String" on page 523
- "<wchar.h>" on page 16

# wctomb() — Convert Wide Character to Multibyte Character

#### **Format**

```
#include <stdlib.h>
int wctomb(char *string, wchar_t character);
```

#### Language Level

**ANSI** 

#### **Threadsafe**

Nο

Use wcrtomb() instead.

#### **Locale Sensitive**

The behavior of this function might be affected by the LC\_CTYPE category of the current locale. The behavior might also be affected by the LC\_UNI\_CTYPE category of the current locale if LOCALETYPE(\*LOCALEUCS2) or LOCALETYPE(\*LOCALEUTF) is specified on the compilation command. For more information, see "Understanding CCSIDs and Locales" on page 571.

#### Wide Character Function

See "Wide Characters" on page 574 for more information.

# **Description**

The wctomb() function converts the wchar\_t value of *character* into a multibyte array pointed to by *string*. If the value of *character* is 0, the function is left in the initial shift state. At most, the wctomb() function stores MB\_CUR\_MAX characters in *string*.

The conversion of the wide character is the same as described in wcstombs(). See this function for a Unicode example.

#### **Return Value**

The wctomb() function returns the length in bytes of the multibyte character. The value -1 is returned if *character* is not a valid multibyte character. If *string* is a NULL pointer, the wctomb() function returns nonzero if shift-dependent encoding is used, or 0 otherwise.

If a conversion error occurs, errno may be set to **ECONVERT**.

# **Example**

This example converts the wide character c to a multibyte character.

#### **Related Information**

- "mbtowc() Convert Multibyte Character to a Wide Character" on page 235
- "wcslen() Calculate Length of Wide-Character String" on page 500
- "wcrtomb() Convert a Wide Character to a Multibyte Character (Restartable)" on page 484
- "wcstombs() Convert Wide-Character String to Multibyte String" on page 523
- "wcsrtombs() Convert Wide Character String to Multibyte String (Restartable)" on page 511
- "<stdlib.h>" on page 14

# wctrans() — Get Handle for Character Mapping

#### **Format**

```
#include <wctype.h>
wctrans_t wctrans(const char *property);
```

### Language Level

**ANSI** 

#### **Threadsafe**

Yes

# **Description**

The wctrans() function returns a value with type wctrans\_t. This value describes a mapping between wide characters. The string argument *property* is a wide character mapping name. The wctrans\_t equivalent of the wide character mapping name is returned by this function. The toupper and tolower wide character mapping names are defined in all locales.

#### **Return Value**

If property is a valid wide character mapping name, the wctrans() function returns a nonzero value that is valid as the second argument to the towctrans() function. Otherwise, it returns 0.

#### **Example**

This example translates the lowercase alphabet to uppercase, and back to lowercase.

```
#include <stdio.h>
#include <stdlib.h>
#include <string.h>
#include <wchar.h>
#include <wctype.h>
int main()
   char *alpha = "abcdefghijklmnopqrstuvwxyz";
char *tocase[2] = {"toupper", "tolower"};
   wchar_t *wcalpha;
   int i, j;
size_t alphalen;
   alphalen = strlen(alpha)+1;
   wcalpha = (wchar_t *)malloc(sizeof(wchar_t)*alphalen);
   mbstowcs(wcalpha, alpha, 2*alphalen);
   for (i=0; i<2; ++i) {
   printf("Input string: %ls\n", wcalpha);</pre>
       for (j=0; j<strlen(alpha); ++j) {
  wcalpha[j] = (wchar_t)towctrans((wint_t)wcalpha[j], wctrans(tocase[i]));</pre>
       printf("Output string: %ls\n", wcalpha);
       printf("\n");
   return 0;
/******* Output should be similar to: *********
Input string: abcdefghijklmnopqrstuvwxyz
Output string: ABCDEFGHIJKLMNOPQRSTUVWXYZ
Input string: ABCDEFGHIJKLMNOPQRSTUVWXYZ
Output string: abcdefghijklmnopqrstuvwxyz
```

#### **Related Information**

- "towctrans() Translate Wide Character" on page 453
- "<wctype.h>" on page 16

# wctype() - Get Handle for Character Property Classification

#### **Format**

```
#include <wctype.h>
wctype_t wctype(const char *property);
```

#### Language Level

XPG4

#### **Threadsafe**

Yes

# **Description**

The wctype() function is defined for valid character class names. The *property* is a string that identifies a generic character class. These character class names are defined in all locales: alnum, alpha, blank, cntrl, digit, graph, lower, print, punct, space, upper, xdigit. The function returns a value of type wctype\_t, which can be used as the second argument to a call of the iswctype() function.

The wctype() function determines values of wctype\_t according to rules of the coded character set that are defined by character type information in the program's locale (category LC\_CTYPE). Values that are returned by the wctype() are valid until a call to setlocale() that changes the category LC\_CTYPE.

#### **Return Value**

The wctype() function returns zero if the given property name is not valid. Otherwise, it returns a value of type wctype\_t that can be used in calls to iswctype().

# **Example**

```
#include <wchar.h>
#define UPPER_LIMIT 0xFF
int main(void)
     int wc;
for (wc
         printf("%#4x ", wc);
printf("%#4x ", wc);
printf("%c", iswctype(wc, wctype("print")) ?
printf("%s", iswctype(wc, wctype("alnum")) ?
printf("%s", iswctype(wc, wctype("alpha")) ?
printf("%s", iswctype(wc, wctype("blank")) ?
printf("%s", iswctype(wc, wctype("cintr")) ?
printf("%s", iswctype(wc, wctype("cintr")) ?
printf("%s", iswctype(wc, wctype("digit")) ?
printf("%s", iswctype(wc, wctype("graph")) ?
printf("%s", iswctype(wc, wctype("lower")) ?
printf("%s", iswctype(wc, wctype("print")) ?
printf("%s", iswctype(wc, wctype("space")) ?
printf("%s", iswctype(wc, wctype("print")) ?
printf("%s", iswctype(wc, wctype("print")) ?
printf("%s", iswctype(wc, wctype("print")) ?
printf("%s", iswctype(wc, wctype("xdigit")) ?
putchar('\n');
                           = 0; wc <= UPPER_LIMIT; wc++)
                                                                                                                "AN"
                                                                                                               "A"
                                                                                                               "B"
                                                                                                                "Ď"
                                                                                                               "G"
                                                                                                               "Ľ"
                                                                                                                "PU"
                                                                                                                "S"
                                                                                                               "PR"
                                                                                                               "U"
           putchar('\n');
     return 0;
/**********************************
           The output should be similar to :
           0x1f
           0x20
                                                                                        PR
                                                                             PŪ
           0x21
           0x22
                                                                             PU
           0x23
                                                                             PU
                                                                                            PR
                                                             G
G
G
                                                                                            PR
           0x24
                                                                             ΡU
                                                                                            PR
                                                                             ΡU
           0x25
                                                                                            PR
                                                                             PU
           0x26
           0x27
                                                                             PU
                                                             G
G
G
                                                                                            PR
           0x28
                                                                             ΡU
                                                                                            PR
           0x29
                                                                             PU
                                                                                            PR
                                                                             PÜ
           0x2a
           0x2b
                                                             G
                                                                             PU
                                                                                            PR
           0x2c
           0x2d
                                                             G
                                                                             PU
                                                                                             PR
           0x2e
                     /
0 AN
1 AN
2 AN
3 AN
           0x2f
                                                           D
           0x30
           0x31
           0x32
                                                                     G
                                                                                                PR
                                                           D
           0x33
                                                                     G
           0x34
                                AN
           0x35
```

### **Related Information**

- "<wchar.h>" on page 16
- "<wctype.h>" on page 16

# wcwidth() — Determine the Display Width of a Wide Character

#### **Format**

```
#include <wchar.h>
int wcwidth (const wint_t wc);
```

# Language Level

XPG4

#### **Threadsafe**

Yes

#### **Locale Sensitive**

The behavior of this function might be affected by the LC\_CTYPE category of the current locale. The behavior might also be affected by the LC\_UNI\_CTYPE category of the current locale if LOCALETYPE(\*LOCALEUCS2) or LOCALETYPE(\*LOCALEUTF) is specified on the compilation command. This function is not available when LOCALETYPE(\*CLD) is specified on the compilation command. For more information, see "Understanding CCSIDs and Locales" on page 571.

#### **Wide Character Function**

See "Wide Characters" on page 574 for more information.

# **Description**

The wcwidth() function determines the number of printing positions that a graphic representation of wc occupies on a display device. Each of the printing wide characters occupies its own number of printing positions on a display device. The number is independent of its location on the device.

The value of errno may be set to **EINVAL** (non-printing wide character).

#### **Return Value**

The wcwidth() function either returns:

- 0, if wc is a null wide character; or
- the number of printing position occupied by wc; or
- -1, if wc is not a printing wide character.

# **Example**

### **Related Information**

- "wcswidth() Determine the Display Width of a Wide Character String" on page 529
- "<wchar.h>" on page 16

# wfopen() — Open Files

#### **Format**

```
#include <ifs.h>
FILE * wfopen(const wchar_t *filename,const wchar_t *mode);
```

### Language Level

**ILE C Extension** 

#### **Threadsafe**

Yes

#### **Locale Sensitive**

This function is only available when LOCALETYPE(\*LOCALEUCS2) or LOCALETYPE(\*LOCALEUTF) is specified on the compilation command. For more information, see "Understanding CCSIDs and Locales" on page 571.

# **Integrated File System Interface**

This function is not available when SYSIFCOPT(\*NOIFSIO) is specified on the compilation command.

#### **Wide Character Function**

See "Wide Characters" on page 574 for more information.

# **Description**

The wfopen() function works like the fopen() function, except:

- wfopen() accepts file name and mode as wide characters.
- The default CCSID for files opened with wfopen() (used when the ccsid=value, o\_ccsid=value, and codepage=value keywords are not specified) is UCS2 when LOCALETYPE(\*LOCALEUCS2) is specified on the compilation command. The default CCSID is UTF-32 when LOCALETYPE(\*LOCALEUTF) is specified on the compilation command.

# wmemchr() — Locate Wide Character in Wide-Character Buffer

#### **Format**

```
#include <wchar.h>
wchar_t *wmemchr(const wchar_t *s, wchar_t c, size_t n);
```

### Language Level

**ANSI** 

#### **Threadsafe**

Yes

#### **Wide Character Function**

See "Wide Characters" on page 574 for more information.

# **Description**

The wmemchr() function locates the first occurrence of c in the initial n wide characters of the object pointed to by s. If n has the value 0, the wmemchr() function finds no occurrence of c, and returns a NULL pointer.

# **Return Value**

The wmemchr() function returns a pointer to the located wide character, or a NULL pointer if the wide character does not occur in the object.

# **Example**

This example finds the first occurrence of 'A' in the wide-character string.

```
#include <stdio.h>
#include <wchar.h>

main()
{
    wchar_t *in = L"1234ABCD";
    wchar_t *ptr;
    wchar_t fnd = L'A';

    printf("\nEXPECTED: ABCD");
    ptr = wmemchr(in, L'A', 6);
    if (ptr == NULL)
        printf("\n** ERROR ** ptr is NULL, char L'A' not found\n");
    else
        printf("\nRECEIVED: %ls \n", ptr);
}
```

### **Related Information**

- "memchr() Search Buffer" on page 236
- "strchr() Search for Character" on page 391
- "wcschr() Search for Wide Character" on page 490
- "wmemcmp() Compare Wide-Character Buffers" on page 540
- "wmemcpy() Copy Wide-Character Buffer" on page 542
- "wmemmove() Copy Wide-Character Buffer" on page 543
- "wmemset() Set Wide Character Buffer to a Value" on page 544
- "<wchar.h>" on page 16

# wmemcmp() - Compare Wide-Character Buffers

#### **Format**

```
#include <wchar.h>
int wmemcmp(const wchar_t *s1, const wchar_t *s2, size_t n);
```

### Language Level

**ANSI** 

#### **Threadsafe**

Yes

#### Wide Character Function

See "Wide Characters" on page 574 for more information.

# **Description**

The wmemcmp() function compares the first n wide characters of the object pointed to by s1 to the first n wide characters of the object pointed to by s2. If n has the value 0, the wmemcmp() function returns 0.

#### **Return Value**

The wmemcmp() function returns a value according to the relationship between the two strings, s1 and s2:

| Table 21. Return values of wmemcmp() |                    |
|--------------------------------------|--------------------|
| Value                                | Meaning            |
| Less than 0                          | s1 less than s2    |
| 0                                    | s1 identical to s2 |
| Greater than 0                       | s1 greater than s2 |

# **Example**

This example compares the wide-character string in to out using the wmemcmp() function.

```
#include <wchar.h>
#include <stdio.h>
#include <locale.h>
main()
   int rc;
  wchar_t *in = L"12345678";
  wchar_t *out = L"12AAAAAB";
setlocale(LC_ALL, "POSIX");
   printf("\nGREATER is the expected result");
  rc = wmemcmp(in, out, 3);
  if (rc == 0)
     printf("\nArrays are EQUAL %ls %ls \n", in, out);
   if (rc > 0)
     printf("\nArray %ls GREATER than %ls \n", in, out);
   else
     printf("\nArray %ls LESS than %ls \n", in, out);
}
   /***************
     The output should be:
     GREATER is the expected result
     Array 12345678 GREATER than 12AAAAAB
   *******************************
```

### **Related Information**

- "memcmp() Compare Buffers" on page 237
- "strcmp() Compare Strings" on page 393
- "wcscmp() Compare Wide-Character Strings" on page 491
- "wcsncmp() Compare Wide-Character Strings" on page 503
- "wmemchr() Locate Wide Character in Wide-Character Buffer" on page 539
- "wmemcpy() Copy Wide-Character Buffer" on page 542
- "wmemmove() Copy Wide-Character Buffer" on page 543
- "wmemset() Set Wide Character Buffer to a Value" on page 544
- "<wchar.h>" on page 16

# wmemcpy() - Copy Wide-Character Buffer

#### **Format**

```
#include <wchar.h>
wchar_t *wmemcpy(wchar_t *s1, const wchar_t *s2, size_t n);
```

# Language Level

**ANSI** 

#### **Threadsafe**

Yes

#### **Wide Character Function**

See "Wide Characters" on page 574 for more information.

# **Description**

The wmemcpy() function copies n wide characters from the object pointed to by s2 to the object pointed to by s1. If s1 and s2 overlap, the result of the copy is unpredictable. If n has the value 0, the wmemcpy() function copies 0 wide characters.

#### **Return Value**

The wmemcpy () function returns the value of s1.

# Example

This example copies the first four characters from out to in. In the expected output, the first four characters in both strings will be "ABCD".

```
#include <wchar.h>
#include <stdio.h>

main()
{
    wchar_t *in = L"12345678";
    wchar_t *out = L"ABCDEFGH";
    wchar_t *ptr;

    printf("\nExpected result: First 4 chars of in change");
    printf(" and are the same as first 4 chars of out");
    ptr = wmemcpy(in, out, 4);
    if (ptr == in)
        printf("\nArray in %ls array out %ls \n", in, out);
    else
    {
        printf("\n** ERROR ***");
        printf(" returned pointer wrong");
    }
}
```

#### **Related Information**

- "memcpy() Copy Bytes" on page 238
- "strcpy() Copy Strings" on page 397
- "strncpy() Copy Strings" on page 414
- "wcscpy() Copy Wide-Character Strings" on page 494

- "wcsncpy() Copy Wide-Character Strings" on page 505
- "wmemchr() Locate Wide Character in Wide-Character Buffer" on page 539
- "wmemcmp() Compare Wide-Character Buffers" on page 540
- "wmemmove() Copy Wide-Character Buffer" on page 543
- "wmemset() Set Wide Character Buffer to a Value" on page 544
- "<wchar.h>" on page 16

# wmemmove() - Copy Wide-Character Buffer

#### **Format**

```
#include <wchar.h>
wchar_t *wmemmove(wchar_t *s1, const wchar_t *s2, size_t n);
```

# Language Level

**ANSI** 

#### **Threadsafe**

Yes

#### **Wide Character Function**

See "Wide Characters" on page 574 for more information.

# **Description**

The wmemmove() function copies n wide characters from the object pointed to by s2 to the object pointed to by s1. Copying takes place as if the n wide characters from the object pointed to by s2 are first copied into a temporary array, of n wide characters, that does not overlap the objects pointed to by s1 or s2. Then, the wmemmove() function copies the n wide characters from the temporary array into the object pointed to by s1. If n has the value 0, the wmemmove() function copies 0 wide characters.

#### **Return Value**

The wmemmove () function returns the value of s1.

#### **Example**

This example copies the first five characters in a string to overlay the last five characters in the same string. Since the string is only nine characters long, the source and target overlap.

#### **Related Information**

- "memmove() Copy Bytes" on page 241
- "wmemchr() Locate Wide Character in Wide-Character Buffer" on page 539
- "wmemcpy() Copy Wide-Character Buffer" on page 542
- "wmemcmp() Compare Wide-Character Buffers" on page 540
- "wmemset() Set Wide Character Buffer to a Value" on page 544
- "<wchar.h>" on page 16

# wmemset() — Set Wide Character Buffer to a Value

#### **Format**

```
#include <wchar.h>
wchar_t *wmemset(wchar_t *s, wchar_t c, size_t n);
```

### Language Level

**ANSI** 

#### **Threadsafe**

Yes

#### **Wide Character Function**

See "Wide Characters" on page 574 for more information.

### **Description**

The wmemset() function copies the value of c into each of the first n wide characters of the object pointed to by s. If n has the value 0, the wmemset() function copies 0 wide characters.

#### **Return Value**

The wmemset() function returns the value of s.

# **Example**

This example sets the first 6 wide characters to the wide character 'A'.

```
#include <wchar.h>
#include <stdio.h>

void main()
{
   wchar_t *in = L"1234ABCD";
   wchar_t *ptr;
   printf("\nEXPECTED: AAAAAACD");
   ptr = wmemset(in, L'A', 6);
   if (ptr == in)
        printf("\nResults returned - %ls \n", ptr);
   else
   {
        printf("\n** ERROR ** wrong pointer returned\n");
   }
}
```

### **Related Information**

- "memset() Set Bytes to Value" on page 242
- "wmemchr() Locate Wide Character in Wide-Character Buffer" on page 539
- "wmemcpy() Copy Wide-Character Buffer" on page 542
- "wmemcmp() Compare Wide-Character Buffers" on page 540
- "wmemmove() Copy Wide-Character Buffer" on page 543
- "<wchar.h>" on page 16

# wprintf() — Format Data as Wide Characters and Print

#### **Format**

```
#include <stdio.h>
int wprintf(const wchar_t *format,...);
```

#### Language Level

**ANSI** 

#### **Threadsafe**

Yes

#### **Locale Sensitive**

The behavior of this function might be affected by the LC\_CTYPE and LC\_NUMERIC categories of the current locale. The behavior might also be affected by the LC\_UNI\_CTYPE and LC\_UNI\_NUMERIC categories of the current locale if LOCALETYPE(\*LOCALEUCS2) or LOCALETYPE(\*LOCALEUTF) is specified on the compilation command. This function is not available when LOCALETYPE(\*CLD) is specified on the compilation command. For more information, see "Understanding CCSIDs and Locales" on page 571.

# **Integrated File System Interface**

This function is not available when SYSIFCOPT(\*NOIFSIO) is specified on the compilation command.

#### **Wide Character Function**

See "Wide Characters" on page 574 for more information.

# Description

```
A wprintf(format, ...) is equivalent to fwprintf(stdout, format, ...).
```

#### **Return Value**

The wprintf() function returns the number of wide characters transmitted. If an output error occurred, the wprintf() function returns a negative value.

# **Example**

This example prints the wide character  $\alpha$ . Date and time may be formatted according to your locale's representation. The output goes to stdout.

```
#include <wchar.h>
#include <stdarg.h>
#include <locale.h>

int main(void)

{
    setlocale(LC_ALL, "POSIX");
    wprintf (L"%c\n", L'a');
    return(0);
}

/* A long 'a' is written to stdout */
```

### **Related Information**

- "printf() Print Formatted Characters" on page 254
- "btowc() Convert Single Byte to Wide Character" on page 78
- "mbrtowc() Convert a Multibyte Character to a Wide Character (Restartable)" on page 225
- "vfwprintf() Format Argument Data as Wide Characters and Write to a Stream" on page 465
- "fwprintf() Format Data as Wide Characters and Write to a Stream" on page 166
- "vswprintf() Format and Write Wide Characters to Buffer" on page 477
- "<wchar.h>" on page 16

# wscanf() — Read Data Using Wide-Character Format String

#### **Format**

```
#include <stdio.h>
int wscanf(const wchar_t *format,...);
```

#### Language Level

**ANSI** 

#### **Threadsafe**

Yes

#### **Locale Sensitive**

The behavior of this function might be affected by the LC\_CTYPE and LC\_NUMERIC categories of the current locale. The behavior might also be affected by the LC\_UNI\_CTYPE and LC\_UNI\_NUMERIC categories of the current locale if LOCALETYPE(\*LOCALEUCS2) or LOCALETYPE(\*LOCALEUTF) is specified on the compilation command. This function is not available when LOCALETYPE(\*CLD) is specified on the compilation command. For more information, see "Understanding CCSIDs and Locales" on page 571.

# **Integrated File System Interface**

This function is not available when SYSIFCOPT(\*NOIFSIO) is specified on the compilation command.

#### **Wide Character Function**

See "Wide Characters" on page 574 for more information.

# **Description**

The wscanf() function is equivalent to the fwscanf() function with the argument stdin interposed before the arguments of the wscanf() function.

#### **Return Value**

If an input failure occurs before any conversion, the wscanf() function returns the value of the macro FOF.

Otherwise, the wscanf() function returns the number of input items assigned. It can be fewer than provided for, or even zero, in the event of an early matching failure.

# Example

This example scans various types of data.

```
#include <stdio.h>
#include <wchar.h>
int main(void)
£
   int i;
float fp;
   char c,s[81];
   printf("Enter an integer, a real number, a character and a string : \n");
if (wscanf(L"%d %f %c %s", &i, &fp,&c, s) != 4)
    printf("Some fields were not assigned\n");
   else {
      printf("integer = %d\n", i);
printf("real number = %f\n", fp);
printf("character = %c\n", c);
printf("string = %s\n", s);
   return 0;
3
   /************************
      The output should be similar to:
      Enter an integer, a real number, a character and a string :
      12 2.5 a yes
      integer = 12
      real number = 2.500000
      character = a
      string = yes
```

#### **Related Information**

- "fscanf() Read Formatted Data" on page 156
- "fwprintf() Format Data as Wide Characters and Write to a Stream" on page 166
- "fwscanf() Read Data from Stream Using Wide Character" on page 170
- "scanf() Read Data" on page 363
- "sscanf() Read Data" on page 387
- "swprintf() Format and Write Wide Characters to Buffer" on page 441
- "swscanf() Read Wide Character Data" on page 442
- "vfscanf() Read Formatted Data" on page 464
- "vfwscanf() Read Formatted Wide Character Data" on page 467
- "vscanf() Read Formatted Data" on page 471
- "vsscanf() Read Formatted Data" on page 476
- "vswscanf() Read Formatted Wide Character Data" on page 479
- "vwscanf() Read Formatted Wide Character Data" on page 482
- "wprintf() Format Data as Wide Characters and Print" on page 545
- "<wchar.h>" on page 16

# **Runtime Considerations**

This topic provides the following information:

- Exception and condition management
- Interlanguage data type compatibility
- CCSID (Coded Character Set Identifier) source file conversion
- Heap memory

# errno Macros

The following table lists which error macros the ILE C library functions can set.

| Table 22. errno Macros |                                                                   |                                                                                                    |  |
|------------------------|-------------------------------------------------------------------|----------------------------------------------------------------------------------------------------|--|
| Error Macro            | Description                                                       | Set by Function                                                                                                    |  |
| EBADDATA               | The message data is not valid.                                    | perror, strerror                                                                                                    |  |
| EBADF                  | The catalog descriptor is not valid.                              | catclose, catgets, clearerr, fgetc, fgetpos, fgets, fileno, freopen, fseek, fsetpos, getc, rewind                                                                         |  |
| EBADKEYLN              | The key length specified is not valid.                            | _Rreadk, _Rlocate                                                                                                    |  |
| EBADMODE               | The file mode specified is not valid.                             | fopen, freopen, _Ropen                                                                                                    |  |
| EBADNAME               | Bad file name specified.                                          | fopen, freopen, _Ropen                                                                                                    |  |
| EBADPOS                | The position specified is not valid.                              | fsetpos                                                                                                    |  |
| EBADSEEK               | Bad offset for a seek operation.                                  | fgetpos, fseek                                                                                                    |  |
| EBUSY                  | The record or file is in use.                                     | perror, strerror                                                                                                    |  |
| ECONVERT               | Conversion error.                                                 | wcstomb, wcswidth                                                                                                    |  |
| EDOM                   | Domain error in math function.                                    | acos, asin, atan2, cos, exp, fmod, gamma, hypot, j0, j1, jn, y0, y1, yn, log, log10, pow, sin, strtol, strtoul, sqrt, tan                                                 |  |
| EGETANDPUT             | An illegal read operation occurred after a write operation.       | fgetc, fread, getc, getchar                                                                                                    |  |
| EILSEQ                 | The character sequence does not form a valid multibyte character. | fgetwc, fgetws, getwc,<br>mblen,mbrlen, mbrtowc,<br>mbsrtowcs, mbstowcs, mbtowc,<br>printf, scanf, ungetwc, wcrtomb,<br>wcsrtombs, wcstombs, wctomb,<br>wcswidth, wcwidth |  |
| EINVAL                 | The signal is not valid.                                          | printf, scanf, signal, swprintf, swscanf, wcstol, wcstoll, wcstoul, wcstoull                                                                                              |  |
| EIO                    | Consecutive calls of I/O occurred.                                | 1/0                                                                                                    |  |

| Table 22. errno Macros (continued) |                                                                                            |                                                                                                    |  |
|------------------------------------|--------------------------------------------------------------------------------------------|----------------------------------------------------------------------------------------------------|--|
| Error Macro                        | Description                                                                                | Set by Function                                                                                                    |  |
| EIOERROR                           | A non-recoverable I/O error occurred.                                                      | All I⁄O functions                                                                                                    |  |
| EIORECERR                          | A recoverable I/O error occurred.                                                          | All I⁄O functions                                                                                                    |  |
| ENODEV                             | Operation attempted on a wrong device.                                                     | fgetpos, fsetpos, fseek, ftell, rewind                                                                                                    |  |
| ENOENT                             | File or library is not found.                                                              | perror, strerror                                                                                                    |  |
| ENOPOS                             | No record at specified position.                                                           | fsetpos                                                                                                    |  |
| ENOREC                             | Record not found.                                                                          | fread, perror, strerror                                                                                                    |  |
| ENOTDLT                            | File is not opened for delete operations.                                                  | _Rdelete                                                                                                    |  |
| ENOTOPEN                           | File is not opened.                                                                        | clearerr, fclose, fflush, fgetpos,<br>fopen, freopen, fseek, ftell,<br>setbuf, setvbuf, _Ropen, _Rclose                                                                               |  |
| ENOTREAD                           | File is not opened for read operations.                                                    | fgetc, fread, ungetc, _Rreadd,<br>_Rreadf, _Rreadindv, _Rreadk,<br>_Rreadl, _Rreadn, _Rreadnc,<br>_Rreadp, _Rreads, _Rlocate                                                          |  |
| ENOTUPD                            | File is not opened for update operations.                                                  | _Rrlslck, _Rupdate                                                                                                    |  |
| ENOTWRITE                          | File is not opened for write operations.                                                   | fputc, fwrite, _Rwrite, _Rwrited, _Rwriterd                                                                                                    |  |
| ENUMMBRS                           | More than 1 member.                                                                        | ftell                                                                                                    |  |
| ENUMRECS                           | Too many records.                                                                          | ftell                                                                                                    |  |
| EPAD                               | Padding occurred on a write operation.                                                     | fwrite                                                                                                    |  |
| EPERM                              | Insufficient authorization for access.                                                     | perror, strerror                                                                                                    |  |
| EPUTANDGET                         | An illegal write operation occurred after a read operation.                                | fputc, fwrite, fputs, putc, putchar                                                                                                    |  |
| ERANGE                             | Range error in math function.                                                              | cos, cosh, gamma, exp, j0, j1, jn, y0, y1, yn, log, log10, ldexp, pow, sin, sinh, strtod, strtol, strtoul, tan, wcstol, wcstoll, wcstoul, wcstoull, wcstoull, wcstod, wcstof, wcstold |  |
| ERECIO                             | File is opened for record I/O, so character-at-a-time processing functions cannot be used. | fgetc, fgetpos, fputc, fread, fseek, fsetpos, ftell                                                                                                    |  |
| ESTDERR                            | stderr cannot be opened.                                                                   | feof, ferror, fgetpos, fputc, fseek, fsetpos, ftell, fwrite                                                                                                    |  |
| ESTDIN                             | stdin cannot be opened.                                                                    | ed. fgetc, fgetpos, fread, fseek, fsetpos, ftell                                                                                                    |  |

| Table 22. errno Macros (continued)      |                                       |                                                                      |
|-----------------------------------------|---------------------------------------|----------------------------------------------------------------------|
| Error Macro Description Set by Function |                                       | Set by Function                                                      |
| ESTDOUT                                 | stdout cannot be opened.              | fgetpos, fputc, fseek, fsetpos, ftell, fwrite                        |
| ETRUNC                                  | Truncation occurred on I/O operation. | Any I/O function that reads or writes a record sets errno to ETRUNC. |

# errno Values for Integrated File System Enabled C Stream I/O

The following table describes the possible settings when using integrated file system enabled stream I/O.

| Table 23. errno Values for Integrated File System Enabled C Stream I/O |                                                                                                    |  |
|------------------------------------------------------------------------|----------------------------------------------------------------------------------------------------|--|
| C Stream<br>Function                                                   | Possible errno Values                                                                                                    |  |
| clearerr                                                               | EBADF                                                                                                    |  |
| fclose                                                                 | EAGAIN, EBADF, EIO, ESCANFAILURE, EUNKNOWN                                                                                                    |  |
| feof                                                                   | EBADF                                                                                                    |  |
| ferror                                                                 | EBADF                                                                                                    |  |
| fflush                                                                 | EACCES, EAGAIN, EBADF, EBUSY, EDAMAGE, EFAULT, EFBIG, EINVAL, EIO, ENOMEM, ENOSPC, ETRUNC, EUNKNOWN, EPUTANDGET, ENOTWRITE, EPAD                                                        |  |
| fgetc                                                                  | EBADF, EACCES, EAGAIN, EBUSY, EDAMAGE, EFAULT, EINVAL, EIO, ENOMEM, EUKNOWN, EGETANDPUT, EDOM, ENOTREAD,                                                                                |  |
| fgetpos                                                                | EACCESS, EAGAIN, EBADF, EBUSY, EDAMAGE, EFAULT, EINVAL, EIO, ENOSYSRSC, EUNATCH, EUNKNOWN                                                                                               |  |
| fgets                                                                  | EBADF, EACCES, EAGAIN, EBUSY, EDAMAGE, EFAULT, EINVAL, EIO, ENOMEM, EUKNOWN, EGETANDPUT, EDOM, ENOTREAD                                                                                 |  |
| fgetwc                                                                 | EBADF, EILSEQ                                                                                                    |  |
| fgetws                                                                 | EBADF, EILSEQ                                                                                                    |  |
| fopen                                                                  | EAGAIN, EBADNAME, EBADF, ECONVERT, EDAMAGE, EEXITS, EFAULT, EINVAL, EIO, EISDIR, ELOOP, ENOENT, ENOMEM, ENOSPC, ENOSYS, ENOSYSRSC, ENOTDIR, ESCANFAILURE                                |  |
| fprintf                                                                | EACCES, EAGAIN, EBADF, EBUSY, EDAMAGE, EFAULT, EFBIG, EINVAL, EIO, ENOMEM, ENOSPC, ETRUNC, EUNKNOWN, EPUTANDGET, ENOTWRITE, EPAD                                                        |  |
| fputc                                                                  | EACCES, EAGAIN, EBADF, EBUSY, EDAMAGE, EFAULT, EFBIG, EINVAL, EIO, ENOMEM, ENOSPC, ETRUNC, EUNKNOWN, EPUTANDGET, ENOTWRITE, EPAD                                                        |  |
| fputs                                                                  | EACCES, EAGAIN, EBADF, EBUSY, EDAMAGE, EFAULT, EFBIG, EINVAL, EIO, ENOMEM, ENOSPC, ETRUNC, EUNKNOWN, EPUTANDGET, ENOTWRITE, EPAD                                                        |  |
| fread                                                                  | EBADF, EACCES, EAGAIN, EBUSY, EDAMAGE, EFAULT, EINVAL, EIO, ENOMEM, EUKNOWN, EGETANDPUT, EDOM, ENOTREAD                                                                                 |  |
| freopen                                                                | EACCES, EAGAIN, EBADNAME, EBADF, EBUSY, ECONVERT, EDAMAGE, EEXITS, EFAULT, EINVAL, EIO, EISDIR, ELOOP, EMFILE, ENAMETOOLONG, ENFILE, ENOENT, ENOMEM, ENOSPC, ENOSYS, ENOSYSRSC, ENOTDIR |  |

| C Stream<br>Function | Possible errno Values                                                                                                    |  |
|----------------------|----------------------------------------------------------------------------------------------------|--|
| fscanf               | EBADF, EACCES, EAGAIN, EBUSY, EDAMAGE, EFAULT, EINVAL, EIO, ENOMEM, EUKNOWN, EGETANDPUT, EDOM, ENOTREAD                                                                                  |  |
| fseek                | EACCES, EAGAIN, EBADF, EBUSY, EDAMAGE, EINVAL, EIO, ENOENT, ENOSPC, ENOSYSRSC, ESPIPE, EUNKNOWN, EFAULT, EPERM, EUNATCH, EUNKNOWN                                                        |  |
| fsetpos              | EACCES, EAGAIN, ABADF, EBUSY, EDAMAGE, EINVAL, EIO, ENOENT, ENOSPC, ENOSYSRSC, ESPIPE, EUNKNOWN, EFAULT, EPERM, EUNATCH, EUNKNOWN                                                        |  |
| ftell                | EACCESS, EAGAIN, EBADF, EBUSY, EDAMAGE, EFAULT, EINVAL, EIO, ENOSYSRSC, EUNATCH, EUNKNOWN                                                                                                |  |
| fwrite               | EACCESS, EAGAIN, EBADF, EBUSY, EDAMAGE, EFAULT, EINVAL, EIO, ENOSYSRSC, EUNATCH, EUNKNOWN                                                                                                |  |
| getc                 | EBADF, EACCES, EAGAIN, EBUSY, EDAMAGE, EFAULT, EINVAL, EIO, ENOMEM, EUKNOWN, EGETANDPUT, EDOM, ENOTREAD                                                                                  |  |
| getchar              | EBADF, EACCES, EAGAIN, EBUSY, EDAMAGE, EFAULT, EINVAL, EIO, ENOMEM, EUKNOWN, EGETANDPUT, EDOM, ENOTREAD                                                                                  |  |
| gets                 | EBADF, EACCES, EAGAIN, EBUSY, EDAMAGE, EFAULT, EINVAL, EIO, ENOMEM, EUKNOWN, EGETANDPUT, EDOM, ENOTREAD                                                                                  |  |
| getwc                | EBADF, EILSEQ                                                                                                    |  |
| perror               | EBADF                                                                                                    |  |
| printf               | EACCES, EAGAIN, EBADF, EBUSY, EDAMAGE, EFAULT, EFBIG, EILSEQ, EINVAL, EIO, ENOMEM, ENOSPC, ETRUNC, EUNKNOWN, EPUTANDGET, ENOTWRITE, EPAD                                                 |  |
| putc                 | EACCES, EAGAIN, EBADF, EBUSY, EDAMAGE, EFAULT, EFBIG, EINVAL, EIO, ENOMEM, ENOSPC, ETRUNC, EUNKNOWN, EPUTANDGET, ENOTWRITE, EPAD                                                         |  |
| putchar              | EACCES, EAGAIN, EBADF, EBUSY, EDAMAGE, EFAULT, EFBIG, EINVAL, EIO, ENOMEM, ENOSPC, ETRUNC, EUNKNOWN, EPUTANDGET, ENOTWRITE, EPAD                                                         |  |
| puts                 | EACCES, EAGAIN, EBADF, EBUSY, EDAMAGE, EFAULT, EFBIG, EINVAL, EIO, ENOMEM, ENOSPC, ETRUNC, EUNKNOWN, EPUTANDGET, ENOTWRITE, EPAD                                                         |  |
| remove               | EACCES, EAGAIN, EBADNAME, EBADF, EBUSY, ECONVERT, EDAMAGE, EEXITS, EFAULT, EINVAL, EIO, EISDIR, ELOOP, ENAMETOOLONG, ENOENT, ENOMEM, ENOSPC ENOTDIR, EPERM, EROOBJ, EUNKNOWN, EXDEV      |  |
| rename               | EACCES, EAGAIN, EBADNAME, EBUSY, ECONVERT, EDAMAGE, EEXIST, EFAULT, EINVAL, EIO, EISDIR, ELOOP, ENAMETOOLONG, ENOTEMPTY, ENOENT, ENOMEM, ENOSPC, ENOTDIR, EMLINK, EPERM, EUNKNOWN, EXDEV |  |
| rewind               | EACCES, EAGAIN, EBADF, EBUSY, EDAMAGE, EINVAL, EIO, ENOENT, ENOSPC, ENOSYSRSC, ESPIPE, EUNKNOWN, EFAULT, EPERM, EUNATCH, EUNKNOWN                                                        |  |
| scanf                | EBADF, EACCES, EAGAIN, EBUSY, EDAMAGE, EFAULT, EILSEQ, EINVAL, EIO, ENOMEM EUKNOWN, EGETANDPUT, EDOM, ENOTREAD                                                                           |  |
| setbuf               | EBADF, EINVAL, EIO                                                                                                    |  |
| setvbuf              | EBADF, EINVAL, EIO                                                                                                    |  |

| Table 23. errno V    | Table 23. errno Values for Integrated File System Enabled C Stream I/O (continued)                                                                                                    |  |  |
|----------------------|----------------------------------------------------------------------------------------------------|--|--|
| C Stream<br>Function | Possible errno Values                                                                                                    |  |  |
| tmpfile              | EACCES, EAGAIN, EBADNAME, EBADF, EBUSY, ECONVERT, EDAMAGE, EEXITS, EFAULT, EINVAL, EIO, EISDIR, ELOOP, EMFILE, ENAMETOOLONG, ENFILE, ENOENT, ENOMEM, ENOSPC, ENOSYS, ENOSYSRSC, ENOTDIR, EPERM, EROOBJ, EUNKNOW N, EXDEV |  |  |
| tmpnam               | EACCESS, EAGAIN, EBADF, EBUSY, EDAMAGE, EFAULT, EINVAL, EIO, ENOENT, ENOSYSRSC, EUNATCH, EUNKNOWN                                                                                                    |  |  |
| ungetc               | EBADF, EIO                                                                                                    |  |  |
| ungetwc              | EBADF, EILSEQ                                                                                                    |  |  |
| vfprintf             | EACCES, EAGAIN, EBADF, EBUSY, EDAMAGE, EFAULT, EFBIG, EINVAL, EIO, ENOMEM, ENOSPC, ETRUNC, EUNKNOWN, EPUTANDGET, ENOTWRITE, EPAD                                                                                         |  |  |
| vprintf              | EACCES, EAGAIN, EBADF, EBUSY, EDAMAGE, EFAULT, EFBIG, EINVAL, EIO, ENOMEM, ENOSPC, ETRUNC, EUNKNOWN, EPUTANDGET, ENOTWRITE, EPAD                                                                                         |  |  |

# **Record Input and Output Error Macro to Exception Mapping**

The following table describes what occurs if the signal SIGIO is raised. Only \*ESCAPE, \*NOTIFY, and \*STATUS messages are monitored.

| Table 24. Record Input and Output Error Macro to Exception Mapping |                                                                                                    |                                                                        |  |
|--------------------------------------------------------------------|----------------------------------------------------------------------------------------------------|------------------------------------------------------------------------|--|
| Description                                                        | Messages (_EXCP_MSGID)                                                                                                    | errno setting                                                          |  |
| *STATUS and *NOTIFY                                                | CPF4001 to CPF40FF, CPF4401<br>to CPF44FF, CPF4901 to<br>CPF49FF, CPF5004                                                                                                    | errno is not set, a default reply is returned to the operating system. |  |
| Recoverable I/O error                                              | CPF4701 to CPF47FF, CPF4801 to CPF48FF, CPF5001 to CPF5003, CPF5005 to CPF50FF,                                                                                                    | EIORECERR                                                              |  |
| Non-recoverable I/O error <sup>2</sup>                             | CPF4101 to CPF41FF, CPF4201 to CPF42FF, CPF4301 to CPF43FF, CPF4501 to CPF45FF, CPF4601 to CPF46FF, CPF5101 to CPF51FF, CPF5201 to CPF52FF, CPF5301 to CPF54FF, CPF5501 to CPF55FF, CPF5601 to CPF56FF | EIOERROR                                                               |  |
| Truncation occurred at I/O operation                               | C2M3003                                                                                                    | ETRUNC                                                                 |  |
| File is not opened                                                 | C2M3004                                                                                                    | ENOTOPEN                                                               |  |
| File is not opened for read operations                             | C2M3005                                                                                                    | ENOTREAD                                                               |  |
| File is not opened for write operations                            | C2M3009                                                                                                    | ENOTWRITE                                                              |  |
| Bad file name specified                                            | C2M3014                                                                                                    | EBADNAME                                                               |  |

| Table 24. Record Input and Output Error Macro to Exception Mapping (continued) |                        |               |
|--------------------------------------------------------------------------------|------------------------|---------------|
| Description                                                                    | Messages (_EXCP_MSGID) | errno setting |
| The file mode specified is not valid                                           | C2M3015                | EBADMODE      |
| File is not opened for update operations                                       | C2M3041                | ENOTUPD       |
| File is not opened for delete operations                                       | C2M3042                | ENOTDLT       |
| The key length specified is not valid                                          | C2M3044                | EBADKEYLN     |
| A non-recoverable I/O error occurred                                           | C2M3101                | EIOERROR      |
| A recoverable I/O error occurred                                               | C2M3102                | EIORECERR     |

#### Note:

- ¹ The error is percolated to the user, therefore the user's direct monitor handlers, ILE C condition handlers and signal handler may get control. The initial setting for SIGIO is SIG\_IGN.
- <sup>2</sup> The type of device determines whether the error is recoverable or not recoverable. The following IBM publications contain information about recoverable and non-recoverable system exceptions for each specific file type:
  - ICF Programming
  - ADTS/400: Advanced Printer Function
  - Application Display Programming
  - Database Programming

# **Signal Handling Action Definitions**

The following table shows the initial state of the C signal values and their handling action definitions when SYSIFCOPT(\*NOASYNCSIGNAL) is specified on the compilation command. SIG\_DFL always percolates the condition to the handler. Resume indicates the exception is handled, and the application continues.

| Table 25. Handling Action Definitions for Signal Values |               |           |                     |                        |
|---------------------------------------------------------|---------------|-----------|---------------------|------------------------|
| Signal Value                                            | Initial State | SIG_DFL   | SIG_IGN             | Return from<br>Handler |
| SIGABRT <sup>1</sup>                                    | SIG_DFL       | Percolate | Ignore              | Resume                 |
| SIGALL <sup>2</sup>                                     | SIG_DFL       | Percolate | Ignore              | Resume                 |
| SIGFPE                                                  | SIG_DFL       | Percolate | Ignore <sup>3</sup> | Resume <sup>4</sup>    |
| SIGILL                                                  | SIG_DFL       | Percolate | Ignore <sup>3</sup> | Resume <sup>4</sup>    |
| SIGINT                                                  | SIG_DFL       | Percolate | Ignore              | Resume                 |
| SIGIO                                                   | SIG_IGN       | Percolate | Ignore              | Resume                 |
| SIGOTHER                                                | SIG_DFL       | Percolate | Ignore <sup>3</sup> | Resume <sup>4</sup>    |
| SIGSEGV                                                 | SIG_DFL       | Percolate | Ignore <sup>3</sup> | Resume <sup>4</sup>    |
| SIGTERM                                                 | SIG_DFL       | Percolate | Ignore              | Resume                 |
| SIGUSR1                                                 | SIG_DFL       | Percolate | Ignore              | Resume                 |

| Table 25. Handling Action Definitions for Signal Values (continued) |         |           |        |        |
|---------------------------------------------------------------------|---------|-----------|--------|--------|
| Signal Value Initial State SIG_DFL SIG_IGN Return from Handler      |         |           |        |        |
| SIGUSR2                                                             | SIG_DFL | Percolate | Ignore | Resume |

#### Note:

- $^{\rm 1}\,{\rm Can}$  only be signaled by the  ${\tt raise}(\tt)$  function or the abort() function
- <sup>2</sup> SIGALL cannot be signaled by the raise() function.
- <sup>3</sup> If the value of the signal is SIGFPE, SIGILL or SIGSEGV the behavior is undefined.
- <sup>4</sup> If the signal is hardware-generated, then the behavior undefined.

The following table shows the initial state of the C signal values and their handling action definitions when SYSIFCOPT(\*ASYNCSIGNAL) is specified on the compilation command.

| Table 26. Default Actions for Signal Values |                |                                                                                                    |
|---------------------------------------------|----------------|----------------------------------------------------------------------------------------------------|
| Value                                       | Default Action | Meaning                                                                                                 |
| SIGABRT                                     | 2              | Abnormal termination.                                                                                   |
| SIGFPE                                      | 2              | Arithmetic exceptions that are not masked, such as overflow, division by zero, and incorrect operation. |
| SIGILL                                      | 2              | Detection of an incorrect function image.                                                               |
| SIGINT                                      | 2              | Interactive attention.                                                                                  |
| SIGSEGV                                     | 2              | Incorrect access to storage.                                                                            |
| SIGTERM                                     | 2              | Termination request sent to the program.                                                                |
| SIGUSR1                                     | 2              | Intended for use by user applications.                                                                  |
| SIGUSR2                                     | 2              | Intended for use by user applications.                                                                  |
| SIGALRM                                     | 2              | A timeout signal that is sent by alarm().                                                               |
| SIGHUP                                      | 2              | A controlling terminal is hung up, or the controlling process ended.                                    |
| SIGKILL                                     | 1              | A termination signal that cannot be caught or ignored.                                                  |
| SIGPIPE                                     | 3              | A write to a pipe that is not being read.                                                               |
| SIGQUIT                                     | 2              | A quit signal for a terminal.                                                                           |
| SIGCHLD                                     | 3              | An ended or stopped child process. SIGCLD is an alias name for this signal.                             |
| SIGCONT                                     | 5              | If stopped, continue.                                                                                   |
| SIGSTOP                                     | 4              | A stop signal that cannot be caught or ignored.                                                         |
| SIGTSTP                                     | 4              | A stop signal for a terminal.                                                                           |
| SIGTTIN                                     | 4              | A background process attempted to read from a controlling terminal.                                     |
| SIGTTOU                                     | 4              | A background process attempted to write to a controlling terminal.                                      |
| SIGIO                                       | 3              | Completion of input or output.                                                                          |

| Table 26. Default Actions for Signal Values (continued) |                |                                                             |  |  |
|---------------------------------------------------------|----------------|-------------------------------------------------------------|--|--|
| Value                                                   | Default Action | Meaning                                                     |  |  |
| SIGURG                                                  | 3              | High bandwidth data is available at a socket.               |  |  |
| SIGPOLL                                                 | 2              | Pollable event.                                             |  |  |
| SIGBUS                                                  | 2              | Specification exception.                                    |  |  |
| SIGPRE                                                  | 2              | Programming exception.                                      |  |  |
| SIGSYS                                                  | 2              | Bad system call.                                            |  |  |
| SIGTRAP                                                 | 2              | Trace or breakpoint trap.                                   |  |  |
| SIGPROF                                                 | 2              | Profiling timer expired.                                    |  |  |
| SIGVTALRM                                               | 2              | Virtual timer expired.                                      |  |  |
| SIGXCPU                                                 | 2              | Processor time limit exceeded.                              |  |  |
| SIGXFSZ                                                 | 2              | File size limit exceeded.                                   |  |  |
| SIGDANGER                                               | 2              | System crash is imminent.                                   |  |  |
| SIGPCANCEL                                              | 2              | Thread termination signal that cannot be caught or ignored. |  |  |

#### Default Actions:

**1** End the process immediately.

**2** End the request.

**3** Ignore the signal.

4 Stop the process.

**5** Continue the process if it is currently stopped. Otherwise, ignore the signal.

# **Signal to Exception Mapping**

The following table shows the system exception messages that are mapped to a signal. All \*ESCAPE exception messages are mapped to signals. The \*STATUS and \*NOTIFY messages that map to SIGIO as defined in Table 24 on page 553 are mapped to signals.

| Table 27. Signal to Exception Mapping                                                          |                                       |  |  |
|------------------------------------------------------------------------------------------------|---------------------------------------|--|--|
| Signal Message                                                                                 |                                       |  |  |
| SIGABRT                                                                                        | C2M1601                               |  |  |
| SIGALL                                                                                         | SIGALL C2M1610 (if explicitly raised) |  |  |
| SIGFPE C2M1602, MCH1201 to MCH1204, MCH1206 to MCH1215, MCH1221 to MCH1224, MCH1838 to MCH1839 |                                       |  |  |

| Table 27. Signal | Table 27. Signal to Exception Mapping (continued)                                                                                                    |  |  |  |
|------------------|----------------------------------------------------------------------------------------------------|--|--|--|
| Signal           | Message                                                                                                    |  |  |  |
| SIGILL           | C2M1603, MCH0401, MCH1002, MCH1004, MCH1205, MCH1216 to MCH1219, MCH1801 to MCH1802, MCH1807 to MCH1808, MCH1819 to MCH1820, MCH1824 to MCH1825, MCH1832, MCH1837, MCH1852, MCH1854 to MCH1857, MCH1867, MCH2003 to MCH2004, MCH2202, MCH2602, MCH2604, MCH2808, MCH2810 to MCH2811, MCH3201 to MCH3203, MCH4201 to MCH4211, MCH4213, MCH4296 to MCH4298, MCH4401 to MCH4403, MCH4406 to MCH4408, MCH4421, MCH4427 to MCH4428, MCH4801, MCH4804 to MCH4805, MCH5001 to MCH5003, MCH5401 to MCH5402, MCH5601, MCH6601 to MCH6002, MCH6201, MCH6208, MCH6216, MCH6220, MCH6403, MCH6601 to MCH6602, MCH6609 to MCH6612                                                                                                    |  |  |  |
| SIGINT           | C2M1604                                                                                                    |  |  |  |
| SIGIO            | C2M1609, See <u>Table 24 on page 553</u> for the exception mappings.                                                                                                    |  |  |  |
| SIGOTHER         | C2M1611 (if explicitly raised)                                                                                                    |  |  |  |
| SIGSEGV          | C2M1605, MCH0201, MCH0601 to MCH0606, MCH0801 to MCH0803, MCH1001, MCH1003, MCH1005 to MCH1006, MCH1220, MCH1401 to MCH1402, MCH1602, MCH1604 to MCH1605, MCH1668, MCH1803 to MCH1806, MCH1809 to MCH1811, MCH1813 to MCH1815, MCH1821 to MCH1823, MCH1826 to MCH1829, MCH1833, MCH1836, MCH1848, MCH1850, MCH1851, MCH1864 to MCH1866, MCH1898, MCH2001 to MCH2002, MCH2005 to MCH2006, MCH2201, MCH2203 to MCH2205, MCH2401, MCH2601, MCH2603, MCH2605, MCH2801 to MCH2804, MCH2806 to MCH2809, MCH3001, MCH3401 to MCH3408, MCH3410, MCH3601 to MCH3602, MCH3603 to MCH3604, MCH3802, MCH4001 to MCH4002, MCH4010, MCH4212, MCH4404 to MCH4405, MCH4416 to MCH4420, MCH4422 to MCH4426, MCH4429 to MCH4437, MCH4601, MCH4802 to MCH4803, MCH4806 to MCH4812, MCH5201 to MCH5204, MCH5602 to MCH5603, MCH5801 to MCH5804, MCH6203 to MCH6204, MCH6206, MCH6217 to MCH6219, MCH6221 to MCH6222, MCH6401 to MCH6402, MCH6404, MCH6603 to MCH6608, MCH6801 |  |  |  |
| SIGTERM          | C2M1606                                                                                                    |  |  |  |
| SIGUSR1          | C2M1607                                                                                                    |  |  |  |
| SIGUSR2          | C2M1608                                                                                                    |  |  |  |

# **Cancel Handler Reason Codes**

The following table lists the bits that are set in the reason code. If the activation group is to be stopped, then the **activation group is stopped** bit is also set in the reason code. These bits must be correlated to \_CNL\_MASK\_T in \_CNL\_Hndlr\_Parms\_T in <except.h>. Column 2 contains the macro constant defined for the cancel reason mask in <except.h>.

| Table 28. Determining Canceled Invocation Reason Codes |                   |                                                                                                    |  |  |  |
|--------------------------------------------------------|-------------------|----------------------------------------------------------------------------------------------------|--|--|--|
| Function Bits set in reason code Rationale             |                   |                                                                                                    |  |  |  |
| Library functions                                      | Library functions |                                                                                                    |  |  |  |
| exit                                                   | _EXIT_VERB        | The definition of exit is normal end of processing, and therefore invocations canceled by this function is done with a reason code of normal. |  |  |  |

|                                                                        | ng Canceled Invocation Reason                      |                                                                                                    |
|------------------------------------------------------------------------|----------------------------------------------------|----------------------------------------------------------------------------------------------------|
| Function                                                               | Bits set in reason code                            | Rationale                                                                                                    |
| abort                                                                  | _ABNORMAL_TERM<br>_EXIT_VERB                       | The definition of abort is abnormal end of processing, and therefore invocations canceled by this function are done with a reason code of abnormal.                                                                                                    |
| longjmp                                                                | _JUMP                                              | The general use of the longjmp() function is to return from an exception handler, although it may be used in non-exception situations as well. It is used as part of the "normal" path for a program, and therefore any invocations canceled because of it are cancelled with a reason code of <i>normal</i> .                                                         |
| Unhandled<br>function check                                            | _ABNORMAL_TERM<br>UNHANDLED_EXCP                   | Not handling an exception which is an abnormal situation.                                                                                                    |
| System APIs                                                            | •                                                  | ·                                                                                                    |
| CEEMRCR                                                                | _ABNORMAL_TERM<br>_EXCP_SENT                       | This API is only used during exception processing. It is typically used to cancel invocations where a resume is not possible, or at least the behavior would be undefined if control was resumed in them. Also, these invocations have had a chance to handle the exception but did not do so. Invocations canceled by this API are done with reason code of abnormal. |
| QMHSNDPM /<br>QMHRSNEM<br>(escape messages)<br>Message Handler<br>APIs | _ABNORMAL_TERM<br>_EXCP_SENT                       | All invocations down to the target invocation are canceled without any chance of handling the exception. The <u>API</u> topic contains information about these APIs.                                                                                                    |
| System commands                                                        |                                                    |                                                                                                    |
| Process end                                                            | _ABNORMAL_TERM<br>_PROCESS_TERM<br>_AG_TERMINATING | Any externally initiated shutdown of an activation group is considered abnormal.                                                                                                    |
| RCLACTGRP                                                              | _ABNORMAL_TERM<br>_RCLRSC                          | The default is abnormal termination. The termination could be normal if a normal/abnormal flag is added to the command.                                                                                                    |

| Table 29. Common Reason Code for Cancelling Invocations |                                                       |                                            |  |  |
|---------------------------------------------------------|-------------------------------------------------------|--------------------------------------------|--|--|
| Bit Description                                         |                                                       | Header File Constant <except.h></except.h> |  |  |
| Bits 0                                                  | Reserved                                              |                                            |  |  |
| Bits 1                                                  | Invocation canceled due to sending exception message  | _EXCP_SENT                                 |  |  |
| Bits 2-15                                               | Reserved                                              |                                            |  |  |
| Bit 16                                                  | 0 - normal end of process 1 - abnormal end of process | _ABNORMAL_TERM                             |  |  |

| Table 29. Common Reason Code for Cancelling Invocations (continued) |                                                                    |                                            |  |
|---------------------------------------------------------------------|--------------------------------------------------------------------|--------------------------------------------|--|
| Bit                                                                 | Description                                                        | Header File Constant <except.h></except.h> |  |
| Bit 17                                                              | Activation Group is ending.                                        | _AG_TERMINATING                            |  |
| Bit 18                                                              | Initiated by Reclaim Activation Group (RCLACTGRP)                  | _RCLRSC                                    |  |
| Bit 19                                                              | Initiated by the process end.                                      | _PROCESS_TERM                              |  |
| Bit 20                                                              | Initiated by an exit() function.                                   | _EXIT_VERB                                 |  |
| Bit 21                                                              | Initiated by an unhandled function check.                          | _UNHANDLED_EXCP                            |  |
| Bit 22                                                              | Invocation canceled due to a longjmp() function.                   | _JUMP                                      |  |
| Bit 23                                                              | Invocation canceled due to a jump because of exception processing. | _JUMP_EXCP                                 |  |
| Bits 24-31                                                          | Reserved (0)                                                       |                                            |  |

# **Exception Classes**

In a CL program, you can monitor for a selected group of exceptions, or a single exception, based on the **exception identifier**. The only class2 values the exception handler will monitor for are \_C2\_MH\_ESCAPE, \_C2\_MH\_STATUS, \_C2\_MH\_NOTIFY, and \_C2\_MH\_FUNCTION\_CHECK. For more information about using the #pragma exception handler directive, see the *ILE C/C++ Compiler Reference*. This table defines all the exception classes you can specify.

| Table 30. Exception Classes |                                               |                                                    |  |
|-----------------------------|-----------------------------------------------|----------------------------------------------------|--|
| Bit position                | Header File Constant in <except.h></except.h> | Exception class                                    |  |
| 0                           | _C1_BINARY_OVERFLOW                           | Binary overflow or divide by zero                  |  |
| 1                           | _C1_DECIMAL_OVERFLOW                          | Decimal overflow or divide by zero                 |  |
| 2                           | _C1_DECIMAL_DATA_ERROR                        | Decimal data error                                 |  |
| 3                           | _C1_FLOAT_OVERFLOW                            | Floating-point overflow or divide by zero          |  |
| 4                           | _C1_FLOAT_UNDERFLOW                           | Floating-point underflow or inexact result         |  |
| 5                           | _C1_INVALID_FLOAT_OPERAND                     | Floating-point invalid operand or conversion error |  |
| 6                           | _C1_OTHER_DATA_ERROR                          | Other data error, for example edit mask            |  |
| 7                           | _C1_SPECIFICATION_ERROR                       | Specification (operand alignment) error            |  |
| 8                           | _C1_POINTER_NOT_VALID                         | Pointer not set/pointer type invalid               |  |
| 9                           | _C1_OBJECT_NOT_FOUND                          | Object not found                                   |  |
| 10                          | _C1_OBJECT_DESTROYED                          | Object destroyed                                   |  |
| 11                          | _C1_ADDRESS_COMP_ERROR                        | Address computation underflow or overflow          |  |

| Table 30. Exception Classes (continued) |                                               |                                                               |  |
|-----------------------------------------|-----------------------------------------------|---------------------------------------------------------------|--|
| Bit position                            | Header File Constant in <except.h></except.h> | Exception class                                               |  |
| 12                                      | _C1_SPACE_ALLOC_ERROR                         | Space not allocated at specified offset                       |  |
| 13                                      | _C1_DOMAIN_OR_STATE_VIOLATION                 | Domain/State protection violation                             |  |
| 14                                      | _C1_AUTHORIZATION_VIOLATION                   | Authorization violation                                       |  |
| 15                                      | _C1_JAVA_THROWN_CLASS                         | Exception thrown for a Java <sup>™</sup> class.               |  |
| 16-28                                   | _C1_VLIC_RESERVED                             | VLIC reserved                                                 |  |
| 29                                      | _C1_OTHER_MI_EXCEPTION                        | Remaining MI-generated exceptions (other than function check) |  |
| 30                                      | _C1_MI_GEN_FC_OR_MC                           | MI-generated function check or machine check                  |  |
| 31                                      | _C1_MI_SIGEXP_EXCEPTION                       | Message generated via Signal Exception instruction            |  |
| 32-39                                   | n/a                                           | reserved                                                      |  |
| 40                                      | _C2_MH_ESCAPE                                 | *ESCAPE                                                       |  |
| 41                                      | _C2_MH_NOTIFY                                 | *NOTIFY                                                       |  |
| 42                                      | _C2_MH_STATUS                                 | *STATUS                                                       |  |
| 43                                      | _C2_MH_FUNCTION_CHECK                         | function check                                                |  |
| 44-63                                   | n/a                                           | reserved                                                      |  |

# **Data Type Compatibility**

Each high-level language has different data types. When you want to pass data between programs that are written in different languages, you must be aware of these differences.

Some data types in the ILE C programming language have no direct equivalent in other languages. However, you can simulate data types in other languages that use ILE C data types.

The following table shows the ILE C data type compatibility with ILE RPG.

| Table 31. ILE C Data Type Compatibility with ILE RPG |                             |                                     |            |                                                                                                    |
|------------------------------------------------------|-----------------------------|-------------------------------------|------------|----------------------------------------------------------------------------------------------------|
| ILE C<br>declaration<br>in prototype                 | Free-form ILE RPG<br>syntax | ILE RPG D spec,<br>columns 33 to 39 | Len<br>gth | Comments                                                                                                    |
| char[n]<br>char *                                    | CHAR(n)                     | nA                                  | n          | An array of characters where n=1 to 16773104.  If it is a null-terminated string parameter, code the prototyped parameter as a pointer with the VALUE and OPTIONS(*STRING) keywords. |

| Table 31. ILE C Data Type Compatibility with ILE RPG (continued) |                             |                                     |            |                                                                                                    |
|------------------------------------------------------------------|-----------------------------|-------------------------------------|------------|----------------------------------------------------------------------------------------------------|
| ILE C<br>declaration<br>in prototype                             | Free-form ILE RPG<br>syntax | ILE RPG D spec,<br>columns 33 to 39 | Len<br>gth | Comments                                                                                                    |
| char                                                             | IND                         | 1N                                  | 1          | An Indicator.                                                                                                    |
| char[n]                                                          | ZONED(n)                    | nS 0                                | n          | A zoned decimal.                                                                                                    |
| _Packed<br>struct<br>{unsigned                                   | VARCHAR(n)                  | nA<br>VARYING                       | n+2        | A variable length field where i is the intended length and n is the maximum length.                                 |
| short i;<br>char[n]}                                             |                             |                                     |            | Note: If n is greater than 65535,<br>the first element of the struct is an<br>unsigned int, and the length is n+4.  |
| _Packed<br>struct<br>{unsigned int<br>i; char[n]}                | VARCHAR(n : 4)              | nA<br>VARYING(4)                    | n+4        | A variable length field where i is the intended length and n is the maximum length.                                 |
| wchar_t[n]                                                       | UCS2(n)                     | nC                                  | 2n         | An array of UCS-2 characters.                                                                                       |
|                                                                  |                             |                                     |            | Note: The RPG UCS-2 type also supports UTF-16 data by specifying CCSID(1200).                                       |
| _Packed<br>struct<br>{unsigned                                   | VARUCS2(n)                  | nC<br>VARYING                       | 2n+<br>2   | A variable length UCS-2 field where i is the intended length and n is the maximum length.                           |
| short i;<br>wchar_t[n]}                                          |                             |                                     |            | Note: If n is greater than 65535,<br>the first element of the struct is an<br>unsigned int, and the length is 2n+4. |
|                                                                  |                             |                                     |            | Note: The RPG UCS-2 type also supports UTF-16 data by specifying CCSID(1200).                                       |
| _Packed<br>struct<br>{unsigned int                               | VARUCS2(n : 4)              | nC<br>VARYING(4)                    | 2n+<br>4   | A variable length UCS-2 field where i is the intended length and n is the maximum length.                           |
| i; wchar_t[n]}                                                   |                             |                                     |            | Note: The RPG UCS-2 type also supports UTF-16 data by specifying CCSID(1200).                                       |
| wchar_t[n]                                                       | GRAPH(n)                    | nG                                  | 2n         | An array of graphic characters.                                                                                     |
| _Packed<br>struct<br>{unsigned                                   | VARGRAPH(n)                 | nG<br>VARYING                       | 2n+<br>2   | A variable length graphic field where i is the intended length and n is the maximum length.                         |
| short i;<br>wchar_t[n]}                                          |                             |                                     |            | Note: If n is greater than 65535,<br>the first element of the struct is an<br>unsigned int, and the length is 2n+4. |

| ILE C<br>declaration<br>in prototype                 | Free-form ILE RPG<br>syntax | ILE RPG D spec,<br>columns 33 to 39 | Len<br>gth | Comments                                                                                    |
|------------------------------------------------------|-----------------------------|-------------------------------------|------------|---------------------------------------------------------------------------------------------|
| _Packed<br>struct<br>{unsigned int<br>i; wchar_t[n]} | VARGRAPH(n : 4)             | nG<br>VARYING(4)                    | 2n+<br>4   | A variable length graphic field where i is the intended length and n is the maximum length. |
| char[n]                                              | DATE                        | D                                   | 8,<br>10   | A date field.                                                                               |
| char[n]                                              | TIME                        | Т                                   | 8          | A time field.                                                                               |
| char[n]                                              | TIMESTAMP                   | Z                                   | 20-<br>32  | A time stamp field.                                                                         |
| short int                                            | INT(5)                      | 51 0                                | 2          | An integer field.                                                                           |
| short<br>unsigned int                                | UNS(5)                      | 5U 0                                | 2          | An unsigned integer field.                                                                  |
| int                                                  | INT(10)                     | 101 0                               | 4          | An integer field.                                                                           |
| unsigned int                                         | UNS(10)                     | 10U 0                               | 4          | An unsigned integer field                                                                   |
| long int                                             | INT(10)                     | 101 0                               | 4          | An integer field.                                                                           |
| long<br>unsigned int                                 | UNS(10)                     | 100 0                               | 4          | An unsigned integer field.                                                                  |
| long long int                                        | INT(20)                     | 201 0                               | 8          | An 8-byte integer field.                                                                    |
| long long<br>unsigned int                            | UNS(20)                     | 20U 0                               | 8          | An 8-byte unsigned integer field.                                                           |
| struct<br>{unsigned<br>int : n}x;                    | Not supported.              | Not supported.                      | 4          | A 4-byte unsigned integer, a bitfield.                                                      |
| float                                                | FLOAT(4)                    | 4F                                  | 4          | A 4-byte floating point.                                                                    |
| double                                               | FLOAT(8)                    | 8F                                  | 8          | An 8-byte double.                                                                           |
| long double                                          | FLOAT(8)                    | 8F                                  | 8          | An 8-byte long double.                                                                      |
| _Decimal32                                           | Not supported               | Not supported                       | 4          | A 4-byte decimal floating point.                                                            |
| _Decimal64                                           | Not supported               | Not supported                       | 8          | An 8-byte decimal floating point.                                                           |
| _Decimal128                                          | Not supported               | Not supported                       | 16         | A 16-byte decimal floating point.                                                           |
| enum                                                 | INT(p)                      | pI                                  | 1, 2,<br>4 | Enumeration. For n = 1,2,4: p = 3,5,10                                                      |
|                                                      |                             |                                     |            | Define ILE RPG named constants with the enum values.                                        |

| Table 31. ILE C                      | Table 31. ILE C Data Type Compatibility with ILE RPG (continued) |                                                                     |                               |                                                                                                    |  |  |
|--------------------------------------|------------------------------------------------------------------|---------------------------------------------------------------------|-------------------------------|----------------------------------------------------------------------------------------------------|--|--|
| ILE C<br>declaration<br>in prototype | Free-form ILE RPG<br>syntax                                      | ILE RPG D spec,<br>columns 33 to 39                                 | Len<br>gth                    | Comments                                                                                                    |  |  |
| *                                    | POINTER                                                          | *                                                                   | 16                            | A pointer.                                                                                                    |  |  |
| decimal(n,p)                         | PACKED(n:p)                                                      | nP p                                                                | n/2<br>+1                     | A packed decimal. n must be less than or equal to 30.                                                                                                    |  |  |
| union.elemen<br>t                    | Keyword POS(1)                                                   | <type> with<br/>keyword<br/>OVERLAY(data<br/>structure name)</type> | ele<br>men<br>t<br>leng<br>th | An element of a union.                                                                                                    |  |  |
| data_type[n]                         | <type> with keyword<br/>DIM(n)</type>                            | <type> with<br/>keyword DIM(n)</type>                               | 16                            | An array to which C passes a pointer.                                                                                                    |  |  |
| struct                               | data structure                                                   | data structure                                                      | n                             | A structure. Use the _Packed qualifier on the struct if the RPG data structure does not have the ALIGN keyword.  Use the ALIGN keyword on the RPG data structure if the C struct does not have the _Packed qualifier. |  |  |
| pointer to function                  | POINTER(*PROC)                                                   | *                                                                   | 16                            | A 16-byte pointer.                                                                                                    |  |  |
|                                      |                                                                  | with keyword<br>PROCPTR                                             |                               |                                                                                                    |  |  |

The following table shows the ILE C data type compatibility with ILE COBOL.

| Table 32. ILE C Data Type Compatibility with ILE COBOL |                                                                |        |                                                                                     |  |  |
|--------------------------------------------------------|----------------------------------------------------------------|--------|-------------------------------------------------------------------------------------|--|--|
| ILE C declaration in prototype                         | ILE COBOL LINKAGE<br>SECTION                                   | Length | Comments                                                                            |  |  |
| char[n]<br>char *                                      | PIC X(n).                                                      | n      | An array of characters where n=1 to 3,000,000                                       |  |  |
| char                                                   | PIC 1 INDIC                                                    | 1      | An indicator.                                                                       |  |  |
| char[n]                                                | PIC S9(n) DISPLAY                                              | n      | A zoned decimal.                                                                    |  |  |
| wchar_t[n]                                             | PIC G(n)                                                       | 2n     | A graphic data type.                                                                |  |  |
| _Packed struct {short i;<br>char[n]}                   | 05 VL-FIELD.<br>10 i PIC S9(4)<br>COMP-4.<br>10 data PIC X(n). | n+2    | A variable length field where i is the intended length and n is the maximum length. |  |  |
| char[n]                                                | PIC X(n).                                                      | 6      | A date field.                                                                       |  |  |
| char[n]                                                | PIC X(n).                                                      | 5      | A day field.                                                                        |  |  |
| char                                                   | PIC X.                                                         | 1      | A day-of-week field.                                                                |  |  |

| ILE C declaration in prototype | ILE COBOL LINKAGE SECTION           | Length            | Comments                                                                                                    |
|--------------------------------|-------------------------------------|-------------------|----------------------------------------------------------------------------------------------------|
| char[n]                        | PIC X(n).                           | 8                 | A time field.                                                                                                    |
| char[n]                        | PIC X(n).                           | 26                | A time stamp field.                                                                                                    |
| short int                      | PIC S9(4) COMP-4.                   | 2                 | A 2-byte signed integer with a range of -9999 to +9999.                                                                                                    |
| short int                      | PIC S9(4) BINARY.                   | 2                 | A 2-byte signed integer with a range of -9999 to +9999.                                                                                                    |
| int                            | PIC S9(9) COMP-4.                   | 4                 | A 4-byte signed integer with a range of -999999999 to +99999999999999999999999999                                                                                           |
| int                            | PIC S9(9) BINARY.                   | 4                 | A 4-byte signed integer with a range of -999999999 to +99999999999999999999999999                                                                                           |
| int                            | USAGE IS INDEX                      | 4                 | A 4-byte integer.                                                                                                    |
| long int                       | PIC S9(9) COMP-4.                   | 4                 | A 4-byte signed integer with a range of -99999999 to +999999999999999999999999999                                                                                           |
| long int                       | PIC S9(9) BINARY.                   | 4                 | A 4-byte signed integer with a range of -999999999 to +99999999999999999999999999                                                                                           |
| struct {unsigned int : n}x;    | PIC 9(9) COMP-4.<br>PIC X(4).       | 4                 | Bitfields can be manipulated using hex literals.                                                                                                    |
| float                          | USAGE IS COMP-1                     | 4                 | A 4-byte floating point.                                                                                                    |
| double                         | USAGE IS COMP-2                     | 8                 | An 8-byte double.                                                                                                    |
| long double                    | Not supported.                      | 8                 | An 8-byte long double.                                                                                                    |
| enum                           | Not supported.                      | 1, 2, 4           | Enumeration.                                                                                                    |
| *                              | USAGE IS POINTER                    | 16                | A pointer.                                                                                                    |
| decimal(n,p)                   | PIC S9(n-p)V9(p) COMP-3             | n/2+1             | A packed decimal.                                                                                                    |
| decimal(n,p)                   | PIC S9(n-p) 9(p) PACKED-<br>DECIMAL | n/2+1             | A packed decimal.                                                                                                    |
| union.element                  | REDEFINES                           | element<br>length | An element of a union.                                                                                                    |
| data_type[n]                   | OCCURS                              | 16                | An array to which C passes a pointer.                                                                                                    |
| struct                         | 01 record<br>05 field1<br>05 field2 | n                 | A structure. Use the _Packed qualifier on the struct. Structures passed should be passed as a pointer to the structure if you want to change the contents of the structure. |
| pointer to function            | PROCEDURE-POINTER                   | 16                | A 16 byte pointer to a procedure.                                                                                                    |

| Table 32. ILE C Data Type Compatibility with ILE COBOL (continued) |                    |   |                    |  |
|--------------------------------------------------------------------|--------------------|---|--------------------|--|
| ILE C declaration in prototype ILE COBOL LINKAGE Length Comments   |                    |   |                    |  |
| Not supported.                                                     | PIC S9(18) COMP-4. | 8 | An 8 byte integer. |  |
| Not supported.                                                     | PIC S9(18) BINARY. | 8 | An 8 byte integer. |  |

The following table shows the ILE C data type compatibility with ILE CL.

| Table 33. ILE C Data Type Compatibility with ILE CL |                    |                   |                                                                                                    |  |  |
|-----------------------------------------------------|--------------------|-------------------|----------------------------------------------------------------------------------------------------|--|--|
| ILE C declaration in prototype                      | CL                 | Length            | Comments                                                                                                    |  |  |
| char[n]<br>char *                                   | *CHAR LEN(&N)      | n                 | An array of characters where n=1 to 32766. A null-terminated string. For example, CHGVAR &V1 VALUE (&V *TCAT X'00') where &V1 is one byte bigger than &V. |  |  |
| char                                                | *LGL               | 1                 | Holds '1' or '0'.                                                                                                    |  |  |
| _Packed struct {short i; char[n]}                   | Not supported.     | n+2               | A variable length field where i is the intended length and n is the maximum length.                                                                       |  |  |
| integer types                                       | *INT LEN(&N)       | 2, 4, 8           | A 2-, 4-, or 8- byte signed integer. (CL does not support 1 byte integer type)                                                                            |  |  |
|                                                     | *UINT LEN(&N)      | 2, 4, 8           | A 2-, 4-, or 8- byte unsigned integer. (CL does not support 1 byte integer type)                                                                          |  |  |
| float constants                                     | CL constants only. | 4                 | A 4- or 8- byte floating point.                                                                                                    |  |  |
| decimal(n,p)                                        | *DEC               | n/2+1             | A packed decimal. The limit of n is 15 and p is 9.                                                                                                    |  |  |
| union.element                                       | Not supported.     | element<br>length | An element of a union.                                                                                                    |  |  |
| struct                                              | Not supported.     | n                 | A structure. Use the _Packed qualifier on the struct.                                                                                                    |  |  |
| pointer to function                                 | Not supported.     | 16                | A 16-byte pointer.                                                                                                    |  |  |

The following table shows the ILE C data type compatibility with OPM RPG/ $400^{\circ}$ .

| Table 34. ILE C Data Type Compatibility with OPM RPG/400 |                                              |        |                                                    |  |  |
|----------------------------------------------------------|----------------------------------------------|--------|----------------------------------------------------|--|--|
| ILE C declaration in prototype                           | OPM RPG/400 I spec, DS subfield columns spec | Length | Comments                                           |  |  |
| char[n]<br>char *                                        | 110                                          | n      | An array of characters where n=1 to 32766.         |  |  |
| char                                                     | *INxxxx                                      | 1      | An Indicator that is a variable starting with *IN. |  |  |
| char[n]                                                  | 1 nd (d>=0)                                  | n      | A zoned decimal. The limit of n is 30.             |  |  |

| ILE C declaration in OPM RPG/400 I spec, DS         |                       |          |                                                                                             |  |
|-----------------------------------------------------|-----------------------|----------|---------------------------------------------------------------------------------------------|--|
| prototype                                           | subfield columns spec | Length   | Comments                                                                                    |  |
| _Packed struct<br>{unsigned short i;<br>char[n]}    | Not supported.        | n+2      | A variable length field where i is the intended length and n is the maximum length.         |  |
| _Packed struct<br>{unsigned int i; char[n]}         | Not supported.        | n+4      | A variable length field where i is the intended length and n is the maximum length.         |  |
| wchar_t[n]                                          | Not supported.        | 2n       | An array of UCS-2 characters.                                                               |  |
| _Packed struct<br>{unsigned short i;<br>wchar_t[n]} | Not supported.        | 2n+2     | A variable length UCS-2 field where i is the intended length and n is the maximum length.   |  |
| _Packed struct<br>{unsigned int i;<br>wchar_t[n]}   | Not supported.        | 2n+4     | A variable length UCS-2 field where i is the intended length and n is the maximum length.   |  |
| wchar_t[n]                                          | Not supported.        | 2n       | An array of graphic characters.                                                             |  |
| _Packed struct<br>{unsigned short i;<br>wchar_t[n]} | Not supported.        | 2n+2     | A variable length graphic field where i is the intended length and n is the maximum length. |  |
| _Packed struct<br>{unsigned int i;<br>wchar_t[n]}   | Not supported.        | 2n+4     | A variable length graphic field where i is the intended length and n is the maximum length. |  |
| char[n]                                             | Not supported.        | 6, 8, 10 | A date field.                                                                               |  |
| char[n]                                             | Not supported.        | 8        | A time field.                                                                               |  |
| char[n]                                             | Not supported.        | 26       | A time stamp field.                                                                         |  |
| short int                                           | B 1 20                | 2        | A 2-byte signed integer with a range of -9999 to +9999.                                     |  |
| int                                                 | B 1 40                | 4        | A 4-byte signed integer with a range of -999999999 to +99999999999999999999999999           |  |
| long int                                            | B 1 40                | 4        | A 4-byte signed integer with a range of -999999999 to +99999999999999999999999999           |  |
| long long int                                       | Not supported.        | 8        | An 8-byte integer field.                                                                    |  |
| struct {unsigned int : n}x;                         | Not supported.        | 4        | A 4-byte unsigned integer, a bitfield.                                                      |  |
| float                                               | Not supported.        | 4        | A 4-byte floating point.                                                                    |  |
| double                                              | Not supported.        | 8        | An 8-byte double.                                                                           |  |
| long double                                         | Not supported.        | 8        | An 8-byte long double.                                                                      |  |
| _Decimal32                                          | Not supported.        | 4        | A 4-byte decimal floating point.                                                            |  |
| _Decimal64                                          | Not supported.        | 8        | An 8-byte decimal floating point.                                                           |  |
| _Decimal128                                         | Not supported.        | 16       | A 16-byte decimal floating point.                                                           |  |

| Table 34. ILE C Data Type Compatibility with OPM RPG/400 (continued) |                                                 |                   |                                                       |  |  |
|----------------------------------------------------------------------|-------------------------------------------------|-------------------|-------------------------------------------------------|--|--|
| ILE C declaration in prototype                                       | OPM RPG/400 I spec, DS<br>subfield columns spec | Length            | Comments                                              |  |  |
| enum                                                                 | Not supported.                                  | 1, 2, 4           | Enumeration.                                          |  |  |
| *                                                                    | Not supported.                                  | 16                | A pointer.                                            |  |  |
| decimal(n,p)                                                         | P 1 n/2+1d                                      | n/2+1             | A packed decimal. n must be less than or equal to 30. |  |  |
| union.element                                                        | data structure subfield starting at position 1  | element<br>length | An element of a union.                                |  |  |
| data_type[n]                                                         | E-SPEC array                                    | 16                | An array to which C passes a pointer.                 |  |  |
| struct                                                               | data structure                                  | n                 | A structure. Use the _Packed qualifier on the struct. |  |  |
| pointer to function                                                  | Not supported.                                  | 16                | A 16 byte pointer.                                    |  |  |

The following table shows the ILE C data type compatibility with OPM COBOL/400.

| Table 35. ILE C Data Type Compatibility with OPM COBOL/400 |                                                                |          |                                                                                     |  |
|------------------------------------------------------------|----------------------------------------------------------------|----------|-------------------------------------------------------------------------------------|--|
| ILE C declaration in prototype                             | OPM COBOL LINKAGE<br>SECTION                                   | Length   | Comments                                                                            |  |
| char[n]<br>char *                                          | PIC X(n).                                                      | n        | An array of characters where n=1 to 3,000,000                                       |  |
| char                                                       | PIC 1 INDIC                                                    | 1        | An indicator.                                                                       |  |
| char[n]                                                    | PIC S9(n) USAGE IS DISPLAY                                     | n        | A zoned decimal. The limit of n is 18.                                              |  |
| _Packed struct {short i;<br>char[n]}                       | 05 VL-FIELD.<br>10 i PIC S9(4)<br>COMP-4.<br>10 data PIC X(n). | n+2      | A variable length field where i is the intended length and n is the maximum length. |  |
| char[n]                                                    | PIC X(n).                                                      | 6, 8, 10 | A date field.                                                                       |  |
| char[n]                                                    | PIC X(n).                                                      | 8        | A time field.                                                                       |  |
| char[n]                                                    | PIC X(n).                                                      | 26       | A time stamp field.                                                                 |  |
| short int                                                  | PIC S9(4) COMP-4.                                              | 2        | A 2 byte signed integer with a range of -9999 to +9999.                             |  |
| int                                                        | PIC S9(9) COMP-4.                                              | 4        | A 4-byte signed integer with a range of -99999999 to +999999999999999999999999999   |  |
| long int                                                   | PIC S9(9) COMP-4.                                              | 4        | A 4-byte signed integer with a range of -999999999 to +99999999999999999999999999   |  |
| struct {unsigned int : n}x;                                | PIC 9(9) COMP-4.<br>PIC X(4).                                  | 4        | Bitfields can be manipulated using hex literals.                                    |  |

| Table 35. ILE C Data Type Compatibility with OPM COBOL/400 (continued) |                           |                   |                                                                                                    |  |  |
|------------------------------------------------------------------------|---------------------------|-------------------|----------------------------------------------------------------------------------------------------|--|--|
| ILE C declaration in prototype                                         | OPM COBOL LINKAGE SECTION | Length            | Comments                                                                                                    |  |  |
| float                                                                  | Not supported.            | 4                 | A 4-byte floating point.                                                                                                    |  |  |
| double                                                                 | Not supported.            | 8                 | An 8-byte double.                                                                                                    |  |  |
| long double                                                            | Not supported.            | 8                 | An 8-byte long double.                                                                                                    |  |  |
| enum                                                                   | Not supported.            | 1, 2, 4           | Enumeration.                                                                                                    |  |  |
| *                                                                      | USAGE IS POINTER          | 16                | A pointer.                                                                                                    |  |  |
| decimal(n,p)                                                           | PIC S9(n-p)V9(p) COMP-3   | n/2+1             | A packed decimal. The limits of n and p are 18.                                                                                                    |  |  |
| union.element                                                          | REDEFINES                 | element<br>length | An element of a union.                                                                                                    |  |  |
| data_type[n]                                                           | OCCURS                    | 16                | An array to which C passes a pointer.                                                                                                    |  |  |
| struct                                                                 | 01 record                 | n                 | A structure. Use the _Packed qualifier on the struct. Structures passed should be passed as a pointer to the structure if you want to change the contents of the structure. |  |  |
| pointer to function                                                    | Not supported.            | 16                | A 16-byte pointer.                                                                                                    |  |  |
| Not supported.                                                         | PIC S9(18) COMP-4.        | 8                 | An 8 byte integer.                                                                                                    |  |  |

The following table shows the ILE C data type compatibility with  ${\sf CL}.$ 

| Table 36. ILE C Data Type Compatibility with CL |                    |        |                                                                                                    |  |  |
|-------------------------------------------------|--------------------|--------|----------------------------------------------------------------------------------------------------|--|--|
| ILE C declaration in prototype                  | CL                 | Length | Comments                                                                                                    |  |  |
| char[n]<br>char *                               | *CHAR LEN(&N)      | n      | An array of characters where n=1 to 32766. A null terminated string. For example, CHGVAR &V1 VALUE (&V *TCAT X'00') where &V1 is one byte bigger than &V. The limit of n is 9999. |  |  |
| char                                            | *LGL               | 1      | Holds '1' or '0'.                                                                                                    |  |  |
| _Packed struct {short i; char[n]}               | Not supported.     | n+2    | A variable length field where i is the intended length and n is the maximum length.                                                                                               |  |  |
| integer types                                   | *INT LEN(&N)       | 2, 4   | A 2- or 4- byte signed integer. (CL does not support 1 byte integer type)                                                                                                    |  |  |
|                                                 | *UINT LEN(&N)      | 2, 4   | A 2- or 4- byte unsigned integer. (CL does not support 1 byte integer type)                                                                                                    |  |  |
| float constants                                 | CL constants only. | 4      | A 4- or 8- byte floating point.                                                                                                    |  |  |
| decimal(n,p)                                    | *DEC               | n/2+1  | A packed decimal. The limit of n is 15 and p is 9.                                                                                                    |  |  |

| Table 36. ILE C Data Type Compatibility with CL (continued) |                |                   |                                                       |  |  |
|-------------------------------------------------------------|----------------|-------------------|-------------------------------------------------------|--|--|
| ILE C declaration in prototype                              | CL             | Length            | Comments                                              |  |  |
| union.element                                               | Not supported. | element<br>length | An element of a union.                                |  |  |
| struct                                                      | Not supported. | n                 | A structure. Use the _Packed qualifier on the struct. |  |  |
| pointer to function                                         | Not supported. | 16                | A 16-byte pointer.                                    |  |  |

The following table shows how arguments are passed from a command line CL call to an ILE C program.

| Table 37. Arguments Passed From a Command Line CL Call to an ILE C Program |            |                   |  |  |  |  |
|----------------------------------------------------------------------------|------------|-------------------|--|--|--|--|
| Command Line Argument Argv Array ILE C Arguments                           |            |                   |  |  |  |  |
|                                                                            | argv[0]    | "LIB/PGMNAME"     |  |  |  |  |
|                                                                            | argv[1255] | normal parameters |  |  |  |  |
| '123.4'                                                                    | argv[1]    | "123.4"           |  |  |  |  |
| 123.4                                                                      | argv[2]    | 000000123.40000D  |  |  |  |  |
| 'Hi'                                                                       | argv[3]    | "Hi"              |  |  |  |  |
| Lo                                                                         | argv[4]    | "LO"              |  |  |  |  |

A CL character array (string) will not be NULL-ended when passed to an ILE C program. A C program that will receive such arguments from a CL program should not expect the strings to be NULL-ended. You can use the QCMDEXC to ensure that all the arguments will be NULL-ended.

The following table shows how CL constants are passed from a compiled CL program to an ILE C program.

| Table 38. CL Constants Passed from a Compiled CL Program to an ILE C Program |            |                   |  |  |  |  |
|------------------------------------------------------------------------------|------------|-------------------|--|--|--|--|
| Compile CL Program Argument Argv Array ILE C Arguments                       |            |                   |  |  |  |  |
|                                                                              | argv[0]    | "LIB/PGMNAME"     |  |  |  |  |
|                                                                              | argv[1255] | normal parameters |  |  |  |  |
| '123.4'                                                                      | argv[1]    | "123.4"           |  |  |  |  |
| 123.4                                                                        | argv[2]    | 0000000123.40000D |  |  |  |  |
| 'Hi'                                                                         | argv[3]    | "Hi"              |  |  |  |  |
| Lo                                                                           | argv[4]    | "LO"              |  |  |  |  |

A command processing program (CPP) passes CL constants as defined in <u>Table 38 on page 569</u>. You define an ILE C program as a command processing program when you create your own CL command with the Create Command (CRTCMD) command to call the ILE C program.

The following table shows how CL variables are passed from a compiled CL program to an ILE C program. All arguments are passed by reference from CL to C.

| Table 39. CL Variables Passed from a Compiled CL Program to an ILE C Program |                  |  |  |  |
|------------------------------------------------------------------------------|------------------|--|--|--|
| CL Variables ILE C Arguments                                                 |                  |  |  |  |
| DCL VAR(&v) TYPE(*CHAR) LEN(10) VALUE('123.4') 123.4                         |                  |  |  |  |
| DCL VAR(&d) TYPE(*DEC) LEN(10) VALUE(123.4)                                  | 000000123.40000D |  |  |  |

| Table 39. CL Variables Passed from a Compiled CL Program to an ILE C Program (continued) |    |  |  |  |
|------------------------------------------------------------------------------------------|----|--|--|--|
| CL Variables ILE C Arguments                                                             |    |  |  |  |
| DCL VAR(&h) TYPE(*CHAR) LEN(10) VALUE('Hi')                                              | Hi |  |  |  |
| DCL VAR(&i) TYPE(*CHAR) LEN(10) VALUE(Lo)                                                | LO |  |  |  |
| DCL VAR(&j) TYPE(*LGL) LEN(1) VALUE('1')                                                 | 1  |  |  |  |

CL variables and numeric constants are not passed to an ILE C program with null-ended strings. Character constants and logical literals are passed as null-ended strings, but are not padded with blanks. Numeric constraints such as packed decimals are passed as 15,5 (8 bytes).

### **Runtime Character Set**

Each EBCDIC CCSID consists of two character types: invariant characters and variant characters.

The following table identifies the hexadecimal representation of the invariant characters in the C character set.

| Table 40. Invariant Characters |                       |                       |              |                       |                       |                       |                       |
|--------------------------------|-----------------------|-----------------------|--------------|-----------------------|-----------------------|-----------------------|-----------------------|
| 0x4b                           | <<br>0x4c             | (<br>0x4d             | +<br>0x4e    | &<br>0x50             | *<br>0x5c             | )<br>0x5d             | ;<br>0x5e             |
| -<br>0x60                      | ¦<br>0x6a             | ,<br>0x6b             | %<br>0x6c    |                       | ><br>0x6e             | ?<br>0x6f             | :<br>0x7a             |
| @<br>0x7c                      | 0x7d                  | =<br>0x7e             | "<br>0x7f    | a-i<br>0x81 -<br>0x89 | j-r<br>0x91 -<br>0x99 | s-z<br>0xa2 -<br>0xa9 | A-I<br>0xc1 -<br>0xc9 |
| J-R<br>0xd1 -<br>0xd9          | S-Z<br>0xe2 -<br>0xe9 | 0-9<br>0xf0 -<br>0xf9 | '\a'<br>0x2f | '\b'<br>0x16          | '\t'<br>0x05          | '\v'<br>0x0b          | '\f'<br>0x0c          |
| '\r'<br>0x0d                   | '\n'<br>0x15          | 0x40                  |              |                       |                       |                       |                       |

**Note:** Not all EBCDIC character sets have all invariant characters at the invariant code points. Here are the exceptions:

- Code page 290, used in Japanese CCSIDs 290, 930, and 5026, has the lowercase Latin characters a-z in a nonstandard position.
- Code page 420, used in some Arabic CCSIDs, does not have the back quotation mark () whose hexadecimal value is 0x7a.
- Code page 423, used in some older Greek CCSIDs, does not have the ampersand (&) whose hexadecimal value is 0x50.
- Code pages 905 and 1026, both used in some Turkish CCSIDs, have a hexadecimal value of 0xfc for the double quotation mark instead of the invariant hexadecimal value of 0x7f.

The following table identifies the hexadecimal representation of the variant characters in the C character set for the most commonly used CCSIDs.

| Table      | Table 41. Variant Characters in Different CCSIDs |      |      |      |      |      |      |      |      |      |      |      |      |      |      |
|------------|--------------------------------------------------|------|------|------|------|------|------|------|------|------|------|------|------|------|------|
| CC-<br>SID | I                                                | !    | 7    | ١    |      | #    | ~    | [    | 1    | ٨    | {    | }    | 1    | ¢    | \$   |
| 037        | 0x4f                                             | 0x5a | 0x5f | 0xe0 | 0x79 | 0x7b | 0xa1 | 0xba | 0xbb | 0xb0 | 0xc0 | 0xd0 | 0x61 | 0x4a | 0x5b |
| 256        | 0xbb                                             | 0x4f | 0xba | 0xe0 | 0x79 | 0x7b | 0xa1 | 0x4a | 0x5a | 0x5f | 0xc0 | 0xd0 | 0x61 | 0xb0 | 0x5b |
| 273        | 0xbb                                             | 0x4f | 0xba | 0xec | 0x79 | 0x7b | 0x59 | 0x63 | 0xfc | 0x5f | 0x43 | 0xdc | 0x61 | 0xb0 | 0x5b |
| 277        | 0xbb                                             | 0x4f | 0xba | 0xe0 | 0x79 | 0x4a | 0xdc | 0x9e | 0x9f | 0x5f | 0x9c | 0x47 | 0x61 | 0xb0 | 0x67 |
| 278        | 0xbb                                             | 0x4f | 0xba | 0x71 | 0x51 | 0x63 | 0xdc | 0xb5 | 0x9f | 0x5f | 0x43 | 0x47 | 0x61 | 0xb2 | 0x67 |
| 280        | 0xbb                                             | 0x4f | 0xba | 0x48 | 0xdd | 0xb1 | 0x58 | 0x90 | 0x51 | 0x5f | 0x44 | 0x45 | 0x61 | 0xb0 | 0x5b |
| 284        | 0x4f                                             | 0xbb | 0x5f | 0xe0 | 0x79 | 0x69 | 0xbd | 0x4a | 0x5a | 0xba | 0xc0 | 0xd0 | 0x61 | 0xb0 | 0x5b |
| 285        | 0x4f                                             | 0x5a | 0x5f | 0xe0 | 0x79 | 0x7b | 0xbc | 0xb1 | 0xbb | 0xba | 0xc0 | 0xd0 | 0x61 | 0xb0 | 0x4a |
| 297        | 0xbb                                             | 0x4f | 0xba | 0x48 | 0xa0 | 0xb1 | 0xbd | 0x90 | 0x65 | 0x5f | 0x51 | 0x54 | 0x61 | 0xb0 | 0x5b |
| 500        | 0xbb                                             | 0x4f | 0xba | 0xe0 | 0x79 | 0x7b | 0xa1 | 0x4a | 0x5a | 0x5f | 0xc0 | 0xd0 | 0x61 | 0xb0 | 0x5b |

See the <u>i5/OS globalization</u> topic for more information about coding variant characters in the other IBM CCSIDs.

# **Understanding CCSIDs and Locales**

# **CCSIDs of Characters and Character Strings**

Every character or character string has a CCSID associated with it. The CCSID of the character or character string depends on the origin of the data. You need to pay attention to the CCSID of a character or character string. It is also important that values are converted to the appropriate CCSID when required.

If LOCALETYPE(\*LOCALEUTF) is not specified on the compilation command, the following assumptions are made:

- The CCSID of the job is the same as the CCSID of the LC\_CTYPE category of the current locale.
- The CCSID of character literal values matches the CCSID of the LC\_CTYPE category of the current locale.
- The CCSID of the LC\_CTYPE category of the current locale is an EBCDIC CCSID.
- The CCSID that is used has all of the invariant characters in the proper positions, and some functions assume that certain variant characters have the same hexadecimal value as they would in CCSID 37.

When LOCALETYPE(\*LOCALEUTF) is specified, most functions (unless otherwise specified) expect character data input in the CCSID of the LC\_CTYPE category of the current locale, regardless of the source of the character data. See "Unicode Support" on page 577 for more information.

For more information about variant and invariant characters, see <u>"Runtime Character Set" on page 570</u>. For more information about CCSIDs, code pages, and other globalization concepts, see the <u>i5/OS</u> globalization topic.

### **Character Literal CCSID**

Character literal CCSID is the CCSID of the character and character string literals in compiled source code. If a programmer does not take special action, the CCSID of these literals is set to the CCSID of the source file. The CCSID of all the literals in a compilation unit can be changed by using the TGTCCSID option on the compilation command. The #pragma convert directive can be used to change the CCSID of character and character string literals within C or C++ source code. See the ILE C/C++ Compiler Reference for more information.

If LOCALETYPE(\*CLD) or LOCALETYPE(\*LOCALE) is specified on the compilation command, all wide character literals will be wide EBCDIC literals in the CCSID of the source file. If LOCALETYPE(\*LOCALEUCS2) is specified on the compilation command, all wide character literals will be UCS-2 literals. If LOCALETYPE(\*LOCALEUTF) is specified on the compilation command, all wide characters will be UTF-32 literals.

The programmer must be aware of the CCSID of character literal values. The character literal CCSID cannot be retrieved at runtime.

### **Job CCSID**

The CCSID of the job is always an EBCDIC CCSID. ASCII and Unicode job CCSIDs are not supported. Data read from files is sometimes in the job CCSID. Some functions (for example, getenv()) produce job CCSID output; some functions (for example, putenv()) expect job CCSID input. The CCSID used most often by the C runtime is the CCSID of the LC\_CTYPE category of the current locale. If the job CCSID does not match the locale CCSID, conversion might be necessary.

Using the JOBI0400 receiver variable format, the job CCSID value can be retrieved at runtime using the QUSRJOBI API. The Default Coded Character Set ID field contains the job CCSID value.

### File CCSID

When a file is opened, a CCSID is associated with it. Read operations of character and string values return data in the CCSID of the file. Write operations to the file expect the data in the CCSID of the file. The CCSID associated with a file when it is opened is dependent on the function that is used to open the file:

• catopen() function

The CCSID associated with a catalog file that is opened using catopen depends on the content of the oflag parameter. Two of the flags that can be specified for the oflag parameter are NL\_CAT\_JOB\_MODE and NL\_CAT\_CTYPE\_MODE. These flags are mutually exclusive.

- If NL\_CAT\_JOB\_MODE is specified, the job CCSID is associated with the file.
- If NL\_CAT\_CTYPE\_MODE is specified, the CCSID of the LC\_CTYPE category of the current locale is associated with the file.
- If neither flag is specified, no conversion takes place and the CCSID of the returned messages is the same CCSID as that of the message file.
- fdopen() function
  - If LOCALETYPE(\*LOCALEUTF) is not specified, then the default CCSID for a file is the job CCSID. The
    keyword ccsid=value, o\_ccsid=value, or codepage=value can be used in the mode string on the file
    open command to change the CCSID associated with the file. o\_ccsid=value is the recommended
    keyword. The standard files are always associated with the default file CCSID, so they are associated
    with the job CCSID.
  - If LOCALETYPE(\*LOCALEUTF) is specified, then the default CCSID for a file is the CCSID of the LC\_CTYPE category of the current locale when the fopen() function is called. The keywords described in the previous paragraph can still be used to override the CCSID associated with the file. The standard files are always associated with the default file CCSID, so they are associated with the CCSID of the LC\_CTYPE category of the current locale when they are opened.
- fopen() and freopen() functions
  - If LOCALETYPE(\*LOCALEUTF) is not specified, the default CCSID for a file is the job CCSID.
    - If SYSIFCOPT(\*NOIFSIO) is specified on the compilation command, the keyword ccsid=value can be used in the mode string on the file open command to change the CCSID of data read from or written to the file.
    - If SYSIFCOPT(\*NOIFSIO) is not specified on the compilation command, the keyword ccsid=value, o\_ccsid=value, or codepage=value can be used in the mode string on the file open command to change the CCSID associated with the file. o\_ccsid=value is the recommended keyword.

The standard files are always associated with the default file CCSID, so they are associated with the job CCSID.

- If LOCALETYPE(\*LOCALEUTF) is specified, then the default CCSID for a file is the CCSID of the LC\_CTYPE category of the current locale when the fopen() or freopen() function is called. The keyword ccsid=value, o\_ccsid=value, or codepage=value can still be used to override the CCSID associated with the file. The standard files are always associated with the default file CCSID, so they are associated with the CCSID of the LC\_CTYPE category of the current locale when they are opened.
- Ropen() function

The default CCSID associated with a file opened with the \_Ropen() function is the job CCSID. The ccsid=value keyword can be used in the mode parameter on the \_Ropen() function to change the CCSID associated with the file.

- wfopen() function
  - If LOCALETYPE(\*LOCALEUCS2) is specified, the default CCSID for a file is UCS-2. The keyword ccsid=value, o\_ccsid=value, or codepage=value can be used in the mode string on the file open command to change the CCSID associated with the file. o\_ccsid=value is the recommended keyword.
  - If LOCALETYPE(\*LOCALEUTF) is specified, then the default CCSID for a file is UTF-32. The keywords described in the previous paragraph can still be used to override the CCSID associated with the file.

### Locale CCSID

A CCSID is associated with each category of the locale (see "setlocale() — Set Locale" on page 371 for a list of locale categories). The most commonly used CCSID from the locale is the CCSID associated with the LC\_CTYPE category of the locale. Confusion might arise if different locale categories have different CCSID values, so it is recommended that all locale categories have the same CCSID value. You can retrieve the CCSID of the LC\_CTYPE category of the current locale by using the nl\_langinfo() function and specifying CODESET as the nl\_item. Here are some additional locale CCSID details, broken down by LOCALETYPE option specified on the compilation command:

#### LOCALETYPE(\*CLD)

LOCALETYPE(\*CLD) is only supported by the ILE C compiler. Many POSIX functions are not supported when LOCALETYPE(\*CLD) is specified. One benefit of the LOCALETYPE(\*CLD) option is that all \*CLD locales are CCSID 37. A limited number of locale objects are shipped with the system that can be used with LOCALETYPE(\*CLD). These objects all have the object type \*CLD. To get a list of \*CLD locale objects, use the following command:

WRKOBJ OBJ(QSYS/\*ALL) OBJTYPE(\*CLD)

For more information about \*CLD locales, see the *ILE C/C++ Compiler Reference*.

### • LOCALETYPE(\*LOCALE)

This is the default LOCALETYPE setting for the ILE C compiler and ILE C++ compiler. The default locale value usually has a CCSID that is equal to the job CCSID. A wide variety of locale objects exists for this setting. These locale objects have the \*LOCALE object type. The LOCALETYPE(\*LOCALE) option supports a larger number of CCSIDs and a larger number of functions than the LOCALETYPE(\*CLD) option.

#### LOCALETYPE(\*LOCALEUCS2)

This setting introduces a new set of locale categories for UCS-2 characters. These locale category names begin with the LC\_UNI\_ substring. The original locale categories are still present, and all the preceding notes for LOCALETYPE(\*LOCALE) apply to LOCALETYPE(\*LOCALEUCS2). This setting causes wide characters to be interpreted as UCS-2 characters instead of wide EBCDIC characters. For more information, see "Unicode Support" on page 577.

### • LOCALETYPE(\*LOCALEUTF)

The CCSID of the non-wide locale categories is UTF-8 (CCSID 1208) by default, but it can be changed to have any single-byte or multibyte CCSID. The CCSID of the wide character (LC\_UNI\_\*) locale categories is UTF-32. This setting includes limited CCSID neutrality. LOCALETYPE(\*LOCALEUTF) uses locale objects of type \*LOCALE. For more information, see "Unicode Support" on page 577.

### **Wide Characters**

The ILE C/C++ compilers support the following:

- If LOCALETYPE(\*CLD) or LOCALETYPE(\*LOCALE) is specified on the compilation command, wide characters are treated as 2-byte wide EBCDIC characters.
- If LOCALETYPE(\*LOCALEUCS2) is specified on the compilation command, wide characters are treated as 2-byte UCS-2 characters.
- If LOCALETYPE(\*LOCALEUTF) is specified on the compilation command, wide characters are treated as 4-byte UTF-32 characters.

When EBCDIC wide characters are used, the CCSID of the EBCDIC characters depends on the CCSID of the LC\_CTYPE category of the current locale. See <u>"Unicode Support" on page 577</u> for more information about Unicode characters.

### Wide Character Conversions to and from Single-Byte or Multibyte Characters

The character conversion functions examine the CCSID setting for the LC\_CTYPE category of the current locale to determine whether single-byte or multibyte characters are expected for the conversion from or to wide characters.

The handling of wide character conversions (to and from single-byte or multibyte character strings) is dependent on the LOCALETYPE parameter value specified on the compilation command. The handling depends on the shift state of the single-byte or multibyte character string. The mbtowc, mbstowcs, wctomb, and wcstombs functions maintain an internal shift state variable. The mbrtowc, mbsrtowcs, wcrtomb, and wcsrtombs functions allow the shift state variable to be passed as a parameter. The second set of functions is recommended because they are more versatile and are also threadsafe.

### LOCALETYPE(\*CLD) and LOCALETYPE(\*LOCALE) behavior

When converting from a single-byte CCSID to wide EBCDIC, the wide EBCDIC character is constructed by adding a zero byte to the single-byte character. For example, the single-byte CCSID 37 character A (hexadecimal value 0xC1) would have the hexadecimal value 0x00C1 when it is converted to a wide EBCDIC character.

When converting from a multibyte CCSID to wide EBCDIC, the conversion method depends on the shift state of the input string. In the initial shift state, characters are read exactly as if they were single-byte characters until a shift-out character (hexadecimal value 0x0E) is read. This character indicates a shift to double-byte shift state. In the double-byte shift state, 2 bytes are read at a time: the first byte makes up the first byte of the EBCDIC wide character and the second byte will be the second byte of the EBCDIC wide character. If the shift-in character (hexadecimal value 0x0F) is encountered, the function returns to the initial shift state parsing. For example, the multibyte string represented by the hexadecimal value C10E43DA0FC2 is translated to the EBCDIC wide character string with the hexadecimal value 00C143DA0OC2.

When converting from wide EBCDIC to a single-byte CCSID, if the character has a hexadecimal value greater than 0x00FF, EOF is returned; otherwise, the top byte is truncated and the lower byte is returned. For example, the wide EBCDIC character with the hexadecimal value 0x00C1 is converted to the single-byte character whose hexadecimal value is 0xC1.

When converting from wide EBCDIC to a multibyte CCSID, the conversion method is determined by the shift state of the output string:

- If the output string is in the initial shift state, any EBCDIC wide character with a hexadecimal value that is less than or equal to 0x00FF is truncated to 1 byte and placed in the output string.
- If the output string is in the initial shift state, any EBCDIC wide character with a value that is greater than 0x00FF causes a shift-out character (hexadecimal value 0x0E) to be generated in the output string. The shift state of the output string is updated to double-byte, and both bytes of the EBCDIC wide character are copied to the output string.

- If the output string is in the double-byte shift state and an EBCDIC wide character whose hexadecimal value is less than or equal to 0x00FF is encountered, a shift-in character (hexadecimal value 0x0F) is placed in the output string. The shift-in character is followed by the value of the EBCDIC wide character that is truncated to 1 byte. The shift state of the output string is changed to single-byte.
- If the output string is in the double-byte shift state and an EBCDIC wide character whose value is greater than 0x00FF is encountered, the 2 bytes of the EBCDIC wide character are copied to the output string.

For example, the EBCDIC wide character string with the hexadecimal value 00C143DA00C2 is translated to a multibyte string with the hexadecimal value C10E43DA0FC2.

### LOCALETYPE(\*LOCALEUCS2) and LOCALETYPE(\*LOCALEUTF) behavior

If LOCALETYPE(\*LOCALEUCS2) is specified on the compilation command, wide character values are 2-byte UCS-2 values. All conversions between UCS-2 strings and single-byte or multibyte strings are conducted as if the iconv() function were used. CCSID 13488 is used for the UCS-2 string, and the CCSID of the LC\_CTYPE category of the current locale is used for the single-byte or multibyte string.

If LOCALETYPE(\*LOCALEUTF) is specified on the compilation command, wide character values are 4-byte UTF-32 values. All conversions between UTF-32 strings and single-byte or multibyte strings are conducted as if the iconv() function were used. UTF-32 is not supported by the iconv() function. Therefore, in conversions between a UTF-32 string and a single-byte or multibyte string, UTF-16 (CCSID 1200) is used as an intermediary data type. Transformations between UTF-32 and UTF-16 are accomplished using the QlgTransformUCSData() API. The iconv() API is used for the conversion between UTF-16 and the CCSID of the LC\_CTYPE category of the current locale.

### Wide Characters and File I/O

### Wide character write functions

Several functions, including fwprintf, vwprintf, vfwprintf, wprintf, fputwc, fputws, putwc, putwchar, and ungetwc can be used to write wide characters to a file. These functions are not available when either LOCALETYPE(\*CLD) or SYSIFCOPT(\*NOIFSIO) is specified on the compilation command.

If LOCALETYPE(\*LOCALE) is specified on the compilation command, the wide characters that are written are assumed to be wide character equivalents of the code points in the file CCSID. The CCSID of the file is assumed to be a single or multibyte EBCDIC CCSID.

If LOCALETYPE(\*LOCALEUCS2) or LOCALETYPE(\*LOCALEUTF) is specified on the compilation command, the wide characters that are being written are assumed to be Unicode characters. For LOCALETYPE(\*LOCALEUCS2), they are assumed to be 2-byte UCS-2 characters. For LOCALETYPE(\*LOCALEUTF), they are assumed to be 4-byte UTF-32 characters. If the file that is being written to is not one of the standard files, the Unicode characters are then written directly to the file as if the file had been opened for writing in binary mode. The CCSID of the file is assumed to be a Unicode CCSID that matches the locale setting. If the file that is being written to is a standard file, the Unicode input is converted to the CCSID of the job before being written to the file.

### Non-wide character write functions

The non-wide character write functions (fprintf, vfprintf, vprintf, and printf) can take a wide character as input.

In all cases, the wide characters are converted to multibyte character strings in the CCSID of the LC\_CTYPE category of the current locale as if the wctomb function or the wcstombs function were used. The file CCSID is assumed to match the CCSID of the LC\_CTYPE category of the current locale.

If LOCALETYPE(\*LOCALEUTF) is specified on the compilation command and the file that is being written to is a standard file, the output will automatically be converted from the CCSID of the LC\_CTYPE category of the current locale to the CCSID of the file (which usually matches the job CCSID).

### Wide character read functions

The functions that can read wide characters from a file include fgetwc, fgetws, fwscanf, getwc, getwchar, vfwscanf, vwscanf, and wscanf. These functions are not available when either LOCALETYPE(\*CLD) or SYSIFCOPT(\*NOIFSIO) is specified on the compilation command.

If LOCALETYPE(\*LOCALE) is specified on the compilation command, the wide characters read from the file are assumed to be EBCDIC wide character equivalents of the code points in the file CCSID.

If LOCALETYPE(\*LOCALEUCS2) or LOCALETYPE(\*LOCALEUTF) is specified on the compilation command, the input wide characters and the characters in the file are assumed to be Unicode characters. For LOCALETYPE(\*LOCALEUCS2), they are assumed to be 2-byte UCS-2 characters. For LOCALETYPE(\*LOCALEUTF), they are assumed to be 4-byte UTF-32 characters. If the file that is being read is not one of the standard files, the Unicode characters are read directly from the file as if the file had been opened in binary mode. The CCSID of the file is assumed to be a Unicode CCSID that matches the locale setting. If the file that is being read is a standard file, then the job CCSID input that is read from the file is converted to the appropriate Unicode CCSID.

### Non-wide character read functions

The non-wide character read functions (fscanf, scanf, vfscanf, and vscanf) can produce a wide character as output.

In all cases, the wide characters are converted from multibyte character strings in the CCSID of the LC\_CTYPE category of the current locale to the appropriate wide character type for the locale setting as if the mbtowc function or the mbstowcs function were used.

### Other ILE Languages

The standard C/C++ library functions are easily accessible in the C and C++ languages if you include the appropriate header files and use the appropriate C or C++ compilation command. The functions are also accessible from other ILE languages, such as RPG, COBOL, and CL, although no header files are provided for these languages. An additional consideration exists for those functions which are locale sensitive (that is, dependent upon the current locale). When you use the C or C++ compiler, the default locale is loaded automatically at program startup time. When you use any of the C/C++ library functions from a different language, a call to setlocale() should be added when the application starts to ensure that the proper locale is loaded. Here is a table which describes the correct call to setlocale() based on the desired LOCALETYPE.

| C/C++ compiler option   | Function call                |
|-------------------------|------------------------------|
| LOCALETYPE(*CLD)        | setlocale(LC_ALL, "")        |
| LOCALETYPE(*LOCALE)     | _C_PSX_setlocale(LC_ALL, "") |
| LOCALETYPE(*LOCALEUCS2) | _UCS2_setlocale(LC_ALL, "")  |
| LOCALETYPE(*LOCALEUTF)  | _C_UTF_setlocale(LC_ALL, "") |

# **Asynchronous Signal Model**

The Asynchronous Signal Model (ASM) is used when the SYSIFCOPT(\*ASYNCSIGNAL) option is specified on the Create C Module (CRTCMOD) or Create Bound C Program (CRTBNDC) compilation command. The ASM is also used when the RTBND(\*LLP64) option is specified on the Create C++ Module (CRTCPPMOD) or Create Bound C++ Program (CRTBNDCPP) compilation command. It is intended for compatibility with applications ported from the UNIX operating system. For modules that use the ASM, the signal() and raise() functions are implemented using the Signal APIs described in the Application programming interfaces topic under the Programming heading in the Information Center.

Operating system exceptions sent to an ASM module or program are converted to asynchronous signals. The exceptions are processed by an asynchronous signal handler.

Modules compiled to use the ASM can be intermixed with modules using the Original Signal Model (OSM) in the same processes, programs, and service programs. There are several differences between the two signal models:

- The OSM is based on exceptions, while the ASM is based on asynchronous signals.
- Under the OSM, the signal vector and signal mask are scoped to the activation group. Under the ASM, there is one signal vector per process and one signal mask per thread. Both types of signal vectors and signal masks are maintained at runtime.
- The same asynchronous signal vector and signal masks are operated on by all ASM modules in a thread, regardless of the activation group the signal vector and signal masks belong to. You must save and restore the state of the signal vector and signal masks to ensure that they are not changed by any ASM modules. The OSM does not use the asynchronous signal vector and signal masks.
- Signals that are raised by OSM modules are sent as exceptions. Under the OSM, the exceptions are received and handled by the \_C\_exception\_router function, which directly calls the OSM signal handler of the user.

Asynchronous signals are not mapped to exceptions, and are not handled by signal handlers that are registered under the OSM. Under the ASM, the exceptions are received and handled by the \_C\_async\_exception\_router function, which maps the exception to an asynchronous signal. An ASM signal handler receives control from the operating system asynchronous signal component.

When an OSM module raises a signal, the generated exception percolates up the call stack until it finds an exception monitor. If the previous call is an OSM function, the \_C\_exception\_router catches the exception and performs the OSM signal action. The ASM signal handler does not receive the signal.

If the previous call is an ASM function, the \_C\_async\_exception\_router handles the exception and maps it to an asynchronous signal. The handling of the asynchronous signal then depends on the asynchronous signal vector and mask state of the thread, as defined in the Signal management topic.

If the previous call is an ASM function within a different program or service program, one of two actions occurs. If the OSM program that raises the signal is running in the same activation group with the ASM program, the exception is mapped to an asynchronous signal using the mapping described previously. The signal ID is preserved when the exception is mapped to a signal. So, signal handlers that are registered with the asynchronous signal model are able to receive signals generated under the original signal model. This approach can be used to integrate two programs with different signal models.

If the OSM program that raises the signal is running in a different activation group than the ASM program, any signal that is unmonitored in that activation group causes the termination of that program and activation group. The unmonitored signal is then percolated to the calling program as a CEE9901 exception. The CEE9901 exception is mapped to a SIGSEGV asynchronous signal.

- Under the ASM, the C functions raise() and signal() are integrated with the system signal functions, such as kill() and sigaction(). These two sets of APIs can be used interchangeably. This cannot be done under the OSM.
- A user-specified exception monitor established with #pragma exception\_handler has precedence
  over the compiler-generated monitor, which calls \_C\_async\_exception\_router. In some
  situations, this precedence enables you to bypass the compiler-generated monitor, which invokes
  \_C\_async\_exception\_router.
- The \_GetExcData() function is not available under the ASM to retrieve the exception ID associated with the signal. However, if an extended signal handler is established using the sigaction() function, it can access the exception information from the signal-specific data structure. For more information, see "\_GetExcData() Get Exception Data" on page 177.

# **Unicode Support**

The Unicode Standard is a standardized character code designed to encode international texts for display and storage. It uses a unique 16- or 32-bit value to represent each individual character, regardless of platform, language, or program. Using Unicode, you can develop a software product that will work

with various platforms, languages, and countries or regions. Unicode also allows data to be transported through many different systems.

There are two different forms of Unicode support available from the compiler and runtime. This section describes the two forms of Unicode support as well as some of the features of and considerations for using that support. To obtain additional information about Unicode, visit the <u>Unicode Home Page</u> at www.unicode.org.

The first type of Unicode support is UCS-2 support. When the LOCALETYPE(\*LOCALEUCS2) option is specified on the compilation command, the compiler and runtime use wide characters (that is, characters of the wchar\_t type) and wide character strings (that is, strings of the wchar\_t \* type) that represent 2-byte Unicode characters. Narrow (non-wide) characters and narrow character strings represent EBCDIC characters, just as they do when the UCS-2 support is not enabled. The Unicode characters represent codepoints in CCSID 13488.

The second type of Unicode support is UTF-8 or UTF-32 support (also known as UTF support). When the LOCALETYPE(\*LOCALEUTF) option is specified on the compilation command, the compiler and runtime use wide characters and wide character strings that represent 4-byte Unicode characters. Each 4-byte character represents a single UTF-32 character. Narrow characters and narrow character strings represent UTF-8 characters. Each UTF-8 character is from 1 to 4 bytes in size. Most normal characters are a single byte in size, and, in fact, all 7-bit ASCII characters map directly to UTF-8 and are 1 byte in size. The UTF-8 characters represent codepoints in CCSID 1208.

When the UTF support is enabled, not only do the wide characters become UTF-32 Unicode, but the narrow characters become UTF-8 Unicode as well. As an example, consider the following HelloWorld program.

```
#include <stdio.h>
int main() {
   printf("Hello World\n");
   return 0;
}
```

When this program is compiled with UTF support, the character string is stored within the program as UTF-8 characters and not EBCDIC characters. The printf() function knows this and is able to parse the UTF-8 characters and generate the output as expected. However, if this program called some other user-supplied function that did not know how to handle UTF-8 characters, the other function might yield incorrect results or behavior.

# **Reasons to Use Unicode Support**

You might want to use Unicode support for your application in two situations. The first situation is if your application is an international application and requires support for several different languages. The Unicode character set provides an easy way to allow a single application to handle any language or character set. The application can perform all input, processing, and output using Unicode characters. Another situation for using Unicode support is for porting a 7-bit ASCII application. Because the UTF-8 character set is a superset of 7-bit ASCII, an ASCII application can be ported more easily to a UTF-8 environment than to an EBCDIC environment.

# **Pseudo-CCSID Neutrality**

When a program is compiled with UTF support, the runtime allows more than just UTF-8 characters, and it essentially becomes CCSID neutral. The runtime handles whatever CCSID is contained within the current locale. By default, when a program is compiled with UTF support, the locale that is loaded is a UTF-8 (CCSID 1208) locale. This allows the runtime to handle CCSID 1208. If the setlocale() function is called to set the locale to an EBCDIC locale (for example, a CCSID 37 locale), the runtime handles CCSID 37. This, along with the #pragma convert support within the compiler, can be used to provide international application support. Here is an example:

```
#include <stdio.h>
#include <locale.h>
```

```
int main() {
    /* This string is in CCSID 1208 */
    printf("Hello World\n");

    /* Change locale to a CCSID 37 locale */
    setlocale(LC_ALL, "/QSYS.LIB/EN_US.LOCALE");
    #pragma convert(37)

    /* This string is in CCSID 37 */
    printf("Hello World\n");

    return 0;
}
```

# **Unicode from Other ILE Languages**

The Unicode functions are easily accessible in the C and C++ languages if you include the appropriate header files and use the appropriate LOCALETYPE option on the C or C++ compilation command. The Unicode functions are accessible from other ILE languages, such as RPG, COBOL, and CL, although no header files are provided for these languages.

The following table shows the functions added for UCS-2 support. The support functions have a prefix of \_UCS2\_ or \_C\_UCS2\_ added to the standard function name. The Unicode function has the same parameters as the standard (non-Unicode) function.

| C_UCS2_fgetws | _C_UCS2_ungetwc _C_UCS2_vfprintf _C_UCS2_vfscanf _C_UCS2_vfwprintf _C_UCS2_vfwscanf _C_UCS2_vprintf _C_UCS2_vscanf _C_UCS2_vsnprintf _C_UCS2_vsprintf _C_UCS2_vsprintf _C_UCS2_vswprintf _C_UCS2_vswscanf _C_UCS2_vswscanf _C_UCS2_vwprintf _C_UCS2_vwscanf _C_UCS2_vwscanf _C_UCS2_wcsftime _C_UCS2_wcsftime _C_UCS2_wcsicmp _C_UCS2_wcsicmp _C_UCS2_wcslocalec onv _C_UCS2_wcsnicmp _C_UCS2_wcsnicmp _C_UCS2_wcsrtombs _C_UCS2_wcsrtombs _C_UCS2_wcsrtod32 | _C_UCS2_wcstod64 _C_UCS2_wcstod128 _C_UCS2_wcstof _C_UCS2_wcstold _C_UCS2_wctob _C_UCS2_wprintf _C_UCS2_wscanf _UCS2_mbstowcs _UCS2_mbtowc _UCS2_setlocale _UCS2_wcstod _UCS2_wcstod _UCS2_wcstol _UCS2_wcstoll _UCS2_wcstoll _UCS2_wcstoull _UCS2_wcstoull _UCS2_wcstoull _UCS2_wcswidth _UCS2_wcswidth _UCS2_wctomb _UCS2_wctomb _UCS2_wcswidth |
|---------------|----------------------------------------------------------------------------------------------------|----------------------------------------------------------------------------------------------------|
|---------------|----------------------------------------------------------------------------------------------------|----------------------------------------------------------------------------------------------------|

When you use the LOCALETYPE(\*LOCALEUCS2) option with either the C or C++ compiler, the default UCS-2 locale is loaded when the program starts. When you use any of the Unicode functions in the preceding table from a different language, a call to \_UCS2\_setlocale(LC\_ALL, "") should be added when the application starts to ensure that the default UCS2 locale is loaded.

The following table shows the functions added for CCSID neutral and UTF-8 support. The functions have a prefix of \_C\_NEU\_DM\_ (for data management I/O functions), \_C\_NEU\_IFS\_ or \_C\_UTF\_IFS (for IFS I/O functions), or \_C\_NEU\_ or \_C\_UTF\_ added to the standard function name. The Unicode function has the same parameters as the standard (non-Unicode) function.

Functions that operate on wide characters have UTF in the prefix. Functions that do not operate on wide characters have NEU in the prefix.

|                       |                          | <b>.</b>              |
|-----------------------|--------------------------|-----------------------|
| _C_NEU_asctime        | _C_NEU_IFS_ferror        | _C_NEU_ispunct        |
| _C_NEU_asctime_r      | _C_NEU_IFS_fflush        | _C_NEU_isspace        |
| _C_NEU_atof           | _C_NEU_IFS_fgetc         | _C_NEU_isupper        |
| <br>_C_NEU_atoi       | <br>_C_NEU_IFS_fgetpos   | _C_NEU_isxdigit       |
| _C_NEU_catopen        | _C_NEU_IFS_fgetpos64     | _C_NEU_itoa           |
| _C_NEU_ctime          | _C_NEU_IFS_fgets         | _C_NEU_localeconv     |
| _C_NEO_CTIME          | _C_NEU_IFS_IgeLS         |                       |
| _C_NEU_ctime_r        | _C_NEU_IFS_fopen         | _C_NEU_localtime      |
| _C_NEU_ctime64        | _C_NEU_IFS_fopen64       | _C_NEU_localtime_r    |
| _C_NEU_ctime64_r      | _C_NEU_IFS_fprintf       | _C_NEU_localtime64    |
| _C_NEU_DM_clearerr    | _C_NEU_IFS_fputc         | _C_NEU_localtime64_r  |
| _C_NEU_DM_feof        | _C_NEU_IFS_fputs         | _C_NEU_ltoa           |
| _C_NEU_DM_ferror      | _C_NEU_IFS_fread         | _C_NEU_memicmp        |
| <br>_C_NEU_DM_fflush  | <br>_C_NEU_IFS_freopen   | <br>_C_NEU_mktime     |
| _C_NEU_DM_fgetc       | _C_NEU_IFS_freopen64     | _C_NEU_mktime64       |
| _C_NEU_DM_fgetpos     | _C_NEU_IFS_fscanf        | _C_NEU_nl_langinfo    |
|                       | _C_NEU_II 3_15Call1      | _C_NEU_nr_tanginto    |
| _C_NEU_DM_fgets       | _C_NEU_IFS_fseek         | _C_NEU_snprintf       |
| _C_NEU_DM_fopen       | _C_NEU_IFS_fseeko        | _C_NEU_sprintf        |
| _C_NEU_DM_fprintf     | _C_NEU_IFS_fseeko64      | _C_NEU_sscanf         |
| _C_NEU_DM_fputc       | _C_NEU_IFS_fsetpos       | _C_NEU_strcasecmp     |
| _C_NEU_DM_fputs       | _C_NEU_IFS_fsetpos64     | _C_NEU_strchr         |
| _C_NEU_DM_fread       | _C_NEU_IFS_ftell         | _C_NEU_strcspn        |
| <br>_C_NEU_DM_freopen | <br>_C_NEU_IFS_ftello    | <br>_C_NEU_strerror   |
| _C_NEU_DM_fscanf      | _C_NEU_IFS_ftello64      | _C_NEU_strfmon        |
| _C_NEU_DM_fseek       | _C_NEU_IFS_fwrite        | _C_NEU_strftime       |
| _C_NEU_DM_fsetpos     |                          | _C_NEU_stracecomp     |
| _C_NEU_DM_ft-11       | _C_NEU_IFS_getc          | _C_NEU_strncasecmp    |
| _C_NEU_DM_ftell       | _C_NEU_IFS_getchar       | _C_NEU_strpbrk        |
| _C_NEU_DM_fwrite      | _C_NEU_IFS_gets          | _C_NEU_strptime       |
| _C_NEU_DM_getc        | _C_NEU_IFS_perror        | _C_NEU_strrchr        |
| _C_NEU_DM_getchar     | _C_NEU_IFS_printf        | _C_NEU_strspn         |
| _C_NEU_DM_gets        | _C_NEU_IFS_putc          | _C_NEU_strtod         |
| _C_NEU_DM_perror      | _C_NEU_IFS_putchar       | _C_NEU_strtod32       |
| <br>_C_NEU_DM_printf  | <br>_C_NEU_IFS_puts      | <br>_C_NEU_strtod64   |
| _C_NEU_DM_putc        | _C_NEU_IFS_remove        | _C_NEU_strtod128      |
| _C_NEU_DM_putchar     | _C_NEU_IFS_rename_keep   | _C_NEU_strtof         |
| _C_NEU_DM_puts        | _C_NEU_IFS_rename_unlink | _C_NEU_strtok         |
|                       |                          |                       |
| _C_NEU_DM_remove      | _C_NEU_IFS_rewind        | _C_NEU_strtok_r       |
| _C_NEU_DM_rename      | _C_NEU_IFS_scanf         | _C_NEU_strtol         |
| _C_NEU_DM_rewind      | _C_NEU_IFS_setbuf        | _C_NEU_strtold        |
| _C_NEU_DM_ropen       | _C_NEU_IFS_setvbuf       | _C_NEU_strtoll        |
| _C_NEU_DM_scanf       | _C_NEU_IFS_tmpfile       | _C_NEU_strtoul        |
| _C_NEU_DM_setbuf      | _C_NEU_IFS_tmpfile64     | _C_NEU_strtoull       |
| _C_NEU_DM_setvbuf     | _C_NEU_IFS_tmpnam        | _C_NEU_system         |
| <br>_C_NEU_DM_tmpfile | <br>_C_NEU_IFS_ungetc    | _C_NEU_toascii        |
| _C_NEU_DM_tmpnam      | _C_NEU_IFS_vfprintf      | _C_NEU_tolower        |
| _C_NEU_DM_ungetc      | _C_NEU_IFS_vfscanf       | _C_NEU_toupper        |
| _C_NEU_DM_vfprintf    | _C_NEU_IFS_vprintf       | _C_NEU_ultoa          |
| _C_NEU_DM_vfscanf     |                          |                       |
|                       | _C_NEU_IFS_vscanf        | _C_NEU_vsnprintf      |
| _C_NEU_DM_vprintf     | _C_NEU_isalnum           | _C_NEU_vsprintf       |
| _C_NEU_DM_vscanf      | _C_NEU_isalpha           | _C_NEU_vsscanf        |
| _C_NEU_gcvt           | _C_NEU_isblank           | _C_NEU_wctrans        |
| _C_NEU_gmtime         | _C_NEU_iscntrl           | _C_NEU_wctype         |
| _C_NEU_gmtime_r       | _C_NEU_isdigit           | _C_UTF_btowc          |
| _C_NEU_IFS_clearerr   | <br>_C_NEU_isgraph       | <br>_C_UTF_IFS_fgetwc |
| <br>_C_NEU_IFS_fdopen | <br>_C_NEU_islower       |                       |
| _C_NEU_IFS_feof       | _C_NEU_isprint           | _C_UTF_IFS_fputwc     |
|                       |                          | _0_01. 0_1pacwo       |

\_C\_UTF\_IFS\_fputws \_C\_UTF\_iswpunct \_C\_UTF\_wcsicmp \_C\_UTF\_iswspace \_C\_UTF\_IFS\_fwprintf \_C\_UTF\_wcslen \_C\_UTF\_iswupper \_C\_UTF\_wcslocaleconv \_C\_UTF\_IFS\_fwscanf \_C\_UTF\_iswxdigit \_C\_UTF\_IFS\_getwc \_C\_UTF\_wcsncat \_C\_UTF\_IFS\_getwchar \_C\_UTF\_isxdigit \_C\_UTF\_wcsncmp \_C\_UTF\_IFS\_putwc \_C\_UTF\_mblen \_C\_UTF\_wcsncpy \_C\_UTF\_IFS\_putwchar \_C\_UTF\_mbrlen \_C\_UTF\_wcsnicmp \_C\_UTF\_IFS\_ungetwc \_C\_UTF\_mbrtowc \_C\_UTF\_WCS\_nl\_langinfo \_C\_UTF\_IFS\_vfwprintf \_C\_UTF\_mbsinit \_C\_UTF\_wcspbrk \_C\_UTF\_mbsrtowcs \_C\_UTF\_wcsptime \_C\_UTF\_IFS\_vfwscanf \_C\_UTF\_IFS\_vwprintf \_C\_UTF\_mbstowcs \_C\_UTF\_wcsrchr \_C\_UTF\_IFS\_vwscanf \_C\_UTF\_mbtowc \_C\_UTF\_wcsrtombs \_C\_UTF\_IFS\_wfopen \_C\_UTF\_regcomp \_C\_UTF\_wcsspn \_C\_UTF\_IFS\_wfopen64 \_C\_UTF\_regerror \_C\_UTF\_wcsstr \_C\_UTF\_IFS\_wprintf \_C\_UTF\_regexec \_C\_UTF\_wcstod \_C\_UTF\_IFS\_wscanf \_C\_UTF\_setlocale \_C\_UTF\_wcstod32 \_C\_UTF\_strcoll \_C\_UTF\_isalnum \_C\_UTF\_wcstod64 \_C\_UTF\_strxfrm \_C\_UTF\_isalpha \_C\_UTF\_wcstod128 \_C\_UTF\_swprintf \_C\_UTF\_isascii \_C\_UTF\_wcstof \_C\_UTF\_swscanf \_C\_UTF\_isblank \_C\_UTF\_wcstok \_C\_UTF\_toascii \_C\_UTF\_iscntrl \_C\_UTF\_wcstol \_C\_UTF\_isdigit \_C\_UTF\_tolower \_C\_UTF\_wcstold \_C\_UTF\_toupper \_C\_UTF\_isgraph \_C\_UTF\_wcstoll \_C\_UTF\_towctrans \_C\_UTF\_islower \_C\_UTF\_wcstombs \_C\_UTF\_towlower \_C\_UTF\_wcstoul \_C\_UTF\_isprint \_C\_UTF\_ispunct \_C\_UTF\_towupper \_C\_UTF\_wcstoull \_C\_UTF\_vswprintf \_C\_UTF\_isspace \_C\_UTF\_wcswcs \_C\_UTF\_isupper \_C\_UTF\_vswscanf \_C\_UTF\_wcswidth \_C\_UTF\_iswalnum \_C\_UTF\_wcrtomb \_C\_UTF\_wcsxfrm \_C\_UTF\_iswalpha \_C\_UTF\_wcscat \_C\_UTF\_wctob \_C\_UTF\_wcschr \_C\_UTF\_iswblank \_C\_UTF\_wctomb \_C\_UTF\_wcscmp \_C\_UTF\_wcwidth \_C\_UTF\_iswcntrl \_C\_UTF\_wcscoll \_C\_UTF\_wmemchr \_C\_UTF\_iswctype \_C\_UTF\_wcscpy \_C\_UTF\_iswdigit \_C\_UTF\_wmemcmp \_C\_UTF\_iswgraph \_C\_UTF\_wcscspn \_C\_UTF\_wmemcpy \_C\_UTF\_iswlower \_C\_UTF\_wmemmove \_C\_UTF\_wcsfmon \_C\_UTF\_iswprint \_C\_UTF\_wcsftime \_C\_UTF\_wmemset

When you use the LOCALETYPE(\*LOCALEUTF) option with either the C or C++ compiler, the default UTF locale is loaded at program startup time. If you use any of the Unicode functions in the preceding table from a different language, a call to \_C\_UTF\_setlocale(LC\_ALL, "") should be added when the application starts to ensure that the default UTF locale is loaded.

### **Standard Files**

When using the UTF support, the default standard input and output files stdin, stdout, and stderr have some special processing done for them by the runtime. Since a program using UTF support contains data in UTF-8 and the standard files interact with the screen and spool files, there is a potential mismatch in data. The screen and spool file functions are provided by the operating system and thus expect EBCDIC. For stdout and stderr, the runtime will automatically convert UTF-8 data to EBCDIC. For stdin, the runtime will automatically convert the incoming EBCDIC to UTF-8 data.

### **Considerations**

Because the default environment for IBM i is primarily an EBCDIC environment, you must be aware of the situations described in this topic when you use UTF support in an application.

If a program or service program has some modules compiled with the UTF support and some modules compiled without the UTF support, care must be taken to ensure that unexpected mismatches do not occur. The wide characters and wide character strings are two bytes in size for a non-UTF module and four bytes in size for a UTF module, so sharing wide characters between the modules may not work correctly. The narrow (non-wide) characters and character strings are in job CCSID for a non-UTF module and in CCSID 1208 for a UTF module, so sharing narrow characters between the modules may not work correctly either.

Whenever a setlocale() is performed to set the locale to a different CCSID, the standard output files should be flushed to avoid buffering problems with character data containing multiple CCSIDs. Since stdout is line buffered by default, if each output line ends in a newline character, the problem will not occur. However, if this is not done, the output may not be shown as intended. The following example illustrates the problem.

```
#include <stdio>
#include <locale.h>

int main() {
    /* This string is in CCSID 1208 */
    printf("Hello World");

    /* Change locale to a CCSID 37 locale */
    setlocale(LC_ALL, "/QSYS.LIB/EN_US.LOCALE");
    #pragma convert(37)

    /* This string is in CCSID 37 */
    printf("Hello World\n");

    return 0;
}
```

In this case, the first printf() causes the CCSID 1208 string "Hello World" to be copied to the stdout buffer. Before the setlocale() is done, stdout should be flushed to copy that string to the screen. The second printf() causes the CCSID 37 string "Hello World\n" to be copied to the stdout buffer. Because of the trailing newline character, the buffer is flushed at that point and the whole buffer is copied to the screen. Because the CCSID of the current locale is 37 and the screen can handle CCSID 37 without problems, the whole buffer is copied without conversion. The CCSID 1208 characters are displayed as unreadable characters. If a flush had been done, the CCSID 1208 characters would have been converted to CCSID 37 and would have been displayed correctly.

Nearly all of the runtime functions have been modified to support UTF, but there are a handful of them that have not. Functions and structures that deal with exception handling, such as the \_GetExcData() function, the \_EXCP\_MSGID variable, and the exception handler structure \_INTRPT\_Hndlr\_Parms\_T are provided by the operating system, not the runtime. They are strictly EBCDIC. The getenv() and putenv() functions handle only EBCDIC. The QXXCHGDA() and QXXRTVDA() functions handle only EBCDIC. The argy and envp parameters are also EBCDIC only.

Some of the record I/O functions (that is, functions beginning with \_R) do not completely support UTF. The functions that do not support UTF are \_Rformat(), \_Rcommit(), \_Racquire(), \_Rrelease(), \_Rpgmdev(), \_Rindara(), and \_Rdevatr(). They are available when compiling with the UTF option, but they accept and generate only EBCDIC. In addition, any character data within the structures returned by the \_R functions will be in EBCDIC rather than UTF.

Other operating system functions have not been modified to support UTF. For example, the integrated file system functions, such as open(), still accept the job CCSID. Other operating system APIs still accept the job CCSID. For UTF applications, the characters and character strings provided to these functions need to be converted to the job CCSID using QTQCVRT, iconv(), #pragma convert, or some other method.

### **Default File CCSID**

When the fopen() function is used to open files, the default CCSID of the file is different depending on whether or not UTF support is used. If UTF support is not used (that is, if LOCALETYPE(\*CLD), LOCALETYPE(\*LOCALEUCS2) are specified on the compilation command), the

file CCSID defaults to the current job CCSID. Usually this works well because the job CCSID is set correctly and the current locale is set to match the job CCSID.

With UTF support, the job CCSID cannot be set to UTF-8 because of system limitations. When LOCALETYPE(\*LOCALEUTF) is specified, the file CCSID defaults to the CCSID of the current locale. If the default locale is being used, the CCSID defaults to UTF-8 (CCSID 1208). If this default is not desired, the *ccsid* or *o\_ccsid* keyword can be specified in the second parameter of the fopen() call. However, database files are an exception, because DB2® for IBM i does not completely support UTF-8. When SYSIFCOPT(\*NOIFSIO) is specified, and the CCSID of the current locale is 1208, the CCSID of the file defaults to CCSID 65535 (no conversion) rather than CCSID 1208. This allows CCSID 1208 to be used with database files. For more information about file CCSIDs, see "fopen() — Open Files" on page 134.

### **Newline Character**

When the UTF support is not used, the hexadecimal value generated by the compiler for the character \n and used by the run time has two different values. The hexadecimal value 0x15 is used if SYSIFCOPT(\*NOIFSIO) is specified on the compilation command. The hexadecimal value 0x25 is used if SYSIFCOPT(\*IFSIO) or SYSIFCOPT(\*IFS64IO) is specified on the compilation command. When the UTF support is used, the newline character in UTF-8 will be hexadecimal 0x0a regardless of what SYSIFCOPT value is used.

### **Conversion Errors**

Some runtime functions perform a CCSID conversion from UTF-8 to an EBCDIC CCSID when required to interface with an operating system function that does not support UTF-8. When a conversion error occurs in these cases, a C2M1217 message is generated to the job log with the conversion information.

# **Heap Memory**

### **Heap Memory Overview**

Heap memory is a common pool of free memory used for dynamic memory allocations within an application.

# **Heap Memory Manager**

A heap memory manager is responsible for the management of heap memory.

The heap memory manager performs the following fundamental memory operations:

- Allocation performed by malloc and calloc
- Deallocation performed by free
- Reallocation performed by realloc

The ILE runtime provides three different heap memory managers:

- Default memory manager a general-purpose memory manager
- Quick Pool memory manager a pool memory manager
- Debug memory manager a memory manager for debugging application heap problems

In addition, each of the memory managers has two different versions - a single-level store version and a teraspace version. In most cases, the two versions behave similarly except that the single-level store version returns pointers into single-level store storage and the teraspace version returns pointers into teraspace storage. The single-level store versions are limited to slightly less than 16 MB for a single allocation. The single-level store versions are also limited to slightly less than 4 GB for the maximum amount of allocated heap storage. The teraspace versions are not subject to these limitations. For additional information about single-level store and teraspace storage, please refer to the ILE Concepts manual.

The default memory manager is the preferred choice for most applications and is the memory manager enabled by default. The other memory managers have unique characteristics that can be beneficial in specific circumstances. Environment variables can be used to indicate which heap manager to use as well as to provide heap manager options. In some cases, functions are also available to indicate which heap manager to use.

**Note:** The heap manager environment variables are checked only once per activation group, at the first heap function which is called within the activation group. To ensure that the environment variables are used, set up the environment variables before the creation of the activation group.

### **Default Memory Manager**

The default memory manager is a general-purpose memory manager which attempts to balance performance and memory requirements. It provides adequate performance for most applications while attempting to minimize the amount of additional memory needed.

The memory manager maintains the free space in the heap as nodes in a Cartesian binary search tree. This data structure imposes no limitation on the number of block sizes supported by the tree, allowing a wide range of potential block sizes.

#### **Allocation**

A small amount of additional memory is required for each allocation request. This additional memory is due to the need for a header on each allocation and the need for alignment of each block of memory. The size of the header on each allocation is 16 bytes. Each block must be aligned on a 16 byte boundary, thus the total amount of memory required for an allocation of size n is:

```
size = ROUND (n+16, 16)
```

For example, an allocation of size 37 would require a size of ROUND(37+16, 16), which is equal to 64 bytes.

A node of the tree that is greater than or equal to the size required is removed from the tree. If the block found is larger than the needed size, the block is divided into two blocks: one of the needed size, and the second a remainder. The second block is returned to the free tree for future allocation. The first block is returned to the caller.

If a block of sufficient size is not found in the free tree, the following processing occurs:

- The heap is expanded.
- A block the size of the acquired extension is added to the free tree.
- Allocation continues as previously described.

#### **Deallocation**

Memory blocks deallocated with the free operation are returned to the tree, at the root. Each node along the path to the insertion point for the new node is examined to see if it adjoins the node being inserted. If it does, the two nodes are merged and the newly merged node is relocated in the tree. If no adjoining block is found, the node is inserted at the appropriate place in the tree. Merging adjacent blocks is done to reduce heap fragmentation.

#### Reallocation

If the size of the reallocated block is larger than the original block, and the original block already has enough space to accommodate the new size (e. g. due to alignment requirements), the original block is returned without any data movement. If the size of the reallocated block is larger than the original block, the following processing occurs:

- A new block of the requested size is allocated.
- The data is moved from the original block to the new block.
- The original block is returned to the free tree with the free operation.
- The new block is returned to the caller.

If the size of the reallocated block is smaller than the original block, and the difference in size is small, the original block is returned. Otherwise, if the size of the reallocated block is smaller than the original block, the block is split and the remaining portion is returned to the free tree.

### **Enabling the default memory manager**

The default memory manager is enabled by default and can be configured by setting the following environment variables:

```
QIBM_MALLOC_TYPE=DEFAULT
QIBM_MALLOC_DEFAULT_OPTIONS=options
```

To specify user-specified configuration options for the default memory manager, set QIBM\_MALLOC\_DEFAULT\_OPTIONS=options, where options is a blank delimited list of one or more configuration options.

If the QIBM\_MALLOC\_TYPE=DEFAULT environment variable is specified and the \_C\_Quickpool\_Init() function is called, the environment variable settings take precedence over the \_C\_Quickpool\_Init() function and the \_C\_Quickpool\_Init() function returns a -1 value indicating that an alternate heap manager has already been enabled.

### **Configuration Options**

The following configuration options are available:

MALLOC\_INIT:N

This option can be used to specify that each byte of allocated memory is initialized to the given value. The value N represents an integer in the range of 0 to 255.

This option is not enabled by default.

FREE\_INIT:N

This option can be used to specify that each byte of freed memory is initialized to the given value. The value *N* represents an integer in the range of 0 to 255.

This option is not enabled by default.

CHUNK\_REUSE\_MAXSZ:N

This option can be used to specify the max size in bytes of reusable chunks. The value N represents an integer larger than 0.

This option is not enabled by default.

Any number of options can be specified and they can be specified in any order. Blanks are the only valid delimiter for separating configuration options. Each configuration option can only be specified once. If a configuration option is specified more than once, only the final instance applies. If a configuration option is specified with an invalid value, the configuration option is ignored.

#### **Examples**

```
ADDENVVAR ENVVAR(QIBM_MALLOC_DEFAULT_OPTIONS) LEVEL(*JOB) REPLACE(*YES) VALUE('')

ADDENVVAR ENVVAR(QIBM_MALLOC_DEFAULT_OPTIONS) LEVEL(*JOB) REPLACE(*YES)
VALUE('MALLOC_INIT:255 FREE_INIT:0 CHUNK_REUSE_MAXSZ:5242880')

ADDENVVAR ENVVAR(QIBM_MALLOC_DEFAULT_OPTIONS) LEVEL(*JOB) REPLACE(*YES)
VALUE('CHUNK_REUSE_MAXSZ:5242880')
```

The first example represents the default configuration values. The second example illustrates all options being specified. The third example represents empty chunks larger than or equal to 5 Mb (5242880 bytes) are returned to system immediately.

#### **Related functions**

There are no functions available to enable or specify configuration options for the default memory manager. The environment variable support must be used.

#### **Related Information**

- "calloc() Reserve and Initialize Storage" on page 80
- "free() Release Storage Blocks" on page 152
- "malloc() Reserve Storage Block" on page 219
- "realloc() Change Reserved Storage Block Size" on page 295
- "\_C\_TS\_malloc\_debug() Determine amount of teraspace memory used (with optional dumps and verification)" on page 103
- "\_C\_TS\_malloc\_info() Determine amount of teraspace memory used" on page 105
- "\_C\_Quickpool\_Init() Initialize Quick Pool Memory Manager" on page 93

### **Quick Pool Memory Manager**

The Quick Pool memory manager breaks memory up into a series of pools. It is intended to improve heap performance for applications that issue large numbers of small allocation requests. When the Quick Pool memory manager is enabled, allocation requests that fall within a given range of block sizes are assigned a cell within a pool. These requests can be handled more quickly than requests outside of this range. Allocation requests outside this range are handled in the same manner as the default memory manager.

A pool consists of a block of memory (called an extent) that is subdivided into a predetermined number of smaller blocks (called cells) of uniform size. Each cell can be allocated as a block of memory. Each pool is identified using a pool number. The first pool is pool 1, the second pool is pool 2, the third pool is pool 3, and so on. The first pool is the smallest and each succeeding pool is equal to or larger in size than the preceding pool.

The number of pools and cell sizes for each of the pools is determined at the time the Quick Pool memory manager is initialized.

#### **Allocation**

A cell is allocated from one of the pools when an allocation request falls within the range of cell sizes defined by the pools. Each allocation request is serviced from the smallest possible pool to conserve space.

When the first request comes in for a pool, an extent is allocated for the pool and the request is satisfied from that extent. Later requests for that pool are also satisfied by the extent until the extent is exhausted. When an extent is exhausted, a new extent is allocated for the pool.

#### **Deallocation**

Memory blocks (cells) deallocated with the free operation are added to a free queue associated with the pool that contains the cell. Each pool has a free queue that contains cells that have been freed and have not yet been reallocated. Additional allocation requests from that pool use cells from the free queue.

### Reallocation

If the size of the reallocated block falls within the same pool as the original block, the original block is returned without any data movement. Otherwise, a new block of the requested size is allocated, the data is moved from the original block to the new block, the original block is returned to the free queue with the free operation, and the new block is returned to the caller.

### **Enabling the Quick Pool Memory Manager**

The Quick Pool memory manager is not enabled by default. It is enabled and configured either by calling the \_C\_Quickpool\_Init() and \_C\_Quickpool\_Debug() functions or by setting the following environment variables:

```
QIBM_MALLOC_TYPE=QUICKPOOL
QIBM_MALLOC_QUICKPOOL_OPTIONS=options
```

To enable the Quick Pool memory manager with the default settings, the QIBM\_MALLOC\_QUICKPOOL\_OPTIONS environment variable does not need to be specified, only

QIBM\_MALLOC\_TYPE=QUICKPOOL needs to be specified. To enable the Quick Pool memory manager with user-specified configuration options, set QIBM\_MALLOC\_QUICKPOOL\_OPTIONS=options, where options is a blank delimited list of one or more configuration options.

If the QIBM\_MALLOC\_TYPE=QUICKPOOL environment variable is specified and the\_C\_Quickpool\_Init() function is called, the environment variable settings take precedence over the \_C\_Quickpool\_Init() function and the \_C\_Quickpool\_Init() function returns a -1 value indicating that an alternate heap manager has already been enabled.

If the QIBM\_MALLOC\_TYPE=QUICKPOOL environment variable is specified and the \_C\_Quickpool\_Debug() function is called to change the Quick Pool memory manager characteristics, the settings specified on the parameter to the \_C\_Quickpool\_Debug() function override the environment variable settings.

### **Configuration Options**

The following configuration options are available:

POOLS:
$$(C_1 E_1)(C_2 E_2)...(C_n E_n)$$

This option can be used to specify the number of pools to be used, along with the cell size and extent cell count for each pool. The subscript value n indicates the number of pools. The minimum valid value of n is 1. The maximum valid value of n is 64.

The value  $C_1$  indicates the cell size for pool 1,  $C_2$  indicates the cell size for pool 2,  $C_n$  indicates the cell size for pool n, and so on. This value must be a multiple of 16 bytes. If a value is specified that is not a multiple of 16 bytes, the cell size is rounded up to the next larger multiple of 16 bytes. The minimum valid value is 16 and the maximum valid value is 4096.

The value  $E_1$  indicates the extent cell count for pool 1,  $E_2$  indicates the extent cell count for pool 2,  $E_n$  indicates the extent cell count for pool n, and so on. The value specifies the number of cells in a single extent. The value can be any non-negative number, but the total size of the extent might be limited due to architecture constraints. A value of zero indicates that the implementation can choose a large value.

The default value for this option is "POOLS:(16 4096) (32 4096) (64 1024) (128 1024) (256 512) (512 512) (1024 256) (2048 256) (4096 256)". The defaults represent 9 pools with cells of sizes 16, 32, 64, 128, 256, 512, 1024, 2048, and 4096 bytes. The number of cells in each extent is 4096, 4096, 1024, 1024, 512, 512, 256, 256, and 256.

#### MALLOC\_INIT:N

This option can be used to specify that each byte of allocated memory is initialized to the given value. The value *N* represents an integer in the range of 0 to 255.

This option is not enabled by default.

### FREE\_INIT:N

This option can be used to specify that each byte of freed memory is initialized to the given value. The value *N* represents an integer in the range of 0 to 255.

This option is not enabled by default.

### COLLECT\_STATS

This option can be used to specify that the Quick Pool memory manager collect statistics and report those statistics upon termination of the application. The Quick Pool memory manager collects statistics by calling atexit(\_C\_Quickpool\_Report) when this option is specified. Details about the information contained within that report are documented in the description for \_C\_Quickpool\_Report().

This option is not enabled by default.

Any number of options can be specified and they can be specified in any order. Blanks are the only valid delimiters for separating configuration options. Each configuration option should only be specified once. If a configuration option is specified more than once, only the final instance applies. If a configuration option is specified with an invalid value, the configuration option is ignored.

### **Examples**

```
ADDENVVAR ENVVAR(QIBM_MALLOC_QUICKPOOL_OPTIONS) LEVEL(*JOB) REPLACE(*YES) VALUE('POOLS: (16 4096) (32 4096) (64 1024) (128 1024) (256 512) (512 512) (1024 256) (2048 256) (4096 256)')

ADDENVVAR ENVVAR(QIBM_MALLOC_QUICKPOOL_OPTIONS) LEVEL(*JOB) REPLACE(*YES) VALUE('POOLS: (16 1000) MALLOC_INIT: 255 FREE_INIT: 0 COLLECT_STATS')
```

The first example represents the default configuration values. The second example illustrates all options being specified.

#### **Related Functions**

The \_C\_Quickpool\_Init() function allows enablement of the Quick Pool memory manager. The \_C\_Quickpool\_Init() function also specifies the number of pools to be used, the cell size, and the extent cell count for each pool.

The \_C\_Quickpool\_Debug() function allows enablement of the other configuration options.

The \_C\_Quickpool\_Report() function is used to report memory statistics.

#### Note:

- 1. The default configuration for the Quick Pool memory manager provides a performance improvement for many applications that issue large numbers of small allocation requests. However, it might be possible to achieve additional gains by modifying the default configuration. Before modifying the default configuration, become familiar with the memory requirements and usage of the application. The Quick Pool memory manager can be enabled with the COLLECT\_STATS option to fine-tune the Quick Pool memory manager configuration.
- 2. Because of variations in memory requirements and usage, some applications might not benefit from the memory allocation scheme used by the Quick Pool memory manager. Therefore, it is not advisable to enable the Quick Pool memory manager for system-wide use. For optimal performance, enable and configure the Quick Pool memory manager on a per-application basis.
- 3. It is allowable to create more than one pool with the same size cells. This can be useful for multi-threaded applications which perform many similar sized allocations. When there is no contention, the first pool of the requested size is used. When contention occurs on the first pool, the Quick Pool memory manager allocates cells from any other equal sized pools to minimize contention.

#### **Related Information**

- "\_C\_Quickpool\_Init() Initialize Quick Pool Memory Manager" on page 93
- "\_C\_Quickpool\_Debug() Modify Quick Pool Memory Manager Characteristics" on page 91
- "\_C\_Quickpool\_Report() Generate Quick Pool Memory Manager Report" on page 95

# **Debug Memory Manager**

The debug memory manager is used primarily to find incorrect heap usage by an application. It is not optimized for performance and might negatively affect the performance of the application. However, it is valuable in determination of incorrect heap usage.

Memory management errors are sometimes caused by writing past the end of an allocated buffer. Symptoms do not arise until much later when the memory that was overwritten (typically belonging to another allocation) is referenced and no longer contains the expected data.

The debug memory manager allows detection of memory overwrites, memory over reads, duplicate frees, and reuse of freed memory. Memory problems detected by the debug memory manager result in one of two behaviors:

• If the problem is detected at the point that the incorrect usage occurs, an MCH exception message (typically an MCH0601, MCH3402, or MCH6801) is generated. In this case, the error message typically stops the application.

• If the problem is not detected until later, after the incorrect usage has already occurred, a C2M1212 message is generated. In this case, the message does not typically stop the application.

The debug memory manager detects memory overwrites and memory over reads in two ways:

- First, it uses restricted access memory pages. A memory page with restricted access is placed before and after each allocation. Each memory block is aligned on a 16 byte boundary and placed as close to the end of a page as possible. Since memory protection is only allowed on a page boundary, this alignment allows the best detection of memory overwrites and memory over reads. Any read or write from one of the restricted access memory pages immediately results in an MCH exception.
- Second, it uses padding bytes before and after each allocation. A few bytes immediately before each allocation are initialized at allocation time to a preset byte pattern. Any padding bytes following the allocation required to round the allocation size to a multiple of 16 bytes are initialized at allocation time to a preset byte pattern. When the allocation is freed, all the padding bytes are verified to ensure that they still contain the expected preset byte pattern. If any of the padding bytes have been modified, the debug memory manager generates a C2M1212 message with reason code X'80000000', indicating this fact.

#### **Allocation**

A large amount of extra memory is required for each allocation request. The extra memory is due to the following:

- A memory page before the allocation (single-level store version only)
- A memory page after the allocation
- · A header on each allocation
- Alignment of each block of memory on a 16 byte boundary

The size of the header on each allocation is 16 bytes. Each block must be aligned on a 16 byte boundary. The total amount of memory required for an allocation of size n in the single-level store version is:

```
size = ROUND((PAGESIZE \star 2) + n + 16, PAGESIZE)
```

For example, an allocation of size 37 with a page size of 4096 bytes requires a size of ROUND(8192 + 37 + 16, 4096), which is equal to 12,288 bytes.

The total amount of memory required for an allocation of size n in the teraspace version is:

```
size = ROUND(PAGESIZE + n + 16, PAGESIZE)
```

For example, an allocation of size 37 with a page size of 4096 bytes requires a size of ROUND(4096 + 37 + 16, 4096), which is equal to 8,192 bytes.

#### **Deallocation**

Memory blocks deallocated with the free operation are returned to the system. The page protection attributes are set so that any further read or write access to that memory block generates an MCH exception.

#### Reallocation

In all cases, the following processing occurs:

- A new block of the requested size is allocated.
- The data is moved from the original block to the new block.
- The original block is returned with the free operation.
- The new block is returned to the caller.

### Enabling the debug memory manager

The debug memory manager is not enabled by default, but is enabled and configured by setting the following environment variables:

```
QIBM_MALLOC_TYPE=DEBUG
QIBM_MALLOC_DEBUG_OPTIONS=options
```

To enable the debug memory manager with the default settings, QIBM\_MALLOC\_TYPE=DEBUG needs to be specified. To enable the debug memory manager with user-specified configuration options, set QIBM\_MALLOC\_DEBUG\_OPTIONS=options where options is a blank delimited list of one or more configuration options.

If the QIBM\_MALLOC\_TYPE=DEBUG environment variable is specified and the \_C\_Quickpool\_Init() function is called, the environment variable settings take precedence over the \_C\_Quickpool\_Init() function and the \_C\_Quickpool\_Init() function returns a -1 value indicating that an alternate heap manager has been enabled.

### **Configuration Options**

The following configuration options are available:

```
MALLOC INIT:N
```

This option can be used to specify that each byte of allocated memory is initialized to the given value. The value *N* represents an integer in the range of 0 to 255.

This option is not enabled by default.

```
FREE_INIT:N
```

This option can be used to specify that each byte of freed memory is initialized to the given value. The value *N* represents an integer in the range of 0 to 255.

This option is not enabled by default.

Any number of options can be specified and they can be specified in any order. Blanks are the only valid delimiters for separating configuration options. Each configuration option should only be specified once. If a configuration option is specified more than once, only the final instance applies. If a configuration option is specified with an invalid value, the configuration option is ignored.

#### **Examples**

```
ADDENVVAR ENVVAR(QIBM_MALLOC_DEBUG_OPTIONS) LEVEL(*JOB) REPLACE(*YES) VALUE('')

ADDENVVAR ENVVAR(QIBM_MALLOC_DEBUG_OPTIONS) LEVEL(*JOB) REPLACE(*YES)
VALUE('MALLOC_INIT:255 FREE_INIT:0')
```

The first example represents the default configuration values. The second example illustrates all options being specified.

#### **Related Functions**

There are no functions available to enable or specify configuration options for the debug memory manager. Use the environment variable support to enable or specify configuration options.

#### Note:

1. Use the debug memory manager to debug single applications or small groups of applications at the same time.

The debug memory manager is not appropriate for full-time, constant, or system-wide use. Although it is designed for minimal performance impact upon the application being debugged, significant negative impact on overall system throughput can result if it is used on a system-wide basis. It might cause significant system problems, such as excessive use of the system auxiliary storage pool (ASP).

2. The debug memory manager consumes significantly more memory than the default memory manager. As a result, the debug memory manager might not be appropriate for use in some debugging situations.

Because the allocations require two memory pages or more of extra memory per allocation, applications that issue many small allocation requests see their memory usage increase dramatically. These programs might encounter new failures as memory allocation requests are denied due to a lack

of memory. These failures are not necessarily errors in the application being debugged and they are not errors in the debug memory manager.

Single-level store versions are limited to slightly less than 4 GB for the maximum amount of allocated heap storage. The debug memory manager allocates a minimum of three pages per allocation, which allows for less than 350,000 outstanding heap allocations (with a page size of 4096 bytes).

3. The single-level store version of the debug memory manager does each allocation in a separate 16 MB segment which can cause the system to use temporary addresses more rapidly.

#### **Related Information**

- <u>"calloc() Reserve and Initialize Storage" on page 80</u>
- "free() Release Storage Blocks" on page 152
- "malloc() Reserve Storage Block" on page 219
- "realloc() Change Reserved Storage Block Size" on page 295
- "\_C\_Quickpool\_Init() Initialize Quick Pool Memory Manager" on page 93

### **Environment Variables**

The following tables describe the environment variables which can be used to enable and configure heap memory managers.

The following environment variable can be used to indicate which memory manager should be used:

| Table 42. Environment Variable to Indicate which Memory Manager to Use |           |                                                             |  |  |  |  |
|------------------------------------------------------------------------|-----------|-------------------------------------------------------------|--|--|--|--|
| Environment Variable Value Description                                 |           |                                                             |  |  |  |  |
| QIBM_MALLOC_TYPE                                                       | DEFAULT   | Indicates that the default memory manager is to be used.    |  |  |  |  |
|                                                                        | QUICKPOOL | Indicates that the Quick Pool memory manager is to be used. |  |  |  |  |
| DEBUG Indicates that the debug me manager is to be used.               |           |                                                             |  |  |  |  |

If the QIBM\_MALLOC\_TYPE environment variable is not set, or if it has a value different than one of the above values, the default memory manager is used and all of the following environment variables are ignored.

If QIBM\_MALLOC\_TYPE is set to DEFAULT, the following environment variable can be used to indicate default memory manager options. Otherwise, the environment variable is ignored.

| Table 43. Default Memory Manager Options |                     |                                                                                     |  |  |  |  |  |
|------------------------------------------|---------------------|-------------------------------------------------------------------------------------|--|--|--|--|--|
| Environment Variable                     | Value               | Description                                                                         |  |  |  |  |  |
| QIBM_MALLOC_DEFAULT_OPTIONS              | MALLOC_INIT:N       | Each byte of allocated memory is initialized to this value.                         |  |  |  |  |  |
|                                          | FREE_INIT:N         | Each byte of freed memory is initialized to this value.                             |  |  |  |  |  |
|                                          | CHUNK_REUSE_MAXSZ:N | Empty chunks larger than or equal to this value are returned to system immediately. |  |  |  |  |  |

By default, neither allocated memory nor freed memory is initialized, and empty chunks are kept by memory manager for reusing.

If QIBM\_MALLOC\_TYPE is set to QUICKPOOL, the following environment variable can be used to indicate Quick Pool memory manager options. Otherwise, the environment variable is ignored.

| Table 44. Quick Pool Memory Manager Options |                                                                                                    |                                                                                                    |  |  |  |  |
|---------------------------------------------|----------------------------------------------------------------------------------------------------|----------------------------------------------------------------------------------------------------|--|--|--|--|
| Environment Variable                        | Value                                                                                                    | Description                                                                                                    |  |  |  |  |
| QIBM_MALLOC_QUICKPOOL_OPTIONS               | POOLS:(C <sub>1</sub> E <sub>1</sub> ) (C <sub>2</sub> E <sub>2</sub> ) (C <sub>n</sub> E <sub>n</sub> ) | Defines the cell sizes and extent cell counts for each pool. The number of (C <sub>n</sub> E <sub>n</sub> ) pairs indicate the number of the pools. |  |  |  |  |
|                                             | MALLOC_INIT:N                                                                                            | Each byte of allocated memory is initialized to this value.                                                                                         |  |  |  |  |
|                                             | FREE_INIT:N                                                                                              | Each byte of freed<br>memory is initialized<br>to this value.                                                                                       |  |  |  |  |
|                                             | COLLECT_STATS                                                                                            | Indicates to collect statistics and generate a report when the application ends.                                                                    |  |  |  |  |

By default, neither allocated memory nor freed memory is initialized. The default behavior is not to collect statistics. If the cell sizes and extent cell counts are not specified or are specified incorrectly, the default configuration values are used, as described earlier in this section.

If QIBM\_MALLOC\_TYPE is set to DEBUG, the following environment variable can be used to indicate debug memory manager options. Otherwise, the environment variable is ignored.

| Table 45. Debug Memory Manager Options |                |                                                             |  |  |
|----------------------------------------|----------------|-------------------------------------------------------------|--|--|
| Environment Variable                   | Value          | Description                                                 |  |  |
| QIBM_MALLOC_DEBUG_OPTIONS              | MALLOC_INIT: N | Each byte of allocated memory is initialized to this value. |  |  |
|                                        | FREE_INIT:N    | Each byte of freed memory is initialized to this value.     |  |  |

By default, neither allocated memory nor freed memory is initialized.

# Diagnosing C2M1211/C2M1212 Message Problems

This section provides information that might help to diagnose problems which are indicated with a C2M1211 message or C2M1212 message in the job log.

# C2M1211 Message

A C2M1211 message indicates that a teraspace version of the heap memory manager has detected that the heap control structure has been corrupted.

The C2M1211 message can be caused by many things. The most common causes include:

- Freeing a space twice.
- Writing outside the bounds of allocated storage.
- Writing to storage that has been freed.

The CM1211 message often indicates an application heap problem. Unfortunately, these problems are often difficult to track down. The best approach to debug this type of problem is to enable the debug memory manager.

### C2M1212 Message

A C2M1212 message indicates some type of memory problem which can lead to memory corruption and other issues. The memory corruption could occur within application code or operating system code. The message is only a diagnostic message, but can be an indicator of a real problem. The C2M1212 message might or might not be the source of other problems. Clean up the memory problem if possible.

When a C2M1212 message is generated, the hexadecimal value of the pointer passed to the free() function is included as part of the message description. This hexadecimal value can provide clues as to the origin of the problem. The malloc() function returns only pointers that end in hexadecimal 0. Any pointer that does not end in hexadecimal 0 was either never set to point to storage reserved by the malloc() function or was modified since it was set to point to storage reserved by the malloc() function. If the pointer ends in hexadecimal 0, then the cause of the C2M1212 message is uncertain, and the program code that calls free() should be examined.

In most cases, a C2M1212 message from a single-level store heap memory manager is preceded by an MCH6902 message. The MCH6902 message has an error code indicating what the problem is. The most common error code is 2, which indicates that memory is being freed which is not currently allocated. This error code could mean one of the following:

- Memory is being freed which has not been allocated.
- Memory is being freed for a second time.

In some cases, a memory leak can cause the single-level store heap to become fragmented to the point that the heap control segment is full and deallocates fail. This problem is indicated by an MCH6906 message. In this case, the only solution is to debug the application and fix the memory leak.

Stack tracebacks (See <u>"Stack Tracebacks"</u> on page 594) can be used to find the code which is causing the problem. Once the code has been found, the difficult part is to determine what the problem is with the pointer to the heap storage. There are several potential causes:

- 1. The pointer was never initialized and contains an unexpected value. The C2M1212 message dumps the hex value of the pointer.
- 2. The pointer was not obtained from malloc(). Perhaps the pointer is a pointer to an automatic (local) variable or a static (global) variable and not a pointer to heap storage from malloc().
- 3. The pointer was modified after it was returned from malloc(). For example, if the pointer returned from malloc() was incremented by some amount and then passed to free(), it would be invalid and a C2M1212 message is issued.
- 4. The pointer is being passed a second time to free(). Once free() has been called with the pointer, the space pointed to by that pointer is deallocated and if free() is called again, a C2M1212 message is issued.
- 5. The heap structure maintained by the heap manager to track heap allocations has been corrupted. In this case, the pointer is a valid pointer but the heap manager cannot determine that and a C2M1212 message results. When the heap structure is corrupted, there is typically at least one C2M1211 message in the job log to indicate that heap corruption has occurred.
- 6. If the debug memory manager is in use and the reason code on the C2M1212 message is X'800000000', padding bytes were overwritten for the given allocation. Refer to "Debug Memory Manager" on page 588 for more information.

### **Stack Tracebacks**

### Enablement for single-level store heap memory managers

When a C2M1211 or C2M1212 message is generated from a single-level store heap function, the code checks for a \*DTAARA named QGPL/QC2M1211 or QGPL/QC2M1212. If the data area exists, the program stack is dumped. If the data area does not exist, no dump is performed.

### **Enablement for teraspace heap memory managers**

When a C2M1211 message or C2M1212 message is generated from a teraspace heap function, the code checks for a \*DTAARA named QGPL/QC2M1211 or QGPL/QC2M1212. If the data area exists and contains at least 50 characters of data, a 50 character string is retrieved from the data area. If the string within the data area matches one of the following strings, special behavior is triggered.

```
_C_TS_dump_stack
_C_TS_dump_stack_vfy_heap
_C_TS_dump_stack_vfy_heap_wabort
_C_TS_dump_stack_vry_heap_wsleep
```

If the data area does not exist, no dump or heap verification is performed.

The behavior defaults to the \_C\_TS\_dump\_stack behavior in the following cases:

- The data area exists but does not contain character data.
- The data area is less than 50 characters in length.
- The data area does not contain any of the listed strings.

The strings in the data area have the following meaning:

### \_C\_TS\_dump\_stack

The default behavior of dumping the stack is to be performed. No heap verification is done.

#### \_C\_TS\_dump\_stack\_vfy\_heap

After the stack is dumped, the \_C\_TS\_malloc\_debug() function is called to verify the heap control structures. If any corruption is detected within the heap control structures, the heap errors and all heap control information are dumped. Any heap information which is dumped is contained within the same file as the stack dump. If no heap corruption is detected, no heap information is dumped.

After the verification is performed, control returns to the original program generating the C2M1211 or C2M1212 message and execution continues.

#### \_C\_TS\_dump\_stack\_vfy\_heap\_wabort

```
_C_TS_dump_stack_vfy_heap_wabort has the same verification behavior as _C_TS_dump_stack_vfy_heap.
```

Instead of returning control to the original program if heap corruption is detected, the abort() function is called to halt execution.

#### \_C\_TS\_dump\_stack\_vfy\_heap\_wsleep

```
_C_TS_dump_stack_vfy_heap_wsleep has the same verification behavior as _C_TS_dump_stack_vfy_heap.
```

Instead of returning control to the original program if heap corruption is detected, the sleep() function is called to sleep indefinitely, and pause execution to allow debug of the application. The application needs to be ended manually.

Here is an example of how to create a data area to indicate to call \_C\_TS\_malloc\_debug to verify the heap whenever a C2M1212 message is generated:

```
CRTDTAARA DTAARA(QGPL/QC2M1212) TYPE(*CHAR) LEN(50)
VALUE('_C_TS_dump_stack_vfy_heap')
```

#### **Analysis**

Once the data area is in place, a spool file named QPRINT is created with dump information for every C2M1211 message or C2M1212 message. The spool file is created for the user running the job which gets the message. For example, if the job getting the C2M1211 message or C2M1212 message is a server job or batch job running under userid ABC123 then the spool file is created in the output queue for userid ABC123. Once the spool files containing stack tracebacks are obtained, the data area can be removed, and the tracebacks analyzed.

The stack tracebacks can be used to find the code which is causing the problem. Here is an example stack traceback:

| QC2UTIL1 QQC2UTIL1 QQC2UTI | DSYS<br>DSYS<br>DSYS<br>ABCSYS<br>ABCSYS<br>ABCSYS<br>ABCSYS<br>ABCSYS<br>ABCSYS<br>ABCSYS | MODULE NAME QC2ALLOC QC2ALLOC DLSCTODF37 OSAACTS A2PDFUTILS A2PDFUTILS A2ENGINE A2ENTRYPNT A2ENTRYPNT RUNBATCH RUNBATCH | MODULE LIB QBUILDSS1 QBUILDSS1 QBUILDSS1 FSTESTOSA ABMOD_8 ABMOD_8 ABMOD_8 ABMOD_8 ABMOD_8 ABMOD_8 ABMOD_6 ABMOD_6 | INST# 000000 000000 000000 000000 000000 0000 | PROCEDURE dump_stackFv freedlFPv FS_FinalizeDoc PRT_EndDoc_Adb PRT_EndDoc ABCReport_Start ABCReport_Run ABCReport_Entry main _C_pep | STATEMENT# 0000001019 0000001128 0000000010 000000010 0000000625 0000000003 0000000087 0000000056 0000000155 0000000040 |
|----------------------------------------------------------------------------------------------------|--------------------------------------------------------------------------------------------|----------------------------------------------------------------------------------------------------|----------------------------------------------------------------------------------------------------|-----------------------------------------------|----------------------------------------------------------------------------------------------------|----------------------------------------------------------------------------------------------------|
|----------------------------------------------------------------------------------------------------|--------------------------------------------------------------------------------------------|----------------------------------------------------------------------------------------------------|----------------------------------------------------------------------------------------------------|-----------------------------------------------|----------------------------------------------------------------------------------------------------|----------------------------------------------------------------------------------------------------|

The first line is the header line, which shows the program name, program library, module name, module library, instruction number, procedure name, and statement number.

The first line under the header is always a dump\_stack procedure - this procedure is generating the C2M1211 message or C2M1212 message. The next line is the procedure which is calling the dump\_stack procedure - that is almost always the free procedure, but it could be realloc or something else. The next line is the \_\_dl\_\_FPv procedure, which is the procedure which handles the C++ delete operator. For C++ code, this procedure is often in the stack - for C code, it is not.

The free and delete functions are library functions which are freeing memory on behalf of the caller. They are not important in determining the source of the memory problem.

The line after the \_\_dl\_\_FPv procedure is the one where things get interesting. In this example, the procedure is called FS\_FinalizeDoc and this code contains the incorrect call to delete (it is deleting an object which has been previously deleted/freed). The owner of that application needs to look at the source code for that procedure at the given statement number to determine what is being deleted/freed. In some cases, this object is a local object of some type and it is easy to determine the problem. In other cases, the object can be passed to the procedure as a parameter and the caller of that procedure needs to be examined. In this case, the PRT\_EndDoc\_Adb procedure is the caller of FS\_FinalizeDoc.

For this example, the problem is in code within the ABCSYS library.

# **Library Functions and Extensions**

This topic summarizes all the standard C library functions and the ILE C library extensions.

# **Standard C Library Functions Table, By Name**

This table briefly describes the C library functions, listed in alphabetical order. This table provides the include file name and the function prototype for each function.

| Table 46. Standa | Table 46. Standard C Library Functions |                                                                                                    |                                                                                                    |  |  |
|------------------|----------------------------------------|----------------------------------------------------------------------------------------------------|----------------------------------------------------------------------------------------------------|--|--|
| Function         | System<br>Include File                 | Function Prototype                                                                                                    | Description                                                                                                    |  |  |
| abort            | stdlib.h                               | void abort(void);                                                                                                    | Stops a program abnormally.                                                                                                    |  |  |
| abs              | stdlib.h                               | int abs(int n);                                                                                                    | Calculates the absolute value of an integer argument <i>n</i> .                                                                                                    |  |  |
| acos             | math.h                                 | double acos(double x);                                                                                                    | Calculates the arc cosine of x.                                                                                                    |  |  |
| asctime          | time.h                                 | char *asctime(const struct tm *time);                                                                                                    | Converts the <i>time</i> that is stored as a structure to a character string.                                                                                                    |  |  |
| asctime_r        | time.h                                 | char *asctime_r (const<br>struct tm *tm, char *buf);                                                                                                   | Converts <i>tm</i> that is stored as a structure to a character string. (Restartable version of asctime.)                                                                          |  |  |
| asin             | math.h                                 | double asin(double x);                                                                                                    | Calculates the arc sine of x.                                                                                                    |  |  |
| assert           | assert.h                               | void assert(int expression);                                                                                                    | Prints a diagnostic message and ends the program if the expression is false.                                                                                                    |  |  |
| atan             | math.h                                 | double atan(double x);                                                                                                    | Calculates the arc tangent of x.                                                                                                    |  |  |
| atan2            | math.h                                 | double atan2(double y, double x);                                                                                                    | Calculates the arc tangent of $y/x$ .                                                                                                    |  |  |
| atexit           | stdlib.h                               | int atexit(void (*func)(void));                                                                                                    | Registers a function to be called at normal termination.                                                                                                    |  |  |
| atof             | stdlib.h                               | double atof(const char *string);                                                                                                    | Converts <i>string</i> to a double-precision floating-point value.                                                                                                    |  |  |
| atoi             | stdlib.h                               | int atoi(const char *string);                                                                                                    | Converts string to an integer.                                                                                                    |  |  |
| atol             | stdlib.h                               | long int atol(const char *string);                                                                                                    | Converts string to a long integer.                                                                                                    |  |  |
| bsearch          | stdlib.h                               | void *bsearch(const void<br>*key, const void *base,<br>size_t num, size_t size,<br>int (*compare) (const void<br>*element1, const void<br>*element2)); | Performs a binary search on an array of <i>num</i> elements, each of <i>size</i> bytes. The array must be sorted in ascending order by the function pointed to by <i>compare</i> . |  |  |
| btowc            | stdio.h<br>wchar.h                     | wint_t btowc(int c);                                                                                                    | Determines whether c constitues a valid multibyte character in the initial shift state.                                                                                            |  |  |

| Function              | System Include File | Function Prototype                                                             | Description                                                                                                    |
|-----------------------|---------------------|--------------------------------------------------------------------------------|----------------------------------------------------------------------------------------------------|
| calloc                | stdlib.h            | void *calloc(size_t <i>num</i> , size_t <i>size</i> );                         | Reserves storage space for an array of <i>num</i> elements, each of size <i>size</i> , and initializes the values of all elements to 0. |
| catclose <sup>6</sup> | nl_types.h          | int catclose (nl_catd catd);                                                   | Closes a previously opened message catalog.                                                                                             |
| catgets <sup>6</sup>  | nl_types.h          | <pre>char *catgets(nl_catd catd, int set_id, int msg_id, const char *s);</pre> | Retrieves a message from an open message catalog.                                                                                       |
| catopen <sup>6</sup>  | nl_types.h          | nl_catd catopen (const char<br>*name, int oflag);                              | Opens a message catalog, which must be done before a message can be retrieved.                                                          |
| ceil                  | math.h              | double ceil(double x);                                                         | Calculates the double value representing the smallest integer that is greater than or equal to x.                                       |
| clearerr              | stdio.h             | void clearerr(FILE *stream);                                                   | Resets the error indicators and the end-of-file indicator for <i>stream</i> .                                                           |
| clock                 | time.h              | clock_t clock(void);                                                           | Returns the processor time that has elapsed since the job was started.                                                                  |
| cos                   | math.h              | double cos(double x);                                                          | Calculates the cosine of x.                                                                                                    |
| cosh                  | math.h              | double cosh(double x);                                                         | Calculates the hyperbolic cosine of $x$ .                                                                                               |
| ctime                 | time.h              | char *ctime(const time_t *time);                                               | Converts <i>time</i> to a character string.                                                                                             |
| ctime64               | time.h              | char *ctime64(const<br>time64_t *time);                                        | Converts <i>time</i> to a character string.                                                                                             |
| ctime_r               | time.h              | char *ctime_r(const time_t *time, char *buf);                                  | Converts <i>time</i> to a character string. (Restartable version of ctime.)                                                             |
| ctime64_r             | time.h              | char *ctime64_r(const<br>time64_t *time, char *buf);                           | Converts <i>time</i> to a character string. (Restartable version of ctime64.)                                                           |
| difftime              | time.h              | double difftime(time_t time2, time_t time1);                                   | Computes the difference between time2 and time1.                                                                                        |
| difftime64            | time.h              | double difftime64(time64_t time2, time64_t time1);                             | Computes the difference between time2 and time1.                                                                                        |
| div                   | stdlib.h            | div_t div(int numerator, int denominator);                                     | Calculates the quotient and remainder of the division of numerator by denominator.                                                      |
| erf                   | math.h              | double erf(double x);                                                          | Calculates the error function of <i>x</i> .                                                                                             |
| erfc                  | math.h              | double erfc(double x);                                                         | Calculates the error function for large values of <i>x</i> .                                                                            |
| exit                  | stdlib.h            | void exit(int status);                                                         | Ends a program normally.                                                                                                    |

| Function             | System<br>Include File | Function Prototype                                                             | Description                                                                                                    |
|----------------------|------------------------|--------------------------------------------------------------------------------|----------------------------------------------------------------------------------------------------|
| exp                  | math.h                 | double exp(double x);                                                          | Calculates the exponential function of a floating-point argument x.                                                      |
| fabs                 | math.h                 | double fabs(double x);                                                         | Calculates the absolute value of a floating-point argument x.                                                            |
| fclose               | stdio.h                | int fclose(FILE *stream);                                                      | Closes the specified stream.                                                                                             |
| fdopen <sup>5</sup>  | stdio.h                | FILE *fdopen(int handle, const char *type);                                    | Associates an input or output stream with the file identified by handle.                                                 |
| feof                 | stdio.h                | int feof(FILE *stream);                                                        | Tests whether the end-of-file flag is set for a given <i>stream</i> .                                                    |
| ferror               | stdio.h                | int ferror(FILE *stream);                                                      | Tests for an error indicator in reading from or writing to stream.                                                       |
| fflush <sup>1</sup>  | stdio.h                | int fflush(FILE *stream);                                                      | Writes the contents of the buffer associated with the output <i>stream</i> .                                             |
| fgetc <sup>1</sup>   | stdio.h                | int fgetc(FILE *stream);                                                       | Reads a single unsigned character from the input <i>stream</i> .                                                         |
| fgetpos <sup>1</sup> | stdio.h                | int fgetpos(FILE *stream, fpos_t *pos);                                        | Stores the current position of the file pointer associated with <i>stream</i> into the object pointed to by <i>pos</i> . |
| fgets <sup>1</sup>   | stdio.h                | char *fgets(char *string, int n, FILE *stream);                                | Reads a string from the input stream.                                                                                    |
| fgetwc <sup>6</sup>  | stdio.h<br>wchar.h     | wint_t fgetwc(FILE *stream);                                                   | Reads the next multibyte character from the input stream pointed to by stream.                                           |
| fgetws <sup>6</sup>  | stdio.h<br>wchar.h     | wchar_t *fgetws(wchar_t *wcs, int n, FILE *stream);                            | Reads wide characters from the stream into the array pointed to by wcs.                                                  |
| fileno <sup>5</sup>  | stdio.h                | int fileno(FILE *stream);                                                      | Determines the file handle currently associated with <i>stream</i> .                                                     |
| floor                | math.h                 | double floor(double x);                                                        | Calculates the floating-point value representing the largest integer less than or equal to x.                            |
| fmod                 | math.h                 | double fmod(double x, double y);                                               | Calculates the floating-point remainder of $x/y$ .                                                                       |
| fopen                | stdio.h                | FILE *fopen(const char *filename, const char *mode);                           | Opens the specified file.                                                                                                |
| fprintf              | stdio.h                | <pre>int fprintf(FILE *stream,   const char *format-string,   arg-list);</pre> | Formats and prints characters and values to the output <i>stream</i> .                                                   |
| fputc <sup>1</sup>   | stdio.h                | <pre>int fputc(int c, FILE  *stream);</pre>                                    | Prints a character to the output stream.                                                                                 |

| Function              | System Include File | Function Prototype                                                               | Description                                                                                                    |
|-----------------------|---------------------|----------------------------------------------------------------------------------|----------------------------------------------------------------------------------------------------|
| fputs <sup>1</sup>    | stdio.h             | int fputs(const char *string,<br>FILE *stream);                                  | Copies a string to the output stream.                                                                                                    |
| fputwc <sup>6</sup>   | stdio.h<br>wchar.h  | wint_t fputwc(wchar_t wc,<br>FILE *stream);                                      | Converts the wide character wc to a multibyte character and writes it to the output stream pointed to by stream at the current position. |
| fputws <sup>6</sup>   | stdio.h<br>wchar.h  | int fputws(const wchar_t *wcs, FILE *stream);                                    | Converts the wide-character string wcs to a multibyte-character string and writes it to stream as a multibyte character string.          |
| fread                 | stdio.h             | size_t fread(void *buffer,<br>size_t size, size_t count,<br>FILE *stream);       | Reads up to <i>count</i> items of <i>size</i> length from the input <i>stream</i> , and stores them in <i>buffer</i> .                   |
| free                  | stdlib.h            | void free(void *ptr);                                                            | Frees a block of storage.                                                                                                    |
| freopen               | stdio.h             | FILE *freopen(const char<br>*filename, const char<br>*mode, FILE *stream);       | Closes <i>stream</i> , and reassigns it to the file specified.                                                                           |
| frexp                 | math.h              | <pre>double frexp(double x, int *expptr);</pre>                                  | Separates a floating-point number into its mantissa and exponent.                                                                        |
| fscanf                | stdio.h             | int fscanf(FILE *stream,<br>const char *format-string,<br>arg-list);             | Reads data from <i>stream</i> into locations given by <i>arg-list</i> .                                                                  |
| fseek <sup>1</sup>    | stdio.h             | int fseek(FILE *stream, long int offset, int origin);                            | Changes the current file position associated with <i>stream</i> to a new location.                                                       |
| fsetpos <sup>1</sup>  | stdio.h             | int fsetpos(FILE *stream, const fpos_t *pos);                                    | Moves the current file position to a new location determined by <i>pos</i> .                                                             |
| ftell <sup>1</sup>    | stdio.h             | long int ftell(FILE *stream);                                                    | Gets the current position of the file pointer.                                                                                           |
| fwide <sup>6</sup>    | stdio.h<br>wchar.h  | int fwide(FILE *stream, int mode);                                               | Determines the orientation of the stream pointed to by <i>stream</i> .                                                                   |
| fwprintf <sup>6</sup> | stdio.h<br>wchar.h  | <pre>int fwprintf(FILE *stream,   const wchar_t *format, arg-   list);</pre>     | Writes output to the stream pointed to by <i>stream</i> .                                                                                |
| fwrite                | stdio.h             | size_t fwrite(const void<br>*buffer, size_t size,size_t<br>count, FILE *stream); | Writes up to count items of size length from buffer to stream.                                                                           |
| fwscanf <sup>6</sup>  | stdio.h<br>wchar.h  | int fwscanf(FILE *stream,<br>const wchar_t *format, arg-<br>list)                | Reads input from the stream pointed to by <i>stream</i> .                                                                                |
| gamma                 | math.h              | double gamma(double x);                                                          | Computes the Gamma Function                                                                                                    |
| getc <sup>1</sup>     | stdio.h             | int getc(FILE *stream);                                                          | Reads a single character from the input <i>stream</i> .                                                                                  |

| Function              | System<br>Include File | Function Prototype                                                     | Description                                                                                                    |
|-----------------------|------------------------|------------------------------------------------------------------------|----------------------------------------------------------------------------------------------------|
| getchar <sup>1</sup>  | stdio.h                | int getchar(void);                                                     | Reads a single character from stdin.                                                                                                    |
| getenv                | stdlib.h               | char *getenv(const char *varname);                                     | Searches environment variables for varname.                                                                                                    |
| gets                  | stdio.h                | char *gets(char *buffer);                                              | Reads a string from <i>stdin</i> , and stores it in <i>buffer</i> .                                                                                             |
| getwc <sup>6</sup>    | stdio.h<br>wchar.h     | wint_t getwc(FILE *stream);                                            | Reads the next multibyte character from <i>stream</i> , converts it to a wide character and advances the associated file position indicator for <i>stream</i> . |
| getwchar <sup>6</sup> | wchar.h                | wint_t getwchar(void);                                                 | Reads the next multibyte character from stdin, converts it to a wide character, and advances the associated file position indicator for stdin.                  |
| gmtime                | time.h                 | struct tm *gmtime(const time_t *time);                                 | Converts a <i>time</i> value to a structure of type tm.                                                                                                    |
| gmtime64              | time.h                 | struct tm *gmtime64(const time64_t *time);                             | Converts a <i>time</i> value to a structure of type tm.                                                                                                    |
| gmtime_r              | time.h                 | struct tm *gmtime_r (const<br>time_t *time, struct tm<br>*result);     | Converts a <i>time</i> value to a structure of type tm. (Restartable version of gmtime.)                                                                        |
| gmtime64_r            | time.h                 | struct tm *gmtime64_r<br>(const time64_t *time,<br>struct tm *result); | Converts a <i>time</i> value to a structure of type tm. (Restartable version of gmtime64.)                                                                      |
| hypot                 | math.h                 | double hypot(double side1, double side2);                              | Calculates the hypotenuse of a right-angled triangle with sides of length side1 and side2.                                                                      |
| isalnum               | ctype.h                | int isalnum(int c);                                                    | Tests if c is alphanumeric.                                                                                                    |
| isalpha               | ctype.h                | int isalpha(int c);                                                    | Tests if c is alphabetic.                                                                                                    |
| isascii <sup>4</sup>  | ctype.h                | int isascii(int c);                                                    | Tests if <i>c</i> is within the 7-bit US-ASCII range.                                                                                                    |
| isblank               | ctype.h                | int isblank(int c);                                                    | Tests if c is a blank or tab character.                                                                                                    |
| iscntrl               | ctype.h                | int iscntrl(int c);                                                    | Tests if c is a control character.                                                                                                    |
| isdigit               | ctype.h                | int isdigit(int c);                                                    | Tests if c is a decimal digit.                                                                                                    |
| isgraph               | ctype.h                | int isgraph(int c);                                                    | Tests if <i>c</i> is a printable character excluding the space.                                                                                                 |
| islower               | ctype.h                | int islower(int c);                                                    | Tests if c is a lowercase letter.                                                                                                    |
| isprint               | ctype.h                | int isprint(int c);                                                    | Tests if <i>c</i> is a printable character including the space.                                                                                                 |

| Function               | System Include File | Function Prototype                                    | Description                                                                                                    |
|------------------------|---------------------|-------------------------------------------------------|----------------------------------------------------------------------------------------------------|
| ispunct                | ctype.h             | int ispunct(int c);                                   | Tests if c is a punctuation character.                                                                                          |
| isspace                | ctype.h             | int isspace(int c);                                   | Tests if c is a whitespace character.                                                                                           |
| isupper                | ctype.h             | int isupper(int c);                                   | Tests if c is an uppercase letter.                                                                                              |
| iswalnum <sup>4</sup>  | wctype.h            | int iswalnum (wint_t wc);                             | Checks for any alphanumeric wide character.                                                                                     |
| iswalpha <sup>4</sup>  | wctype.h            | int iswalpha (wint_t wc);                             | Checks for any alphabetic wide character.                                                                                       |
| iswblank <sup>4</sup>  | wctype.h            | int iswblank (wint_t wc);                             | Checks for any blank or tab wide character.                                                                                     |
| iswcntrl <sup>4</sup>  | wctype.h            | int iswcntrl (wint_t wc);                             | Tests for any control wide character.                                                                                           |
| iswctype <sup>4</sup>  | wctype.h            | <pre>int iswctype(wint_t wc, wctype_t wc_prop);</pre> | Determines whether or not the wide character wc has the property wc_prop.                                                       |
| iswdigit <sup>4</sup>  | wctype.h            | int iswdigit (wint_t wc);                             | Checks for any decimal-digit wide character.                                                                                    |
| iswgraph <sup>4</sup>  | wctype.h            | int iswgraph (wint_t wc);                             | Checks for any printing wide character except for the wide-character space.                                                     |
| iswlower <sup>4</sup>  | wctype.h            | int iswlower (wint_t wc);                             | Checks for any lowercase wide character.                                                                                        |
| iswprint <sup>4</sup>  | wctype.h            | int iswprint (wint_t wc);                             | Checks for any printing wide character.                                                                                         |
| iswpunct <sup>4</sup>  | wctype.h            | int iswpunct (wint_t wc);                             | Test for a wide non-alphanumeric, non-space character.                                                                          |
| iswspace <sup>4</sup>  | wctype.h            | int iswspace (wint_t wc);                             | Checks for any wide character that corresponds to an implementation-defined set of wide characters for which iswalnum is false. |
| iswupper <sup>4</sup>  | wctype.h            | int iswupper (wint_t wc);                             | Checks for any uppercase wide character.                                                                                        |
| iswxdigit <sup>4</sup> | wctype.h            | int iswxdigit (wint_t wc);                            | Checks for any hexadecimal digit character.                                                                                     |
| isxdigit <sup>4</sup>  | wctype.h            | int isxdigit(int c);                                  | Tests if c is a hexadecimal digit.                                                                                              |
| jO                     | math.h              | double j0(double x);                                  | Calculates the Bessel function value of the first kind of order 0.                                                              |
| j1                     | math.h              | double j1(double x);                                  | Calculates the Bessel function value of the first kind of order 1.                                                              |
| jn                     | math.h              | double $jn(int n, double x);$                         | Calculates the Bessel function value of the first kind of order <i>n</i> .                                                      |

| Function               | System<br>Include File | Function Prototype                                                                 | Description                                                                                           |
|------------------------|------------------------|------------------------------------------------------------------------------------|----------------------------------------------------------------------------------------------------|
| labs                   | stdlib.h               | long int labs(long int n);                                                         | Calculates the absolute value of <i>n</i> .                                                           |
| ldexp                  | math.h                 | double ldexp(double $x$ , int $exp$ );                                             | Returns the value of x multiplied by (2 to the power of exp).                                         |
| ldiv                   | stdlib.h               | ldiv_t ldiv(long int numerator, long int denominator);                             | Calculates the quotient and remainder of numerator/denominator.                                       |
| localeconv             | locale.h               | struct lconv<br>*localeconv(void);                                                 | Formats numeric quantities in struct lconv according to the current locale.                           |
| localtime              | time.h                 | struct tm *localtime(const time_t *timeval);                                       | Converts <i>timeval</i> to a structure of type tm.                                                    |
| localtime64            | time.h                 | struct tm *localtime64(const time64_t *timeval);                                   | Converts <i>timeval</i> to a structure of type tm.                                                    |
| localtime_r            | time.h                 | struct tm *localtime_r<br>(const time_t *timeval,<br>struct tm *result);           | Converts a <i>time</i> value to a structure of type <i>tm</i> . (Restartable version of localtime.)   |
| localtime64_r          | time.h                 | struct tm *localtime64_r<br>(const time64_t *timeval,<br>struct tm *result);       | Converts a <i>time</i> value to a structure of type <i>tm</i> . (Restartable version of localtime64.) |
| log                    | math.h                 | double log(double x);                                                              | Calculates the natural logarithm of x.                                                                |
| log10                  | math.h                 | double log10(double x);                                                            | Calculates the base 10 logarithm of x.                                                                |
| longjmp                | setjmp.h               | void longjmp(jmp_buf env, int value);                                              | Restores a stack environment previously set in <i>env</i> by the setjmp function.                     |
| malloc                 | stdlib.h               | void *malloc(size_t <i>size</i> );                                                 | Reserves a block of storage.                                                                          |
| mblen                  | stdlib.h               | <pre>int mblen(const char *string, size_t n);</pre>                                | Determines the length of a multibyte character <i>string</i> .                                        |
| mbrlen <sup>4</sup>    | wchar.h                | int mbrlen (const char *s, size_t n, mbstate_t *ps);                               | Determines the length of a multibyte character. (Restartable version of mblen.)                       |
| mbrtowc <sup>4</sup>   | wchar.h                | int mbrtowc (wchar_t *pwc,<br>const char *s, size_t n,<br>mbstate_t *ps);          | Convert a multibyte character to a wide character (Restartable version of mbtowc.)                    |
| mbsinit <sup>4</sup>   | wchar.h                | <pre>int mbsinit (const mbstate_t *ps);</pre>                                      | Test state object *ps for initial state.                                                              |
| mbsrtowcs <sup>4</sup> | wchar.h                | size_t mbsrtowc (wchar_t<br>*dst, const char **src, size_t<br>len, mbstate_t *ps); | Convert multibyte string to a wide character string. (Restartable version of mbstowcs.)               |

| Function                 | System<br>Include File | Function Prototype                                                       | Description                                                                                                    |
|--------------------------|------------------------|--------------------------------------------------------------------------|----------------------------------------------------------------------------------------------------|
| mbstowcs                 | stdlib.h               | size_t mbstowcs(wchar_t *pwc, const char *string, size_t n);             | Converts the multibyte characters in <i>string</i> to their corresponding wchar_t codes, and stores not more than <i>n</i> codes in <i>pwc</i> . |
| mbtowc                   | stdlib.h               | <pre>int mbtowc(wchar_t *pwc,<br/>const char *string, size_t n);</pre>   | Stores the wchar_t code corresponding to the first <i>n</i> bytes of multibyte character <i>string</i> into the wchar_t character <i>pwc</i> .   |
| memchr                   | string.h               | <pre>void *memchr(const void *buf, int c, size_t count);</pre>           | Searches the first <i>count</i> bytes of <i>buf</i> for the first occurrence of <i>c</i> converted to an unsigned character.                     |
| memcmp                   | string.h               | <pre>int memcmp(const void *buf1, const void *buf2, size_t count);</pre> | Compares up to <i>count</i> bytes of <i>buf1</i> and <i>buf2</i> .                                                                               |
| memcpy                   | string.h               | <pre>void *memcpy(void *dest, const void *src, size_t count);</pre>      | Copies count bytes of src to dest.                                                                                                    |
| memmove                  | string.h               | <pre>void *memmove(void *dest, const void *src, size_t count);</pre>     | Copies <i>count</i> bytes of <i>src</i> to <i>dest</i> .<br>Allows copying between objects<br>that overlap.                                      |
| memset                   | string.h               | <pre>void *memset(void *dest, int c, size_t count);</pre>                | Sets <i>count</i> bytes of <i>dest</i> to a value <i>c</i> .                                                                                     |
| mktime                   | time.h                 | time_t mktime(struct tm *time);                                          | Converts local <i>time</i> into calendar time.                                                                                                   |
| mktime64                 | time.h                 | time64_t mktime64(struct tm *time);                                      | Converts local <i>time</i> into calendar time.                                                                                                   |
| modf                     | math.h                 | double modf(double x, double *intptr);                                   | Breaks down the floating-point value <i>x</i> into fractional and integral parts.                                                                |
| nextafter                | math.h                 | double nextafter(double x, double y);                                    | Calculates the next representable value after x in the direction of y.                                                                           |
| nextafterl               | math.h                 | long double nextafterl(long double x, long double y);                    | Calculates the next representable value after x in the direction of y.                                                                           |
| nexttoward               | math.h                 | double nexttoward(double x, long double y);                              | Calculates the next representable value after <i>x</i> in the direction of <i>y</i> .                                                            |
| nexttowardl              | math.h                 | long double nexttowardl(long double <i>x</i> , long double <i>y</i> );   | Calculates the next representable value after <i>x</i> in the direction of <i>y</i> .                                                            |
| nl_langinfo <sup>4</sup> | langinfo.h             | <pre>char *nl_langinfo(nl_item item);</pre>                              | Retrieve from the current locale the string that describes the requested information specified by <i>item</i> .                                  |
| perror                   | stdio.h                | void perror(const char *string);                                         | Prints an error message to stderr.                                                                                                    |

| Function              | System<br>Include File | Function Prototype                                                                                                    | Description                                                                                                    |
|-----------------------|------------------------|----------------------------------------------------------------------------------------------------|----------------------------------------------------------------------------------------------------|
| pow                   | math.h                 | double pow(double x, double y);                                                                                          | Calculates the value x to the power y.                                                                                                    |
| printf                | stdio.h                | int printf(const char<br>*format-string, arg-list);                                                                      | Formats and prints characters and values to stdout.                                                                                                    |
| putc <sup>1</sup>     | stdio.h                | <pre>int putc(int c, FILE *stream);</pre>                                                                                | Prints c to the output stream.                                                                                                    |
| putchar <sup>1</sup>  | stdio.h                | int putchar(int c);                                                                                                    | Prints c to stdout.                                                                                                    |
| putenv                | stdlib.h               | int *putenv(const char *varname);                                                                                        | Sets the value of an environment variable by altering an existing variable or creating a new one.                                                             |
| puts                  | stdio.h                | int puts(const char *string);                                                                                            | Prints a string to stdout.                                                                                                    |
| putwc <sup>6</sup>    | stdio.h<br>wchar.h     | wint_t putwchar(wchar_t wc, FILE *stream);                                                                               | Converts the wide character wc to a multibyte character, and writes it to the stream at the current position.                                                 |
| putwchar <sup>6</sup> | wchar.h                | wint_t putwchar(wchar_t wc);                                                                                             | Converts the wide character <i>wc</i> to a multibyte character and writes it to stdout.                                                                       |
| qsort                 | stdlib.h               | void qsort(void *base,<br>size_t num, size_t width,<br>int(*compare)(const void<br>*element1, const void<br>*element2)); | Performs a quick sort of an array of num elements, each of width bytes in size.                                                                               |
| quantexpd32           | math.h                 | _Decimal32<br>quantized32(_Decimal32 x,<br>_Decimal32 y);                                                                | Compute the quantum exponent of a single-precision decimal floating-point value.                                                                              |
| quantexpd64           | math.h                 | _Decimal64<br>quantized64(_Decimal64 x,<br>_Decimal64 y);                                                                | Compute the quantum exponent of a double-precision decimal floating-point value.                                                                              |
| quantexpd128          | math.h                 | _Decimal128<br>quantized128(_Decimal128<br>x, _Decimal128 y);                                                            | Compute the quantum exponent of a quad-precision decimal floating-point value.                                                                                |
| quantized32           | math.h                 | int quantexpd32(_Decimal32 x);                                                                                           | Set the quantum exponent of a single-precision decimal floating-point value to the quantum exponent of another single-precision decimal floating-point value. |
| quantized64           | math.h                 | int quantexpd64(_Decimal64 x);                                                                                           | Set the quantum exponent of a double-precision decimal floating-point value to the quantum exponent of another double-precision decimal floating-point value. |

| System          |              |                                                                                                    |                                                                                                    |
|-----------------|--------------|----------------------------------------------------------------------------------------------------|----------------------------------------------------------------------------------------------------|
| Function        | Include File | Function Prototype                                                                                   | Description                                                                                                    |
| quantized128    | math.h       | int<br>quantexpd128(_Decimal12<br>8 x);                                                              | Set the quantum exponent of a quad-precision decimal floating-point value to the quantum exponent of another quad-precision decimal floating-point value. |
| samequantumd32  | math.h       | bool<br>samequantumd32(_Decima<br>l32 x, _Decimal32 y);                                              | Determine if the quantum exponents of two single-precision decimal floating-point values are the same.                                                    |
| samequantumd64  | math.h       | bool<br>samequantumd64(_Decima<br>l64 x, _Decimal64 y);                                              | Determine if the quantum exponents of two double-precision decimal floating-point values are the same.                                                    |
| samequantumd128 | math.h       | bool<br>samequantumd128(_Decim<br>al128 x, _Decimal128 y);                                           | Determine if the quantum exponents of two quad-precision decimal floating-point values are the same.                                                      |
| raise           | signal.h     | int raise(int sig);                                                                                  | Sends the signal <i>sig</i> to the running program.                                                                                                    |
| rand            | stdlib.h     | int rand(void);                                                                                      | Returns a pseudo-random integer.                                                                                                    |
| rand_r          | stdlib.h     | int rand_r(void);                                                                                    | Returns a pseudo-random integer.<br>(Restartable version)                                                                                                 |
| realloc         | stdlib.h     | void *realloc(void *ptr, size_t size);                                                               | Changes the <i>size</i> of a previously reserved storage block.                                                                                           |
| regcomp         | regex.h      | <pre>int regcomp(regex_t *preg, const char *pattern, int cflags);</pre>                              | Compiles the source regular expression pointed to by <i>pattern</i> into an executable version and stores it in the location pointed to by <i>preg</i> .  |
| regerror        | regex.h      | size_t regerror(int errcode,<br>const regex_t *preg, char<br>*errbuf, size_t errbuf_size);           | Finds the description for the error code <i>errcode</i> for the regular expression <i>preg</i> .                                                          |
| regexec         | regex.h      | int regexec(const regex_t *preg, const char *string, size_t nmatch, regmatch_t *pmatch, int eflags); | Compares the null-ended string string against the compiled regular expression preg to find a match between the two.                                       |
| regfree         | regex.h      | void regfree(regex_t *preg);                                                                         | Frees any memory that was allocated by regcomp to implement the regular expression <i>preg</i> .                                                          |
| remove          | stdio.h      | int remove(const char *filename);                                                                    | Deletes the file specified by filename.                                                                                                    |
| rename          | stdio.h      | int rename(const char *oldname, const char *newname);                                                | Renames the specified file.                                                                                                    |

| Function            | System Include File | Function Prototype                                                    | Description                                                                                        |
|---------------------|---------------------|-----------------------------------------------------------------------|----------------------------------------------------------------------------------------------------|
| rewind <sup>1</sup> | stdio.h             | void rewind(FILE *stream);                                            | Repositions the file pointer associated with <i>stream</i> to the beginning of the file.           |
| scanf               | stdio.h             | int scanf(const char *format-string, arg-list);                       | Reads data from stdin into locations given by <i>arg-list</i> .                                    |
| setbuf              | stdio.h             | void setbuf(FILE *stream, char *buffer);                              | Controls buffering for stream.                                                                     |
| setjmp              | setjmp.h            | int setjmp(jmp_buf env);                                              | Saves a stack environment that can be subsequently restored by longjmp.                            |
| setlocale           | locale.h            | char *setlocale(int category, const char *locale);                    | Changes or queries variables defined in the <i>locale</i> .                                        |
| setvbuf             | stdio.h             | int setvbuf(FILE *stream,<br>char *buf, int type, size_t<br>size);    | Controls buffering and buffer size for stream.                                                     |
| signal              | signal.h            | void(*signal (int sig, void(*func)(int))) (int);                      | Registers func as a signal handler for the signal sig.                                             |
| sin                 | math.h              | double sin(double x);                                                 | Calculates the sine of x.                                                                          |
| sinh                | math.h              | double sinh(double x);                                                | Calculates the hyperbolic sine of $x$ .                                                            |
| snprintf            | stdio.h             | int snprintf(char *outbuf, size_t n, const char*,)                    | Same as sprintf except that the function will stop after n characters have been written to outbuf. |
| sprintf             | stdio.h             | int sprintf(char *buffer,<br>const char *format-string,<br>arg-list); | Formats and stores characters and values in <i>buffer</i> .                                        |
| sqrt                | math.h              | double sqrt(double x);                                                | Calculates the square root of x.                                                                   |
| srand               | stdlib.h            | void srand(unsigned int seed);                                        | Sets the <i>seed</i> for the pseudorandom number generator.                                        |
| sscanf              | stdio.h             | int sscanf(const char *buffer, const char *format, arg-list);         | Reads data from <i>buffer</i> into the locations given by <i>arg-list</i> .                        |
| strcasecmp          | strings.h           | int srtcasecmp(const char<br>*string1, const char<br>*string2);       | Compares strings without case sensitivity.                                                         |
| strcat              | string.h            | char *strcat(char *string1,<br>const char *string2);                  | Concatenates string2 to string1.                                                                   |
| strchr              | string.h            | char *strchr(const char *string, int c);                              | Locates the first occurrence of c in string.                                                       |
| strcmp              | string.h            | int strcmp(const char *string1, const char *string2);                 | Compares the value of string1 to string2.                                                          |

| Function              | System<br>Include File | Function Prototype                                                                                   | Description                                                                                                    |
|-----------------------|------------------------|----------------------------------------------------------------------------------------------------|----------------------------------------------------------------------------------------------------|
| strcoll               | string.h               | int strcoll(const char *string1, const char *string2);                                               | Compares two strings using the collating sequence in the current locale.                                                 |
| strcpy                | string.h               | char *strcpy(char *string1,<br>const char *string2);                                                 | Copies string2 into string1.                                                                                             |
| strcspn               | string.h               | size_t strcspn(const char<br>*string1, const char<br>*string2);                                      | Returns the length of the initial substring of <i>string1</i> consisting of characters not contained in <i>string2</i> . |
| strerror              | string.h               | char *strerror(int errnum);                                                                          | Maps the error number in <i>errnum</i> to an error message string.                                                       |
| strfmon <sup>4</sup>  | wchar.h                | int strfmon (char *s,<br>size_t maxsize, const char<br>*format,);                                    | Converts monetary value to string.                                                                                       |
| strftime              | time.h                 | size_t strftime (char *dest,<br>size_t maxsize, const char<br>*format, const struct tm<br>*timeptr); | Stores characters in an array pointed to by <i>dest</i> , according to the string determined by <i>format</i> .          |
| strlen                | string.h               | size_t strlen(const char *string);                                                                   | Calculates the length of string.                                                                                         |
| strncasecmp           | strings.h              | int strncasecmp(const char<br>*string1, const char<br>*string2, size_t count);                       | Compares strings without case sensitivity.                                                                               |
| strncat               | string.h               | char *strncat(char *string1,<br>const char *string2, size_t<br>count);                               | Concatenates up to count characters of string2 to string1.                                                               |
| strncmp               | string.h               | int strncmp(const char *string1, const char *string2, size_t count);                                 | Compares up to count characters of string1 and string2.                                                                  |
| strncpy               | string.h               | char *strncpy(char *string1,<br>const char *string2, size_t<br>count);                               | Copies up to count characters of string2 to string1.                                                                     |
| strpbrk               | string.h               | char *strpbrk(const char<br>*string1, const char<br>*string2);                                       | Locates the first occurrence in string1 of any character in string2.                                                     |
| strptime <sup>4</sup> | time.h                 | char *strptime (const char<br>*buf, const char *format,<br>struct tm *tm);                           | Date and time conversion                                                                                                 |
| strrchr               | string.h               | char *strrchr(const char *string, int c);                                                            | Locates the last occurrence of c in string.                                                                              |
| strspn                | string.h               | size_t strspn(const char<br>*string1, const char<br>*string2);                                       | Returns the length of the initial substring of <i>string1</i> consisting of characters contained in <i>string2</i> .     |

| System    |              |                                                                              |                                                                                                    |  |
|-----------|--------------|------------------------------------------------------------------------------|----------------------------------------------------------------------------------------------------|--|
| Function  | Include File | Function Prototype                                                           | Description                                                                                                    |  |
| strstr    | string.h     | char *strstr(const char<br>*string1, const char<br>*string2);                | Returns a pointer to the first occurrence of <i>string2</i> in <i>string1</i> .                                           |  |
| strtod    | stdlib.h     | double strtod(const char *nptr, char **endptr);                              | Converts <i>nptr</i> to a double precision value.                                                                         |  |
| strtod32  | stdlib.h     | _Decimal32 strtod32(const char *nptr, char **endptr);                        | Converts <i>nptr</i> to a single-precision decimal floating-point value.                                                  |  |
| strtod64  | stdlib.h     | _Decimal64 strtod64(const char *nptr, char **endptr);                        | Converts <i>nptr</i> to a double-precision decimal floating-point value.                                                  |  |
| strtod128 | stdlib.h     | _Decimal128<br>strtod128(const char *nptr,<br>char **endptr);                | Converts <i>nptr</i> to a quad-precision decimal floating-point value.                                                    |  |
| strtof    | stdlib.h     | float strtof(const char *nptr, char **endptr);                               | Converts <i>nptr</i> to a float value.                                                                                    |  |
| strtok    | string.h     | char *strtok(char *string1,<br>const char *string2);                         | Locates the next token in <i>string1</i> delimited by the next character in <i>string2</i> .                              |  |
| strtok_r  | string.h     | char *strtok_r(char *string,<br>const char *seps, char<br>**lasts);          | Locates the next token in <i>string</i> delimited by the next character in <i>seps</i> . (Restartable version of strtok.) |  |
| strtol    | stdlib.h     | long int strtol(const char *nptr, char **endptr, int base);                  | Converts <i>nptr</i> to a signed long integer.                                                                            |  |
| strtold   | stdlib.h     | long double strtold(const char *nptr, char **endptr);                        | Converts <i>nptr</i> to a long double value.                                                                              |  |
| strtoul   | stdlib.h     | unsigned long int strtoul(const char *string1, char **string2, int base);    | Converts <i>string1</i> to an unsigned long integer.                                                                      |  |
| strxfrm   | string.h     | size_t strxfrm(char *string1,<br>const char *string2, size_t<br>count);      | Converts string2 and places the result in string1. The conversion is determined by the program's current locale.          |  |
| swprintf  | wchar.h      | int swprintf(wchar_t *wcsbuffer, size_t n, const wchar_t *format, arg-list); | Formats and stores a series of wide characters and values into the wide-character buffer wcsbuffer.                       |  |
| swscanf   | wchar.h      | int swscanf (const wchar_t<br>*buffer, const wchar_t<br>*format, arg-list)   | Reads data from <i>buffer</i> into the locations given by <i>arg-list</i> .                                               |  |
| system    | stdlib.h     | int system(const char *string);                                              | Passes <i>string</i> to the system command analyzer.                                                                      |  |
| tan       | math.h       | double tan(double x);                                                        | Calculates the tangent of x.                                                                                              |  |

| Function              | System Include File | Function Prototype                                                              | Description                                                                                     |
|-----------------------|---------------------|---------------------------------------------------------------------------------|-------------------------------------------------------------------------------------------------|
| tanh                  | math.h              | double tanh(double x);                                                          | Calculates the hyperbolic tangent of <i>x</i> .                                                 |
| time                  | time.h              | time_t time(time_t *timeptr);                                                   | Returns the current calendar time.                                                              |
| time64                | time.h              | time64_t time64(time64_t *timeptr);                                             | Returns the current calendar time.                                                              |
| tmpfile               | stdio.h             | FILE *tmpfile(void);                                                            | Creates a temporary binary file and opens it.                                                   |
| tmpnam                | stdio.h             | char *tmpnam(char *string);                                                     | Generates a temporary file name.                                                                |
| toascii               | ctype.h             | int toascii(int c);                                                             | Converts c to a character in the 7-bit US-ASCII character set.                                  |
| tolower               | ctype.h             | int tolower(int c);                                                             | Converts c to lowercase.                                                                        |
| toupper               | ctype.h             | int toupper(int c);                                                             | Converts c to uppercase.                                                                        |
| towctrans             | wctype.h            | wint_t towctrans(wint_t wc, wctrans_t desc);                                    | Translates the wide character wc based on the mapping described by desc.                        |
| towlower <sup>4</sup> | wctype.h            | wint_t towlower (wint_t wc);                                                    | Converts uppercase letter to lowercase letter.                                                  |
| towupper <sup>4</sup> | wctype.h            | wint_t towupper (wint_t wc);                                                    | Converts lowercase letter to uppercase letter.                                                  |
| ungetc <sup>1</sup>   | stdio.h             | int ungetc(int c, FILE *stream);                                                | Pushes c back onto the input stream.                                                            |
| ungetwc <sup>6</sup>  | stdio.h<br>wchar.h  | wint_t ungetwc(wint_t wc,<br>FILE *stream);                                     | Pushes the wide character <i>wc</i> back onto the input stream.                                 |
| va_arg                | stdarg.h            | vαr_type va_arg(va_list<br>arg_ptr, var_type);                                  | Returns the value of one argument and modifies <i>arg_ptr</i> to point to the next argument.    |
| va_copy               | stdarg.h            | void va_copy(va_list dest, va_list src);                                        | Initializes <i>dest</i> as a copy of <i>src</i> .                                               |
| va_end                | stdarg.h            | void va_end(va_list arg_ptr);                                                   | Facilitates normal return from variable argument list processing.                               |
| va_start              | stdarg.h            | void va_start(va_list arg_ptr, variable_name);                                  | Initializes arg_ptr for subsequent use by va_arg and va_end.                                    |
| vfprintf              | stdio.h<br>stdarg.h | <pre>int vfprintf(FILE *stream,   const char *format, va_list   arg_ptr);</pre> | Formats and prints characters to the output <i>stream</i> using a variable number of arguments. |
| vfscanf               | stdio.h<br>stdarg.h | <pre>int vfscanf(FILE *stream, const char *format, va_list arg_ptr);</pre>      | Reads data from a specified stream into locations given by a variable number of arguments.      |

| Function               | System Include File            | Function Prototype                                                               | Description                                                                                                    |
|------------------------|--------------------------------|----------------------------------------------------------------------------------|----------------------------------------------------------------------------------------------------|
| vfwprintf <sup>6</sup> | stdarg.h<br>stdio.h<br>wchar.h | int vfwprintf(FILE *stream,<br>const wchar_t *format,<br>va_list arg);           | Equivalent to fwprintf, except that the variable argument list is replaced by <i>arg</i> .                        |
| vfwscanf               | stdio.h<br>stdarg.h            | int vfwscanf(FILE *stream,<br>const wchar_t *format,<br>va_list arg_ptr);        | Reads wide data from a specified stream into locations given by a variable number of arguments.                   |
| vprintf                | stdio.h<br>stdarg.h            | int vprintf(const char *format, va_list arg_ptr);                                | Formats and prints characters to stdout using a variable number of arguments.                                     |
| vscanf                 | stdio.h<br>stdarg.h            | int vscanf(const char *format, va_list arg_ptr);                                 | Reads data from stdin into locations given by a variable number of arguments.                                     |
| vsprintf               | stdio.h<br>stdarg.h            | int vsprintf(char *target-<br>string, const char *format,<br>va_list arg_ptr);   | Formats and stores characters in a buffer using a variable number of arguments.                                   |
| vsnprintf              | stdio.h                        | int vsnprintf(char *outbuf,<br>size_t n, const char*,<br>va_list);               | Same as vsprintf except that the function will stop after n characters have been written to outbuf.               |
| vsscanf                | stdio.h<br>stdarg.h            | int vsscanf(const<br>char*buffer, const char<br>*format, va_list arg_ptr);       | Reads data from a buffer into locations given by a variable number of arguments.                                  |
| vswprintf              | stdarg.h<br>wchar.h            | int vswprintf(wchar_t *wcsbuffer, size_t n, const wchar_t *format, va_list arg); | Formats and stores a series of wide characters and values in the buffer wcsbuffer.                                |
| vswscanf               | stdio.h<br>wchar.h             | int vswscanf(const wchar_t *buffer, const wchar_t *format, va_list arg_ptr);     | Reads wide data from a buffer into locations given by a variable number of arguments.                             |
| vwprintf <sup>6</sup>  | stdarg.h<br>wchar.h            | int vwprintf(const wchar_t *format, va_list arg);                                | Equivalent to wprintf, except that the variable argument list is replaced by arg.                                 |
| vwscanf                | stdio.h<br>wchar.h             | int vwscanf(const wchar_t *format, va_list arg_ptr);                             | Reads wide data from stdin into locations given by a variable number of arguments.                                |
| wcrtomb <sup>4</sup>   | wchar.h                        | int wcrtomb (char *s,<br>wchar_t wchar, mbstate_t<br>*pss);                      | Converts a wide character to a multibyte character. (Restartable version of wctomb.)                              |
| wcscat                 | wchar.h                        | wchar_t *wcscat(wchar_t *string1, const wchar_t *string2);                       | Appends a copy of the string pointed to by <i>string2</i> to the end of the string pointed to by <i>string1</i> . |
| wcschr                 | wchar.h                        | wchar_t *wcschr(const<br>wchar_t *string, wchar_t<br>character);                 | Searches the wide-character string pointed to by <i>string</i> for the occurrence of <i>character</i> .           |

| Function             | System<br>Include File | Function Prototype                                                                                | Description                                                                                                    |
|----------------------|------------------------|---------------------------------------------------------------------------------------------------|----------------------------------------------------------------------------------------------------|
| wcscmp               | wchar.h                | <pre>int wcscmp(const wchar_t  *string1, const wchar_t  *string2);</pre>                          | Compares two wide-character strings, *string1 and *string2.                                                                                                    |
| wcscoll <sup>4</sup> | wchar.h                | int wcscoll (const wchar_t *wcs1, const wchar_t *wcs2);                                           | Compares two wide-character strings using the collating sequence in the current locale.                                                                          |
| wcscpy               | wchar.h                | wchar_t *wcscpy(wchar_t *string1, const wchar_t *string2);                                        | Copies the contents of *string2 (including the ending wchar_t null character) into *string1.                                                                     |
| wcscspn              | wchar.h                | size_t wcscspn(const<br>wchar_t *string1, const<br>wchar_t *string2);                             | Determines the number of wchar_t characters in the initial segment of the string pointed to by *string1 that do not appear in the string pointed to by *string2. |
| wcsftime             | wchar.h                | size_t wcsftime(wchar_t *wdest, size_t maxsize, const wchar_t *format, const struct tm *timeptr); | Converts the time and date specification in the <i>timeptr</i> structure into a wide-character string.                                                           |
| wcslen               | wchar.h                | size_t wcslen(const wchar_t *string);                                                             | Computes the number of wide-<br>characters in the string pointed to<br>by <i>string</i> .                                                                        |
| wcslocaleconv        | locale.h               | struct wcslconv<br>*wcslocaleconv(void);                                                          | Formats numeric quantities in struct wcslconv according to the current locale.                                                                                   |
| wcsncat              | wchar.h                | wchar_t *wcsncat(wchar_t *string1, const wchar_t *string2, size_t count);                         | Appends up to <i>count</i> wide characters from <i>string2</i> to the end of <i>string1</i> , and appends a wchar_t null character to the result.                |
| wcsncmp              | wchar.h                | int wcsncmp(const wchar_t *string1, const wchar_t *string2, size_t count);                        | Compares up to count wide characters in string1 to string2.                                                                                                    |
| wcsncpy              | wchar.h                | wchar_t *wcsncpy(wchar_t *string1, const wchar_t *string2, size_t count);                         | Copies up to <i>count</i> wide characters from <i>string2</i> to <i>string1</i> .                                                                                |
| wcspbrk              | wchar.h                | wchar_t *wcspbrk(const<br>wchar_t *string1, const<br>wchar_t *string2);                           | Locates the first occurrence in the string pointed to by <i>string1</i> of any wide characters from the string pointed to by <i>string2</i> .                    |
| wcsptime             | wchar.h                | wchar_t *wcsptime ( const<br>wchar_t *buf, const wchar_t<br>*format, struct tm *tm );             | Date and time conversion. Equivalent to strptime(), except that it uses wide characters.                                                                         |
| wcsrchr              | wchar.h                | wchar_t *wcsrchr(const<br>wchar_t *string, wchar_t<br>character);                                 | Locates the last occurrence of character in the string pointed to by string.                                                                                     |

| Function               | System<br>Include File | Function Prototype                                                                  | Description                                                                                                    |
|------------------------|------------------------|-------------------------------------------------------------------------------------|----------------------------------------------------------------------------------------------------|
| wcsrtombs <sup>4</sup> | wchar.h                | size_t wcsrtombs (char *dst,<br>const wchar_t **src, size_t<br>len, mbstate_t *ps); | Converts wide character string to multibyte string. (Restartable version of wcstombs.)                                                                                               |
| wcsspn                 | wchar.h                | size_t wcsspn(const<br>wchar_t *string1, const<br>wchar_t *string2);                | Computes the number of wide characters in the initial segment of the string pointed to by string1, which consists entirely of wide characters from the string pointed to by string2. |
| wcsstr                 | wchar.h                | wchar_t *wcsstr(const<br>wchar_t *wcs1, const<br>wchar_t *wcs2);                    | Locates the first occurrence of wcs2 in wcs1.                                                                                                    |
| wcstod                 | wchar.h                | double wcstod(const<br>wchar_t *nptr, wchar_t<br>**endptr);                         | Converts the initial portion of the wide-character string pointed to by <i>nptr</i> to a double value.                                                                               |
| wcstod32               | wchar.h                | _Decimal32<br>wcstod32(const wchar_t<br>*nptr, wchar_t **endptr);                   | Converts the initial portion of the wide-character string pointed to by <i>nptr</i> to a single-precision decimal floating-point value.                                              |
| wcstod64               | wchar.h                | _Decimal64<br>wcstod64(const wchar_t<br>*nptr, wchar_t **endptr);                   | Converts the initial portion of the wide-character string pointed to by <i>nptr</i> to a double-precision decimal floating-point value.                                              |
| wcstod128              | wchar.h                | _Decimal128<br>wcstod128(const wchar_t<br>*nptr, wchar_t **endptr);                 | Converts the initial portion of the wide-character string pointed to by <i>nptr</i> to a quad-precision decimal floating-point value.                                                |
| wcstof                 | wchar.h                | float wcstof(const wchar_t *nptr, wchar_t **endptr);                                | Converts the initial portion of the wide-character string pointed to by <i>nptr</i> to a float value.                                                                                |
| wcstok                 | wchar.h                | wchar_t *wcstok(wchar_t *wcs1, const wchar_t *wcs2, wchar_t **ptr)                  | Breaks wcs1 into a sequence of tokens, each of which is delimited by a wide character from the wide string pointed to by wcs2.                                                       |
| wcstol                 | wchar.h                | long int wcstol(const<br>wchar_t *nptr, wchar_t<br>**endptr, int base);             | Converts the initial portion of the wide-character string pointed to by <i>nptr</i> to a long integer value.                                                                         |
| wcstold                | wchar.h                | long double wcstold(const wchar_t *nptr, wchar_t **endptr);                         | Converts the initial portion of the wide-character string pointed to by <i>nptr</i> to a long double value.                                                                          |
| wcstombs               | stdlib.h               | size_t wcstombs(char *dest, const wchar_t *string, size_t count);                   | Converts the wchar_t <i>string</i> into a multibyte string <i>dest</i> .                                                                                                    |

| Function             | System<br>Include File | Function Prototype                                                          | Description                                                                                                    |
|----------------------|------------------------|-----------------------------------------------------------------------------|----------------------------------------------------------------------------------------------------|
| wcstoul              | wchar.h                | unsigned long int wcstoul(const wchar_t *nptr, wchar_t **endptr, int base); | Converts the initial portion of the wide-character string pointed to by <i>nptr</i> to an unsigned long integer value.                                                 |
| wcsxfrm <sup>4</sup> | wchar.h                | size_t wcsxfrm (wchar_t *wcs1, const wchar_t *wcs2, size_t n);              | Transforms a wide-character string to values which represent character collating weights and places the resulting wide-character string into an array.                 |
| wctob                | stdarg.h<br>wchar.h    | int wctob(wint_t wc);                                                       | Determines whether wc corresponds to a member of the extended character set whose multibyte character representation is a single byte when in the initial shift state. |
| wctomb               | stdlib.h               | int wctomb(char *string, wchar_t character);                                | Converts the wchar_t value of character into a multibyte string.                                                                                                    |
| wctrans              | wctype.h               | wctrans_t wctrans(const char *property);                                    | Constructs a value with type wctrans_t that describes a mapping between wide characters identified by the string argument property.                                    |
| wctype <sup>4</sup>  | wchar.h                | wctype_t wctype (const char *property);                                     | Obtains handle for character property classification.                                                                                                    |
| wcwidth              | wchar.h                | int wcswidth(const wchar_t *pwcs, size_t n);                                | Determine the display width of a wide character string.                                                                                                    |
| wmemchr              | wchar.h                | wchar_t *wmemchr(const<br>wchar_t *s, wchar_t c, size_t<br>n);              | Locates the first occurrence of c in the initial n wide characters of the object pointed to by s.                                                                      |
| wmemcmp              | wchar.h                | int wmemcmp(const wchar_t *s1, const wchar_t *s2, size_t n);                | Compares the first <i>n</i> wide characters of the object pointed to by <i>s1</i> to the first <i>n</i> characters of the object pointed to by <i>s2</i> .             |
| wmemcpy              | wchar.h                | wchar_t *wmemcpy(wchar_t *s1, const wchar_t *s2, size_t n);                 | Copies <i>n</i> wide characters from the object pointed to by <i>s2</i> to the object pointed to by <i>s1</i> .                                                        |
| wmemmove             | wchar.h                | wchar_t *wmemmove(wchar_t *s1, const wchar_t *s2, size_t n);                | Copies <i>n</i> wide characters from the object pointed to by <i>s2</i> to the object pointed to by <i>s1</i> .                                                        |
| wmemset              | wchar.h                | wchar_t *wmemset(wchar_t *s, wchar_t c, size_t n);                          | Copies the value of <i>c</i> into each of the first <i>n</i> wide characters of the object pointed to by s.                                                            |
| wprintf <sup>6</sup> | wchar.h                | int wprintf(const wchar_t *format, arg-list);                               | Equivalent to fwprintf with the argument stdout interposed before the arguments to wprintf.                                                                            |

| Table 46. Standa    | rd C Library Function  | s (continued)                                |                                                                                          |
|---------------------|------------------------|----------------------------------------------|------------------------------------------------------------------------------------------|
| Function            | System<br>Include File | Function Prototype                           | Description                                                                              |
| wscanf <sup>6</sup> | wchar.h                | int wscanf(const wchar_t *format, arg-list); | Equivalent to fwscanf with the argument stdin interposed before the arguments of wscanf. |
| y0                  | math.h                 | double y0(double x);                         | Calculates the Bessel function value of the second kind of order 0.                      |
| у1                  | math.h                 | double y1(double x);                         | Calculates the Bessel function value of the second kind of order 1.                      |
| yn                  | math.h                 | double yn(int $n$ , double $x$ );            | Calculates the Bessel function value of the second kind of order n.                      |

**Note:** <sup>1</sup> This function is not supported for files opened with type=record.

**Note:** <sup>2</sup> This function is not supported for files opened with type=record and mode=ab+, rb+, or wb+.

Note: <sup>3</sup> The ILE C compiler only supports fully buffered and line-buffered streams. Since a block and a line are equal to the record length of the opened file, fully buffered and line-buffered streams are supported in the same way. The setbuf() and setvbuf() functions have no effect.

Note: <sup>4</sup> This function is not available when LOCALETYPE(\*CLD) is specified on the compilation command.

Note: 5 This function is available only when SYSIFCOPT(\*IFSIO) is specified on the CRTCMOD or CRTBNDC command.

Note: 6 This function is not available when either LOCALETYPE(\*CLD) or SYSIFCOPT(\*NOIFSIO) is specified on the compilation command.

# **ILE C Library Extensions to C Library Functions Table**

This table briefly describes all the ILE C library extensions, listed in alphabetical order. This table provides the include file name, and the function prototype for each function.

| Table 47. ILE C Library Extensions |                        |                                                                                                    |                                                                          |
|------------------------------------|------------------------|----------------------------------------------------------------------------------------------------|--------------------------------------------------------------------------|
| Function                           | System<br>Include file | Function prototype                                                                                              | Description                                                              |
| _C_Get<br>_Ssn_Handle              | stdio.h                | _SSN_Handle_T _C_Get_Ssn_Handle (void);                                                                         | Returns a handle to the C session for use with DSM APIs.                 |
| _C_Quickpool<br>_Debug             | stdio.h                | _C_Quickpool_Debug_T<br>_C_Quickpool_Debug(_C_Quickpool_Debug_T<br>*newval);                                    | Modifies Quick Pool memory characteristics.                              |
| _C_Quickpool<br>_Init              | stdio.h                | <pre>int _C_Quickpool_Init(unsigned int numpools,   unsigned int *cell_sizes, unsigned int   *num_cells);</pre> | Initializes the use of the Quick<br>Pool memory management<br>algorithm. |

| Table 47. ILE C Library Extensions (continued) |                        |                                                                                                    |                                                                                                    |
|------------------------------------------------|------------------------|----------------------------------------------------------------------------------------------------|----------------------------------------------------------------------------------------------------|
| Function                                       | System<br>Include file | Function prototype                                                                                                    | Description                                                                                                    |
| _C_Quickpool<br>_Report                        | stdio.h                | void _C_Quickpool_Report(void);                                                                                                    | Generates a spooled file that contains a snapshot of the memory used by the Quick Pool memory management algorithm in the current activation group.             |
| _C_TS<br>_malloc64                             | stdlib.h               | void *_C_TS_malloc64(unsigned long long int);                                                                                                    | Same as _C_TS_malloc, but takes an unsigned long long int so the user can ask for more than 2 GB of storage on a single request.                                |
| _C_TS<br>_malloc_info                          | mallocinfo.h           | <pre>int _C_TS_malloc_info(struct _C_mallinfo_t *output_record, size_t sizeofoutput);</pre>                                                      | Returns current memory usage information.                                                                                                    |
| _C_TS<br>_malloc_debu<br>g                     | mallocinfo.h           | <pre>int _C_TS_malloc_debug(unsigned int dump_level, unsigned int verify_level, struct _C_mallinfo_t *output_record, size_t sizeofoutput);</pre> | Returns the same information as _C_TS_malloc_info, plus produces a spool file of detailed information about the memory structure used by C_TS_malloc functions. |
| _GetExcData                                    | signal.h               | <pre>void _GetExcData (_INTRPT_Hndlr_Parms_T *parms);</pre>                                                                                      | Retrieves information about an exception from within a signal handler.                                                                                          |
| QXXCHGDA                                       | xxdtaa.h               | void QXXCHGDA(_DTAA_NAME_T dtaname, short int offset, short int len, char *dtaptr);                                                              | Changes the data area specified on <i>dtaname</i> using the data pointed to by <i>dtaptr</i> .                                                                  |
| QXXDTOP                                        | xxcvt.h                | void QXXDTOP(unsigned char *pptr, int digits, int fraction, double value);                                                                       | Converts a double value to a packed decimal value with digits total digits and fraction fractional digits.                                                      |
| QXXDTOZ                                        | xxcvt.h                | void QXXDTOZ(unsigned char *zptr, int digits, int fraction, double value);                                                                       | Converts a double value to a zoned decimal value with digits total digits and fraction fractional digits.                                                       |
| QXXITOP                                        | xxcvt.h                | void QXXITOP(unsigned char *pptr, int digits, int fraction, int value);                                                                          | Converts an integer value to a packed decimal value.                                                                                                    |
| QXXITOZ                                        | xxcvt.h                | void QXXITOZ(unsigned char *zptr, int digits, int fraction, int value);                                                                          | Converts an integer value to a zoned decimal value.                                                                                                    |
| QXXPTOD                                        | xxcvt.h                | double QXXPTOD(unsigned char *pptr, int digits, int fraction );                                                                                  | Converts a packed decimal number to a double value with digits total digits and fraction fractional digits.                                                     |

|           | System              |                                                                                     |                                                                                                    |
|-----------|---------------------|-------------------------------------------------------------------------------------|----------------------------------------------------------------------------------------------------|
| Function  | Include file        | Function prototype                                                                  | Description                                                                                                    |
| QXXPTOI   | xxcvt.h             | int QXXPTOI(unsigned char *pptr, int digits, int fraction);                         | Converts a packed decimal number to an integer value with digits total digits and fraction fractional digits.           |
| QXXRTVDA  | xxdtaa.h            | void QXXRTVDA(_DTAA_NAME_T dtaname, short int offset, short int len, char *dtaptr); | Retrieves a copy of the data area specified on <i>dtaname</i> .                                                         |
| QXXZTOD   | xxcvt.h             | double QXXZTOD(unsigned char *zptr, int digits, int fraction );                     | Converts a zoned decimal number to a double value with digits total digits and fraction fractional digits.              |
| QXXZTOI   | xxcvt.h             | int QXXZTOI(unsigned char *zptr, int digits, int fraction);                         | Converts a zoned decimal value to an integer value with digits total digits and fraction fractional digits.             |
| _Racquire | recio.h             | int _Racquire(_RFILE *fp, char *dev);                                               | Prepares a device for record I/O operations.                                                                            |
| _Rclose   | recio.h             | int _Rclose(_RFILE *fp);                                                            | Closes a file that is opened for record I/O operations.                                                                 |
| _Rcommit  | recio.h             | int _Rcommit(char *cmtid);                                                          | Completes the current transaction, and establishes a new commitment boundary.                                           |
| _Rdelete  | recio.h             | _RIOFB_T *_Rdelete(_RFILE *fp);                                                     | Deletes the currently locked record.                                                                                    |
| _Rdevatr  | xxfdbk.h<br>recio.h | _XXDEV_ATR_T *_Rdevatr(_RFILE *fp, char *pgmdev);                                   | Returns a pointer to a copy of the device attributes feedback area for the file referenced by fp and the device pgmdev. |
| _Rfeod    | recio.h             | int _Rfeod(_RFILE *fp);                                                             | Forces an end-of-file condition for the file referenced by fp.                                                          |
| _Rfeov    | recio.h             | int _Rfeov(_RFILE *fp);                                                             | Forces an end-of-volume condition for the tape file referenced by fp.                                                   |
| _Rformat  | recio.h             | void Rformat(_RFILE *fp, char *fmt);                                                | Sets the record format to <i>fmt</i> for the file referenced by <i>fp</i> .                                             |
| _Rindara  | recio.h             | void _Rindara (_RFILE *fp, char *indic_buf);                                        | Sets up the separate indicator area to be used for subsequent record I/O operations.                                    |
| _Riofbk   | recio.h<br>xxfdbk.h | _XXIOFB_T *_Riofbk(_RFILE *fp);                                                     | Returns a pointer to a copy of the I/O feedback area for the file referenced by fp.                                     |
| _Rlocate  | recio.h             | _RIOFB_T *_Rlocate(_RFILE *fp, void *key, int klen_rrn, int opts);                  | Positions to the record in the file associated with fp and specified by the key, klen_rrn and opt parameters.           |

| Table 47. ILE | C Library Extens       | sions (continued)                                                                     |                                                                                      |
|---------------|------------------------|---------------------------------------------------------------------------------------|--------------------------------------------------------------------------------------|
| Function      | System<br>Include file | Function prototype                                                                    | Description                                                                          |
| _Ropen        | recio.h                | _RFILE *_Ropen(const char *filename, const char *mode);                               | Opens a file for record I/O operations.                                              |
| _Ropnfbk      | recio.h<br>xxfdbk.h    | _XXOPFB_T *_Ropnfbk(_RFILE *fp);                                                      | Returns a pointer to a copy of the open feedback area for the file referenced by fp. |
| _Rpgmdev      | recio.h                | int _Rpgmdev(_RFILE *fp, char *dev);                                                  | Sets the default program device.                                                     |
| _Rreadd       | recio.h                | _RIOFB_T *_Rreadd(_RFILE *fp, void *buf, size_t size, int opts, long rrn);            | Reads a record by relative record number.                                            |
| _Rreadf       | recio.h                | _RIOFB_T *_Rreadf(_RFILE *fp, void *buf, size_t size, int opts);                      | Reads the first record.                                                              |
| _Rreadindv    | recio.h                | _RIOFB_T *_Rreadindv(_RFILE *fp, void *buf, size_t size, int opts);                   | Reads a record from an invited device.                                               |
| _Rreadk       | recio.h                | _RIOFB_T *_Rreadk(_RFILE *fp, void *buf, size_t size, int opts, void *key, int klen); | Reads a record by key.                                                               |
| _Rreadl       | recio.h                | _RIOFB_T *_Rreadl(_RFILE *fp, void *buf, size_t size, int opts);                      | Reads the last record.                                                               |
| _Rreadn       | recio.h                | _RIOFB_T *_Rreadn(_RFILE *fp, void *buf, size_t size, int opts);                      | Reads the next record.                                                               |
| _Rreadnc      | recio.h                | _RIOFB_T *_Rreadnc(_RFILE *fp, void *buf, size_t size);                               | Reads the next changed record in the subfile.                                        |
| _Rreadp       | recio.h                | _RIOFB_T *_Rreadp(_RFILE *fp, void *buf, size_t size, int opts);                      | Reads the previous record.                                                           |
| _Rreads       | recio.h                | _RIOFB_T *_Rreads(_RFILE *fp, void *buf, size_t size, int opts);                      | Reads the same record.                                                               |
| _Rrelease     | recio.h                | int _Rrelease(_RFILE *fp, char *dev);                                                 | Makes the specified device ineligible for record I/O operations.                     |
| _Rrlslck      | recio.h                | int _Rrlslck(_RFILE *fp);                                                             | Releases the currently locked record.                                                |
| _Rrollbck     | recio.h                | int _Rrollbck(void);                                                                  | Reestablishes the last commitment boundary as the current commitment boundary.       |
| _Rupdate      | recio.h                | _RIOFB_T *_Rupdate(_RFILE *fp, void *buf, size_t size);                               | Writes to the record that is currently locked for update.                            |
| _Rupfb        | recio.h                | _RIOFB_T *_Rupfb(_RFILE *fp);                                                         | Updates the feedback structure with information about the last record I/O operation. |
| _Rwrite       | recio.h                | _RIOFB_T *_Rwrite(_RFILE *fp, void *buf, size_t size);                                | Writes a record to the end of the file.                                              |

| Table 47. ILE C Library Extensions (continued) |                        |                                                                                                    |                                                                                             |  |
|------------------------------------------------|------------------------|----------------------------------------------------------------------------------------------------|---------------------------------------------------------------------------------------------|--|
| Function                                       | System<br>Include file | Function prototype                                                                                   | Description                                                                                 |  |
| _Rwrited                                       | recio.h                | _RIOFB_T *_Rwrited(_RFILE *fp, void *buf, size_t size, unsigned long rrn);                           | Writes a record by relative record number. It only writes over deleted records.             |  |
| _Rwriterd                                      | recio.h                | _RIOFB_T *_Rwriterd(_RFILE *fp, void *buf, size_t size);                                             | Reads and writes a record.                                                                  |  |
| _Rwrread                                       | recio.h                | _RIOFB_T *_Rwrread(_RFILE *fp, void *inbuf, size_t in_buf_size, void *out_buf, size_t out_buf_size); | Functions as _Rwriterd, except separate buffers may be specified for input and output data. |  |
| wcsicmp                                        | wchar.h                | <pre>intwcsicmp(const wchar_t *string1, const wchar_t *string2);</pre>                               | Compares wide character strings without case sensitivity.                                   |  |
| wcsnicmp                                       | wchar.h                | <pre>intwcsnicmp(const wchar_t *string1, const wchar_t *string2, size_t count);</pre>                | Compares wide character strings without case sensitivity.                                   |  |

## **Related information**

For additional information about topics related to ILE C/C++ programming on the IBM i platform, refer to the following IBM i publications and IBM i Information Center topics:

(http://www.ibm.com/systems/i/infocenter/)

- The <u>Application programming interfaces</u> topic in the Programming category of the IBM i Information Center provides information for experienced application and system programmers who want to use the application programming interfaces (APIs).
- Application Display Programming, SC41-5715-02 provides information about using DDS to create and maintain displays, creating and working with display files, creating online help information, using UIM to define displays, and using panel groups, records, and documents.
- The <u>Backup and recovery</u> topic in the Systems management category of the IBM i Information Center includes information about how to plan a backup and recovery strategy, how to back up your system, how to manage tape libraries, and how to set up disk protection for your data. It also includes information about the Backup, Recovery and Media Services plug-in to IBM i Navigator, information about recovering your system, and answers to some frequently asked questions about backup and recovery.
- Recovering your system, SC41-5304-09 provides general information about recovery and availability options for the IBM i platform. It describes the options available on the system, compares and contrasts them, and tells where to find more information about them.
- The <u>Control language</u> topic in the Programming category of the IBM i Information Center provides a description of the control language commands. It also provides a wide-ranging discussion of programming topics including a general discussion on objects and libraries, CL programming, controlling flow and communicating between programs, working with objects in CL programs, and creating CL programs. Other topics include predefined and impromptu messages and message handling, defining and creating user-defined commands and menus, application testing, including debug mode, breakpoints, traces, and display functions.
- <u>Communications Management, SC41-5406-02</u> provides information about work management in a communications environment, communications status, tracing and diagnosing communications problems, error handling and recovery, performance, and specific line speed and subsystem storage information.
- The <u>Files and file systems</u> category in the IBM i Information Center provides information about using files in application programs.
- The globalization topic in the Programming category of the IBM i Information Center provides information for planning, installing, configuring, and using globalization and multilingual support of the IBM i product. It also provides an explanation of the database management of multilingual data and application considerations for a multilingual system.
- The <u>ICF Programming, SC41-5442-00</u> manual provides information needed to write application programs that use communications and the intersystem communications function (IBM i -ICF). It also contains information about data description specifications (DDS) keywords, system-supplied formats, return codes, file transfer support, and program examples.
- <u>ILE Concepts, SC41-5606-08</u> explains concepts and terminology pertaining to the Integrated Language Environment architecture of the IBM i licensed program. Topics covered include creating modules, binding, running programs, debugging programs, and handling exceptions.
- The <u>Printing</u> category of information in the IBM i Information Center provides information about how to plan for and configure printing functions, as well as basic printing information.
- The <u>Basic printing</u> topic provides specific information about printing elements and concepts of the IBM i product, printer file and print spooling support, and printer connectivity.

- The <u>Security</u> category in the IBM i Information Center provides information about how to set up and plan for your system security, how to secure network and communications applications, and how to add highly secure cryptographic processing capability to your product. It also includes information about object signing and signature validation, identity mapping, and solutions to Internet security risks.
- <u>Security reference</u>, <u>SC41-5302-10</u> tells how system security support can be used to protect the system and data from being used by people who do not have the proper authorization, protect data from intentional or unintentional damage or destruction, keep security information up-to-date, and set up security on the system.
- The <u>Systems management</u> category in the IBM i Information Center provides information about the system unit control panel, starting and stopping the system, using tapes and diskettes, working with program temporary fixes, as well as handling problems.
- ILE C/C++ Language Reference contains reference information for the C/C++ languages.
- ILE C/C++ Compiler Reference contains reference information about using preprocessor statements, macros defined by and pragmas recognized by the ILE C/C++ compiler, command line options for both IBM i and QShell working environments, and I/O considerations for the IBM i environment.
- ILE C/C++ Programmer's Guide provides information about how to develop applications using the ILE C language. It includes information about creating, running and debugging programs. It also includes programming considerations for interlanguage program and procedure calls, locales, handling exceptions, database, externally described and device files. Some performance tips are also described.

For more information about programming utilities, see the following books at the IBM Publications Center:

- ADTS/400: Programming Development Manager, SC09-1771-00
- ADTS for AS/400: Screen Design Aid, SC09-2604-00
- ADTS for AS/400: Source Entry Utility, SC09-2605-00

#### **Notices**

This information was developed for products and services offered in the U.S.A.

IBM may not offer the products, services, or features discussed in this document in other countries. Consult your local IBM representative for information on the products and services currently available in your area. Any reference to an IBM product, program, or service is not intended to state or imply that only that IBM product, program, or service may be used. Any functionally equivalent product, program, or service that does not infringe any IBM intellectual property right may be used instead. However, it is the user's responsibility to evaluate and verify the operation of any non-IBM product, program, or service.

IBM may have patents or pending patent applications covering subject matter described in this document. The furnishing of this document does not grant you any license to these patents. You can send license inquiries, in writing, to:

IBM Director of Licensing IBM Corporation North Castle Drive Armonk, NY 10504-1785 U.S.A.

For license inquiries regarding double-byte (DBCS) information, contact the IBM Intellectual Property Department in your country or send inquiries, in writing, to:

Intellectual Property Licensing Legal and Intellectual Property Law IBM Japan Ltd. 1623-14, Shimotsuruma, Yamato-shi Kanagawa 242-8502 Japan

The following paragraph does not apply to the United Kingdom or any other country where such provisions are inconsistent with local law: INTERNATIONAL BUSINESS MACHINES CORPORATION PROVIDES THIS PUBLICATION "AS IS" WITHOUT WARRANTY OF ANY KIND, EITHER EXPRESS OR IMPLIED, INCLUDING, BUT NOT LIMITED TO, THE IMPLIED WARRANTIES OF NON-INFRINGEMENT, MERCHANTABILITY OR FITNESS FOR A PARTICULAR PURPOSE. Some states do not allow disclaimer of express or implied warranties in certain transactions, therefore, this statement may not apply to you.

This information could include technical inaccuracies or typographical errors. Changes are periodically made to the information herein; these changes will be incorporated in new editions of the publication. IBM may make improvements and/or changes in the product(s) and/or the program(s) described in this publication at any time without notice.

Any references in this information to non-IBM Web sites are provided for convenience only and do not in any manner serve as an endorsement of those Web sites. The materials at those Web sites are not part of the materials for this IBM product and use of those Web sites is at your own risk.

IBM may use or distribute any of the information you supply in any way it believes appropriate without incurring any obligation to you.

Licensees of this program who wish to have information about it for the purpose of enabling: (i) the exchange of information between independently created programs and other programs (including this one) and (ii) the mutual use of the information which has been exchanged, should contact:

IBM Corporation Software Interoperability Coordinator, Department YBWA 2800 37th Street NW Rochester, MN 55901-4441 U.S.A. Such information may be available, subject to appropriate terms and conditions, including in some cases, payment of a fee.

The licensed program described in this document and all licensed material available for it are provided by IBM under terms of the IBM Customer Agreement, IBM International Program License Agreement or any equivalent agreement between us.

Any performance data contained herein was determined in a controlled environment. Therefore, the results obtained in other operating environments may vary significantly. Some measurements may have been made on development-level systems and there is no guarantee that these measurements will be the same on generally available systems. Furthermore, some measurements may have been estimated through extrapolation. Actual results may vary. Users of this document should verify the applicable data for their specific environment.

Information concerning non-IBM products was obtained from the suppliers of those products, their published announcements or other publicly available sources. IBM has not tested those products and cannot confirm the accuracy of performance, compatibility or any other claims related to non-IBM products. Questions on the capabilities of non-IBM products should be addressed to the suppliers of those products.

All statements regarding IBM's future direction or intent are subject to change or withdrawal without notice, and represent goals and objectives only.

All IBM prices shown are IBM's suggested retail prices, are current and are subject to change without notice. Dealer prices may vary.

This information is for planning purposes only. The information herein is subject to change before the products described become available.

This information contains examples of data and reports used in daily business operations. To illustrate them as completely as possible, the examples include the names of individuals, companies, brands, and products. All of these names are fictitious and any similarity to the names and addresses used by an actual business enterprise is entirely coincidental.

#### COPYRIGHT LICENSE:

This information contains sample application programs in source language, which illustrate programming techniques on various operating platforms. You may copy, modify, and distribute these sample programs in any form without payment to IBM, for the purposes of developing, using, marketing or distributing application programs conforming to the application programming interface for the operating platform for which the sample programs are written. These examples have not been thoroughly tested under all conditions. IBM, therefore, cannot guarantee or imply reliability, serviceability, or function of these programs. The sample programs are provided "AS IS", without warranty of any kind. IBM shall not be liable for any damages arising out of your use of the sample programs.

Each copy or any portion of these sample programs or any derivative work, must include a copyright notice as follows:

- (your company name) (year). Portions of this code are derived from IBM Corp. Sample Programs.
- © Copyright IBM Corp. \_enter the year or years\_.

If you are viewing this information softcopy, the photographs and color illustrations may not appear.

### **Programming interface information**

This ILE C/C++ Runtime Library Functions publication documents intended Programming Interfaces that allow the customer to write programs to obtain the services of IBM i.

#### **Trademarks**

IBM, the IBM logo, and ibm.com are trademarks or registered trademarks of International Business Machines Corp., registered in many jurisdictions worldwide. Other product and service names might be

trademarks of IBM or other companies. A current list of IBM trademarks is available on the Web at "Copyright and trademark information" at www.ibm.com/legal/copytrade.shtml.

UNIX is a registered trademark of The Open Group in the United States and other countries.

Java and all Java-based trademarks and logos are trademarks of Oracle, Inc. in the United States, other countries, or both.

Other product and service names might be trademarks of IBM or other companies.

#### **Terms and conditions**

Permissions for the use of these publications is granted subject to the following terms and conditions.

**Personal Use:** You may reproduce these publications for your personal, noncommercial use provided that all proprietary notices are preserved. You may not distribute, display or make derivative works of these publications, or any portion thereof, without the express consent of IBM.

**Commercial Use:** You may reproduce, distribute and display these publications solely within your enterprise provided that all proprietary notices are preserved. You may not make derivative works of these publications, or reproduce, distribute or display these publications or any portion thereof outside your enterprise, without the express consent of IBM.

Except as expressly granted in this permission, no other permissions, licenses or rights are granted, either express or implied, to the publications or any information, data, software or other intellectual property contained therein.

IBM reserves the right to withdraw the permissions granted herein whenever, in its discretion, the use of the publications is detrimental to its interest or, as determined by IBM, the above instructions are not being properly followed.

You may not download, export or re-export this information except in full compliance with all applicable laws and regulations, including all United States export laws and regulations.

IBM MAKES NO GUARANTEE ABOUT THE CONTENT OF THESE PUBLICATIONS. THE PUBLICATIONS ARE PROVIDED "AS-IS" AND WITHOUT WARRANTY OF ANY KIND, EITHER EXPRESSED OR IMPLIED, INCLUDING BUT NOT LIMITED TO IMPLIED WARRANTIES OF MERCHANTABILITY, NON-INFRINGEMENT, AND FITNESS FOR A PARTICULAR PURPOSE.

# Index

| Special Characters                           | _VBDY macro <u>4</u><br>_wcsicmp() function 498 |
|----------------------------------------------|-------------------------------------------------|
| EXBDY built-in 4                             | _wcsnicmp() function 506                        |
| VBDY built-in 4                              | <u> </u>                                        |
| _C_Get_Ssn_Handle() function 80              |                                                 |
| _C_Quickpool_Debug() function                | A                                               |
| Quick Pool Memory Manager Debug 91           | alamanmaal muaduama and CO                      |
| _C_Quickpool_Init() function                 | abnormal program end <u>60</u>                  |
| Initialize Quick Pool Memory Manager 93      | abort() function 60                             |
| _C_Quickpool_Report() function               | abs() function <u>61</u>                        |
| Generate Quick Pool Memory Manager Report 95 | absolute value                                  |
| _C_TS_malloc 220, 616                        | abs() function <u>61</u>                        |
| _C_TS_malloc_debug 616                       | fabs <u>115</u>                                 |
| _C_TS_malloc_debug() function 103            | labs <u>200</u>                                 |
| _C_TS_malloc_info 616                        | access mode <u>117</u> , <u>134</u>             |
| _C_TS_malloc_info() function <u>105</u>      | acos() function 62                              |
| _C_TS_malloc64 220, 616                      | acquire a program device 288                    |
| _EXBDY macro 4                               | adding data to streams 117                      |
| _fputchar() function 144                     | append mode                                     |
| _gcvt() function 174                         | using fopen() function 134                      |
| _GetExcData() function 177                   | appending data to files 117                     |
| _INTRPT_Hndlr_Parms_T 2                      | arccosine 62                                    |
| _itoa() function 199                         | arcsine 67                                      |
| _ltoa() function 216                         | arctangent 69                                   |
| _Racquire() function 288                     | argument list functions 45                      |
| _Rclose() function 289                       | asctime_r() function 65                         |
| _Rcommit() function 290                      | asctime() function 63                           |
| _Rdelete() function 292                      | asin() function 67                              |
| _Rdevatr() function 294                      | assert.h include file 1                         |
| _Rfeod() function 308                        | assert() function 68                            |
| _Rfeov() function 309                        | atan() function 69                              |
| _Rformat() function 310                      | atan2() function 69                             |
| _Rindara() function 312                      | atexit() function 70                            |
| _Riofbk() function 314                       | atof() function 71                              |
| _Rlocate() function 316                      | atol() function 73                              |
| _Ropen() function 319                        | atol() function 74 atol() function              |
| _Ropnfbk() function 323                      | strings to long long values 74                  |
| _Rpgmdev() function 324                      | strings to tong tong values 72                  |
| Rreadd() function 326                        |                                                 |
| _Rreadf() function 328                       | В                                               |
| _Rreadindv() function 330                    |                                                 |
| _Rreadk() function 333                       | bessel functions 26, 75                         |
| _Rreadl() function 336                       | binary files 136                                |
| _Rreadn() function 337                       | binary search <u>76</u>                         |
| _Rreadnc() function 340                      | blksize 136                                     |
| _Rreadp() function 341                       | block size 136                                  |
| _Rreads() function 343                       | bsearch() function 76                           |
| _Rrelease() function 345                     | btowc() function 78                             |
| _Rrlslck() function 347                      | buffers                                         |
| _Rrollbck() function 348                     | assigning 369                                   |
| _Rupdate() function 350                      | comparing 237                                   |
| _Rupfb() function 351                        | copying <u>238</u> , <u>241</u>                 |
| _Rwrite() function 353                       | flushing 121                                    |
| _Rwrited() function 355                      | searching 236                                   |
| _Rwriterd() function 358                     | setting characters 242                          |
| _Rwrread() function 359                      | bufsiz constant 13                              |
| _ultoa() function 456                        | builtins                                        |
| <del>-</del> -                               | EXBDY <u>4</u>                                  |

| builtins (continued)                                  | character testing (continued)                                        |
|-------------------------------------------------------|----------------------------------------------------------------------|
| VBDY <u>4</u>                                         | isspace 193                                                          |
|                                                       | isupper 193                                                          |
| C                                                     | isxdigit 193                                                         |
|                                                       | wide alphabetic character <u>195</u>                                 |
| calculating                                           | wide alphanumeric character <u>195</u>                               |
| absolute value 61                                     | wide control character 195                                           |
| absolute value of long integer 200                    | wide decimal-digit character 195                                     |
| arccosine 62                                          | wide hexadecimal digit <u>195</u>                                    |
| arctangent 69                                         | wide lowercase character 195                                         |
| base 10 logarithm 215                                 | wide non-alphanumeric character 195                                  |
| calculate the next representable floating-point value | wide non-space character 195                                         |
| <u>247</u>                                            | wide printing character 195                                          |
| cosine <u>89</u>                                      | wide uppercase character 195                                         |
| error functions <u>112</u>                            | wide whitespace character 195                                        |
| exponential function <u>114</u>                       | character testing functions 52                                       |
| floating-point absolute value <u>115</u>              | clear error indicators 87                                            |
| floating-point remainder <u>133</u>                   | clearerr 87                                                          |
| hyperbolic cosine 90                                  | clock() function 88<br>CLOCKS_PER_SEC 89                             |
| hyperbolic sine 382                                   | clocks_rek_sec 69                                                    |
| hypotenuse 192                                        | file 289                                                             |
| logarithm <u>214</u>                                  | <del></del>                                                          |
| natural logarithm <u>214</u>                          | message catalog <u>82</u><br>stream 116                              |
| quotient and remainder 111                            | comparing                                                            |
| sine 381                                              | buffers 237                                                          |
| time difference 108, 109                              | strings 393, 396, 398, 413                                           |
| calloc() function 80                                  | comparing strings 389, 410                                           |
| cancel handler reason codes 557                       | compile regular expression 298                                       |
| case mapping functions 54                             | Compute Compute                                                      |
| catclose() function 82                                | Compute the Quantum Exponent 273                                     |
| catgets() function 83 catopen() function 84           | Determine if Quantum Exponents X and Y are the Same                  |
| ceil() function 86                                    | 361                                                                  |
| ceiling function 86                                   | concatenating strings 390, 411                                       |
| changing changing                                     | conversion functions                                                 |
| data area 277                                         | QXXDTOP 278                                                          |
| environment variables 267                             | QXXDTOZ 279                                                          |
| file position 158                                     | QXXITOP 280                                                          |
| reserved storage block size 295                       | QXXITOZ 281                                                          |
| character                                             | QXXPTOD 282                                                          |
| converting                                            | QXXPTOI <u>282</u>                                                   |
| to floating-point 74                                  | QXXZTOD 285                                                          |
| to integer 73                                         | QXXZTOI <u>285</u>                                                   |
| to long integer 74                                    | converting                                                           |
| reading 123, 175                                      | character case <u>452</u>                                            |
| setting 242                                           | character string to decimal floating-point 430                       |
| ungetting 457                                         | character string to double <u>427</u>                                |
| writing 143, 266                                      | character string to long integer <u>436</u>                          |
| character case mapping                                | date <u>419, 508</u>                                                 |
| tolower <u>452</u>                                    | double to zoned decimal 279                                          |
| toupper 452                                           | floating-point numbers to integers and fractions 246                 |
| towlower <u>455</u>                                   | floating-point to packed decimal 278                                 |
| towupper <u>455</u>                                   | from structure to string 63                                          |
| character testing                                     | from structure to string (restartable version) 65                    |
| ASCII value <u>194</u>                                | integer to a character in the ASCII charactger set 451               |
| character property <u>197</u>                         | integer to packed decimal 280                                        |
| isalnum 193                                           | integer to zoned decimal <u>281</u><br>local time 243, 245           |
| isalpha 193                                           | monetary value to string 401                                         |
| iscntrl 193                                           | multibyte character to a wide character 225                          |
| isdigit 193                                           | multibyte character to a wide character <u>225</u>                   |
| isgraph 193                                           | multibyte string to a wide character string 229                      |
| islower 193                                           | packed decimal to double 282                                         |
| isprint 193                                           | packed decimal to double <u>282</u><br>packed decimal to integer 282 |
| ispunct <u>193</u>                                    | pached accimal to integer 202                                        |

| converting (continued)                                                   | difftime64() function <u>109</u>                                    |
|--------------------------------------------------------------------------|---------------------------------------------------------------------|
| single byte to wide character <u>78</u>                                  | divf() function <u>111</u>                                          |
| string segment to unsigned integer 438                                   |                                                                     |
| string to formatted date and time 496                                    | E                                                                   |
| strings to floating-point values 71                                      | -                                                                   |
| strings to integer values <u>73</u>                                      | end-of-file                                                         |
| strings to long values <u>74</u>                                         | clearing 307                                                        |
| time <u>184, 186, 188, 190, 208, 210, 211, 213, 419, 508</u>             | macro 13                                                            |
| time to character string <u>97</u> , <u>98</u> , <u>100</u> , <u>102</u> | resetting error indicator 87                                        |
| wide character case <u>455</u>                                           | end-of-file indicator 87, 119                                       |
| wide character string to multibyte string 511                            | ending a program 60, 113                                            |
| wide character to a multibyte character 484                              | environment                                                         |
| wide character to byte <u>532</u>                                        | functions 48                                                        |
| wide character to long integer <u>521</u>                                | interaction 48                                                      |
| wide character to multibyte character <u>533</u>                         | retrieving information 203                                          |
| wide-character string to decimal floating-point 518                      | table 177                                                           |
| wide-character string to double <u>516</u>                               | variables 177, 267                                                  |
| wide-characterc string to unsigned long <u>526</u>                       | environment variables                                               |
| zoned decimal to double <u>285</u>                                       | adding 267                                                          |
| zoned decimal to integer <u>285</u>                                      | changing 267                                                        |
| copying                                                                  | searching 177                                                       |
| bytes <u>238, 241</u>                                                    | erf() function 112                                                  |
| strings <u>397, 414</u>                                                  | erfc() function 112                                                 |
| cos() function <u>89</u>                                                 | errno 2                                                             |
| cosh() function 90                                                       | errno macros 549–551                                                |
| creating                                                                 | errno values for Integrated File System 551–553                     |
| a temporary file <u>449</u> , <u>450</u>                                 | errno variable 251                                                  |
| ctime_r() function 100                                                   | errno.h include file 1                                              |
| ctime() function 97                                                      | error handling                                                      |
| ctime64_r() function 102                                                 | assert 68                                                           |
| ctime64() function 98                                                    | clearerr 87                                                         |
| ctype functions 193                                                      | ferror <u>120</u>                                                   |
| ctype.h include file $\frac{1}{2}$                                       | functions <u>19</u>                                                 |
| currency functions <u>26</u>                                             | perror <u>251</u>                                                   |
|                                                                          | stream I/O <u>120</u>                                               |
| D                                                                        | strerror <u>401</u>                                                 |
|                                                                          | error indicator <u>120</u>                                          |
| data conversion                                                          | error macros, mapping stream I/O exceptions <u>553</u> , <u>554</u> |
| atof() function <u>71</u>                                                | error messages                                                      |
| atoi() function <u>73</u>                                                | printing <u>251</u>                                                 |
| atol() function <u>74</u>                                                | except.h include file $\underline{2}$                               |
| data items <u>150</u>                                                    | exception class                                                     |
| data type compatibility                                                  | listing <u>559</u>                                                  |
| CL 565, 568, 569                                                         | mapping <u>556</u>                                                  |
| COBOL <u>567</u>                                                         | EXIT_FAILURE 14, 113                                                |
| ILE COBOL 563                                                            | EXIT_SUCCESS 14, 113                                                |
| RPG <u>560</u> , <u>565</u>                                              | exit() function 113                                                 |
| data type limits <u>5</u>                                                | exp() function <u>114</u>                                           |
| date                                                                     | exponential functions                                               |
| correcting for local time 208, 210, 211, 213                             | exp <u>114</u>                                                      |
| functions 26                                                             | frexp 155                                                           |
| date and time conversion 419, 508                                        | ldexp <u>201</u>                                                    |
| decimal.h include file 1 default memory manager 594                      | log <u>214</u>                                                      |
| default memory manager <u>584</u>                                        | log10 <u>215</u>                                                    |
| deleting<br>file 305                                                     | pow <u>253</u><br>sqrt 385                                          |
| record 292, 305                                                          | 3411.303                                                            |
| determine the display width of a wide character 537                      |                                                                     |
| determining                                                              | F                                                                   |
| display width of a wide character string 529                             | falso ( function 115                                                |
| display width of a wide-character string 527                             | fabs() function 115                                                 |
| length of a multibyte character 223                                      | fclose() function 116                                               |
| differential equations 26                                                | fdopen() function 117                                               |
| difftime() function 108                                                  | feof() function 119                                                 |

| terror() function 120                                                             | getting (continuea)                                         |
|-----------------------------------------------------------------------------------|-------------------------------------------------------------|
| fflush() function 121                                                             | wide character from stdin 182                               |
| fgetc() function 123                                                              | getwc() function <u>180</u>                                 |
| fgetpos() function <u>124</u>                                                     | getwchar() function <u>182</u>                              |
| fgets() function 126                                                              | gmtime_r() function <u>188</u>                              |
| fgetwc() function 127                                                             | gmtime() function <u>184</u>                                |
| fgetws() function 129                                                             | gmtime64_r() function 190                                   |
| file                                                                              | gmtime64() function 186                                     |
| appending to 117                                                                  |                                                             |
| handle 131                                                                        | 10                                                          |
| include 1                                                                         | Н                                                           |
| maximum opened 13                                                                 | handling interrupt signals 379                              |
| name length 13                                                                    | heap memory 583, 588                                        |
| positioning 307                                                                   | heap memory manager 583                                     |
| renaming 306                                                                      | HUGE_VAL 6                                                  |
| updating 117                                                                      |                                                             |
| file errors 87                                                                    | hypot() function 192                                        |
| file handling                                                                     | hypotenuse <u>192</u>                                       |
| remove 305                                                                        |                                                             |
| rename 306                                                                        | I                                                           |
| tmpnam 450                                                                        |                                                             |
| file name length 13                                                               | I/O errors <u>87</u>                                        |
| file names, temporary 13                                                          | include files                                               |
|                                                                                   | assert.h 1                                                  |
| file positioning 124, 158, 160, 162                                               | ctype.h 1                                                   |
| FILE type 14                                                                      | decimal.h 1                                                 |
| fileno() function 131                                                             | errno.h 1                                                   |
| float.h include file 4                                                            | except.h 2                                                  |
| floor() function 132                                                              | float.h 4                                                   |
| flushing buffers 121                                                              | inttypes.h 4                                                |
| fmod() function 133                                                               | limits.h 5                                                  |
| fopen, maximum simultaneous files 13                                              | locale.h 5                                                  |
| fopen() function 134                                                              | math.h 6                                                    |
| format data as wide characters 166                                                | pointer.h 6                                                 |
| formatted I/O <u>141</u>                                                          | recio.h 7                                                   |
| fpos_t <u>14</u>                                                                  | regex.h 10                                                  |
| fprintf() function 141                                                            | setimp.h 11                                                 |
| fputc() function 143                                                              | signal.h 11                                                 |
| fputs() function 145                                                              | stdarg.h 11                                                 |
| fputwc() function 146                                                             | stdbool.h 11                                                |
| fputws() function 148                                                             | stddef.h 11                                                 |
| fread() function 150                                                              | stdint.h 12                                                 |
| free() function 152                                                               | stdio.h 13                                                  |
| freopen() function <u>154</u>                                                     | stdlib.h 14                                                 |
| frexp() function <u>155</u>                                                       | string.h 15                                                 |
| fscanf() function <u>156</u>                                                      | time.h <u>15</u>                                            |
| fseek() function 158                                                              | xxcvt.h 16                                                  |
| fseeko() function <u>158</u>                                                      | xxdtaa.h 17                                                 |
| fsetpos() function 160                                                            | xxenv.h 17                                                  |
| ftell() function 162                                                              | xxfdbk.h 17                                                 |
| fwide() function 163                                                              | indicators, error 87                                        |
| fwprintf() function 166                                                           |                                                             |
| fwrite() function 169                                                             | initial strings <u>414</u>                                  |
| fwscanf() function 170                                                            | integer                                                     |
|                                                                                   | pseudo-random 287                                           |
| G                                                                                 | Integrated File System errno values <u>551</u> – <u>553</u> |
| G                                                                                 | internationalization 5                                      |
| gamma() function 173                                                              | interrupt signal 379                                        |
| getc() function 175                                                               | inttypes.h include file <u>4</u>                            |
| getchar() function 175                                                            | invariant character                                         |
| getenv() function 177                                                             | hexadecimal representation <u>570</u>                       |
| gets() function 179                                                               | isalnum() function 193                                      |
| getting                                                                           | isalpha()function 193                                       |
| handle for character mapping 534                                                  | isascii() function 194                                      |
| handle for character mapping 534 handle for character property classification 536 | iscntrl() function <u>193</u>                               |
| handle for character property classification 330                                  |                                                             |

| isdigit() function 193                     | library functions (continued)     |  |  |
|--------------------------------------------|-----------------------------------|--|--|
| isgraph() function 193                     | character testing (continued)     |  |  |
| islower() function 193                     | isxdigit 193                      |  |  |
| isprint() function 193                     | conversion                        |  |  |
| ispunct() function 193                     | QXXDTOP 278                       |  |  |
| isspace()function 193                      | QXXDTOZ 279                       |  |  |
| isupper() function 193                     | QXXITOP 280                       |  |  |
| iswalnu() function 195                     | QXXITO 200<br>QXXITOZ 281         |  |  |
| iswcntrl() function 195                    | QXX1102 <u>281</u><br>QXXPTOD 282 |  |  |
| iswctype() function 197                    | QXXPTOD <u>282</u><br>QXXPTOI 282 |  |  |
| iswdigit() function 195                    | QXXP101 <u>282</u><br>QXXZTOD 285 |  |  |
| iswgraph() function 195                    | QXXZTOI 285                       |  |  |
| iswlower() function 195                    | strfmon 401                       |  |  |
| iswprint() function 195                    | strptime 419                      |  |  |
| iswpunct() function 195                    | wcsftime 496                      |  |  |
| iswspace() function 195                    | wcsptime 470                      |  |  |
| iswupper() function 195                    | data areas                        |  |  |
|                                            |                                   |  |  |
| iswxdigit() function 195                   | QXXCHGDA <u>277</u>               |  |  |
| isxdigit() function <u>193</u>             | QXXRTVDA <u>283</u>               |  |  |
|                                            | error handling                    |  |  |
| L                                          | _GetExcData 177                   |  |  |
| _                                          | clearerr 87                       |  |  |
| labs() function 200                        | raise <u>286</u>                  |  |  |
| langinfo.h include file 5                  | strerror 401                      |  |  |
| language collation string comparison 493   | exponential                       |  |  |
| Languages 576                              | exp <u>114</u>                    |  |  |
| ldexp() function 201                       | frexp <u>155</u>                  |  |  |
| ldiv() function 202                        | ldexp <u>201</u>                  |  |  |
| length function 409                        | log <u>214</u>                    |  |  |
| length of variables 560                    | log10 215                         |  |  |
| library functions                          | pow 253                           |  |  |
| absolute value                             | file handling                     |  |  |
| abs 61                                     | fileno 131                        |  |  |
| fabs 115                                   | remove 305                        |  |  |
| labs 200                                   | rename 306                        |  |  |
| character case mapping                     | tmpfile 449                       |  |  |
| tolower 452                                | tmpnam 450                        |  |  |
|                                            | locale                            |  |  |
| toupper <u>452</u><br>towlower <u>45</u> 5 | localecony 203                    |  |  |
| <del></del>                                | nl_langinfo 248                   |  |  |
| towupper 455                               | setlocale 371                     |  |  |
| character testing                          | strxfrm 440                       |  |  |
| isalnum <u>193</u>                         | math                              |  |  |
| isalpha <u>193</u>                         | acos 62                           |  |  |
| isascii 194                                | asin 67                           |  |  |
| iscntrl 193                                | atan 69                           |  |  |
| isdigit 193                                | atan <u>69</u>                    |  |  |
| isgraph 193                                | bessel 75                         |  |  |
| islower 193                                | ceil 86                           |  |  |
| isprint 193                                | cos 89                            |  |  |
| ispunct <u>193</u>                         | cosh 90                           |  |  |
| isspace <u>193</u>                         |                                   |  |  |
| isupper <u>193</u>                         | div <u>111</u>                    |  |  |
| iswalnum 195                               | erf <u>112</u>                    |  |  |
| iswalpha <u>195</u>                        | erfc <u>112</u>                   |  |  |
| iswcntrl <u>195</u>                        | floor <u>132</u>                  |  |  |
| iswctype <u>197</u>                        | fmod <u>133</u>                   |  |  |
| iswdigit 195                               | frexp <u>155</u>                  |  |  |
| iswgraph 195                               | gamma 173                         |  |  |
| iswlower 195                               | hypot <u>192</u>                  |  |  |
| iswprint 195                               | ldiv <u>202</u>                   |  |  |
| iswpunct 195                               | log <u>214</u>                    |  |  |
| iswspace 195                               | log10 <u>215</u>                  |  |  |
| iswupper 195                               | modf <u>246</u>                   |  |  |
| iswxdigit 195                              | sin <u>381</u>                    |  |  |
| <del>-</del>                               |                                   |  |  |

|                                         | 111 6 11 6 11 1                         |  |  |
|-----------------------------------------|-----------------------------------------|--|--|
| library functions (continued)           | library functions (continued)           |  |  |
| math (continued)                        | multibyte (continued)                   |  |  |
| sinh <u>382</u>                         | wcsrtombs <u>511</u>                    |  |  |
| sqrt 385                                | wcsspn 513                              |  |  |
| tan 445                                 | wcstombs 523                            |  |  |
| tanh 446                                | wcswcs 528                              |  |  |
| memory management                       | wcswidth 529                            |  |  |
| _C_TS_malloc_debug 103                  | wcswfrm 531                             |  |  |
| _C_TS_malloc_info 105                   | wctob 532                               |  |  |
|                                         |                                         |  |  |
| calloc 80                               | wctomb <u>533</u>                       |  |  |
| free <u>152</u>                         | wctrans 534                             |  |  |
| malloc <u>219</u>                       | wctype <u>536</u>                       |  |  |
| realloc <u>295</u>                      | wcwidth <u>537</u>                      |  |  |
| memory operations                       | program                                 |  |  |
| memchr 236                              | abort 60                                |  |  |
| memcmp 237                              | atexit 70                               |  |  |
| memcpy 238                              | exit 113                                |  |  |
| memmove 241                             | signal 379                              |  |  |
| memset 242                              | regular expression                      |  |  |
| wmemchr 539                             | regcomp 298                             |  |  |
| wmemcmp 540                             |                                         |  |  |
| • ——                                    | regerror 300                            |  |  |
| wmemcpy <u>542</u>                      | regexec 301                             |  |  |
| wmemmove <u>543</u>                     | regfree <u>304</u>                      |  |  |
| wmemset <u>544</u>                      | searching                               |  |  |
| message catalog                         | bsearch 76                              |  |  |
| catclose 82                             | qsort 275                               |  |  |
| catgets 83                              | stream input/output                     |  |  |
| catopen 84                              | fclose 116                              |  |  |
| miscellaneous                           | feof 119                                |  |  |
| assert 68                               | ferror 120                              |  |  |
| getenv 177                              | fflush 121                              |  |  |
| longjmp 217                             | fgetc 123                               |  |  |
| ——————————————————————————————————————  |                                         |  |  |
| perror 251                              | fgetpos 124                             |  |  |
| putenv 267                              | fgets <u>126</u>                        |  |  |
| rand <u>287</u>                         | fgetwc 127                              |  |  |
| rand_r <u>287</u>                       | fgetws <u>129</u>                       |  |  |
| setjmp <u>370</u>                       | fprintf <u>141</u>                      |  |  |
| srand 386                               | fputc <u>143</u>                        |  |  |
| multibyte                               | fputs 145                               |  |  |
| _wcsicmp 498                            | fputwc 146                              |  |  |
| _wcsnicmp 506                           | fputws 148                              |  |  |
| btowc 78                                | fread 150                               |  |  |
| mblen 221                               | freopen 154                             |  |  |
| mbrlen 223                              | fscanf 156                              |  |  |
| mbrtowc 225                             | fseek 158                               |  |  |
| mbsinit 228                             | fsetpos 160                             |  |  |
|                                         | ftell 162                               |  |  |
| mbsrtowcs 229                           |                                         |  |  |
| mbstowcs 231                            | fwide <u>163</u>                        |  |  |
| mbtowc 235                              | fwprintf 166                            |  |  |
| towctrans <u>453</u>                    | fwrite <u>169</u>                       |  |  |
| wcrtomb <u>484</u>                      | fwscanf <u>170</u>                      |  |  |
| wcscat 489                              | getc <u>175</u>                         |  |  |
| wcschr 490                              | getchar <u>175</u>                      |  |  |
| wcscmp 491                              | gets 179                                |  |  |
| wcscoll 493                             | getwc 180                               |  |  |
| wcscpy 494                              | getwchar 182                            |  |  |
| wcscspn 495                             | printf 254                              |  |  |
| wcslen 500                              | putc 266                                |  |  |
| wcsleri <u>500</u><br>wcslocaleconv 501 | putchar 266                             |  |  |
| <del></del>                             | • • • • • • • • • • • • • • • • • • • • |  |  |
| wcsncat 502                             | puts <u>268</u>                         |  |  |
| wcsncmp 503                             | putwc <u>269</u>                        |  |  |
| wcsncpy 505                             | putwchar <u>271</u>                     |  |  |
| wcspbrk <u>507</u>                      | scanf <u>363</u>                        |  |  |
| wcsrchr 510                             | setbuf 369                              |  |  |

| library functions (continued)       | library functions (continued)                         |  |
|-------------------------------------|-------------------------------------------------------|--|
| stream input/output (continued)     | time (continued)                                      |  |
| setvbuf <u>377</u>                  | mktime <u>243</u>                                     |  |
| sprintf <u>384</u>                  | mktime64 <u>245</u>                                   |  |
| sscanf 387                          | strftime 404                                          |  |
| swprintf 441                        | wcsftime 496                                          |  |
| swscanf 442                         | trigonometric                                         |  |
| ungetc 457                          | acos 62                                               |  |
| ungetwc 459                         | asin 67                                               |  |
| vfprintf 462                        | atan 69                                               |  |
| vfscanf 464                         | atan2 69                                              |  |
| vfwprintf 465                       | cos 89                                                |  |
| vfwscanf 467                        | cosh 90                                               |  |
| vprintf 470                         | sin 381                                               |  |
| vscanf 471                          | sinh 382                                              |  |
| vsnprintf 473                       | tan 445                                               |  |
| vsprintf 474                        | tanh 446                                              |  |
| vsscanf 476                         | type conversion                                       |  |
| vswprintf 477                       | atof 71                                               |  |
| vswscanf 479                        | atoi 71                                               |  |
|                                     | atol 73                                               |  |
| vwprintf 481                        | strol 436                                             |  |
| vwscanf 482                         |                                                       |  |
| wprintf 545                         | strtod 427                                            |  |
| wscanf 546                          | strtoul 438                                           |  |
| string manipulation                 | toascii <u>451</u>                                    |  |
| strcat 390                          | wcstod 516                                            |  |
| strchr 391                          | wcstol 521                                            |  |
| strcmp 393                          | wcstoul 526                                           |  |
| strcoll 396                         | variable argument handling                            |  |
| strcpy <u>397</u>                   | va_arg_ <u>460</u>                                    |  |
| strcspn <u>398</u>                  | va_end <u>460</u>                                     |  |
| strlen <u>409</u>                   | va_start <u>460</u>                                   |  |
| strncmp <u>413</u>                  | vfprintf <u>462</u>                                   |  |
| strncpy <u>414</u>                  | vfscanf <u>464</u>                                    |  |
| strpbrk <u>418</u>                  | vfwscanf <u>467</u>                                   |  |
| strrchr 423                         | vprintf 470                                           |  |
| strspn 424                          | vscanf 471                                            |  |
| strstr 426                          | vsnprintf 473                                         |  |
| strtod 427                          | vsprintf 474                                          |  |
| strtok 433                          | vsscanf 476                                           |  |
| strtok_r 434                        | vswscanf 479                                          |  |
| strtol 436                          | vwscanf 482                                           |  |
| strtoul 438                         | library introduction 19                               |  |
| strxfrm 440                         | limits.h include file 5                               |  |
| wcsstr 515                          | llabs() function                                      |  |
| wcstok 520                          | absolute value of long long integer 200               |  |
| time                                | lldiv() function                                      |  |
| asctime 63                          | perform long long division 202                        |  |
| asctime_r 65                        | local time corrections 208, 210                       |  |
| clock 88                            | local time corrections (restartable version) 211, 213 |  |
| ctime 97                            | locale functions                                      |  |
| ctime_r 100                         | localecony 203                                        |  |
| ctime_1 100<br>ctime64 98           | setlocale 371                                         |  |
| ctime64_ <u>76</u><br>ctime64_r 102 | strxfrm 440                                           |  |
| difftime 108                        | locale.h include file 5                               |  |
| <del></del>                         |                                                       |  |
| difftime64 109                      | localeconv() function 203                             |  |
| gmtime <u>184</u>                   | locales                                               |  |
| gmtime_r <u>188</u>                 | retrieve information 248                              |  |
| gmtime64 <u>186</u>                 | setting 371                                           |  |
| gmtime64_r 190                      | localtime_r() function <u>211</u>                     |  |
| localtime 208                       | localtime() function 208                              |  |
| localtime_r 211                     | localtime64_r() function 213                          |  |
| localtime64 <u>210</u>              | localtime64() function <u>210</u>                     |  |
| localtime64 r 213                   | locating storage 152                                  |  |

| log() function 214                             | memory allocation (continued) |
|------------------------------------------------|-------------------------------|
| log10() function 215                           | calloc 80                     |
| logarithmic functions                          | free 152                      |
| log 214                                        | malloc 219                    |
| log10 215                                      | realloc 295                   |
| logic errors 68                                | memory management             |
| logical record length 136                      | _C_TS_malloc_debug 103        |
| longjmp() function 217                         | _C_TS_malloc_info 105         |
| lrecl 136                                      | calloc 80                     |
|                                                | free 152                      |
| M                                              | malloc 219                    |
| M                                              | realloc 295                   |
| malloc() function 210                          | memory object functions 47    |
| malloc() function <u>219</u><br>math functions | memory operations             |
| abs 61                                         | memchr 236                    |
| acos 62                                        | memcmp 237                    |
| asin 67                                        | memcpy 238                    |
| atan 69                                        | memmove 241                   |
| atan 269                                       | memset 242                    |
| bessel 75                                      | wmemchr 539                   |
| div 111                                        | wmemcmp 540                   |
| erf 112                                        | wmemcpy 542                   |
| erf 112<br>erfc 112                            | wmemmove 543                  |
|                                                | wmemset 544                   |
| exp <u>114</u><br>fabs <u>115</u>              | memset() function 242         |
| floor 132                                      | message problems 592          |
| fmod 133                                       | miscellaneous functions       |
|                                                | assert 68                     |
| frexp 155                                      | getenv 177                    |
| gamma 173                                      | longjmp 217                   |
| hypot <u>192</u>                               | perror 251                    |
| labs 200                                       | putenv 267                    |
| ldexp <u>201</u>                               | rand 287                      |
| ldiv <u>202</u>                                | rand_r 287                    |
| log <u>214</u>                                 | setjmp 370                    |
| log10 <u>215</u>                               | srand 386                     |
| modf <u>246</u><br>pow 253                     | mktime() function 243         |
| sin 381                                        | mktime64() function 245       |
| sinh 382                                       | modf() function 246           |
| sqrt 385                                       | monetary functions 26         |
| tan 445                                        | monetary.h include file 6     |
| tanh 446                                       | multibyte functions           |
| math.h include file 6                          | _wcsicmp 498                  |
| mathematical functions 20                      | wcsnicmp 506                  |
| maximum                                        | btowc 78                      |
| file name 13                                   | mblen 221                     |
| opened files 13                                | mbrlen 223                    |
| temporary file name 13                         | mbrtowc 225                   |
| MB CUR MAX 14                                  | mbsinit 228                   |
| mblen() function 221                           | mbsrtowcs 229                 |
| mbrlen() function 223                          | mbstowcs 231                  |
| mbrtowc() function 225                         | mbtowc 235                    |
| mbsinit() function 228                         | towctrans 453                 |
| mbsrtowcs() function 229                       | wcrtomb 484                   |
| mbstowcs() function 231                        | wcscat 489                    |
| mbtowc() function 235                          | wcschr 490                    |
| memchr() function 236                          | wcscmp 491                    |
| memcmp() function 237                          | wcscoll 493                   |
| memcpy() function 238                          | wcscpy 494                    |
| memicmp() function 239                         | wcscspn 495                   |
| memmove() function 241                         | wcsicmp 498                   |
| memory allocation                              | wcslen 500                    |
| _C_TS_malloc_debug 103                         | wcslocaleconv 501             |
| _C_TS_malloc_info 105                          | wcsncat 502                   |

| multibyte functions (continued)      | program termination (continued)                |  |  |
|--------------------------------------|------------------------------------------------|--|--|
| wcsncmp 503                          | atexit <u>70</u>                               |  |  |
| wcsncpy 505                          | exit <u>113</u>                                |  |  |
| wcsnicmp 506                         | pseudo-random integers 287                     |  |  |
| wcspbrk <u>507</u>                   | pseudorandom number functions                  |  |  |
| wcsrchr 510                          | rand <u>287</u>                                |  |  |
| wcsrtombs 511                        | rand_r 287                                     |  |  |
| wcsspn 513                           | srand 386                                      |  |  |
| wcstombs 523                         | ptrdiff_t 11                                   |  |  |
| wcswcs 528                           | pushing characters 457                         |  |  |
| wcswidth 529                         | putc() function 266                            |  |  |
| wcsxfrm 531                          | putchar() function 266                         |  |  |
| wctob 532                            | putenv() function 267                          |  |  |
| wctomb 533                           | puts() function 268                            |  |  |
| wetering 535<br>wetrans 534          | putwc() function 269                           |  |  |
| wctype 536                           | putwchar() function 271                        |  |  |
| wcwidth 537                          | patwenary function 271                         |  |  |
| wewiatii <u>557</u>                  |                                                |  |  |
|                                      | Q                                              |  |  |
| N                                    |                                                |  |  |
|                                      | qsort() function <u>275</u>                    |  |  |
| NDEBUG 1, 68                         | quantexpd128() function 273                    |  |  |
| nextafter() function 247             | quantexpd32() function 273                     |  |  |
| nextafterl() function 247            | quantexpd64() function 273                     |  |  |
| nexttoward() function 247            | quantized128() function 274                    |  |  |
| nexttowardl() function 247           | quantized32() function 274                     |  |  |
| nl_langinfo() function 248           | quantized64() function 274                     |  |  |
| nltypes.h include file 6             | Quantum Exponent                               |  |  |
| nonlocal goto 217, 370               | Set the Quantum Exponent of X to the Quantum   |  |  |
| NULL pointer 11, 13, 14              | Exponent of Y 274                              |  |  |
|                                      | quick sort 275                                 |  |  |
|                                      | QXXCHGDA() function 277                        |  |  |
| 0                                    | QXXDTOP() function 278                         |  |  |
|                                      | QXXDTOT () function 279                        |  |  |
| offsetof macro <u>11</u>             | QXXITOP() function 280                         |  |  |
| opening                              |                                                |  |  |
| message catalog <u>84</u>            | QXXITOZ() function 281                         |  |  |
|                                      | QXXPTOD() function 282                         |  |  |
| P                                    | QXXPTOI() function 282                         |  |  |
| •                                    | QXXRTVDA() function 283                        |  |  |
| passing                              | QXXZTOD() function 285                         |  |  |
| constants 569                        | QXXZTOI() function 285                         |  |  |
| variables 569                        |                                                |  |  |
| perror() function 251                | R                                              |  |  |
| pointer.h include file 6             | K.                                             |  |  |
| pow() function 253                   | raise() function 286                           |  |  |
|                                      | RAND_MAX 14                                    |  |  |
| pragma preprocessor directives       | rand_r() function 287                          |  |  |
| default memory manager 584           | rand() function 287                            |  |  |
| environment variables <u>591</u>     | random access 158, 162                         |  |  |
| heap memory <u>583</u> , <u>588</u>  | random number generator 287, 386               |  |  |
| message problems <u>592</u>          | read operations                                |  |  |
| quick pool memory manager <u>586</u> | character from stdin 175                       |  |  |
| preprocessor directives              | character from stream 175                      |  |  |
| default memory manager <u>584</u>    |                                                |  |  |
| environment variables <u>591</u>     | data items from stream 150                     |  |  |
| heap memory <u>583</u> , <u>588</u>  | formatted <u>156</u> , <u>363</u> , <u>387</u> |  |  |
| message problems <u>592</u>          | line from stdin 179                            |  |  |
| quick pool memory manager 586        | line from stream 126                           |  |  |
| printf() function 254                | reading a character <u>123</u>                 |  |  |
| printing                             | scanning <u>156</u>                            |  |  |
| error messages 251                   | reading                                        |  |  |
| process control                      | character <u>175</u>                           |  |  |
| signal 379                           | data 363                                       |  |  |
| program termination                  | data from stream using wide character 170      |  |  |
| abort 60                             | data using wide-character format string 546    |  |  |

| reading (continued)                                              | S                                                   |
|------------------------------------------------------------------|-----------------------------------------------------|
| formatted data <u>156</u>                                        |                                                     |
| items <u>150</u>                                                 | samequantumd128() function 361                      |
| line <u>179</u>                                                  | samequantumd32() function <u>361</u>                |
| messages <u>83</u>                                               | samequantumd64() function <u>361</u>                |
| stream <u>126</u>                                                | scanf() function 363                                |
| wide character from stream <u>127</u> , <u>180</u>               | searching                                           |
| wide-character string from stream 129                            | bsearch function 76                                 |
| realloc() function <u>295</u>                                    | environment variables <u>177</u>                    |
| reallocation 295                                                 | strings <u>391</u> , <u>418</u> , <u>424</u>        |
| recfm 136                                                        | strings for tokens 433, 434                         |
| recio.h include file 7                                           | searching and sorting functions 20                  |
| record format 136                                                | seed <u>386</u>                                     |
| record input/ouput                                               | send signal 286                                     |
| _Racquire <u>288</u>                                             | separate floating-point value 155                   |
| _Rclose <u>289</u>                                               | setbuf() function 369                               |
| _Rcommit 290                                                     | setjmp.h include file <u>11</u>                     |
| _Rdelete 292                                                     | setjmp() function 370                               |
| _Rdevatr 294                                                     | setlocale() function 371                            |
| _Rfeod <u>308</u><br>_Rfeov 309                                  | setting                                             |
| _Rformat 310                                                     | bytes to value <u>242</u><br>setvbuf() function 377 |
| _Rindara 312                                                     | signal handling 554                                 |
| _Riofbk 314                                                      | signal.h include file 11                            |
| _Rlocate 316                                                     | signal() function 379                               |
| _Ropen 319                                                       | sin() function 381                                  |
| _Ropnfbk 323                                                     | sine 381                                            |
| _Rpgmdev 324                                                     | sinh() function 382                                 |
| Rreadd 326                                                       | size t 11                                           |
| _Rreadf 328                                                      | snprintf() function 383                             |
| _Rreadindv 330                                                   | sorting                                             |
| _Rreadk 333                                                      | quick sort 275                                      |
| _Rreadl 336                                                      | sprintf() function 384                              |
| Rreadn 337                                                       | sqrt() function 385                                 |
| _Rreadnc 340                                                     | srand() function 386                                |
| _Rreadp 3 <u>41</u>                                              | sscanf() function 387                               |
| _Rreads 343                                                      | standard types                                      |
| _Rrelease 345                                                    | FILE 14                                             |
| _Rrlslck 347                                                     | stdarg.h include file 11                            |
| _Rrollbck 348                                                    | stdbool.h include file 11                           |
| _Rupdate 350                                                     | stddef.h include file 11                            |
| _Rupfb <u>351</u>                                                | stdint.h include file <u>12</u>                     |
| _Rwrite <u>353</u>                                               | stdio.h include file <u>13</u>                      |
| _Rwrited <u>355</u>                                              | stdlib.h include file <u>14</u>                     |
| _Rwriterd <u>358</u>                                             | stopping                                            |
| _Rwrread <u>359</u>                                              | program <u>60</u>                                   |
| record program ending <u>70</u>                                  | storage allocation <u>80</u>                        |
| redirection <u>154</u>                                           | strcasecmp() function 389                           |
| regcomp() function 298                                           | strcat() function 390                               |
| regerror() function 300                                          | strchr() function 391                               |
| regex.h include file 10                                          | strcmp() function 393                               |
| regexec() function 301                                           | strcmpi() function 394                              |
| regfree() function 304                                           | strcoll() function 396                              |
| remove() function 305                                            | strcpy() function 397                               |
| rename() function 306                                            | strcspn() function 398                              |
| reopening streams 154                                            | strdup() function 400                               |
| reserving storage                                                | stream I/O functions 38                             |
| _C_TS_malloc_debug <u>103</u>                                    | stream input/output                                 |
| _C_TS_malloc_info 105                                            | fclose 116                                          |
| malloc 219                                                       | feof <u>119</u>                                     |
| realloc 295                                                      | ferror 120                                          |
| retrieve data area <u>283</u><br>retrieve locale information 248 | fflush <u>121</u><br>fgetc 123                      |
| rewind() function 307                                            | fgets 126                                           |
| rewind() fullction 307                                           | 18c12 TTO                                           |

| stream input/output (continued)                                   | streams (continued)               |
|-------------------------------------------------------------------|-----------------------------------|
| fopen 134                                                         | reopening 154                     |
| fprintf 141                                                       | rewinding 307                     |
| fputc 143                                                         | text mode 154                     |
| fputs 145                                                         | translation mode 154              |
| •                                                                 |                                   |
| fputwc 146                                                        | ungetting characters 457          |
| fputws <u>148</u>                                                 | updating <u>134</u> , <u>154</u>  |
| fread <u>150</u>                                                  | writing characters 143, 266       |
| freopen 154                                                       | writing data items <u>169</u>     |
| fscanf <u>156</u>                                                 | writing lines <u>268</u>          |
| fseek <u>158</u>                                                  | writing strings 145               |
| ftell <u>162</u>                                                  | strerror() function 401           |
| fwrite 169                                                        | strfmon() function 401            |
| getc 175                                                          | strftime() function 404           |
| getchar 175                                                       | stricmp() function 408            |
| gets 179                                                          | string manipulation               |
| printf 254                                                        | strcasecmp 389                    |
| putc 266                                                          | strcat 390                        |
| putchar 266                                                       | streat 375                        |
| puts 268                                                          | strcmp 393                        |
| rewind 307                                                        | strcoll 396                       |
|                                                                   | <del></del>                       |
| scanf 363                                                         | strcpy 397                        |
| setbuf 369                                                        | strcspn 398                       |
| setvbuf 377                                                       | strlen <u>409</u>                 |
| snprintf 383                                                      | strncasecmp <u>410</u>            |
| sprintf <u>384</u>                                                | strncat <u>411</u>                |
| sscanf <u>387</u>                                                 | strncmp <u>413</u>                |
| swprintf <u>441</u>                                               | strncpy 414                       |
| swscanf 442                                                       | strpbrk 418                       |
| tmpfile 449                                                       | strrchr 423                       |
| ungetc 457                                                        | strspn 424                        |
| ungetwc 459                                                       | strstr 426                        |
| va_arg 460                                                        | strtod 427                        |
| va_end 460                                                        | strtok 433                        |
| va_start 460                                                      | strtok_r 434                      |
| vfprintf 462                                                      | strtol 436                        |
| vfscanf 464                                                       | strxfrm 440                       |
|                                                                   |                                   |
| vfwprintf 465                                                     | wcsstr <u>515</u>                 |
| vfwscanf 467                                                      | wcstok <u>520</u>                 |
| vprintf 470                                                       | string.h include file <u>15</u>   |
| vscanf 471                                                        | strings                           |
| vsnprintf <u>473</u>                                              | comparing <u>398</u> , <u>413</u> |
| vsprintf <u>474</u>                                               | concatenating 390                 |
| vsscanf <u>476</u>                                                | converting                        |
| vswprintf <u>477</u>                                              | to floating-point <u>74</u>       |
| vswscanf 479                                                      | to integer 73                     |
| vwprintf 481                                                      | to long integer 74                |
| vwscanf 482                                                       | copying 397                       |
| wprintf 545                                                       | ignoring case 393, 396, 398       |
| wscanf 546                                                        | initializing 414                  |
| stream orientation 163                                            | length of 409                     |
| streams                                                           | reading 126                       |
| access mode 154                                                   | searching 391, 418, 424           |
|                                                                   |                                   |
| appending <u>134, 154</u>                                         | searching for tokens 433, 434     |
| binary mode 154                                                   | strstr 426                        |
| buffering 369                                                     | writing <u>145</u>                |
| changing current file position <u>158</u> , <u>162</u>            | strlen() function 409             |
| changing file position 307                                        | strncasecmp() function 410        |
| formatted I/O <u>156</u> , <u>254</u> , <u>363</u> , <u>384</u> , | strncat() function 411            |
| 387                                                               | strncmp() function 413            |
| opening 134                                                       | strncpy() function 414            |
| reading characters 123, 175                                       | strnicmp() function 416           |
| reading data items 150                                            | strnset() function 417            |
| reading lines 126, 179                                            | strpbrk() function 418            |

| strptime() function 419                                                     | time (continued)                                               |
|-----------------------------------------------------------------------------|----------------------------------------------------------------|
| strrchr() function 423                                                      | ctime64_r <u>102</u>                                           |
| strset() function 417                                                       | difftime <u>108</u>                                            |
| strspn() function 424                                                       | difftime64 <u>109</u>                                          |
| strstr() function 426                                                       | function <u>208</u> , <u>210</u> , <u>211</u> , <u>213</u>     |
| strtod() function 427                                                       | functions <u>26</u>                                            |
| strtod128() function 430                                                    | gmtime <u>184</u>                                              |
| strtod32() function <u>430</u>                                              | gmtime_r <u>188</u>                                            |
| strtod64() function <u>430</u>                                              | gmtime64 <u>186</u>                                            |
| strtok_r() function 434                                                     | gmtime64_r <u>190</u>                                          |
| strtok() function <u>433</u>                                                | localtime 208                                                  |
| strtol() function <u>436</u>                                                | localtime_r <u>211</u>                                         |
| strtoll() function                                                          | localtime64 <u>210</u>                                         |
| character string to long long integer <u>436</u>                            | localtime64_r 213                                              |
| strtoul() function 438                                                      | mktime 243                                                     |
| strtoull() function                                                         | mktime64 <u>245</u>                                            |
| character string to unsigned long long integer 438                          | strftime 404                                                   |
| strxfrm() function 440                                                      | time <u>447</u>                                                |
| swprintf() function 441                                                     | time64 448                                                     |
| swscanf() function 442                                                      | time.h include file 15                                         |
| system() function 444                                                       | time() function 447                                            |
|                                                                             | time64() function 448                                          |
| T                                                                           | tm structure <u>184</u> , <u>186</u> , <u>188</u> , <u>190</u> |
|                                                                             | TMP_MAX 450                                                    |
| tan() function 445                                                          | tmpfile() function                                             |
| tangent 445                                                                 | names <u>13</u>                                                |
| tanh() function 446                                                         | number of <u>13</u><br>tmpnam() function                       |
| testing                                                                     | file names 13                                                  |
| ASCII value 194                                                             | toascii() function 451                                         |
| character property 197                                                      | tokens                                                         |
| isalnum 193                                                                 | strtok 433                                                     |
| isalpha <u>193</u>                                                          | strtok_r 434                                                   |
| iscntrl 193                                                                 | tokenize string 433                                            |
| isdigit 193                                                                 | tolower() function 452                                         |
| isgraph 193                                                                 | toupper() function 452                                         |
| islower 193                                                                 | towctrans() function 453                                       |
| isprint 193                                                                 | towlower() function 455                                        |
| ispunct <u>193</u><br>isspace 193                                           | towupper() function 455                                        |
| isupper 193                                                                 | trigonometric functions                                        |
| isxdigit 193                                                                | acos 62                                                        |
| state object for initial state 228                                          | asin 67                                                        |
| wide alphabetic character 195                                               | atan 69                                                        |
| wide alphanumeric character 195                                             | atan2 69                                                       |
| wide control character 195                                                  | cos 89                                                         |
| wide decimal-digit character 195                                            | cosh 90                                                        |
| wide hexadecimal digit 195                                                  | sin 381                                                        |
| wide lowercase character 195                                                | sinh <u>382</u>                                                |
| wide non-alphanumeric character 195                                         | tan <u>445</u>                                                 |
| wide non-space character 195                                                | tanh <u>446</u>                                                |
| wide printing character 195                                                 | type conversion                                                |
| wide uppercase character 195                                                | atof <u>71</u>                                                 |
| wide whitespace character 195                                               | atoi <u>73</u>                                                 |
| testing state object for initial state 228                                  | atol <u>74</u>                                                 |
| time                                                                        | strtod 427                                                     |
| asctime 63                                                                  | strtol 436                                                     |
| asctime_r 65                                                                | strtoul 438                                                    |
| converting from structure to string 63                                      | toascii 451                                                    |
| converting from structure to string (restartable version)                   | wcstod 516                                                     |
| <u>65</u>                                                                   | wcstol 521                                                     |
| correcting for local time <u>208</u> , <u>210</u> , <u>211</u> , <u>213</u> | wcstoul <u>526</u>                                             |
| ctime <u>97</u>                                                             |                                                                |
| ctime_r <u>100</u>                                                          |                                                                |
| ctime64 <u>98</u>                                                           |                                                                |

| U                                                                                                    | wcstoull() function (continued)                                                                                                    |
|----------------------------------------------------------------------------------------------------|----------------------------------------------------------------------------------------------------|
|                                                                                                    | wide-character string to unsigned long long 526                                                                                                    |
| ungetc() function 457                                                                                                    | wcswcs() function 528                                                                                                    |
| ungetwc() function 459                                                                                                    | wcswidth() function 529                                                                                                    |
| updating files 117                                                                                                    | wcsxfrm() function 531                                                                                                    |
| 45 4 4 4 4 4 4 4 4 4 4 4 4 4 4 4 4 4 4                                                                                                    | wctob() function 532                                                                                                    |
|                                                                                                    | wctomb() function 533                                                                                                    |
| V                                                                                                    | wctrans() function 534                                                                                                    |
| 0.6                                                                                                    | wctype.h include file 16                                                                                                    |
| va_arg() function <u>460</u>                                                                                                    |                                                                                                    |
| va_copy() function <u>460</u>                                                                                                    | wctype() function 536                                                                                                    |
| va_end() function <u>460</u>                                                                                                    | wcwidth() function 537                                                                                                    |
| va_start() function 460                                                                                                    | wide character string functions <u>55</u>                                                                                                    |
| variable argument functions <u>45</u>                                                                                                    | wmemchr() function 539                                                                                                    |
| verify condition 68                                                                                                    | wmemcmp() function 540                                                                                                    |
| vfprintf() function 462                                                                                                    | wmemcpy() function 542                                                                                                    |
| vfscanf() function 464                                                                                                    | wmemmove() function <u>543</u>                                                                                                    |
| vfwprintf() function 465                                                                                                    | wmemset() function 544                                                                                                    |
| vfwscanf() function $\overline{467}$                                                                                                    | wprintf() function <u>545</u>                                                                                                    |
| vprintf() function 470                                                                                                    | write operations                                                                                                    |
| vscanf() function 471                                                                                                    | character to stdout 143, 266                                                                                                    |
| vsnprintf() function 473                                                                                                    | character to stream 143, 266, 457                                                                                                    |
| vsprintf() function 474                                                                                                    | data items from stream 169                                                                                                    |
| vsscanf() function 476                                                                                                    | formatted 141, 254, 384                                                                                                    |
| vswprintf() function 477                                                                                                    | line to stream 268                                                                                                    |
| vswscanf() function 477                                                                                                    | printing 169                                                                                                    |
|                                                                                                    | string to stream 145                                                                                                    |
| vwprintf() function 481                                                                                                    | writing                                                                                                    |
| vwscanf() function <u>482</u>                                                                                                    | character 143, 266                                                                                                    |
|                                                                                                    | data items from stream 169                                                                                                    |
|                                                                                                    | data items nom stream 107                                                                                                    |
| W                                                                                                    | formatted data to a stroam 1/11                                                                                                    |
| W                                                                                                    | formatted data to a stream 141                                                                                                    |
| W wchar.h include file 16                                                                                                    | string 145, 268                                                                                                    |
|                                                                                                    | string <u>145, 268</u><br>wide character <u>146, 269, 271</u>                                                                                                    |
| wchar.h include file <u>16</u>                                                                                                    | string <u>145, 268</u><br>wide character <u>146, 269, 271</u><br>wide characters to a stream <u>166</u>                                                                                                   |
| wchar.h include file 16<br>wcrtomb() function 484<br>wcscat() function 489                                                                                                    | string 145, 268 wide character 146, 269, 271 wide characters to a stream 166 wide-character string 148                                                                                                    |
| wchar.h include file 16<br>wcrtomb() function 484<br>wcscat() function 490                                                                                                    | string <u>145, 268</u><br>wide character <u>146, 269, 271</u><br>wide characters to a stream <u>166</u>                                                                                                   |
| wchar.h include file 16 wcrtomb() function 484 wcscat() function 489 wcschr() function 490 wcscmp() function 491                                                                                                    | string 145, 268 wide character 146, 269, 271 wide characters to a stream 166 wide-character string 148                                                                                                    |
| wchar.h include file 16 wcrtomb() function 484 wcscat() function 489 wcschr() function 490 wcscmp() function 491 wcscoll() function 493                                                                                                    | string 145, 268 wide character 146, 269, 271 wide characters to a stream 166 wide-character string 148 wscanf() function 546                                                                              |
| wchar.h include file 16 wcrtomb() function 484 wcscat() function 489 wcschr() function 490 wcscmp() function 491 wcscoll() function 493 wcscpy() function 494                                                                                                    | string 145, 268 wide character 146, 269, 271 wide characters to a stream 166 wide-character string 148                                                                                                    |
| wchar.h include file 16 wcrtomb() function 484 wcscat() function 489 wcschr() function 490 wcscmp() function 491 wcscoll() function 493 wcscpy() function 494 wcscspn() function 495                                                                                                    | string 145, 268 wide character 146, 269, 271 wide characters to a stream 166 wide-character string 148 wscanf() function 546                                                                              |
| wchar.h include file 16 wcrtomb() function 484 wcscat() function 489 wcschr() function 490 wcscmp() function 491 wcscoll() function 493 wcscpy() function 494 wcscspn() function 495 wcsftime() function 496                                                                                                    | string 145, 268 wide character 146, 269, 271 wide characters to a stream 166 wide-character string 148 wscanf() function 546                                                                              |
| wchar.h include file 16 wcrtomb() function 484 wcscat() function 489 wcschr() function 490 wcscmp() function 491 wcscoll() function 493 wcscpy() function 494 wcscspn() function 495 wcsftime() function 496 wcslen() function 500                                                                                                    | string 145, 268 wide character 146, 269, 271 wide characters to a stream 166 wide-character string 148 wscanf() function 546  X  xxcvt.h include file 16 xxdtaa.h include file 17                         |
| wchar.h include file 16 wcrtomb() function 484 wcscat() function 489 wcschr() function 490 wcscmp() function 491 wcscoll() function 493 wcscpy() function 494 wcscspn() function 495 wcsftime() function 496 wcslen() function 500 wcslocaleconv() function 501                                                                                                    | string 145, 268 wide character 146, 269, 271 wide characters to a stream 166 wide-character string 148 wscanf() function 546  X  xxcvt.h include file 16 xxdtaa.h include file 17 xxenv.h include file 17 |
| wchar.h include file 16 wcrtomb() function 484 wcscat() function 489 wcschr() function 490 wcscmp() function 491 wcscoll() function 493 wcscpy() function 494 wcscspn() function 495 wcsftime() function 496 wcslen() function 500 wcslocaleconv() function 501 wcsncat() function 502                                                                                                    | string 145, 268 wide character 146, 269, 271 wide characters to a stream 166 wide-character string 148 wscanf() function 546  X  xxcvt.h include file 16 xxdtaa.h include file 17                         |
| wchar.h include file 16 wcrtomb() function 484 wcscat() function 489 wcschr() function 490 wcscmp() function 491 wcscoll() function 493 wcscpy() function 494 wcscspn() function 495 wcsftime() function 496 wcslen() function 500 wcslocaleconv() function 501 wcsncat() function 502 wcsncmp() function 503                                                                                                    | string 145, 268 wide character 146, 269, 271 wide characters to a stream 166 wide-character string 148 wscanf() function 546  X  xxcvt.h include file 16 xxdtaa.h include file 17 xxenv.h include file 17 |
| wchar.h include file 16 wcrtomb() function 484 wcscat() function 489 wcschr() function 490 wcscmp() function 491 wcscoll() function 493 wcscpy() function 494 wcscspn() function 495 wcsftime() function 496 wcslen() function 500 wcslocaleconv() function 501 wcsncat() function 502 wcsncmp() function 503 wcsncpy() function 505                                                                                                    | string 145, 268 wide character 146, 269, 271 wide characters to a stream 166 wide-character string 148 wscanf() function 546  X  xxcvt.h include file 16 xxdtaa.h include file 17 xxenv.h include file 17 |
| wchar.h include file 16 wcrtomb() function 484 wcscat() function 489 wcschr() function 490 wcscmp() function 491 wcscoll() function 493 wcscpy() function 494 wcscspn() function 495 wcsftime() function 496 wcslen() function 500 wcslocaleconv() function 501 wcsncat() function 502 wcsncmp() function 503 wcsncpy() function 505 wcspbrk() function 505                                                                                                    | string 145, 268 wide character 146, 269, 271 wide characters to a stream 166 wide-character string 148 wscanf() function 546  X  xxcvt.h include file 16 xxdtaa.h include file 17 xxenv.h include file 17 |
| wchar.h include file 16 wcrtomb() function 484 wcscat() function 490 wcschr() function 491 wcscop() function 491 wcscop() function 494 wcscspy() function 495 wcstfime() function 496 wcslen() function 500 wcslocaleconv() function 501 wcsncat() function 502 wcsncmp() function 503 wcsncpy() function 505 wcspbrk() function 507 wcsptime() function 508                                                                                                    | string 145, 268 wide character 146, 269, 271 wide characters to a stream 166 wide-character string 148 wscanf() function 546  X  xxcvt.h include file 16 xxdtaa.h include file 17 xxenv.h include file 17 |
| wchar.h include file 16 wcrtomb() function 484 wcscat() function 490 wcschr() function 491 wcscop() function 493 wcscpy() function 494 wcscspn() function 495 wcsftime() function 496 wcslen() function 500 wcslocaleconv() function 501 wcsncat() function 502 wcsncmp() function 503 wcsncpy() function 505 wcspbrk() function 505 wcsptime() function 508 wcsrchr() function 508                                                                                                    | string 145, 268 wide character 146, 269, 271 wide characters to a stream 166 wide-character string 148 wscanf() function 546  X  xxcvt.h include file 16 xxdtaa.h include file 17 xxenv.h include file 17 |
| wchar.h include file 16 wcrtomb() function 484 wcscat() function 490 wcschr() function 491 wcscop() function 491 wcscop() function 494 wcscpy() function 495 wcsftime() function 496 wcslen() function 500 wcslocaleconv() function 501 wcsncat() function 502 wcsncmp() function 503 wcsncpy() function 505 wcspbrk() function 505 wcsptime() function 507 wcsptime() function 508 wcsrchr() function 510 wcsrtombs() function 511                                                                                                    | string 145, 268 wide character 146, 269, 271 wide characters to a stream 166 wide-character string 148 wscanf() function 546  X  xxcvt.h include file 16 xxdtaa.h include file 17 xxenv.h include file 17 |
| wchar.h include file 16 wcrtomb() function 484 wcscat() function 490 wcschr() function 491 wcscop() function 491 wcscop() function 494 wcscpy() function 495 wcsftime() function 496 wcslen() function 500 wcslocaleconv() function 501 wcsncat() function 502 wcsncmp() function 503 wcsncpy() function 505 wcsptrk() function 505 wcsptrk() function 507 wcsptime() function 508 wcsrchr() function 510 wcsrtombs() function 511 wcsspn() function 513                                                                                                    | string 145, 268 wide character 146, 269, 271 wide characters to a stream 166 wide-character string 148 wscanf() function 546  X  xxcvt.h include file 16 xxdtaa.h include file 17 xxenv.h include file 17 |
| wchar.h include file 16 wcrtomb() function 484 wcscat() function 490 wcschr() function 491 wcscop() function 491 wcscop() function 494 wcscpy() function 495 wcsftime() function 496 wcslen() function 500 wcslocaleconv() function 501 wcsncat() function 502 wcsncmp() function 503 wcsncpy() function 505 wcspbrk() function 505 wcsptime() function 507 wcsptime() function 508 wcsrchr() function 510 wcsrtombs() function 511 wcspn() function 513 wcsstr() function 515                                                                                                    | string 145, 268 wide character 146, 269, 271 wide characters to a stream 166 wide-character string 148 wscanf() function 546  X  xxcvt.h include file 16 xxdtaa.h include file 17 xxenv.h include file 17 |
| wchar.h include file 16 wcrtomb() function 484 wcscat() function 490 wcschr() function 491 wcscop() function 491 wcscop() function 494 wcscpy() function 495 wcsthime() function 496 wcslen() function 500 wcslocaleconv() function 501 wcsncat() function 502 wcsncmp() function 503 wcsncpy() function 505 wcspbrk() function 505 wcspbrk() function 507 wcsptime() function 508 wcsrchr() function 510 wcsrtombs() function 511 wcsspn() function 513 wcsstr() function 515 wcstod() function 516                                                                                                    | string 145, 268 wide character 146, 269, 271 wide characters to a stream 166 wide-character string 148 wscanf() function 546  X  xxcvt.h include file 16 xxdtaa.h include file 17 xxenv.h include file 17 |
| wchar.h include file 16 wcrtomb() function 484 wcscat() function 490 wcschr() function 491 wcscmp() function 491 wcscoll() function 493 wcscpy() function 495 wcsthime() function 496 wcslen() function 500 wcslocaleconv() function 501 wcsncat() function 502 wcsncmp() function 503 wcsncpy() function 505 wcspbrk() function 505 wcspbrk() function 507 wcsptime() function 508 wcsrchr() function 510 wcsrtombs() function 511 wcsspn() function 515 wcstod() function 515 wcstod() function 516 wcstod() function 516                                                                                                    | string 145, 268 wide character 146, 269, 271 wide characters to a stream 166 wide-character string 148 wscanf() function 546  X  xxcvt.h include file 16 xxdtaa.h include file 17 xxenv.h include file 17 |
| wchar.h include file $\underline{16}$ wcrtomb() function $\underline{484}$ wcscat() function $\underline{489}$ wcschr() function $\underline{490}$ wcscmp() function $\underline{491}$ wcscoll() function $\underline{491}$ wcscpy() function $\underline{494}$ wcscspn() function $\underline{495}$ wcsftime() function $\underline{496}$ wcslen() function $\underline{500}$ wcslocaleconv() function $\underline{501}$ wcsncat() function $\underline{502}$ wcsncmp() function $\underline{503}$ wcsncpy() function $\underline{505}$ wcspbrk() function $\underline{505}$ wcsptime() function $\underline{507}$ wcsptime() function $\underline{510}$ wcsrtombs() function $\underline{511}$ wcsspn() function $\underline{515}$ wcstod() function $\underline{516}$ wcstod() function $\underline{516}$ wcstod() function $\underline{518}$ wcstod() function $\underline{518}$ wcstod() function $\underline{518}$                                                                                                    | string 145, 268 wide character 146, 269, 271 wide characters to a stream 166 wide-character string 148 wscanf() function 546  X  xxcvt.h include file 16 xxdtaa.h include file 17 xxenv.h include file 17 |
| wchar.h include file 16 wcrtomb() function 484 wcscat() function 490 wcschr() function 491 wcscmp() function 491 wcscoll() function 493 wcscpy() function 495 wcsthime() function 496 wcslen() function 500 wcslocaleconv() function 501 wcsncat() function 502 wcsncmp() function 503 wcsncpy() function 505 wcspbrk() function 505 wcspbrk() function 507 wcsptime() function 508 wcsrchr() function 510 wcsrtombs() function 511 wcsspn() function 515 wcstod() function 515 wcstod() function 516 wcstod() function 516                                                                                                    | string 145, 268 wide character 146, 269, 271 wide characters to a stream 166 wide-character string 148 wscanf() function 546  X  xxcvt.h include file 16 xxdtaa.h include file 17 xxenv.h include file 17 |
| wchar.h include file $\underline{16}$ wcrtomb() function $\underline{484}$ wcscat() function $\underline{489}$ wcschr() function $\underline{490}$ wcscmp() function $\underline{491}$ wcscoll() function $\underline{491}$ wcscpy() function $\underline{494}$ wcscspn() function $\underline{495}$ wcsftime() function $\underline{496}$ wcslen() function $\underline{500}$ wcslocaleconv() function $\underline{501}$ wcsncat() function $\underline{502}$ wcsncmp() function $\underline{503}$ wcsncpy() function $\underline{505}$ wcspbrk() function $\underline{505}$ wcsptime() function $\underline{507}$ wcsptime() function $\underline{510}$ wcsrtombs() function $\underline{511}$ wcsspn() function $\underline{515}$ wcstod() function $\underline{516}$ wcstod() function $\underline{516}$ wcstod() function $\underline{518}$ wcstod() function $\underline{518}$ wcstod() function $\underline{518}$                                                                                                    | string 145, 268 wide character 146, 269, 271 wide characters to a stream 166 wide-character string 148 wscanf() function 546  X  xxcvt.h include file 16 xxdtaa.h include file 17 xxenv.h include file 17 |
| wchar.h include file $\frac{16}{484}$ wcscat() function $\frac{489}{490}$ wcschr() function $\frac{490}{490}$ wcscmp() function $\frac{491}{494}$ wcscoll() function $\frac{491}{494}$ wcscpy() function $\frac{495}{496}$ wcstime() function $\frac{496}{496}$ wcslen() function $\frac{500}{496}$ wcslocaleconv() function $\frac{501}{500}$ wcslocaleconv() function $\frac{502}{500}$ wcsncmp() function $\frac{503}{500}$ wcsncpy() function $\frac{505}{500}$ wcspbrk() function $\frac{505}{500}$ wcsptime() function $\frac{505}{500}$ wcsptime() function $\frac{510}{510}$ wcsrtombs() function $\frac{513}{516}$ wcstod() function $\frac{516}{516}$ wcstod() function $\frac{518}{518}$ wcstod() function $\frac{518}{518}$ wcstod() function $\frac{518}{518}$ wcstod() function $\frac{518}{518}$ wcstod() function $\frac{518}{518}$ wcstod() function $\frac{518}{518}$ wcstod() function $\frac{518}{518}$ wcstod()                                                                                                    | string 145, 268 wide character 146, 269, 271 wide characters to a stream 166 wide-character string 148 wscanf() function 546  X  xxcvt.h include file 16 xxdtaa.h include file 17 xxenv.h include file 17 |
| wchar.h include file $\frac{16}{484}$ wcscat() function $\frac{489}{490}$ wcschr() function $\frac{490}{490}$ wcscmp() function $\frac{491}{494}$ wcscoll() function $\frac{491}{494}$ wcscspy() function $\frac{495}{496}$ wcslen() function $\frac{496}{496}$ wcslen() function $\frac{500}{496}$ wcslocaleconv() function $\frac{501}{496}$ wcsncat() function $\frac{502}{496}$ wcsncmp() function $\frac{503}{496}$ wcsncmp() function $\frac{505}{496}$ wcsncpy() function $\frac{505}{496}$ wcsncpy() function $\frac{505}{496}$ wcspbrk() function $\frac{505}{496}$ wcspbrk() function $\frac{505}{496}$ wcsptime() function $\frac{507}{496}$ wcsptime() function $\frac{510}{496}$ wcsrtombs() function $\frac{513}{496}$ wcstod() function $\frac{516}{496}$ wcstod() function $\frac{516}{496}$ wcstod() function $\frac{518}{496}$ wcstod() function $\frac{518}{496}$ wcstod() function $\frac{518}{496}$ wcstod() function $\frac{518}{496}$ wcstod() function $\frac{518}{496}$ wcstod() function $\frac{518}{496}$ wcstod() function $\frac{518}{496}$ wcstod() function $\frac{518}{496}$ wcstod() function $\frac{518}{496}$ wcstod() function $\frac{516}{496}$ | string 145, 268 wide character 146, 269, 271 wide characters to a stream 166 wide-character string 148 wscanf() function 546  X  xxcvt.h include file 16 xxdtaa.h include file 17 xxenv.h include file 17 |

wcstoll() function

wcstoull() function

wide character to long long integer  $\underline{521}$  wcstombs() function  $\underline{523}$  wcstoul() function  $\underline{526}$ 

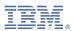

Product Number: 5770-SS1